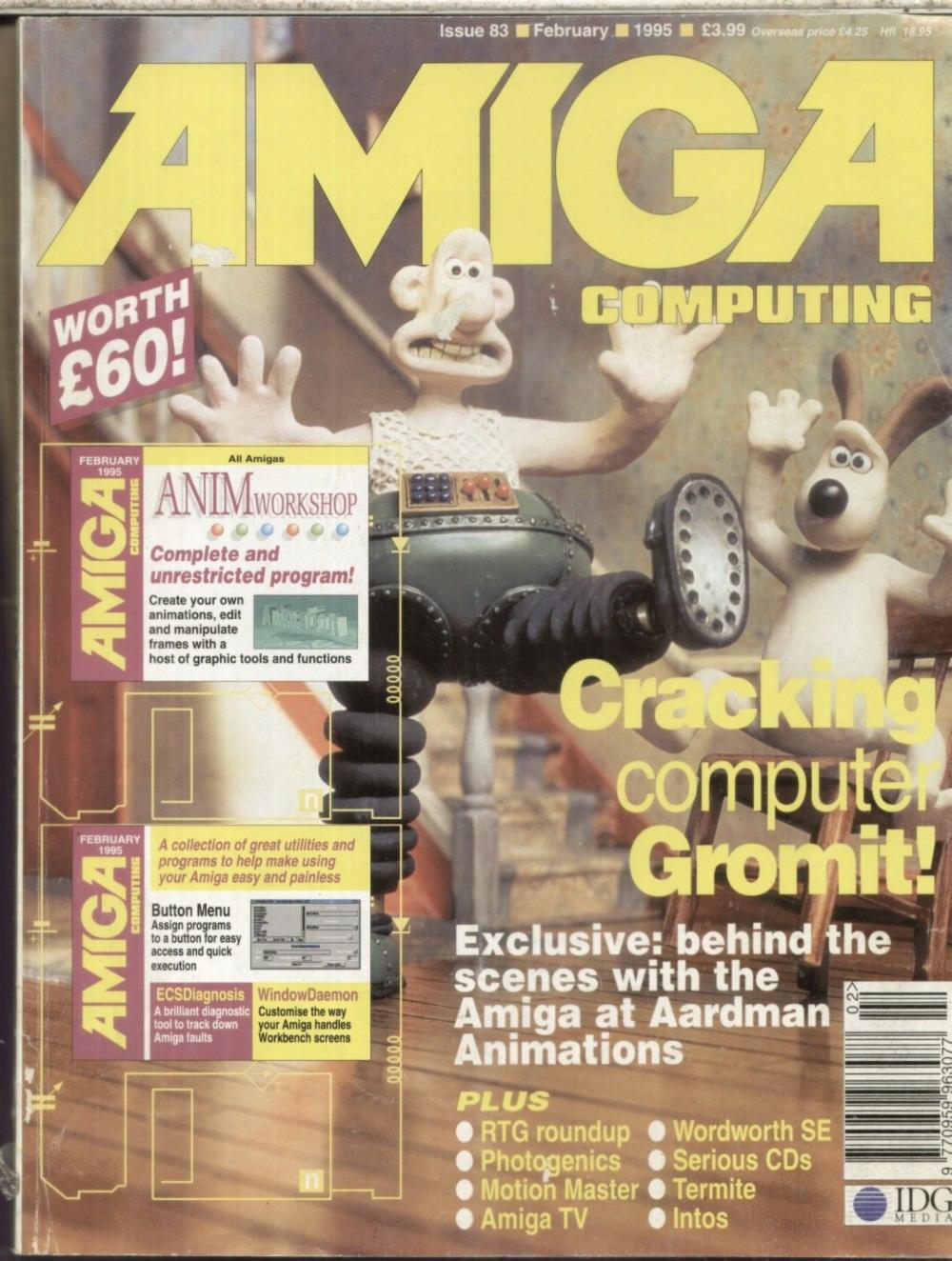

**INSTANT CREDIT FOR NEW YEAR\*** 

(infact at any time)

We can Now organise Instant Credit with a Same day decision at nearly ONE Hundred Offices Nationwide

# TODAY.

No Interest, No deposit, No Strings Attached

ORDER ANY INDI ADVERTISED PRODUCT OVER £100, USE IT FOR 6 MONTHS AND THEN **CHOOSE HOW TO PAY** 

# Option

**AFTER 6 MONTHS** PAY IN FULL **NO CHARGES** 

WHATSOEVER

**AFTER 6 MONTHS PAY OVER 24 OR 36 MONTHS AT OUR NORMAL** APR\*

**INSTANT CREDIT AVAILABLE FROM NEARLY 100 OFFICES NATIONWIDE** 

**Credit Cards** 

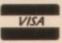

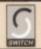

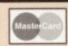

Simply write your cheque guarantee card number, name and address on the back of your cheque and we will normally be able to despatch your order the day that we receive your cheque. Cheques, received without cheque guarar working days. rantee card number, will normally clear within a maximum

# **Justomer Care**

The substantial volume of sales calls comming into our office has resulted in delays in the crucial area of customer care. To ensure that all customer queries are handled speedily and efficiently a new customer care department has been established. Our new department will be happy to assist you on their new number 0543 419921 Mon-Fri 10am-4pm

# ALES DESK

29.8% Subject to Status, Offer ends 31st January 1995

# **ZAPPO AMIGA 1200 CD ROM DRIVE** LIMITED EDITION PACK

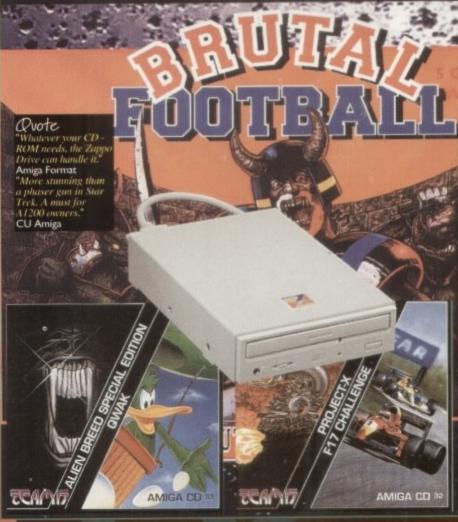

**Brutal Football** "It is first rate ... it'll keep you in stitches for

months"94% Alien Breed "A supreme challes to new and old player alike" 90%

\* Qwak "The most playable Amiga game ever" 92%
Project - X

"Incredible graphics, awesome speech...a tru

F17 Challenge "fast moving graph excellent gameplay... game to be reckoned with "84% or 3 Mb memory and

PLUS a superb mult worth £14.99 ZAPPO CD ROM DR

**Limited Edition** £219.99 SALE PRICE

# APPO

Drives have come down so INDI pass the advantage on to

Plugs into the PCMCIA Slot of the Amiga 600 &1200 and is ready to go. Excellent build quality at an amazing price. 12 Months Warranty

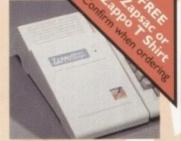

261Mb --- Sale Price £194 528Mb --- 2314. Sale Price £312

### OLOGIES TO OUR CUS

INDI have discontinued internal IDE Hard Drives. The Smart Stor Plus is in our opinion faster and far better value for money

You've seen all the reviews on this popular and affordabl second Amiga drive. 'Compatible with all Amigas Quality 9 out of 10." Exceptional value for money. Amiga Computing

SALE PRICE

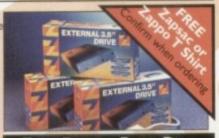

ZAPPO EXTERNAL FLOPPY DRIVE

DID YOU KNOW THAT MOST MAJOR SOFTWARE PUBLISHERS ARE BRANDING THEIR CD32 SOFTWARE

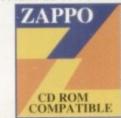

US Gold, Electronic Arts, Elite, Team 17, Mindscape, Krisalis, and Kixx

# **Monitor SALE**

#### MICROVITEC MONITORS

This superb monitor offers a high quality 0.28 dot pitch and low radiation total MPR-II compliance. Complete with external Stereo Speakers and includes all eads - this is the monitor that we have all been waiting for.

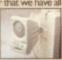

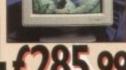

SHARP MONITOR / TV

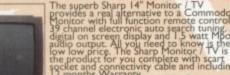

CD 32 EXPANSION MODULE

Order today and fill in our credit application form, Choose a payment period from 6 - 60 Months and you will soon be using your SX-I for 6 months for nothing.

The Amazing SX - I Module simply slots into the back of your Amiga CD32and a whole world of expansion opens up for you. Add a keyboard, floppy drive or even fit a superfast hard drive. Instantly your CD32 is no mere console, it's a real computer.

EE FRED FISH

SX-I EXPANSION [189 99

#### **Expansion Options**

BLACK KEYBOARD £37.99 ZAPPO FLOPPY DRIVE £44.09

#### **SX-1 Super Bundle**

SX-I Expansion Module Black Keyboard Zappo Floppy Drive

FREE Zappo T - Shirt or Zapsac with every Zappo Product Confirm when ordering

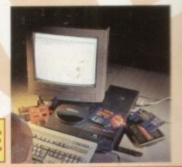

**ANNOUNCING THE NEW Panasonic KX-P2135** 

A 24 Pin Quiet colour printer, designed for those who need low cost ofessional quality output, giving all your documents and presentations eye catching colour. The NEW KX-P2135 incorporates a 20 page built in sheetfeeder, a flat belt push tractor feed to facilitate easy loading together with a noise level of only 46.5dBa (43.5dBa in super quiet mode)

Quiet Printing 46.5 dBa - 43.5 dBa SQ Mode Multiple font capabilities including 3 draft and 7 letter quality

Tractor feed

paper paths 7 Colour printing

\* 250 cps Draft Micron, 83 cps LQ

I Year Warranty

Please note all Parasonic Dot - Matrix printers are supplied with tractor feed, FREE of Charge. Other Companies can charge approximately £50 extra for this feature.

FREEPHONE 0800 444220 for your FREE Amiga Driver Disk

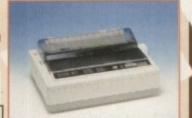

# Panasonic KX - P4400

the printer that fits virtually anywhere. Ultra small footprint (12.7cm x 38.8cm x 29.4cm ex trays) At under 6.5 kg this printre travels with you. They also feature energy efficient power save.

4 pages per minute of laser quality output \* 100 sheet, multi purpose paper tray (A4, letter, legal and executive)

1 Mb Ram expandable to 5 Mb \*1600 copies per

toner." I Year On Site Warranty " 28 Bitmapped fonts HP Laserjet IIP

true

MASSIVE SAVING £351.32

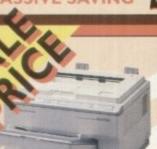

# Panasonic KX-P4410 Laser Printing

- 5 pages per minute
- 28 resident fonts
- Optional 2nd input bin (total printer capacity 2x200 sheets)
  - Low running costs
- Parallel Interface
- Optional memory expansion to 4.5 Mb (0.5 Mb as standard)
- HP laserjet II emulation \* Including Superprint

24 Months On - Site

WHILST STOCKS LAST

#### SALE PRICE

#### ROMBO

SALE PRICE

MEGAMIX. Low cost, hi spec digital effects cartridge plugs into the printer port of the Amiga. Allows stereo sampling from almost any musical source. INDI PRICE £26

TAKE TWO. Animation package is a must for computer artists and enthusiasts of all ages. As used in Rolf Harris Cartoon Club. INDI PRICE £34

VIDI AMIGA 12. The ultimate low cost colour digitiser for the Amiga. "the best value full colour digitiser on the market",- Amiga Format, INDI PRICE £69

Based on the best selling Vidi Amiga 12. This all new version offers real time colour capture from any video source. Full AGA chipset support as standard for all A1200/A4000. INDI PRICE £129 ROMBO VIDI AMIGA 24 (RT) Plus FREE Power Supply
For the more serious user, this 24 - bit version will again capture from any video source with

true photo realistic images! A staggering 16.8 million colours can be utilised with incredible results. Full AGA chipset support. INDI PRICE 6219

# ALFASCAN - PLUS 256 GREYSCALE & ALFA COLOUR 256K COLOUR HAND SCANNER

niga Scanner voted "Amiga Shopper Best Buy", arrives complete with Merge IT and Micrograph OCR allows the simple, quick merging of two on-screen images and Micrograph OCR turns your Amiga into an g system. Amiga 500/500 plus /A600 /A1200 /A1500 /2000 /3000 /4000 "Minimum IMb memory" ge IT allows the simple, quick merging of two on-screen images and Microgram eading system. Amiga 500/500 plus /A600 /A1200 /A1500 /2000 /3000 /4000 db memory & a Hard Disk to run OCR option. Kickstart, Workbench VI.2

WITH OCR SOFTWARE

ptical Character recognition allow you to edit Scanned Documents. Perfect for Word Processing Applications

SALE PRICE

# SCOOP PURCHASE

Top Quality 100% Error Free

**BULK DISKS** 

50 Disk Pack £11.69 Disk Labels 500 Pack £4.50

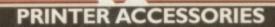

INDI PRICE £8.99 1) Printer Dust Cover Ti

2) Printer Stand

eets of quality A4 paper 3) Paper Pack

4) Continuous Paper 2000 sheets I part listing paper

5) Parallel Printer Cable Used for connecting Amiga to Panasonic print

6) Panasonic Colour Ribbon-Colour ribbon for KX-P2123

7) Panasonic Black Ribbon Black ribbon for KX-P2123

INDI PRICE £9.99 INDI PRICE £9.99

INDI PRICE £19.99 INDI PRICE£8.99 INDI PRICE £1299

INDI PRICE £6.99

# Canon PRINTERS

#### CANON BJIOSX

er(1.7 kg) \* 360 DPI \* Optional auto cut sheet feeder \* I £174.99 CANON BJ200

CPS high quality-248 CPS high speed \* 360 DPI \* 8 resident typefaces \* Lightv Built in cut sheet feeder holds 100 sheets \* 1 Year warranty £224.99

Do You Own An Amiga A1500 / A2000 / A3000 0r A4000

\* 6.6 Roms for use in the A4000 \* Upto 2Mb of 16 bit dips can be fitted
Any 3.5" SCSI Hard Drive can be fitted
Install software for SCSI Hard Drive Any other standard SCSI device can be added

\* Tape streamer \* SCSI Scanner \* External Hard Drive

MBX 1230 XA 50 MHZ AMIGA REPLACEMENT FLOPPY DRIVES 50 MHZ 68030 & MMU

Allows your A1200 to run 1.52 times faster than a A4000 / 030 Easy trap door installation (No soldering required) Fast RAM upgradable to 128 Mb (72 pin 32 bit) On board battery backed clock Does not interfere with PCMCIA port

Amiga 500 / 500+ Amiga 600 / 1200

Commodore 601

AC2 95

512K INDI PRICE £19.99 50mhz +50mhz FPU

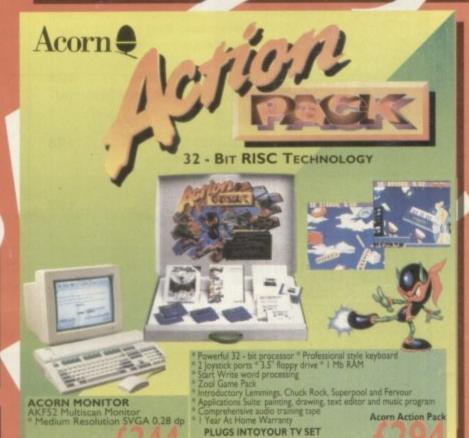

EXPORTNUMBERS TEL: (44)543 419999 FAX: (44)543 418079

INDI DIRECT MAIL
I RINGWAY INDUSTRIAL ESTATE,
EASTERN AVENUE,
LICHFIELD STAFFS. WS13 7SF

PLEASE ENCLOSE £5 FOR SECURICOR DELIVERY (UK Mainland)
Please send 1).....

Address.

Postcode.

# CONTENTS

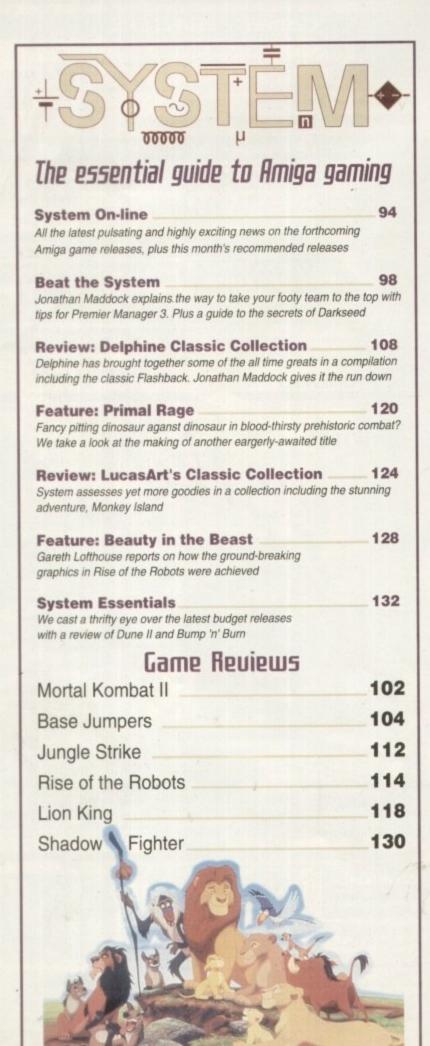

# REUIEWS

# Lermite

29

We explore the latest release to bring e-mail into the home

# Photogenics

40

Paint and image processing power from a single interface

# Wordworth SE

II

A pint-sized version of the Digita masterpiece that may be a giant

# 10/10 Driving 49

The latest release from the Amiga's leader in edutainment takes the test

# Special CDs

58

The CD-ROM revolution continues with four CDs under the spotlight

# InTOS

75

The latest Amos intuition interface put through its paces by Phil South

# Gamesmith

88

Quality software that doesn't need a degree to understand

# PP 61

88

We investigate an update for a leading contender in the paint race

# Special CDs

58

The CD-ROM revolution continues with four CDs under the spotlight

# **FEATURES**

# Amiga TU

43

AC takes a look at the latest Amiga-made BBC blockbuster

# PR Pranks

61

The lengths some PR companies will go to when promoting a product

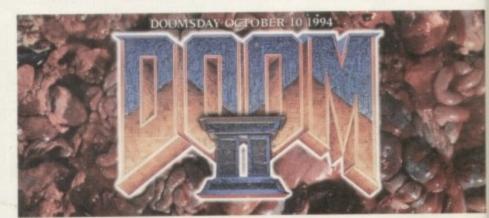

# Graphics Galore

66

A guide to retargetable graphics for those looking to improve their Amiga

# Essential Assembler

77

Paul Overaa offers up more advice when it comes to mastering the machine

Next issue on sale 9 February

# COUER

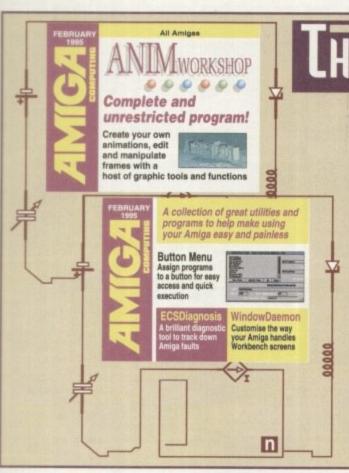

# THE COUERDISKS 20

# Animation Workshop

Create, edit and rejuvenate your animations with this commercial release. Incredible processing power including direct support for ADPro!

# Shareware

ButtonMenu – assign your favourite programs to a button for fast execution WindowDaemon – customise the way your Amiga processes screens and windows ECSDiagnosis – Solves faults in seconds WB Version – Replace Workbench's command with this informative one

# REGULARS

NEWS

9

Commodore makes the first bid but the confusion still continues

USA NEWS

15

The usual software specialities from our friendly American expert

GETTING STARTED

10

Essential CoverDisk information for beginners and experts alike

DISK OFFERS

35

Upgrade our giveaways and save some serious cash

ESP

Are you in search of serious Amiga answers - the letters page

ACAS

55

51

Dodgy drives, dicky disks and all things techy taken in hand

PUBLIC SECTOR

71

Not five pounds, not three pounds, not sure what's on offer? Check out our regular PD pages

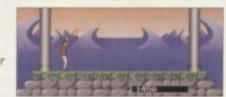

143 Ж. АВен

Paul Overaa looks at arrays and the confusion of compound variables

147

Hidaa

Gary Whiteley provides a guide to the do's and don'ts of video titling

149

Music

Paul Overaa lends an ear to the Amiga's latest sample editor

145 ....

Comms

Phil South refs the battle between the giants of telecommunication

140

Amos

The second instalment of our guide to Easy AMOS, from Phil South

151

Publishing

Ben Pointer delves ever deeper, into the art of pro quality Amiga DTP

AMICA

Amiga Medical 136

Frank Nord continues his guided tour of your Amiga with a look at hard drive maintenance and the easy ways to keep it in tip-top condition

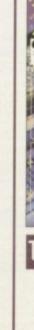

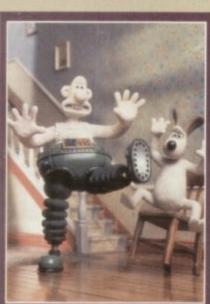

# Aardman Animation

Amiga Computing
discovers that the
Amiga's at the
heart of this
Oscar-winning
animation company.

See page 33

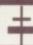

# Subscriptions

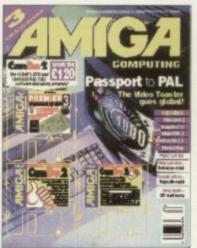

# Turn to page 86...

...for details of Amiga Computing's subscription offers this month.

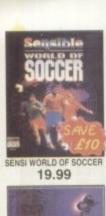

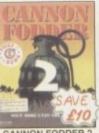

CANNON FODDER 2 19.99

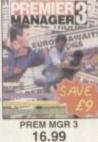

THEME PARK 23.99 ALL FORMATS

theme PARK

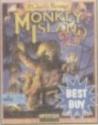

MONKEY ISLAND 2 12.99

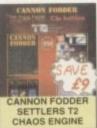

BEAU JOLLY COMP 25.99 27.49 OR 25.99 A1200

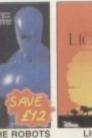

20.49 A1200

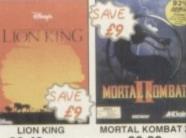

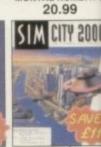

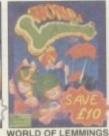

WORLD OF LEMMINGS

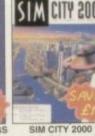

SIM CITY 2000 23.99 A1200

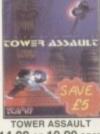

14.99 OR 19.99 CD32

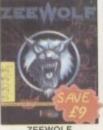

20.99

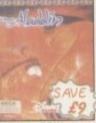

ALADDIN 20.49 A1200

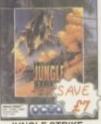

JUNGLE STRIKE

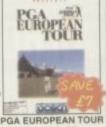

18.49 OR 19.49 A1200 18.49 OR 19.49 A1200

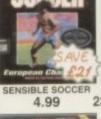

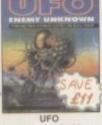

23.99 A1200 19.99 CD32 19.99

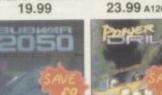

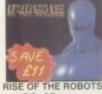

23.49 CD32

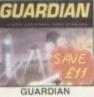

18.49 CD32

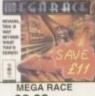

23.99 CD32

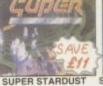

18.99 CD32

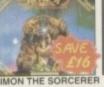

23.99 CD32

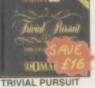

TRIVIAL PURSUIT 10.99 CD32

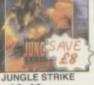

19.49 CD32

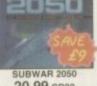

20.99 CD32

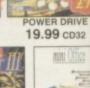

| PLEASE NOTE                    |
|--------------------------------|
| NOP = will not work on A500    |
| Plus, A600 or A1200            |
| NO12 = will not work on A1200  |
| 1 MB = requires 1 MB of RAM    |
| · = NEW Item                   |
| XS OFFER = XTRA SAVING ONLY IF |
| ORDERED PRIOR TO DATE          |
| SHOWN                          |
| A1200 CAMES                    |

| SHOWN                                                                     |                  |
|---------------------------------------------------------------------------|------------------|
| A1200 GAMES                                                               | ŝ                |
| AIR BUCKS V1.2                                                            |                  |
| ALADDIN<br>(XS OFFER - DEDUCT 53 UNTIL J                                  | 20.49<br>AN 31)  |
| ALIGEN RIBERT 9                                                           | 18.99            |
| BANSHEE                                                                   | 18.49            |
| BODY BLOWS GALACTIC                                                       | 11.99            |
| BODY BLOWS GALACTIC                                                       | 18.99            |
| BRUTAL FOOTBALL DELUXE                                                    | . 15.49          |
| CAPTIVE 2 - LIBERATION                                                    | 20.99            |
| CHAOS ENGINE CIVILISATION AGA DETROIT                                     | . 18.49          |
| CIVILISATION AGA                                                          | . 16.99          |
| DETROIT                                                                   | 21.49            |
| DREAMWEB                                                                  | 23.99            |
| DUBLICE ON ASSOCIOTED O                                                   | 09.40            |
| EXILE                                                                     | 18.99            |
| FIELDS OF GLORY                                                           | 23.99            |
| EXILE FIELDS OF GLORY FOOTBALL GLORY GUARDIAN HEIMDALL 2 - BANE OF ASGARD | 20.99            |
| QUARDIAN                                                                  | 20.99            |
| HEIMDALL 2 - BANE OF ASGARD                                               | 21.99            |
| IMPOSSIBLE MISSION                                                        | 23.99            |
| ISHAR 2 - LEGIONS OF CHAOS                                                | 18.99            |
| JAMES POND COLLECTION                                                     |                  |
| (JAMES POND 2 & 3)                                                        | 13.99            |
|                                                                           | 40.40            |
| JUNGLE STRIKE<br>(XS OFFER - DEDUCT E3 UNTIL J                            | AN 31)           |
| LION KING                                                                 | 20.46            |
| (XS OFFER - DEDUCT ES UNTIL J                                             |                  |
| ON THE BALL HARD DRIVE ONLY                                               | 1                |
| - LEAGUE EDITION                                                          | . 20.49          |
| - WORLD CUP EDITION                                                       | . 20.49          |
| DOA EUROREAN TOUR                                                         | 40.40            |
| PGA EUROPEAN TOUR<br>(XS OFFER - DEDUCT 23 UNTIL J                        | IAN 31)          |
| PREMIER MANAGER 3<br>(XS OFFER - DEDUCT 13 UNTIL J                        | 16.99<br>(AN 31) |
| RISE OF THE ROBOTS                                                        |                  |
| ROAD KILL                                                                 |                  |
| SABRE TEAM                                                                | 18.99            |
| SIM CITY 2000 4 MB                                                        | 23.99            |
| SIMON THE SORCERER                                                        | 23.99            |
| SIMON THE SORCERER                                                        | 23.99            |

| TOP GEAR 2 1 MB<br>XS OFFER - DEDUCT ES UNTIL JA<br>JEO - ENEMY UNKNOWN<br>XS OFFER - DEDUCT ES UNTIL JA<br>WEMBLEY - INTIV! SOCCER                                                                                                 | 23.99<br>N 31)                                                             |
|----------------------------------------------------------------------------------------------------|----------------------------------------------------------------------------|
| AMIGA GAMES                                                                                                    |                                                                            |
| A-TRAIN - CONST. SET 1 MB A.T.R. (TEAM 17) 1 MB ALO TANK ALLER 1 MB ALIEN SHEED SET MB ALIEN BREED - TOWER ASSAULT ALIEN BREED 2 1 MB ARCHER MACLEANS POOL ARCADE MACLEANS POOL AWARD WINNERS 3 1 MB COVUSATION, ELITE 2 LEMMINGS • | 18,49<br>11,99<br>11,99<br>16,99<br>9,49<br>14,99<br>17,49<br>9,99<br>7,99 |
| AWARD WINNERS GOLD 1 MB<br>SENSIBLE SOCCER, ELITE,<br>JIMMY WHITES SNOCKER, ZOOL<br>BADDIEL & SKINNER 1 MB •<br>BATTLE ISLE 93.<br>BATTLE OF BRITAIN                                                                                | 21.99<br>17.49                                                             |
| BEAU JOLLY COMPILATION<br>CANNON FODDER, SETTLERS,<br>CHAOS ENGINE TZ<br>(XS OFFER - DEDUCT E3 UNTR. JA<br>BENEATH A STEEL SKY 1 MB<br>BOOV BEOWS 1 MB                                                                              | 22.99                                                                      |

|        | BRUTAL FOOTBALL                                                                                    |
|--------|----------------------------------------------------------------------------------------------------|
| ľ      | BUMP N BURN                                                                                        |
|        | BURNTIME *                                                                                         |
| ŀ      | CAMPAIGN 2 1 MB                                                                                    |
| ľ      |                                                                                                    |
| ŀ      | (XS OFFER - DEDUCT E3 UNTIL JAN 31                                                                 |
| ŀ      | CHAMP MANAGER 93/94 1 MB 9.96<br>CHAMPIONSHIP MANAGER 93/94                                        |
| l      | (END OF SEASON DATA DISK) 13.49                                                                    |
|        | CHAMP MANAGER COLLECTION<br>(93/94 + UPDATE DISK) 1 MB 13.96                                       |
| l      | CHAMPIONSHIP MANAGER ITALIA<br>93/94 1 MB                                                          |
|        | CHAMPIONSHIP MANAGER ITALIA                                                                        |
|        | UPDATE DISK1 MB *                                                                                  |
|        | CHUCK ROCK 8.91                                                                                    |
|        | CIVILISATION I MB                                                                                  |
|        | CLASSIC COLLECTION - DELPHINE<br>FLASHBACK, CRUISE FOR A CORPSE.                                   |
|        | (FLASHBACK, CHUISE FOR A CORPSE,<br>ANOTHER WORLD, OPERATION<br>STEALTH, FUTURE WARS) 1 MB • 18.40 |
|        | CLASSIC COLLECTION - LUCAS ARTS                                                                    |
|        | IMONKEY ISLAND, INDY JONES & THE<br>LAST CRUSADE, LOOM, MANIAC                                     |
| U      | MANSION, ZAK MCKRACKEN) 1 MB + 19.4                                                                |
| ı      | CLUB FOOTBALL 1 MB                                                                                 |
|        | COMBAT CLASSICS 2 1 MB                                                                             |
| ı      | (SILENT SERVICE 2, F19 STEALTH                                                                     |
| ŀ      | FIGHTER, PACIFIC ISLAND) 20.9                                                                      |
| ļ      | COMBAT CLASSICS 3                                                                                  |
|        | (HISTORYLINE, CAMPAIGN,<br>GUNSHIP 2000) 1 MB +                                                    |
|        | CRICKET MASTERS (ESP) 1 MB+ 18.9                                                                   |
| Ì      | DAWN PATROL 1 MB                                                                                   |
| Ì      | DETROIT 1 MB                                                                                       |
| ì      | DOGFIGHT 1 MB                                                                                      |
|        | DREAMWEB 1 MB                                                                                      |
| )      | DUNE 2 1 MB                                                                                        |
| ,      | ELITE 2 (FRONTIER) 1 MB 14.9                                                                       |
| ì      | EMBRYO •                                                                                           |
| ŀ      | EYE OF THE BEHOLDER 1 MB 12.4                                                                      |
| 7      | EYE OF THE BEHOLDER 2 1 MB 12.4                                                                    |
| ŀ      | F1 (DOMARK) 1 MB                                                                                   |
| ŀ      | F117A STEALTH FIGHTER 2.0 1 MB12.5<br>FIELDS OF GLORY •                                            |
| Ş      | FIFA INTN'L SOCCER 1 MB                                                                            |
| į      | FOOTBALL GLORY 1 MR +                                                                              |
| þ      | FOOTBALL MASTERS 1 MB * 18.9                                                                       |
| P      | FORMULA 1 - WORLD CHAMP<br>EDITION *                                                               |
| Š      | FORMULA 1 GRAND PRIX 13.4                                                                          |
|        | FORMULA 1 MASTERS 1 MB 18.9                                                                        |
| 9      | GOAL                                                                                               |
| þ      | GRAHAM GOOCH - TEST MATCH<br>SPECIAL 1 MB                                                          |
| 9      | SPECIAL 1 MB                                                                                       |
| g<br>g | GUNSHIP 2000 1 MB 14.5                                                                             |
|        | HEART OF CHINA 1 MB 12.5                                                                           |
| Š      | HEIMDALL 2 1 MB                                                                                    |
|        | HEROQUEST 2 1 MB 16.5<br>HIRED GUNS 1 MB 11.5                                                      |
| 5      | HISTORYLINE 1914-18 1 MB 21.1                                                                      |
| ó      | HOOK                                                                                               |
|        | IMPOSSIBLE MISSION 1 MB 20.4                                                                       |
|        | INDY JONES FATE OF ATLANTIS<br>ADVENTURE 1 MB 24.4                                                 |
|        | ADVENTURE 1 MB                                                                                     |
| 9      | ISHAR 3 1 MB                                                                                       |
| 9      | JAGUAR XJ220 1 MB                                                                                  |
| ø      | JIMMY WHITES SNOOKER (NO12) 11.                                                                    |
| 9      | JOHN MADDEN'S (U.S) FOOTBALL 10.                                                                   |
| 8      | JUNGLE STRIKE 18.                                                                                  |
| 9      | (XS OFFER - DEDUCT ES UNTIL JAN 3                                                                  |
| 80     | K240 (UTOPIA 2) 1 MB                                                                               |
|        | CAMPAGE AND ADDRESS OF THE PARTY OF THE PARTY OF THE PARTY.                                        |

| 1               | BOXING MASTERS (ESP) 1 MB + 18.99                                                                                                    | OVERDRIVE 1 MB                                                                                                    |
|-----------------|----------------------------------------------------------------------------------------------------|----------------------------------------------------------------------------------------------------|
| 7               | BRUTAL FOOTBALL                                                                                                    | OVERLORD<br>(XS OFFER - DEDUCT E3 UN                                                                                                    |
|                 | BUMP N BURN                                                                                                    |                                                                                                    |
|                 | CAMPAIGN 2 1 MB 22 99                                                                                                    | PATRICIAN 1 MB                                                                                                    |
| ń               | BRUTAL FOOTBALL 13.90<br>BLMP 'N BURN 15.99<br>BURNTIME * 18.90<br>CAMPAIGN 2 1 MB 22.99<br>CANNON FODDER 1 MB 13.99                                                                                                    | PGA EUROPEAN TOUR<br>(XS OFFER - DEDUCT ES UN                                                                                                    |
|                 | CANNON FODDER 2<br>(XS OFFER - DEDUCT £3 UNTIL JAN 31)                                                                                                    | PGA TOUR GOLF                                                                                                    |
|                 | (XS OFFER - DEDUCT £3 UNTIL JAN 31)                                                                                                    |                                                                                                    |
| 9               | CEASER DELUXE 9.99                                                                                                    | PINBALL DOUBLE PACK 1 N                                                                                                    |
|                 | CHAMP MANAGER 93/94 1 MB 9.99<br>CHAMPIONSHIP MANAGER 93/94                                                                                                    |                                                                                                    |
|                 | (END OF SEASON DATA DISK) 13.49                                                                                                    | PINBALL DREAMS 1 MB                                                                                                    |
|                 | CHAMP MANAGER COLLECTION                                                                                                    | POLICE QUEST 1                                                                                                    |
|                 | (93/94 + UPDATE DISK) 1 MB 13.99                                                                                                    | POLICE QUEST 3 1 MB                                                                                                    |
|                 | CHAMPIONSHIP MANAGER ITALIA                                                                                                    | POLICE QUEST 1                                                                                                    |
|                 | 00/04 + 140                                                                                                    | POWERMONGER +<br>WW1 DATA DISK (NO12)                                                                                                    |
|                 | 9394 MB CHAMPIONSHIP MANAGER ITALIA UPDATE DISK1 MB * 18.49 CHACOS ENGINE 9.99 CHUCK ROCK 8.99 CIVILISATION 1 MB 17.99                                                                                                    |                                                                                                    |
|                 | UPDATE DISK1 MB * 18.49                                                                                                    | PREMIER MANAGER 2 1 MB                                                                                                    |
|                 | CHAUS ENGINE 899                                                                                                    | PREMIER MANAGER 3 .<br>(XS OFFER - DEDUCT 23 UN                                                                                                    |
|                 | CIVILISATION 1 MB                                                                                                    | PRINCE OF PERSIA 1 MB                                                                                                    |
|                 | CLASSIC COLLECTION - DELPHINE                                                                                                    | PROJECT X S/E 1 MB                                                                                                    |
|                 | (FLASHBACK, CRUISE FOR A CORPSE,<br>ANOTHER WORLD, OPERATION                                                                                                    | RAILROAD TYCOON 1 MB (N                                                                                                    |
|                 | ANOTHER WORLD, OPERATION                                                                                                    | REACH FOR THE SKIES                                                                                                    |
|                 | STEALTH, FUTURE WARS) 1 MB + 19.49                                                                                                    | REALMS 1 MB<br>RISE OF THE ROBOTS 1 MB                                                                                                    |
|                 | CLASSIC COLLECTION - LUCAS ARTS                                                                                                    | ROAD RASH                                                                                                    |
|                 | IMONKEY ISLAND, INDY JONES & THE                                                                                                    | ROBINSONS REQUIEM 1 MB                                                                                                    |
|                 | LAST CRUSADE, LOOM, MANIAC<br>MANSION, ZAK MCKRACKEN) 1 MB • 19.49                                                                                                    | RORKE'S DRIFT                                                                                                    |
|                 |                                                                                                    | RUFF AND TUMBLE 1 MB +<br>RUGBY LEAGUE COACH 1 M                                                                                                    |
|                 | CLUB FOOTBALL 1 MB                                                                                                    | SABRE TEAM                                                                                                    |
|                 | COMBAT CLASSICS 2 1 MB                                                                                                    | SCRABBLE (US GOLD)                                                                                                    |
|                 | (SILENT SERVICE 2, F19 STEALTH<br>FIGHTER, PACIFIC ISLAND) 20.99                                                                                                    | SECOND SAMURAL 1 MB (NO                                                                                                    |
|                 |                                                                                                    | SECRET OF MONKEY ISLAND<br>SECRET OF MONKEY ISLAND                                                                                                    |
|                 | COMBAT CLASSICS 3                                                                                                    | SENSIBLE GOLF 1 MB                                                                                                    |
|                 | (HISTORYLINE, CAMPAIGN,<br>GUNSHIP 2000) 1 MB +                                                                                                    | SENSIBLE SOCCER                                                                                                    |
|                 | CONTRACTOR AND A MEAN AND A SECOND ASSESSMENT OF THE PARTY OF THE PARTY OF THE PART | - 92/93 SEASON                                                                                                    |
|                 | CRICKET MASTERS (ESP) 1 MB + 18.99<br>DAWN PATROL 1 MB                                                                                                    | - INTERNATIONAL EDITION                                                                                                    |
|                 | DESERT STRIKE 1 MB                                                                                                    | SENSIBLE WORLD OF SOCCER<br>SETTLERS                                                                                                    |
|                 | DETROIT 1 MB                                                                                                    | SHADOWORLDS (N012)                                                                                                    |
|                 | DOGFIGHT 1 MB 12.99                                                                                                    | SILENT SERVICE 2 1 MB                                                                                                    |
|                 | DHEAMWEB 1 MB 20.99                                                                                                    | SIM CLASSICS 3 IN 1                                                                                                    |
|                 | FLITE 5.99                                                                                                    | SIM CITY CLASSIC, SIM LIFE<br>SIM ANT 1 MB                                                                                                    |
|                 | DAWN PATHOL 1 MB 22.99 DESERT STRIKE 1 MB 10.99 DETROIT 1 MB 21.49 DOGFIGHT 1 MB 12.99 DREAMWEB 1 MB 22.99 DUNE 2 1 MB 20.99 ELITE 5.99 ELITE 5.99 ELITE 1 MB 14.99 EMBRIYO 18.99                                                                                                    | SIMON THE SORCERER (1)                                                                                                    |
|                 | EMBRYO • 18.99 EYE OF THE BEHOLDER 1 MB 12.49 EYE OF THE BEHOLDER 2 1 MB 12.49 F1 (DOMARK) 1 MB 17.99                                                                                                    | SIMON THE SORCERER 2 1                                                                                                    |
|                 | EYE OF THE BEHOLDER 1 MB 12.49                                                                                                    | SKID MARKS 1 MB                                                                                                    |
|                 | F1 (DOMARK) 1 MB                                                                                                    | SKID MARKS DATA DISK 1 N                                                                                                    |
| P               | F117A STEALTH FIGHTER 2.0 1 MB12.99<br>FIELDS OF GLORY • 23.49<br>FIFA INTINL SOCCER 1 MB. 23.49                                                                                                    | SLEEPWALKER SOCCER KID                                                                                                    |
| H               | FIELDS OF GLORY •                                                                                                    |                                                                                                    |
| 5               | FIFA INTNL SOCCER 1 MB                                                                                                    | WING COMMANDER,                                                                                                    |
|                 | FOOTBALL MASTERS 1 MB * 18.99                                                                                                    | MEGATRAVELLER, ELITE 1                                                                                                    |
|                 | FOOTBALL GLORY 1 MB *                                                                                                    | SPEEDBALL 1 & 2                                                                                                    |
|                 | FORMULA 1 GRAND PRIX 13.49 FORMULA 1 MASTERS 1 MB • 18.99                                                                                                    | SPORTS MASTERS                                                                                                    |
| 1               | FORMULA 1 GRAND PHIX                                                                                                    | PGA GOLF, INDY 500, ADV.                                                                                                    |
|                 | GOAL                                                                                                    | EURO CHAMPS 1992 1 MB                                                                                                    |
|                 | GRAHAM GOOCH - TEST MATCH                                                                                                    | STABLE MASTERS 1 MB                                                                                                    |
|                 | SPECIAL 1 MB                                                                                                    | STARLORD 1 MB                                                                                                    |
| 5               | GRAHAM GOOCH DATA DISK 12.99                                                                                                    | SUPER FROG 1 MB                                                                                                    |
|                 | HEART OF CHINA 1 MB 12.99                                                                                                    | AUDER BUILD                                                                                                    |
| t               | HEIMDALL 2 1 MB                                                                                                    | SUPER SKIDS<br>SKIDMARKS + EXTRA CARS                                                                                                    |
|                 | GRAHAM GOOCH DATA DISK. 12.99 GUNSHIP 2000 1 MB 14.99 HEART OF CHINA 1 MB 12.99 HEIMDALL 2 1 MB 21.49 HEROQUEST 2 1 MB 16.99 HIRED GUNS 1 ME 11.99 HISTORYLINE 1914-18 1 MB 21.90 HOOK 6.99                                                                                                    | TRACKS) 1 MB                                                                                                    |
| ŀ               | HIRED GUNS 1 MB                                                                                                    | SUPPEMACY 1 MB                                                                                                    |
|                 | HOOK 6.99                                                                                                    | SUPREMACY 1 MB                                                                                                    |
|                 | HOOK 6.99 IMPOSSIBLE MISSION 1 MB 20.49                                                                                                    |                                                                                                    |
| 1               | INDY JONES FATE OF ATLANTIS                                                                                                    | SYNDICATÉ 1 MB                                                                                                    |
| ı               | ADVENTURE 1 MB                                                                                                    | - ITALIAN LEAGUE 1 MB                                                                                                    |
| þ.              |                                                                                                    |                                                                                                    |
|                 | ISHAR 3 1 MB 20.99                                                                                                    | TETRIS - 7 COLOURS                                                                                                    |
|                 | ISHAR 3 1 MB 20.99<br>JAGUAR XJ220 1 MB 9.49                                                                                                    | TETRIS - 7 COLOURS<br>THE BLUE & THE GREY 1 M                                                                                                    |
|                 | MIPOSSIBLE MSSION 1 MB 20.44 MDP JONES FATE OF ATLANTIS ADVENTURE 1 MB 24.49 ISHAR 21 MB 11.49 ISHAR 3 1 MB 20.99 JAGJIAR XJ220 1 MB 9.44 JIMMY WHITES SNOOKER (NO12) 11.49                                                                                                    | THE GREATEST                                                                                                    |
| 9               | JOHN MADDEN'S (U.S) FOOTBALL 10.49                                                                                                    | THE GREATEST<br>JIMMY WHITES, LURE OF T                                                                                                    |
|                 | JOHN MADDEN'S (U.S) FOOTBALL 10.49                                                                                                    | THE GREATEST<br>JIMMY WHITES, LURE OF T                                                                                                    |
| 9 9 9           | JOHN MADDEN'S (U.S.) FOOTBALL 10.49<br>JUNGLE STRIKE<br>(XS OFFER - DEDUCT CS UNTIL JAN 31)                                                                                                    | THE GREATEST JIMMY WHITES, LURE OF T TEMPTRESS, DUNE 1 MB THEME PARK 1 MB                                                                                                    |
|                 | JOHN MADDEN'S (U.S.) FOOTBALL 10.49 JUNGLE STRIKE 18.49 (XS OFFER - DEDUCT CS UNTIL JAN 31) K240 (UTOPIA 2) 1 MB 13.49                                                                                                    | THE GREATEST JIMMY WHITES, LURE OF T TEMPTRESS, DUNE 1 MB THEME PARK 1 MB TOP GEAR 2                                                                                                    |
|                 | JOHN MADDEN'S (U.S.) FOOTBALL 10.49 JUNGLE STRIKE 18.49 (XS OFFER - DEDUCT CS UNTIL JAN 31) K240 (UTOPIA 2) 1 MB 13.49                                                                                                    | THE GREATEST JIMMY WHITES, LURE OF T TEMPTRESS, DUNE 1 MB THEME PARK 1 MB TOP GEAR 2                                                                                                    |
|                 | JOHN MADDEN'S (U.S.) FOOTBALL 10.49 JUNGLE STRIKE 18.49 (XS OFFER - DEDUCT CS UNTIL JAN 31) K240 (UTOPIA 2) 1 MB 13.49                                                                                                    | THE GREATEST JIMMY WHITES, LURE OF T TEMPTRESS, DUNE 1 MB THEME PARK 1 MB TOP GEAR 2 (XS OFFER - DEDUCT 23 U ULTIMA 5 (NO12)                                                                                                    |
| 000000          | JUNION VIVILES SNOOREN 10.21 11.49 JOHN MADDEN'S (U.S) FOOTBALL 10.48 JUNGLE STRIKE 18.49 (('S OFFER - DEDUCT CS UNTIL JAN 31) K(240 (UTOPIA 2) 1 MB 13.49 K(GB 11.49 KINDIANAER 1 MB 21.99 KINDIS OUEST 6 1 MB 22.99 KINDIS OUEST 6 1 MB 22.99 KINDIS OUEST 6 1 MB 22.99                                                                                                    | THE GREATEST JIMMY WHITES, LURE OF T TEMPTRESS, DUNE 1 MB THEME PARK 1 MB TOP GEAR 2 (XS OFFER - DEDUCT 23 U ULTIMA 5 (NO12)                                                                                                    |
|                 | JUNIO 25 TAILE 10.48 JUNIO ESTRIKE 18.49 (XS OFFER - DEDUCT CS UNTIL JAN 31) K240 (UTOPIA 2) 1 MB 13.49 KINGMAKER 1 MB 21.99 KNIGS OUEST 6 1 MB 12.99 KNIGS OUEST 6 1 MB 12.99 KNIGS OUEST 6 5 MB 12.49 KNIGS OUEST 6 1 MB 12.49 KNIGS OUEST 6 1 MB 12 | THE GREATEST JIMMY WHITES, LURE OF T TEMPTRESS, DUNE 1 MB THEME PARK 1 MB TOP GEAR 2 (XS OFFER - DEDUCT 23 U ULTIMA 5 INO 12) UNIVERSE 1 MB VAI HALL AL MB                                                                                                    |
| 000000          | JIMMY WHITES SHOOKEN HORS 11.93 JOHN MADDEN'S (U.S) FOOTBALL 10.48 JUNGLE STRIKE 18.49 ((XS OFFER - DEDUCT CS UNTIL JAN 31) K(240 (UTOPIA 2) 1 MB 13.49 K(GB 11.49 KINGMAKER 1 MB 21.99 KINGS OUEST 6 1 MB 22.99 KINGS OUEST 6 1 MB 22.99 KINGS OUEST 6 1 MB 12.90 LEGENDS OF THE SKY 1 MB 12.49 LEGENDS OF VALOUR 1 MB IND 12) 11.99 LEISURE SUIT LARRY 31 MB 12.99                                                                                                    | THE GREATEST JIMMY WHITES, LURE OF T TEMPTRESS, DUNE 1 MB THEME PARK 1 MB TOP GEAR 2 (XS OFFER - DEDUCT 23 U ULTIMA 5 (NO12) UNIVERSE 1 MB VALHALLA 1 MB VALHALLA 2 1 MB +                                                                                                    |
|                 | JUNIO W WHITE STRUCKET TO STANDARD TO STANDARD TO STAN | THE GREATEST JIMMY WHITES LURE OF T TEMPTRESS, DUNE 1 MB THEME PARK 1 MB TOP GEAR 2 US OFFER - DEDUCT 23 U US OFFER - DEDUCT 23 U UNIVERSE 1 MB VALHALLA 1 MB VALHALLA 1 MB VITAL LIGHT 1 MB WALKER                                                                                  |
|                 | JUNIO W WHITE STROKE 10.49 JUNGLE STRIKE 18.49 (XS OFFER - DEDUCT CS UNTIL JAN 31) K440 (UTOPIA 2) 1 MB 13.46 KGB 11.49 KINGMAKER 1 MB 21.99 KNIGS OUEST 6 1 MB 22.99 KNIGHTS OF THE SKY 1 MB 12.49 LEGENDS OF VALCUA 1 MB (NO12) 11.99 LEISURE SUTTLARRY 31 MB 12.49 LEMMINGS 2 9.89 LIMIS - GOLF) (HARD DRIVE                                                                                                    | THE GREATEST JIMMY WHITES LURE OF T TEMPTRESS, DUNE 1 MB THEME PARK 1 MB TOP GEAR 2 US OFFER - DEDUCT 23 U US OFFER - DEDUCT 23 U UNIVERSE 1 MB VALHALLA 1 MB VALHALLA 1 MB VITAL LIGHT 1 MB WALKER                                                                                  |
|                 | JUNION VIVILES PROTEALL 10.49 JUNGLE STRIKE  18.49 (XS OFFER - DEDUCT CS UNTIL JAN 31) K240 (UTOPIA 2) 1 MB 13.49 KINGMAKER 1 MB 21.99 KINGS OUEST 61 MB 22.99 KINGS OUEST 61 MB 12.49 LEISUNES OF THE SKY 1 MB 12.49 LEISUNE SUIT LARRY 31 MB 12.49 LEISUNE SUIT LARRY 31 MB 12.49 LEMMINGS 2 LINKS - (GOLF) (HARD DRIVE REQUIRED) 1 MB 12.49 LEMMINGS 2 LINKS - (GOLF) (HARD DRIVE REQUIRED) 1 MB 12.49 LOMBARD RAC RALLY 6.99                                                                                                    | THE GREATEST JIMMY WHEES, LURE OF T TEMPTRESS, DUNE 1 MB THEME PARK 1 MB TOP GEAR 2 ULTIMA 5 INO12 UNIVERSE 1 MB VALHALLA 1 MB VALHALLA 2 1 MB VALHALLA 2 1 MB WALKER WEMBLEY - RUGBY LEAGL WING COMMANDER 11 MB WANTER CIT VANDICS                                                  |
| 9 9 9 9 9 9 9 9 | JUNION VIVILES PROTEALL 10.49 JUNGLE STRIKE  18.49 (XS OFFER - DEDUCT CS UNTIL JAN 31) K240 (UTOPIA 2) 1 MB 13.49 KINGMAKER 1 MB 21.99 KINGS OUEST 61 MB 22.99 KINGS OUEST 61 MB 12.49 LEISUNES OF THE SKY 1 MB 12.49 LEISUNE SUIT LARRY 31 MB 12.49 LEISUNE SUIT LARRY 31 MB 12.49 LEMMINGS 2 LINKS - (GOLF) (HARD DRIVE REQUIRED) 1 MB 12.49 LEMMINGS 2 LINKS - (GOLF) (HARD DRIVE REQUIRED) 1 MB 12.49 LOMBARD RAC RALLY 6.99                                                                                                    | THE GREATEST JIMMY WHEES, LURE OF T TEMPTRESS, DUNE 1 MB THEME PARK 1 MB TOP GEAR 2 ULTIMA 5 INO12 UNIVERSE 1 MB VALHALLA 1 MB VALHALLA 2 1 MB VALHALLA 2 1 MB WALKER WEMBLEY - RUGBY LEAGL WING COMMANDER 11 MB WANTER CIT VANDICS                                                  |
| 9 9 9 9         | JUNION VIVILES PROTEALL 10.49 JUNGLE STRIKE  18.49 (XS OFFER - DEDUCT CS UNTIL JAN 31) K240 (UTOPIA 2) 1 MB 13.49 KINGMAKER 1 MB 21.99 KINGS OUEST 61 MB 22.99 KINGS OUEST 61 MB 12.49 LEISUNES OF THE SKY 1 MB 12.49 LEISUNE SUIT LARRY 31 MB 12.49 LEISUNE SUIT LARRY 31 MB 12.49 LEMMINGS 2 LINKS - (GOLF) (HARD DRIVE REQUIRED) 1 MB 12.49 LEMMINGS 2 LINKS - (GOLF) (HARD DRIVE REQUIRED) 1 MB 12.49 LOMBARD RAC RALLY 6.99                                                                                                    | THE GREATEST JIMMY WHEES, LURE OF T TEMPTRESS, DUNE 1 MB THEME PARK 1 MB TOP GEAR 2 ULTIMA 5 INO12 UNIVERSE 1 MB VALHALLA 1 MB VALHALLA 2 1 MB VALHALLA 2 1 MB WALKER WEMBLEY - RUGBY LEAGL WING COMMANDER 11 MB WANTER CIT VANDICS                                                  |
| 9 9 9 9 9 9 9 9 | JUNION VIVILES PROTEALL 10.49 JUNGLE STRIKE  18.49 (XS OFFER - DEDUCT CS UNTIL JAN 31) K240 (UTOPIA 2) 1 MB 13.49 KINGMAKER 1 MB 21.99 KINGS OUEST 61 MB 22.99 KINGS OUEST 61 MB 12.49 LEISUNES OF THE SKY 1 MB 12.49 LEISUNE SUIT LARRY 31 MB 12.49 LEISUNE SUIT LARRY 31 MB 12.49 LEMMINGS 2 LINKS - (GOLF) (HARD DRIVE REQUIRED) 1 MB 12.49 LEMMINGS 2 LINKS - (GOLF) (HARD DRIVE REQUIRED) 1 MB 12.49 LOMBARD RAC RALLY 6.99                                                                                                    | THE GREATEST JIMMY WHEES, LURE OF T TEMPTRESS, DUNE 1 MB THEME PARK 1 MB TOP GEAR 2 ULTIMA 5 INO12 UNIVERSE 1 MB VALHALLA 1 MB VALHALLA 2 1 MB VALHALLA 2 1 MB WALKER WEMBLEY - RUGBY LEAGL WING COMMANDER 11 MB WANTER CIT VANDICS                                                  |
| 9 9 9 9 9 9 9 9 | JUNIO W WHITE STROKE 10.49 JUNGLE STRIKE 18.49 (XS OFFER - DEDUCT CS UNTIL JAN 31) K240 (UTDIA 2) 1 MB 13.49 KGB 11.49 KINGMAKER 1 MB 21.99 KNIGS OUEST 6 1 MB 12.49 LEGENDS OF VALCUR 1 MB IN012) LEISURE SUIT LARRY 3 1 MB 12.49 LEMMINGS 2 9.99 LINKS - (GOLF) (HARD DRIVE REQUIRED 1 MB 12.49 LEMMINGS 2 9.99 LINKS - (GOLF) (HARD DRIVE REQUIRED 1 MB 12.49 LEMMINGS 2 9.99 LESURE SUIT LARRY 3 1 MB 12.49 LEMMINGS 2 9.99 LEMMINGS 2 9.9 | THE GREATEST JIMMY WHTES, LURE OF T TEMPTRESS, DUNE 1 MB THEME PARK 1 MB TOP GEAR 2 (XS OFFER - DEDUCT 23 U ULTIMA 5 INO 12) UNIVERSE 1 MB VALHALLA 1 MB VALHALLA 1 MB VALHALLA 1 MB WINGER OF MANAGER 1 1 ME WINTER OLYMPICS WORLD CUP YEAR 94 DATA DISK, STRIKER, SEN SOCCEEP 1 MB |

| SURNTIME *                                                                                                    | 18.99                                                                                                    | (XS OFFER - DEDUCT ES ONTIL SAN                                                                                                    | ä                                                                           |
|----------------------------------------------------------------------------------------------------|----------------------------------------------------------------------------------------------------|----------------------------------------------------------------------------------------------------|-----------------------------------------------------------------------------|
| AMPAIGN 2 1 MB                                                                                                    | 22.99                                                                                                    | PATRICIAN I MB 2                                                                                                    | -                                                                           |
| CANNON FODDER 1 MB                                                                                                    | 13.99                                                                                                    | PGA EUROPEAN TOUR<br>(XS OFFER - DEDUCT E3 UNTIL JAN                                                                                                    | ş                                                                           |
| CANNON FOODER 2<br>XS OFFER - DEDUCT E3 UNTIL JA                                                                                                    | 19.99                                                                                                    | PGA TOUR GOLF                                                                                                    | 1                                                                           |
|                                                                                                    | AN 31)                                                                                                    |                                                                                                    | ľ                                                                           |
|                                                                                                    | . 9.99                                                                                                    | PINBALL DOUBLE PACK 1 MB<br>(PINBALL DREAMS & FANTASIES) 1                                                                                                    | -                                                                           |
| CHAMP MANAGER 93/94 1 MB<br>CHAMPIONSHIP MANAGER 93/94                                                                                                    | 9.99                                                                                                    |                                                                                                    |                                                                             |
| END OF SEASON DATA DISK)                                                                                                    | 13.49                                                                                                    | PINBALL DREAMS 1 MB                                                                                                    | 3                                                                           |
|                                                                                                    | Party.                                                                                                    | PINBALL FANTASES 1 POLICE QUEST 1 1 POLICE QUEST 3 1 MB 1 POWERDRIVE 1 MB 2                                                                                                    | 3                                                                           |
| CHAMP MANAGER COLLECTION                                                                                                    | 13.99                                                                                                    | POLICE QUEST 1 1 MB                                                                                                    | 2                                                                           |
| 93/94 + UPDATE DISK) 1 MB                                                                                                    |                                                                                                    | POWERDRIVE 1 MB                                                                                                    | ã                                                                           |
| CHAMPIONSHIP MANAGER ITALIA                                                                                                    |                                                                                                    | POWERMONGER *                                                                                                    |                                                                             |
| 93/94 1 MB                                                                                                    | 15.99                                                                                                    | WW1 DATA DISK (NO12) 1                                                                                                    | 3                                                                           |
| CHAMPIONSHIP MANAGER ITALIA                                                                                                    | 18.40                                                                                                    | PREMIER MANAGER 2 1 MB                                                                                                    |                                                                             |
| CHAOS ENGINE                                                                                                    | 0.99                                                                                                    |                                                                                                    |                                                                             |
| UPDATE DISK! MB * CHAOS ENGINE CHUCK ROCK CIVILISATION ! MB                                                                                                    | 8.99                                                                                                    | PREMIER MANAGER 3 . (XS OFFER - DEDUCT E3 UNTIL JAN                                                                                                    | ã                                                                           |
| CIVILISATION 1 MB                                                                                                    | 17.99                                                                                                    | PRINCE OF PERSIA 1 MB                                                                                                    | d                                                                           |
| CLASSIC COLLECTION - DELPHIN                                                                                                    | IE.                                                                                                    | PROJECT X S/E 1 MB                                                                                                    | i                                                                           |
| FLASHBACK, CRUISE FOR A CORP                                                                                                    | SE.                                                                                                    | PAIL BOAD TYCOON 1 MB (NOP) 1                                                                                                    | 4                                                                           |
| ANOTHER WORLD, OPERATION                                                                                                    |                                                                                                    | REACH FOR THE SKIES                                                                                                    | 1                                                                           |
| STEALTH, FUTURE WARS) 1 MB +                                                                                                    | 19.49                                                                                                    | REALMS 1 MB                                                                                                    | C                                                                           |
| CLASSIC COLLECTION - LUCAS A                                                                                                    | ARTS                                                                                                    | RISE OF THE ROBOTS 1 MB * 2<br>ROAD RASH                                                                                                    |                                                                             |
| MONKEY ISLAND, INDY JONES & TH                                                                                                    | E                                                                                                    | ROAD RASH                                                                                                    | 16                                                                          |
| MONKEY ISLAND, INDY JONES & TH<br>LAST CRUSADE, LOOM, MANIAC                                                                                                    |                                                                                                    | ROBINSONS REQUIEM 1 MB 2                                                                                                    | 7                                                                           |
| MANSION, ZAK MCKRACKEN) 1 MB+                                                                                                    | 19,49                                                                                                    | RUFF AND TUMBLE 1 MB +                                                                                                    | ú                                                                           |
| CLUB FOOTBALL 1 MB                                                                                                    | 19.49                                                                                                    | RUGBY LEAGUE COACH 1 MB 1                                                                                                    | 18                                                                          |
|                                                                                                    | 11010                                                                                                    | SABRE TEAM                                                                                                    | 10                                                                          |
| COMBAT CLASSICS 2 1 MB<br>(SILENT SERVICE 2, F19 STEALT)                                                                                                    | 4                                                                                                    |                                                                                                    | 18                                                                          |
| FIGHTER, PACIFIC ISLAND)                                                                                                    | 20.99                                                                                                    |                                                                                                    | 5                                                                           |
|                                                                                                    | Name of Street                                                                                                    | SECRET OF MONKEY ISLAND 1 MB 1<br>SECRET OF MONKEY ISLAND 2 1 MB                                                                                                    | 1                                                                           |
| COMBAT CLASSICS 3<br>(HISTORYLINE, CAMPAIGN.                                                                                                    |                                                                                                    | SENSIBLE GOLF 1 MB                                                                                                    | ú                                                                           |
| GUNSHIP 2000) 1 MB +                                                                                                    | 21.99                                                                                                    | SENSIBLE SOCCER                                                                                                    |                                                                             |
| and the second second s | 40000                                                                                                    | - 92/93 SEASON                                                                                                    | J                                                                           |
| CRICKET MASTERS (ESP) 1 MB+                                                                                                    | 18.99                                                                                                    | - INTERNATIONAL EDITION 1 MB                                                                                                    | 1                                                                           |
| DAWN PATHOL I MB                                                                                                    | 10.00                                                                                                    | SENSIBLE WORLD OF SOCCER 1 MB                                                                                                    | !!                                                                          |
| DETROIT 1 MB                                                                                                    | 21.49                                                                                                    | SETTLERS                                                                                                    | 1                                                                           |
| DOGFIGHT 1 MB                                                                                                    | . 12.99                                                                                                    | SHADOWORLDS (N012)                                                                                                    | ď                                                                           |
| DREAMWEB 1 MB                                                                                                    | . 22.99                                                                                                    | SIM CLASSICS 3 IN 1                                                                                                    |                                                                             |
| DUNE 2 1 MB                                                                                                    | 20.99                                                                                                    | SIM CITY CLASSIC, SIM LIFE.                                                                                                    |                                                                             |
| ELITE                                                                                                    | 14.00                                                                                                    | SIM ANT 1 MB                                                                                                    | 2                                                                           |
| CRICKET MASTERS (ESP) 1 MB •<br>DAWN PATROL 1 MB<br>DESERT STRIKE 1 MB<br>DETROIT 1 MB<br>DOGGFIGHT 1 MB<br>DREAMWEB 1 MB<br>DUNE 2 1 MB<br>ELITE 2 (FRONTIER) 1 MB<br>ELITE 2 (FRONTIER) 1 MB                                                                                                    | 18.99                                                                                                    | SIMON THE SORCERER ( 1 MB)                                                                                                    | 2                                                                           |
| EMBRYO EYE OF THE BEHOLDER 1 MB EYE OF THE BEHOLDER 2 1 MB                                                                                                    | 12.49                                                                                                    | SIMON THE SORCERER 2 1 MB I                                                                                                    | E                                                                           |
| EYE OF THE BEHOLDER 2 1 MB                                                                                                    |                                                                                                    | SKID MARKS 1 MB                                                                                                    | 4:                                                                          |
| F1 (DOMARK) 1 MB                                                                                                    | . 17.99                                                                                                    | SLEEPWALKER                                                                                                    | a                                                                           |
| F117A STEALTH FIGHTER 2:0 1 M                                                                                                    | B12.99                                                                                                    | SOCCER KID                                                                                                    | j                                                                           |
| FIELDS OF GLORY                                                                                                    | . 23.49                                                                                                    |                                                                                                    |                                                                             |
| FIFA INTN'L SOCCER 1 MB                                                                                                    | 18.00                                                                                                    | WING COMMANDER,                                                                                                    |                                                                             |
| FOOTBALL GLORY 1 MB +                                                                                                    | 18.99                                                                                                    | MEGATRAVELLER, ELITE 1 MB                                                                                                    | Ť                                                                           |
| LOO I DUTE MAND I DING I MID I                                                                                                    |                                                                                                    |                                                                                                    | а                                                                           |
| FORMULA 1 - WORLD CHAMP                                                                                                    |                                                                                                    |                                                                                                    |                                                                             |
| FORMULA 1 - WORLD CHAMP                                                                                                    | 00.00                                                                                                    | SPEEDBALL 1 & 2                                                                                                    |                                                                             |
| FORMULA 1 - WORLD CHAMP                                                                                                    | 00.00                                                                                                    | SPEEDBALL 1 & 2                                                                                                    |                                                                             |
| FORMULA 1 GRAND PRIX FORMULA 1 GRAND PRIX FORMULA 1 MASTERS 1 MB *                                                                                                    | . 20.99<br>. 13.49<br>. 18.99                                                                                                    | SPEEDBALL 1 & 2                                                                                                    |                                                                             |
| EDITION * FORMULA 1 GRAND PRIX FORMULA 1 MASTERS 1 MB * GOAL                                                                                                    | . 20.99<br>. 13.49<br>. 18.99<br>8.99                                                                                                    | SPEEDBALL 1 & 2  SPORTS MASTERS PGA GOLF, INDY 500, ADV. TENNIS EURO CHAMPS 1992 1 MB                                                                                                    | 1                                                                           |
| FORMULA 1 GRAND PRIX FORMULA 1 GRAND PRIX FORMULA 1 MASTERS 1 MB + GOAL GRAHAM GOOCH - TEST MATCH                                                                                                    | . 20.99<br>. 13.49<br>. 18.99<br>8.99                                                                                                    | SPEEDBALL 1 & 2  SPORTS MASTERS PGA GOLF, INDY 500, ADV. TENNIS EURO CHAMPS 1992 1 MB                                                                                                    | 1                                                                           |
| FORMULA 1 - WORLD CHAMP<br>EDITION +<br>FORMULA 1 GRAND PRIX<br>FORMULA 1 MASTERS 1 MB +<br>GOAL<br>GRAHAM GOOCH - TEST MATCH<br>SPECIAL 1 MB                                                                                                    | 20.99<br>13.49<br>18.99<br>8.99                                                                                                    | SPEEDBALL 1 & 2  SPORTS MASTERS PGA GOLF, INDY 500, ADV. TENNIS EURO CHAMPS 1992 1 MB                                                                                                    | 1                                                                           |
| FORMULA 1 - WORLD CHAMP<br>EDITION +<br>FORMULA 1 GRAND PRIX<br>FORMULA 1 MASTERS 1 MB +<br>GOAL<br>GRAHAM GOOCH - TEST MATCH<br>SPECIAL 1 MB                                                                                                    | 20.99<br>13.49<br>18.99<br>8.99                                                                                                    | SPEEDBALL 1 & 2  SPORTS MASTERS PGA GOLF, INDY 500, ADV. TENNIS EURO CHAMPS 1992 1 MB                                                                                                    | 1                                                                           |
| FORMULA 1 - WORLD CHAMP<br>EDITION +<br>FORMULA 1 GRAND PRIX<br>FORMULA 1 MASTERS 1 MB +<br>GOAL<br>GRAHAM GOOCH - TEST MATCH<br>SPECIAL 1 MB                                                                                                    | 20.99<br>13.49<br>18.99<br>8.99                                                                                                    | SPEEDBALL 1 & 2  SPORTS MASTERS PGA GOLF, INDY 500, ADV. TENNIS EURO CHAMPS 1992 1 MB  STARLE MASTERS 1 MB •  STARLORD 1 MB  STREETFIGHTER 2  SUPER FROG 1 MB  SUPER SKIDS                                                                                                    | 1 1211                                                                      |
| FORMULA 1 - WORLD CHAMP<br>EDITION +<br>FORMULA 1 GRAND PRIX<br>FORMULA 1 MASTERS 1 MB +<br>GOAL<br>GRAHAM GOOCH - TEST MATCH<br>SPECIAL 1 MB                                                                                                    | 20.99<br>13.49<br>18.99<br>8.99                                                                                                    | SPEEDBALL 1 & 2  SPORTS MASTERS PGA GOLF, INDY 500, ADV. TENNIS EURO CHAMPS 1992 1 MB  STARLE MASTERS 1 MB •  STARLORD 1 MB  STREETFIGHTER 2  SUPER FROG 1 MB  SUPER SKIDS                                                                                                    | 1 1211                                                                      |
| FORMULA 1 - WORLD CHAMP<br>EDITION +<br>FORMULA 1 GRAND PRIX<br>FORMULA 1 MASTERS 1 MB +<br>GOAL<br>GRAHAM GOOCH - TEST MATCH<br>SPECIAL 1 MB                                                                                                    | 20.99<br>13.49<br>18.99<br>8.99                                                                                                    | SPEEDBALL 1 & 2  SPORTS MASTERS PGA GOLF, INDY 500, ADV. TENNIS EURO CHAMPS 1992 1 MB  STABLE MASTERS 1 MB • STABLEND 1 MB STABLETIGHTER 2 SUPER FROG 1 MB                                                                                                    | 1 1211                                                                      |
| FORMULA 1 - WORLD CHAMP<br>FORMULA 1 GRAND PRIX<br>FORMULA 1 MASTERS 1 MB •<br>GOAL<br>GRAHAM GOOCH - TEST MATCH<br>SPECIAL 1 MB<br>GRAHAM GOOCH DATA DISK,<br>GUNSHIP 2000 1 MB<br>HEART OF CHINA 1 MB<br>HERDQUEST 2 1 MB<br>HERDQUEST 2 1 MB<br>HERDQUEST 2 1 MB                                                                                                    | 20.99<br>13.49<br>18.99<br>8.99<br>12.99<br>14.99<br>21.49<br>11.99<br>21.99                                                                                                    | SPEEDBALL 1 & 2  SPORTS MASTERS PGA GOLF, INDY 500, ADV. TENNIS EURO CHAMPS 1992 1 MB  STARLE MASTERS 1 MB •  STARLORD 1 MB  STREETFIGHTER 2  SUPER FROG 1 MB  SUPER SKIDS                                                                                                    | 1 1211                                                                      |
| FORMULA 1 - WORLD CHAMP<br>FORMULA 1 GRAND PRIX<br>FORMULA 1 MASTERS 1 MB •<br>GOAL<br>GRAHAM GOOCH - TEST MATCH<br>SPECIAL 1 MB<br>GRAHAM GOOCH DATA DISK,<br>GUNSHIP 2000 1 MB<br>HEART OF CHINA 1 MB<br>HERDQUEST 2 1 MB<br>HERDQUEST 2 1 MB<br>HERDQUEST 2 1 MB                                                                                                    | 20.99<br>13.49<br>18.99<br>8.99<br>12.99<br>14.99<br>21.49<br>11.99<br>21.99                                                                                                    | SPEEGBALL 1 & 2 SPORTS MASTERS PGA GOLF, INDY 500, ADV. TENNIS EURO CHAMPS 1992 1 MB STABLE MASTERS 1 MB • STARLORD 1 MB STREETFIGHTER 2 SUPER FROG 1 MB SKIDMARKS + EXTRA CARS & TRACKS) 1 MB SUPERMACY 1 MB SUPERMACY 1 MB SWIV (NOP)                                                                                                    | 1 1211                                                                      |
| FORMULA 1 - WORLD CHAMP FORMULA 1 GRAND PRIX FORMULA 1 MASTERS 1 MB + GOAL GRAHAM GOOCH - TEST MATCH SPECIAL 1 MB GRAHAM GOOCH - TEST MATCH GRAHAM GOOCH - TEST MATCH SPECIAL 1 MB HEART OF CHINA 1 MB HERDALL 2 1 MB HERDOUEST 2 1 MB HIREO GUNS 1 MB HISTORYLINE 1914-18 1 MB HOCK MINPOSSIBLE MISSION 1 MB                                                                                                    | 20.99<br>13.49<br>18.99<br>18.99<br>12.99<br>14.99<br>21.49<br>16.99<br>21.99<br>21.99<br>21.99<br>21.99<br>21.99<br>21.99                                                                                                    | SPEEDBALL 1 & 2  SPORTS MASTERS PGA GCLF. INDY 500, ADV. TENNIE EURO CHAMPS 1992 1 MB  STABLE MASTERS 1 MB • STARLORD 1 MB  STARLORD 1 MB  SUPER FROG 1 MB  SUPER SKIDS SKIDMARKS + EXTRA CARS & TRACKS) 1 MB  SUPERMACY 1 MB  SWIP (NOP) SYNDICATE 1 MB                                                                                                    | 1 1211                                                                      |
| FORMULA 1 - WORLD CHAMP FORMULA 1 GRAND PRIX FORMULA 1 MASTERS 1 MB • GOAL GRAHAM GOOCH - TEST MATCH SPECIAL 1 MB GRAHAM GOOCH DATA DISK GUNSHIP 2000 1 MB HEART OF CHINA 1 MB HEMDALL 2 1 MB HERDOUST 2 1 MB HIRED QUINS 1 ME HISTORYLINE 1914-18 1 MB HOCK MPOSSBILE MISSION 1 MB HODY JONES FATE OF ATLANTIS                                                                                                    | 20.99<br>13.49<br>18.99<br>8.99<br>12.99<br>14.99<br>21.49<br>16.99<br>21.99<br>21.49<br>21.99<br>21.99<br>21.99<br>20.49                                                                                                    | SPEEGBALL 1 & 2 SPORTS MASTERS PGA GOLF. INDY 500, ADV. TENNIS EURO CHAMPS 1992 1 MB STABLE MASTERS 1 MB • STARLORD 1 MB STREETFIGHTER 2 SUPER FROG 1 MB SKIDMARKS + EXTRA CARS & TRACKS) 1 MB SWID SKIDMARKS + EXTRA CARS & STACKS) 1 MB SWIV (NOP) SYNDICATE 1 MB TACTICAL MANAGER                                                                                                    | 1 1211 2 1 .2                                                               |
| FORMULA 1 - WORLD CHAMP FORMULA 1 GRAND PRIX FORMULA 1 GRAND PRIX FORMULA 1 MASTERS 1 MB + GOAL GRAHAM GOOCH - TEST MATCH SPECIAL 1 MB GRAHAM GOOCH DATA DISK GRAHAM GOOCH DATA DISK GRAHAM GOOCH DATA DISK GRAHAM GOOCH DATA DISK GRAHAM GOOCH DATA DISK HEAD OLING 1 MB HEAD OLING 1 MB HEFOOUEST 2 1 MB HISTORYLINE 1914-18 1 MB HOOK MINDY JONES FATE CF ATLANTIS ADVENTURE 1 MB                                                                                                    | 20.99<br>13.49<br>18.99<br>8.99<br>18.99<br>12.99<br>14.99<br>12.99<br>21.49<br>16.99<br>21.99<br>21.99<br>20.49                                                                                                    | SPEEGBALL 1 & 2 SPORTS MASTERS PGA GOLF. INDY 500, ADV. TENNIS EURO CHAMPS 1992 1 MB STABLE MASTERS 1 MB • STARLORD 1 MB STREETFIGHTER 2 SUPER FROG 1 MB SKIDMARKS + EXTRA CARS & TRACKS) 1 MB SWID SKIDMARKS + EXTRA CARS & STACKS) 1 MB SWIV (NOP) SYNDICATE 1 MB TACTICAL MANAGER                                                                                                    | 1 1211 2 1 .2                                                               |
| FORMULA 1 - WORLD CHAMP EDITION - FORMULA 1 GRAND PRIX FORMULA 1 MASTERS 1 MB • GOAL GRAHAM GOOCH - TEST MATCH SPECIAL 1 MB GRAHAM GOOCH DATA DISK, GUNSHIP 2000 1 MB HEART OF CHINA 1 MB MEMBALL 2 1 MB HEROGUEST 2 1 MB HIRED GUNS 1 MB HISTORYLINE 1914-18 1 MB HOOK MINDOSSIBLE MISSION 1 MB INDY JONES PATE OF ATLANTIS ADVENTURE 1 MB EDHAR 2 1 MB ISHAR 2 I MB                                                                                                    | 20.99<br>13.49<br>18.99<br>8.99<br>18.99<br>12.99<br>14.99<br>12.99<br>21.49<br>16.99<br>21.99<br>21.99<br>20.49<br>24.49                                                                                                    | SPEEDBALL 1 & 2  SPORTS MASTERS PGA GOLF, INDY 500, ADV. TENNIS EURO CHAMPS 1992 1 MB  STARLORD 1 MB  STARLORD 1 MB  STREETFIGHTER 2  SUPER FROG 1 MB  SUPER SKIDS SKIDMARKS + EXTRA CARS & TRACKS) 1 MB  SWIV (NOP)  SYNDICATE 1 MB  SWIV (NOP)  SYNDICATE 1 MB  - ENGLISH LEAGUE 1 MB  - TALIAN LEAGUE 1 MB  - TALIAN LEAGUE 1 MB  - TALIAN LEAGUE 1 MB                                                                                                    | 1 1211 2 1 .2                                                               |
| FORMULA 1 - WORLD CHAMP EDITION - FORMULA 1 GRAND PRIX FORMULA 1 MASTERS 1 MB • GOAL GRAHAM GOOCH - TEST MATCH SPECIAL 1 MB GRAHAM GOOCH DATA DISK, GUNSHIP 2000 1 MB HEART OF CHINA 1 MB MEMBALL 2 1 MB HEROGUEST 2 1 MB HIRED GUNS 1 MB HISTORYLINE 1914-18 1 MB HOOK MINDOSSIBLE MISSION 1 MB INDY JONES PATE OF ATLANTIS ADVENTURE 1 MB EDHAR 2 1 MB ISHAR 2 I MB                                                                                                    | 20.99<br>13.49<br>18.99<br>8.99<br>18.99<br>12.99<br>14.99<br>12.99<br>21.49<br>16.99<br>21.99<br>21.99<br>20.49<br>24.49                                                                                                    | SPEEGBALL 1 & 2 SPORTS MASTERS PGA GOLF. INDY 500, ADV. TENNIS EURO CHAMPS 1992 1 MB STABLE MASTERS 1 MB • STARLORD 1 MB STREETFIGHTER 2 SUPER FROG 1 MB SKIDMARKS + EXTRA CARS & TRACKS) 1 MB SWID SKIDMARKS + EXTRA CARS & STACKS) 1 MB SWIV (NOP) SYNDICATE 1 MB TACTICAL MANAGER                                                                                                    | 1 1211 2 1 .2                                                               |
| FORMULA 1 - WORLD CHAMP FORMULA 1 GRAND PRIX FORMULA 1 GRAND PRIX FORMULA 1 MASTERS 1 MB + GOAL GRAHAM GOOCH - TEST MATCH SPECIAL 1 MB - GRAHAM GOOCH DATA DIBX GRAHAM GOOCH DATA DIBX GRAHAM GOOCH MB - HEART OF CHINA 1 MB HERD GLINS 1 MB - HERD GLINS 1 MB - HISTORYLINE 1914-18 1 MB HOOK MIPOSSIBLE MISSION 1 MB NIDY JONES FATE OF ATLANTIS ADVENTURE 1 MB - ISHAR 2 1 MB ISHAR 3 1 MB JAGUAR XJ220 1 MB JAGUAR XJ220 1 MB JAGUAR XJ220 1 MB                                                                                                    | 20.99<br>13.49<br>18.99<br>18.99<br>12.99<br>14.99<br>21.49<br>16.99<br>21.99<br>20.49<br>24.49<br>11.49<br>20.99<br>9.49                                                                                                    | SPEEDBALL 1 & 2  SPORTS MASTERS PGA GOLF. INDY 500, ADV. TENNIS EURO CHAMPS 1992 1 MB  STABLE MASTERS 1 MB  STARLORD 1 MB  STARLORD 1 MB  SUPER FROG 1 MB  SUPER SKIDS SKIDMARKS + EXTRA CARS & TRACKS) 1 MB  SUPREMACY 1 MB  SWIV (NOP) SYNDICATE 1 MB  TACTICAL MANAGER -ENGLISH LEAGUE 1 MB  ITALIAN LEAGUE 1 MB  TETRIS - 7 COLOURS THE BLUE & THE GREY 1 MB                                                                                                    | 1 1211 2 1 .2                                                               |
| FORMULA 1 - WORLD CHARM FORMULA 1 GRAND PRIX FORMULA 1 GRAND PRIX FORMULA 1 GRAND PRIX GOAL GOAL GRAHAM GOOCH - TEST MATCH SPECIAL 1 MB GRAHAM GOOCH - TEST MATCH SPECIAL 1 MB HEART OF CHINA 1 MB HERD GUNSHIP 2000 1 MB HERD GUNSH 1 MB HISTORYLINE 1914-18 1 MB HOOK MIPOSIBLE MISSION 1 MB INDY JONES FATE OF ATLANTIS ADVENTURE 1 MB ISHAR 2 1 MB ISHAR 2 1 MB JAGUAR XJ220 1 MB JAGUAR XJ220 1 MB                                                                                                    | 20.99<br>13.49<br>18.99<br>18.99<br>14.99<br>12.99<br>11.99<br>21.49<br>21.49<br>20.49<br>20.49<br>20.49<br>24.49<br>11.49<br>20.99<br>9.49<br>0.11.49                                                                                                    | SPEEDBALL 1 & 2  SPORTS MASTERS PGA GOLF. INDY 500, ADV. TENNIS EURO CHAMPS 1992 1 MB  STABLE MASTERS 1 MB • STARLORD 1 MB  STARLORD 1 MB  SUPER FROG 1 MB  SUPER SKIDS SKIDMARKS + EXTRA CARS & TRACKS) 1 MB  SUPREMACY 1 MB  SWIV (NOP) SYNDICATE 1 MB  TACTICAL MANAGER - ENGLISH LEAGUE 1 MB  TTALIAN LEAGUE 1 MB  TTETRIS - 7 COLOURS THE BLUE & THE GREY 1 MB  THE GREATEST  THE GREATEST  THE GREATEST                                                                                                    | 1 1211 2 1 2 1112                                                           |
| FORMULA 1 - WORLD CHARM FORMULA 1 GRAND PRIX FORMULA 1 GRAND PRIX FORMULA 1 GRAND PRIX GOAL GOAL GRAHAM GOOCH - TEST MATCH SPECIAL 1 MB GRAHAM GOOCH - TEST MATCH SPECIAL 1 MB HEART OF CHINA 1 MB HERD GUNSHIP 2000 1 MB HERD GUNSH 1 MB HISTORYLINE 1914-18 1 MB HOOK MIPOSIBLE MISSION 1 MB INDY JONES FATE OF ATLANTIS ADVENTURE 1 MB ISHAR 2 1 MB ISHAR 2 1 MB JAGUAR XJ220 1 MB JAGUAR XJ220 1 MB                                                                                                    | 20.99<br>13.49<br>18.99<br>18.99<br>14.99<br>12.99<br>11.99<br>21.49<br>21.49<br>20.49<br>20.49<br>20.49<br>24.49<br>11.49<br>20.99<br>9.49<br>0.11.49                                                                                                    | SPEEDBALL 1 & 2  SPORTS MASTERS PGA GCLF. INDY 500, ADV. TENNIE EURO CHAMPS 1992 1 MB  STARLORD 1 MB  STARLORD 1 MB  STREETFIGHTER 2  SUPER SKIDS SKIDMARKS + EXTRA CARS & TRACKS) 1 MB  SUPERMACY 1 MB  SWIP (NOP)  SYNDICATE 1 MB  TACTICAL MANAGER -ENGLISH LEAGUE 1 MB  TETALIAN LEAGUE 1 MB  TETHE STARLORDES THE BLUE & THE GREY 1 MB  THE BLUE & THE GREY 1 MB  THE BLUE & THE GREY 1 MB  THE BLUE & THE GREY 1 MB  THE GREATEST                                                                                                    | 1 1211 2 1 2 1112                                                           |
| FORMULA 1 - WORLD CHAMP FORMULA 1 GRAND PRIX FORMULA 1 GRAND PRIX FORMULA 1 GRAND PRIX GOAL GRANAM GOOCH - TEST MATCH SPECIAL 1 MB - GRANAM GOOCH DATA DIBX GUNSHIP 2000 1 MB - HEART OF CHINA 1 MB - HEART OF CHINA 1 MB - HERDOULST 2 1 MB - HERDOULST 2 1 MB - HISTORYLINE 1914-18 1 MB - HOOK IMPOSSIBLE MISSION 1 MB - HISTORYLINE 1914-18 1 MB - HOOK IMPOSSIBLE MISSION 1 MB - HISTORYLINE 1 MB - HOOK IMPOSSIBLE MISSION 1 MB - HISTORYLINE 1 MB - HOOK IMPOSSIBLE MISSION 1 MB - HISTORYLINE 1 MB - HISTORYLINE 1 MB - HISTORYLINE 1 MB - HISTORYLINE 1 MB - HISTORYLINE 1 MB - HISTORYLINE I MB - HISTORYLINE I  | 20.99<br>13.49<br>18.99<br>18.99<br>14.99<br>14.99<br>11.99<br>21.49<br>21.49<br>20.49<br>24.49<br>11.49<br>20.99<br>20.49<br>11.49<br>11.49<br>20.99<br>11.49<br>11.49<br>11.49<br>11.49                                                                                                    | SPEEDBALL 1 & 2  SPORTS MASTERS PGA GOLF. INDY 500, ADV. TENNIS EURO CHAMPS 1992 1 MB  STABLE MASTERS 1 MB • STABLE MASTERS 1 MB • STABLORD 1 MB  SUPER FROG 1 MB  SUPER SKIDB SKIDMARKS + EXTRA CARS & TRACKS) 1 MB  SUPER SKIDB SUPER SKIDB SKIDMARKS + EXTRA CARS & TRACKS) 1 MB  SUPER SKIDB SKIDMARKS + EXTRA CARS & TRACKS) 1 MB  SUPER SKIDB SKIDMARKS + EXTRA CARS & TRACKS) 1 MB  SUPER SKIDB SKIDMARKS + EXTRA CARS & TRACKS) 1 MB  SUPER SKIDB SKIDMARKS + EXTRA CARS & TRACKS) 1 MB  TRACTICAL MANAGER - ENGLISH LEAGUE 1 MB - ITALIAN LEAGUE 1 MB - ITALIAN LEAGUE 1 MB - ITALI | 1 1211 2 1 2 1112 1                                                         |
| FORMULA 1- WORLD CHAMP FORMULA 1 GRAND PRIX FORMULA 1 GRAND PRIX FORMULA 1 GRAND PRIX GOAL GOAL GRANMA GOOCH - TEST MATCH SPECIAL 1 MB FRANDA GOOCH DATA DISK GUNSHIP 2000 1 MB HEART OF CHINA 1 MB MEMDALL 2 1 MB HEROGUEST 2 1 MB HISTORYLINE 1914-18 1 MB HOCK MPOSSIBLE MISSION 1 MB INDY JONES FATE OF ATLANTIS ADVENTURE 1 MB JISHAR 2 1 MB JISHAR 2 1 MB JIMMY WHITES SNOOKER IND12 JOHN MADDEN'S ILU SI FOOTBAL JUNGLE STRIKE (XS OFFER - DEDUCT CS UNTIL.)                                                                                                    | 20.99<br>13.49<br>18.99<br>8.99<br>12.99<br>14.99<br>12.99<br>21.49<br>16.99<br>20.49<br>20.49<br>20.99<br>11.49<br>20.99<br>11.49<br>11.49<br>20.99<br>11.49<br>11.49<br>1 | SPEEGBALL 1 & 2  SPORTS MASTERS PGA GCLF. INDY 500, ADV. TENNIE EURO CHAMPS 1992 1 MB  STABLE MASTERS 1 MB • STARLORD 1 MB  STARLORD 1 MB  SUPER FROOT 1 MB  SUPER SKIDS SKIDMARKS + EXTRA CARS & TRACKS) 1 MB  SUPERMACY 1 MB  SWIP (INDP) SYNDICATE 1 MB  TACTICAL MANAGER - ENGLISH LEAGUE 1 MB TETRIS - 7 COLOURS THE BLUE & THE GREY 1 MB  THE GREATEST JIMMY WHITES, LURE OF THE TEMPTRESS, DUNE 1 MB  THEMPTRESS, DUNE 1 MB  THEMPTRESS, DUNE 1 MB  THEMPTRESS, DUNE 1 MB  THEMPTRESS, DUNE 1 MB  THEMPTRESS, DUNE 1 MB  THEMPTRESS, DUNE 1 MB  THEMPTRESS, DUNE 1 MB  THEMPTRESS, DUNE 1 MB                                                                                                    | 1 1211 2 1 1112 1 2                                                         |
| FORMULA 1- WORLD CHAMP FORMULA 1 GRAND PRIX FORMULA 1 GRAND PRIX FORMULA 1 GRAND PRIX GOAL GOAL GRANMA GOOCH - TEST MATCH SPECIAL 1 MB FRANDA GOOCH DATA DISK GUNSHIP 2000 1 MB HEART OF CHINA 1 MB MEMDALL 2 1 MB HEROGUEST 2 1 MB HISTORYLINE 1914-18 1 MB HOCK MPOSSIBLE MISSION 1 MB INDY JONES FATE OF ATLANTIS ADVENTURE 1 MB JISHAR 2 1 MB JISHAR 2 1 MB JIMMY WHITES SNOOKER IND12 JOHN MADDEN'S ILU SI FOOTBAL JUNGLE STRIKE (XS OFFER - DEDUCT CS UNTIL.)                                                                                                    | 20.99<br>13.49<br>18.99<br>8.99<br>12.99<br>14.99<br>12.99<br>21.49<br>16.99<br>20.49<br>20.49<br>20.99<br>11.49<br>20.99<br>11.49<br>11.49<br>20.99<br>11.49<br>11.49<br>1 | SPEEGBALL 1 & 2  SPORTS MASTERS PGA GCLF. INDY 500, ADV. TENNIE EURO CHAMPS 1992 1 MB  STABLE MASTERS 1 MB • STARLORD 1 MB  STARLORD 1 MB  SUPER FROOT 1 MB  SUPER SKIDS SKIDMARKS + EXTRA CARS & TRACKS) 1 MB  SUPERMACY 1 MB  SWIP (INDP) SYNDICATE 1 MB  TACTICAL MANAGER - ENGLISH LEAGUE 1 MB TETRIS - 7 COLOURS THE BLUE & THE GREY 1 MB  THE GREATEST JIMMY WHITES, LURE OF THE TEMPTRESS, DUNE 1 MB  THEMPTRESS, DUNE 1 MB  THEMPTRESS, DUNE 1 MB  THEMPTRESS, DUNE 1 MB  THEMPTRESS, DUNE 1 MB  THEMPTRESS, DUNE 1 MB  THEMPTRESS, DUNE 1 MB  THEMPTRESS, DUNE 1 MB  THEMPTRESS, DUNE 1 MB                                                                                                    | 1 1211 2 1 1112 1 2                                                         |
| FORMULA 1- WORLD CHAMP FORMULA 1 GRAND PRIX FORMULA 1 GRAND PRIX FORMULA 1 GRAND PRIX GOAL GOAL GRANMA GOOCH - TEST MATCH SPECIAL 1 MB FRANDA GOOCH DATA DISK GUNSHIP 2000 1 MB HEART OF CHINA 1 MB MEMDALL 2 1 MB HEROGUEST 2 1 MB HISTORYLINE 1914-18 1 MB HOCK MPOSSIBLE MISSION 1 MB INDY JONES FATE OF ATLANTIS ADVENTURE 1 MB JISHAR 2 1 MB JISHAR 2 1 MB JIMMY WHITES SNOOKER IND12 JOHN MADDEN'S ILU SI FOOTBAL JUNGLE STRIKE (XS OFFER - DEDUCT CS UNTIL.)                                                                                                    | 20.99<br>13.49<br>18.99<br>8.99<br>12.99<br>14.99<br>12.99<br>21.49<br>16.99<br>20.49<br>20.49<br>20.99<br>11.49<br>20.99<br>11.49<br>11.49<br>20.99<br>11.49<br>11.49<br>1 | SPEEDBALL 1 & 2  SPORTS MASTERS PGA GOLF. INDY 500, ADV. TENNIS EURO CHAMPS 1992 1 MB  STABLE MASTERS 1 MB • STABLE MASTERS 1 MB • STABLORD 1 MB  SUPER FROG 1 MB  SUPER SKIDB SKIDMARKS + EXTRA CARS & TRACKS) 1 MB  SUPER SKIDB SKIDMARKS + EXTRA CARS & TRACKS) 1 MB  SUPER SKIDB SKIDMARKS + EXTRA CARS & TRACKS) 1 MB  SUPER SKIDB SKIDMARKS + EXTRA CARS & TRACKS) 1 MB  SUPER SKIDB SKIDMARKS + EXTRA CARS & TRACKS 1 MB  SUPER SKIDB SKIDMARKS + EXTRA CARS & TRACKS 1 MB  THACKS 1 MB  TTACTICAL MANAGER - ENGLISH LEAGUE 1 MB  TTATIS - TOLLOURS THE BLUE & THE GREY 1 MB  THE GREATEST JIMMY WHITES, LURE OF THE TEMPTRESS, DUNE 1 MB  THEMPTRESS, DUNE 1 MB  THEMPTRESS, DUNE 1 MB  THEMPTRESS, DUNE 1 MB  TOP GEAR 2 (XS OFFER - DEDUCT 2S UNTIL J)                                                                                                    | 1 1211 2 1 1 1 2 1                                                          |
| FORMULA 1- WORLD CHAMP FORMULA 1 GRAND PRIX FORMULA 1 GRAND PRIX FORMULA 1 GRAND PRIX GOAL GOAL GRANMA GOOCH - TEST MATCH SPECIAL 1 MB FRANDA GOOCH DATA DISK GUNSHIP 2000 1 MB HEART OF CHINA 1 MB MEMDALL 2 1 MB HEROGUEST 2 1 MB HISTORYLINE 1914-18 1 MB HOCK MPOSSIBLE MISSION 1 MB INDY JONES FATE OF ATLANTIS ADVENTURE 1 MB JISHAR 2 1 MB JISHAR 2 1 MB JIMMY WHITES SNOOKER IND12 JOHN MADDEN'S ILU SI FOOTBAL JUNGLE STRIKE (XS OFFER - DEDUCT CS UNTIL.)                                                                                                    | 20.99<br>13.49<br>18.99<br>8.99<br>12.99<br>14.99<br>12.99<br>21.49<br>16.99<br>20.49<br>20.49<br>20.99<br>11.49<br>20.99<br>11.49<br>11.49<br>20.99<br>11.49<br>11.49<br>1 | SPEEDBALL 1 & 2  SPORTS MASTERS PGA GOLF. INDY 500, ADV. TENNIS EURO CHAMPS 1992 1 MB  STABLE MASTERS 1 MB • STABLE MASTERS 1 MB • STABLORD 1 MB  SUPER FROG 1 MB  SUPER SKIDB SKIDMARKS + EXTRA CARS & TRACKS) 1 MB  SUPER SKIDB SKIDMARKS + EXTRA CARS & TRACKS) 1 MB  SUPER SKIDB SKIDMARKS + EXTRA CARS & TRACKS) 1 MB  SUPER SKIDB SKIDMARKS + EXTRA CARS & TRACKS) 1 MB  SUPER SKIDB SKIDMARKS + EXTRA CARS & TRACKS 1 MB  SUPER SKIDB SKIDMARKS + EXTRA CARS & TRACKS 1 MB  THACKS 1 MB  TTACTICAL MANAGER - ENGLISH LEAGUE 1 MB  TTATIS - TOLLOURS THE BLUE & THE GREY 1 MB  THE GREATEST JIMMY WHITES, LURE OF THE TEMPTRESS, DUNE 1 MB  THEMPTRESS, DUNE 1 MB  THEMPTRESS, DUNE 1 MB  THEMPTRESS, DUNE 1 MB  TOP GEAR 2 (XS OFFER - DEDUCT 2S UNTIL J)                                                                                                    | 1 1211 2 1 1 1 2 1                                                          |
| FORMULA 1- WORLD CHAMP FORMULA 1 GRAND PRIX FORMULA 1 GRAND PRIX FORMULA 1 GRAND PRIX GOAL GRAHAM GOOCH - TEST MATCH SPECIAL 1 MB GRAHAM GOOCH DATA DISK GRAHAM GOOCH DATA DISK GRAHAM GOOCH DATA DISK GRAHAM GOOCH MB HEART OF CHINA 1 MB HERDOLIST 21 MB HERDOLIST 21 MB HERDOLIST 21 MB HISTORYLINE 1914-18 1 MB HOOK IMPOSSIBLE MISSION 1 MB INDLY JONES FATE OF ATLANTIS ADVENTURE 1 MB ISHAR 31 MB JAGUAR XJ220 1 MB JAGUAR XJ220 1 MB JAGUAR XJ220 1 MB JAGUAR XJ220 1 MB JAGUAR XJ220 1 MB JAGUAR XJ220 1 MB KINGMAKER 1 MB KINGMAKER 1 MB  | . 20,99<br>13,49<br>18,99<br>18,99<br>12,99<br>14,99<br>14,99<br>21,49<br>11,99<br>20,49<br>24,49<br>21,149<br>20,99<br>31,149<br>11,49<br>21,149<br>21,149                                                                                                    | SPEEDBALL 1 & 2  SPORTS MASTERS PGA GOLF. INDY 500, ADV. TENNIS EURO CHAMPS 1992 1 MB  STABLE MASTERS 1 MB • STABLE MASTERS 1 MB • STABLORD 1 MB  SUPER FROG 1 MB  SUPER SKIDB SKIDMARKS + EXTRA CARS & TRACKS) 1 MB  SUPER SKIDB SKIDMARKS + EXTRA CARS & TRACKS) 1 MB  SUPER SKIDB SKIDMARKS + EXTRA CARS & TRACKS) 1 MB  SUPER SKIDB SKIDMARKS + EXTRA CARS & TRACKS) 1 MB  SUPER SKIDB SKIDMARKS + EXTRA CARS & TRACKS) 1 MB  SUPER SKIDB SKIDMARKS + EXTRA CARS & TRACKS) 1 MB  TACTICAL MANAGER - ENGLISH LEAGUE 1 MB - ITALIAN LEAGUE 1 MB - ITALIAN LEAGUE 1 M | 1 1211 2 1 2 1112                                                           |
| FORMULA 1 - WORLD CHARMS FORMULA 1 GRAND PRIX FORMULA 1 GRAND PRIX FORMULA 1 GRAND PRIX FORMULA 1 GRAND PRIX GOAL GRANAM GOOCH - TEST MATCH SPECIAL 1 MB GRANAM GOOCH - TEST MATCH SPECIAL 1 MB HEART OF CHINA 1 MB HEART OF CHINA 1 MB HERD GUNS 1 MB HISTORYLINE 1914-18 1 MB HOOK MIPOSSIBLE MISSION 1 MB MIPOSSIBLE MISSION 1 MB INDY JONES FATE OF ATLANTIS ADVENTURE 1 MB ISHAR 2 1 MB ISHAR 2 1 MB JAGUAR XJ220 1 MB JIMMY WHITES SNOOKER (NO12 JOHN MADDEN'S IU.S I FOOTBAL TUS OFFER - DEDUCT CS UNTIL K240 (UTOPIA 2) 1 MB KGB KINGMAKER 1 MB KINGM GUEST 6 1 MB KINGM GUEST 6 1 MB KINGM SOUEST 6 1 MB KINGM SOUEST 6 1 MB KINGM SOUEST 6 1 MB KINGM SOUEST 6 1 MB KINGM SOUEST 6 1 MB KINGM SO THE SKY 1 MB LEGENDS OF VALOUR 1 MB INDIT LESSI IBS SITT 1 MB                                                                                                    | . 20,99<br>13,49<br>18,99<br>12,99<br>12,99<br>12,99<br>11,99<br>20,49<br>20,99<br>20,49<br>21,49<br>20,99<br>21,49<br>21,199<br>21,49<br>21,199<br>21,499<br>21,199<br>21,199<br>21,149<br>21,199<br>21,199                                                                                                    | SPEEGBALL 1 & 2  SPORTS MASTERS PGA GOLF, INDY 500, ADV. TENNIS EURO CHAMPS 1992 1 MB  STABLE MASTERS 1 MB • STARLORD 1 MB  STARLORD 1 MB  SUPER FROG 1 MB  SUPER SKIDS SKIDMARKS + EXTRA CARS & TRACKS) 1 MB  SUPREMACY 1 MB  SWIP (NOP) SYNDICATE 1 MB  TACTICAL MANAGER - ENGLISH LEAGUE 1 MB  ITACTICAL MANAGER - ENGLISH LEAGUE 1 MB  TTETRIS - 7 COLOURS THE BLUE & THE GREY 1 MB  THE GREATEST JIMMY WHITES, LURE OF THE TEMPTRESS, DUNE 1 MB  THEME PARK 1 MB  TOP GEAR 2 UNIVERSE 1 MB  VALHALLA 1 MB  VALHALLA 1 MB  VALHALLA 2 1 MB •                                                                                                    | 1 1211 2 1 2 1112                                                           |
| FORMULA 1 - WORLD CHARMS FORMULA 1 GRAND PRIX FORMULA 1 GRAND PRIX FORMULA 1 GRAND PRIX FORMULA 1 GRAND PRIX GOAL GRANAM GOOCH - TEST MATCH SPECIAL 1 MB GRANAM GOOCH - TEST MATCH SPECIAL 1 MB HEART OF CHINA 1 MB HEART OF CHINA 1 MB HERD GUNS 1 MB HISTORYLINE 1914-18 1 MB HOOK MIPOSSIBLE MISSION 1 MB MIPOSSIBLE MISSION 1 MB INDY JONES FATE OF ATLANTIS ADVENTURE 1 MB ISHAR 2 1 MB ISHAR 2 1 MB JAGUAR XJ220 1 MB JIMMY WHITES SNOOKER (NO12 JOHN MADDEN'S IU.S I FOOTBAL TUS OFFER - DEDUCT CS UNTIL K240 (UTOPIA 2) 1 MB KGB KINGMAKER 1 MB KINGM GUEST 6 1 MB KINGM GUEST 6 1 MB KINGM SOUEST 6 1 MB KINGM SOUEST 6 1 MB KINGM SOUEST 6 1 MB KINGM SOUEST 6 1 MB KINGM SOUEST 6 1 MB KINGM SO THE SKY 1 MB LEGENDS OF VALOUR 1 MB INDIT LESSI IBS SITT 1 MB                                                                                                    | . 20,99<br>13,49<br>18,99<br>12,99<br>12,99<br>12,99<br>11,99<br>20,49<br>20,99<br>20,49<br>21,49<br>20,99<br>21,49<br>21,199<br>21,49<br>21,199<br>21,499<br>21,199<br>21,199<br>21,149<br>21,199<br>21,199                                                                                                    | SPEEGBALL 1 & 2  SPORTS MASTERS PGA GOLF, INDY 500, ADV. TENNIS EURO CHAMPS 1992 1 MB  STABLE MASTERS 1 MB • STARLORD 1 MB  STARLORD 1 MB  SUPER FROG 1 MB  SUPER SKIDS SKIDMARKS + EXTRA CARS & TRACKS) 1 MB  SUPREMACY 1 MB  SWIP (NOP) SYNDICATE 1 MB  TACTICAL MANAGER - ENGLISH LEAGUE 1 MB  ITACTICAL MANAGER - ENGLISH LEAGUE 1 MB  TTETRIS - 7 COLOURS THE BLUE & THE GREY 1 MB  THE GREATEST JIMMY WHITES, LURE OF THE TEMPTRESS, DUNE 1 MB  THEME PARK 1 MB  TOP GEAR 2 UNIVERSE 1 MB  VALHALLA 1 MB  VALHALLA 1 MB  VALHALLA 2 1 MB •                                                                                                    | 1 1211 2 1 2 1112                                                           |
| FORMULA 1 - WORLD CHAMINED CONTON FORMULA 1 GRAND PRIX FORMULA 1 GRAND PRIX FORMULA 1 GRAND PRIX FORMULA 1 GRAND PRIX GOAL GRAHAM GOOCH - TEST MATCH SPECIAL 1 MB GRAHAM GOOCH - TEST MATCH SPECIAL 1 MB HEART OF CHINA 1 MB HERD QUIST 21 MB HERD QUIST 21 MB HERD QUIST 1 MB HISTORYLINE 1914-18 1 MB HOOK IMPOSSIBLE MISSION 1 MB INDY JONES PATE OF ATLANTIS ADVENTURE 1 MB ISHAR 3 1 MB JAGUAR XJ220 1 MB JAGUAR XJ220 1 MB JAGUAR XJ220 1 MB JAGUAR XJ220 1 MB KINGE STRIKE KS OFFER - DEDUCT CS UNTIL KS OFFER - DEDUCT CS UNTIL KS OF THE SKY 1 MB KINGMAKER 1 MB KINGMAKER 1 MB KINGMAKER 1 MB KINGMOCH THE STRIP KINGS QUEST 6 1 MB KINGMOCH THE STRIP KINGS QUEST 6 1 MB KINGMOCH THE STRIP KINGS QUEST 6 1 MB KINGMOCH THE STRIP KINGMOCH THE STRIP KINGMOCH THE THE THE THE THE THE THE THE THE TH                                                                                                    | .20,99<br>13,49<br>18,99<br>18,99<br>12,99<br>21,49<br>11,99<br>20,49<br>20,49<br>21,49<br>11,59<br>20,49<br>21,49<br>11,49<br>20,99<br>21,49<br>11,49<br>20,99<br>21,49<br>11,49<br>21,49<br>21,49    | SPEEDBALL 1 & 2  SPORTS MASTERS PGA GOLF. INDY 500, ADV. TENNIS EURO CHAMPS 1992 1 MB  STABLE MASTERS 1 MB • STABLE MASTERS 1 MB • STABLORD 1 MB  SUPER FROG 1 MB  SUPER SKIDB SKIDMARKS + EXTRA CARS & TRACKS) 1 MB  SUPREMACY 1 MB  SUPREMACY 1 MB  SVIP (NOP) SYNDICATE 1 MB  TACTICAL MANAGER - ENGLISH LEAGUE 1 MB  ITALIAN LEAGUE 1 MB  TETHIS - 7 COLOURS THE BLUE & THE GREY 1 MB  THE GREATEST JIMMY WHITES, LURE OF THE TEMPTHESS, DUNE 1 MB  THEMPTHESS, DUNE 1 MB  THEMPTHESS, DUNE 1 MB  THEMPTHESS, DUNE 1 MB  THEMPTHESS, DUNE 1 MB  THEMPTHESS, DUNE 1 MB  THEMPTHESS, DUNE 1 MB  THEMPTHESS, DUNE 1 MB  THEMPTHESS, DUNE 1 MB  THEMPTHESS, DUNE 1 MB  THEMPTHESS, DUNE 1 MB  THEMPTHESS, DUNE 1 MB  THEMPTHESS, DUNE 1 MB  THEMPTHESS 1 MB  VALHALLA 1 MB  VALHALLA 1 MB  VALHALLA 2 1 MB •  VITAL LIGHT 1 MB  WALKERS                                                                                                    | 1 1211 2 1 2 1112                                                           |
| FORMULA 1 - WORLD CHAMINED CONTON FORMULA 1 GRAND PRIX FORMULA 1 GRAND PRIX FORMULA 1 GRAND PRIX FORMULA 1 GRAND PRIX GOAL GRAHAM GOOCH - TEST MATCH SPECIAL 1 MB GRAHAM GOOCH - TEST MATCH SPECIAL 1 MB HEART OF CHINA 1 MB HERD QUIST 21 MB HERD QUIST 21 MB HERD QUIST 1 MB HISTORYLINE 1914-18 1 MB HOOK IMPOSSIBLE MISSION 1 MB INDY JONES PATE OF ATLANTIS ADVENTURE 1 MB ISHAR 3 1 MB JAGUAR XJ220 1 MB JAGUAR XJ220 1 MB JAGUAR XJ220 1 MB JAGUAR XJ220 1 MB KINGE STRIKE KS OFFER - DEDUCT CS UNTIL KS OFFER - DEDUCT CS UNTIL KS OF THE SKY 1 MB KINGMAKER 1 MB KINGMAKER 1 MB KINGMAKER 1 MB KINGMOCH THE STRIP KINGS QUEST 6 1 MB KINGMOCH THE STRIP KINGS QUEST 6 1 MB KINGMOCH THE STRIP KINGS QUEST 6 1 MB KINGMOCH THE STRIP KINGMOCH THE STRIP KINGMOCH THE THE THE THE THE THE THE THE THE TH                                                                                                    | .20,99<br>13,49<br>18,99<br>18,99<br>12,99<br>21,49<br>11,99<br>20,49<br>20,49<br>21,49<br>11,59<br>20,49<br>21,49<br>11,49<br>20,99<br>21,49<br>11,49<br>20,99<br>21,49<br>11,49<br>21,49<br>21,49    | SPEEGBALL 1 & 2  SPORTS MASTERS PGA GCLF. INDY 500, ADV. TENNIE EURO CHAMPS 1992 1 MB  STABLE MASTERS 1 MB • STABLE MASTERS 1 MB • STABLORD 1 MB  STREETFIGHTER 2 SUPER FROG 1 MB  SUPER SKIDS SKIDMARKS + EXTRA CARS & TRACKS) 1 MB  SUPERMACY 1 MB  SWIP (NOP) SYNDICATE 1 MB  TACTICAL MANAGER - ENGLISH LEAGUE 1 MB  TETRIS - 7 COLOURS THE BLUE & THE GREY 1 MB  THE BLUE & THE GREY 1 MB  THE GREATEST JIMMY WHATES, LURE OF THE TEMPTRESS, DUNE 1 MB  THEME PARK 1 MB  TOP GEAR 2  ULTIMA 5 (NO12) UNIVERSE 1 MB  VALHALLA 1 MB  VALHALLA 1 MB  WALKER  WEMBLE FY BUGBY LEAGUE 1 MB  WEMBLE FY BUGBY LEAGUE 1 MB  WEMBLE FY BUGBY LEAGUE 1 MB                                                                                                    | 1 1211 2 1 2 1112 1 2 111                                                   |
| FORMULA 1 - WORLD CHAMP FORMULA 1 GRAND PRIX FORMULA 1 GRAND PRIX FORMULA 1 GRAND PRIX GOAL GRANAM GOOCH - TEST MATCH SPECIAL 1 MB GRANAM GOOCH - TEST MATCH SPECIAL 1 MB GRANAM GOOCH DATA DISK GUASHIP 20001 MB HEART OF CHINA 1 MB HERDOLUST 2 1 MB HISTORYLINE 1914-18 1 MB HOOK MPOSSIBLE MISSION 1 MB MIDTY JONES FATE OF ATLANTIS ADVENTURE 1 MB ISHAR 2 1 MB ISHAR 3 1 MB JAGUAR X1220 1 MB ISHAR 3 1 MB JAGUAR X1220 1 MB ISHAR 5 1 MB ISHAR 1 1 MB ISHAR 1 1 MB ISHAR 1 1 MB ISHAR 1 1 MB ISHAR 1 1 MB ISHAR 1 THE S SNOVER (NO12 JOHN MADDEN'S IU.SI FOOTBAL JOHN MADDEN'S IU.SI FOOTBAL INNOK STRIKE (XS OFFER * DEDUCT CS UNTIL K240 (UTOPIA 2) 1 MB KING OUEST 61 MB KINGS OUEST 61 MB KINGS OUEST 61 MB K | 20.99                                                                                                    | SPEEGBALL 1 & 2  SPORTS MASTERS PGA GOLF, INDY 500, ADV. TENNIS EURO CHAMPS 1992 1 MB  STABLE MASTERS 1 MB • STABLE MASTERS 1 MB • STABLORD 1 MB  SUPER FROG 1 MB  SUPER FROG 1 MB  SUPER SKIDS SKIDMARKS • EXTRA CARS & TRACKS) 1 MB  SUPER SKIDS SKIDMARKS • EXTRA CARS & TRACKS) 1 MB  SUPER SKIDS SKIDMARKS • EXTRA CARS & TRACKS) 1 MB  SUPER SKIDS SKIDMARKS • EXTRA CARS & TRACKS) 1 MB  SUPER SKIDS SKIDMARKS • EXTRA CARS & TRACKS) 1 MB  SUPER SKIDS SKID MASTER SKIP SKIDS TRACKS • EXTRA CARS & TRACKS) 1 MB  TACTICAL MANAGER - ENGLISH LEAGUE 1 MB  TACTICAL MANAGER - ENGLISH LEAGUE 1 MB  THEME PARK 1 MB  TOP GEAR 2 (XS OFFER • DEDUCT 2S UNTIL JU ULTIMA 5 INO12) UNIVERSE 1 MB  VALHALLA 2 I MB • VITAL LIGHT 1 MB  WALKER WEMBLEY • RUGBY LEAGUE 1 MB  WING COMMANDER 1 1 MB                                                                                                    | 1 1211 2 1 2 1112 1 2 111                                                   |
| FORMULA 1 - WORLD CHAMP FORMULA 1 GRAND PRIX FORMULA 1 GRAND PRIX FORMULA 1 GRAND PRIX GOAL GRANAM GOOCH - TEST MATCH SPECIAL 1 MB GRANAM GOOCH - TEST MATCH SPECIAL 1 MB GRANAM GOOCH DATA DISK GUASHIP 20001 MB HEART OF CHINA 1 MB HERDOLUST 2 1 MB HISTORYLINE 1914-18 1 MB HOOK MPOSSIBLE MISSION 1 MB MIDTY JONES FATE OF ATLANTIS ADVENTURE 1 MB ISHAR 2 1 MB ISHAR 3 1 MB JAGUAR X1220 1 MB ISHAR 3 1 MB JAGUAR X1220 1 MB ISHAR 5 1 MB ISHAR 1 1 MB ISHAR 1 1 MB ISHAR 1 1 MB ISHAR 1 1 MB ISHAR 1 1 MB ISHAR 1 THE S SNOVER (NO12 JOHN MADDEN'S IU.SI FOOTBAL JOHN MADDEN'S IU.SI FOOTBAL INNOK STRIKE (XS OFFER * DEDUCT CS UNTIL K240 (UTOPIA 2) 1 MB KING OUEST 61 MB KINGS OUEST 61 MB KINGS OUEST 61 MB K | 20.99                                                                                                    | SPEEGBALL 1 & 2  SPORTS MASTERS PGA GOLF, INDY 500, ADV. TENNIS EURO CHAMPS 1992 1 MB  STABLE MASTERS 1 MB • STABLE MASTERS 1 MB • STABLORD 1 MB  SUPER FROG 1 MB  SUPER FROG 1 MB  SUPER SKIDS SKIDMARKS • EXTRA CARS & TRACKS) 1 MB  SUPER SKIDS SKIDMARKS • EXTRA CARS & TRACKS) 1 MB  SUPER SKIDS SKIDMARKS • EXTRA CARS & TRACKS) 1 MB  SUPER SKIDS SKIDMARKS • EXTRA CARS & TRACKS) 1 MB  SUPER SKIDS SKIDMARKS • EXTRA CARS & TRACKS) 1 MB  SUPER SKIDS SKID MASTER SKIP SKIDS TRACKS • EXTRA CARS & TRACKS) 1 MB  TACTICAL MANAGER - ENGLISH LEAGUE 1 MB  TACTICAL MANAGER - ENGLISH LEAGUE 1 MB  THEME PARK 1 MB  TOP GEAR 2 (XS OFFER • DEDUCT 2S UNTIL JU ULTIMA 5 INO12) UNIVERSE 1 MB  VALHALLA 2 I MB • VITAL LIGHT 1 MB  WALKER WEMBLEY • RUGBY LEAGUE 1 MB  WING COMMANDER 1 1 MB                                                                                                    | 1 1 2 1 1 2 1 1 2 1 1 2 1 1 2 1 1 2 1 1 1 1 1 1 1 1 1 1 1 1 1 1 1 1 1 1 1 1 |
| FORMULA 1 - WORLD CHAMP FORMULA 1 GRAND PRIX FORMULA 1 GRAND PRIX FORMULA 1 GRAND PRIX GOAL GRANAM GOOCH - TEST MATCH SPECIAL 1 MB GRANAM GOOCH - TEST MATCH SPECIAL 1 MB GRANAM GOOCH DATA DISK GUASHIP 20001 MB HEART OF CHINA 1 MB HERDOLUST 2 1 MB HISTORYLINE 1914-18 1 MB HOOK MPOSSIBLE MISSION 1 MB MIDTY JONES FATE OF ATLANTIS ADVENTURE 1 MB ISHAR 2 1 MB ISHAR 3 1 MB JAGUAR X1220 1 MB ISHAR 3 1 MB JAGUAR X1220 1 MB ISHAR 5 1 MB ISHAR 1 1 MB ISHAR 1 1 MB ISHAR 1 1 MB ISHAR 1 1 MB ISHAR 1 1 MB ISHAR 1 THE S SNOVER (NO12 JOHN MADDEN'S IU.SI FOOTBAL JOHN MADDEN'S IU.SI FOOTBAL INNOK STRIKE (XS OFFER * DEDUCT CS UNTIL K240 (UTOPIA 2) 1 MB KING OUEST 61 MB KINGS OUEST 61 MB KINGS OUEST 61 MB K | 20.99                                                                                                    | SPEEGBALL 1 & 2  SPORTS MASTERS PGA GOLF, INDY 500, ADV. TENNIS EURO CHAMPS 1992 1 MB  STABLE MASTERS 1 MB • STABLE MASTERS 1 MB • STABLORD 1 MB  SUPER FROG 1 MB  SUPER FROG 1 MB  SUPER SKIDS SKIDMARKS • EXTRA CARS & TRACKS) 1 MB  SUPER SKIDS SKIDMARKS • EXTRA CARS & TRACKS) 1 MB  SUPER SKIDS SKIDMARKS • EXTRA CARS & TRACKS) 1 MB  SUPER SKIDS SKIDMARKS • EXTRA CARS & TRACKS) 1 MB  SUPER SKIDS SKIDMARKS • EXTRA CARS & TRACKS) 1 MB  SUPER SKIDS SKID MASTER SKIP SKIDS TRACKS • EXTRA CARS & TRACKS) 1 MB  TACTICAL MANAGER - ENGLISH LEAGUE 1 MB  TACTICAL MANAGER - ENGLISH LEAGUE 1 MB  THEME PARK 1 MB  TOP GEAR 2 (XS OFFER • DEDUCT 2S UNTIL JU ULTIMA 5 INO12) UNIVERSE 1 MB  VALHALLA 2 I MB • VITAL LIGHT 1 MB  WALKER WEMBLEY • RUGBY LEAGUE 1 MB  WING COMMANDER 1 1 MB                                                                                                    | 1 1 2 1 1 2 1 1 2 1 1 2 1 1 2 1 1 2 1 1 1 1 1 1 1 1 1 1 1 1 1 1 1 1 1 1 1 1 |
| FORMULA 1 - WORLD CHAMP FORMULA 1 GRAND PRIX FORMULA 1 GRAND PRIX FORMULA 1 GRAND PRIX GOAL GRANAM GOOCH - TEST MATCH SPECIAL 1 MB GRANAM GOOCH - TEST MATCH SPECIAL 1 MB GRANAM GOOCH DATA DISK GUASHIP 20001 MB HEART OF CHINA 1 MB HERDOLUST 2 1 MB HISTORYLINE 1914-18 1 MB HOOK MPOSSIBLE MISSION 1 MB MIDTY JONES FATE OF ATLANTIS ADVENTURE 1 MB ISHAR 2 1 MB ISHAR 3 1 MB JAGUAR X1220 1 MB ISHAR 3 1 MB JAGUAR X1220 1 MB ISHAR 5 1 MB ISHAR 1 1 MB ISHAR 1 1 MB ISHAR 1 1 MB ISHAR 1 1 MB ISHAR 1 1 MB ISHAR 1 THE S SNOVER (NO12 JOHN MADDEN'S IU.SI FOOTBAL JOHN MADDEN'S IU.SI FOOTBAL INNOK STRIKE (XS OFFER * DEDUCT CS UNTIL K240 (UTOPIA 2) 1 MB KING OUEST 61 MB KINGS OUEST 61 MB KINGS OUEST 61 MB K | 20.99                                                                                                    | SPEEGBALL 1 & 2  SPORTS MASTERS PGA GOLF, INDY 500, ADV. TENNIS EURO CHAMPS 1992 1 MB  STABLE MASTERS 1 MB • STABLE MASTERS 1 MB • STABLORD 1 MB  SUPER FROG 1 MB  SUPER FROG 1 MB  SUPER SKIDS SKIDMARKS • EXTRA CARS & TRACKS) 1 MB  SUPER SKIDS SKIDMARKS • EXTRA CARS & TRACKS) 1 MB  SUPER SKIDS SKIDMARKS • EXTRA CARS & TRACKS) 1 MB  SUPER SKIDS SKIDMARKS • EXTRA CARS & TRACKS) 1 MB  SUPER SKIDS SKIDMARKS • EXTRA CARS & TRACKS) 1 MB  SUPER SKIDS SKID MASTER SKIP SKIDS TRACKS • EXTRA CARS & TRACKS) 1 MB  TACTICAL MANAGER - ENGLISH LEAGUE 1 MB  TACTICAL MANAGER - ENGLISH LEAGUE 1 MB  THEME PARK 1 MB  TOP GEAR 2 (XS OFFER • DEDUCT 2S UNTIL JU ULTIMA 5 INO12) UNIVERSE 1 MB  VALHALLA 2 I MB • VITAL LIGHT 1 MB  WALKER WEMBLEY • RUGBY LEAGUE 1 MB  WING COMMANDER 1 1 MB                                                                                                    | 1 1211 2 1 2 1112 1 2 1111                                                  |
| FORMULA 1 - WORLD CHAMP FORMULA 1 GRAND PRIX FORMULA 1 GRAND PRIX FORMULA 1 GRAND PRIX GOAL GRANAM GOOCH - TEST MATCH SPECIAL 1 MB GRANAM GOOCH - TEST MATCH SPECIAL 1 MB GRANAM GOOCH DATA DISK GUASHIP 20001 MB HEART OF CHINA 1 MB HERDOLUST 2 1 MB HISTORYLINE 1914-18 1 MB HOOK MPOSSIBLE MISSION 1 MB MIDTY JONES FATE OF ATLANTIS ADVENTURE 1 MB ISHAR 2 1 MB ISHAR 3 1 MB JAGUAR X1220 1 MB ISHAR 3 1 MB JAGUAR X1220 1 MB ISHAR 5 1 MB ISHAR 1 1 MB ISHAR 1 1 MB ISHAR 1 1 MB ISHAR 1 1 MB ISHAR 1 1 MB ISHAR 1 THE S SNOVER (NO12 JOHN MADDEN'S IU.SI FOOTBAL JOHN MADDEN'S IU.SI FOOTBAL INNOK STRIKE (XS OFFER * DEDUCT CS UNTIL K240 (UTOPIA 2) 1 MB KING OUEST 61 MB KINGS OUEST 61 MB KINGS OUEST 61 MB K | 20.99                                                                                                    | SPEEGBALL 1 & 2  SPORTS MASTERS PGA GOLF, INDY 500, ADV. TENNIS EURO CHAMPS 1992 1 MB  STABLE MASTERS 1 MB • STABLE MASTERS 1 MB • STABLORD 1 MB  SUPER FROG 1 MB  SUPER FROG 1 MB  SUPER SKIDS SKIDMARKS • EXTRA CARS & TRACKS) 1 MB  SUPER SKIDS SKIDMARKS • EXTRA CARS & TRACKS) 1 MB  SUPER SKIDS SKIDMARKS • EXTRA CARS & TRACKS) 1 MB  SUPER SKIDS SKIDMARKS • EXTRA CARS & TRACKS) 1 MB  SUPER SKIDS SKIDMARKS • EXTRA CARS & TRACKS) 1 MB  SUPER SKIDS SKID MASTER SKIP SKIDS TRACKS • EXTRA CARS & TRACKS) 1 MB  TACTICAL MANAGER - ENGLISH LEAGUE 1 MB  TACTICAL MANAGER - ENGLISH LEAGUE 1 MB  THEME PARK 1 MB  TOP GEAR 2 (XS OFFER • DEDUCT 2S UNTIL JU ULTIMA 5 INO12) UNIVERSE 1 MB  VALHALLA 2 I MB • VITAL LIGHT 1 MB  WALKER WEMBLEY • RUGBY LEAGUE 1 MB  WING COMMANDER 1 1 MB                                                                                                    | 1 1211 2 1 2 1112 1 2 1111                                                  |
| FORMULA 1 - WORLD CHARM FORMULA 1 GRAND PRIX FORMULA 1 GRAND PRIX FORMULA 1 GRAND PRIX GOAL GRANM GOOCH - TEST MATCH SPECIAL 1 MB GRANM GOOCH - TEST MATCH SPECIAL 1 MB GRANM GOOCH - TEST MATCH SPECIAL 1 MB HEART OF CHINA 1 MB HERDOLUSST 2 1 MB HERDOLUSST 2 1 MB HERDOLUSST 2 1 MB HISTORYLINE 1914-19 1 MB HOCK MPOSSIBLE MISSION 1 MB INDY JONES PATE OF ATLANTIS ADVENTURE 1 MB ISHAR 3 1 MB JAGJUAR XJ220 1 MB JAGJUAR XJ220 1 MB JAGJUAR XJ220 1 MB JAGJUAR XJ220 1 MB KISHAR 2 1 MB KISHAR 3 1 MB KISHAR 5 1 MB KISHAR 6 1 MB KISHAR 7 MB KISHAR 1 MB LISHAR 1 MB L | 20.99 8.99 8.99 18.99 18.99 12.99 12.99 12.99 20.49 11.49 21.49 21.49 21.49 21.49 22.99 20.49 11.49 22.99 20.49 11.49 22.99 20.49 11.49 22.99 20.49 11.49 22.99 20.49 11.49 22.99 20.49 11.49 22.99 20.49 11.49 22.99 20.49 11.49 22.99 20.49 11.49 22.99 20.49 11.49 22.99 20.49 11.49 20.99 20.49 20.99 20.49 20.99 20.49 21.49 20.49 20                                                                                                    | SPEEDBALL 1 & 2  SPORTS MASTERS POA GOLF, INDY 500, ADV. TENNIS EURO CHAMPS 1992 1 MB  STABLE MASTERS 1 MB • STARLORD 1 MB  STARLORD 1 MB  SUPER FROG 1 MB  SUPER SKIDS SKIDMARKS + EXTRA CARS & TRACKS) 1 MB  SUPREMACY 1 MB  SUPREMACY 1 MB  SUPREMACY 1 MB  SUPREMACY 1 MB  SUPREMACY 1 MB  SUPREMACY 1 MB  SUPREMACY 1 MB  SUPREMACY 1 MB  TACTICAL MANAGER -ENGLISH LEAGUE 1 MB  TTALIAN LEAGUE 1 MB  TETRIS - 7 COLOURS THE BLUE & THE GREY 1 MB  THE GREATEST  JIMMY WHATES, LURE OF THE TEMPTHESS, DUNE 1 MB  THEME PARK 1 MB  TOP GEAR 2  UNIVERSE 1 MB  VALHALLA 1 MB  VALHALLA 1 MB  VALHALLA 2 1 MB •  VITAL LIGHT 1 MB  WINTER OLYMPICS  WORLD CUP YEAR 94  GOAL, CHAMP MANAGER 94 +  DATA DISK, STRIKER, SENSIBLE SCOCCER 1 MB •                                                                                                    | 1 1211 2 1 2 1112 1 2 111                                                   |
| FORMULA 1 - WORLD CHARM FORMULA 1 GRAND PRIX FORMULA 1 GRAND PRIX FORMULA 1 GRAND PRIX GOAL GRANM GOOCH - TEST MATCH SPECIAL 1 MB GRANM GOOCH - TEST MATCH SPECIAL 1 MB GRANM GOOCH - TEST MATCH SPECIAL 1 MB HEART OF CHINA 1 MB HERDOLUSST 2 1 MB HERDOLUSST 2 1 MB HERDOLUSST 2 1 MB HISTORYLINE 1914-19 1 MB HOCK MPOSSIBLE MISSION 1 MB INDY JONES PATE OF ATLANTIS ADVENTURE 1 MB ISHAR 3 1 MB JAGJUAR XJ220 1 MB JAGJUAR XJ220 1 MB JAGJUAR XJ220 1 MB JAGJUAR XJ220 1 MB KISHAR 2 1 MB KISHAR 3 1 MB KISHAR 5 1 MB KISHAR 6 1 MB KISHAR 7 MB KISHAR 1 MB LISHAR 1 MB L | 20.99 8.99 8.99 18.99 18.99 12.99 12.99 12.99 20.49 11.49 21.49 21.49 21.49 21.49 22.99 20.49 11.49 22.99 20.49 11.49 22.99 20.49 11.49 22.99 20.49 11.49 22.99 20.49 11.49 22.99 20.49 11.49 22.99 20.49 11.49 22.99 20.49 11.49 22.99 20.49 11.49 22.99 20.49 11.49 22.99 20.49 11.49 20.99 20.49 20.99 20.49 20.99 20.49 21.49 20.49 20                                                                                                    | SPEEDBALL 1 & 2  SPORTS MASTERS POA GOLF, INDY 500, ADV. TENNIS EURO CHAMPS 1992 1 MB  STABLE MASTERS 1 MB • STARLORD 1 MB  STARLORD 1 MB  SUPER FROG 1 MB  SUPER SKIDS SKIDMARKS + EXTRA CARS & TRACKS) 1 MB  SUPREMACY 1 MB  SUPREMACY 1 MB  SUPREMACY 1 MB  SUPREMACY 1 MB  SUPREMACY 1 MB  SUPREMACY 1 MB  SUPREMACY 1 MB  SUPREMACY 1 MB  TACTICAL MANAGER -ENGLISH LEAGUE 1 MB  TTALIAN LEAGUE 1 MB  TETRIS - 7 COLOURS THE BLUE & THE GREY 1 MB  THE GREATEST  JIMMY WHATES, LURE OF THE TEMPTHESS, DUNE 1 MB  THEME PARK 1 MB  TOP GEAR 2  UNIVERSE 1 MB  VALHALLA 1 MB  VALHALLA 1 MB  VALHALLA 2 1 MB •  VITAL LIGHT 1 MB  WINTER OLYMPICS  WORLD CUP YEAR 94  GOAL, CHAMP MANAGER 94 +  DATA DISK, STRIKER, SENSIBLE SCOCCER 1 MB •                                                                                                    | 1 1211 2 1 2 1112 1 2 111 3 1 3 1 3 1                                       |
| FORMULA 1 - WORLD CHAMP FORMULA 1 GRAND PRIX FORMULA 1 GRAND PRIX FORMULA 1 GRAND PRIX FORMULA 1 GRAND PRIX GOAL GRANAM GOOCH - TEST MATCH SPECIAL 1 MB GRANAM GOOCH - TEST MATCH SPECIAL 1 MB GRANAM GOOCH DATA DISK GUNSHIP 2000 1 MB HEART OF CHINA 1 MB HERDOLEST 2 1 MB HIRED GUNS 1 MB HIRED GUNS 1 MB HISTORYLINE 1914-18 1 MB HOOK MIPOSSIBLE MISSION 1 MB INDY JONES FATE OF ATLANTIS ADVENTURE 1 MB ISHAR 2 1 MB ISHAR 2 1 MB ISHAR 2 1 MB ISHAR 3 1 MB JAGUAR XJ220 1 MB JAGUAR XJ220 1 MB ISHAR 1 1 MB KINGMAKER 1 MB KINGMAKER 1 MB KINGMAKER 1 MB KINGMAKER 1 MB KINGS OUEST 6 1 MB KINGS OUEST 6 1 MB KINGS | 20.99 8.99 8.99 18.99 18.99 12.99 18.99 12.99 12.99 12.99 20.49 11.49 21.49 21                                                                                                    | SPEEDBALL 1 & 2  SPORTS MASTERS POA GOLF, INDY 500, ADV. TENNIS EURO CHAMPS 1992 1 MB  STABLE MASTERS 1 MB • STARLORD 1 MB  STARLORD 1 MB  SUPER FROG 1 MB  SUPER SKIDS SKIDMARKS + EXTRA CARS & TRACKS) 1 MB  SUPREMACY 1 MB  SUPREMACY 1 MB  SUPREMACY 1 MB  SUPREMACY 1 MB  SUPREMACY 1 MB  SUPREMACY 1 MB  SUPREMACY 1 MB  SUPREMACY 1 MB  TACTICAL MANAGER -ENGLISH LEAGUE 1 MB  TTALIAN LEAGUE 1 MB  TETRIS - 7 COLOURS THE BLUE & THE GREY 1 MB  THE GREATEST  JIMMY WHATES, LURE OF THE TEMPTHESS, DUNE 1 MB  THEME PARK 1 MB  TOP GEAR 2  UNIVERSE 1 MB  VALHALLA 1 MB  VALHALLA 1 MB  VALHALLA 2 1 MB •  VITAL LIGHT 1 MB  WINTER OLYMPICS  WORLD CUP YEAR 94  GOAL, CHAMP MANAGER 94 +  DATA DISK, STRIKER, SENSIBLE SCOCCER 1 MB •                                                                                                    | 1 1211 2 1 2 1112 1 2 111 3 1 3 1 3 1                                       |

| (PINBALL DREAMS & PANTASIES) 17.49                                        | BA       |
|---------------------------------------------------------------------------|----------|
| PINBALL DREAMS 1 MB                                                       | BA       |
| PINBALL FANTASIES 13.99                                                   | BE       |
| FOLICE QUEST 1 12.49                                                      | BR       |
| POLICE QUEST 3 1 MB                                                       | BL       |
|                                                                           | BL       |
| POWERMONGER +<br>WW1 DATA DISK (NO12) 11.49                               | CA       |
|                                                                           |          |
| PREMIER MANAGER 2 1 MB 8.99                                               | CE       |
| PREMIER MANAGER 3 . 16.99<br>(XS OFFER - DEDUCT £3 UNTIL JAN 31)          | GC<br>AN |
|                                                                           | C        |
| PRINCE OF PERSIA 1 MB                                                     | MI       |
| PROJECT X S/E 1 MB                                                        | AN       |
| RAILROAD TYCOON 1 MB (NOP) 11.99<br>REACH FOR THE SKIES 11.99             | CH       |
| REACH FOR THE SKIES                                                       | C        |
| RISE OF THE ROBOTS 1 MB 27.49                                             | D        |
| ROAD RASH 10.49                                                           | DI       |
| ROBINSONS REQUIEM 1 MB 20.99                                              | DI       |
| RORKE'S DRIFT                                                             | DO       |
| RUFF AND TUMBLE 1 MB + 18.49                                              | DF       |
| RUGBY LEAGUE COACH 1 MB 18.99<br>SABRE TEAM                               | EL       |
| SCRABBLE (US GOLD)                                                        | FI       |
| SECOND SAMURAI 1 MB (NO12) 9.49                                           | FI       |
| SECRET OF MONKEY ISLAND 1 MB 12.99                                        | R        |
| SECRET OF MONKEY ISLAND 2 1 MB12.99                                       | G        |
| SENSIBLE GOLF 1 MB 20.49                                                  | G        |
| SENSIBLE SOCCER 4.99                                                      | H        |
|                                                                           | IN       |
| - INTERNATIONAL EDITION 1 MB 14.99<br>SENSIBLE WORLD OF SOCCER 1 MB 19.99 | JA       |
| SETTLERS                                                                  |          |
| SHADOWORLDS (N012)                                                        | JL<br>(X |
| SILENT SERVICE 2 1 MB                                                     | Ю        |
| SIM CLASSICS 3 IN 1                                                       | U        |
| SIM CITY CLASSIC, SIM LIFE,<br>SIM ANT 1 MB                               | LE       |
| SIMON THE SORCERER (1 MB) 21.99                                           | U        |
| SIMON THE SORCERER 2 1 MB 21.99                                           | L        |
| SKID MARKS 1 MB                                                           | (L       |
| SKID MARKS DATA DISK 1 MB 13.99                                           | M        |
| SLEEPWALKER 8.99                                                          | 0        |
| SOCCER KID                                                                | M        |
| SPACE LEGENDS                                                             | M        |
| WING COMMANDER,                                                           | M        |
| MEGATRAVELLER, ELITE 1 MB 11.99                                           | M        |
| SPEEDBALL 1 & 2 9.99                                                      | F        |
| SPORTS MASTERS                                                            | F        |
| PGA GOLF, INDY 500, ADV. TENNIS.                                          | S        |
| EURO CHAMPS 1992 1 MB                                                     | P        |
| STABLE MASTERS 1 MB                                                       | N        |
| STARLORD 1 MB                                                             | 0        |
| STREETFIGHTER 2                                                           | Pp       |
| SUPER FROG 1 MB                                                           | p        |
| SUPER SKIDS                                                               | p        |
| SKIDMARKS + EXTRA CARS &                                                  | p        |
| TRACKS) 1 MB                                                              | ï        |
| SUPREMACY 1 MB                                                            |          |
| SWIV (NOP)                                                                | FR       |
| SYNDICATE 1 MB                                                            | F        |
| TACTICAL MANAGER - ENGLISH LEAGUE 1 MB                                    | 8        |
| - ITALIAN LEAGUE 1 MB                                                     | 8        |
| TETHIS - 7 COLOURS                                                        | 8        |
| THE BLUE & THE GREY 1 MB 21.49                                            | . 8      |
| THE GREATEST                                                              | 100      |
| JIMMY WHITES, LURE OF THE                                                 | 0        |
| TEMPTRESS, DUNE 1 MB 14.49                                                | 200      |
| THEME PARK 1 MB                                                           | - 8      |
|                                                                           | . 5      |
| TOP GEAR 2<br>(XS OFFER - DEDUCT 23 UNTIL JAN 31)                         | -        |
| LILTIMA 5 (NO12)                                                          | d        |
| UNIVERSE 1 MB                                                             | 1        |
|                                                                           | 4        |
| VALHALLA 2 1 MB •                                                         | 1        |
| VALHALLA 2 1 MB • 23.99<br>VITAL LIGHT 1 MB 16.99<br>WALKER 7.99          | ///      |
| WEMBLEY - RUGBY LEAGUE 1 MB 17.49                                         | 1        |
| WING COMMANDER 1 1 MB 6.99                                                | 83       |
| WINTER OLYMPICS                                                           | i        |
| WORLD CUP YEAR 94                                                         | 1        |
| GOAL, CHAMP MANAGER 94+                                                   | 1        |
| DATA DISK, STRIKER, SENSIBLE                                              | - 1      |
| SOCCER 1 MB                                                               | 31       |
| ZEEWOLF 1 MB +                                                            | -        |
| ZOOL 1 MB                                                                 | 1        |
| ZOOL 2 1 MB 9.99                                                          | 14       |
|                                                                           |          |
|                                                                           |          |
|                                                                           |          |

|                   | 20.00 0002                                                                                                    | _        |
|-------------------|----------------------------------------------------------------------------------------------------|----------|
| 99 99 31)         | AMIGA CD32 CD's                                                                                                    | В        |
| 99                | A.T.R. (TEAM 17) *                                                                                                    | ĕ        |
| 49<br>31)         | ALIEN BREED S/E & QWAK 17.99                                                                                                    | Е        |
| 49                | ARABIAN NIGHTS (AGA) 11.99 ARCADE POOL 11.99 BADDIEL & SKINNER * 21.99 BANSHEE 18.99 BANSHEE 18.99 BENEATH A STEEL SKY 21.99 BENEATH A STEEL SKY 21.99 BRUITAL FOOTBALL 19.45 BUBBA 'N' STIX 12.99 CANNON FOODER 21.99 CANNON FOODER 21.99 CAPTIVE 2 LIBERATION 22.99                                                                                                    | В        |
| 49                | BADDIEL & SKINNER * 21.99<br>BANSHEE 18.99                                                                                                    | -        |
| .99<br>.49<br>.99 | BATTLECHESS 19.99 BENEATH A STEEL SKY 21.99                                                                                                    |          |
| .40               | BRUTAL FOOTBALL 19.49<br>BUBBA 'N' STIX 12.99                                                                                                    | BR       |
| 49                | CANNON FODDER                                                                                                    | (2.)     |
| .49               | CD EXCHANGE (VOLUME 1)                                                                                                    | CR       |
| .99<br>31)        | COMPILATION OF SHAREWARE<br>AND PUBLIC DOMAIN SOFTWARE.<br>CONTAINS OVER 300 MUSIC                                                                                                    | WI AN    |
| .99               | MODULES, PICTURES, ANIMATIONS                                                                                                    | WC       |
| .99               | AND GAMES 14.99                                                                                                    | RE       |
| .99               | CHAOS ENGINE 17,99 CHUCK ROCK 2 18,99 DIGENERATION 17,99 DISPOSABLE HERO 13,99 DIZZY - THE BIG SIX * 12,49 DONK 19,45 DRAGONSTONE 18,99 DREAMWEB 23,99                                                                                                    | PR       |
| .49               | D/GENERATION                                                                                                    | PA       |
| 49                | DISPOSABLE HERO                                                                                                    | HA       |
| .99               | DONK 19.49                                                                                                    | п        |
| 1.40              | DRAGONSTONE                                                                                                    |          |
| 1.99              | DREAMWEB 23.99 ELITE 2 (FRONTIER) 14.99 RELIDS OF GLORY 20.99                                                                                                    | AN       |
| 1.49              | FIELDS OF GLORY 20.99                                                                                                    | PO       |
| 1.49              | FIRE AND ICE 17.99 FURY OF THE FURRIES 16.99 GUARDIAN 18.49                                                                                                    | AN       |
| 2.99              | GUARDIAN 18.49                                                                                                    | CC       |
| 1.49              | GUNSHIP 2000                                                                                                    | WF       |
|                   | HEIMDALL 2 - BANE OF ASGARD 21.99<br>HUMANS 1 & 2 18.99                                                                                                    | (3.)     |
| 1,99              | IMPOSSIBLE MISSION 19.99                                                                                                    | AN       |
| 9.99              | JAMES POND 3                                                                                                    | EA<br>FU |
| 1.99              | HEIMDALL 2 - BANE OF ASGARD 21.99<br>HUMANS 1 & 2 18.99<br>IMPOSSIBLE MISSION 19.99<br>JAMES POND 3 22.99<br>JUNGLE STRIKE<br>(XS OFFER - DEDUCT 22 UNTIL JAN 31)                                                                                                    | DA       |
| 1.99              |                                                                                                    | SIF      |
|                   | KID CHAOS                                                                                                    | TH       |
| 3.99              | LEMMINGS 9.99<br>LITIL DIVIL 18.99                                                                                                    | IN       |
| 1.99              | LITIL DIVIL                                                                                                    | DE       |
| 1.99              | LOTUS TRILOGY                                                                                                    | VE       |
| 3.99              | (LOTUS 1, 2, 3)                                                                                                    | PA<br>A  |
| 8.99              | MAN UTD PREMIER LEAGUE                                                                                                    | M        |
| 9.99              | MASTER AXE 18.90                                                                                                    | SA       |
|                   | CHAMPIONS 19.99 MASTER AXE 18.99 MEGA RACE 23.99 MICROCOSM 32.99                                                                                                    | (1       |
| 1.99              | MILES TO PROPERTY OF THE PROPERTY OF THE PROPE | DE       |
| 9.99              | MICROFRENCH CD (8 TO ADULT). FIRST EVER LANGUAGE COURSE                                                                                                    | Al<br>M  |
|                   | FOR THE CD-32. FEATURES REAL SPEECH. COMPLETE WITH GCSE                                                                                                    | DE       |
| 3.99              | DUBASE BOOK 26.99                                                                                                    | PF       |
| 8.99              | NICK FALDO'S GOLF 23.99 OVERRILL & LUNER-C 19.99 PINBALL FANTASIES 19.99 PIRATES GOLD 15.99 POWERDRIVE 19.99 PREMIERE 11.99                                                                                                    | PA       |
| 1.49              | PINBALL FANTASIES 19.99                                                                                                    | W        |
| 6.99              | PIRATES GOLD                                                                                                    | FI       |
|                   | POWERDRIVE                                                                                                    | O        |
|                   | BRO HEST Y BIE AND                                                                                                    | 81       |
| 0.49              | PROJECT X S/E AND<br>F17 CHALLENGE                                                                                                    | H        |
| 0.49              | and the same and the second second se | 11       |
| 3.99              | ROAD KILL *                                                                                                    | 6        |
| 0.40              | RISE OF THE ROBOTS * 23.49 ROBOCOD (JAMES POND 2) 13.99 ROBOCOD (JAMES POND 2) 13.99 SABRE TEAM 18.99 SENSILE SOCCER INTNL EDITION 17.99 SIMON THE SORCERER 23.99                                                                                                    | O Al     |
| 8.49              | SECOND SAMURA)                                                                                                    | 94       |
| 6.99              | SENSIBLE SOCCER INTN'L EDITION 17,99                                                                                                    | T        |
| 1.49              | SIMON THE SORCERER 23.99<br>SKELETON KREW 21.99                                                                                                    | SI       |
|                   | SOCCER KID                                                                                                    | (8       |
| 4.49              | SPEEDBALL 2 * 13.49<br>STRIKER 12.99<br>SUB WAR 2050 * 20.99<br>SUPER FROG 11.9<br>SUPER STAROUST 18.99                                                                                                    | K        |
| 3.99              | SUB WAR 2050 * 20.99                                                                                                    | P        |
|                   | SUPER FROG 11.99                                                                                                    | M        |
| 6,99              | SUPER FROG 11.99 SUPER STAROUST 18.99 THEME PARK • 23.99                                                                                                    | 0        |
| 5:99              | TOP GEAR 2 18.99                                                                                                    | 0        |
| 2.49<br>8.99      | (XS OFFER - DEDUCT E3 UNTIL JAN 31)                                                                                                    | M        |
| 3.99              | TRIVIAL PURSUIT 10.99                                                                                                    | 18       |
| 6.99              | HED ENERY HINKNOWN 19.99                                                                                                    | 8        |
| 7.99<br>7.49      | LIL THEATE BODY BLOWS                                                                                                    | U        |
| 6.99              | BODY BLOWS &                                                                                                    | M        |
| 1.99              | BODY BLOWS GALACTIC 19.48                                                                                                    | p        |
|                   |                                                                                                    |          |

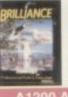

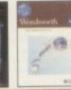

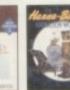

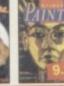

|                                          |                                                                                                    | THE RESERVE OF THE PARTY OF THE PARTY OF THE |
|------------------------------------------|----------------------------------------------------------------------------------------------------|----------------------------------------------------------------------------------------------------|
|                                          | A1200 APPLICATIONS                                                                                                    | AMIGA EDUCATIONAL                                                                                                    |
|                                          | BRILLIANCE V.2 AGA. PREMIER PROFESSIONAL ART PACKAGE. (2 MB, HARD DRIVE REQUIRED)                                                            | N/C = NATIONAL CURRICULUM  10 OUT OF 10 - DRIVING TEST (16+).  (1 MB, INSTALLABLE) *                                                                                                    |
| ,                                        | VISTA PRO (LITE) CREATE SPECTACULAR VIRTUAL WORLDS WITH THIS POWERFUL SCENERY CREATOR AND ANIMATOR. (2 MB. HARD DRIVE REQUIRED) 26.99        | 19 OUT OF 10 - EARLY ESSENTIALS (3-7). IDEAL FOUNDATION FOR CHILDREN TO BUILD ON (1 MB. INSTALLABLE). 19 OUT OF 10 - ENGLISH (6-16). NC.                                                                                                    |
|                                          | WORDWORTH V.2 AGA WORD PUBLISHER (1 MB, EXTERNAL DISK OR HARD DRIVE REQUIRED) 38.99                                                          | (1 MB, INSTALLABLE)  10 OUT OF 10 - FRENCH (8-16), N/C ATTAINMENT TARGETS 384.  (1 MB, INSTALLABLE)                                                                                                    |
| 9 9 9                                    | WORDWORTH V.3.1 AGA WORD PUBLISHER. PREMIER TOP QUALITY WORD PUBLISHER PACKAGE. (2 MB. EXTERNAL DISK OR HARD ORIVE REQUIRED)                 | 10 OUT OF 10 - JUNIOR ESSENTIALS (5-11). BUILDING FOUNDATIONS FOR MANY AREAS OF THE NATIONAL CURRICULUM. (1 MB. NSTALLBLE).                                                                                                    |
| 9 9                                      | AMIGA APPLICATIONS                                                                                                    | 10 OUT OF 10 - MATHS NUMBERS (6-16). N/C. (1 N<br>INSTALLABLE)                                                                                                    |
| 9 9 9 9 9                                | AMOS - PROFESSIONAL POWERFUL (DAMES CREATOR (1 MB, INSTALLABLE) 29.99 AMOS - COMPILER PROFESSIONAL                                           | ADI ENGLISH (11-12) 1 ADI FRENCH (12-13) 1 ADI GCSE ENGLISH PACK (14-15) (1 MB) 2 ADI GCSE FRENCH PACK (14-16) (1 MB) 2 ADI GCSE MATHS PACK (14-16) (1 MB) 2                                                                                                    |
| 9 9 9                                    | COMPILES AND SPEEDS UP PROGRAMS WRITTEN IN AMOS, EASY AMOS OR AMOS PRO. (1 MB, INSTALLABLE) 25.99                                            | ADI JUNIOR READING (4-5)                                                                                                    |
| 9 9                                      | AMOS - EASY EASY TO USE VERSION OF AMOS WITH FULL TUTORIAL. (1 MB, INSTALLABLE) 23.99                                                        | READING, FREE GAME VOUCHER                                                                                                    |
| 0000                                     | DATASTORE DATABASE SYSTEM. SIMPLE TO USE, FULLY FEATURED. THOROUGH DATABASE SYSTEM FEATURING A WORDWORTH LIKE INTERFACE. (1 MB.              | FUN SCHOOL 4 (5-7) FUN SCHOOL 4 (7-) FUN SCHOOL SPECIAL - MERLIN'S MATHS (7-111) FUN SCHOOL SPECIAL - SPELLING FAIR (7-12)                                                                                                    |
| 9                                        | INSTALLABLE) +                                                                                                    | MEGA MATHS A' LEVEL (16+) (1 MB)                                                                                                    |
| 9                                        | DELUXE PAINT 3. VERY POWERFUL ART AND ANIMATION PACKAGE WITH EXTENSIVE FEATURES. A BEST SELLER AND TOP AWARD WINNER.                         | WITH SPEECH (1 MB) MICRO GERMAN (8 TO ADULT), N/C WITH SPEECH (1 MB) MICRO MATHS (11+), N/C (1 MB)                                                                                                    |
| 9 9 9                                    | MANY FONT AND PRINTING OPTIONS AND SAMPLE ANIMATION AND ART INCLUDED.  (1 MB, INSTALLABLE)EXCELENT VALUE 9.99                                | NODDY'S BIG ADVENTURE (3+)<br>(1 MB, INSTALLABLE)                                                                                                    |
| 9                                        | DELUXE PAINT 4. EXTENSIVELY FEATURED. DESIGN, PAINT AND ANIMATE IN UP TO 4096 COLOUR HAM MODE. (1 MB, INSTALLABLE)                           | NODDY'S PLAYTIME (34) (1 MB)<br>EDUCATIONAL ADVENTURE. (INSTALLABLE)                                                                                                    |
| 10 10 10 10 10 10 10 10 10 10 10 10 10 1 | DELUXE PAINT 5. PREMIER ART, DESIGN AND ANIMATION PACKAGE FEATURING FULL 24 BITTRUE COLOUR RGB EDITING. (2 MB. INSTALLABLE, WORKBERCH 2.04-) | PRESENTATION. FREE GAME VOUCHER                                                                                                    |
| 99                                       | FINAL WRITER (RELEASE 3). COMPREHENSIVE WORD PUBLISHING SYSTEM WITH OVER 100 FREE TYPEFACES.                                                 | AMIGA BOOKS                                                                                                    |
| 19                                       | (2 MB MIN, 4 MB OR MORE RECOMMENDED,<br>HARD DRIVE REQUIRED) 69.99<br>HANNA BARBERA ANIMATION WORKSHOP.                                      | AMIGA DOS BEFERENCE GUIDE (ATH EDITION)                                                                                                    |
| 19                                       | EXCELLENT ANIMATION PACKAGE CAPABLE OF CREATING CARTOONS AND QUALITY                                                                         | AMIGA HARD DRIVES INSIDER GUIDE. A COMPREHENSIVE AND THOROUGH GUIDE TO                                                                                                    |

| AND ANIMATE IN UP TO 4096 COLOUR HAM MODE. (1 MB, INSTALLABLE) 53.99 DELUXE PAINT 5. PREMIER ART. DESIGN AND ANIMATION PACKAGE FEATURING FULL 24 BIT TRUE COLOUR RIBE BOTTING. (2 MB, INSTALLABLE, WORKSENCH 2, 04-1) 57.99 | PAINT POT 2 (4-10). AN EXCITING AND FUNNY ART PACKAGE FEATURING FRENDLY AND HUMOROUS PRESENTATION. FREE GAME VOUCHER. 13 WHICH WHERE WHAT (4-0). THREE ENCHANTING AND COMPELLING GAMES. FREE GAME VOUCHER. 14 |
|----------------------------------------------------------------------------------------------------|----------------------------------------------------------------------------------------------------|
| FINAL WRITER (RELEASE 3).<br>COMPREHENSIVE WORD PUBLISHING                                                                                                    | AMIGA BOOKS                                                                                                    |
| SYSTEM WITH OVER 100 FREE TYPEFACES. (2 MB MIN, 4 MB OR MORE RECOMMENDED, HARD DRIVE REQUIRED) 69.99                                                                                                    | A-TRAIN OFFICIAL STRATEGY GUIDE AMIGA DOS REFERENCE GUIDE (4TH EDITION) 11 AMIGA GAMES, HINTS, TIPS, CHEATS AND ADVENTURE SOLUTIONS                                                                           |
| HANNA BARBERA ANIMATION WORKSHOP. EXCELLENT ANIMATION PACKAGE CAPABLE OF CREATING CARTOONS AND QUALITY ANIMATIONS. (1 MB) 29.99                                                                                             | AMIGA HARD DRIVES INSIDER GUIDE. A COMPREHENSIVE AND THOROUGH GUIDE TO GETTING THE BEST FROM YOUR HARD DRIVE > 12                                                                                             |
| HOME ACCOUNTS. THE ORIGINAL VERSION OF THIS BEST                                                                                                    | AMOS IN ACTION (A COMPREHENSIVE GUIDE<br>TO USING AMOS WITH EXAMPLES)                                                                                                    |
| SELLING MONEY MANAGING APPLICATION. (INSTALLABLE) EXCELENT VALUE 2.90 KINDWORDS 3. FULLY FEATURED VALUE FOR MONEY WORD PUBLISHER. (1 MB. INSTALLABLE) 25.90                                                                 | CANNON FODDER OFFICIAL GUIDE • 11 CIVILISATION GUIDE BOOK BY SIO MEIERS 11 CORISH'S COMPUTER GAMES GUIDE (HINTS, TIPS AND POKES FOR OVER 600 COMPUTER GAMES) 15                                               |
| MAXIPLAN 4                                                                                                    | DUNGEON MASTER HINT BOOK                                                                                                    |
| COMPLETE SPREADSHEET, BUSINESS<br>GRAPHICS AND DATABASE SYSTEM.                                                                                                    | EYE OF THE BEHOLDER HINT BOOK EYE OF THE BEHOLDER 2 HINT BOOK                                                                                                    |
| (T MB, INSTALLABLE)                                                                                                    | GUNSHIP 2000 OFFICIAL STRATEGY GUIDE 1-                                                                                                    |
| MINI OFFICE. INTEGRATED WORD PROCESSOR. SPREADSHEET, DATABASE AND DISK UTILITIES. (1 MB, INSTALLABLE)                                                                                                    | INDIANA JONES FATE OF ATLANTIS HINT BOOK.<br>WALKTHROUGH SOLUTION SPECIAL RESERVE<br>CLUB VERSION                                                                                                    |
| MONEY MATTERS<br>(HOME ACCOUNTS 3). 1 MB, INSTALLABLE 36.99                                                                                                    | MASTERING AMIGA C                                                                                                    |
|                                                                                                    | RECRET OF MONKEY ISLAND 2 HINT BOOK                                                                                                    |

PEN PAL.

EASY TO USE WORD PROCESSOR WITH
MANY FUNCTIONS. (1 MB. INSTALLABLE)

PUBLISHER
PAGE LAYOUT PACKAGE). FOR NEWSLETTERS,
FLYERS ETC. (NOT2, 1 MB, EXTERNAL DISK OR
HARD DRIVE REQUIRED).

SECRET OF MONKEY ISLAND 2 HINT
SECRET OF MONKEY ISLAND 2 HINT B
SECRETS OF FRONTIER (ELITE 2).
SIMCITY 2000 OFFICIAL HANDBOOK.
A COMPREHENSIVE QUIDE TO SIMCITY
WITH LOTS OF HINTS AND TIPS
SYNDICATE PLAYERS QUIDE + SECRET OF MONKEY ISLAND 2 HINT BOOK SECRET OF MONKEY ISLAND HINT BOOK 000S YTI

TY 2000

A1200

DRIVE CD32 COMPRISES

PER AMIGA CD SX-1 BUNDLE 2/0 480.00

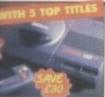

AMIGA CD32

A CD-32 CRITICAL ZONE PACK 220.00

FMV MODULE - STOCKS EXPECTED IN THE NEW YEAR COMMODORE CONTROL PAD FOR CD-32

DYNAMICS CONTROL PAD FOR CD-32 (SHO 16.99

X-1 EXPANSION MODULE FOR CD-32 ... 189.99 S. RGB MONITORS AND UP TO 8 MB MEMORY

EYBOARD (WHITE) FOR SX-1 WB RAM EXPANSION FOR SX-1 OR A4000 ...... 119 EASY INSTALLATION. SUITS ALL A4000 AND SX-1

STADD AND SALE AND SALE AND SA

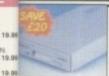

EXTERNAL 3.5" DISK DRIVE FOR ANY AMIGA OR SX-1 CASE AND LONG REACH CABLE 49.99

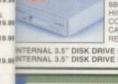

SPECIAL

RESERVE BRITISH MADE

PACK OF 50 SPECIAL RESERVE 3.5° DSDD DISKS WITH LABELS 19.99

17.96 17.96 PACK OF 10 SPECIAL RESERVE 3.5" DSDO DISKS 17.96 ITH LABELS & FREE PLASTIC FLIP TOP DISK BOX 18.95 ACK OF 10 TDK 3.5" DSDD DISKS WITH LABELS ... 8.99 19.99 LS" DISK HEAD CLEANER 5.99

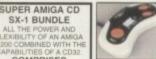

COMPETITION PRO EXTRA CLEAR BASE, WITH AUTO 11.99

AUTOFIRE

9.99
CHEETAH BUG
MICROSWITCHED
WITH AUTOFIRE
13.99

SCORPION PLUS ARCADE STYLE WITH TURBO FIRE 10.99

OUICKSHOT 128F MAVERICK 1 WITH AUTOFIRE 11.99 (3)

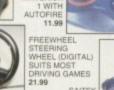

MEGAGRIP 2 WITH AUTOFIRE 11.99 BOLLISTICK HANDHELD JOYSTICK MICROSWITCHED UTOFIRE

QUICKJOY JET IGHTER MICROSWITCHED AUTOFIRE

SCREENBEAT 3
STEREO
SPEAKERS (PAIR) FOR AMIGA,
CD32 OR PERSONAL STEREO
14.99

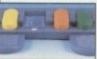

QUICKJOY FOOT PEDAL FOR AMIGA OR ST, WORKS WITH JOYSTICK 14.99

QUICKSHOT SOUNDMATE 4 STEREO

COUCKSHOT SOUNDMATE 4 STEHE
SPEAKERS (PAIR) FOR AMIGA, CD:
OR PERSONAL STEREO. VOLUME
AND BALANCE, BASS AND TREBLE
BOOST, 4W+4W MUSIC
17.99

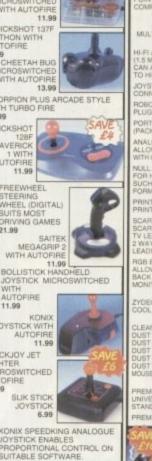

SOUND SAMPLER FRAME GRABBER

ARI ST (CLEAR PVC)

TRAP DOOR MEMORY EXPANSION

TICK SPLITTER CABLE FOR AMIGA OR ST.

POWER SUPPLY

COMPUTER CARE

CONTROL CENTRES

SCANNER

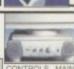

SEGA 32X EXPANSION MODULE FOR MEGADRIVE NOW 149.99 ATARI JAGUAR NOW 179.99 PANASONIC REAL 3DO NOW 385.99

7.99

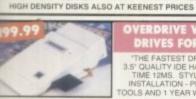

"THE FASTEST DRIVE EVER REVIEWED BY CU"
3.5" QUALITY IDE HARD DRIVE. AVERAGE ACCESS
TIME 12MS. STYLED TO MATCH AMIGA. EASY
INSTALLATION - PLUGS INTO PCMCIA SLOT. AQ
TOOLS AND 1 YEAR WARRANTY (NOW FOR A600 TOO

**INTERNAL HARD DRIVES FOR AMIGA A1200 & A600** 

17.99 19.99 INTERNAL DRIVES FOR A1200 OR SX-1 | SX-1 | INTERNAL DRIVES FOR AMIGA A600 | 119.99 | 64 MB WITH 32K CACHE | 119. | 134.99 | 80 MB WITH 64K CACHE | 134. | 159.99 | 120 MB WITH 64K CACHE | 169. 169.99

12.99

14.90

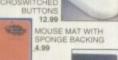

CD WALLETS

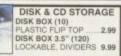

MEDIA LIFE DRAWER 16.99 MEDIA LIFE DRAWER

DELUXE DISK BOX

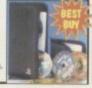

OVERDRIVE V.9 CD ROM FOR A1200

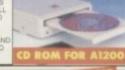

SONY KVM1400 14" FST COLOUR ONY KVM1400 (WHITE) ONY KVM1401BL FASTEXT SHARP 14" COLOUR TV/MONITOR SHARP 14" WITH TELETEXT......

\*\*\* FREE SCART LEAD WITH TV's \*\*\* **MICROVITEC 1438** 

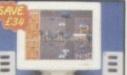

MULTI-SYNC MONITOR

295.99

PHILIPS CM8833 MKII ..199.99

**HEAVY discounts HUGE** range

WE ONLY SUPPLY MEMBERS BUT YOU CAN ORDER AS YOU JOIN

MEMBERSHIP FEES

13:99

TERS

UK

EC

WORLD

ONE YEAR (6 MONTHS) 7.00 (4.00) 9.00 (6.00) 11.00 (7.00) One year price includes six issues of Special Reserve magazine with £180 of XS Co

All prices include VAT and 2-3 working day carriage to UK mainland Software and peripherals are sent by post, hardware by White Arrow Allow one or two days for processing and despatch of stock items We issue confirmations of all orders received

Overseas orders must be paid by credit card lardware items (battery or mains) are only supplied to the UK maint Overseas surcharge £2.00 per software item or 25% on other item

Name & Address

Enter membership number (if applicable) or NEW MEMBERSHIP FEE (ANNUAL UK 7.00)

Please use this box to add any optional fast delivery charge 1st Class Post 40p per posted tem or £10 overnight hardware

ALL PRICES INCLUDE UK POSTAGE & VAT &

SIGNATURE Cheques payable to: SPECIAL RESERVE at

P.O. BOX 847, HARLOW, CM21 9PH

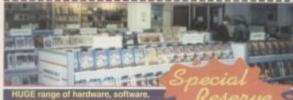

43 Broomfield Rd CHELMSFORD near the bus station.
The Maltings SAWBRIDGEWORTH near the train station.
Over 200,000 people have joined Special Reserve

CITIZEN ABC 24 PIN COLOUR PRINTER

FREE WATCH OFFER 144.99 FREE PRINTER LEAD
FREE EASYSTART SOFTWARE ABC MONO PRINTER

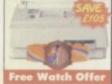

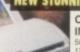

CITIZEN PROJET IIC COLOUR INKJET PRINTER 239.99

AND EASY TO USE 2 YEAR WARRANTY

ALL PRINTER PRICES INCLUDE CARRIAGE VAT AND FREE PRINTER LEAD

PANASONIC KXP2135 COLOUR PRINTER: 24 PIN, 200 CPS:64 LQ

VITH FREE WORDWORTH WORD PROCESSOR WHILE STOCKS LAST 179,95

ANON B-J10-SX BUBBLE JET PRINTER: 64 NOZZLE, 110LO CPS: 185,96

LITIZEN SWIFT 200C COLOUR PRINTER: 24 PIN, 240CPS:70LO 185,96

LITIZEN SWIFT 200C COLOUR PRINTER: 24 PIN, 240CPS:70LO 219,96

LITIZEN SWIFT 200C COLOUR PRINTER: 24 PIN, 240CPS:70LO 219,96

LITIZEN TRACTOR FEED KIT FOR CITIZEN ABC PRINTER: 38,99

LITIZEN PRINTER DRIVER KIT FOR AMIGA - ENHANCES PRINT 12,96

LITIZEN PRINTER DRIVER KIT FOR AMIGA - ENHANCES PRINT 12,96

LITIZEN PRINTER STAND FOR ANY PRINTER (CLEAR PVC) 5.96

RINTER STAND FOR ANY PRINTER 8,99

RIBBON (COLOUR) FOR CITIZEN 24, 200, 224, 240 OR ABC 6.99

RIBBON (COLOUR) FOR CITIZEN 9, 90, 24, 200, 224, 240 OR ABC 14,95

COMPREMENSIVE RANGE OF PRINTERS AND RIBBONS IN STOCK

# WANT A

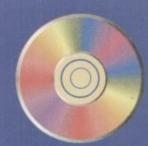

# 4 YOUR AMIGA?

# **DON'T**

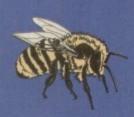

A

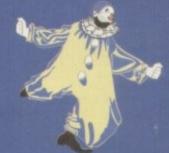

AND PUT

# **ALL YOUR**

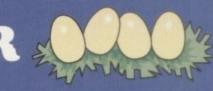

IN BORING

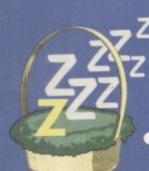

THINK

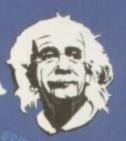

WITH OUR

# NEW

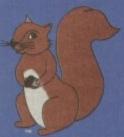

Sq. irrel

INTERFACE

If you're thinking about buying a new peripheral for your A1200 or A600 then ... don't ... until you've considered our brand-new, plug-and-play SCSI 2 interface and our exciting range of modern storage devices.

Named after the famous storage-hungry animal, the Squirrel™ SCSI 2 interface simply plugs into your PCMCIA slot and allows you to connect up to 7 (yes, 7!) SCSI devices to your Amiga at the same time. Just think of it, a triple-speed CD-ROM, a SyQuest™ removable drive, a DAT drive, a Magneto Optical and a Tape Streamer, all on-line and all available at any time!

All this is a reality with the amazing Squirrel™ SCSI 2 interface.

The Squirrel comes complete with SCSI software drivers, a host of useful SCSI programs (audio CD player, CD-to-HD sampler etc.) and is also extremely compatible with the CD32 so that, with a suitable CD-ROM drive, you can run games like Diggers, Brutal Football, Liberation, Pinball Fantasies etc. etc.

But there is much more to SCSI than CD-ROM; SCSI is an industry-wide standard which means that you can

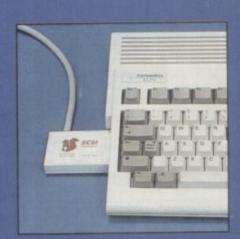

the neat Squirrel SCSI interface

plug any SCSI external device into the Squirrel interface and daisy-chain units together. No longer are you forced into a closed solution - with Squirrel, your Amiga will grow with your needs.

Incredibly, the Squirrel SCSI 2 interface costs only £69.95 including VAT and is available now from all good Amiga suppliers or directly from HiSoft.

To complement the Squirrel interface we have released a number of quality peripherals - professional Squirrel Storage Systems™ at nutty prices!

# **Squirrel Storage Systems**

Squirrel Storage Systems come either bare (int - read) for installation internally) or fully-cased (ext) with integral power supply, SCSI inlout, SCSI ID selector and audio out (for CD-ROM). All prices include VAT

#### SCSI CD-ROM Drive

The SuperTriple "CD-ROM offers 510Kb/sec transfer 190ms access, PhotoCD", CD-DA & more; a brand-ne super-fast, feature-packed unit at a fantastic price... SuperTriple "int £189, ext £249.

# SCSI SyQuest™ Drives

Transportable storage is here with the solid, providing SyQuest \*\* 88Mb and 270Mb removable drives. Great to backup and moving your work between machines.

88Mb int £289, ext £349. 270Mb int £439, ext £499. Drives inc 1 cartridge. 88Mb cart £59, 270Mb cart £59.

#### SCSI Hard Drives

Modern, fast drives, all with 128Kb cache, at great price 270Mb int £179, ext £229, 540Mb int £259, ext £319

# HiSoft High Quality Software

The Old School, Greenfield, Bedford MK45 5DE UK

Tel: +44 (0) 1525 718181 Fax: +44 (0) 1525 713716

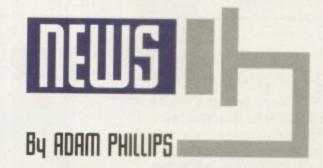

# Commodore UK makes first bid

After last month's strongest contender, CEI, appearing to be in a position to finally lay down the first bid, the query over the future of Commodore has been thrown into the air yet again.

While the headline might point to some kind of resolution, David Pleasance's revelation that they had made the first bid has been undermined by the apparent lack of verification from either Franklyn Wilson, the liquidator in the Bahamas, or Alex Amor at CEI in Miami.

At the World of Amiga show held over the weekend of the 9-12 of December, I met with David Pleasance to ask for the latest report on the buyout. This is what he had to say:

"Last Tuesday we made a definitive bid to the liquidator and that bid was supported by documentation that proves that we have all the funds. Plus, we paid the deposit and that went in last week.

On the 21 December '94 there is a creditors meeting and we're going to ask them to approve the offer – we don't actually need their approval but it would help if we had it because it means nobody can argue about it [the first bid]." When Amiga Computing

phoned Franklyn Wilson, the liquidator based in the Bahamas, it would appear that he wasn't so sure that the initial bid had been made: "Well, let me put it this way. Evidence of good faith is being put forward to us

# Why the delay?

Franklyn Wilson, the liquidator dealing with the Commodore bankruptcy, told *Amiga Computing* why there have been so many delays, setbacks and other problems that have hampered the buyout procedures:

"It's taking a long time because, while the Commodore corporate structure might have been particularly efficient for regulatory and tax reasons as a going concern, it is a literal nightmare for a liquidation because of the multitude of jurisdictions and because of the complexity of the corporate structure. It's a constantly shifting sand as more players get in the equation. That's a true cause of the problem."

With the first bid made, we should be seeing a resolution very soon now.

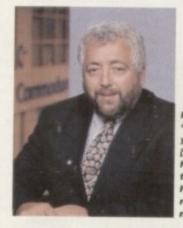

Pleasance:
"I can assure
you that he
[the liquidator]
has received
the bid and he
has also
received the
money"

but we do not yet have a definitive agreement. That's the bottom line."

CEI's Alex Amor is baffled by Pleasance's statement concerning the first bid: "I can't speak for Mr Pleasance and certainly can't make any comments on that, but I would find it very hard to believe that the liquidator had not informed us of that event... we're still talking to the liquidator on a daily basis. I think that if the first bid had occurred, they would definitely tell us so."

On phoning David Pleasance two days later, he reaffirmed that the bid had been made: "I can assure you that he has received the bid and has also received the money. My understanding is that the money should have gone into the bank account yesterday [15/12/94]."

So, despite the initial confusion that has plagued the buyout from day one, it would appear at last that the bidding process can begin aproper and Amiga International have taken the first vital step towards bringing about the Amiga's revival.

# What the future may hold

Let's say, for the sake of argument, that Pleasance's claims of signing the first bid are cemented in concrete and brings Amiga International a step closer towards dealing in the fierce and competitive world of computers. At the recent World of Amiga show, Pleasance gave us a more thorough breakdown of what we can expect to see from them in the immediate future. "There are five and half million Amigas in Europe – a lot of them are 500 and 600s and there are many people who want to upgrade. What they want is something that is more powerful than a 1200 but less expensive than a 4000.

"So what we would like to bring out, if we can, is a product which is probably 030 based in a PC-style case, has a couple of expansion slots and the ability to have a CD32 compatible in-built drive. It will be a price somewhere between the 1200 and 4000 so we don't upset people who own 1200s... I think we'll sell a lot of them."

And Amiga International's managing director was more open with his plans for the new machine on its way in the next two years – if they win.

"We've got a new system which is probably about 25 per cent developed and I believe is going to be at least 18 months to two years before it's completed. Essentially, it takes a RISC-based form and, with our own technology, the chip will have a full 3D rendering engine – texture mapping, polygon control, 22 voice 16-bit

stereo, Mpeg compatible all in the chip. "From that chip we will have a whole range of consumer products right up to the top-end workstations in a modular way, so the low-end may have one or two of these modules with expansion for more. We want to make them fully expandable."

Pleasance continued: "To give you some idea of the power of the product, we will have a CD-based console which will be, in our opinion, the most powerful product of all the consoles. More so than the Ultra 64 from Nintendo – the specifications for that machine are impressive. Our machine is approximately 20 times more powerful than that. In terms of a comparison with the new workstation to an A4000, we're talking about something 35 times more powerful than the 4000.

"The other thing is that the workstation, because of the technology of RISC, will allow you to run Dos products through Windows NT and I'm told by the engineers that the Dos software will run five times faster than Pentium."

Pleasance is not worried about the two-year gap between finalising the contract and the new machine appearing. He believes that with all the third-party support the Amiga receives, the 060-based machines and other areas of expansion will provide ample opportunity for power-hungry consumers to get their hands on faster technology.

# **NEWS BRIEFS**

# Bargain hunt

To coincide with the New Year, EM Computers are offering a range of discounts across their shareware and PD range for discerning customers. Buyers placing an order for two volumes of their software can expect discounts of £3. The system means that £1.50 is taken off the price of each volume subsequently

There are also special offers on the Safari fonts volumes and, for further details, phone Errol at EM Computergraphic on 0255 428666.

# Sales figures rise

\*\*\*

The '94 Christmas period has shown a significant rise in software sales after the dismal purchasing performance during the rest of the year. Mortal Kombat II on the Amiga has hit the top spot in Gallups' all-formats home computer charts and the Amiga top twenty, showing software publishers that there is life

With the super consoles such as the ega Saturn and the Sony Playstation arriving this year at some point, there is a hope that the industry will be pulling out of its flat sales period and stabilising in 95.

# Ribbon ties the knot

The States-based company, Blue Ribbon have selected Premier Vision in London as their new UK support offices. For pre-sales advice on the American firm's music products for the Amiga, phone the Premier Line on 0181-332

# Another brick in the wall

With a mass of new, improved super consoles dredging themselves up on th shores of the UK at some point this year, Apple, those of Mackintosh fame, are releasing their own 'multimedia' player

called, wait for this, the 'Pippin.'
The company are gearing their new product as a CD-based general home education and entertainment system

which can play games, music, videos and provide an information reference.

The machine is based round PowerPC technology and should appear

# World wide success

Those of us cynical enough to think that the World of Amiga Show would be anything but a success were very fortunately proven wrong. The Wembley-based show was mostly full for its three days, with exhibitors from all over the world showing off their various hardware and software additions for the Amiga.

Among the exhibitors were some of top-end companies such as NewTek whose video projector constantly pumped out Lightwave sequences taken from television shows - Digital Processing System and its PARcard playing Aardman Animation's The Peter Brameld, organiser of WOA: Wrong Trousers, and Wolf Dietrech

from Advanced Systems and Software could be found at the Gordon Harwood stand showing off the world's fastest Amiga in the shape of the Cyberstorm 060 card.

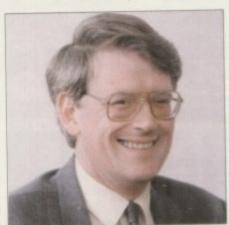

"The show has gone well"

Skidmarks for £2? Peter Brameld, the organiser behind all the shows for the last 14 years, was enthusiastic about customer response: "In terms of volume, this show was not as highly attended as others but the people there were spending a lot of money. The show has gone well."

Retailers were equally happy with the weekend. Silica's Ken Browning said: "It's obvious from the enthusiasm of the crowds that the Amiga still has a bright future. If the buyout is sorted out within the next couple of months, I'm sure retailers can expect a New Year bonus from the UK's Amiga fans."

Tony laniri from Power Computing echoed the positive note: "The show was well attended, well organised and professionally run throughout the three days, and has certainly breathed a new lease of life into the Amiga market."

Kieron Sumner from Commodore also chipped in with: "Many of the overseas visitors were amazed at the strength of support for the Amiga in the UK. As a result, many have already booked larger stands for next year's show."

# REACTIONS

David Pleasance was at the show to offer advice to regular Amiga punters. And his reaction? "What I'm most happy about is the fact that we have people from America and all over Europe actually exhibiting here. That, I think, is a very good indication of the support that we have for our MBO [management buy out] in the face of the US competition.

"Another thing I'm very happy with is that the end users are coming along with money in their pockets and are showing their support for the brand. I don't think there are many single brands that ever get this level of support. It's phenomenal, I'm really delighted with that. I wish we'd been able to advertise the event a bit better but, considering we haven't got much money. I think we've done a pretty reasonable job."

Whatever the outcome of the bid, the hope is to hold another show come Spring, followed by a more major venue at Christmas.

# GRAPHICS

The best arts-related software of the exhibition was Almathera's Photogenics, a graphics manipulation package whose versatility and options could make the likes of Adobe Photoshop pause for a moment to look over its shoulder. For more details about Photogenics see the review on page 40.

CD32 owners can look forward to a wide selection of video CDs coming their way once the FMV cartridge goes into production again. The hit with the punters was the Queen Greatest Flix CD that features the best of the much celebrated band's pop promos, with full video controls. Children's programming was catered for by The Shoe People, the popular kid's programme where users can select an episode from a variety on

Commodore took up the main central stand with a TV wall playing effects and video CDs. Most of the hall though was taken up by a performing area where a mixture of entertainment artists strutted their stuff to very varying degrees of success.

There wasn't much of a turnout from the games houses with only Ocean, Gremlin and Team 17 on site to flog their goods, but some of the game discounts on offer were rather good where else can you buy a copy of Acid Software's excellent

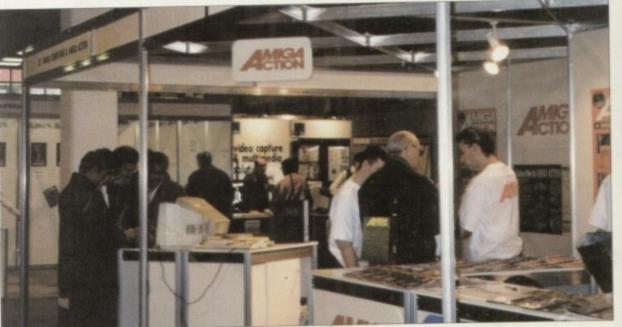

World of Amiga Show: Proving that there is still life in the Amiga

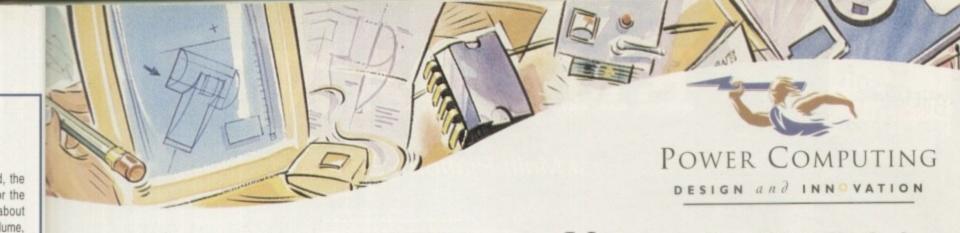

# HARD DRIVES

#### SCSI/IDE HD'S

ed as pendgone

h the

said:

of the

oright

vithin

sure

ionus

note:

onal-

ned a

with:

gth of

have

gular about over good

nage-

s are wing ingle I, I'm ertise much

nothue at

All our hard drives come complete a 12 month guarantee with fitting cable, screws, partitioning software and full instructions.

#### 2.5" IDE HARD DRIVES

BOMB HARD DRIVE £139.95 120MB HARD DRIVE £159.95 170MB HARD DRIVE £219.95

#### 3.5" SCSI/IDE HARD DRIVES

| 2 | 7 | 0 | M | B | H | 1 | A | R | D | E | ) | R | 1 | ٧ | E | 1  | 11 | 99  |
|---|---|---|---|---|---|---|---|---|---|---|---|---|---|---|---|----|----|-----|
| 3 | 5 | 0 | M | В | + | 1 | A | R | D | C | ) | R | 1 | ٧ | E | 1  | 2  | 39  |
| 5 | 4 | 0 | M | В | + | 1 | A | R | D | 1 | ) | R | 1 | ٧ | E | 1  | 12 | 79  |
| ı | G | i | 3 | Н | A | R | D | ) | D | R | ľ | ٧ | E |   |   | -  | 66 | 3 9 |
| 2 | c |   | , | ш | ٨ | D | n |   | n | D |   | v | E |   |   | 61 | 10 | 00  |

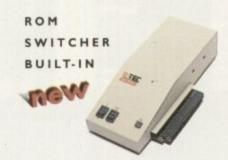

#### M-TEC EXT. HD

The AT-500 IDE external hard drive for the A500, comes with an internal ROM socket so you switch between a 2.04 and 1.3 ROM without having to open your Amiga casing.

| 1 | AT- | 5 | 00 | BARE  |      | £99.95 |
|---|-----|---|----|-------|------|--------|
|   | AT. | 5 | 00 | 360MB | HD £ | 259.95 |

# VIDEO BACKUP 3.0

### BACKUP FEATURES

Innovative product that allows you to backup your software onto a VHS cassette. You can now fit up to 520MB on a four hour tape. The award winning Video Backup System now has new backup modes for Amigas with a 68020 or a higher CPU, a new user interface that also runs on the Workbench screen, a two times speed improvement over Version 1.5, data compression over three times faster than Version 1.5 and you can also watch television on your 1084s monitor

#### VIDEO BACKUP SCART

| VBS | SCART VERSION | £65 |
|-----|---------------|-----|
| VBS | PHONO VERSION | £60 |
| VBS | V3.0 UPGRADE  | £20 |

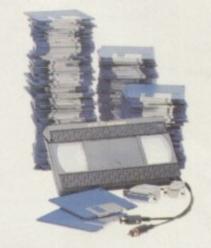

# CD-ROM DRIVE

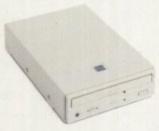

#### OVERDRIVE CD

This external CD-ROM drive comes with the following features: PCMCIA interface, Doublespeed drive, Emulates CD32 CD-ROM device, Multi session and PhotoCD compatible.

| OVERDRIVE CD-ROM | £199 |
|------------------|------|
| AMINET 3 SHARE   | £10  |
| MEETING PEARLS   | £10  |
| GOLDFISH         | £25  |
| FRESH FISH 6     | £25  |
| AUDIO RESOURCE   | £23  |

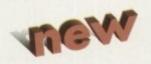

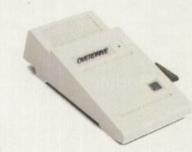

#### OVERDRIVE HD

This external PCMCIA Hard Drive allows you to fit a 3.5" IDE hard disk and included in the pack is the installation software which allows you to configure the drive to your own needs.

OVERDRIVE HD BARE £99 OVERDRIVE HD 360MB £259

# 68020 A500/RAM

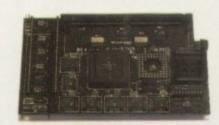

#### 68020 A500

Full 68020 processor with MMU Works with all A500's including A500+ Optional 68881 or 68882 FPU (PLCC or PGA) Up to 8MB additional FAST RAM No soldering required Fully auto-configuring Most programs speed up by 300% Supports Motorolla cache system Supports Kickstart remapping, disable jumpe

|   | 6 | 8 | 0 | 2 | 0 | A | 5 | 0 | 0 | В | A | RI | E £99.95 |
|---|---|---|---|---|---|---|---|---|---|---|---|----|----------|
|   | 6 | 8 | 0 | 2 | 0 | A | 5 | 0 | 0 | 4 | M | В  | 6239.95  |
| 9 | 6 | 8 | 0 | 2 | 0 | A | 5 | 0 | 0 | 8 | M | В  | £399.95  |

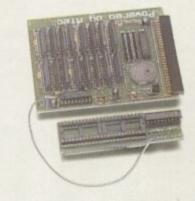

### A500 2MB RAM

A 2MB RAM board for the A500 which fits in the trap door slot.

ASOO 2MB RAM

€89.95

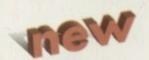

# AWARD winning PRODUCTS

44a/b Stanley St. Bedford MK41 7RW

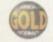

telephone 0234 273000

facsimile 0234 352207

Delivery next day £5 2-3 days £2.50 Saturday £10

Telephone

System owned

Description

Cheque/PO for £

allow upto 7 days to clear

Credit card No. Expiry date Sign

All prices include VAT. Specifications and prices are subject to change without notice, all trademarks are admonifeded. All orders in writing or by telephone will be accepted only subject to our terms and conditions of trade, copies of which are available free of ghange on request.

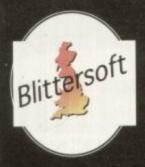

# EMPLANT

The World's First Multi-Platform Emulation System!

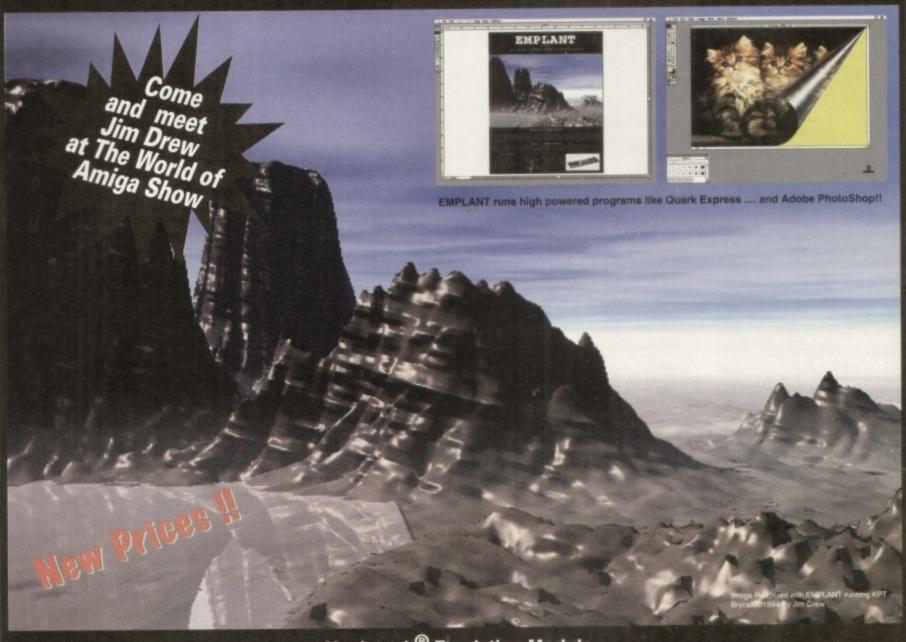

# Macintosh® Emulation Module

The Macintosh emulation module is a 'generic' Macintosh with the speed of the emulation depending on the processor your Amiga is using. An A3000 is equivalent to a MAC IIci. An A4000 is equivalent to a Quadra 900. Support for up to 16 colours is provided for non-AGA machines. A4000 owners can use a full 256 colours! Up to 24 bit (16 million+) colours is supported using third party video boards such as: Picasso II, EGS-Spectrum, Vivid-24, Rainbow III, Rainbow III, Visiona Paint, Merlin, Retina, Retina Z3, Piccolo, EGS110/24, and OpalVision! Built in multiple file transfer allows for quick, easy transfers between the Amiga and MAC emulation. Support for AmigaDOS devices, Scanners, CD ROM, MIDI, SyQuest removable drives, Printers, Moderns etc. Full stereo sound is supported too! Requires Macintosh ROMs (not supplied).

#### E586DXs M Emulation Module

We are now in the final testing stage! We have added the next generation CPU instruction set! The £586DX emulation module offers a high speed 586DX (FPU, MMU, and new instruction set) emulation with complete low-level architecture support, giving you the ability to run DOS, OS/2, NT, Windows 3.x, and even Chicago! Support for MDA, CGA, EGA, VGA, SVGA video modes, sound, joysticks, floppy drives, hard drives, extended memory, and more!

The possibilities with a multi-platform machine are endless. Now you can take advantage of a whole host of great software previously unavailable, and use them to compliment each other. By upgrading your Amiga (extra memory, faster processor, etc) you instantly upgrade your emulation too!

Blittersoft are the exclusive European distributors for Utilities Unlimited. We provide a full technical support service, as well as software upgrades.

#### BLITTERSOFT.

40 Colley Hill, Bradwell, Milton Keynes, Bucks. MK13 9DB U.K. 0908 220196 24hr Order line 0908 220196 24hr Fax line

0908 310208 24hr BBS (2400-28.8K)

Also plesurf@cix.compulink.co.uk

Fidonet 2:252/328.0

Four different versions of EMPLANT are available.

EMPLANT BASIC Base emulation card As Basic + AppleTalk **EMPLANT OPTION A** EMPLANT OPTION B As Basic + SCSI As Basic + Opt. A & B EMPLANT DELUXE E586DXSM MODULE

All emulation modules require an Amiga with Zorro II slots, and a 68020 (or better) CPU.

Post/Packing £5.00 3 day or £8.00 next day.

UK/EURO DEALER ENQUIRIES WELCOME Visa/Mastercard accepted (2.5% Surcharge). E&OE

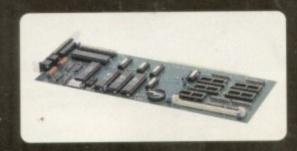

# Home Office put the boot in

Despite the software industry's attempts at selfregulation through the introduction of an age rating scheme on all computer titles, it has now become apparent that '95 will see an increase in the number of games submitted to the British Board of Film Classification.

Anything with a highly violent content, even the likes of Super Street Fighter or Mortal Kombat II, could find themselves on the receiving end of a BBFC certification. The reason for the enforced change is the new Criminal Justice and Public Order Act which means video games are no longer exempt from the Video Recordings Act.

110

1256

w III, miga orted

FPU.

even

them

After not being able to come to a decision themselves, ELSPA and the Video Standards Council asked the Home Office for advice on whether human and animal characters should be treated as 'real' or not. The subsequent response was that animated and digitised humans and animals should be treated as real ones - in other words, if the characters on screen look like the real thing, then they are just that in the eyes of the

Unlike the ELSPA's rating system, anyone selling an 18-rated game to a minor could find themselves paving a hefty fine or, worse still, spending time in prison.

The ramifications on the industry could also be negative as well - this year has seen a refreshing rise in adult-themed games. This genre, along with fighting games, could be under threat because the bulk of sales come from children and teenagers and therefore games will have to be adapted/water downed to reach the widest possible audience and to avoid breaking the law.

# Budget genlack from Silica

The benefits of quality titling on even the most amateurish of videos can make a real difference in presenting work to friends, family and colleagues. The arrival of the Amitek Fusion Genlock from Silica could help video makers add that much needed professional finishing touch.

Coupled with Scala's HT-100 titling system, the complete package costs £99 and is available from Silica on 081-309 1111.

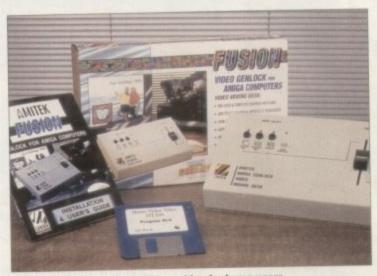

Amitek genlock: Budget video making for home users

# Toaster rival arrives

The OpalVision system has been around now for two years, providing users with a 24-bit display board and a paint package. We've been promised the Toasterbeating video processor that plugs directly into the board for several months now, without it appearing.

But it would seem that the boys in Australia have finally got round to releasing the add-on and judging from its spec list, it could be very special indeed.

Featuring the long-awaited Roaster chip, the processor allows the user to create text, insert chroma or luma keyed video between definable foreground and background layers of a 24-bit image, real time colour processing of live video and an unlimited number of transitions and Digital Video effects.

These include wipes, fades and organic effects such as tumbles, page peels, picture-in-picture, image wrapping and more.

For more details on the system, contact lan Greenaway at White Knight Technology on 01920

# It's an open and closed 'krypt', guv

With the cost of software piracy placed at £778.5 million in the UK alone, ELSPA's crime unit continues to make headway into the problem. The operator of a bulletin board in Birmingham has been fined £500 and had over £3,000 of computer equipment confiscated following a raid initiated by the Crime Unit.

The BBS, called the 'Krypt,' contained large amounts of software for the Amiga which users could copy in exchange for one of their own titles. The bulletin board operator, Robert Frank Butler, pleaded guilty to two specimen charges of distributing copy-

John Loader, head of the ELSPA Crime Unit, commented: "Obviously this degree of loss cannot continue unchecked, which is why ELSPA has been so active in pursuing software pirates and bringing them

Anyone with information concerning illegal software should call Loader on 0386 833810. All calls will be treated in the strictest of confidence.

Eager Amiga Computing readers who are trying to lay their hands on a coverdisk that featured Infofile should stop trying to phone its makers. Their number is now defunct but, unfortunately, some people have been going through directory enquiries, finding a

similarly named company, and phoning them up instead, subsequently jamming their switchboard. We ask anyone tempted to phone Profile Business Forms to try and get hold of Infofile, to not bother because they are not related at all to that

TECHNICAL EDITOR ART EDITORS

Darren Evans Tym Lecky Terry Thiele NEWS EDITOR Adam Phillips PRODUCTION EDITOR **Judith Chapman** STAFF WRITERS Ionathan Maddock Tina Hackett

**Gareth Lofthouse** Dave Cusick ADVERTISING MANAGER Simon Lees AD SALES lane Normington Sue Horsefield AD SALES Barbara Newall AD PRODUCTION

MARKETING MANAGER Lucy Oliver PRODUCTION MANAGER Sandra Childs

SYSTEMS MANAGER David Stewart

CIRCULATION DIRECTOR COMMERCIAL DIRECTOR Denise Wright

DISTRIBUTION COMAG (0895) 444055

SUBSCRIPTION 051-357 2961

Member of the Audit Bureau of Circulations

ABC

54,305

July-Dec 1993

Published by IDG Media Media House, Adlington Park, Macclesfield SK10 4NP Tel: 0625 878888 Fax: 0625 850652

MANAGING DIRECTOR

CHAIRMAN Richard Heas

We regret Amigo Computing cannot offer technical help on a personal basis either by telephone or in writing. All reader enquries should be submitted to the address in this panel for possible publication.

Amiga Computing is an independent publication and Commodore Business Machines Ltd are not responsible for any of the articles in this issue of for any of the opinions

©1994 IDG Media . No material may be reproduced in whole or in part without written permission. While every care is taken, the publishers cannot be held legally reponsible for any errors in articles, listings or advertisements

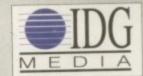

For six years Amigo Computing has been the leading magazine for Amiga enthusiasts. As a key member of the IDG communications group, Amigo Computing promises to inform, educate and entertain its readers each month with the most dedicated coverage of the Amiga available.

12 issue subscription £39.95 9UK0, £54.95 (EEC) £74.95 (World) Ongoing quarterly direct debit: £8.49 (UK only)

Printed and bound by Duncan Webb Offset (Maidstone) Ltd

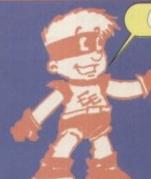

GRAZY DISK PRICES!! GUARANTEED

**LOWEST PRICES** 

**BEST SERVICE** 

RAPID DELIVERY

L 0500

100% CERTIFIED ERROR FREE

LOCKABLE BOXES

| Grade A+ Grade B                                                 |
|------------------------------------------------------------------|
| 50 3.5" DS/DD£14.99£14.49 + 100 cap lockable boxAdd £4.00        |
| 100 3.5" DS/DD£24.99£24.49 + 100 cap lockable boxAdd £4.00       |
| 150 3.5" DS/DD£38.99£38.49 + 2 x 100 lockable boxAdd £8.00       |
| 200 3.5" DS/DD£48.99£47.99 + 2 x 100 lockable boxAdd £8.00       |
| 300 3.5" DS/DD£73.99£69.00 + 3 x 100 lockable box .Add £12.00    |
| 400 3.5" DS/DD£98.99£92.00 + 4 x 100 lockable box .Add £16.00    |
| 500 3.5" DS/DD£123.99£110.00 + 5 x 100 lockable box .Add £17.50  |
| 1000 3.5" DS/DD£229.99£205.00 + 10 x 100 lockable box.Add £30.00 |
| FREE LABELS + FREE DELIVERY BY PARCEL FORCE                      |

# CD32

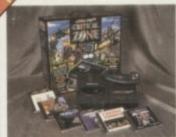

SX1 Modular Expansion ......£187.99 Keyboard for CD32. £36.99 £15.99 Competition Pro Pad.. £11.99 CD32 to Scart .... CD32 to Amiga 1200 inc. software .£34.99 Disk Drive for CD32 .... £48.99 £19.99 100 games ... .£9.99 CD32 Lens Cleaner .... Add £2.00 p&p

| 3.5" DELUXE LOCKAB | LE BOXES |
|--------------------|----------|
| 50 Capacity        | £4.05    |
| 100 Canacity       |          |

|     | 3.5 | STAC  | KABL | E BO | XES . |    |
|-----|-----|-------|------|------|-------|----|
| 100 | Ca  | p dra | wer. |      | .29   | 99 |
|     |     | Banx  |      |      |       |    |

AMIGA 1200 PACKS AMIGA 600 PACKS

CALL FOR LOWEST PRICES

# **SMART BUY**

\* STARTER PACK £14.99 For: 10 Disks, Mouse Mat, es for A1200 USERS ONLY WHILE STOCKS LAST

SYNDICATE...... CHAOS ENGINE. .£9.99 .£9.99 PINBALL FANTASIES ....£9.99 NICK FALDO'S GOLF ...£9.99 \* Add £3.20 P&P

# ZAPPO SMART STOR HARD DIS

Provides games and data portability to A600/A1200. £209.99 540Mb... £309.99

| AMITEK HA |      | DARD & ACCELERATOR |
|-----------|------|--------------------|
| 2Mb Ram   |      | Alternative£120    |
| 4Mb Ram   | £187 | Alternative£180    |

Call for GVP A1230-II 40MHz & 50MHz Accelerators ZAPPO CD ROM FOR A1200 WITH 5 GAMES Brutal Football - Alien Breed - F17 Challenge - Qwak - Project X

£216.99 + Free Pad

| Amiga to TV Scart£10.99               |
|---------------------------------------|
| Amigg to Sony TV£10.99                |
| Amiga to Amiga                        |
| Modulator overhang lead 23M/23F£11.99 |
| Python 1M Joystick                    |
| Technoplus Control Pad                |
| Joystick Splitters                    |
| Joystick Extension Lead 10ft£5.99     |
| Printer Lead£4.00                     |
|                                       |
| BUCT CAVEDS                           |

| Amiga 1200/500/500P/600         | £4.00 |
|---------------------------------|-------|
| Amigu 1200/300/3001/000         | C4 00 |
| Commodore/Philips monitors      | 24.00 |
| Star/Citizen/Panasonic Printers | £4.00 |

| HP Deskjet Black Dual Capacity Cartridge! | £22 | .99 |
|-------------------------------------------|-----|-----|
| HP Deskjet Black Dual Capacity Refill     | £15 | .99 |
| HP Deskjet 500 C Colour Cartridges        | £25 | .99 |
| HP Deskiet 500 C Colour Refill            | 216 | .99 |
| Canon BJ 10e/ex Black ink Cartridges      | 216 | .99 |
| Canon BJ 10e/ex Black ink Refill          | .29 | .99 |

# PRINTERS

**PANASONIC 2135** 24 PIN COLOUR

£159.99 All printers free lead & deliver

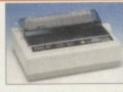

| Panasonic 2135 24 pin Colour inc. sheet feeder |          |
|------------------------------------------------|----------|
| Panasonic 2023 24 pin mono Free sheet feeder   | £149.99  |
| Panasonic 1150 9 pin mono                      | .£119.99 |
| Panasonic KXP 4400 LED page printer            | £399.99  |
| Canon BJ10SX ink jet                           | £179.99  |
| Canon BJ200 ink jet                            | £229.99  |
| Canon BJ400 colour                             | £394.99  |
| Citizen ABC 24 pin colour                      | £154.99  |
| Citizen Swift 200 24 pin colour                | £179.99  |
| Citizen Swift 240 24 pin colour                | £214.99  |
| Citizen Project II Inkjet colour               | £244.99  |
| Hewlett Packard 320 colour inkjet              | £249.99  |
| Hewlett Packard 320 inkjet                     | £224.99  |
| Hewlett Packard 520 inkjet                     | £249.99  |
| Hewlett Packard 560 colour inkjet              | £429.99  |
| Star LC100 9 pin colour                        | £124.99  |
| Star LC240 24 pin colour inc. sheet feed       | .£169.99 |
| Add £12.50 for (Word Processor or Ribbon) dus  |          |
| printer stand, 500 A4 paper when purchased wit |          |

| 3.5" Disk head Cleaner£2.99                    |
|------------------------------------------------|
| Mouse Mat£2.25                                 |
| 1000 Labels£6.99                               |
| Amiga Disk Drives (Cumana/Amitek/Zappo) £54.99 |
| Manhattan Mouse Amiga/Atari£12.50              |
| Universal Printer Stand£4.99                   |
| ADD £2.00 FOR DELIVERY                         |

Add £2 for Delivery

| Amiga 1200/500/500P/600         £4.00           Commodore/Philips monitors         £4.00           Star/Citizen/Panasonic Printers         £4.00 | Street, or other Designation of the last   | of Personal Property lies, Name of Street, or other Designation of Street, or other Designation of Street, or other Designatio |                  | And in case of the last of the last of the |                         |
|----------------------------------------------------------------------------------------------------|--------------------------------------------|----------------------------------------------------------------------------------------------------|------------------|----------------------------------------------------------------------------------------------------|-------------------------|
| Sidi / Cilizeli / Fallasonic Filmers                                                                                                    | Amiga 1200,<br>Commodore/<br>Star/Citizen/ | /500/500P<br>Philips mon<br>Panasonic I                                                                                                    | /600<br>Printers |                                                                                                    | £4.00<br>£4.00<br>£4.00 |

| HP Deskiet Black Dual Capacity Cartridge | £22.99 |
|------------------------------------------|--------|
| HP Deskiet Black Dual Capacity Refill    | £15.99 |
| HP Deskjet 500 C Colour Cartridges       | £25.99 |
| LIL Deskler 200 c cologi Marini          | £16.99 |
| COLIOII DO LOCA EN DIOCE HIS COLILINGES  | £16.99 |
| Canon BJ 10e/ex Black ink Refill         | £9.99  |

Add £2 for Delivery

# MONITORS 🚽

SPECIAL OFFER Philips 8833/II

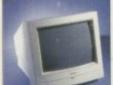

£199.99

Microvitec 1438

(Free speakers).....£294.99 Philips 8833/II .....£199.99 Sharp TV/Monitor ..£169.99

# HOW TO FIND US

Panasonic KXP1124/1123/1180/1080 Panasonic 2123/2180 Citizen 120D/Swift 9/24 Citizen Swift 90/200 Strat (510/200

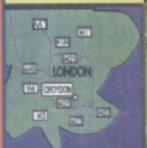

ELECTRIC EDGE

Colour Branded N/A 15.45 13.60 13.60 10.99 12.30 12.50

ALL PRICES INCLUDE VAT & DELIVERY (unless otherwise stated). Delivery within 3 days (UK MAINLAND ONLY)
ADD £8.00 FOR NEXT DAY DELIVERY CALL OR SEND CHEQUES/POSTAL ORDERS TO:

# GREY-TRONICS LTD, UNIT 1015 WHITGIFT CENTRE, CROYDON, SURREY CRO 1UU

SALES HELPLINE: 081-686 9973 Mail order prices only FAX: 081-686 9974
All offers subject to availability E&OE Prices/Pack details may change without notice due to currency fluctuation

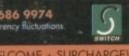

U.K. & INTERNATIONAL DELIVERY SERVICES - (BFPO ORDERS WELCOME + SURCHARGE)

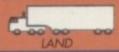

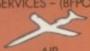

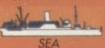

# Studio in a box

igital Creations' new SuperGen SX studio bundle is billed as a complete broadcast-quality studio in one box. The bundle, which works with all Amigas from the A500 through to the A4000T, includes a genlock, video titling program, and paint software.

The genlock, the broadcast-quality SuperGen SX, is a standalone, external, S-Video genlock that supports NTSC and PAL video. Video titling is handled with Broadcast Titler 2.0 and paintbox effects can be created using the Brilliance 2.0 paint program which has been included.

With this bundle you have everything you need to overlay titles, create animated borders and More of your dream products from our American scout, Denny Atkins —

graphics, and fade between Amiga graphics and an external video source. The software supports both ECS and AGA systems.

At a retail price of \$799.95, it's a nicely priced way to turn your Amiga into a video-production studio. For more information contact Digital Creations (now a Play company) on +44 916-344-4825.

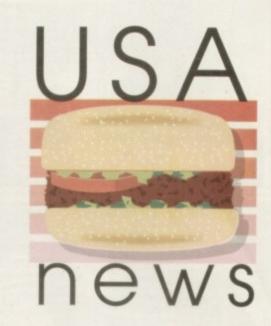

# Printer helper

If you own a Hewlett Packard DeskJet or LaserJet printer, you've probably been frustrated that the AmigaDOS printer drivers don't let you take full advantage of your printer's capabilities. Creative Focus have the cure – the Super series of printer drivers.

Super DJ3 is an enhanced driver for all DeskJet models, including the high-end DeskJet 1200C as well as the new DeskJet 540 and 560C models. It includes much better graphic routines than the Commodore drivers, and colour-correction features that will help prevent dark, muddy, oversaturated printouts.

Super LJ4 supports the enhanced resolutions of LaserJet models such as the 4L and 4P, as well as older LaserJet printers. Both Super DJ3 and Super LJ4 Preferences go one better by letting you select the printer's built-in and add-on typefaces.

Each product retails for \$60. They're available from Creative Focus, PO Box 580, Chenango Bridge, NY 13745 USA; phone (607) 648-4082. If you've picked up Epson's fantastic new Stylus Colour inkjet, which can print nearly photographic-quality 720 dpi images, only to find that all the Epson drivers for the Amiga support only 360 dpi, you're in luck.

Endicor Technologies have released the Epson Stylus Colour Driver 1.0 which handles all of the printer's resolutions. This \$44.95 driver supports the high-quality Microweave printing mode, and has a compression feature that speeds printing. Endicor claims an Amiga 3000 prints at the same speed as a 486/66 with Epson's driver. For more information call Endicor at (210) 650-4988, or e-mail info@endicor.com.

# Amiga on the road

Are you upset that Commodore never made a portable Amiga? An American company claims they'll take your Amiga 1200, 3000, or 4000 and convert it into a transportable laptop computer.

Called PAWS – the Portable Amiga WorkStation – this unit includes a case, power supply, battery, transformer, colour screen, and a trackball interface – everything you need to make your Amiga easily transportable. The company says it will be shipping units by the time this goes to print, so I'll try to follow up on this in a future issue. If you can't wait, contact Silent Paw Productions, PO Box 1825, Manassas, VA 22110.

# Shameless self-promotion

Early 1993 saw the release of my first Amiga book, Denny Atkin's Best Amiga Tips and Secrets. The 250-page book, which covered every Amiga from the 1000 to the 4000, received great reviews and positive feedback from Amiga users. Unfortunately, the book's publishing company shut down earlier this year, and it's been off the market.

I'm happy to announce that I've nearly completed an updated version, Denny Atkin's Best Amiga Tips and Secrets, second (Electronic) Edition. Along with the ridiculously long title comes a new form of distribution: This edition will be sold on floppy disk. The disk format makes searching for topics and troubleshooting information much faster and, thanks to AmigaGuide indexing, easier. Important sections can be printed out to keep as reference in case you have computer problems.

The disk contains the complete text of the first edition, with updates where appropriate. Topics covered include

AmigaDOS tips and tricks, Workbench secrets, printing tips, hardware upgrades, CD-ROM, emulation, and telecommunications.

New sections include tips on AmigaDOS 3.1 and a guide to finding Amiga information on the Internet. Whether you want to find out how to make directories with icons from the Shell, view the secret messages in Workbench, get the best printout from your colour printer, or diagnose that red screen you see when booting your Amiga, you'll find it in this electronic book.

The electronic book sells for \$20 (add \$3 shipping and handling in the US, \$5 outside the US; cheque or money order in US funds only) and is distributed by Upstart Publishing, PO Box 4711, Greensboro, NC 27404 USA.

The all-new version of Denny's book, with plenty of hints and tips

FEBRUARY 1995

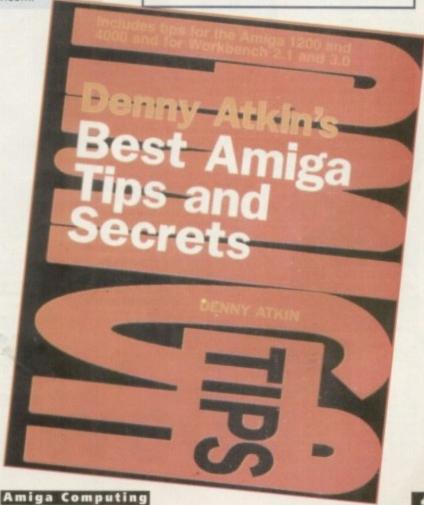

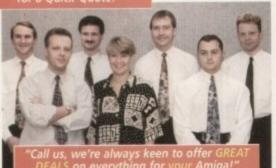

CAPACITY

130Mb Internal

170Mb Internal

200Mb Internal

250Mb Internal

340Mb Internal

# **EXCLUSIVE** EXPERT ADVICE and MORE

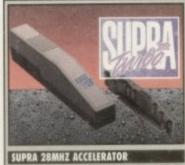

For A500 or 500+

Pro GRAR

16.7million colours with

osite video sources eg VCR, TV, satellite, camera etc. Now inc. TeleText s/w!

HAMA GENLOCK Professional Video mputer effects made sier with these great

HAMA products. Phone

HAMA A-CUT

S-Video & Comp sole Fader, RGB Contro

Get images into your Amiga in

00 INTERNAL RD DRI

Self Fit Fitted

£179.95 £204.95

1229.95 :254.95

1334.95 1359.95

£224.95

€294.95

1199.95

1269.95

520Mb Internal 429.95 454.95

JUST LOOK AT THE BENEFITS OF OUR FITTING SERVICE... ONLY GH CAN OFFER YOU ALL THIS AT SUCH LOW PRICES!

**Hard Drive GH Prices** start from as little as...

130Mb Self Fit

if you prefer we can fit your new drive for you!

**GH AMIGA A1200** INTERNAL HARD DRIVES.

are all standard 2.5" IDE devices (self fit or fitted) as designed in by CBM. We do NOT use alternative 3.5" units which can overload the PSU! Included too. is our ESSENTIAL **HD Manual FREE!** 

DEALER

LOOK HERE! WE'VE GOT 130Mb DRIVES AT UNDER... 180!

THE UNIQUE GH FITTING SERVICE... Why not let our engineers collect your Amiga and fit your drive for only £25 extra!

The price includes... Collection of your Amiga ☆Fitting by experienced GH technicians ☆Formatting with W/Bench ☆HD configuration and installation of back up

and repair software ☆FULL 1 Year GH Gold Collection Warranty ∴Courier return to you

210Mb External **Hard Drive Super Prices** start from Only..

Designed to match

DRIVE - 'Plug and Go'! Simply plug this great HD into the PCMCIA slot of your A1200! No taking your Amiga apart. Retains full CBM warranty. Casing matches the Amiga's, pre-foratted, tested and to use. Just 'Plug Go'. All models ht up to 540Mb. are

Super Low Prices!

ONLY.

**OVERDRIVE 35** 

**EXTERNAL HARD** 

**GH Price** CAPACITY Full 12 months 210Mb External warranty on HD. 340Mb External Doesn't invalidate

**420Mb External** 

**520Mb External** 

Amiga Workbench 3 A-Z Amiga 1200 Insider Guide Amiga Assembler Insider Gu Mastering Amiga DOS... Version 2, Volume 1

£18.50 £19.50 £18.50 £14.50 £14.50 £37.95 Mastering Amiga AMOS
Mastering Amiga AREXX

Mastering Amiga Printers
Aniga Disks and Drives
A1200 - Next Steps
A1200 Beginners Pack
(2 books, video & tutorial disks)
NEW. Amiga Desktop Publishing £1

Amiga

CRM

warranty

# External IDE Case

that Plugs into the either A500 or 500+. You can add either TWO 2.5" or ONE 3.5" IDE Hard Drive! Allows up to 680Mb configuration!!! Auto-Boot, Auto-Config, c/w manual & software. Ideal with Supra Turbo!

HARA DRIVES

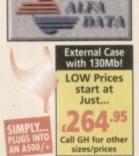

AmiQues!

130Mb External

'Portable' HD

**GH Prices start** 

from just...

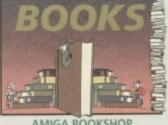

AMIGA BOOKSHOP

Please phone and ask about more books in the GH range

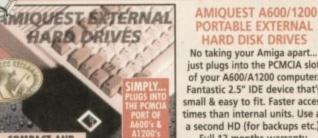

HARD DISK DRIVES No taking your Amiga apart.. just plugs into the PCMCIA slot

of your A600/A1200 computer. Fantastic 2.5" IDE device that's small & easy to fit. Faster access times than internal units. Use as a second HD (for backups etc.). Full 12 months warranty.

Doesn't invalidate your CBM warranty!

CAPACITY 130Mb External

Units with REAL Portable Power!

170Mb External 200Mb External 250Mb External 340Mb External

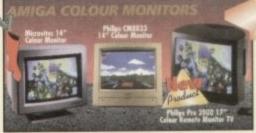

0.28 Dot Pitch, Hi-Res Colour (requires sepa rate speakers), Ideal for Amiga, Acorn, ST, PC-SVGA, etc. Cable Included FREE!

Microvitec 14"

Microvitec 14"

One of GH's best

selling monitors ever! We have LIMITED STOCKS of this great all ound display, Plugs straight into you Amiga with the FREE by GH!

CM8833 14"

panel Audio/Video nput, SCART Socke ith FREE Leads

2000 Character

Resolution 17" FST High Definition & FastText TeleText!

Includes Remote, Loop Aerial, Head

phone Socket, front

Pro 2000 17"

Ideal first time

**Displays** 

TV Monitors

for better

displays from

difference!!!

display and TV too! Infra Red mote, front panel Audio/Video input sockets (for cam-corder etc.), SCART Socket for direct mputer conr tion, FREE Amiga Leads

Philips 14"

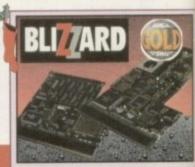

BLIZZARD 1220/4 Turbo MEMORY

BLIZZARD 1230/II Turbo ACCELERATOR

BLIZZARD 1230 ACCESSORIES

BLIZZARD & VIPER CO-PROCESSORS (FPU's)

BLIZZARD 1230/II & VIPER RAM SIMMS

As both RAM SIMM and FPU prices can fluctuate based on currency exchange rates and world supply/demand, please onfirm latest prices prior to ordering.

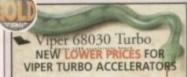

VIPER 68030 TURBO ACCELERATORS

Easy to fit in the trapdoor underneath your Amiga for

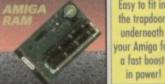

AMIGA RAM TRAPDOOR UPGRADE

0.5Mb for A500 with Clock

1Mb for A500+ with Clock

1Mb for A600 with Clock

COMPACT AND

PORTABLE DESIGN!

GENLOCK WARE nal Video/ effects made these great ducts. Phone tore demo!

RATOR 1259.95 :349.55 6429.95 1559.41

189.11 (FPU's) :119.85 IMMS es can ange please dering.

149.85 249.11 fit in

pdoor neath niga for wer!

# GH AMIGA PRINTERS

"We've selected some of our Best Sellers and held the prices LOW! Of course with GH you will receive a FREE Cable and with Dot Matrix modi you also get a FREE Dust Cover!

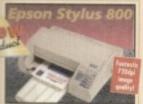

Exciting and revolutionary NEW HIGH QUALITY INKJET PRINTER! Boasting incredi-ble 720dpi resolution max. output, the Stylus 800 is unique! Take a look at recent mag. reviews and glowing reports! If you eed the ultimate low cost inkjet proofing device - This is the one for you!

(Works with current drivers but requires a new one that takes advantage of the 720dpi resolution - available soon!)

**Epson Stylus Colour** 

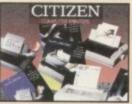

A great range of Dot Matrix Printers...

Citizen ABC - 24Pin

Citizen 90, 9Pin Colour

One of our Best Selling COLOUR Printers...

ONLY... 164.95

Citizen 200, 24Pin Col.

Citizen 240, 24Pin Col.

Super Quality Print and Feature Packed...

ONLY... 224.95

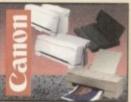

If you prefer BubbleJet (inkjet) then think Canon!

Canon BJ10sx Mono

Low cost A4 Printer with 360dpi resolution

Canon BJ200 Mono

Low cost A4 Printer with 360dpi resolution

JUST... 239.95

Canon BJ230 Mono

Superb A4/A3 Printer with 360dpl resolution

JUST.... 319.95

Canon BJ600 Colour

Fully featured A4 Printer with 360dpi resolution

449.95

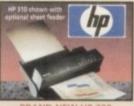

Replaces the popular 310 model and now has 600 x 360dpi resolution. Ask for details of the optional colour kit!

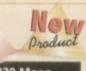

HP 320 Mono

JUST.

Optional SHEET FEEDER Only... £61.95

Optional COLOUR KIT Only... £39.95

#### CONSUMABLE /ACCESSORIES

INKJET CARTRIDGES:

BJ10ex/sx BJ200/230 BJ200/230 BJ600 Black Cyan, Magenta, or Yelo E83 BJC500 Pack - inc. Cyan, Magenta, Yelo, Black £32 £16

BJ800 Black Cyan, Magenta, or Yelo 21.9 BJ10ex SHEET FEEDER

CITIZEN

RIBBONS: 120D Mono 90/C Mono 90/C Colour 24/200/240 Mono Colour #15.95 9/24Pin 80 Col. Colour Kit #37.95

NB: Nos and south for Claim 134 Present 32K RAM BUFFER - 24/24E £13.95 32K RAM BUFFER - 200/240C £19.95 128K RAM BUFFER - 200/240C £32.95 80 Col. AUTO SHT. FEEDER £84.95

(hp)

INKJET CARTRIDGES:
DeskJet BLACK (Double Life) £23.95
DeskJet TRI COLOUR £27.95 PaintJet BLACK £26.95
PaintJet TRI COLOUR £38.95
PAPER - Single Sheet £18.95
PAPER - 'Z' Fold £20.95
TRANSPARENCY FILM (505ht) £49.95

**EPSON** 

INKJET CARTRIDGES: Stylus 800 Black Stylus 800 Black PAPER Stylus 800

CHUZEN COLO

ABC PRINTER ACCESSORIES: 224.95 COLOUR KIT (39.95

PHONE US FOR OTHER PRINTERS AND EVEN MORE ACCESSORIES AND CONSUM-ABLES AT GREAT PRICES!!!

# harwood

THE GH ADVANTAGE.

#### **MUCH MORE!**

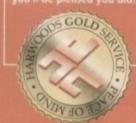

01-773-836781 or

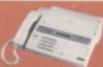

# FAX US FOR A 'QUICK-QUOTE' ON... 01-773-831040

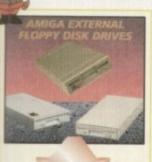

POWERDRIVE 880K - 3.5" EXTERNAL DRIVE

Anti Click, Anti Virus, Throughpor Sony Mechanism, can be upgrade to 1.7Mb Spec. With FREE Blitz &

Expander software to give 1.4Mb per disk! Cyclone compatible. Full Zyear warranty. Great Value

POWERDRIVE 1.7Mb HD

3.5"DRIVE
A massive 1.7Mb
capacity is now
available on every
Amiga disk! Inc.
FREE Head Cleaner
BIG Capacity

CUMANA 3.5" DRIVE £59.95 Throughport, Extra Long Cable FREE Head Cleaner

AMITEK 3.5" DRIVE £62.95 Built-in Anti Virus checker and FREE Disk Head Cleaner!

CYCLONE SOFTWARE £14.95 Fully compatible with either of the two Powerdrive models shown in this advert

We also supply other Disk Drives (not listed above) both internal and external at GREAT PRICES! Phone GH and ask for details

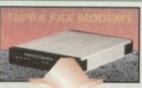

your Amiga (Fax s/w available, see panel below)

Supra 288 Includes a cable to your Amiga (Fax s/w available, see panel below) Modem to Modem s/w inc. 288 £229.95

£139.95

Modem to Modem software included

**GP FAX SOFTWARE** Required by Supras for Fax transmission and receipt.

:49.9 -

AMIGA ACCESSORIES

AMIGA MICE:
HQ Microswitched, smooth 400dpi £11.45
Resolution MEGA MOUSE
HQ Optical Microswitched mouse £28.95
Alpha Data Mouse Pen £32.95
HQ Microswitched Trackball £29.95
Auto Mouse Poysick Switcher £17.95
Mouse Mechanic - mouse cleaner £4.95+pap
AMIGA MIDI INTERFACE:
Midi interface Sport £24.95
AMIGA DVYSTICKS

AMIGA MILLI INTERPRACE
Mild interface Sport £24.95

AMIGA JOYSTICKS:

Zpstick Autofire £11.95 The 'BUG' £14.95

[Full range of Ouddipy and other joynticks - PHONET)

AMIGA DISK PRODUCTS:

TDK 3.5" DS DD - 10 £6.95 50 £29.95

TDK 3.5" DS HD - 10 £6.95 50 £29.95

Certified Bulk Disks with labels:

10 with Birary case (4.95

50 Disks - No Library Cases... £79.95

100 Disks - No Library Cases... £79.95

3.5" Essential Disk Head Cleaner - £2.95

PHONE FOR LOTS MORE ACCESSORIES TOO!

SUPRA FAX MODEMS

Supra 144LC V32 Bis - Transmit & Receive Faxes at up to 14400bps! Includes a cable to GH Value

Feature packed! Can operate up to a FAST 28800bps!

GH Value

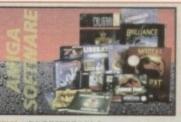

PAGESTREAM 3 PEN PAL Vers. 1.5 FINAL COPY II Release 2 - AGA FINAL WRITER NEW Release 3 - AGA MINI OFFICE SCALA HT100 DELUXE PAINT 4.1 DELUXE PAINT 4 - AGA VISTA PRO 3 VISTA PRO LITE ART DEPARTMENT PRO 2.5 REAL 3D CLASSIC REAL 3D Vers. 2.0 CALIGARI BRILLIANCE 2 £49.95 LIMITED OFFER IMAGINE 3 X-CAD 2000 £109.95 X-CAD 3000 ART EXPRESSION £144.95 GB ROUTE + DISK EXPANDER £32.95 PC TASK BLITZ BASIC 2 DIRECTORY OPUS 4 £51.95

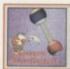

MOUSE MECHANIC Keep your mouse in tip top condition the easy way. Very Effective!

Only... £4.95

"...at GH, we'll look after you..."

SERVICE, SUPPORT and WARRANTIES: GH's One Year GH Gold Warranty gives you com-plete peace of mind (new for faulty goods exchange for 30 days, service for first year -we collect & redeliver free), with enhanced/extended options available as you prefer.

BY PHONE: We'll help with any queries and when you're ready to order we occap Visa, Mastercard, Access, Switch, Connect, Delta and Lombard Creditcharge (most 'store cards' are Lombard Creditcharge and we happily accept them).

BY POST or FAX: When ordering include your name, address and preferably a contact phone number with your order requirements. If charging a credit/debit card include its number and expiry date (and issue number with Switch cards).

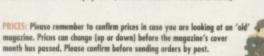

EXPORT: Most items are available at TAX FREE PRICES to non EC residents & averseas UK Armed Forces Personnel (with CO's document). Please call us for confirmation of prices and carriage charges.

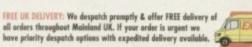

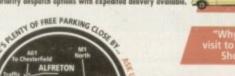

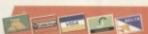

computers the UK's favourite Amiga Dealer!

GORDON HARWOOD COMPUTERS LIMITED (Department AMC/A2) NEW STREET ALFRETON DERBYSHIRE DESS 7BP Telephone: 01-773-836781 Facsimile: 01-773-831040

# AMIGA

# **PRODUCTS FROM**

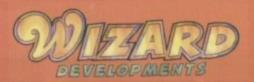

SALES HOTLINE 01322-272908

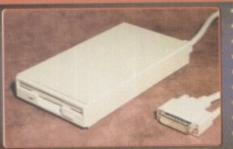

- COMPATIBLE WITH ALL AMIGAS HIGH QUALITY SONY® DRIVE ROBUST METAL CASE

- ANTI-CLICK AS STANDARD
- SWITCHABLE ANTI-VIRUS ENABLE/DISABLE SWITCH
- LOW POWER CONSUMPTION
- THRU PORT FOR EXTRA DRIVES 2 YEAR WARRANTY

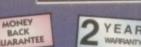

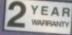

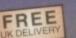

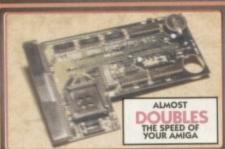

- WORKS WITH ALL AMIGA 1200S
  AVAILABLE WITH 0, 2, 4, 8MB
  OF 32-BIT RAM INSTALLED
  USES STANDARD 72-PIN SIMMS
  OPTIONAL PLCC TYPE FPU
  (FLOATING POINT UNIT)
  BATTERY BACKED CLOCK
  INSTALLS IN MINUTES
  FINGER CUT-OUT FOR EASY
  INSTALLATION

# 1200 8Mb RAM BOARD OMB

IMB FLOPPY DRIVE

- 0-4MB IS PCMCIA COMPATIBLE (USE OVERDRIVE HD/CD AT THE SAME TIME) ZERO WAITE STATE DESIGN 2 YEAR WARRANTY

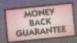

APPROVED

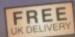

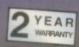

LINK TURBO MODEMS

£59.99

£139.99

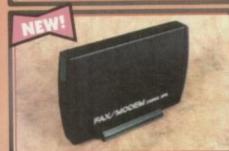

- 28.8K OR 14.4K BAUD
- V32, V22BIS, V22, V23, V21 BABT APPROVED REQUIRED FOR USE ON A BT LINE MNP 2-5 AND V42, V42BIS
- SYNC & ASYNC OPERATION GROUP 1-3 FAX TO 14.4K FULLY HAYES COMPATIBLE MODE DESCRIPTIVE LEDS 2 YEAR WARRANTY

HIGH QUALIT

BACK

YEAR

GP FAX OPTION FOR JUST £35 SEND A RECEIVE FAXES DIRECTLY FROM YOUR AMIGA - NORMALLY £39.99

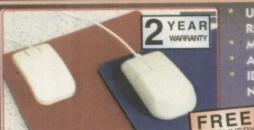

- ULTRA SMOOTH 400DPI RESOLUTION
- MICRO-SWITCHED BUTTONS
- AMIGA/ST SWITCHABLE IDEAL REPLACEMENT FOR YOUR NORMAL AMIGA 260DPI MOUSE

400DP MOUSE

# MICE & MATS

MONEY BACK GUARANTEE

ULTRA SMOOTH QUALITY OPTICAL MECHANISM

14.4k

28.8k

NO BALL TO CLEAN/REPLACE MICRO-SWITCHED BUTTONS

GRID MOUSE MAT INCLUDED AMIGA/ST SWITCHABLE

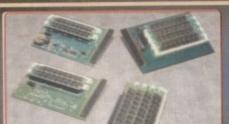

- HIGH QUALITY LOW PROFILE DESIGNS LOW CHIP COUNT TO IMPROVE
- RELIABILITY
- ALL BOARDS INSTALL IN MINUTES 2 YEAR WARRANTY

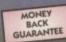

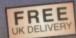

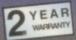

# **1500/600 RAM BOARDS**

|       | A500      | A500+  | A600      |
|-------|-----------|--------|-----------|
| NO    | €19.99    | £29.99 | £29.99    |
| WITH  | £24.99    |        | £39.99    |
| CLOCK | CODE WASS |        | CODE WARE |

£39.99

£24.99

VERSION 2.0 £189.99

8 DAY MONEY BACK GUARANTEE If your not 100% satisfied with your purchase, you can return the product within 28 days of receipt for a refund.

Please send me the following (please quote the codes shown in advert).

Product Code

Description

Price

Name

Address \_

Phone No. Post Code

CHEQUES SHOULD BE MADE PAYABLE TO WIZARD DEVELOPMENTS.

ETWEEN 9AM AND 6PM, MONDAY TO FRIDAY, TO PAY BY ACCESS OR VISA. TO PAY BY CHEQUE OR POSTAL ORDER PLEASE RETURN THE ORDER FORM TO -WIZARD DEVELOPMENTS, PO BOX 490, DARTFORD, KENT, DA1 2UH

#### WIZARD

PRODUCTS AT DOWN TO EARTH PRICES

OUR BUYING POWER ENSURES

WE PROVIDE PRODUCT MEETINE SI TRAINED STAFF TO PROVIDE THE HIS OF SALES AND TECHNICAL SUPPORT

UK CARRIAGE

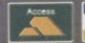

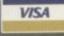

# De-archiving applications - Workbench 2.0 and above

Always boot from your CoverDisk when dearchiving applications. The installer programs can be located via the install icon with the appropriate name in the WB\_2&3\_Only drawer.

The de-archiving procedure has been much improved and now combines the power of the official Commodore installer program with that of Workbench 2.0 and 3.0.

The installer program is designed to be powerful yet simple for the beginner and features a user-friendly interface allowing you to de-archive programs with a minimum amount of fuss. The installer programs for Workbench 2 and 3 users can be located via the icons named:

Install[program name]

InstallPFM

eg:

To run, simply double click on the icon which will load up the installer program.

## Using the installer

Ignore the buttons that appear when the installer program boots up and simply click on the Proceed button. The program will then copy the necessary files to RAM.

Once this has finished it will inform you that it is about to format a disk in DF0. Click

Don't worry about the installer options. Simply click on the Proceed button Don't forget to insert a blank disk at the prompt and before pressing Proceed

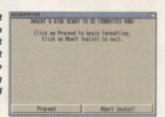

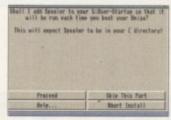

Any commands that need to be added to your User-Startup can be done with the press of a button

on Proceed, at which point you will be told to insert a blank disk ready for formatting.

Once you have clicked on Proceed, the installer will indicate that it is formatting the disk in DF0. When this has finished, click on Proceed again to start the de-archiving procedure. When the application has been de-archived you will be told where the de-archived files are. Click once again on Proceed to finish.

If at any time you are unsure as to whether you want to continue installing, you can click on the Abort Install button.

Occasionally, utilities may need to add instructions to your User-Startup file located in the S directory so that they will function correctly. If you want to add the instructions, click on Proceed when prompted.

The Workbench 2.0 and 3.0 installer icon

De-archiving applications – Workbench 1.3

Always boot from your CoverDisk when de-archiving applications. The installer programs can be located via the install icon with the appropriate name in the WB\_1.3\_Only drawer.

Install[program name]\_1.3

eg:

InstallPFM\_1.3

When you load up the 1.3 installer the program will first prepare itself ready to de-archive the program to a

After inserting a blank disk press y to continue or about the serious cartaining the blank disk press y to continue or """" to abort

blank disk(s). You will then be asked to insert a disk to be formatted into DF0 and either press y to continue or n to about

Provided you answer y, the disk you insert will be formatted and the application de-archived.

# Installing utilities

You should first run the MakeUtilitiesDisk\_1.3 to format a blank disk called ACUtilities which will be used to store any utilities you eventually install.

This disk can be used with future CoverDisk utilities until it becomes full. The MakeUtilitiesDisk1.3 program will be a permanent feature of the CoverDisk.

To install any utilities, boot your machine with your CoverDisk inserted in DF0. Utilities can be installed by clicking on their install icon found in the appropriate drawer in the WB\_1.3\_Only drawer. You cannot specify their destination and any additions to the Startup-Sequence must be done manually.

When installed the utilities are copied to a drawer called ACUtils on the ACUtilities disk.

The Files drawer contains all the utilities set up so that you can use them from the CoverDisk. A Games drawer is also provided so that you can play these immediately. If you want to install the games make sure you copy all the necessary files across as listed in the CoverDisk pages.

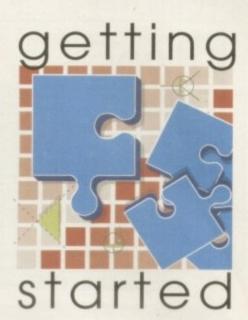

The Amiga Computing CoverDisk is designed to be as simple to use as possible. Follow these instructions and you'll be up and running in no time!

We have now managed to fix the problem with AmigaDOS displaying a "disk is write protected" requester when a write-enabled disk is inserted. Just make sure you insert a blank disk when the installer programs tell you – and not before or after.

## Installing utilities

The procedure for installing utilities is much the same as installing applications, except that you can boot from your hard drive or Workbench disk. As utilities don't need to be de-archived, you are asked to specify a directory on your hard drive or Workbench disk where you would like to install them.

If you don't want to install to the default directory you can change it by clicking on Change Destination. The Show Drives button will allow you to select a new device and directory. You can create a new drawer for your utility to go in by clicking on the Make New Drawer button and typing in the name.

You can also make a utilities disk by running the MakeUtilitiesDisk1.3 program located in the WB\_1.3\_only drawer and installing your utilities to here. At times you may be asked if you want to install a utility's documentation. A tick box indicates that the documentation is selected for inclusion, but you can click on the box to ignore it or simply click on the Skip This Part button.

The utility installer programs can be found in the appropriate program drawer in the WB\_2&3\_Only drawer.

You can easily install documents and create new drawer thanks to the installer's user-friendly interface

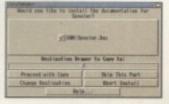

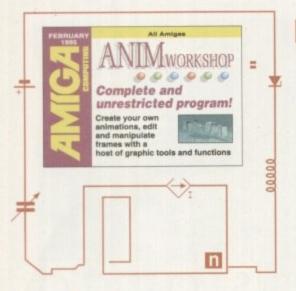

Animation

HFLOUES

Think you can become a Disney rival? Try your hand at this package and you may well surprise yourself

xiom software are renowned for their range of graphic utilities and applications. Some of their most notable productions include Pixel Pro 3D, the awesome 3D object utility, and Wave Maker, the add-on for Lightwave which makes creating scenes and broadcast quality animations a breeze.

Being the kind of people who would happily help old ladies across the road, Axiom have decided to be equally nice to all you Amiga Computing readers by giving away the complete and unrestricted version of Animation Workshop v1 on this month's fab Amiga Computing CoverDisk.

This excellent processing utility allows you to easily create your own animations and provides a host of powerful features and functions to edit and otherwise manipulate animation files.

Add to this the powerful ARexx script support, along with direct support for ADPro, and you have an awesomely useful animation tool at your fingertips.

Once you have fooled around with Animation Workshop version 1 for a while, why not take advantage of a special offer to upgrade to Animation Workshop 2 which has many more features and AGA support. Turn to page 26 for full details on how to get hold of this great package.

For now though, let's go through some of the equally great features of version 1.

Essentially, Animation Workshop (AW

from here on) works by loading animation or image files into memory and then allowing you to apply various processes to the frames. This usually results in a new animation file which you can immediately view to check the results.

Just like some image processing programs allow you to work with single images, AW lets you work with all the frames of an animation. Of course, with its direct support of ADPro, AW can call it for certain operations, so it can also act as an image processor.

The main screen is divided into various areas. Top-left is the File List. This is where images and/or multiple animation files can be set up for processing. Many of the tools AW provides require these list items in order to work. Below the File List area are the editing buttons which allow you to add, delete and otherwise manipulate each File

Top-right is the Animation Panel. There are two ways to load animations. You can load them into the File List or directly into the Animation Panel.

#### TOOLS

If loaded in the list, only certain tools can be applied to the animation. When loaded into the Animation Panel, most of the tools are available for processing the file and you can also play the animation from here. To load an animation into the panel, simply click on the Load ANIM button.

Once you have your images and/or

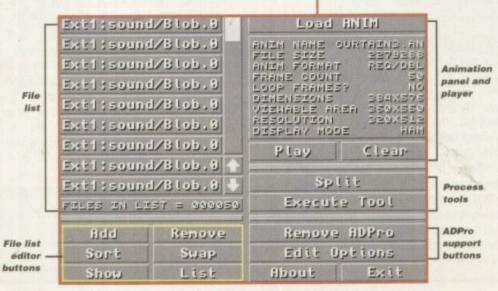

The Animworkshop team rivals to Disney

# Uis45

# MOCKShop

animations loaded into AW, you can then apply a large array process to them using AW's tools. These tools are accessed by clicking on the Tool button (below the Play and Clear buttons of the Animation Panel).

To select a particular tool, you can simply click on the Tool name button using the left mouse button. Doing this will select a different tool with each click.

A much better method of selection is achieved by clicking on the tool name button with the right mouse button. This will display a complete list of all available tools for

are

add,

File

here

can

into

can ded

ools

and

ere.

nply

d/or

Once you have chosen a particular tool, you can then apply it to your animation or images by clicking on the Execute Tool button. In most cases, the tools available will process your animation or images, resulting in a new file, which will require you to enter a unique name for the resulting processed

If the file is an animation, you are given the option of immediately viewing it to check the results.

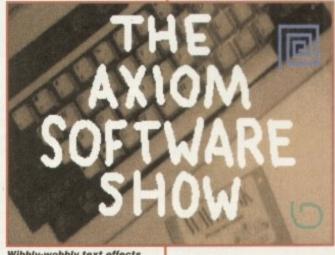

Wibbly-wobbly text effects plus animated patterns

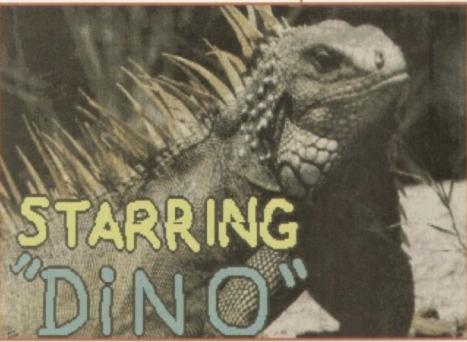

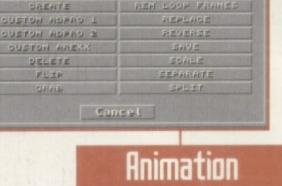

BREXX

ADD LOOP FRANKS HESTOGRAN CONTEXTE THEO

Tools

DOMUERT

 Add Loop Frames – lets you add loop frames within an animation.

Workshop tools

- Combine combines all images and animations in the file list into a single animation. All images and anims must be the same resolution and colour depth
- Convert converts the current animation according to the specified parameters in the displayed parameters box.
- Create creates a complete animation file from the images in the File List.
- Custom ADPro and ARexx these allow you to assign a custom ADPro or ARexx script as a
- Flip this tool requires ADPro and creates a new animation from the current one that is flipped horizontally and/or vertically.
- Grab lets you create an animation by 'grabbing' whatever is currently displayed on your Amiga monitor. Use CTRL+LEFT SHIFT+a to add frames at any time.
- Histogram analyses the current animation and shows how many unique colours are contained in the animation.
- Info displays comprehensive information on an animation file.
- Insert inserts whatever is specified in the file list into the current animation in the Animation
- REM Loop Frames removes loop frames from the current animation.
- Replace replaces frames in the current animation with whatever is contained in the file list
- Reverse regular opcode 5 anims cannot be played backwards. This tool creates a new reversed animation to overcome this.
- Scale scales the current animation to a new resolution. Requires ADPro.
- Separate saves each tagged frame of the current animation as a single IFF image file.
- Split breaks up the current animation into smaller animation segments.

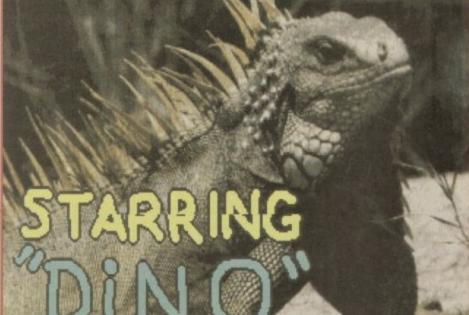

Combined photo's

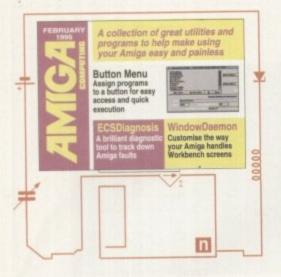

# A time for Sharewa and in and in the state of the share we are the share we are the share w

Treat yourself to these shareware utilities and improve your Workbench no end -

# ASOL

Author: C. O'Reilly Workbench 2.0 and above

ASQL is a database program based on the SQL (Structured Query Language) databases. These types of database can be fully accessed by C and other such programming languages.

For our CoverDisk, ASQL is primarily used as a database that can provide a variety of functions and is totally definable as regards data retrieval.

Once ASQL is loaded you will be presented with the main ASQL interface. To create a new database, click on the New button. The following window will require you to enter a name for the database (maximum of eight characters), a password and re-verify password and a comment which you can enter for your own reference.

Once you have entered the necessary information and clicked on OK you will see the name of the database in the list. Now that it is created, click on Open to actually invoke the database so that you can work on it. Enter the correct password and several new buttons will become active.

The next thing to do is to create a table. Tables are individual databases contained with the main database and the use of tables allows for powerful cross referencing and also makes the data easier to read and access.

Click on the New button in the Tables section of ASQL. At this point you will be

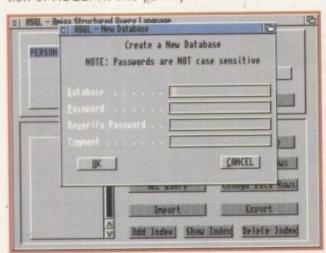

ASQL allows you to define databases which can be instantly accessed

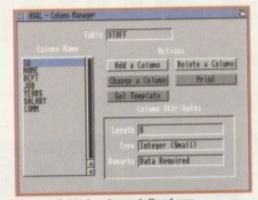

Once a Table has been defined you can then create the individual fields

required to enter a name for the table and also add a comment of your choice. With this completed the Column Manager window will appear and it is here that you actually enter the columns for your table.

Click on Add a Column and you will be able to define each column field, including the name and attributes. Most of the buttons and gadgets here are self-explanatory and basically allow you to control exactly what type of data can be entered.

Once you have completed a column, click on Add to add it to the table. The Column Attributes window will remain, waiting for you to enter more columns. If you have finished, click on Cancel to return to the main Column Manager interface.

The Column Manager will reflect your

| additions and you can click on each column      |
|-------------------------------------------------|
| to check their attributes. If everything is sal |
| isfactory, quit to the main ASQL interface b    |
| clicking on the close window gadget.            |
| To actually enter data, select the appropri     |
| ate table in the Tables list and then click of  |
| Add Data Rows. This will produce a familia      |

ate table in the Tables list and then click on Add Data Rows. This will produce a familiar database entry window in which you can begin to enter the data for each column. Once you have entered the data, click on Add and it will be added to the table. When you have finished, click on the close window gadget and you will be returned to the main interface.

If you want to change certain data in a table simply select the table in which the data resides and then click on Change Data Rows. The window that appears looks very similar to the Add Data Rows window but offers search facilities so that you can easily locate the data row you want to change.

Type in the data you want to search for in the appropriate column and then click on Search. If the matching data is found the complete data row will be displayed. If it is not the correct row simply click on the Search Again button to look for the next occurrence of the data you entered.

Once you have located the data row you want to edit, make your changes and then click on Update Row. Alternatively, you could click on Delete Row to erase the entire data row. Once you have completed your database you can export it as data so that it can be used in all word processors and most spreadsheets, including Amiga, Mac and PC formats. You can also import data from spreadsheets and turn it into an ASQL database.

The real power behind ASQL is its in-built SQL Query ability which gives the program its flexibility. Using this language, you can extract any information in any form from a database and view it in the text viewer supplied with ASQL.

However, if you really want to use the language and learn how to access ASQL data from programming languages, you will need to upgrade to the full package which features a well-written A4 manual packed with examples and syntax.

| o   HSUL - Creating Tables | 12                                 |
|----------------------------|------------------------------------|
|                            | New Table<br>eters and click on OK |
| Table Name                 |                                    |
| Comment                    |                                    |
| OK                         | Cancel                             |

You can have as many Tables as you want in each database you define

# **WB-Version**

Author: Hakan Hellberg Workbench 2.0 and above

The Version command comes as part of AmigaDOS and its primary use is to inform the user of the version of particular libraries.

WB-Version, however, is a lot easier to use and provides the user with more information such as version number, author name, file name and date, and not only on libraries. For it to work properly the programmer of the file being checked needs to have included the above information, which many

WB-Version is primarily of use with ToolManager and users of this excelent program can simply assign it as a dock icon and then drag the file to it.

WB-Version request File: asl.library Name: asl Version: 39.4 Date: 18.8.92 OK

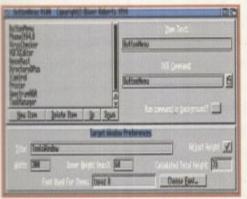

column

g is sat-

face by

ppropri-

click on

ou can

column.

click on

. When

window

ne main

ata in a

ich the

ge Data

ks very

low but

n easily

ch for in

click on

and the

. If it is

on the

ne next

ow you

nd then

ly, you

e entire

ed your

o that it

nd most

and PC

a from

ASQL

in-built

rogram

ou can from a

viewer

ise the ASQL you will

which

packed

ButtonMenu features a user-friendly interface allowing you to create menus with ease

# ButtonMenu

**Author: Oliver Roberts** Workbench 2.0 and above

ButtonMenu is a neat little program that allows you to assign programs to a button interface. This means that rather than having to root through directories in order to find the program you want, you can simply click on a button to load it.

The actual ButtonMenu program allows you to define your own button menus which you can then activate with the BMX program included in the same directory as ButtonMenu. If you can't see it, select Show All from the window menu on Workbench. When you load ButtonMenu the control window will appear with a series of gadgets. To create a new button simply click on New Item, at which point (new) will appear in the button list. Now you can type in a name for the button in Item Text and also select the program you wish to load by typing its name or selecting it from the DOS Command gadget.

At the bottom of the display you can allocate a title for your button menu and also change the width and height of it when it is

If you choose a width or height that is less than the dimensions needed by the buttons, a requester will appear informing you of the error

Once you have created the menu and saved it, you can run it by calling its name with the BMX program. To do this from the Shell, change the directory to that of the BMX program and type in:

BMX <path><button menu file name>

If you typed in the command correctly a window should appear containing the buttons you created in ButtonMenu.

Eventually, through a process of elimination, you will be presented with the possible cause of the problem and its part number so that you can phone up your local Amiga repair specialist and tell them exactly what the problem is.

# Shareware notice

hese programs are shareware and if you like hem you should suppor he author by sending ir a shareware donation heck out the on-dis ocumentation for mor

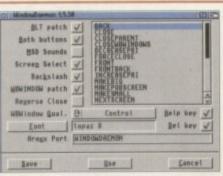

WindowDaemon will allow you to take total control over your Workbench

# WindowDaemon

Author: David Swasbrook Workbench 2.0 and above

WindowDaemon is a very powerful program that allows you to alter the way in which Workbench screens and windows are handled.

When you load the program it will appear as if nothing has happened. Run the program again and the WindowDaemon interface will appear with information about the program. Click on the Settings button to customise WindowDaemon to your own preference.

The WindowDaemon settings window may look complicated but everything is fairly self-explanatory. If you double-click on the parameters present in the list, information about what that specific command does will appear, and you will be able to attach a hot key to it so that you can invoke the command automatically.

What now follows is a brief description of the more important tick box buttons and what they do. For a full list of the commands please refer to the on-disk documentation:

Screen Select - when selected, this option will allow you to flip through the presently opened screens and windows by right-clicking in the close screen gadget at the top-right of the Workbench screen.

Both Buttons - this option will allow you to bring windows forward by holding down both mouse buttons on the window you wish to bring to the front.

Help - by clicking once on any icon and then pressing the Help key, the icon information window will appear.

Del - by selecting icons and then pressing the Del key those icons are deleted.

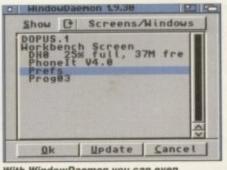

With WindowDaemon you can even swap between screens and windows

# ECSDiagnosis

**Author: Charles Clayton** Workbench 2.0 only

If your Amiga develops a fault it can be extremely worrying - especially when you know nothing about computers and how they work.

Fortunately, Charles Clayton has come up with a great program that acts as a diagnostic utility to help you pinpoint the particular cause of a problem.

When Diagnosis is run, a window appears at the top of the screen featuring a collection of buttons, each with a different heading. If you look closely at these buttons you will see that they cover certain elements of the Amiga that are prone to dam-

By selecting the primary characteristic of the problem you are then taken to a new set of buttons which will allow you to further define the nature of the problem.

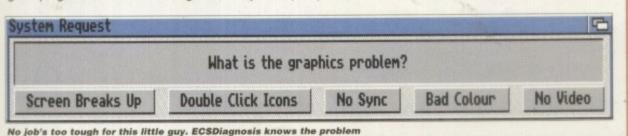

# SoftWood Software will go down in history, the best there's been... for ages.

he way we all communicate today has evolved through centuries of development and change. Prehistoric man set the ball rolling when he used cave pictures as a means of describing his hunting conquests. Probably the most famous of all 'picture writing' techniques was that used by the Egyptians. Known as Hieroglyphics, which means 'sacred carved inscription', this ancient form of information technology quickly spread to all parts of the Mediterranean region. Gradually pictures were rationalised and both numbers and letters were eventually formed.

The Greeks were the first to use these

letters in a way that is familiar to us all, and they in turn passed this knowledge on to the Romans. It was then that an alphabet was formed using only capital letters; the basis of most of today's languages. Inscriptions in stone, often filled with lead or bronze, eventually gave way to clay tablets, papyrus and ultimately parchment (treated animal skins). By AD 100 parchment and papyrus books were being created. Another 600 years passed before books began using capitals for headings and small letters, known as 'half unicals', for the main body of text. Although still made by hand, pages were easier to produce and became far more legible in the process. It was the mid 15th century before sets of small interchangeable metal letters were arranged, inked and pressed against paper to form an impression. The start of a printing process that was a less labour intensive way of spreading the written word was here. It was so successful,

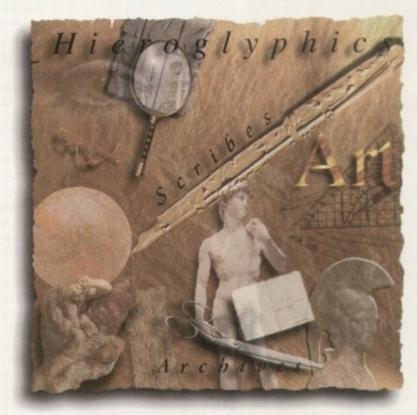

that with continual refinements, it remained the industry standard until the 1950's. Since then, the process of offset litho printing has replaced 'hot metal type'.

The biggest leap in the presentation of languages has probably been achieved in the last ten years. With the adoption of computer generated text as a new standard, complicated layouts can now be designed and printed at the touch of a few keys.

And it doesn't stop there. Archiving and record keeping works hand in hand with these new methods of processing text and allows far faster methods of data retrieval than ever before. This latest technology has revolutionised the world of print, and has opened the door to an explosion of communication possibilities.

At SoftWood our constant aim is to provide you with the most powerful and up to date software possible for your specification of Amiga.

Our word processing packages have repeatedly won the favours of magazine reviewers, who have awarded SoftWood products their highest accolades, all over the world. We are continually updating and improving those products and adding new ones, such as Final Data™, to our range in our endeavours to bring the revolution into your home... and onto your Amiga.

## Word Processing/Publishing...

Whatever specification Amiga you own, SoftWood have the perfect solution for your requirements.

Final Copy IITM Release 2 is at the peak of achievement when running a twin floppy based Amiga configuration,

whilst Final Writer™ Release 3

is the only hard drive compulsory Amiga word processor - it leaps a stage ahead and doesn't make any compromises to be floppy disk compatible.

Whichever you choose, you will be assured of the latest in WYSIWYG technology and reap the benefits of still unsurpassed, easy to use, SoftWood Amiga software.

#### Our new Database...

The latest addition to our family,

Final Data™, is designed in the true SoftWood tradition and brings you a program which is not only

> extremely powerful, but also very easy to use. Indeed, you can learn to set up your Final DataTM database, enter your

information and print the results in a matter of minutes... not hours. You'll

soon be generating all kinds of reports and label print runs to suit your kind of work.

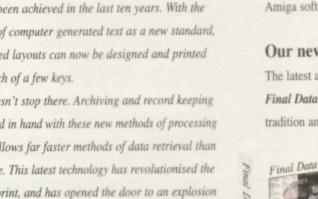

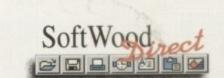

bringing the revolution into your home... and onto your Amiga.

# Final Copy IITM Release 2

Designed to get the most out of an Amiga twin floppy drive system, Final Copy IITM offers more than just word processing (at which it naturally excels) and opens up a world where 'how the

the

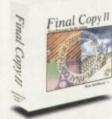

document looks' is as important as 'what the document says'. Final Copy IITM is ideal for that quick letter but also has powerful features that produce end results that you'd normally associated with Desk Top Publishing packages - easy to achieve, without the fuss!

Unique features such as FastDraw<sup>TM</sup> on screen drawing tools (to generate boxes, borders, lines and arrows etc.) and PerfectPrint™ (a system that enables you to print Postscript<sup>TM</sup> outline fonts to absolutely any printer in

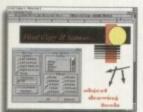

both landscape & portrait modes) ensure that Final Copy IIIM is the leader in its class. You can easily create multiple newspaper style snaking columns,

import any graphics objects or pictures (and place them anywhere on your page), scale or crop those graphics and also auto flow text around them. You can even print text over graphics and the output is always of the highest quality. Final Copy IITM offers the perfect balance between word processing and more advanced page layout generation - in one great program. Ease and speed of use combined with total control of the final printed presentation is available on your floppy based Amiga system right now for only £49.95 inc. p&p.

Final Copy IITM requires an Amiga system with twin floppy disk drives or a hard disk drive and a minimum of 1Mb. free RAM (A600 hard drive - 1.5Mb). Flexible and practical from floppies; no installation or multiple disk swaps required.

# Final Writer<sup>TM</sup>

Release 3

This newly upgraded release of Final WriterTM is building on the success of Release 2. Improvements and innovations, along with all the features that made Final Writer™ a winner, mean that the best is now even better still. Hard drive compulsory, the

program is aimed at the power user offering the ultimate in performance. Just like Final Copy IITM you can take advantage of the excellent output associated with PerfectPrintTM, but added to that is a host of other advanced features too...

FastDraw Plus™ increases the versatility of the on screen drawing tools with options like rotation.

TextBlocks™ allow you to position text anywhere on the page, at any size and at any angle.

TouchTools™ & PowerUserBars™ make life more simple with 'one touch' control. Just click on a button to define.

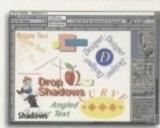

change and save such attributes as font size, text position, bold, italic, underline, justification, bullets, line spacing, indents etc. One magazine stated "this is the

Final Writer

closest thing to Microsoft Word to appear on the Amiga". Final WriterTM can import, scale, crop, view on screen and output structured PostScript EPS clip-art images to any printer, and we even include 100 quality images for your use. And, if you use a PostScript printer, Final Writer™ extends your options... thumbnails, scaling, crop marks and halftoning. Add floating palettes, ArRexx/Macros, undo/redo (for both text formatting and graphics), table of contents, auto indexing, table of illustrations, bibliography generation and lots more for real power. Release 3 takes your Amiga even further with new drag & drop text, spell while you type, dictionary hyphenation, foreign language dictionaries, auto save, polygon graphics and irregular shape generation.

Amiga word publishing power for only £74.95 inc. p&p.

Final Writer™ Rel 3 requires an Amiga running Workbench 2 or 3 with a hard disk drive and a minimum of 2Mb. free RAM.

# Final Data<sup>TM</sup>

# New Release

Final Data™ has been designed to be by far the EASIEST TO USE Database for your Amiga. Many users dislike the involved "two stage" process conventional databases force you to follow. To

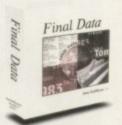

set up a Final Data™ database, you simply define a column for each type of information you want to keep eg. first name, last name, address, town, county, postcode and phone number etc. Incidentally, you can add or remove columns at any time. Your new database will appear as a table with rows and columns allowing you to view lots of data at the same time. Column widths can be adjusted by simply dragging their borders with the mouse. Data is then entered into "cells" and Final

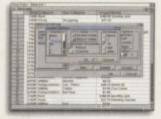

Data™ even detects entries of invalid dates etc. and displays an alert message. Screen totals are available as options on all amounts

and calculations (numbers can also be formatted with currency signs and commas). Final Data™ is ideal for label printing and has built-in routines that remove all the complexities from this task. You can even utilise the "Print Merge" feature found in Final Copy IITM and Final WriterTM - simply select the program you are using and Final DataTM does the rest. It can also read any database created in Pen PalTM, MiAmiga File and File Ilsg™ as well as ASCII files found in other many other programs.

Ease of use and the power to keep all your records in order from SoftWood Direct at only £39.95 inc. p&p.

Final Data<sup>TM</sup> requires an Amiga system with a minimum of 512K free RAM operating under Workbench 1.3 or higher.

educts are the most economical in their use of memory. Like others, we quote the minimum memory required to load our software but we also like to make it clear that all gray

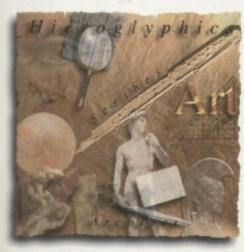

Order by Phone: 01 773 521606

VISA SUINI

order by Fax: 01 773 831040

| Address:                                       |                                 |                                 |
|------------------------------------------------|---------------------------------|---------------------------------|
|                                                |                                 |                                 |
| County (Country if overseas):                  |                                 | stcode:                         |
| Daytime telephone:                             | Evening telepho                 | ine:                            |
| Please charge my credit/debit card as detailed |                                 |                                 |
| Final Copy II' UK & Overseas £49.95            | Final Copy II' Non UK EC £59.95 | (Card Authorisation Signature:) |
| Final Writer' UK & Overseas £74,95             | 'Final Writer' Non UK EC £84.95 |                                 |
| Final Data' UK & Overseas £39.95               | 'Final Data' Non UK EC £49,95   |                                 |
| Credit/Debit Card No.:                         |                                 |                                 |
|                                                | Issue No.(Switch Cards Only):   |                                 |

# **VERSION 2 UPGRADE**

Multiple Frame Animation Editing & Processing

Everything you need to create and view great animations

The best integrated animation compiler in its class

Anim Workshop provides you with a set of tools for editing, playing, processing and adding audio to single or multiple frames within your animations.

# Features include:

Create animations from files, or separate animations into individual frames. Delete frames, or insert pictures into animations.

Apply any ADPro/Image FX image operator to an entire animation. Add sound effects tagged to the precise frame in your animation. Play animations including sound effects.

Recommended retail price Offer price £128.99

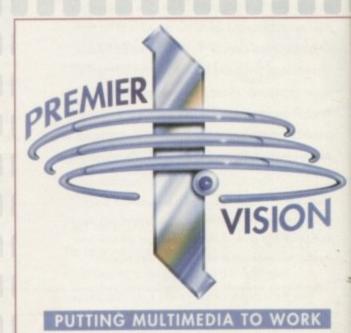

ANIIM WORKSHOP

Please complete and return to PremierVision, The Foundry, 156 Blackfriars Road, London SE1 8EN

I would like to purchase Anim Workshop version 2, at £95 each (incl VAT)

Quantity\_\_\_\_\_Total\_\_\_\_

Please send me information on other Animation software

Please send me information on Animation and Editing products

Please phone me to discuss PremierVision's Multimedia, and interactive CD authoring services

Name

Company

Address .

Postcode .

\_ Telephone number

Card issuer

Card number

per \_\_\_\_

Expiry date

Cardholder's name

Please make cheques payable to "Premier Multimedia Ltd"

Amiga Computing FEBRUARY 1995

# E DENI

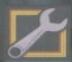

£29.95

tools ding your

ima-

es,or

or to gged Play

3.99

InfoNexus is a sophisticated file management system with integrated multimedia and network support. An ideal replacement for both workbench and CLI users InfoNexus features a full on line help system. As well as having the ability to move, copy, delete, rename files, InfoNexus allows you to view/hear/launch just about any file. InfoNexus is simply the best File/Data manager on the market today!

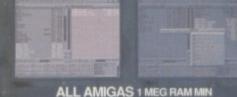

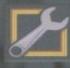

£29.95

DataNexus is a very powerful and configurable, yet easy to use, flat file database. Its integral multimedia support for images, samples, text, music, animations, amiga guides, CDXL motion video, program & script launches make it ideal for just about any data storage and retrieval project. Full visual print layout and mail merge make DataNexus a must for your data.

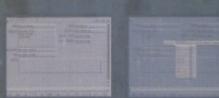

ALL AMIGAS 1 MEG RAM MIN

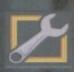

£350.00

SIMPATICA 2+ VTL
Simpatica allows Amiga and 24 bit image sequences to be rendered to video tape frame by frame producing the same results as products costing over ten times as much, ie, smooth video playback at 25 frames per second. Simpatica has been on sale, and improving, for over four years so you are guaranteed a reliable product. Supplied with both hardware and the bonus program Video TimeLapse, there is no better choice for video professionals.

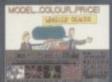

ALL AMIGAS 2 MEG RAM MIN 80% AMIGA USER INT MAGAZINE

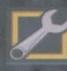

£749.95

Interplay is a unique product for the Amiga, it allows you to produce CD32 applications to the very highest commercial standard and was written specifically for the CD32 so no other Amiga authoring system comes close. Interplay was used to produce the three highly acclaimed titles below.

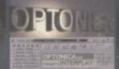

ALL AMIGAS 4 MEG RAM + HARD DISK MIN: 8-16 MEG REC 90% AMIGA USER INT MAGAZINE 93% CDTV USER GROUP NEWS

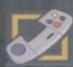

£4.99

Pandora's CD shows you just what can be achieved with multimedia on CD. An all original promotional title containing something for everyone, from educational productions to point of information, picture, texture, clipart and sound libraries, a jukebox, children's games and a sampler of Insight:Technology. Simply a must for anyone with a Commodore CD system!

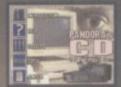

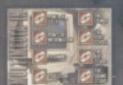

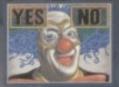

CD32 - CDTV - A570

87%AMIGA FORMAT MAGAZINE 88%AMIGA USER INTERNATIONAL MAGAZINE

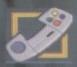

239.95

INSIGHT: TECHNOLOGY
INSIGHT: Technology, lavishly produced by Optonica and published by Commodore, gives a fascinating look at modern technology with pictures, animations, photos, video, narration, text, music and sound effects, over 260 topics in till from the ball point pen to the space shuttle

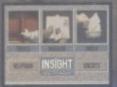

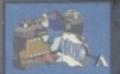

CD32 - CDTV - A570 A FORM. AMIGA

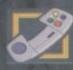

239.95

INSIGHT:Dinosaurs is the second in the INSIGHT series, a lavishly produced, highly acclaimed tile, rich in multimedia. Produced in association with the Natural History Museum, London, one of the world's leading Dinosaur centres of excellence, you can be assured that Dinosaurs is both technically correct and produced to the most exacting standards. Also features: DinoPaint, DinoQuiz and DinoPuzzle. INSIGHT:Dinosaurs has had the best reviews of any CD32/CDTV reference title so far (lowest mark 88%!), see for yourself why.

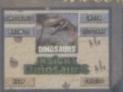

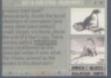

CD32 - CDTV - A570

92%FORMAT GOLD AWARD 91% CU AMIGA (TOP RATED 6% CDTV USER GROUP NEW 90% COMPUTER SHOPPER

SEND CHEQUE/PO TO OPTONICA LTD. 1 THE TERRACE, HIGH STREET, LUTTERWORTH, LEICS, LE17 4BA, UK. OR TELEPHONE 0455-558282 FOR MORE DETAILS. ALL PRICES INC VAT & P&P. PLEASE ADD £2 FOR P&P ON OVERSEAS ORDERS. DEALER ENQUIRIES WELCOME.

# GAMESMITH Termite

# The Game **Development System**

Are you tired of those "BASIC" game development systems? Ready for one that you can really sink your teeth into? Fast Parallax scrolling? No problem. Dual Playfields?? A piece of cake! Multiple viewports with multiple animated objects on independent paths with multiple defined has multiply defined background and object collision detection??? Child's play!

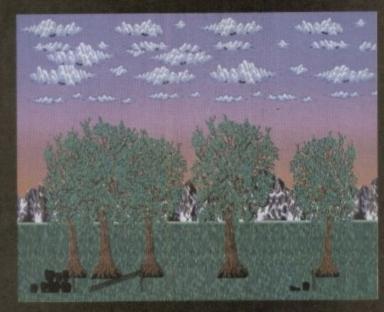

Creating fast parallax scrolling landscapes is easy with the Gamesmith system

Professional game development is made easy with the new GameSmith Development System. Over 3 years in the making, GDS gives you the low level power to create the masterpiece of your dreams in a single, comprehensive, easy to use development system.

Build up your animations graphically in the interactive character animator CITAS and then output in C or Assembler source code.

- Customise all aspects of the object. including sequence, placement, speed, display method, priority. & object collision detection parameters.
- Save complex animation sequences out as a single object addressable by the system!
- Optional custom encryption to protect
- Fully supports AGA chipset and mode
- Hardware level smooth scrolling on a per viewport basis. Fast Parallax scrolling! Independently scroll in dual playfield mode.
- Custom copper lists. Custom hardware sprites.
- Over 350 pages of documentation fully describing the system, utility programs and over 130 library functions.
- Detailed manual tutorial walks you through the creation of an actual game that exercises all the major components of the system!
- Extra disks full of commented example source code.
- Complete animation system with transparent double buffering and prioritised object display.
- Define custom object-to-object and object-to-background collision detection and response.

- Automatic placement and animation of multi-sequenced animated objects with a single call.
- Chain objects. Animating one object animates them all!
- Automatic virtual space and virtual object handling.
- Dynamic animation control. Modify on the fly!
- Complete audio system to make audio playback easy! Automatic load and play of IFF samples. Interrupt driven background sound replay.
- Easy-to-use, customisable joystick polling routines.
- Very fast and efficient ILBM picture loader.

The GameSmith Development System fully supports and is compatible with all Amigas including AGA. A C Compiler or 680x0 Assembler is required. From shoot 'em ups to graphic adventures, from intergalactic conquest to strategic simulation, the GameSmith Development System is the perfect solution.

Gamesmith now comes complete with Devpac Lite and a reduced version of Dice C so you can start programming straight out of the box.

Don't let the limitations of yesterday keep you from forging the masterpiece of tomorrow!

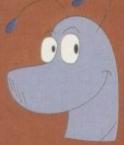

# **Telecommunications** for your Amiga

Afraid of becoming a hedgehog on the Information Super Highway? Don't worn Termite is so easy to use that even a first time telecommunicator will feel at home. Yet has all of the power and flexibility to satisfy the most seasoned modern warrior

Termite is designed to take full advantage of all of the newest features of Workbend 2™ and beyond. It is 100% Amiga Style Guide compliant and provides you with all of the modern user interface features to really enjoy playing in the highway!

- Supports Amiga standard XPR libraries allowing you to choose from a wide variety of transfer protocols such as Xmodem, Ymodem, Zmodem, Kermit, and more.
- Supports Amiga standard XEM external terminal emulations in addition to the built in ANSI and VT-102 terminal emulations.
- Configurable review buffer with cut and paste editing between any window.
- The unique script recording function watches your actions and writes complex scripts for you!
- Flexibility! Termite is so completely configurable that everyone can make it their own dream terminal program!

- Speeds from 300 to 115,200 bps.

  User configurable floating Buttor
  Bar! Assign any program function
  macro, or ARexx script to an
  button. Want your own icons? Just
  assign any IFF image to the button
  - Automatic call logging. Where you were, for how long, and how much you spent, all saved for you
  - Configurable text macros

  - Fully ARexx programmable to complete automation. Assign you scripts to the button bar or install them as a menu option.
  - Multi-tasking chat window. Great for those real time conferences.
  - Completely font and screen sensitive. You choose the font and screen mode and Termite automatically adjusts everything

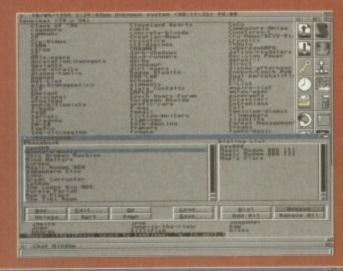

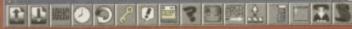

Termite comes complete with a comprehensive manual explaining the operation of every program function including a quickstart tutorial, ARexx programming example and a telecommunications glossary. We have also set up the button bar with useful instant access to CIX and other popular BBSs.

Termite (RRP £39.95 inc) and Gamesmith (RRP £99.95 inc) should be available now from all ood Amiga stores. In case of difficulty you can order directly from HiSoft...

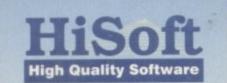

The Old School, Greenfield, Bedford MK45 5DE UK Tel: +44 (0) 1525 718181 Fax: +44 (0) 1525 713716

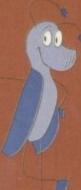

omms programs, give or take a few here and there, are all so-so on the Amiga. For a long time all my comms was done using NComm, because it was simple and solid and basically everything else was a bit tricky.

NComm is a great program but it does take a little time to set up, although once this is achieved it flies along. Most of the PD comms programs are okay, but they lack a certain stability and because they were written when it was the in thing to have a colour computer, they all have too much colour in mem and are too slow. There are a few commercial offerings, but they are all getting on a bit in years, and most of the ones I've tried are either too big and unwieldy or lack documentation, or indeed both.

Aiming to get around this is Termite (a trick name but we won't hold that against it), which s written by Oregon Research and marketed in the UK by Amiga old-hand Hisoft (which is of course usually known for its programming tools like C and Basic compilers).

Termite is billed as "so easy to use that even a first time telecommunicator will feel at home", and "designed to take full advantage of all the newest features of Workbench 2 and beyond." Does it slice bread and make tea, too? With claims like that we'd better

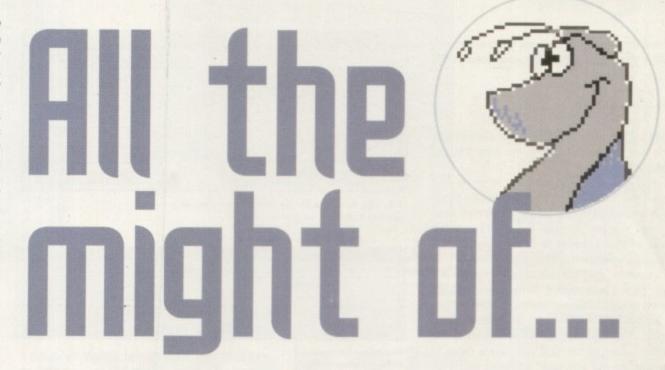

hope so. The blurb talks a lot about the Information Superhighway (oh not again, pass the sick bag for goodness sake) and how the program is 100 per cent style-guide compliant. This is not necessarily a plus point, depending on what you think of Commodore's Amiga style guides.

The program copes with speeds from 300 up to 115,200 bps, supports standard Amiga XPR libraries and external XEM external terminal emulation, but it has ANSI and VT-102 emulations built in. I have yet to find out what this means, but I can only guess that it refers to the fact you can bolt on new terminal emulations as they arise. Presumably this means you can download new terminal emulations from BBSs, perhaps even a Prestel-compati...Termite. Phil South looks at a terminal program to destroy all others

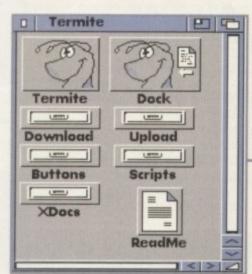

These are the empty directories to use for uploading and downloading

ble one. (Hey, is Prestel still going? Ugh.)

The program is, as far as I can see, virtually plug-in-and-go, as I had it up and running within a few minutes, which for a comms program is surprising to say the least.

The screen shots on the box show the screen to be a huge muddled mess, although in reality this is probably an attempt to make the thing look busy and powerful to the casual purchaser. In fact in real life, the screen is clean and uncluttered - clutter can be brought in if you desire it. The keynote of this program is configurability, and you can transform in a number of interesting ways to suit your taste, which we'll go into a bit more in a moment.

Most terminal programs have a scrollback which is a method of looking back at what has previously scrolled up the screen. In Termite this is called the review buffer, presumably because you can review the contents of the buffer as you go along. When text appears on the screen it is also fed into the review buffer, and when the review buffer is

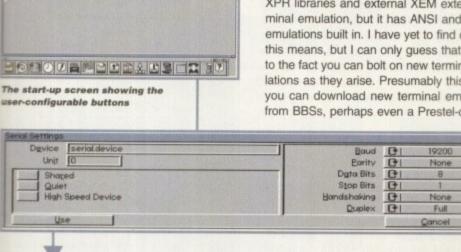

Init String RTHEN BUSY BUSY RTDT Diat Prefix Diat Postfix CONNECT CONNECT NO CARRIER RING NO DIALTONE RING NO DIRLTONE VI Drop DIR to Hangus | AutoBaud on CONNECT VI Check for Carrier

...and for the modem

The set-up settings

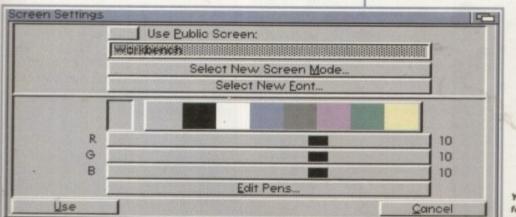

You can set up colours, fonts and screen modes for the terminal screen

Amiga Computing FEBRUARY 1995

active the title bar will tell you the line number of the top line plus the amount of lines in the buffer, like so:

Review Buffer (30/234)

with the first number being the current top line and the second being the total lines in the buffer.

You can use the cursor keys to go up and down the buffer line by line, or you can press shift and a cursor key to whiz along a page at a time. You can also use the scroll bar at the side of the window to scroll along — the program is System 2.x compliant after all!

However, the best part about the buffer is it can be cut and pasted, both within the program and to other programs – provided the machine isn't switched off between cut and paste. You can also do a text search of the buffer, which is handy if you saw a piece of text go by but you can't seem to find it by scrolling back and forth through the last 2000 lines of text.

Obviously, you can set the length of the review buffer, and the proper size will become apparent after a few uses. This is not a replacement for a capture buffer but more of an emergency measure, in case you didn't anticipate seeing anything on screen that you wanted to save.

One of the most useful features of the program is the ability to record scripts. Scripts are a good thing but some poor sod has to write them, which in most cases is you. Most of us are a bit shy of scripts, and we eschew them in favour of doing everything manually because it's less bother than learning the arcane script language the program uses.

This has been solved in Termite by fitting a script recorder to the program, so when you activate the script record menu item, you can

This gives being the contents of the contents of the contents

This window gives you on-line help for all your queries and problems

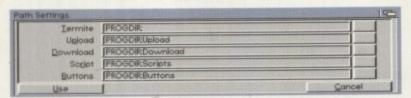

The path settings screen allows you to set up paths so that files know where to go

# The Internet

There is a lot of talk about the Internet, and it is a natural assumption that this program will link you up to the Internet and off you go. Well no. You need to get an account with a service provider, and this means that you will be able to link to their computer and access the Internet.

Both CIX and Delphi will allow you Internet access in a text-based form. Of course, a full Internet connection will mean you

Both CIX and Delphi will allow you Internet access in a textbased form. Of course, a full Internet connection will mean you have to use TCP/IP, which unfortunately isn't one of the terminal emulations supplied. You can of course get free TCP/IP software when you join an Internet service provider, like Demon, which has Amiga based TCP/IP software.

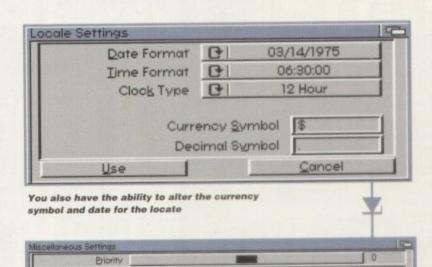

The miscellaneous settings allows you to set the dialer info and the number of lines in the review buffer

Review Lines

Bedial Attempts

record your logon script simply by doing it manually. Then you set this as your start-up script so that every time you log on the program will repeat what you did the first time.

Digler Timeout

Serial Buffer Size 116394

Redial Delay

This is an invaluable time-saving measure, as it enables you to create script files for every new service you encounter, rather than just those that follow a strict USERNAME/PASSWORD format. Other options for the more technically minded are the usual macros, plus the program is ARexx programmable and you can even assign your own custom scripts to the button bar.

Speaking of which, another customising job you can do on the program is to adapt the user configurable floating button bar. This is a bar along the bottom of the screen which contains buttons to press for frequently-used functions.

#### **ASSIGNING**

Not only can you choose the functions these buttons perform, but with user configurable graphics you can also change how they look. You simply assign a graphic to a button and then every time you boot the program that graphic will be on that button. When I said this program was configurable, I wasn't kidding.

Like most terminal programs on the Amiga, you also have call logging, a multitasking chat window, and of course all the screens are font sensitive. All your system fonts can be used in the program, like the rather thin and spiky font I used before I did the screen shots. I think something more standard would be better, like Topaz for example, as it is the most readable font at a small size.

The most useful feature I found was the comprehensive manual. It's a tidy little spiral-bound booklet which clearly and simply states all the facts you might need to know about the program. Its index actually points you to every feature you might be looking for, and the page numbers are all correct.

Sounds elementary, but anyone who's read the Lightwave manual will tell you that it's not guaranteed by any means. The illustrations are few, but when they do appear they are readable – yes I know they are pictures, but there's a lot of text on the screens! – and appropriate.

This is one of the best manuals I've seen

# Worthy of the name?

Termite is a great program and although it did have one or two interesting bugs in it when I tested it, I have reason to believe that my set-up was at fault rather than the program. One fault locked the program and everything I clicked on vanished until I was left with an empty button bar and an empty screen — it may have been a catastrophic screen grabber failure as I was grabbing screens from the program at the time.

Either way, the program looks to be pretty stable, and the interface is as cool and configurable a front-end as you could wish for. I don't really like system interface guideline-compliant stuff as it used to look smart – now it just looks old fashioned. I prefer interfaces like Lightwave which use the system but do something more interesting with it.

The claim that a beginner could get the program up and running is true. You would need to read the manual of course, but in this case it is so well laid out and readable that it guides you through installation and use whether you know anything about Amigas or not.

The manual is ring bound too, so it even stays at the page you opened it to, unlike some hardware manuals which make you try and follow steps involving both hands which means the book snaps back together making it hard to read the page.

All things considered, I think Termite is a powerful and useful program and although you can get something similar in the PD, you might not want to undergo the steep learning curve which most PD programs offer free as part of the package. If instead you want to be up and Internetting in about 30 minutes after opening the box, then this is the program for you.

for a long time, with the DeluxePaint 4 and Wordworth manuals sticking out in my mind as previous holders of the title. A good manual is all important (see Lightwave again) as it can be the making or breaking of a program.

A good program with a bad manual might as well be a bad program and a half-good program with a good manual seems like a great program. Unless people know exactly how to use a piece of software they might as well not bother. The Lightwave manual and all versions of the Imagine manual, with the possible exception of the last one, are examples

The program requires 1Mb RAM and Kickstart 2.04 or greater, which means either an ECS machine or an upgraded 1.3 machine as a minimum, and a 1200/4000 as a maximum.

E.F

MODEMS

Ithough bugs in

son to

t rather ked the

on van-

y have per failom the

to be

as cool as you system ff as it oks old s like

but do

Id get

e. You

ual of

ell laid

s you

er you

so it

d it to,

which

olving

snaps ad the

nite is

and

imilar

dergo

st PD

pack-

and

after gram

4 and

mind

man-

in) as

of a

might

-good

like a

xactly

ght as

I and

with

, are

and

either

1.3

00 as

AS!

lop quality feature packed fax-modems at amazing prices! Amodems include a cable to connect the modem to the amode. NCOMM3 software, beginners guide to Comms disc and an 80 page manual. All modems include MNP 2 - 4 error correction, MNP 5 data compression and are FAX Class 1 & 2 Group 3 compatible.

Please telephone for a full specification sheet. 
 Speedcom+B
 14400 modem
 £124.99

 Speedcom+Et
 19200 modem
 £164.99

 Speedcom+Bf
 28800 modem
 £214.99

GP FAX software £39.99

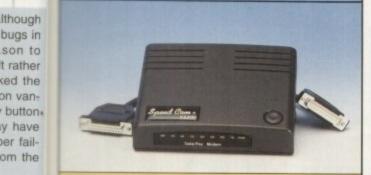

SUPER LOW PRICES

X-BACKUP PRO

The most powerful disc back up system for the Amiga. Includes the unique Autoswitch Cyclone Cartridge (requires an external discdrive) that will enable you to back up virtually any floppy disc onto another floppy disc. Will also back up hard drives and includes a full file management system and dozens of excellent disc tools.

FULL MONEY BACK GUARANTEE:- If at the time of purchase you can find a more powerful disc back up utility, we will refund your money!

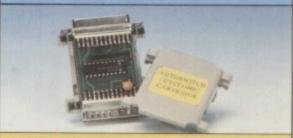

£39.99 (plus £1.00 for postage and packing)

siren

No.1 for mail order

SALES HOT-LINE FREEPHONE 0500 340548

ENQUIRIES: 061 796 5279 FAX: 061 796 3208

No.1 for Amiga in Manchester

Order NOW for immediate despatch.

FREEPHONE 0500 340548

(for credit card sales only)

061 796 5279 for enquiries or fax 061 796 3208

Open 9am to 6pm Monday to Friday. Saturday mornings 10am to 12pm.

Access, Visa & Switch accepted. Send cheques (made payable to Siren Software), Postal Orders or credit card details to :-Siren Software, 178 Bury New Road,

Personal callers welcome. Please phone first to check availability of any item.

Whitefield, Manchester,

M45 6AF England

#### Directions

From M62 junction 17, head towards Bury. We are 50 yards on the right after the third set of traffic lights.

All prices include VAT. postage and packing will be charged at £3.50 per order (U.K.); £7.50 Europe and £12.50 rest of the World.

# Excite

#### HARD DRIVES

Our high speed 2.5' hard drives for me Amiga A600 & A1200 computers come complete with fitting cable, screws, partitioning software and full restructions and 12 months guarantee. They come already partitioned with workbench installed for immediate use. We offer free fitting for personal callers.

170mb £214.99 40mb £115.00 60mb £129.99 85mb £134.99 258mb £264.99 344mb £299.99 540mb £449.99

120mb £159.95

HOW TO FIT YOUR HARD DRIVE' video and Stakker disc to increase the drives capacity with every drive,

Amiga A1200 only £275 if purchased with a hard drive. Price includes fitting. A500/A1500 hard drives also available Interface is only £99.99.

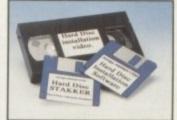

#### **MEMORY EXPANSION**

A1200 4mb Memory accelerator with battery backed clock. Simple trap door fitting. Almost doubles the speed of the A1200. Zero wait state 32 bit wide Fastram, £169.99.

Expandable Memory accelerator with clock and FPU socket. This memory accelerator can be expanded from 2mb to 8mb and also have a Floating Point Unit fitted.

2mb £129.99. 4mb £189.99. 8mb £329.99.

20mhz FPU £39.99. 40mhz FPU £79.99. 50mhz FPU £119.99.

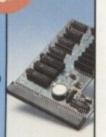

#### **CLOCK CARTRIDGE**

The clock cartridge will enable your Amiga to continually store the correct time and date in its own battery backed memory. Simply plugs onto the back of the Amiga and does NOT invalidate the warranty.

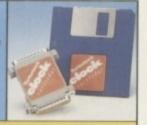

NEW! ONLY £19.99

# **ALSO AVAILABLE**

A1200 CD ROM Drive £194.99

Viper 68030 Turbo Accelerator

A1200 3.5 hard drive fitting kit

A1200 Computer (Race & Chase pack)£289.99

#### MONITORS

Excellent quality monitors for a superior picture quality with reduced eye Sharp 14' TV/Monitor £174.99

Philips 8833 mk II monitor £249.99

crovitec 1438 monitor C288.99

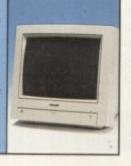

### SOUNDBLASTER

The SOUNDBLASTER is a superb stereo amplifier that comes complete with 50 WATT high quality 3 way speakers, power supply and free stereo headphones. The SOUNDBLASTER adds a new dimension to games playing with its stunning stereo sound.

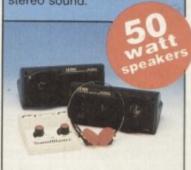

**NEW LOW PRICE £34.99** (plus £5.00 for postage and packing)

#### **DELUXE FLOPPY DISC DRIVE**

Top quality, silent, 'Cyclone Compatible' 3.5'drive. Features long reach cable, on/off switch and thru connector **C54.99** Internal replacement drives A500/A500+ **C44.99** A600/A1200 **C44.99**, 3.5' discs Supervalue bulk packed or branded discs 3.5 DSDD discs.

QTY Bulk 10 £4.25 25 £10.99 50 £19.99 Branded £5.25 £11.99 £21.99 100 C36.99 C41.99 200 C68.99 C78.99 500 C167.99 C189.99

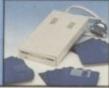

These superb CITIZEN printers have a two year guarantee and come complete with a printer cable, paper and printer drive (if available).

£139.99 ABC colour £154.99 Tractor feed uni for ABC printer €27.99 Swift 200 co

£180.99 €217.99 £213.99

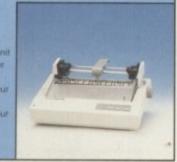

# Visage

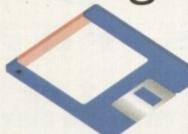

# Computers

(Dept AC) 18 Station Road Ilkeston Derbyshire DE7 5LD

We will match any genuine price you see in this magazine on all products listed on this page.

> To Order Telephone:

944 4501

### AMIGA PUBLIC **DOMAIN TOP 10**

1 REBELS-SWITCHBACK (2) 030AA 1 HEBELS-SWITCHBACK (2) 030AA -2 SOME JUSTICE '94 - AA 3 LSD LEGAL TOOLS #157 4 ASSASSINS #159 5 RELOKICK 1.41 6 ROCKETZ - THRUST GAME - AA 7 FAIRLIGHT - LOVE (2) - AA

8 T.E.C. 007 - AA 9 MORPHY MAGIC MAN 1.5MB 10 TEE TO GREEN

We also stock:- All the latest Demo's, Utils, Fish 1-1000, Assassins 1-220, F1 Licenseware 1-44, and are now the sole distributors for LSD Legal Tools from #152 onwards. The LSD Legal Tools cost £1.25 per disk.

# **DISK PRICES &** POSTAL RATES

| DISKS | PRICE PER DISK | P&P   |
|-------|----------------|-------|
| 1-10  | £1.00          | £1.00 |
| 11-25 | €0.95          | £1.25 |
| 26+   | £0.90          | £1.50 |

# AMIGA HARDWARE

#### HARD DRIVES

# WESTERN DIGITAL

#### 3.5" IDE (CAVIAR)

| 210MB | 13ms | £179.99 |
|-------|------|---------|
| 270MB | 13ms | £189.99 |
| 340MB | 12ms | £199.99 |
| 420MB | 13ms | £209.99 |
| 540MB | 12ms | £229.99 |
| 730MB | 10ms | £279.99 |
|       | 10ms |         |

#### CONNOR

| 210MB | 12ms | £169.99 |
|-------|------|---------|
| 420MB | 12ms | £189.99 |
| 540MB | 12ms | £199.99 |

#### QUANTUM

#### 3.5° IDE

| 270MB . | 13ms | £149.99 |
|---------|------|---------|
|         | 13ms |         |
| 540MB . | 13ms | £199.99 |
| 730MB . | 10ms | £279.99 |
| 1-GIG   | 10ms | £499.99 |

#### 3.5" SCSI 2

| 270MB   | 12ms | £199.99 |
|---------|------|---------|
| 540MB   | 12ms | £249.99 |
| 1-GIG   | 10ms | £549.99 |
| 2.1-GIG | 10ms | £999.99 |

#### **IBM**

#### 2.5" IDE

| 80MB  | 16ms | £149.99 |
|-------|------|---------|
| 130MB | 16ms | £169.99 |
| 170MB | 16ms | £199.99 |

#### 3.5" IDE

| 365M   | B 1 | 2ms   | £1  | 59. | 99 |
|--------|-----|-------|-----|-----|----|
| ODDIVI | D   | 61110 | A 1 | 00. | 2  |

3.5° HARD DRIVES WILL FIT INTO THE A1200/4000 (CABLE REQUIRED FOR A1200). WHEN YOU PURCHASE YOUR DRIVE FROM US WE CAN FIT IT FOR A CHARGE OF £19.99 (INCLUDING COLLECTION & DELIVERY). ALL DRIVES COME SUPPLIED WITH A 1 TO 3 YEAR WARRANTY. PLEASE CONFIRM CURRENT PRICES & AVAILABILITY BEFORE ORDERING.

#### A1200 OVERDRIVES

| 210MB | £239.99 |
|-------|---------|
| 420MB | £269.99 |
| 540MB | £299.99 |
| 730MB | £379.99 |
| 1-GIG | £549.99 |

# CD32 - CRITICAL ZONE

- 32 BIT CD CONSOLE
- 7 GAMES INC CANNON FODDER, LIBERATION.
- · £239.99

WHEN YOU BUY A HARD DRIVE FROM US WE WILL - PREP, FORMAT AND INSTALL IT WITH UP TO 50MB OF FREE PD

#### PRINTERS

#### **EPSON STYLUS COLOUR**

- COLOUR INKJET
- UP TO 720 X 720 DPI
- · £449.99

#### **CANON BJ-10SX**

- 360 X 360 DPI
- · £179.99

#### **BLANK DISKS**

#### PRECISION BRANDED

|      | DS/DD   | DS/HD   |
|------|---------|---------|
| 10   | £4.99   | £6.99   |
| 50   | £17.99  | £29.99  |
| 100  | £33.99  | £57.99  |
| 250  | £82.49  | £139.99 |
| 500  | £159.99 | £269.99 |
| 1000 | £309.99 | £499.99 |
|      |         |         |

THE DELIVERY CHARGES FOR 500+ DISKS ARE AS FOLLOWS: STANDARD - £5.95 NEXT DAY - £7.95

#### ACCELERATOR CARDS

#### GVP 1230 MKII

| 030 40MHZ 0MB   | £229.00 |
|-----------------|---------|
| 030 40MHZ 4MB   | £299.00 |
| 030 50MHZ* 0MB  | £299.00 |
| 030 50MHZ* 4MB  | £449.99 |
| 1230 SCSI 2     | £59.00  |
| *CONTAINS "MMU" |         |

#### **ACCESSORIES**

| 3.5" - 2.5" HD LEADS | S£19.99 |
|----------------------|---------|
| BJ-10 REFILLS        |         |
| MOUSE 400DPI         | £14.99  |
| PARNET LEAD          |         |
| MOUSE MATS           | £1.99   |
| AMIGA DUST COVE      | R£4.99  |
| PRINTER CABLE        | £7.99   |
| 50 CAPACITY          |         |
| 100 CAPACITY         |         |
| 200 CAP STACK        |         |
|                      |         |

#### MODEMS

- ALTO 14,400 EXT FAX MODEM
- · £139.99

- ALTO 28,800 EXT FAX MODEM
- · £199.99

### MEMORY SIMMS

| <b>4MB 72 PIN</b> | £139.99 |
|-------------------|---------|
| 8MB 72 PIN        | £299.99 |
| 16MB 72 PI        | £549.99 |

#### DISK DRIVES

| NOR BITTLE    |       |     |
|---------------|-------|-----|
| AMITEK EXT    | .£59. | 99  |
| A500 INTERNAL | 644   | - 4 |

A600/A1200 INT ......£49.99

# SHARP TV/MONITOR

- 14" REMOTE CONTROL SCART TELEVISON
- FREE SCART CABLE
- · £169.99

DO/LI

#### RAM BOARDS

| A500 0.5MB     | £19.99 |
|----------------|--------|
| A500 0.5MB RTC | £24.99 |
| A500+ 1MB      | £32.99 |
| A600 1MB       | £32.99 |
| ACCC THE DIC   | 040.00 |

 A600 1MB RTC.....£42.99 A1200 4MB RTC.....£189.99

# PRO-GRAB 24RT

- 24BIT REAL-TIME COLOUR DIGITIZER
- AGA RECOMMENDED
- 2.04 & 1.5 MEG REQ. ONLY £129.99

#### 486 PC'S

#### CALL NOW FOR FREE INFO PACK

- 486DX2 66 VESA LB
- 4MB RAM, 420HD
- SVGA .28 NI MONITOR
- DOS 6.2 + WFW3 11
- 1 YEAR ON-SITE

ONLY £989.99

# **DELIVERY CHARGES**

| STANDARD              | £3.95 |
|-----------------------|-------|
| NEXT DAY              | £5.95 |
| SMALL ITEMS           |       |
| ALL PRICES INCLUDE V. |       |

PRICES CORRECT AT TIME OF GOING TO PRESS. PLEASE CALL FOR LATEST PRICES

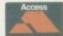

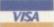

HOW TO ORDER

BY POST - PLEASE MAKE CHEQUES & POSTAL ORDERS PAYABLE TO VISAGE COMPUTERS. PLEASE ALLOW 5 WORKING DAYS FOR CHEQUES TO CLEAR. BY PHONE - ORDERS TAKEN FROM 9.30AM TO 5.30PM.

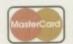

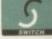

# Wallace, Gromit and the American

.99

.99

99

99

99

Adam Phillips travelled to Aardman Animations, one of the world's premier animation companies, to find out why the Amiga is at the heart of their art -

rom the high-browed Oscar ceremonies where Nick Park enthusiastically and oh-so-Britishly accepted his award for 'The Wrong Trousers' to the ground-breaking, awardwinning Peter Gabriel pop video 'Sledgehammer', Aardman Animations have carved a reputation for producing both critically and publicly acclaimed commercials and animations.

If you're sitting, lying or standing reading this, you may well be one of the decreasing few who have never heard of Aardman Animations. If so, it's guaranteed that you've

The award winning Aardman-made pop video for Peter Gabriel set new standards and refreshed the music video-making market – especially with dancing rubber chickens

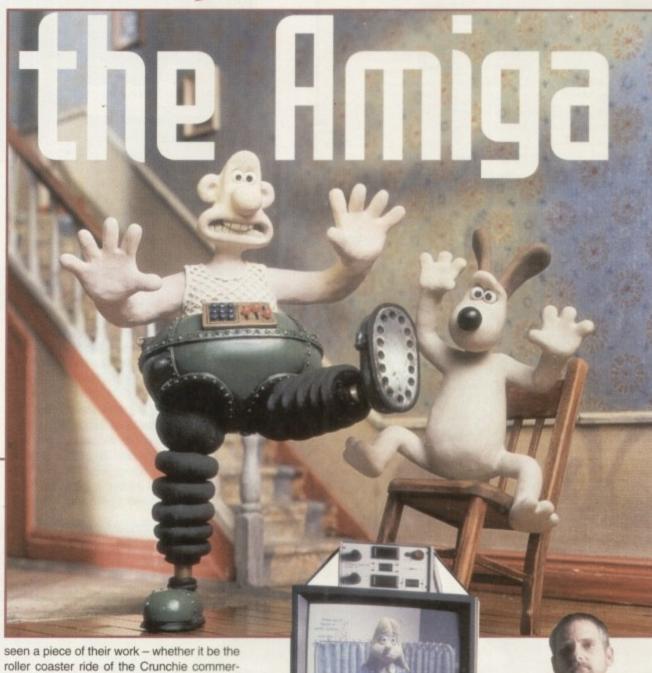

**Amiga Computing** 

FEBRUAL

Glenn

Hall.

cal director

with the

Amiga

system

that help

produce

the ani-

mated

seen a piece of their work – whether it be the roller coaster ride of the Crunchie commercial, the Chewits monster on the rampage through New York, Frank the Tortoise in the Total Heating advert, or the little fellow with the noisy trombone in the Lurpak ads.

With two Academy Oscars firmly gripped in both hands, the company, along with a variety of other projects, has now embarked on the third film in the Wallace and Gromit series, 'A Close Shave', under the imaginative vision of Nick Park and his animating team.

Requiring high-precision skills and speed to complete the film, in the last six months the Amiga has found itself a secure home at the Bristol-based studios. While not actually creating the images – that's up to the model makers and a serious amount of plasticine – the seven A4000s are being used during

### FEATURE

shooting to aid the animators in seeing the fruits of their labour come to life with the mere click of a button.

One of the main problems for animators using stop motion is the accuracy of objects, lighting and sets from frame to frame. The old method of checking how well a scene was cutting together was to use an industry video recorder. This led to a series of problems as the tape was not always frame accurate – a blank frame would appear here and there, frames overlapped others, and it was difficult to re-edit a scene quickly. In the worst case scenario, the tape itself could be chewed.

Glenn Hall, technical director for Aardman and the man behind the computer set-up, commented: "Animation is amazingly technically complex. The reasons why we use computers is because we couldn't do it any other way. The other reason is that they, in conjunction with PLCs (Programmable Limit Controllers), are fundamentally mistake-proof because it's a sequential task. Do this, do that, do this a bit, go back and do it again with different lighting and you often get a sequence that you want to repeat a number of times. What the animators like to have is a row of buttons to press."

#### **ACCESS**

Enter the Amiga, coupled with Digital Processing System's acclaimed Personal Animation Recorder. Glenn Hall and his technical department have produced a series of 'tower' units designed by Allan Yates, each having two monitors – one that displays the animation, the other the PAR controller screen – an A4000 and a Panasonic Digital Frame store. Hall's team has managed to merge all the miles of wiring into a single interface to help the unit be as accessible as possible to untechnical users.

Hall said: "We realised that there's a lot of equipment in this set-up and we're constantly moving it around, so we've taken a considerable amount of time to make it portable."

The process being used for A Close Shave, the third

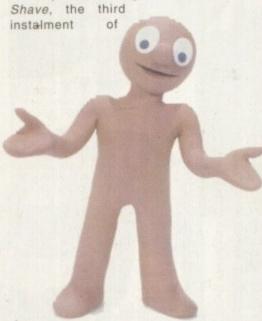

Morph - Aardman Animation's first television character produced in 1976 for the Tony Hart art programme on BBC1. Glenn Hall: "Animators love to do him because Morph's the perfect animation character - very simple and very expressive."

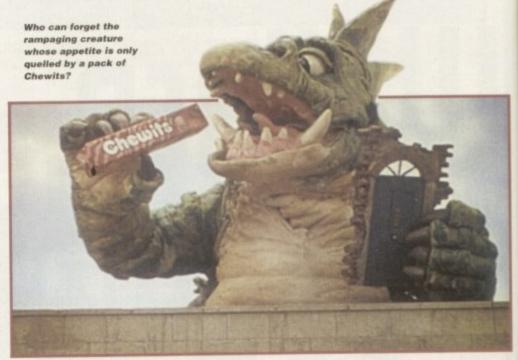

"It's changed the way we work because it's so quick and so accurate - it's just a pity we can't get hold of the kit at the moment"

Tristan Oliver, one of the lighting cameraman for The Wrong Trousers and A Close Shave on the subject of the Amiga Wallace and Gromit, is very simple. The animator sets up a frame to be filmed. He then grabs it with a Digital AV mixer that allows the animator to compare the current and previous frame to check for any immediate inconsistencies in character action or lighting.

Once happy, the image is grabbed onto the PAR and the whole scene can be played back to see if the sequence meets the director's approval. If given the thumbs up, the lighting cameraman shoots the frame onto 35mm film and the process begins all over again. If something doesn't work, the animator can simply delete the frame and have another attempt.

One of the lighting cameramen for *The Wrong Trousers* and *A Close Shave*, Tristan Oliver, is very taken with the system. "It's very good... the animator can have an immediate idea of what he is doing... another very valuable feature of the Amiga is the loop facility so you can loop the shot over and over again

without having to find the beginning or the end. Then you can pick up the cursor and run it backwards and forwards at any speed you like." Oliver added: "It's changed the way we work because it's so quick and so accurate — it's just a pity we can't get hold of the kit at the moment."

mor

ing.

Cav

in th

SOF

This enthusiasm is echoed by the various members of the crew throughout the production. Steve Box, one of the key animators on Nick Park's latest feature, remembers the previous tape-based process and "wouldn't want to go back to that old system."

The Amiga's involvement with Aardman Animation doesn't end there. For those who enjoy their commercials, you can't have failed to notice the Crunchie advert with that stick-in-brain tune. Featuring stop-motion animation and constant camera movement as the characters jet off into space and take a ride on a roller coaster that makes The Big One in Blackpool look like a kindergarten play thing.

# Well 'Aardman

The process that Aardman Animations specialises in – stop motion – is one of the most time-consuming and difficult methods of creating a moving image. Like any production, the film starts life as a script. If it's a commercial then it's provided by the creative agency working for a particular product's manufacturer.

The next stage is the storyboarding where the words are turned in to a shot by shot breakdown. Animation requires even more painstaking planning than film – every camera move must be thought through, every facial, hand, foot and object must be individually catered for on paper to minimise any possibilities of mistakes cropping up at a later stage.

The storyboard is then shot directly onto video into what is called an animitronic, which gives an even clearer view and idea of the structure and flow of the shots.

Then comes the model design and making. It's not uncommon for a model maker to spend several days at work on a particular character, moulding and shaping the plasticine round a metal frame, then have a client turn round and say, "No, I don't want that anymore."

Once all hurdles have been cleared, it's onto the

shooting itself. Like cel animation, as seen in Disney films, the animator must shoot each frame individually within a scene. Just take one second and you're looking at 24 frames. Within those frames the characters, objects and sets that alter or change will require to be moved frame by frame. A 30-minute feature starring Wallace and Gromit has up to 43,200 frames.

Aardman's strategy at the moment is to make the lengthy shooting process as speedy and efficient as possible. On the wall of the production office, a colour-coded schedule has been created for each day that dominates the room with its comprehensive breakdown of shooting times and dates.

On 'A Close Shave', the number of animators working on a production of this scale has risen from two to four, each working with the PAR card and Amiga.

With the ever-increasing shooting speed, the company hopes to be producing a full-length feature in the next five years as stop motion animation becomes more and more popular. Tim Burton's 'A Nightmare Before Christmas', which incidentally was worked on by Loyd Price, an animator at Aardman, has wetted the cinema-goers' appetites for more and, with the Wallace and Gromit cult following, the potential for a box office hit seems assured. The final frame count for 'A Nightmare Before Christmas' illustrates the time needed for such an undertaking — 108,000 frames. Count 'em and weep.

the actual process to produce such a complex visual feat was helped by the Amiga.

The commercial features seven levels of matting that make up the background, midground and foreground, and a whole lot more besides. One Amiga was used for feeding in the previously-shot background. This gave the animator a reference point to help

him lay another level of matting on top, for example, in the mid- ground. The animator, in this instance Tom Gasek, was able to see an image that would look something like the end product.

Once happy that the two particular layers were lined up correctly, Gasek would

on

ne

n't

an

ed

tell the operator, Pete Wignall, to record the frame on one Amiga and then move the other Amiga on to the next frame. The process then begins all over again. Once a scene had been completed, the two separate layers would be loaded into a Macintosh and, by using its software, matted together to create a single image. That image would then sometimes have other layers added to it using the process described

above. Simple eh? Hall says that it gets "pretty complicated" at times, but that's an understatement from where I'm sitting.

With the Amiga providing such invaluable facilities, can there possibly be a problem? Well, unfortunately yes. Like many television and film production companies, Aardman have found it nigh on impossible to get hold of new

A4000s. While I was there, it was apparent that the Amiga systems were very much in demand, with the portable units being wheeled back and forth at a remarkable rate between different sets.

Besides that, though, Aardman Animation is pleased with its current

computing set-up. Indeed, with Glenn Hall's enthusiasm for computers, there have been talks about moving further into multimedia CD-ROM. Hall commented: "There's been a lot of interest in other media. It's becoming more obvious that other forms of publishing are creating new ways of doing things."

Perhaps we'll be seeing Wallace and Gromit presenting on the Amiga soon...

# 'Aard as nails

Well, not strictly true. Indeed, the questions listed below shouldn't cause any real problem for a true fan of the series. There are three Wallace & Gromit T-shirts up for grabs, so scribble out the four answers to the questions posed and the first out of my wrong trousers (the brown corduroy ones) can walk down the local high street clad in an Aardman T-shirt.

- Which animated film made by Nick Park was nominated for an Oscar but did not win?
- Which animated short won instead?
- Why did Wallace and Gromit fly to the moon in a 'Grand Day Out?'
- Did the penguin in 'The Wrong Trousers' ever speak?

Send your entries, written, typed or bled to: Adam Phillips, Well 'Aard Compo Amiga Computing, Media House Adlington Park, Macclesfield, SK10 4NP.

# An interview with Mr Park

Wallace and Gromit make their first

appearance in A Grand Day Out.

This just isn't on. Here's a man who has a renowned talent for animation, has won more Oscars than most major actors, has had offers of work from many a major studio in Hollywood and yet somehow, through all this ego-bolstering acclaim, Nick Park is not an arrogant, fussy or tyrannical star suffering from disillusions of grandeur – he's a person who would fit in at the local pub as the quiet, nice bloke sipping on a pint of Boddingtons and amusing people for hours with his strange stories of a moon made of cheese.

an exasperated dog and a villainous penguin abusing the wrong trousers.

Amiga Computing caught up with this most British of gentlemen as he finished another shooting day on the latest instalment of Wallace and Gromit, to ask him a few questions on the past, present and future.

Where did your interest in animation come from?

It goes way back really to being 13-years

Nick Park and Gromit inseparable: "I basically
choose the things that
appeal to me the most
and I think that you
know what those are
after many years"

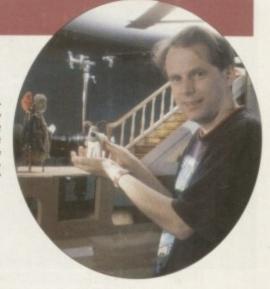

old. I was always interested in art and drawing cartoons and, at the age of 13, I started playing with my parent's cine camera. It was a standard 8mm and it had a button on it to do animation. In other words, it could take one frame at a time instead of running continuously.

Being interested in cartoons, my dad, a photographer, had heard of the principle of how animation was done. So, not having read anything or seen how it was done at all, I just had a go. I animated anything – plasticine, household objects, cups, whatever.

Where do the characters like Wallace, Gromit and the penguin spring from?

Most of the characters started back at art school really when I was doing sketches in sketch books. I used to try and think of ideas for children's books, stories and films at college. Later on I went to the National Film and Television School at Beaconsfield and needed a couple of

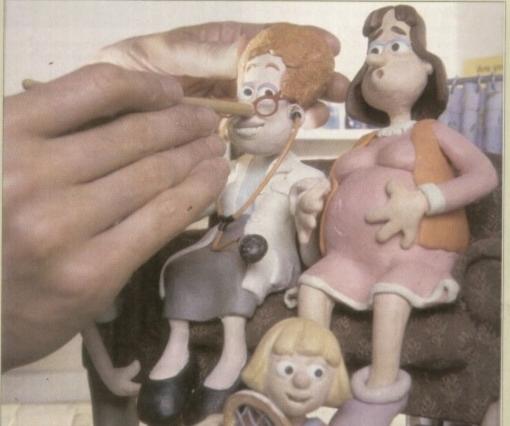

Model-making is a painstaking process that requires an eye for high-quality detail

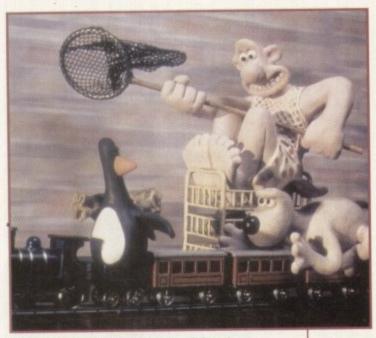

The Wrong Trousers, the sequel to A Grand DayOut, has recieved international acclaim. Their characters were drawn up many years ago in Nick Park's art school sketch book.

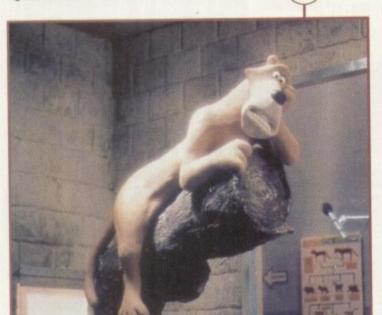

Creature Comforts detailed the individual stories of animals incarcerated in a zoo, and won an Oscar in the process

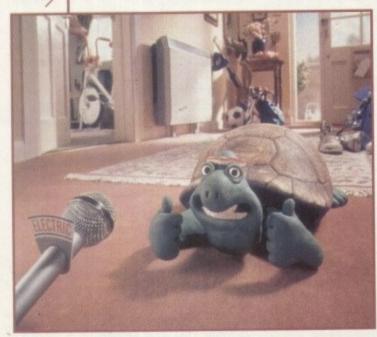

The award winning Total Heating advertisement campaign featured Frank the Tortoise, among other creatures, talking about the rather beneficial heating systems in true Park-style

characters for my graduation film.

I went back to my sketch books and took those characters from there really. They evolve over an enormous amount of time, and ideas suddenly hit you. It's funny how a lot of the things in the films actually do come from these old sketch books, even now. It's as if they're in the back of your subconscious.

I basically choose the things that appeal to me the most and I think you know what those are after many years. Drawings seem to come to the surface – penguins have been a dominating thing that I've always liked to draw.

# Can you ever see yourself working in live action films?

If the right kind of opportunity came along, who knows? But no, I think I'll stick with animation for the time being. I feel that there is so much to do in this area and feel most at home working on this scale.

# While you use computers to aid in production, do you see computers as a good or bad thing for actual animation?

I see them as a good thing. We don't want to be left behind or be a stick in the mud. We use it in a way to aid us, to do this more conventional form of animation, but to me it just opens up the areas available to people. I'm sure computer animation is going to be very much the future.

# Do you see yourself using computer animation at some point?

I don't know. The only thing I would say about using traditional techniques is it's tactile, hands-on, and you can control things so immediately and directly.

I'm sure computers are going more in that direction but I don't know whether one will always be looking at a screen. I've talked to computer animators who seem to envy that we can touch what we're looking at.

At some point in the future, I'm sure the computer will be able to do all the things that are good about our handmade techniques. So much depends on the human feel and the computers need to be more responsive in that way.

# How do you feel about the computer animation you have seen?

I don't want to put computers down, but there is an over-use of camera movement in some of the computer animation I've seen. It's so hard to do a camera move using our methods. We're using computers to help us, but it still takes a while to work them out and get them right. It tends to make us disciplined in our use of camera moves – we don't do too many.

Because you can make the camera fly all the time with a computer, there is often a lack of that discipline, so the shots

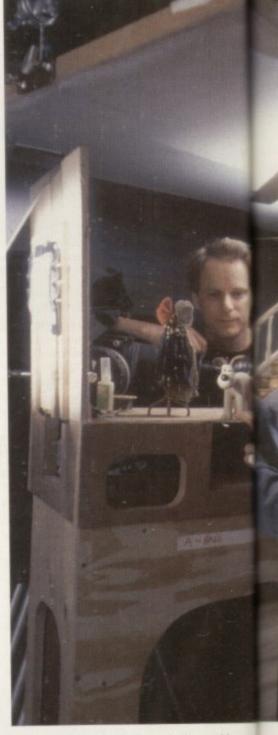

Steve Box,(right), Park's co-animator and key player in "A Close Shave", adjusts Gromit for a shot in the latest film

tak

kn

ha

re

Br

ha

E

become meaningless because camera moves are not being used for any reason—"Because we can do it, we'll do it". I'm sure this attitude will wear off and people will start using them in a more discriminating way.

# What are you working on at the moment?

We're working on another Wallace & Gromit film – it's called 'A Close Shave'. It's an action thriller like the last film, but this time there is also romance in the air for Wallace.

There's a woman in this one called Wendolene but I can't really say much more, we don't want to give the gags away.

#### Have studios tried to poach you from Bristol to go to Hollywood?

Yes, there have been offers from Holly-

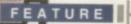

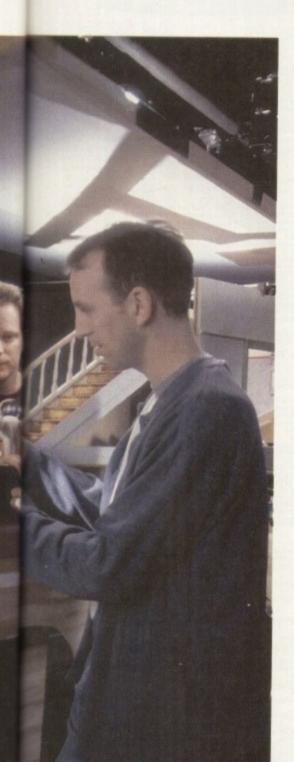

wood. Most of the major studios have taken an interest in my work. It is common knowledge that we have been talking particularly to Disney for a long time, but we haven't yet set anything up.

They seem to be keen on us staying here which we're more than happy to do really. We can't imagine shifting over there and I think they seem to like the British sensibility that we have. They have been very wise in seeing that if it's done here, that's what you get. Also, I think it's the humour they're interested in as well.

## Where do you keep that flock of Oscars?

is

They're upstairs in the canteen. They come out once in a while to show to people.

Expect 'A Close Shave' on your television screens for Christmas '95.

13

## Amiga makes it easy

Detailed here is the shooting process for a single frame of animation incorporating the Amiga and Wallace & Gromit.

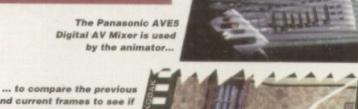

and current frames to see if they match in either lighting, set or character movement and consistency

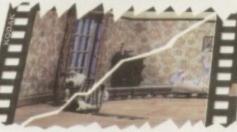

If successful, the frame is captured onto the PAR and then saved onto a Micropolis 2217A hard drive

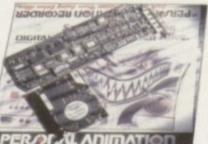

The animator can now view the entire sequence via the PAR card, play it at any speed or delete certain frames without running the risk of damaging the footage, unlike a tapebased system. Then it's time to move onto the next frame and repeat the procedure all over again

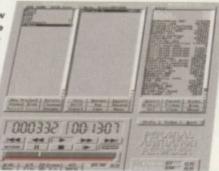

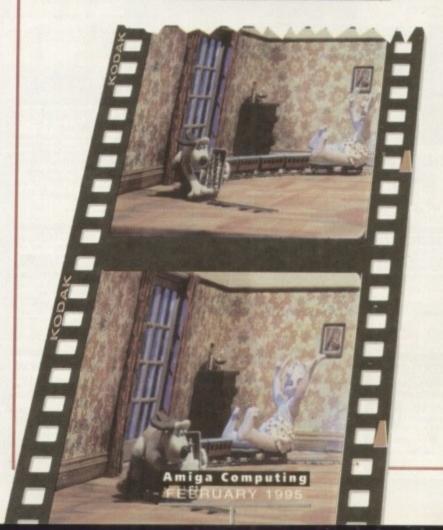

Dept AC1, P.O. Box 151, Darlington, County Durham, DL3 8YT E-Mail: enquiries@active2.demon.co.uk Tel/Fax: (0325) 352260

## Public Domain Prices

Public Domain Prices Public Domain 99p

Postage on all orders 50p Catalogue Disk

Disk Pack Prices £0.99 1 Disk Pack

SPECI

€6.99

2 Disks Pack £1.89 3 Disks Pack 4 Disks Pack £3.69 6 Disks Pack €5.49

8 Disks Pack

## **BUY 10 PUBLIC DOMAIN TITLES AND GET 2 FREE!**

offer only applies to public do

## UTILITIES **GREATEST AND VERY LATEST**

U076 WB3 HD INSTALL DISK [WB3]
Prep. format and install WB to your Hard Drive.
U108 PC → AMIGA v2.3
A set of tools for Amiga and PC owners. Copy,
resider and back-up PC files. transfer, edit and back-up PC file U132 C64 EMULATOR v3 [2D] The latest version of the C64 er U184 A600 HD INSTALL DISK Install a hard disk on your A600. U230 TOOLS DAEMON V2.1 [WB2+] Adds tools to your Workbench Mer U239 RE-ORG v3.11 [WB2+] U239 RE-ORG v3.11 [WB2+] U289 AGA SCREEN BLANKER v1.01 A screen blanker created for AGA | U302 VIEWTEK v2.01 [WB2+] U302 VIEWTEK v2.01 [WB2+] JPEG and the AGA screen modes. U317 ACTION REPLAY PRO [AGA] Rip songs, grab pictures, load in cheat cor u318 VIDEOTRACKER DATA [4 Disks] Loads of data files for use within viocotracte
U319 SID PRO v2.01A [WB2+]
The greatest PD File Manager Copy, move, The greatest delete, rename, uncrunch and crunch files.

U326 TEXT PLUS v5.01 [2MB] [WB2+]

U326 TEXT PLUS v5.01 [2MB] [WB2+] Another PD Word Processor. This rives Pro-U336 EPOCH MASTER V [WB2+] U336 EPOCH manager and to-do organiser Address, telephone manager and to-do organise U349 LIBRARIES + DATATYPES Do you ever need a library? Here's a collection! U352 MAGIC WB v1.2P [WB2+] The lastest service of the 8-dougleon replacer. Run Workbench from HAD, so tastif U355 STEREOSCOPE v2.4A [WB2+] Stereoscope is an RDS generator. Creat Values out has a seen in stores such a

U357 CD325 CDROM GAMES CDTV/A570 and other Amiga CD U359 TELETEXT v1.20 [WB2+] U370 ASSIGNS MANAGER [WB2+] Makes assigning easy with a graphic U371 PC RESTORE v2.50 [WB2+] Hestore PC back-up files onto your Amiga. U376 POWERCACHE v37.115 [WB2+] Soned up your Hard Drive access with this program. Versions for 00, 020, 030 and 040 CPUs. This program slows you to assign any other Workbergh as well was a state of the control of the control of ur Amiga. Prevent unauthorised access to your U401 SPECTRUM EMULATOR v2 Play Spectrum games on your Amga. There are versions for the 00 and 020 processors. U402 HD CLICK v2.7 [WB2+] Access progressors. U403 DISK MAG CREATOR v1.21

Create you own delay. U403 DISK MAN GERMAN CONTROL OF THE CONTROL OF THE CONTROL OF T Magic User Interface, Create Guis, Improve your Workbench even further, U408 DSK SALV v2.31. This is the best disk/file repairer in the Public Domain, Undeletelsalvage files and repair disks. U414 DISK MANAGER v4 [WB2-]. Catalogue the contents of your disks. Then Learn how to use your Amiga and DOS. U420 ACCOUNTS MASTER v3C [WB2+] U422 SPECTRUM EMULATOR [AGA]

U423 PROGRAM LOADER Access your utilities, games, etc from your hand drive. Similar to HD Click in action. U428 VARKS CLI TOOLS v8 Another superb collection of CLI utilities U432 VIRTUAL WORLDS [WB2+] WOW. This is a 3D isometric street WOW. This is a 30 isometric almosphere which allows you to move around 30 objects. Get thist U433 FINAL WRAPPER \* MACROS Loads of macros for text effects in Final Writer! Loads of macros for text effects in t U434 EDWORD PRO v5 [WB2+] to use word processor on the PD market. Get U435 MOVIEGUIDE v2.04 [WB2+] [2 Disks] This is like having Bodyshop as icons. U439 AUTO STEREOGRAM v2D [WB2+] Tee to green is an excellent golf statistics prog U445 VMM v2.1 [WB2+] [030/040/MMU] Use your hard drive as virtual memory.

U446 TERM v4.1A PATCH
Update your TERM v4.1 to v4.1a with this patch. U447 KIDS DISK 6 Latest disk in the Kids Disk range. U448 DMS PRO v2.04 [WB2+] U448 DMS pro of the disk gruncher, Crunch whole disks into files. Save storage space U451 MENY MENU SYSTEM U453 MAIN ACTOR v1.55 [WB2+] system. Buy this! U454 VIDEOTRACKER 2 AGA The AGA un-registered version of the d

U455 VIDEOTRACKER 2 OS VERSION The version CU Amiga forgot! For non-AGA Amigas. U456 GBLANKER v3.5 020 VERSION many modules including the popular Puzzle U457 GBLANKER v3.5 [WB2+] Version for all American U458 CROSS MAC v1 [WB2+] A demo of the program that arows you all high density Apple Mac disks on HD Amiga drives. U460 PAGESTREAM v3B/C PATCH [2 D] v3.0C. After this purchase the D patch an U464 VIDEO TEST SYSTEM [2 DISKS] A program to test the video signals on a VCR. U465 PAY ADVICE ANALYSER v4.2 Neep records of your wages U467 TUDE v1.00 U467 TUDE v1.00
The Utilmate Degrader and Enchancer can be used to degrade A1200s and upgrade an A500.
U469 FILTHY LUCRE v1.32
From the guy who wrote Epoch Master here is a superb accounts program for small business.
U470 ART OF MOISE v1
This is a decent multiple. U470 ART OF NOISE vf
This is a docent multitasking sequencer which has similarities to the tamous Octamed.
U471 P.F.S. v9.5 [WB2+]
PFS replaces your Dos drivers and speeds up all disks access with your floopy drive.
U472 ALL NEW AGA ICONS on a AGA machine. Loads here. U474 APLAYER v1.0 [WB2+] allows you to play and save the samples.

U475 RELOKICK v1.4A FINAL.

Relokck is the most popular. U475 RELOKICK v1.4A FINAL. Relokick is the most popular degrader around Forget the take v1.41, this is the real thing. U478 CHEATLISTER v3.06 [2 Disks] loads and loads of old and new cheats for games. U479 MORE 256 COLOUR ICONS Even more AGA loons for your marks.

U481 LOTTERY WINNER [AGA ONLY]
The program allows you to input all the winning lottery numbers each month, to see if there is a correlation and complete satisfics/predicts num U483 VIRUS WORKSHOP v4.50 your own menu system. U485 EXOTIC RIPPER v2.26 [WB2+] The professional tool for ripping U486 VIRUS CHECKER v6.45 U488 YIHUS CHECKEN V6.45
The latest vension of the excellent virus checker.
U487 BIRTHDATE HISTORY v2.21
Allows you to entart your date of birth and will ther
port out a list of events which happened on that
day, i.e. the best selling record, news, prices etc.
U488 PRO BOARD v2.2
This is a PCB designer which allows extensive Superb stuff, no programming knowl U490 PAGESTREAM v3D PATCH all this patch. You need patch C before you install this patch. U491 PRO TITLER v1.1 [WB2-] Pro Titler is a decent video titler, if somewhat disabled in the shareware version, for the Amiga U492 AMIGA X v1.16 AGA the Amigs. An excellent all-round program U495 TERM v4.2 030 [WB2+] [3 Disks] U497 PAGESTREAM v3E PATCH

## GREATEST AND LATEST DEMOS

D055 SPACEBALLS "STATE OF THE ART" used in France to promote the A1200
D088 MADONNA "SEX" DIGIPICS [3 DISKS]
Madoons in all her black and white glory!
D095 SPACEBALLS "9 FINGERS" [2 DISKS]
another classic. Improved "State of the Art"?
D096 COMPLEX "ORIGIN" AGA [2 DISKS]
excellent AGA dame from Francisco. D112 AXIS "BIG ITME SENSUAL." AGA [2]
must be in the all time warhed first
D113 KEFRENS "INTERCHANGE" AGA
D122 COMPLEX "REAL" AGA
D122 COMPLEX "REAL" AGA
the best AGA demo from Complex
O125 RAM JAM "TASTE THE..." AGA [2D]
D127 OXYGENE "CUZCO"
a very good non-AGA demo, for once!
D128 MINA OMISTAN AGA
a "video" byte demo. Worth seeing D128 MinA OMISTAN AGA

a "video" type demo. Worth seeing
D130 FAILIGHT "LOVE" AGA [2 DISKS] [2MB]
another popular demo by Virtual Dreams
D132 ABSOLUTE "CREAM" AGA
D133 STELLAR "MINDFLOW" AGA
number one at the Assembly "94"
D135 POLKA BROS. "ARIEL ULTRA" AGA
D136 POLKA BROS. "ARIEL ULTRA" AGA
D136 POLKA BROS. "GEVALIA" [1MB]
a superb non-AGA demo. Get this!"

D142 RAGE "MAXIMUM OVERDRIVE II" AGA [3D] word: This is great and lasts for ages D147 V. D. "BREATH TAKER" [5 DISKS] [4MB] This is given and violates to rights of the control of the control a very decent rave demo D167 NEOPLASIA "BAM BOOZE" another rave demo! D168 MOVEMENT "NUMB" Dres MOVEMENT "NUMB" if you heven't good of you heven't got this, then buy it. Short but good Oreg DUPLO "MY MAMMA IS A VAMPIRE" v3 [2D] this really has to be seen. Very good and long demo DITO FREEZERS "WIT PREMIUM" Ad

GM22 MISSILES OVER XERION I2 DISKST GM22 MISSILES OVER XEHION [2 DISI excellent delender type game GM27 MR, MEN CU YM<sup>®</sup>ICS [2 DISKS] GM41 TETRIS DUAL [4GA] GM45 POAD TO HELL [1.5MB] superb car racing game GM55 BACMAN [AGS] GM56 BAZZA AND RUNT AGA wow! This platform game is a must! GM55 BACMAN [AGA]
GM60 BAZZA AND RUNT AGA
wow! This platform game is a must!
GM65 THE SHEPHEND
GM67 BLACK DAWN II
GM73 KNIGHTS v2.5
a sabre-woulf type game. Superb!
GM75 CYBER CORPORATION [2 DISKS]
wow! Alse Breed type game - superb GFX!
GM76 SCRABBLE
GM78 STARWOIDS [1MB] [2 DISKS]
thrust and olds mixed - very addictive game
GM62 NANOFLY V1.05
GM63 ZOMB! APOCALYPSE II
GM68 MONOPOLY v1
GM92 ROCKETZ AGA
get this now! This is a superb 2 player game
GM68 GREEN FIVE
Flashback clone with decent graphics
GM97 TOP HAT WILLY
GM99 SANTA AND RUDOLF DO XMAS
GM102 SOLO ASSAULT
GM103 SUPER BATTLE ZONE

## GAMES GM104 ART OF BREAKING HEADS [6 DISKS] excellenti A PD version of Streetfigher. Get that GM105 DYNAMITE WARRIORS 2 GM105 DELUXE GALAGA v2.4

GM106 DELUKE GALAGA V2.4 latest version of the brillant shoot-em-up GM107 AUTOMOBILES v1.11 latest version of the "Snictmarks"-type game! GM108 PACMAN 3D GM109 XMAS OBSTICKLE a game on the same lines as "Putty". Great! GM110 XENEX an Asteroids game with attroviet.

an Asteroids game with attitude! GM111 IN THE DEAD OF THE NIGHT [3 DISKS] a 3D detective adventure game. Superb stuff GM112 PUCMAN WORLDS (IMB CHIP) a very decent Pacman clone with good graphics GM13 JINX (AGA) [2 DISKS] a 25-level, diamond colvecting game. Amusing GM114 FLAMING ENGINES

WOW A superb Super Sprint clone. Brilliantil GM115 POWER BATTLE

GM115 POWER BATTLE
a two player shoot-em-upthrust tournament
GM116 DERRING DO
the is a puzzle game that's very addictive.
GM117 PUZZLE PITS 2
smply solve the puzzles. Addictive
GM119 CHANEQUES [2 DISKS]
YES. Invice over!! This is a "Lemmings" clone.
You have three men with different abulines the
have to get through a number of levels! Supe

## MAGIC WB EXTRAS

## HD GAMES INSTALLER!

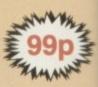

## THE PROFESSIONAL DISK PACK COLLECTION

CATALOGUERS + MENUS

## **GET STARTED!**

so some popular programs.
Word Processor
File Manager
Picture Viewer

MOST USEFUL UTILITIES V2

This pack contains utilities to improve your vorkbench in terms of speed, usability and ooks. Do you want your Workbench to look ke the pictures in Amiga magazines? Well, low you can! Contains:

Tools Daemon v2.1 Magic Workbench Icons GBlanker v3.30 Screen Blanker Magic Menu v1.9 ARQ

HARD DRIVE TOOLS v2

A three disk collection containing the very best hard disk tools. We have scoured our brary, other hard disk compilations and the Aminet to bring you clickable menus, ackup programs, file managers, disk ockers, installers and much much more. An essential purchase for all hard disk users.

HD Click v2.60 MR Backup Pro ABackup v4.05 ABackup v4.05 Superlock ARestaure v2.03 HD Installer v1.04 AF Copy v3.53 and mainy others!

(30) (WB2+)

this pack contains a collection of cataloguing itilities and menu systems which will be xtremely useful for those users looking to onstruct their own disk packs, want a HD henu or are thinking of writing a disk magnetus magnetic face.

Button Menu HD Click
Lieber

## **PROGRAM CREATING** volume 1

owners. The easy way to co-Commodore's Installer + docs - examples on its use - install scripts How to write Amiga Guides Loads of Essential Tools Basic Disk Structure

## COMMS CONNECTED

FTP Daemon

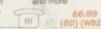

We should always be on the guard for new or old computer viruses. This pack contains the very latest in virus killers. They will hide in the background or stay resident in the foreground, checking your memory and disks when inserted. A must

Virus Checker v6.45 Boot X v5.23B with latest v2.18 Brain File Virus Workshop v4.50 Virus Z II v1.11 (2D) (WB)

## BITS 'n' BOBS

GRAPEVINE 21 Out Dec '94 [2 Disks]
NFA Bodyshop 6A AGA [2Disks]
NFA Bodyshop 7 AGA [2 Disks]
NFA Bodyshop 8 AGA/NON-AGA [3 Disks]
NFA Bodyshop 8 AGA/NON-AGA [3 Disks]
Clindy Crawford "The Works" AGA [3D]
Elle McPherson "The Works" AGA [3D]
Girls, Girls, Girls AGA [3 Disks]
Claula Schiffer "The Works" AGA [3 Disks]
Claula Schiffer "The Works" AGA [3 Disks]
Beach Babes AGA vol. 2
Beach Babes AGA vol. 2

Photographic Lecture [2 Disks] NFA Claudia Schiffer AGA/NON-AGA [3D] Dummes Guide to the Internet v2.2

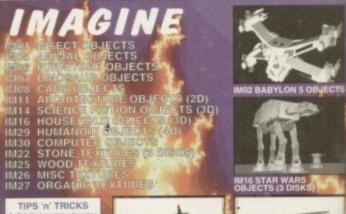

BUDDY SYSTEM

## **ENGINEER'S TOOLKIT**

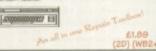

**CRUNCH MANIA** When compiling disks one important tool is the file cruncher, in order to improve disk space. This disk has them all: Crunch files, loppy disks and even expand your hard fisk!!

DMS Pro v2.02

CRUNCH

## VIRUS EXTERMINATORS v5

MSDOS TO AMIGADOS v2.4 uSDOS to AMIGADOS was written to allow Amiga owners to use PC DOS commands through their CLI.

79

49

IMAGE STUDIO v1.21

Amiga Format - gave it 90% CU Amiga - marked it 89% A.U.1. - acclaimed it 96% Amiga Computing - rated it 88%

## DISK COMPRESSOR

ress, after picking a compression library of your choice. You then click pand compression of the partition's contents will happen automatically. It's a

- at, guaranteed!

  Full Documentation in Standard Text and © AmigaGuide Format

  Full On-Line Heip Throughout the Installation Process

  Easy-to-use Installer Routine

  Graphic User Interface allows you to Choose Compression Options

  Statistify the Results of the Compression (chack comp(ression rates))

  With "How to Get Started" Laser-Printed information

  Compress your Hard Drive and Save up to 50%!!

Save up to 50% on your Hard Drive Capacity for only £5.99

KLONDIKE III AGA

99p Each!

Cards ad Dragons Cards

## F1 LICENCEWARE

We stock the entire F1 Licenceware range

All listed within the Cat. Disk

## AMIGA COMPACT DISCS

AMINET V - February '95 - Pre Order Now for £16.99 Due for release late February early March - Pre-order your copy now.

AMINET IV - November - Not CO32 NEW YEAR OFFER! £15.99
Contains all the Aminet uploads from July to November. 1.3GBs!!

PHASE 4 - CONTINUATION 2 NEW YEAR OFFER! £15.99 This CD contains all 17 Bit's PD from 1994. Very popular.

UTILITIES 1 - 1500

All PD-Soft's utilities from 1 - 1500. Too many tools to list!

£17.99

Direct from PD-Soft: Games, Mega Demos, Disk Magazines, Music Titles, Rave Tracks, Samples. High Quality Images. Full BBS support!

LSD COMPENDIUM DELUXE Vol. 1 All the LSD Legal Tools up to 149 and loads more utilities.

NEW YEAR OFFER! £15.99 Contains Fish to 1000, TBAG collection, AM/FM collection and more!

Over 600MB of Amiga clipart. This is our most useful CD!

**ASSASSINS GAMES** All the Assassins games packs from 1 - 200 on this CD and more!

FRED FISH GOLD II - double CD £27.99

All Fred Fish's offerings since Gold 1. Get this for elusive PD titles

RAYTRACER II Absolutely full of Imagine/Lightwave objects and textures.

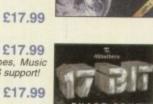

AMINET SHARE 4

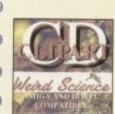

## THEMED MONO CLIPART

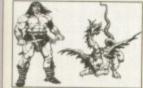

TH01 MONSTERS

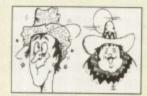

TH06 CARTOONS

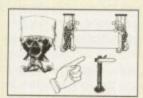

TH07 POWER POINTS

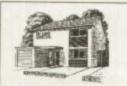

TH08 BUILDINGS

TH22 SPORTS

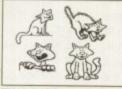

TH13 CATS

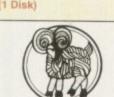

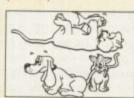

TH15 ANIMAL ANTICS (1 Disk)

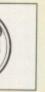

TH23 ZODIAC

TH02 AQUATIC
TH03 FLOWERS AND PLANTS
TH04 SCIENCE FICTION
TH05 BUSINESS (2 DISKS)
TH08 SCHOOL
TH09 SCENES
TH11 TOURIST LOCATIONS
TH12 WEDDINGS (3 DISKS)
TH14 PROFESSIONAL
TH16 FAMOUS PEOPLE
TH17 MEN MEN WOMEN (2 DISKS) CHILDREN (3 DISKS) CARS

## F1 LICENCEWARE

P1-01 MAGNUM PROFESSIONAL.

Do you want to create a magazine like "Grapevine"? This program provides all you need, including the interface! £5.90

P1-14 RELICS OF DELDRONEYE (2MB CHIP) 66.99
An absolutely excellent "Simon the Sorceror" type game!
P1-25 ERIS\*

23.99 a great commercial-like platform game. Get this

P1-31 POWERBASE v3.3

Powerbase is the most powerful database system in P0 or Licenceware. Very powerful with an easy to use G.U.I.

## ORDERING DETAILS

Works on Workbench 2 or 3 Only Works on Workbench 3 Only For AGA Machines Only Minimum Memory Needed Number of Disks

Outside UK but in E.U. add 10% to Total Rest of the World add 20% to Total

Make all Cheques or Postal Orders payable to: **ACTIVE SOFTWARE** 

It's Here at last...

## The intuition extension for AMOS

- Over 120 commands to fully utilise the Amiga's Intuition System
- Compatible with AMOS, AMOS professional and AMOS/AMOS pro compiler.
- Create and use gadgets, windows, screens, menus, etc., as used in Workbench for your own programs. -Create stylish 3D look user interfaces in minutes.
- At last you can create professional business applications and utilities using AMOS. No need to learn 'C', or switch over to 'Blitz Basic.' AMOS is now a "true" application and utility development language.
- IntOS comes complete with a detailed instruction manual and numerous example programs to get you up and running in no time.
- Give your programs the professional touch with ease...

IntOS

SPECIAL LAUNCH OFFER

£29.95 direct from the publisher.

Publications & Promotions Ltd.

OTM would like to wish everyone a very Happy and Prosperous NEW YEAR

"To recognise ability is rarer than ability itself

Minimum Requirements: Kickstart 2 or greater, 1MB memory, AMOS or AMOS Professional.

Design copyright OTM Publications & Promotions Ltd. 1994 Reg. England 2972194

| TIWI Fublication | a Fromotions | Liu. 5 | Albert Hoad, | ramworth, | Stans. | B/9  | NL |
|------------------|--------------|--------|--------------|-----------|--------|------|----|
| Vame             |              |        |              | OFFIC     | Elle   | ONIL |    |

Address C./P.O. Post Code CI. Quantity: \_\_\_\_ Title: INTOS P.T. (Inc. P & P) Des. Date

Postage & Packing: U.K.: Free Overseas £3.00 Cheque/Postal Order No: FOR IMMEDIATE DESPATCH

Please make cheque/postal order payable to:

OTM PUBLICATION & PROMOTIONS LTD. Company Reg. No. 2972194

Please put your cheque card No. on back of cheque.

Dept A/C

Enquiries: (0827) 312302

## Wish list

In most paint programs a lack of support for animation or batch processing in the IP department would be a suicidal omission. Although this is exactly the case with Photogenics, an actual complaint would be nothing short of insulting considering the asking price and overall performance.

Both of the above would be very nice additions, and only time will tell if the planned pro version – which should arrive around March – will deliver this finishing touch.

Aside from that, the only element I'd particularly like to see would be full support for a range of RTG boards, thereby enabling paint and preview in full 24-bit rather than the fast Ham8 or 256 colours presently on offer. As for disappointments, the only real let-down in the existing software is the poor text handling. At present the program only offers support for bitmapped fonts which invariably look awful and quite simply let the software down.

software down.

Hopefully the planned free updates to registered users will soon solve the problem.

processing power and compositing skills to entire images. However, full screen is by no means the only option.

Thanks to a seemingly all too familiar array of painting tools, image processing can now be drawn directly onto the image just as easily as paint. As far as I am aware, this is a unique feature which, regardless of the program's additional talents, sets it apart from the apposition.

The ability to airbrush an area selected with the IP effect of your choice quite simply makes Photogenics a must-have product for anyone involved in quality Amiga art.

As for the tools on offer, there's nothing inusual, with the exception of the nice touhes such as tolerance fill and a particularly impressive smear option.

However, when these seemingly basic ainting options are combined with the IP ffects and composition options offered by ne alpha channel, you quite literally reach a ew level in creativity.

Having labelled the painting tools as

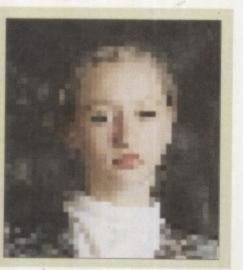

## Redo revolution

At this point it may well be worth paying close attention, simply because you may not believe what you're about to read. Whenever you make any changes, whether they be IP effects added by a tool or over the entire image, a paint stroke or even a composition with a secondary, you're provided with an unlimited undo.

Basically you can apply as many brush strokes or image compositions techniques as you wish. Only when you actually fix the image will the changes become permanent.

Obviously a nice feature, but what makes the program's

undo and redo so special is its ability to freely interchange paint colours, IP effects or even brush styles. As a result it's not only possible to revert back to your original image, you can even swap the style of the changes.

For example, you could airbrush a negative effect on to a particular part of the image, but if that didn't work you could simply select another IP effect such as solarise and the existing negative brush strokes would instantly become solarised.

In short, this is the most creative and flexible approach to art and image processing I've ever come across on the Amiga. As you'll discover in the wish list section, Photogenics is by no means perfect, but even as it stands the program is simply invaluable for anyone running an A1200/4000 or a Workbench friendly RTG board.

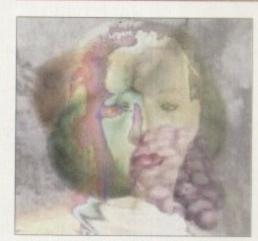

Compositing images, either with or without an alpha channel, has never been easier

being rather run of the mill, it's perhaps worth clarifying that even what appear to be standard paint program features still offer pro quality results.

For example, the airbrush is a true airbrush effect, and not simply a collection of sprayed-on dots. Secondly, the program also offers an impressive array of brush types such as airbrush, chalk, crayon, marker pen, pencil, felt tip, water colour plus others. In total there are a massive 13 assorted brush styles on offer.

In addition, each brush style has its own pressure, size and transparency settings for fine tuning the application of paint or IP effects.

Palette control has also been very well implemented with a full 24-bit palette on offer, even though the actual preview is limited to either fast Ham8 or 256 colours. Palettes can be loaded, saved and created as the need arises.

## ALTERING

Better still, the palette requester also offers a use and fix feature which allows you to repeatedly alter the colour used during the last painting operation. The author has even added on/off channel selection for the RGB signals in the selected colour – Photoshop power at a bargain bucket price tag.

Due to the pure number of IP options on offer, I'll rely on the screen shots to provide a complete list. Needless to say, though, the list is pretty extensive.

My only real complaint is a lack of a visual crop option. Simply cutting a brush does have much the same effect, but nevertheless doesn't offer the accuracy many pro users will be looking for. As for control of the IP

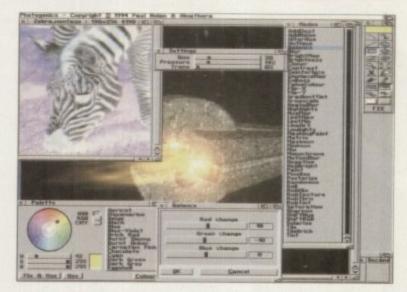

A massive collection of IP modes, excellent palette control plus an impressive array of painting tools with adjustable presets options, there are no complaints. All the effects that might require user-defined presets are provided with exactly that by a very handy mode control button on the tools panel.

## **Verdict**

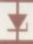

When it comes to image creation, composition and post production touch-up of either rendered or imported still images. Photogenics quite simply leaves all other IP and Amiga paint programs for dead. If you've got an AGA RTG-equipped Amiga you can't afford not to get a copy. A truly inspired piece of programming.

## The bottom line

Product: Photogenics Supplier: Almathera Price: £54.95 Tel: 0181 687 0040

| Ease of use     | 10 |
|-----------------|----|
| Implementation  | 8  |
| Value for money | 10 |
| Overall         | 10 |

£25.00

£29.00

£25.00

£29.00

.£6.50

£12.00

£12.00

£206.00

£126.00

£92.00

£135.00

£220.00

£203.00

£5.00

£9.00

£9.00

£12.00

.£2.50

HD

£6.00

£27.50

£50.00

£225.00

£400.00

| COMMUTERS                                                              |                                                                                        |
|------------------------------------------------------------------------|----------------------------------------------------------------------------------------|
| COMPUTERS                                                              |                                                                                        |
| A1200A1200 Combat Pack                                                 | £237.0                                                                                 |
| HARD DRIVE A1200                                                       | + A600                                                                                 |
| 65Mb                                                                   | £114.0                                                                                 |
| 85Mb                                                                   |                                                                                        |
| 120Mb                                                                  |                                                                                        |
| 240Mb<br>2.5" Hard Drive inc. cable + softwa                           | £220.0<br>are                                                                          |
| MONITORS                                                               | -                                                                                      |
| Microvitec 1438                                                        | £245.0                                                                                 |
| Philips 8833 II                                                        | £203.0                                                                                 |
| Microvitec 1440                                                        | £339.0                                                                                 |
| AMIGA A400                                                             |                                                                                        |
| AIVIIGA A400                                                           | 0                                                                                      |
| A4000/30                                                               | P.O.                                                                                   |
| A4000/30                                                               | P.O./                                                                                  |
| A4000/30                                                               | P.O./                                                                                  |
| A4000/30<br>A4000/40<br>A4000/40LC<br>CD ROM DRIV                      | P.O./                                                                                  |
| A4000/30<br>A4000/40<br>A4000/40LC<br>CD ROM DRIV<br>For A2000 – A4000 | P.O./<br>P.O./                                                                         |
| A4000/30                                                               | P.O./<br>P.O./<br>ES                                                                   |
| A4000/30<br>A4000/40<br>A4000/40LC<br>CD ROM DRIV<br>For A2000 – A4000 | P.O./<br>P.O./<br>ES                                                                   |
| A4000/30                                                               | P.O./<br>P.O./<br>ES                                                                   |
| A4000/30                                                               | P.O., P.O., P.O., E55.0                                                                |
| A4000/30                                                               | P.O., P.O., P.O., E55.0 E99.0                                                          |
| A4000/30                                                               | P.O., P.O., P.O., F.S., E99.0                                                          |
| A4000/30                                                               | P.O./ P.O./ P.O./ F.S  #55.0  #84.2  #99.0  #165.0                                     |
| A4000/30                                                               | F55.0<br>£55.0<br>£99.0<br>£55.0<br>£99.0<br>£65.0<br>£84.2<br>£99.0<br>£165.0         |
| A4000/30                                                               | F55.0<br>£55.0<br>£99.0<br>£55.0<br>£84.1<br>£99.0<br>£165.0<br><b>A500</b> -4         |
| A4000/30                                                               | F55.0<br>£55.0<br>£99.0<br>£65.0<br>£99.0<br>£165.0<br><b>A500-1</b><br>£12.7<br>£18.0 |
| A4000/30                                                               | F55.0<br>£55.0<br>£99.0<br>£55.0<br>£84.2<br>£165.0<br><b>A500-</b><br>£18.0           |

1Mb

2Mb

4Mb

8Mb

25MHz

33MHz

40MHz

50MHz

1Mb 32 bit.

2Mb 32 bit.

4Mb 32 bit

1Mb

4Mb

**LOW COST A1200 RAM** 

32 bit RAM with clock

Co Pro for above

A4000 RAM

RAM for GVP 30 pin

£85.00

£143.00

£254.00

£29.75

£58.00

£109.00

£126.00

£25.00 £59.00

£109.00

£25.00

£109.00

## SCSI 2 CONTROLLER

Oktagon 2008 SCSI 2 for A1500 - A4000 Controller

| Oktagon   | 2008 | £109.00 |
|-----------|------|---------|
|           |      | £245.00 |
|           |      | £280.00 |
| 340Mb+    | 2008 | £300.00 |
| 540Mb +   | 2008 | £350.00 |
| 1 Gig + 2 | 800  | £500.00 |

MICE + TRACKBALLS

MODEMS

**US Robotics** 

**ACCESSORIES** 

DISKS HD or DD

100% error free bulk disks

DD

£3.50

£16.25

£31.50

£150.00

£270.00

Trackball Alfa Data

Trackball Air Light.

290 DPI Mouse.

400 DPI Mouse.

Supra 288 Supra 144LC

Printer Cable

Modem/Null.

Scart Cable

A1200 Clock

**Dust Covers.** 

10

50

100

500

1000

Alfa Data Optical Mouse.

Alfa Data Pen Mouse ..

Mouse/Joystick Switch...

Sportstar 2496 + Fax ...

Sportstar 14400 + Fax ..

Worldport 14400 + Fax .

Courier v32 Turbo + Fax...

## **SCANNERS**

Alfa Data 256 with OCR. £125.00 Minimum 2Mb RAM + Hard Drive

| Alfa Data | New 800 DPI | £100.00 |
|-----------|-------------|---------|
| Power V4  | Mono        | £100.00 |
|           | Colour      |         |
| Epson GT  | 6500        | £550.00 |
| Epson GT  | 8000        | £600.00 |
|           | 9500        |         |
|           |             |         |
|           |             |         |

## RAM FOR GVP A1230

| 1Mb | <br>£60.0L  |
|-----|-------------|
| 4Mb | <br>.£165.0 |

## **ACCELERATORS**

| Viper 68030 for A1200 |        |
|-----------------------|--------|
| Viper Turbo           | £135.0 |
| Viper + 1Mb           | £152.0 |
| Viper + 2Mb           | £185.0 |
| Viper + 4Mb           | £235.0 |
| Viper + 8Mb           |        |
| Viper + 16Mb          |        |
|                       |        |

£785.0

94

фś

äd

ģė

翻

85

ė

eri D

0

餅

| GV/P | A123 | en II i | for I | 1120 | n |
|------|------|---------|-------|------|---|

| 50MHz£ | 250. |  |
|--------|------|--|
|        |      |  |
| 1Mb£   | 280. |  |
| 4Mb£   |      |  |
| 8Mb£   |      |  |

## G-FORCE 040 for A3000/A4000

| 40MHz 4Mb RAM£            | 1150.0 |
|---------------------------|--------|
| G-FORCE for A1500 - A2000 |        |
| 030 40MHz                 | £575.0 |
| 030 33MHz                 |        |

## ROMBO PRODUCTS

| -       |    |         |
|---------|----|---------|
| Vidi 12 | RT | £120.00 |
| Vidi 24 | RT | £195.00 |

## EGS Spectrum ....

Viper + 32Mb

| Vidi 12 | RT | £120.00 |
|---------|----|---------|
| Vidi 24 | RT | £195.00 |

## REPAIR SERVICE

New service/centre for most Amiga comp ers. We offer a quotation service of £10 for which we will examine your computer and report back with an exact quotation price for the repair. If the repair is carried out the £10 is then deducted from your bill.

## **HOW TO ORDER**

When ordering by telephone please quote your credit card number followed by the expiry date and also your full name and address. If paying by cheque please make it payable to Gasteiner Technology. In any correspondence please quote a phone number and also a postal code, please allow five

## HARD DRIVES

IDE Alfa Data controller and Hard Drive for A500, A500+, A2000, A3000 and A4000 with optional 8Mb RAM upgrade

| Controller          |         |
|---------------------|---------|
| 120Mb + Controller  | £200.00 |
|                     | £210.00 |
|                     | £230.00 |
|                     | £250.00 |
|                     | £500.00 |
| dodino i controlisi |         |

## RAM for above

| 2Mb   |   | £ | 7 | J, | 0 | Į |
|-------|---|---|---|----|---|---|
| 4Mb   | £ | 1 | 4 | O. | 0 | į |
|       | £ |   |   |    |   |   |
| 01110 |   | П |   |    | П |   |

## POWER SUPPLY

| A500, A500+   | £28.00 |
|---------------|--------|
| A600 + A1200  |        |
| A1500 + A2000 |        |

## 3.5" DRIVES EXT

| Amitec 3.5' | £50.00 |
|-------------|--------|
| Power 3.5"  | £50.00 |
| Power 1.76  | £50.00 |

## 3.5" DRIVES

INTERNAL REPLACEMENT

| A500, A500+ internal | £3 | 7 | .0 | 0 |
|----------------------|----|---|----|---|
| A600, A1200          |    |   |    |   |
| A2000                |    |   |    |   |

working days for cheque clearance.

## **PRINTERS**

| CITIZEN         |         |
|-----------------|---------|
| ABC Col         | £126.00 |
| 200 Col         | £161.00 |
| 240 Col         |         |
| HEWLETT PACKARD |         |
| 310             | £194.00 |
| 520             | £211.00 |
| 500 Col         | £250.00 |
| 560 Col         |         |
|                 |         |

## WARP ENGINE

FOR A4000 ONLY

| 28MHz  | £650.00  |
|--------|----------|
| 40MHz  | £1000.00 |
| TOITIE |          |

## **GIG MEM DISK EXPANDER**

| Disk Expander | £25.00 |
|---------------|--------|
| Gig Mem       | £39.00 |

## **DELIVERY CHARGES**

Small consumables and software items under the value of £50 please add £3.50 P&P. Other items above £50 please add £10 courser service. Offshore and highlands, please call for a quotation. In addition, we offer the following express services:- Saturday delivery normal rate plus £15 per box, Morning, next day normal rate plus £10 per box. E&OE prices subject to change without prior notice. All trademarks acknowledged.

Official purchase orders welcome from Educational establishments and major corporates. (Strictly 14 days net). Please phone for approval. All prices exclude VAT. Prices and specifications subject to change without notice. E&OE.

126 Fore Street, Upper Edmonton, London 1118 2A FIELES 081-345 6868 Tel: 08.1-345 6000

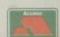

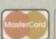

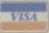

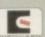

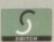

# 500 SOUTH of the Pharaohs

Amiga animator Alternative Image has landed the work for a TU animation called Spirit Of The Pharaohs. Gary Whiteley finds out how and why it is carving its name

on the walls of what could be a new Temple Of Doom

or several years the Americans have been grabbing all the big Amiga animation headlines. With quality shows like Babylon V, seaQuestDSV and RoboCop, it's easy to see why the combination of creative animators, Lightwave, the Amiga and US TV money could make a big mark on the schedules.

And with NewTek's guiding hand and enthusiasm for reworking its software to provide for the whims, fancies and needs of these creative types, Lightwave advanced by leaps and bounds alongside the programs it was helping to create.

However, until the Lightwave soft-

ware was unbundled from the Toaster, there were very few UK or European users keen enough to shell out large amounts of cash just for the privilege of being able to run one of the world's best value-for-money 3D packages Lightwave 3D and Modeller.

Since NewTek has freed its 3D software from the Toaster there's been a great surge in interest in Amiga animation, and evidence of this can be seen in the rave reviews and features that the Amiga magazines have been heaping on everything Lightwave.

One UK video, animation and Amiga company that has kept plugging away through the hard, pre-Lightwave years was, of course, Alternative Image, whom most readers of Amiga Computing will already be familiar with, if only for its Big Alternative Scroller titling products and its sets of texture

If that's all Alternative Image did then I wouldn't be writing this piece on the company. What's especially interesting to me and hopefully to you too - is that even during this time of uncertainty over the future of Commodore and its products, the feam has been hard at work, producing two serious animation projects, at least one of which is slated to appear in BBC2's Graphic Action slot (that's the one after

Star Trek) in the first quarter of 1995.

Because Alternative Image has always worked with the tools it considers best suited to the job in hand - and that don't always cost an arm and a leg - it took Lightwave on board to complement and expand its capabilities, rather than replace the Real 3D software which has been a stalwart - in fact almost a trademark - of its 3D production ever since it became available.

Apart from its undoubted modelling and animation power, the main reason for Alternative Image sticking with Real is that Art Director and boss animator, Henri Bujko, has extensive experience with this soft-

ware and felt that completely jumping software platforms would be rather pointless, given that he would lose all the valuable wrinkles that he's

learned with Real over the years and which help him produce work in his own unique style work which has undoubtedly been impressive enough to help sway the powers that be into putting their faith in Alternative Image to produce

both Spirit Of The Pharaohs and

Seven Wonders Of The World. I was curious about how Alternative Image came to be making these productions, and indeed how it was making them, and how the finished animations turned from ideas

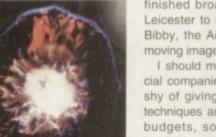

finished broadcast tape, so I went up to Leicester to meet Henri Bujko and Martyn Bibby, the Amiga animators producing the moving images for these projects.

I should mention that, like most commercial companies, Alternative Image is a little shy of giving away some of its animation techniques and, understandably, discussing budgets, so you'll have to make some inspired guesses of your own if there's not as much detail as you'd like in some parts of this piece.

Alternative Image isn't a big flash company with marble-clad offices and receptionists with perfect red nail polish fending off small-fry customer enquiries. It is a hands-on set-up in a terraced street in an older suburb of Leicester, but it's got all the computer and video production equipment it needs packed inside the premises.

## DEADLINES

At the back of the building is the computer area, which is where I found Henri and Martyn hard at work on the two projects, now running side by side as delivery deadlines loom closer on the horizon.

Around them are several well-equipped Amigas, piles of storyboards and artwork, software packages and disks, with scenes being either set up, rendered or transferred to a DPS PAR (Personal Animation Recorder) - the first destination for Alternative Image's Amiga animation output. The PAR has now completely superseded the previous Simpatica/Hi-Band SP U-matic single-frame system as an animation recorder, because of its speed, quality and convenience.

Both the current animation projects (Spirit Of The Pharaohs and Seven Wonders Of The World) came to Alternative Image in a slightly roundabout way.

> Independent producer Terry Jervis, who has jurisdiction over the Graphic Action slots, mentioned his nascent Spirit of The Pharaohs project to Mike Adams, a Leicesterbased sound and music producer, and asked if

## Seven Wonders Of The World

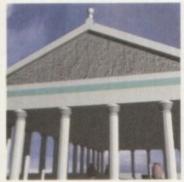

Temple Of Artemis at Ephesus

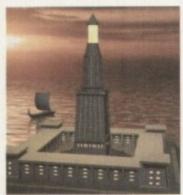

Pharos (lighthouse) At Alexandria

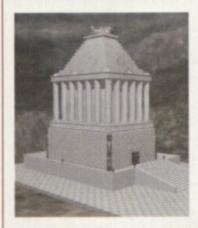

Originally designed as a 'filler' to accompany Spirit Of The Pharaohs onto video release, Seven Wonders Of The World has begun to take on a life of its own.

Taking its cue from the seven wonders of the ancient world, it offers a bird's eye view of what these sites might have been like in their heyday – however, apart from the Pyramids of Giza there is no physical evidence remaining of the other six wonders, so how they look here is more an artistic interpretation than the truth.

Unlike Spirit Of The Pharaohs, Seven Wonders is almost entirely 3D modelled (using either Real 3D or Lightwave 3D), and includes work by other animators. Andy Jones, UK tech support guru Activa UK. provided the Pharos at Alexandria sequence, while Yuri Large (also of Alternative Image) provided the Pyramids scenes. Seven Wonders will accompany Spirit Of The Pharaohs as a video release.

Mausoleum At Halicarnassus

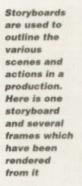

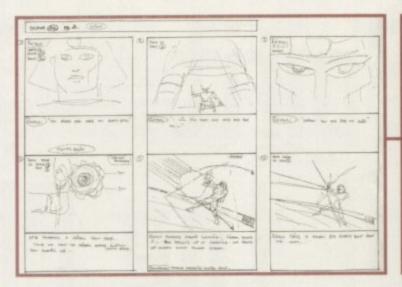

he knew anyone who could do the images and animation. Mike recommended Alternative Image and, after some initial contacts and meetings, Terry Jervis duly contracted the animation duties to them. Al then found a graphic artist to produce the original artwork and the project began in earnest in July 1994, only to quickly grind to a temporary halt when the artist apparently bottled out. Another local artist, Ian Peterson, was drafted in and it is now lan's job to produce

the storyboards (based on Terry's original script) and all the foreground artwork.

The non-Amiga backgrounds are drawn by Dave Oxford, and both artists maintain a close working relationship, as well as regularly discussing upcoming designs with Al and Terry Jervis for approval. All

the artwork for Spirit Of The Pharaohs has a modern comic-book style, with bold, upfront and colourful graphics which transfer well to computer-style animation and complement the action and adventure in the storyline. All the original artwork is drawn on A4 paper in a mixture of paint and ink, rather like traditional cel animation, though without all the inbetween positions.

One of the biggest challenges of the Spirit Of the Pharaohs project is that initially it will be 30-minutes long (there is also the possibility of a further 30 minutes, subject to approval), though this will be split into three ten-minute segments for TV transmission. This meant that around 45000 separate frames needed to be produced, though not all these will be hand drawn, since this is where the Amigas come into their own.

Once a set of artwork has been produced to match the storyboard action, it is scanned in at high-resolution with an Epson GT-800 scanner driven by Art Department Professional software and saved to hard drive. Depending on the story action required, it may be just a simple matter of compositing foreground and background together for a particular scene or, more likely, a more complex 3D treatment may be needed.

## **OPERATIONS**

This is where some of the secrecy forbids me from letting too much out of the bag, but I can tell you that ImageFX is usually the first stage in an operation that ultimately leads to using either Lightwave or Real3D to animate the 2D foreground elements against a background image, along with any required lighting effects and movements.

There isn't a standard procedure that can be applied to every scene since each often requires different effects and movement, but the use of clip mapping and lighting effects definitely help to make the animations work.

Once the scene has been constructed in the 3D program and some test images rendered, a full render has to be made of the whole sequence. Henri and Martyn usually work on setting up scenes during the day and leave their Amigas to get on with the

> batch-processing and pic-

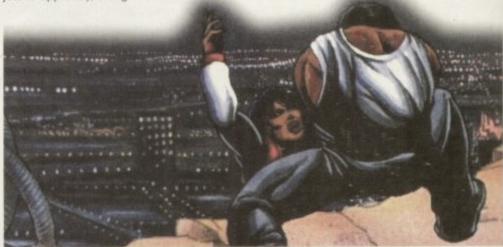

## Animator profiles

## Henri Bujko

Born in Sheffield. MA in Information Design (1982). Has worked freelance as a corporate, animation and graphics producer and taught graphics at a variety of colleges and educational establishments. Co-founder of Alternative Image in 1987, where he first encountered the Amiga as a titling machine. Now a full-time animator and graphics producer for Alternative Image. Self-taught 3D animator.

Tips For Success: Keep at it. Practice constantly and keep having new ideas – software and hardware alone does not make an animator. Don't expect to be an instant hit, it could take you years to make a decent living from animation unless you are exceptionally gifted. Don't get discouraged.

## Martyn Bibby

Spent five years servicing electronics equipment before taking an OND in photography (1988). Then started a degree in film, photography and animation (1991), before being forced to drop out as a result of the government's changes in student funding. Did the usual range of day jobs to stay alive and continued his interest in computers, buying an Amiga 500 and Imagine to learn 3D animation. His work attracted interest from companies like Psygnosis, but no job offers! After being freelance for a while he now works at AI as an animator, since they were interested enough to employ him!

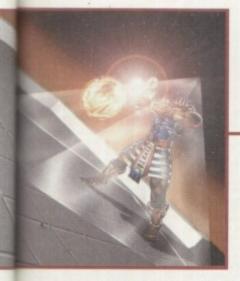

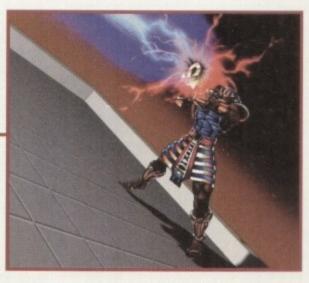

ture crunching during the night. Once rendered, all the images are transferred to the PAR (if they haven't been rendered directly to it) and the sequences checked for speed and content. Normally a sequence will turn out as planned but there are times when unforeseen problems arise - a movement may not work successfully, or a rendering artefact may appear, perhaps as a result of a bug in the software. Colours or lighting might not be quite as anticipated, so minor changes have to be made and the section re-rendered to the satisfaction of all concerned.

Although the artists and animators are generally left to police their own work and provide inhouse quality control, the final nod still belongs to Terry, the project's creator and producer.

While the animations are being produced, Mike Adams and Dale Robins, his partner, are working on the dialogue, music and sound effects at their studio. When a worthwhile chunk of animation has been prepared, Mike and Dale come to

Al's edit suite and rough-cut the audio they've prepared to the animation sections which have been laid off from the PAR to Hi-Band U-matic SP tape.

## **TWEAKING**

If no major problems arise then the duo take the rough edits back to their studio where they too have an SP system, and here they tweak the soundtrack to their satisfaction to produce a fully-mixed and edited version of all the dialogue and M&Es (Music

Once all the separate parts of the programme are finalised and ready for the online edit, all the images and animation sequences are transferred from the PAR to Betacam, the completed soundtrack mastered onto the video tape and that's it. Sounds simple doesn't it? Henri reckons that it could take anything from two to ten hours to draw, input and render a single 25-frame scene (that's one second of animation). Time is tight as they struggle to get all the frames out on schedule

So the working process goes on, building

up a graphics sequence, rendering the frames and editing the programme together, a scene at a time. I know from experience that this can be a grinding, boring experience which at times seems to have no end and takes over most of your life. You spend your days working in dimly-lit rooms with little access to daylight, especially during the winter months, and the whole thing can get quite depressing if you let it.

But there are plenty of bonus points too. Probably the most satisfying aspect is to be working on a project you think worthwhile,

> clear to me that while they consider both projects are taking their toll on their daily lives, they are actually enjoying the experience as well, being continually at the birth of each new scene and being allowed a lot of creative leeway to decide what occurs in the animated scenes and how to achieve the necessary action

and both Henri and Martyn made it

Sometimes a simple solution will prove to be a better one than simply throwing computing and software power at a problem. One definite advantage of having several people working on a project (and all except Terry are based in or around Leicester) is that if the going gets tough or ideas are thin on the ground, a bit of brainstorming will often get them back on track.

and effects.

A problem which appears insoluble to one of the crew can often be solved by someone who isn't as directly involved with a particular process, and who is able to view it from a distance and can see the wood for the trees.

Alternative Image's problem now is to get the product out on time, and if the deadline is to be met I'd better let them all get back to work. Clutching several disks full of images, and wishing Henri and Martyn good luck, I left Leicester full of wonder about what the Amiga can do, even in what could be its twilight days. I've only seen fragments of Spirit Of The Pharaohs, but it looks like a winner to me. ES

## The Al Amiga setup

Alternative Image has a range of Amigas which are used for graphics and animation rendering. The main machines are an A2000 equipped with a PP&S 28MHz '040 with 32Mb RAM, 0.5Gb hard drive and DPS PAR (with grab option and its own dedicated hard drive) and an A2000 with a Fusion 40 accelerator, 32Mb RAM and another 0.5Gb

Supplementary machines include two more A2000s, each with a GVP 33MHz '040 card and 16Mb RAM, plus an A3000 with a GVP '040 accelerator and 20Mb RAM. There is also a DAT D2 drive for archiving rendered sequences, a CD-ROM drive for loading CDbased textures and animation image sequences for image mapping, and an Epson GT-800 scanner for capturing artwork and photographic images.

The software includes Real3D2, Lightwave 3D standalone, ImageFX, Art Department Professional, Sparks, Essence, Imagine 3, Deluxe Paint and Brilliance.

Although this might seem a pretty extensive list, Henri would like to be able to expand the system a bit more to include another PAR (and hard drive) so that high-quality editing can be done at the origination stage, therefore keeping picture quality as high as possible.

Adding a Sunrise card to this setup will enable sound and pictures to be married together for offline work, though the final soundtrack would still be laid down after the PAR-based material has been transferred to component Betacam or other broadcast quality

Henri also plans to network all the Amigas (and any other machines they may acquire in the future) to increase the capabilities of the computing base and to speed the transfer of data from rendering machines to the PAR hosts.

If, or when, the Amiga is finally no more, Al plans to keep working the Amigas for as long as possible, probably fitting 68060 processors to them to keep them performing to their limits. The team will probably try to buy some more A2000s as well, since they believe them to be the most versatile, stable and easiest-to-expand Amiga that Commodore ever produced, more so than the A3000 and particularly the underpowered, overpriced and flawed A4000.

But if the worst comes to the worst, it looks like AI will buy into new, non-Amiga machines, probably DEC Alphas, as such machines offer more power for the pound than the Amiga and because the basis of all the work, the Real 3D and Lightwave software, will run on the Alpha (Real 3D already does, and Lightwave is said to be in the process of being ported). So even if the Amiga doesn't make it, Henri and Martyn won't have to learn a new set of hoops - and they'll have much more processing power available to boot.

## Contact point

Gary Whiteley can be e-mailed as drgaz@cix.compulink.co.uk.

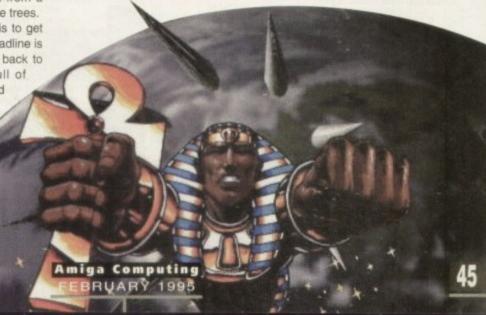

## (01903) 850378 SEASOFT

MUSIC

## (01903) 850378

A1200 ONLY

Additional Klondike card s 1641 IRON MAIDEN (1) 1718 STAR TREK (1) 1639 MANGA (1) 1642 DAVE SANDMAN (1) 1643 WOMAN (X) (1) 1345 LOCKPICK 2 (1)

346 MAGIC FACTORY (2)

1344 MAGIC WORKBENCH (1)

Dazzling new look for WB 1651 MAGIC W/B EXTRAS (2)

1352 MANGA SLIDESHOW (4)

356 MINI AGA SLIDESHOW (2)

Collection of Haytraced pictures 1350 MIRAGE SUBLIMINAL (2)

1711 MONOLOPY AGA (1)

654 MORPH MAGICIAN (1)

348 MOTOROLA INVADERS (2)

AGA space invaders game 1645 NIGHTBREED VOL 4 (2)

1363 ORIGIN AGA DEMO (2)

excellent GFX & gameplay 1228 SLEEPLESS NIGHTS (1)

1714 SOME JUSTICE 1994 (1)

1282 STATE OF THE ART (1)

4 Meg AGA Chess game 1375 VISUAL VERBOSITY (1) Excellent AGA slideshow

1514 TUTANKHAMEN (2)

Pics of some of the tr 1275 U-CHESS (1)

366 POINT OF SALE (1)

Classic demo- a must for di 1395 RAY WORLD (3)

1534 REAL DEMO (1)

1653 ROKETZ (1)

:xcellent AGA slideshow 1369 NINE FINGERS (2)

tunning Rave demo -1393 NOT AGAIN (1)

Acid demo - blow your mind 1655 MISSILES OVER XENON (2)

nstall many games on 1343 MEGA BALL (1)

A1200 ONLY 1619 A1200 PREP DISK (1) 1372 A1200 VIRUS KILLERS (1) 1332 AGATHY DEMO (1) 1273 ASI FIX DISK VOL 1 (1) Get A500 programs working! 1334 ASI FIX DISK VOL 2 (1) 1713 BACMAN (1) 1336 BEYOND BELIEF (1) 1358 BIG GIRLS (X) (1) 1431 BIG TIME SENSUALITY (2) Excellent MegaDemo 1389 BODY SHOP 7 (X) (2) Page 3 style pics 1407 BORIS VALLETO (2) 394 CHANEL NO 5 (1) 1704 CINDY CRAWFORD (X) (2) Excellent pictures of top model 1365 CLAUDIA SCHIFFER (1) 1316 CYNOSTIC S.SHOW (1) 1660 DIRT DEMO (1) an excellent demo from Mystic 1383 ERIKA ELENIAK (X) (1) 1376 EXPLICIT 2 DEMO (1) 414 FATAL MORGANA (1) Demo with Beavis & Butth 1337 FERRARI PICS (1) 1409 FIT CHICKS 3 (X) (2) 1340 FULL MOON (1) 1411 GLADIATORS (2) 1663 ILEX DEMO (1) 1707 KLONDIKE V3 (4) Latest version of excellent AGA patience game with 5 different packs of cards (Airbrush; C64, Puzzled, Traditional, Reko) Needs HD. Extra Klondike card sets-1637 Art (1) 1640 Cindy Crawford (X) (1) 1715 Ellie Mcpherson (X) (1) 1636 Faces (1)

## CLR LICENCEWARE

WE STOCK THE COMPLETE
RANGE OF CLR TITLES
CLU03 TYPING TUTOR (£3.95)
CLU06 SUPERSOUND V4.7 (£3.95)
CLU10 POWER ACCOUNTS (£3.95)
CLU32 POWER TEXT 2 (£3.95)
CLE32 POWER TEXT 2 (£3.95)
CLE32 PREHISTORIC FUN (£3.95)
CLE34 ROCKET MATHS (£3.95)
CLE35 TELL THE TIME (£3.95)
CLE31 SOUND & AMM STUDIO (£4.95)
CLE35 TELL THE TIME (£3.95)
CLE35 TOCKING FILLERS (£3.95)
CLG35 OG! THE CAVEMAN (£3.95)
CLG35 TEN PIN BOWLING (£3.95)
CLG51 TEN PIN BOWLING (£3.95)
CLG61 WORLD CUPMANAGER (£5.96)

## CLR ENCYCLOPEDIAS

CLE01 DINOSAURS 2 (£4.95) CLE01 DINOSAURS 2 (£4.95)
CLE02 GEOLOGY (£3.95)
CLE03 SOLAR SYSTEM (£5.95)
CLE03 FRESH FISHING (£5.95)
CLE14 ECOLOGY (£5.95)
CLE31 SPITFIRE (£4.95)
CLE33 MESSERSCHMTT BF109 (£4.95)
CLE35 SOLAR SYSTEM 2 (£5.95)
CLE36 SOLAR SYSTEM 2 (£5.95)
CLE36 DINOSAURS 3 (£5.95)
CLE54 THE TITANIC (£4.95)
CLE55 BASIC LANGUAGE (£3.95)
CLE56 CHEMISTRY (£3.95)
CLE58 STARS & GALAXIES (£5.95)
CLE68 MASSAGE (£5.95)
CLE63 TUTANKHAMEN (£4.95)

## ACCESSORIES

(£1.00 p&p)
PYTHON JOYSTICK – £8.99
ZIPSTICK JOYSTICK – £12.99
MOUSE MAT – £2.99
MOUSE MOUSE MAT – £4.99
MOUSE HOLDER – £2.50
HEAD CLEANING KIT – £2.99
MONITOR COVER – £2.99
A500 DUST COVER – £2.99
A1200 DUST COVER – £2.99 A600 DUST COVER - £2.99
A1200 DUST COVER - £2.99
PRINTER STAND - £4.99
PRINTER STAND - £4.99
PRINTER LEAD (1.8m) - £6.99
PRINTER LEAD (5m) - £6.99
PRINTER SWITCH BOX - £12.50
CENTRONICS LEAD (1.8m) - £4.99
4 PLAYER ADAPTOR - £4.99
MESH MONITOR FILTER - £12.50
SHORT TWIN EXTENDER - £4.99
AMIGA-SCART LEAD - £10.00
KB WRIST SUPPORT - £4.99
MIDI LEAD (3.0m) - £4.99
MIDI LEAD (6.0m) - £6.99

1478 A64 EMULATOR V3 # (2) 1476 ACC HARDWARE PRO-GRAMMERS MANUAL M1 (1) 1475 ACC ISSUES 1-4 (1) 1481 600 BUSINESS LETTERS (1) 1629 AREXX TUTORIAL (1) 1630 ASTRO 22 V3 (1) 1621 AWARD CON. KIT (1) 1634 BUDBASE (1) 1483 CODE MUNGUS V5.7 (1) 1311 COMMUNICATE (1) Sign; flags; morse code etc. 1310 COPIERS UNLIMITED# (1) 1216 D-COPY 3 (1) 1491 EASY CALC PLUS # (1) 1647 FINAL WRAPPER (1) 1626 ICON EDITOR V4 (1) 1260 JPEG UTILITIES # (1) 1200 KICK V1.3 # (1) Run those old A500 program 499 MENUMASTER III (1) 1261 N-COMM V3 (1) Comms package 1004 NORTH C (2) 1198 NUMPAD (1) Numeric keypad for your A600 1277 PC TASK V2 (1) Demo of PC emulator 1318 PRINTER DRIVERS (1) Canon BJ; HP Deskjet; Ricoh LP1200 966 SID 2 (1) 1482 SUPER DARK (1)

## MORTON STRIKES BACK AGA — £7.00

1305 TEXT ENGINE V4.1 (1)

Latest morphing program 1712 VIRUS CHECKER V6.43 (1) 1650 XMAS CLIPART (1) Mono Clipart Christmas theme

1631 V-MORPH V3.2 (1)

## CLIP ART

from £1.00 per disk

## ACC HARDWARE PROGRAMMER'S MANUAL

Vol 5 & 6 now available £5.00 each Volumes 1 to 3 - £12.50 Volume 4 - £5.00

## AURAL ILLUSION

6-BIT SAMPLE PROCESS

£20.00

## NOTHING BUT AMOS - £2.50

Issue 7 of the best selling AMOS disk magazine now available

(£4.50 with support disk) Issues 1 to 6 also available

## MEGA MOUSE Microswitched 400dpi ultra high res

BUDGET MOUSE £9.99

## AMIGA PD & SHAREWARE

1456 BARNEY WARTS 'N' ALL (1) 1461 FRIENDS OF PAULA 5 (1) OctaMed modules from MUG 1659 FRIENDS OF PAULA 6 (1) 1436 MAKING TRAX VOL 1# (1) 1504 MELODICALLY CORRECT (1) 1503 MUSICALLY CHALLENGED (1) More high quality modules 1661 ROBS ROCKERS 1 (1)

1662 ROBS ROCKERS 2 (1)

1453 BASS SOUNDS (1) 1454 BRASS & WOODWIND (1) 455 DRUMKIT 3 (1) 1447 XMAS SONGS (1) 1702 EAGLE PLAYER V1.53 (2) 1706 MIDI PACKET MASTER (1) Amiga to Midi synth (eg Yamaha S 1462 MIDI TUTORIAL (1)

Excellent Midi Tutorial 1463 NO SAMPLER? (3) 443 OctaMED V2 (1) Fully working 8-channel ed 1701 OctaMED V5.02# (1) Non-save demo of latest version 1444 OctaMED 4 MANUAL (1) 1442 PROTRACKER V3.1 (1) Latest version popular tracker 1471 TI 5 (1) Excellent Disk Mag from MUG 1472 TI 1993 (3) 1508 X BEAT PRO (1)

## PLEASE CALL IF YOU CAN'T SEE WHAT YOU WANT

## ONLY £1.00 PER DISK FOR 5 OR MORE

1 disk - £1.50, 2 to 4 disks - £1.25, 5 to 19 disks - £1.00, 20+ disks - 90p

Number of disks shown in brackets Titles marked # will not work on A500 (V1.2/V1.3) Titles marked (X) are suitable for over 16s only

## SPECIAL VALUE PACKS

## **FONTS**

Over 180 Compugraphic onts (16 disks) for WB 2 & 3, Wordworth 2+, Final Copy, Final Writer, Page Setter 3 etc.

£12.00

## ASSASSINS GAMES

Select any 10 disks from the 200+ Assassins games ction for only

28.00

## OctaMED MODS

indreds of modules the Med Users Grou members collection 10 disks per pack, 6 packs currently available

£8.00 per pack

## STARTER PACK

O Blank Disks, Mouse Mat Head Cleaning Kit, 100 Capacity Disk Box, Amiga Dust Cover (state A500/A600/A1200) £15.00

CD ROMS

17-BIT PHASE FOUR - £19.95

All the very latest from the 17-Bit collection

AMINET 4 - £19.95

Latest offerings from the Aminet archive. Hundreds of files of

applications, games, mods, demos etc. etc. (AMINET 2 & 3 also available).

AMOS PD - £19.95
The official AMODSPD library (1 to 621), various AMOS/Pro extensions, Iss 1 to 6 of Totally AMOS mag.

ASSASSINS COLLECTION - £19.95 Over 650 games ready to run from an easy to use menu system. 100% CD32 compatible but also suitable for CDTV, A570 & A1200 Zappo. Also includes ASI 1-200.

CDPD 4 - £19.95

Fish disks 891 to 1000, AM/FM, GNU C/C++, etc. (CDPD 1, 2 & 3 also available).

**EMERALD MINES - £14.95** Over 10,000 levels of this classic game OK on CD32. EUROSCENE 1 - £14.95

600Mb of demos & music from the Euroscene gatherings FRESH FISH SEPT/OCT - £19.95 The very latest from the famous Fred Fish collection.

GOLD FISH - £29.95

Fred Fish 1 to 1000 in archived and ready to run form. HOTTEST 4 - £19.95

LSD/17-BIT COMPENDIUM - £19.95

LSD Legal Tools 1 to 149, Pics, Anims & much more. MEETING PEARLS – £19.95 NETWORK ROM - £14.95 Various networking tools, Fish, AMOS, T-Bag etc.

PROFESSIONAL UTILITIES - £19.95

SOUNDS TERRIFIC - £19.95

Double CD containing thousands of music files for Amiga & PC. Modules, Midi Files and IFF, WAV & VOC samples.

WEIRD SCIENCE CLIP ART - £9.95

WEIRD SCIENCE FONTS - £9.95 BUY ANY 2 CD-ROMS AND SAVE 10% BUY ANY 3 FOR A MASSIVE 15% DISCOUNT

## OFFICE

sential tools for the small office -Word Processor, Databas Spreadsheet, Forms €4.50

## MED USER GROUP

28.00

## GAMES/EDUCATION 1319 ACT OF WAR (1)

Excellent strategy game 1648 ACT OF WAR MISSIONS (1) Extra Missions for Act of War 1527 BACK TO SCHOOL (3) 1523 BODY PARTS (1) 1636 DR STRANGE (1) 946 DINOSAURS (1) 1716 GREEN 5 (1) 385 GUSH (1) Excellent Pipemania clon 1386 HIGH OCTANE (1) 1262 HOW THE EARTH BEGAN (1) 1517 ILLUSIONS (1) 1510 KIDS VOL 1 (1) 1388 KUNG FU (1) 1425 ROAD TO HELL (1) 1521 RUNE MASTER (1) 1717 SCRABBLE (1) Traditional Board Game 1427 STARBASE 13 (2) 1196 SCIENCE 1 (1) 1429 LITTLE TRAVELLER (1) A guide to travelling the World 1517 TOME OF MYTHS (2) Learn about Classic My 1507 TOTAL WAR (1) 1433 WORLD GEOGRAPHY (1) 1271 WORLD WAR II (1) Second World War text book 1607 WORLD MAPS COLOUR CLIP ART A-Z (9) Iff pictures to load into DPaint

## T.I. 9 - £2.50

atest issue of the officia MED Users Group disk magazine Essential reading for all OctaMED users iss 6 to 8 also available

## **FONTS** hundreds available from £1.00 per disk

## OctaMED V5.01

with 220 page Companion tutorial.

NOW ONLY £19.95 (£1.00 P&P)

## AM/FM - £2.50

Disk magazine for the serious Amiga musician Issue 19 out now iss 1 to 18 also available AM/FM SAMPLES £2.50 per disk

## TECHNOSOUND SAMPLERS TURBO - £22.50

TURBO 2 - £29.95

MIDI INTERFACE £22.50

## PARNET

1.8m lead - £10.00 5.0m lead - £15.00

CD<sup>22</sup> AMIGA SERIAL LEAD £19.95

Please add 50p P&P to orders for P.D./Licenceware only (£1.50 Europe, £3.00 rest of World) or £1.00 if your order

10 - £5.00 50 - £22.50

DISK LABELS

Please make cheques/postal orders payable to SEASOFT COMPUTING and send to: SEASOFT COMPUTING (AC), Unit 3, Martello Enterprise Centre, Courtwick Lane, Littlehampton, West Sussex BN17 7PA or telephone

(01903) 850378

includes other items (Europe & rest of World at cost).

10.00am to 7.00pm Mon-Fri (to 5pm Sat) Mall order only - no callers please \*

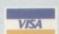

## FI LICENCEWARE

WE STOCK THE COMPLETE RANGE OF F1 TITLES F1001 MAGNUM PRO (£3.99) F1001 MAGNUM PRO (\$3,99) F1002 CRICKET CRAZY (\$3,99) F1005 F1 MUSIC VOL 1 (\$3,99) F1007 FORTRESS (\$3,99) # F1008 F1 MUSIC VOL 2 (\$3,99) F1009 RAINY DAY DISK (\$3,99) F1010 KARATE MASTER - needs 2Mee (\$3,99) 2Meg (£3.99) F1011 IFF BALL DESIGNER (£3.99) F1012 OBLITERATIVES (£3.99) F1014 TOTS TIME (£3.99) F1019 TOUCH 'N' GO (£3.99)

F1019 TOUCH 'N' GO (£3.99) F1020 IMPACT (£3.99) F1021 MULTPLAYERYAHTZEE (£3.99) F1023 PICK 'N' STICK (£3.99) F1024 MATHS MONKEY (£3.99) F1025 ART SCCHOOL (£4.99) F1028 CL INDEX (£3.99)# F1031 POWER BASE (£3.99)# F1033 POWER PLANNER (£3.99)# F1034 FORMULA I CHALLENGE (£3.99)# F1036 MONEY CASCADE (£3.99)#

F1036 MONEY CASCADE (£3.99)# F1038 AMBASSADOR PRO (£3.99)#

F1038 AMBASSADOR PRO (£3.99)# F1037 SUPER BINGO (£3.99)# F1041 GRAND PRIX MANAGER (1994) SEASON (£3.99) F1042 MAGPIES CLIP ART (£4.99) F1043 MAGPIES CLIP ART (£7.99) F1044 BLACKBOARD V3 (£5.99) F1048 ERIK GAME (£3.99) F1049 AMOSZINE (£5.99) F1050 ABSOLUTE BEGINNERS GUIDE TO AMOS (£4.99) F1051 INTRODUCTION TO WORK-BENCH 2 & AMIGADOS (£4.99)#

## DISKS & BOXES (£1.00 p&p)

**DISK BOXES** 

10 cap - £1.25 (buy 5 for £5.00) 40 cap - £4.00 100 cap - £4.99

3.5" DSDD DISKS 100% error free (includes labels)

100 - £40.00

100 - £1.50 500 - £6.00 1000 - £10.00

## Mean, lean machine

eviewed in last month's issue, Wordworth 3.1 received the coveted Blue Chip award and established itself as the Amiga's most powerful WP package.

As we warned you then, however, the demands made by the program will exclude a fair number of potential users. WW 3.1 requires a whopping 3Mb of memory plus either a hard drive or two floppy drives.

In the light of these problems, the release of this version can only be seen as a wise move on Digita's behalf. SE stands for Special Edition, a package that retains the look and essential functions of 3.1 while omitting some of its more advanced features.

This two-lane approach actually makes a lot of sense, even for users with Amigas powerful enough to run the full version. Users can now assess their needs and decide whether they have to spend the full whack just to make sure they get the most advanced WP on the market.

Digita has found that most people don't actually use some of the more specialised functions. WW 3.1 is important because it gives the serious user power to match PC word processing, but the fact is that the cut down SE will be perfectly adequate for most people, despite a greatly reduced price tag.

SE is designed to run on the most basic 1200, with its normal 2MB memory and its single internal floppy drive. In comparison to the five floppy disks that WW 3.1 consumes, this leaner version requires only three.

On booting the program up it's surprisingly

End result

00000

Following the arrival of Wordworth

3.1 last month, Digita has released a

stripped-down, cheaper companion.

Gareth Lofthouse tests how well

the SE version shapes up

difficult at first to spot any differences with its older and more expensive brother. The interface appears to be identical, even down to the well-drawn tool bar.

Since SE omits some advanced features, I was expecting the removal of the drawing tools in favour of a down-to-earth text handler. To my surprise, however, WW 3.1's object creation tools are completely intact.

Similarly, the benefits of the dictionary and the auto-correct facility are still available, as is the convenience of drag and drop editing. There's no doubt that SE remains a powerful

Community and Community of the Community of the Community

An example of the professional touch Wordworth SE can give to your documents

SE is a product that exudes an air of good sense. Far from being the poor man's alternative to its more powerful brother, it retains many impressive features that may make many buyers

wonder if it's worth spending more.

The message is: don't be tempted to buy the most expensive product just because it's the flashiest contender on the market. Remember, few people will need more features than this slimmer version of WW 3.1 already offers.

Giving access to Wordworth for ordinary Amiga users and banishing fears that Digita was pricing itself out of the market, this product is highly recommended for everyone's consideration. SE sets a new standard in value-for-money for the New Year.

little word processor, yet it runs quickly, even on the normal 1200.

So what is missing, you may ask? The most serious omission in my view is the vast choice of fonts offered by WW 3.1. This version can only use compugraphic fonts, drastically reducing the options.

Other handy facilities that have gone are the Table Generator and the Print Manager. In both these areas the ordinary 3.1 excels, so the serious user may feel their absense is too great a handicap.

Less important for most people is the lack of a Table of Contents creator, Bookmarks, the Index Creator and the Librarian facility. All these things are good extras, but only a minority of users need them.

## Designing your pages

Something often forgotten when it comes to DTP is the importance of having a monitor which takes advantage of your package's capabilities. The fact is, unless you have a monitor which will support Hi-res No Flicker you won't be benefiting fully from Wordworth's WYSIWYG system.

In normal Hi-res, for example, when you create a circle it will be produced on screen as an oval shape. This means that the user will find it more difficult to design the page layout because the printed document will not look the same as it does on your monitor.

Unfortunately, medium resolution monitors will not support Hi-res No Flicker. To make the best of DTP functions, you'll need either an SVGA monitor or a Multiscan, the latter allowing you to play games as well.

For the user who wants to go for real professionalism, it may be worth investing in a graphics card like Picasso or Spectrum, which will allow for more colours and a better look in general.

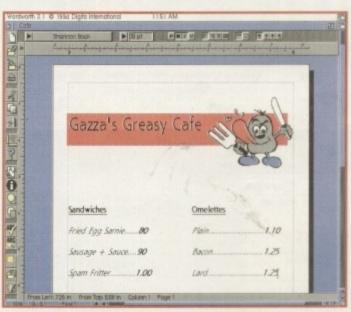

Colour, frames and whirling text effects make dull letters lively

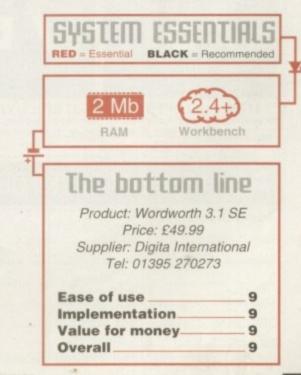

## Order hotline. 0793 490988

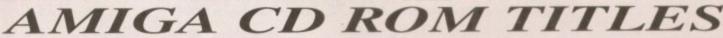

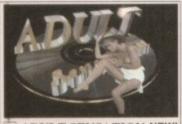

ADULT SENSATION NEW!

ictures of lovely ladies in impatible with Arniga & PC.

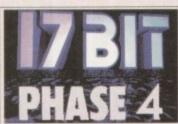

17 BIT PHASE 4

Thousands of brand new Amiga softw games, demos, tools are all included.

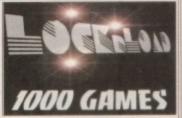

LOCK 'N' LOAD GAMES CD Over 1,000 top Amiga games. Includes shoot-'em-upe, platformers, puzzle games and loads

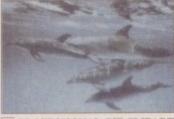

PROFESSIONAL GIF CLIPART

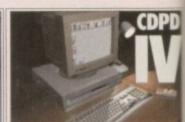

CDPD IV

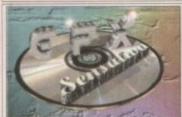

**GFX SENSATION** 

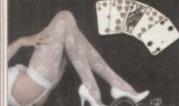

COVERGIRL STRIP POKER

eds of Mb of Amiga raytracing tools and includes over 250Mb of objects for se & Lightwave, as well as hundreds-of se setc.

Only £19.99

CD32/CDTV/A570 ONLY: \*Wyboard requires £19.96

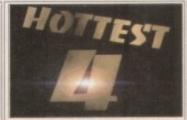

\_ HOTTEST 4

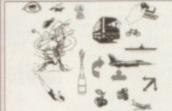

WS CLIPART CD ROM

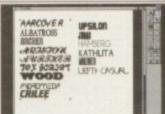

WS FONTS CD ROM

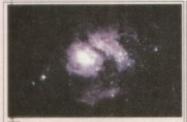

SPACE & ASTRONOMY

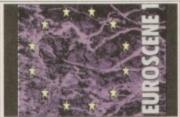

EUROSCENE

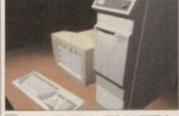

MULTIMEDIA TOOLKIT 2

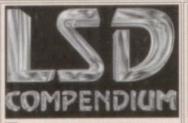

LSD COMPENDIUM

£19.99

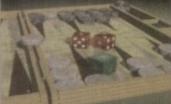

ASSASSINS GAMES CD

The complete Assassins games set. Over 200 games discs on one CD, that is more than 700 individual games on one CD.

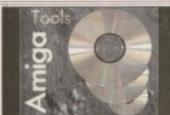

AMIGA TOOLS

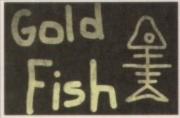

GOLD FISH 1-1000

The complete Fred Fish collection on 2 CDs, All 1,000 discs, all the latest of which can be run directly from CD. Inc. demos, games, tools, WB stuff, etc. £29.99

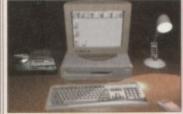

CD32 LINKUP

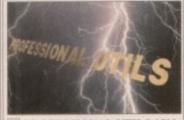

PROFESSIONAL UTILS 1500

wer 1,500 of the very best Amiga utilities. ound, Animation, Graphics, Comms, CAD, mos. Astronomy, Virus Killers, Degraders,

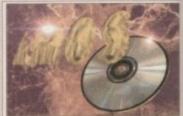

AMOS CD

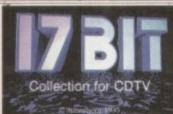

17 BIT COLLECTION

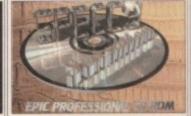

TO BIT CONTINUATION
Over 500 archived Amiga discs on one CD as well as 140 Assassins games discs and loads more.

SPECCY SENSATION NEW!
Over 500 Classic Spectrum games on one CD complete with emulators for Amiga & PC.
Remember the good old days for just...

\$\text{\$\text{SOARD REQUIRED}\$}\$
\$\text{\$\text{\$\text{SOARD REQUIRED}\$}\$
\$\text{\$\text{\$\text{\$\text{SOARD REQUIRED}\$}}\$
\$\text{\$\text{\$

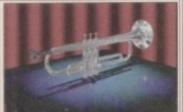

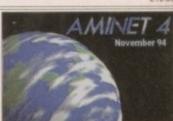

AMINET 4 NOV '94 NEW

Latest version of the Aminet series, incluthousands of tools for Workbench. All archived. (BEST VALUE FOR MONEY).

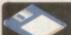

## FREE BOX OF TEN QUALITY BLANK DISKS WITH EVERY PURCHASE OVER £25

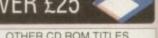

Priority Order Form Name Address. Amiga model. Credit Card No ... Please note that not all CD titles will work on a standard CD32, some titles require a keyboard and floppy drive.
All CDs can be used on a CD32 linked up to any Amiga.

Order Value Other Items =£ Total goods value Postage & Packing Please will E) 00 PAP per CD if the UK MOST TITLES ADVERTISED ARE IN STOCK READY FOR DESPATCH

CDPD 3
AMINET 9(July '94)
SHEER BELIGHT (18)
ADULT VISION (18)
AMIGA RAYTRACER 2
NETWORK CD & CD32 LEAD
MULTIMEDIA TOOLKIT
MEETING AT PEARLS
SOURCE CODE
GIFS GALORE
DEMO CD 1
DEMO CD 2
STARTREK MULTIMEDIA

Epic Marketing Victoria Centre 138-139 Victoria Road Swindon, Wilts. SN1 3BU

remember the Highway Code. I mean, I don't remember many of the rules, but I do remember spending the night before my driving test staving off waves of boredom as I attempted to cram the drab little book.

Of course, such efforts are usually in vain. With cow-like reflexes for my emergency stop and enough collisions with the kerb when reversing to erode the entire pavement, it was hardly surprising that my mind was a blank when it came to the Highway Code.

It's not easy to sit down and apply yourself \* to learning this type of thing. The code isn't difficult, but it reeks of officialdom in a way that instantly brings a bleary glaze over the eyes of even the most committed student.

Praise and admiration is due, therefore, to 10/10 for attempting to introduce a bit of fun and interest into the process. It has tackled Statistics before, so if anyone can do it, this

The basic style and look of this package is the same as any other release in the series. There are the six different games designed to present the player with over 2000 categorised and graded questions.

Visually, it's of a typically simple and colourful order, but the teddybears and martians of the children's software have been replaced with graphics more appropriate for adults.

The 10/10 achievement record remains in tact except for the fact that the junior school star award system has been removed. The record has always been an effective part of the series, with player progress being updated automatically.

When it comes to the games themselves, 10/10 has again tried to make them more suitable for an older audience than they usually aim at. Unfortunately there's nothing original - these are the old chestnuts bent to educational means.

The game Patience will give you an idea of the package. This is the classic solitaire card game, but to turn over cards you need to answer a question relating to the highway

Then there's Clunk Click, a familiar memory game but one which is an effective learning aid when it comes to remembering what signs mean. The sextet is completed by Word Park - an anagram game - Speed

## Did it pass?

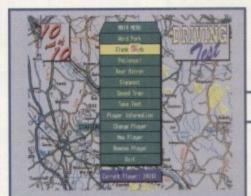

Hardly an original gan concept, but at least it works

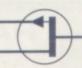

The map backdrop lends a more mature feel to what is basically the same interface

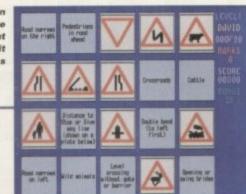

# Jeeing the this time it's adults who are set -

10/10 tot up another success, but to profit from their wisdom

Trap - which is most fun - Rear Window and Sign Post. During all of them, players are asked to recognise signs and answer written questions by selecting from a choice of answers with the mouse. Some of the higher levels require a modicum of logic as well as factual recollection, which makes for a more interesting exercise.

Each has a number of levels and on harder sections the detail of knowledge required is high, so players shouldn't be put off if they start finding things tricky. The same problems keep cropping up, so eventually you'll start to get the right answers

## HIGH FLYERS

In fact, test applicants need only pass level four. Level five is reserved for experienced motorists and level six tests specialised and advanced knowledge, so anyone keen enough can progress on to know-it-all status.

The aim for most users, however, is to pass the driving test, and anyone suffering from the jitters will benefit from the dry run provided by the mock test in the package.

To qualify for the test, players must score 70 per cent on each of the games up to level four. Having done this, you must then pass the eyesight test, a detail that helps to prepare you for the feel of the real thing.

Everything you might expect on the day appears to be covered, including reversing into a limited opening, anticipating other people's actions, and awareness of road and traffic conditions. To pass, the player must score over 75 per cent, but once they succeed this can only be a great confidence booster.

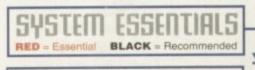

1 Mb

## The bottom line

Product: 10 /10 Driving Test Supplier: Snowden Sales and Marketing

> Tel: 0625 539494 Price: £25.95

9 Ease of use Implementation 8 Value for money\_ 8 8 Overall

We know from past experience that 10/10's system works; they've been showing the way for rivals in the educational field for a long time. It's good to see, however, that the formula can work well for adults as well.

True, the games aren't riveting in themselves, but they're undoubtedly more interesting than parrot learning the booklet. They establish patterns in your mind that makes remembering a lot easier.

Some parts of the system did seem a bit redundant. The separate parent/teacher guide might be a little annoying from a 17-year old's point of view. Nor is such a student likely to be impressed by the print-out award chart.

Even so, I would have been very glad of this software when I was facing the daunting day. This is a unique aid, and one which leaves me hoping that 10/10 will focus on the older market again in the near future.

CALL US ON 01442 233393

CALL US ON 01442 233393

## AMIGA 1200

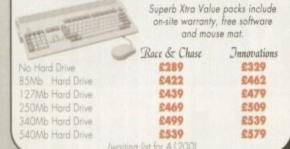

## DRIVES

All our Hard Drives are preformatted and partitioned, complete with cable, fitting instructions and setup software.

| 20Mb Hard Drive       | 269  |
|-----------------------|------|
| 40Mb Hard Drive       | 299  |
| 60Mb Hard Drive       | £109 |
| 85Mb Hard Drive       | 2116 |
| 127Mb Hard Drive      | £123 |
| 250Mb Hard Drive      | €149 |
| 340Mb Hard Drive      | £179 |
| 540Mb Hard Drive      | £199 |
| 1 Gigabyte Hard Drive | £399 |

only £15

| 2.5' cable only      | £10 |
|----------------------|-----|
| 3.5°-2.5° cable only | £19 |
| Set-up Software only | 26  |

## A1200 MEMORY

Hawk Range

Maximise the power of your A1200 and be ready to fulfill the full potential of the new generation of powerful software. Supports up to 8Mb of FAST RAM and the powerful 68882 Co-Processor. With

| cility. Simply plu | gs in tr | rap door. | 1 |
|--------------------|----------|-----------|---|
| Hawk 1Mb/no        | FPU      | £96       |   |
| Hawk 2Mb/no        | FPU      | £136      | ı |
| Hawk 4Mb/no        | FPU      | £194      | ( |
| Hawk 8Mb/no        | FPU      | £374      | 1 |

Fast 68882 Co-Processors 33Mhz

## MONITORS

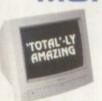

€209 Philips 8833 Mk.II Philips Mtr TV Scart £189 (NEW WHITE CASING)

Multi Sync High Res Microvitec 1438 with stereo sound

£284

## MULTI-SYNC COLOUR 0.28 PITCH MONITORS

£194

## MODEMS

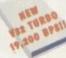

communication software, cables, 2 year warranty and Fax capability.

Faxlink 2400/9600 Fax bps 269 Faxlink 14.4K bps [V32bis/MNP1-5 etc] £129

Faxlink 19.2K bps (V32turbo/MNP 1-5 etc) £199

## INTERNET THE COMPLETE REFERENCE

## A1200 CD-ROM

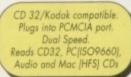

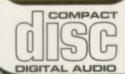

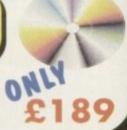

## FLOPPY DRIVES

| A500/A1200 High Quality External Drive  | €54 |
|-----------------------------------------|-----|
| A500 Internal replacement Floppy Drive  | £36 |
| A1200 Internal replacement Floppy Drive | £42 |

## POWER PACKS

A500 £39 CD32 £42 A1200 239 A590 £42 A600 GVP £42 €39

## MEMORY

| Control of the Control of the Contro |     |                    |      |
|----------------------------------------------------------------------------------------------------|-----|--------------------|------|
| A500 0.5 Meg                                                                                                    | £12 | A600 I Meg         | £34  |
| A500 0.5 Meg + Clock                                                                                                    | £14 | A600 1 Meg + Clock | £39  |
| A500 1.5 Meg                                                                                                    |     | PCMCIA 2 Meg       | £108 |
| A500 plus 1 Meg                                                                                                    | £29 | PCMCIA 4 Meg       | £158 |

| SPECIAL OFFER A | 500 2Mb | Chip Membory only £124 |     |  |
|-----------------|---------|------------------------|-----|--|
| 1Mb Simm A4000  | £27     | 1Mb by 8/9 Simm        | £34 |  |
| 2Mb Simm A4000  | €69     | 1Mb by 4 ZIPS          | £19 |  |
| 4Mb Simm A4000  | £128    | 256K by 4 DIL          | 25  |  |
| 8Mb Simm A4000  | £259    |                        |     |  |

SPECIAL OFFER A1200 Clock/Calendar only £17

## WORKSTATIONS

erts your Amiga into a professional work centre. Allows your Monitor/TV/external drives/Midi interface/Genlocks etc. to sit above your Amiga saving desk space, in a similar fashion to IBM PCs

A500 £29 A600 £26 A1200 £29

## SCANNERS

Power Scanner V4 Power Scanner V4 + OCR Power Colour V4 Flat bed Scanners

£136 £236

£5

£15

24

25

## SPARES

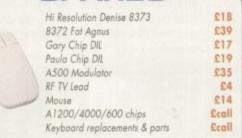

Full Range of leads also available

## **WORKBENCH & ROM SWAPPERS**

| 2.04 KickStart Chip                    | £19 |
|----------------------------------------|-----|
| 1.3 KickStart Chip                     | £19 |
| Automatic KickStart Switcher           | 218 |
| 2.04 KickStart + Automatic Switcher    | £35 |
| 1.3 KickStart + Automatic Switcher     | £35 |
| WorkBench Manuals + Disks              | €49 |
| Complete Kit includes 2.04 KickStart + |     |
| Walland Handrad Dida                   | PAS |

## CONSUMABI

| Total Branded DD Disks<br>Quality unbranded DD Disks                   |   |
|------------------------------------------------------------------------|---|
| Disk Box 50 capacity<br>Disk Box 100 capacity<br>Disk Box 200 capacity | 6 |

Printer Paper (500 cut sheets, laser quality) Printer Paper (2000 sheets, tractor feed) Oust covers A600/500/1200/monitors

210 £5 813

## REPAIRS

fully inclusive at only £39.95\* A1200/600/2-4000 from £15.00 Archimedes (All)

from £25,00 PCs (all makes) SEGA/Nintendo from £10.00 Atari ST/E/MEGA fixed price £44.95\* from £15.00 Monitors/Printers (All) from £15.00 from £15,00 Atari Falcon/Jaguar

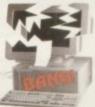

REPAIRS

A Total service from the professionals
1) Courier collection UK wide available at only £7.50

2) All repairs guaranteed for 90 days

3) Fully trained technicians

4) Professional internal/external valet only £9.00

5) Courier return delivery only £5.00 6) Professional maintenance contracts available

Call Now on 01442 233393

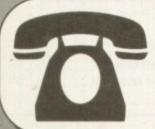

All Prices include VAT

(4 Lines)

Educational Discounts available Cheques should carry guarantee number on reverse No Charge for Normal Delivery

TOTAL COMPUTER SUPPLIES 123 MARLOWES HEMEL HEMPSTEAD HERTFORDSHIRE HP1 1BB

wledged, Allow 28 days, 1 year warranty, E&OE

## All my own work

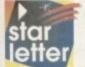

I have thought of an idea for a computer game which I think would sell very well. The trouble is I can't program and I'm not sure how to get companies interested.

Would they take my idea seriously or do I need to produce a working demo version first? Even if a company does like my idea, how can I be sure that it won't just market it itself as if it was all its own work? Any advice which you

can give on this matter would be greatly appreciated - please help!

David O'Conner, Dinnington

Surprisingly enough this is a fairly common situation. Quite often the best game ideas come from none programmers. The trick is to ensure you get a slice of the receipts.

First of all, a demo is by no means essential. What you need to do is simply convey the concept of the game – it's the publisher's job to implement your initial idea.

The best way to achieve that from a none programming stand-point is to produce a pictorial storyboard of the game which you can then take to a number of software developers for evaluation.

Obviously, presentation is important, so the first thing to do is enlist the skills of a reasonably talented artist – assuming you can't do the job under your own steam.

Once your masterpiece is complete, make a copy and mail it to yourself, or better still to your solicitor, using registered post. On arrival put the untouched envelope in a safe place. Under no circumstances should it be opened!

Basically, this is a simple way of registering copyright for its contents. If for some reason the issue of ownership comes in to question, at least you'll have some proof.

If you do have a solicitor it might be well worth a quick call to verify the legal position. However, this technique is almost a tradition in the music business and has proved successful on numerous occasions. If it works for demo tapes it should do the same for games.

Finally, it might not be wise to mention your attempt to secure copyright to potential publishers. It would be all too easy for the company to make a few alterations and claim the concept was all its own work.

## Nightmare of my own

I was reading with interest your letter 'service without a smile' in your Christmas issue when I decided that I should write and tell you my recent experiences with a few well known companies that advertise in your magazine every month.

I have been an Amiga user since its launch in the UK (the A1000) and have dealt with a number of companies during my time. Recently, I decided to upgrade my A1200 for development purposes and so that I could use the excellent Lightwave software

package. After reading through the advertisements in your magazine (and a couple of others), I decided to place my order with Indi Direct for a 50MHz 68030 processor upgrade with a 50MHz FPU and 4Mb of RAM and a 270Mb internal hard drive as they seemed a reputable company — also, rather than having to shell out all at once, I could take the opportunity of its 'buy now pay in six months' option.

I sent my order form and was telephoned by Indi the next day to check exactly what it was that I was ordering (good customer service I thought).

I waited the customary 28 days (although I thought they might have been quicker being such a large company) but nothing arrived. I duly called Indi to make sure that it had received my proposal form and every-

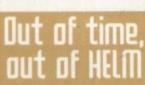

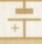

I have been impressed with the quality of your recent cover-disks, and hope that you will continue to provide such useful programmes as HELM, given away in the July addition.

I found it one of the most comprehensive multimedia packages that I have come across, and spent a considerable amount of time trying to get to grips with it before the August trial deadline ran out. However, what I have been waiting for is your further in-depth look at HELM, which sadly you appear to have forgotten about. This is a pity, as such a great program deserved a more detailed review. The trial version impressed me so much that I decided to purchase the complete program, but sadly I can't find a supplier. Having contacted Emerald Creative, I was informed that HELM had been discontinued. Can you please advise if HELM is still available, and if you intend to do a tutorial on this package.

B.A. Mills, Taporley

Firstly, I was not aware that the program had been discontinued. If this is the case I don't feel that we could justify further editorial to the package. During our promotion there was no mention that the production would be terminated. In fact, improving sales for the complete package was exactly why we ran a time-bombed version of the software in the first place.

I'm afraid the only help I can offer is to invite any retailers who may have stocks to get in touch and we'll print the appropriate names and numbers in the next issue.

In addition, if there are any Helm user groups out there please drop me a line and we'll add them to the list.

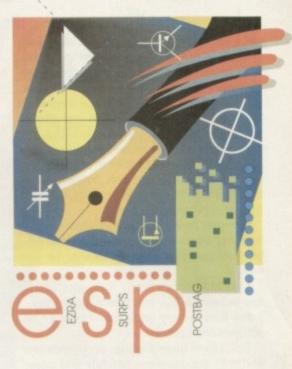

thing was fine.

I was greeted by a young gentleman who (after supposedly checking) informed me that everything was fine with my proposal but that they were just awaiting a new stock of hard drives to arrive.

As I had been told that everything was fine with my order, I went and purchased Lightwave so that as soon as my hardware arrived I could instantly load it up and start using it.

A further four weeks passed and nothing arrived. Once again I called Indi to see what was happening and once again was told (after checking who I was and what my order was) that everything was fine with my application and that they were still awaiting delivery of hard drives.

The young gentlemen assured me that the hard drives were due in that weekend and that he would personally make sure that the drive was installed and sent to me on Saturday so that I should receive it no later that Tuesday of that week.

A further two weeks passed and nothing arrived. By this point I was getting a bit miffed, as you might imagine. I called Indi up again, this time to be informed that they had apparently never received my application – despite being called by them to say that they had to check my order and also despite me calling them and being informed on more than one occasion that everything was fine with my order. I have also recently dealt with 17 bit software and Epic public domain libraries. These people aren't in the

## LETTERS

game for money like Indi, and are really just giving themselves enough money to live off while providing a service, and I have received my orders from them within a week (usually three-four days), despite paying by cheque.

I have since reapplied to Indi and after a further five weeks have been told that my application has been refused. I am currently sitting with a copy of Lightwave which cost me over £450 and was only bought on the reassurance from one of Indi's staff that my application was fine.

I am still awaiting official notification from Indi Direct that my application has been refused after what is now over 18 weeks!

I would therefore like to warn your fellow readers about Indi Direct, but at the same time heartily recommend both 17 bit software and Epic.

P.S. I have been a reader since issue one and with the excellent tutorials and cover disks. I shall continue to be for the foreseeable future. Keep up the good work.

Collin Brown, Perth

At the risk of becoming even more boring than my contract requires, Indi is yet another company who've generated little, if any complaints during my time with the magazine.

The cynics among you may well think I'm leaping to the defence of the major players simply in order to preserve the ad revenue they generate. However, if that was the case the simplest solution would be to just throw any advertiser bashing mail straight in the bin. Our stand concerning WTS already proves Amiga Computing's impartiality when it comes to advertisers.

My only comment in regard to your dealings with Indi is that either it made a rare but nevertheless monumental cockup or alternatively, simply considered your credit rating unsuitable for its longterm payment scheme.

The only crumb of comfort is the fact that you've only sacrificed time rather than hard cash during your dealings with the company.

As for your comments concerning 17 Bit and Epic, it goes to prove that

## At the end of my tether

Having read the article in Amiga Computing December 1994, issue 80, page 58, from the middle to the bottom, regarding WTS Electronics Ltd, I wish to confess that I also was fooled about its honesty, and find it hard to do battle with them as I live in France

Would you be kind enough to send me the address where I can lodge a complaint with the Trading Standards as mentioned in your magazine, or the Chamber of Commerce or Better Business Bureau.

Edith D. Bosson, France

Okay, this is absolutely the last piece of editorial I'll be running in reference to WTS. In order to get the best legal representation it's always wise to contact the trading standards office which is local to the company in question.

In the case of WTS, the office in question can be contacted by phone on: 0582 409358, but if you prefer to write in the address is as follows: Bedfordshire County Council, Trading Standards Service, 111 Stewart Street, Luton LU1 5NP

although certain advertisers may offer less than ideal service, the vast majority are still doing a good job of keeping the Amiga on its feet.

P.S. Thanks for the P.S..

## In total disagreement

I am writing to point out that in your reply to D. Goodall (star letter in Christmas Amiga Computing) you only agreed with his disappointment with the AGA chipset and problems with his set-up.

I have an Amiga 4000/030 and have never suffered from the problems that he complains of. Also, he is incorrect in saying that Commodore could not fix the bugs as it released a PD disk entitled 1940/1942 Setup which was designed to cure bugs encountered when using Commodore's own

The version I have contains new monitor drivers version 40.4 (there is no new driver for Super72) and updates for the following files (old version in brackets):

IPrefs v40.7 (29.11)

Setpatch v40.5 (29.6)

Overscan Prefs v40.2 (39.2)

Obtained from KEW=II public domain library (081-657-1617). As to Mr. Goodall's prob-

lem with the Super72 800 X 600 screen resolution, the answer to this problem has been printed in the November issue of JAM (01895 274449), and involves setting the tool types in the Super72 icon file.

The quality of the display depends on the monitor used. I have not enclosed the settings stated in JAM as it is possible to damage a monitor if you use the wrong values.

On my Microvitech 1440 monitor, the Super72 monitor driver gives an 820 X 600 screen which is quite stable, having a slight flicker like DbIPAL 640 X 512, but with careful selection of the palette a flicker free display can be obtained. I hope this information is of use to you.

Keith Hankin, West Midlands

Point taken. However, did Commodore issue the aforementioned patch as a freebie to all AGA owners - me thinks

On top of that, is it really an ideal situation that Commodore should have to release fixes for Commodore monitors to work with Commodore computers. Personally, I don't think so.

As for running editorial which could potentially damage equipment, this is something we've always shied away from. A user simply shouldn't be put in a financial, or perhaps even a physical risk simply to make a machine do what the manufacturer promised.

Pawer ta

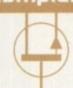

Going way back to the beginning of August of this year, I ordered a floating point unit and 200 watt power supply from Power Computing who regularly advertises in your magazine.

To begin with, the power unit sent was only a 50 watt supply and I returned the item. A couple of months later a refund was finally sent to me.

The floating point unit would not work on my machine and after speaking with one of its technical staff I was given a returns number.

Can I get a refund from the company? No! Despite numerous phone calls, letters etc., all I can get is the plaintive cry of "We do not issue refunds on FPUs." I am absolutely sick to the back teeth of this pathetic cry.

Not only has a refund not been given, but Power Computing has also retained the FPU itself, the initial reason being that the item would have to be

checked for damage etc., which I well understand. However, as we are approaching the 'some months later period' there is still no sign of an amicable settlement.

As I have pointed out to Power Computing, 'The FPU does not work on my machine.' It seems difficult for the company to comprehend that statement. Is this why it is being so dogmatic, thus causing so much frustration and aggravation?

Power Computing carries a large advertisement in your magazine - therefore I do not think that the solvency of the company is totally dependent on the refunded cost of an FPU. At no time was it advertised that items found unsuitable would not be refunded and I fail to see why this procedure cannot be carried out! What do you think?

C.R. Oldham, Manchester

First of all, I'd like to make it clear that Power Computing should in no way be considered as another WTS in the making. Over the years the company has provided exceptional service to the Amiga community.

Due to your complaint being one of the few that AC has received in relation to Power, I think you'll understand why your query is being handled with a certain amount of diplomacy.

In my experience, Power has always employed a very fair returns policy. As a result my advice would be to go direct to the managing director Mr Tony laniri. If your case is valid I'm sure the problem will be resolved amicably.

# Photogenics \*\*

Break through the barriers of your imagination.

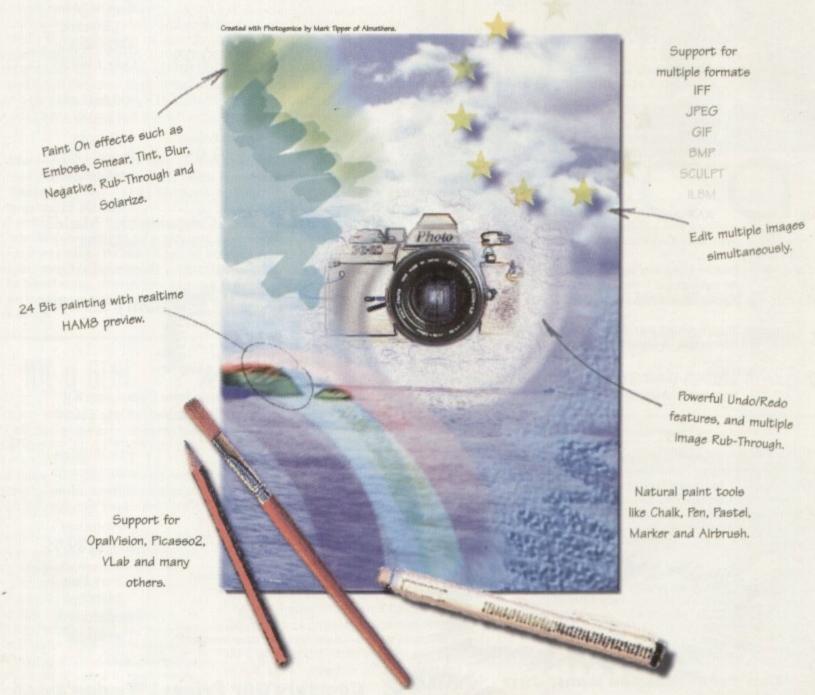

## The ultimate 24-bit graphic and manipulation package for any Amiga 1200 or 4000\*

Natural paint tools -Airbrush, Chalk pastel, Pencils and more;
"Paint-on" effects - Smear, Emboss, Tint, Negative, Blur, RubThrough and more; Edit multiple images simultaneously in resizable
windows; Paint in 24-bit with realtime HAM-8 preview
- no 24-bit graphics board required.

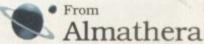

\* Photogenics will work on any Amiga with a minimum of 68020 CPU, 2Mb RAM and Kickstart 3.0.

Photogenics name and the Photogenics logo are Trademarks of Almathera Systems Ltd 1994.

Photogenics is copyright Paul Nolan 1993-1994. Portions copyright Almathera 1994. All Rights Reserved.

Southerton House, Boundary Business Court, 92-94 Church Road, Mitcham. Surrey. CR4 3TD. England.

Tel: 0181 687 0040 Fax: 0181 687 0490

## BRIANFOM

쏨

brian\_fowler@cix.compulink.co.

100072,1536

compuserve

CE Commodore \*\*

Computers Ltd 11 North Street, EXETER, DEVON, EX4 3QS

We're Backing Amiga!

Amiga 1200, CD<sup>32</sup> and A4000

are in extremely short supply. Phone for latest news, prices and availability.

We have available now memory expansions, ccelerators, hard disks (SCS) and lope accelerators, hard disks (SCS) and disk drives, multi-io printers(impact, inkjet, las printer and monitor share anything A

Imagine a drive which is almost as fast which takes disks similar to a floppy drive ....

Imagine filling this hard drive, and then simply replacing the cartridge and instantly having another 105 or even 270 Megabytes of storage available ...

Imagine saving your work to cartridge, and being able to read the data on any similarly equipped Amiga, PC or MAC

Now you're thinking SyQuest ....

From £199.95 CD32 Expansion Modules

Add Memory, Floppy Drives, Hard Drives, Keyboard, Printer --- turn your CD32 into a real Amiga!

Great Value at £199.95

Studio II

The Ultimate Utility for Amiga Printing Now In Stock at only £49.95

Retina BLT Z3 Superb 24 bit video card 4MB version Only £449.95

Other Cards available ... Piccolo, Picasso, EGS --- you name it!

Only £34.99

Microvitec 1438 14"Colour

Multisync Monitor. All

Amiga modes £299.95

\* or \* Phillips 8833=

Monitor. A Classic for only

£229.00

CD32 Connection Kit MarkII

Network to any Amiga or PC

With SERNET - "Just Click and Go"

Jpgrade from Connection Kit Mark I available --- Only £16.99

Contact us if you want an Emplant board or a new mouse or the latest DTP software or a second joypad

for your CD32 or a PARNET cable or a CD full of fonts or one full of clip art or CDPD 4 or the latest AMINET CD or a CD32 keyboard adapter or a SCSI controller or a VLAB digitiser or Flowcharting software or anything AMIGA!!!

> urn your 4000/030 into a 4000/040 for only £399.95

Turn your 4000 into a 4000 Tower! - Phone for details. (Also available for 1500/2000, 3000 and 1200!)

Hard Drives

£250.00 Quantum 540MB E-IDE £599.00 Fujitsu 1GigaByte SCSI 2 IBM Spitfire 1 GigaByte £645.00 IBM Spitfire 2 GigaByte £1249.00

SCSI Controllers

GVP 4008 £129.00 DKB 4091 £299.00

NEC £179.95 SONY £179.95 7 CD Carousel £399.95

and lots lots more

External SCSI cases with PSU available from £69.95. We stock most SCSI cables, and can ma custom cables to your requirements here in Devon

Fax Modems complete with software. Join the Comms revolution!

From £189.95

(BT Approved). Very Fast 28800bps modems now available.

Can't see what you want? Ju ring (0392) 499 755 --- we have lots more than we can show here

**How To Order** 

By Post

Send your Cheque/Postal order to the address above. Clearly state your name, address, telephone number and the product(s) you require. Prices can change so please phone to confirm price and availability. Please allow seven working days for your cheque to clear

By Phone

For an even faster service telephone our sales hot line and quote your credit or debit card number. Friendly and expert buying advice is available at all times.

(0392) 499 755

Prices Correct At Time Of Going To Press. E&OE. Please Phone To Confirm Latest Prices.

(0392)423480

Compare Our Prices! We don't charge extra for Credit Cards or Standard Delivery. What You See Is What You Pay !!!

Saturday 9.30am-6.30pm

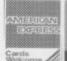

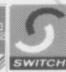

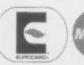

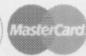

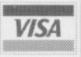

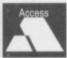

All Prices Shown Include VAT. Standard Delivery Is Free. No Hidden Extras.

## Sorting out scan rates

I have recently encountered a problem which I am sure is shared by many other Amiga owners. I have a Picasso II retargetable graphics card installed in my Amiga and am now looking for a suitable monitor.

The Picasso's screen modes range between 36kHz and 63kHz and my Idek MF-5315, which scans between 30 and 68kHz, seems to be suitable. The problem is that many Amiga program screens insist on using the 15kHz PAL and NTSC screen modes and cannot be altered, even using Picasso's Change screen software. An extreme example is ADPro's main control screen.

It would therefore seem that I require a monitor which can scan between 15 and 63kHz, which is asking quite a lot considering monitors which can scan down to 15kHz usually can't scan above 40kHz.

I could of course split the Amiga's RGB signal between my Idek and my existing TV but I don't want to run the risk of sending the wrong signal to one of them.

Would it be worth purchasing a scan-doubler to change all 15kHz modes to 30kHz? If so, can you please recommend one and explain the basic workings?

Brett Buckley, Huddersfield

The Picasso II has its own built-in scan-doubler (usually referred to as a de-interlacer or flicker fixer) which is software controlled from Workbench. Therefore, any 15kHz screens opened from Workbench should be retargetted by Picasso.

Other software, such as games, which take over the entire Amiga system for execution, are always going to be a problem because they usually access the screen directly in a way which Picasso won't be able to handle.

However, monitor technology is constantly advancing, so give Idek a call to check its latest range of monitors to see if it can solve your dilemma. It will probably be an expensive solution though, so you may well have to put up with a two-monitor setup.

## IDE U SCSI

As is probably the case with many A1200 owners, I am now at the point of needing a larger disk drive than the 85Mb fitted as standard in my machine.

I'm not totally computer illiterate but I must confess to not really knowing the basic differences between IDE drives and SCSI drives

I'm given the general impression that SCSI drives are more expensive, but I'm wondering why this is so. Also, what difference in performance, if any, is there between the two?

I would like a drive with a capacity of about 210Mb, which I hope will solve my space problems for some time to come.

It's amazing how 85Mb seems a gorgeous amount of space to have initially and then suddenly, five month's later, you find that you are running out of space isn't it?

L. Edwards, Mid Glamorgan

Okay, here goes with a quick explanation of the differences between the two. First of all, and most important in my mind, is that SCSI drives are generally faster than IDEs, both in access times and particularly transfer rates.

Access times are the amount of time the drive takes to position the heads at a particular sector or track. Transfer rates are how much data (usually measured in Mbytes per second) the drive can process.

This is because the drives SCSI

interface handles the majority of the work when transferring data and issuing commands to the actual drive motor and heads. IDE drives leave some of the work for your computer's CPU to handle, thereby slowing things down. This is why SCSI drives are more expensive than IDEs.

SCSI drives are much more versatile too in that you can simply connect other drives in a chain (usually called daisy-chaining) to one another with a simple cable. Each drive requires a unique ID number, which can usually be set using jumpers on the drive or by an ID switch on fully-cased models.

A maximum of seven SCSI devices can thus be connected together. Notice I said SCSI devices – a SCSI device can be a plotter, CD-ROM, magneto-optical drive, tape streamer or scanner, not just a hard drive. As long as it has a SCSI interface and a unique ID number, it doesn't really matter what it is.

A bonus point for IDE drives is that they are easy to install into your computer as the A1200 has a built-in IDE interface. Adding a SCSI device will require that you buy a SCSI interface for your Amiga to talk to the drives SCSI interfaces, which puts the price up again.

So, if you want ease of installation and low cost, IDE drives are your solution. If however, you need high-speed performance and flexibility, there's nothing that can touch SCSI at the moment.

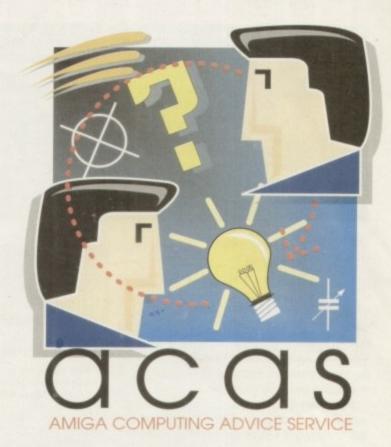

Time for another bout of problem bashing courtesy of the extremely helpful ACAS pages -

## PCMCIA or no

I have recently been given an 8Mb RAM PCMCIA card for my A1200 from a friend and I have a couple of questions. How large a memory capacity can you get on one of these cards and how come they haven't taken over from the clumsy trapdoor alternative as a more convenient memory upgrade?

I. Bell, Southampton

They may be convenient to install, but they are a lot slower than trapdoor RAM expansion memory. PCMCIA Ram cards work on 16-bit technology, whereas trapdoor RAM expansion cards are 32-bit.

They are therefore half as fast and you will notice the difference in speed for applications which shove lots of data around in memory, which is pretty much all software really.

As for memory capacity, I've seen 16Mb cards for sale and no doubt there are higher capacities available, but again, bear in mind that there will be a significant performance decrease compared to 32-bit trapdoor upgrades.

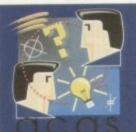

Do you have a problem? Do you sometimes find yourself poised over your Amiga with axe in hand, spouting profanity at the stubborn refusal of your Amiga software or hardware to behave properly?

Well, calm down and swap the axe for pen and paper, jot down your problems, along with a thorough description of your

Amiga setup, and send it off to Amiga Computing Advice Service, IDG Media, Media House, Adlington Park, Macclesfield **SK10 4NP.** 

## Tool types

I have had my A500 Plus for about a year now and am quite pleased with it. I am gradually getting to grips with the powerful Amiga operating system thanks to the numerous tutorials printed in your magazine every so often.

However, there is one particular curiosity which I am not sure about. Exactly what are tool types? I have noticed that many of my program icons have tool types for directories with one called CX\_Popup, which is either yes or no. Please can you explain?

W. Hargreaves, Sussex

I think I've sussed D. Gooden's problem

with DiskExpander (Amiga Computing

issue 81). From the description, it sounds

as if the system partition (DH0) has been

packed instead of excluding those all-important

I'm assuming that the program is installed for the

If we now examine the Device Packer program,

from the menu, some options are available.

'Forbidden Files' means that certain files will not be

The default for this option is off, meaning the

Forbidden files include the startup sequence,

system configuration, essential libraries and

unpack the files using the original floppy. Simply

use the Device Packer program, only this time

files will not be processed. Changing this so that it

is ticked will force the program to process all files

packed during the compression process.

on the drive, including the forbidden ones.

device that requires packing, as implied in Mr

Tool types are really the same as the parameters you might type for a CLI command. They allow you to do such things as change the way a program operates or even looks, as well as

## Expander error explained

forbidden files.

Gooden's letter.

Tool types are an easy and flexible method of passing parameters to a program

providing general information.

Tool types which define a particular directory are probably telling the program where it can find various data files in order to function.

As for the CX\_Popup tool, this simply tells the Amiga whether a program's interface should appear when it's loaded.

Only commodities which are designed to run at boot-up in the background generally use CX\_Popup, but authors are free to use their own.

If you want to change any program's tool types, just check the program manual, which should tell you what they actually do. My first experience with tool types was when a program I had always loaded in interlace screen mode.

I couldn't find a function in the program's menus which would allow me to change this, but a quick look at the manual informed me that a tool type could be changed to achieve this.

## Horkbench Screen Y Ran Disk Brilliance (Tool) - 4 Hork V V 575452 4896 V V 28-Jun-94 17:85:87 (FILE.DEFAULT PALETTE=<file>) (FILE.DRAWER.RNIM-<frauer>) (FILE.DRAWER.RNIMERUSH=<frauer>) (FILE.DRAWER.RRIBERSH=<frauer>) (FILE.DRAWER.PRIETTE=<frauer>) (FILE.DRAWER.PRIETTE=<frauer>) (FILE.DRAWER.PRICTURE=<frauer>) (FILE.DRAWER.STENCIL=<frauer>) Neu Del Save Cancel

## Modem link-up

My friend has a PC and I have an A1200 and we are both very interested in graphics and 3D rendering. We regularly chat and send each other picture files and other related files.

Recently, my friend has bought a modern for his machine. He says it's the best buy he's made and tells me about all the conferences and forums on graphics available on CIX and Compuserve.

Needless to say, I'm now looking at getting a modem to access all this information on graphics. My question however, is that once I have a modem, will it be possible to transfer my Amiga files to my friends PC, or is there a difference between PC modems and Amiga modems?

S. Clark, Warrington

If the files you wish to send are merely graphics or text files, you should have no problems whatsoever, as long as you save your text files as ASCII and your picture files in a format which can be read by your friends PC software.

With the numerous picture file formats which the PC and Amiga can produce, there should be relatively no problems here. The three most commonly and widely compatible picture formats are Targa, TIFF and GIF files, all common to most PC and Amiga graphics software.

The world of modems and communications is pretty much generic so there are no real differences between the Amiga comms and PC comms which will cause you problems. As far as modems are concerned, it doesn't matter what type of computer is at either end of a connection.

process the device with unpack and then repack the device, making sure that forbidden files is not checked

Now go to DiskExpander and switch Pack to off. This is only really necessary for your DHO or System Partition to avoid any accidental packing if you later change any of the forbidden files for any reason.

your startup sequence from Modify DiskExpander using the default option which puts all the pack/unpack commands at the beginning of the startup sequence. The golden rule is: leave all of the 'process files' defaults as they are.

Follow the same procedure for DH1 or Work partition, remembering it needs a separate install and another modify startup. Leave the Pack option on with this partition so that all future writes to the hard disks are automatically compressed on the

John Ward, Derby

Many thanks for your suggestion. I'm sure Mr Gooden will be eager to try out your theory and hopefully, it will be the solution to his problems. Remember, if you

have any useful hints or tips to problems which you have encountered and overcome, write in and tell us about them. Not only will you get in print but you will get a warm feeling inside and will probably be guaranteed a place in heaven for being so helpful.

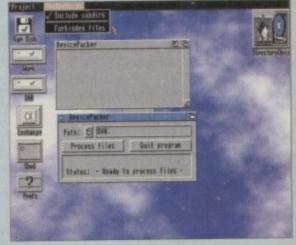

When compacting a system partition, be sure that forbidden files is not ticked

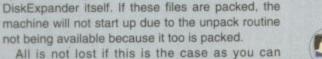

## ALL WORK AND ALL PLAY

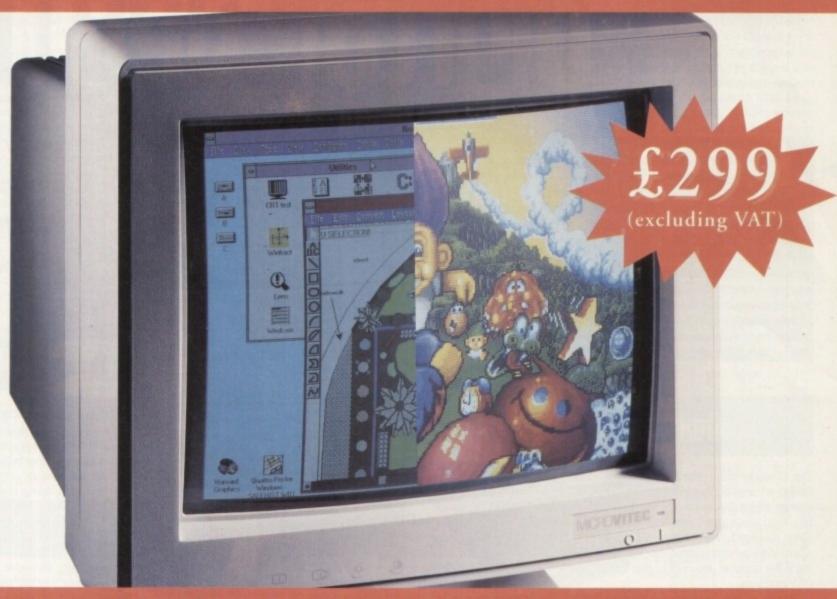

## THE TWO-IN-ONE MONITOR FROM MICROVITEC

There's a new, highly versatile, dual purpose colour monitor that's unbelievable value for both business and games use.

Compatible with all workbench modes, the Auto-Scan 1438 has high performance electronics and an ultra fine tube for sharp, crystal clear images.

Designed and built to exacting standards for

assured reliability and quality by Microvitec, the UK's leading monitor manufacturer, features include:

- 14" screen
- 0.28mm dot pitch
- 15-40 kHz
- Fully autoscanning
- MRPII compliant
- Designed and manufactured in the UK

MICROVITEC

Microvitec Plc, The Quadrant, Chester West, Sealand Road, Chester CH1 4QR Tel: 0244 377566 Fax: 0244 373401

# Digital depths

t appears that the serious side of CD-ROM is picking up pace. Since our ROM round-up only a few months ago, the wealth of utilities, games, images and sounds available on CD has continued to grow, giving professionals and enthusiasts alike plenty to choose from. Collections including images, sound effects and fonts for titling are extremely useful for videographers, and the good news is that products of an increasingly professional standard are beginning to appear. Users of DTP packages and presentation software will also find interesting material on some of the latest releases.

the latest releases.

As well as the more specifically themed CDs, we've included the latest PD and shareware titles including collections from the European and Canadian scene. Each of them contains thousands of programs and images covering just about every Amiga purpose possible.

A word of warning about the more general collections, however. PD is notoriously variable in quality and sorting the wheat from the chaff on each CD will take you some time. If you have the patience, you will be able to find some invaluable items at bargain basement prices.

CD-ROM collections offer oceans of useful bits and bobs, invariably at good value prices. Gareth Lofthouse assesses the latest releases

## Nexus Pro Reference Library

The Glasgow-based company, Videoworld, is taking an ambitious step into the CD-ROM market with a product that carries an unusually high price tag compared to the other discs reviewed. Clearly aiming for a professional standard throughout, the maker is hoping it will become the CD to use for DTV or DTP purposes.

Nearly all the background images that I viewed were of a very high quality. In the past, the photography on CD collections has sometimes been of an unimaginative standard. Fortunately the images on this CD often show a more artistic approach.

There's a good range of real life textures to choose from including tree bark, foil and pebbles. This may not sound exciting but they can be used to excellent effect with presentation packages like Scala - for example, information bullets will have more impact when they're set against an eye-catching back-

The images have been arranged into categories so that searching for a particular photograph is that bit easier. Even better is the inclusion of a picture catalogue which allows you to preview the pictures in a compressed form. Features like this are a Godsend if you haven't got days and days to search through a CD.

Makers of wedding videos are well catered for, with a section of their own. Some of the material here would make excellent interludes to highlight key events such as the signing of the register or the cutting of the cake

For video makers in general, this CD is one of the best we've seen for giving more professional results. Many of the pictures are in video resolution which means they don't have to be scaled up - a process which can spoil the aspect ratio (shape) of the picture and tarnish its quality.

The 470 scalable fonts are bound to be useful for DTP users while the 16-bit audio samples are of a good sound quality; unfortunately, they're just the usual sort of sound bites like gun shots and chopper blades.

In short, Nexus Pro does cost considerably more than the average CD library. However, it's less than half the price of the floppy disk version and its material is consistently good enough to warrant more expense.

Image Formats

Sound

450 24-bit Jpeg 450 256-Colour IFF 300 256-Colour GIF

470 AGFA Compugraphic

16-bit IFF

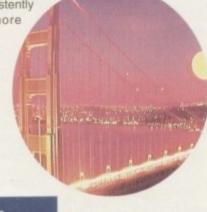

## The bottom line

Nexus Pro Reference Library Price: £55 Supplier: Videoworld Tel: 041-641 1142

| Ease of use8     |
|------------------|
| Implementation9  |
| Value for money8 |
| Overall8         |

## Aminet Share 4

Aminet is a vast collection of freely distributable software, with countless programmers contributing all year round. Until recently, access to Aminet was restricted to international network users, but now the collection is being compiled on CD and updated on a quarterly basis.

Once again, it's a general interest compilation, covering games, utilities, networking software and programming languages. However, it deserves credit for its user friendly guide which makes finding particular items easier. So what's changed since Aminet 3 was reviewed in the last ROM Round-up? This time there's a special focus on music thanks to the inclusion of all the modules from the archive.

This is great news for anyone into Amiga audio. With 230Mb of songs giving 100 hours of playing time, this makes it a valuable product even if you just want to mess around with sounds for fun.

A considerable amount of new material has made its way onto the disk since the last version, so it remains one of the most up-todate and worthwhile libraries available. Aminet deserves to remain a best seller.

## The bottom line

Aminet Share 4 Price: £19.99 + 75p p+p Supplier: 17th Bit Software Tel: 01924 366982

| Ease of use8     |
|------------------|
| Implementation8  |
| Value for money9 |
| Overall8         |

**Amiga Computing** FEBRUARY 1995

## Shareware Vol 1

When it comes to buying public domain and shareware programs, a CD collection is the best value option. Each library is vast, containing enough programs to cover literally hundreds of floppy disks, and the Prima Technologies collection is no exception.

It's a relief, therefore, to find a general interest CD that appears to have its material well organised into categories. You'll find graphic utilities in one drawer, music in another and so on – simple as that. This is a strong selling point since some of these collections can be like digital labyrinths.

There are a huge amount of fonts available, including Adobe, Intellifont and Gold disk formats, making this a very attractive product for DTP users. The range of images on offer is also good, thanks to some more original material.

The bits and bobs are more useful and up-to-date than usual. There are utilities allowing Amigas to be linked to Casio or Psion portables, for example, and a few emulators to get your machine imitating a PC or a Spectrum.

For the artists among you, there's a Ray Tracer and Hamlab Plus – the latter utility being useful for converting image formats. If you're not into the serious stuff, however, there's fun material like a cheat

compendium, a sound effect program and a variety of hacks. These collections are always handy and cheap for what you get. However, this CD stands out as being better organised and more original in content than the average rival.

# or get. S CD S being and more attent than the

## The bottom line

Shareware Vol 1 Price: £19.99 Supplier: Prima Technologies Tel: 0532 322684

| Ease of use8     |
|------------------|
| Implementation8  |
| Value for money9 |
| Overall8         |

## Desktop Video (D

When it comes to digital libraries, Almathera seems to have done more than most on the serious CD front. Now it's offering a disc aimed specifically at the Amiga videographer and ray-tracer.

CD collections containing textures and backgrounds are nothing new, and unfortunately the same images seem to be duplicated on many of the products available. Thankfully, there seems to be a reasonable amount of original material here.

For example, Scala users and video makers may find the collection of flag backdrops useful. There's also a good range of anti-aliased fonts, with sizes ranging from 20 to 300 points, that have been selected with video titling in mind.

Ray tracers are always in search of 3D objects to use, so they should be interested to know that 150 models have been provided for LightWave, Imagine and Sculpt. Items range from cups and teapots to tollets, and though they are not as plentiful or well drawn as objects on the Syndesis collection reviewed recently, they are well worth having at this price.

Useful video-related PD utilities have been included on the disc, a bonus that allows people who don't have the expensive presentation software to make use of the material on the product.

Encompassed in this section are programs like Main Actor and Anim Players for your animations, Persistence of Vision for ray-tracing and Black Board for image processing. There's also support for graphic cards like Opalvision and Picasso II.

This all sounds pretty good so far, but I was expecting to have to pay more than the usual asking price. Amazingly, however, this CD is actually cheaper than the more general CD collections, making it a must for anyone even vaguely interested in video.

Image Formats JPEG, Overscan IFF, Video Creator Fonts Amiga colour, Type 1 PostScript

## The bottom line

Desktop Video CD Price: £14.95 Supplier: Almathera Tel: 0181-687 0040

| Ease of use7      |
|-------------------|
| Implementation9   |
| Value for money10 |
| Overall9          |

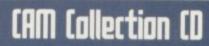

CAM is another PD collection, but it's different in that it encompasses the Canadian PD scene. Though some of the programs can be found on Fred Fish collections, anyone who buys it is bound to find a reasonable amount of fresh material. It's the usual mixed bag when it comes to the quality of the programs. There's lots of useful items but it does take time to find them among the less interesting games, demos and utilities.

Worth searching out is the Homebudget program, a PD tool designed to assist you with your domestic finances. In fact, CAM's good on the domestic side in general.

On the creative side there's material to use with Imagine ( plus a few items for Lightwave) and a number of standalone graphic utilities. Image studio, for example, is an image processing clone of AdPro. If you already have the real thing, however, you

may be interested in the included AdPro scripts.

The addition of Main Actor to the package is good news for anyone interested in trying their hand at animation. DTP users, on the other hand, will be pleased to find a range of fonts to play with.

CAM is truly vast: not

only does it spread over two CDs, its files have all been crunched as LHAs. This means they have to be unpacked, but this isn't too much of a problem since it can be done from within the

Unfortunately, the way the collection works is sometimes bizarre. You'd think CD-ROM would put an end to disk swapping, but some programs actually require you to swap CDs. What's more, there's further messing about when you're unpacking

onto floppys.

CAM is supposed to be better organised into categories than its rivals, but I found the guide rather inconsistent and unclear at times. Still, there can be no denying that patient people will be able to find some very handy programs here.

## The bottom line

CAM Collection CD Price: £24.95 Supplier: Almathera Tel: 0181-687 0040

| Ease of use7     |
|------------------|
| mplementation7   |
| Value for money8 |
| Overall7         |

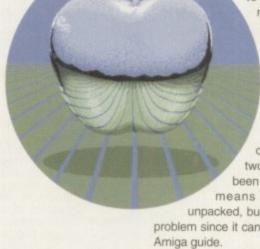

## Imagine what you could do with...

## ...Newtek Lightwave 3D

The definitive 3D rendering and animation software package.
As used in Babylon 5,
Sea Quest DSV, Star Trek TNG...

## Metro Grafx Sparks

Particle animation system for Lightwave 3D.

## Desktop Images Lightwave 3D videos by Lee Stranahan

(Newtek's training Guru)
Modeler 1, Modeler 2,
Camera and lighting techniques,
Displacement mapping, morphing and
bones, Surfaces and textures.

## Leo Martin's Surface Pro for Lightwave 3D

Collection of 60 surfaces and textures.

## Combo Collection

24 different real world images for Lightwave 3D.

## Macrosystem Warp Engine

The ultimate accelerator.
Fast SCSI 2 Controller,
RAM expansion for Amiga 3000
and Amiga 4000.

## DPS Personal Animation Recorder

Broadcast Quality Video System.

## SunRise AD516 Studio 16

DAT quality post production system.

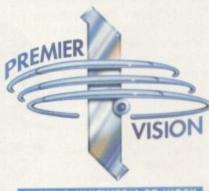

PUTTING MULTIMEDIA TO WORK

We sell the tools to fire your imagination.

Sales and credit card hotline 0171 721 7050

Phone for news of latest products

# he last two years have seen the computer entertainment's approach to advertising mature. With the realisation that game sales can equal and even surpass those profits made from block-buster films, the adage that advertising, not quality, sells a product has filtered into the games industry.

The results have been apparent. Eyecatching television and cinema commercials, printed adverts that don't look as if they were designed in the early '70s and so many gimmicks, free-bies and mugs with Zoof plastered on them that you wonder if the publishers actually remembered to commission the game during the flurry of marketing strategy meetings.

strategy meetings.

As the competition heats up and more money is poured into the advertising agencies' pockets than the programmers, the unavoidable problem arises – how do you get your product heard above the shouting and screaming of others as each clambers for space at the top of the software chart?

Controversy. Not so much as to get

Controversy. Not so much as to get the advertisement banned, unless in extreme cases, but enough to raise a few eyebrows and start the finger pointing without sticking the censor's mife in. Whether it be advertising a game's more fascinating features such as people's heads being torn from their shoulders or offending religious segments of our society, game publishers continue to walk this tightrope in hope that the end justifies the means.

Judging from the results, it's paid off

Judging from the results, it's paid off as well and marketing budgets have swollen, increased and outgrown the games themselves, spawning books, films, cartoons and comics.

Since the dawning of the computer game era, there have been attempts by many publishers to focus the general public's gaze on their wares through the use of sexual innuendo or promises of horrific violence in the shape of self-imposed-film certification-like labels splashed across their boxes, but the global hype of the kind that we see today was triggered by a very important event in computer game marketing history – Mortal Monday.

On that day, Mortal Kombat was released to an expectant and eager consumer. What was so different about this title was the campaign that backed it up. Never before had so much time and money been invested in a single game.

Television, billboards, magazines and other avenues of advertising were all used, with a coherent and researched theme running through each. While the aim was to keep controversy at a minimum due to the concern over media backlash. Mortal Kombat was to set the trend by which future campaigns, controversial or not, would be judged.

# Shock What sells anything? Sex and violence of course but how far would you go to self a product? Adam Phillips investigates Contourse but how far would you go to self a product? Adam Phillips investigates

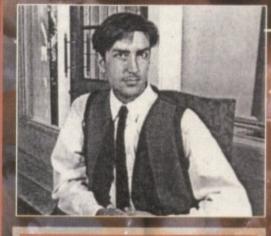

Horner: "You com across barriers an conventions that you try to break. Sometimes it works, sometimes it doesn't"

## The rise, rise and rise of the robots

The game is simple – beat the metal bolts out of some renegade robots and you win. End of story. Take away the impressive looking graphics, intros, cutaway scenes, Brian May 'score' etc. and you're left with what amounts to a rather average title.

Then the marketing division cram into the board room and the money talk begins. ROR must be one of the most hyped games in the history of computer entertainment. First talked about well over a year ago, the production has been delayed, expanded and apparently improved upon for several long months.

Pages of magazines have been filled constantly with interviews with the makers, sneak previews of the graphics and finally cover mounted disks for punters to at last see what the fruits of marketing labour has born unto them.

On final arrival, it's obvious that the game

content itself isn't going to raise the eyebrows of monitoring bodies — chunks of metal flying across the screen doesn't really match the sight of somebody's spinal body being yanked from their body aka Mortal Kombat II.

So why has the game advertisement been banned during children's and religious programming by the Broadcast Advertising Clearance Centre? If you haven't seen the advert then, like the game, it is simple – cue shots of black and white footage with a Mary Whitehouse-like voice-over talking about the beauty of yesteryear and its pastimes. Then cue a large robot smashing through the scenery and looking menacing.

Include headlines that flash above the metal hunk such as "Are you religious?" and "You can't dance with broken legs" and the controversy begins. To top this, place an ad in the popular *Viz* comic with a large robot saying "I want to kick your f\*\*\*ing head in" and people are hopefully going to stand up and take notice.

Jeff Tawney, marketing manager at Time Warner Interactive, is quite happy to admit that controversy in most cases is by no means a bad thing. His brief to the advertising agency, Musto Merriman Herrinh Levy – a hot-shot new company based in London responsible for commercials for Prudential and Lowenbrau Lager among others – was to create an advert that would stay in people's memories long after viewing.

"You need strong advertising to reach the widest possible audience and to stand out from the usual lame competition", commented Tawney. In fact, Tawney has loved the

N

backlash and believes that the commercial doesn't harm the image of the software industry. "It's tongue in cheek and not meant to be taken seriously," he said. "If people are offended though then that's their problem."

At MMHL, Damien Horner commented on the ROR: "The strategy behind the campaign was that gamesplayers pride themselves on their gameplaying abilities and we were issuing a challenge to them – like two boxers psyching each other out before a bout."

They also wanted to zero in on the rebellious nature of gamesplaying – that parents don't understand computers but their kids do. "We were told that being controversial would not be a problem" commented Horner. "We did what we felt would be most appropriate and given the objectives of the game and audience, the controversial approach was deemed to be suitable."

Then the problems started. The Broadcast Advertising Clearance Centre said no to the first proposal, deeming it unsuitable for television. "They said: what you're doing is endorsing and advertising violence," stated Homer.

Subsequent revisions reduced the strong phrases that appeared with the robot. "It's only worth getting banned if the PR coverage you get out of it outweighs the media spend you could put behind it," Horner reflects. "If you only receive a couple of articles (in the national or specialist press) for being banned, you could actually lose money."

Companies' appetites for controversy are constantly fuelled for bigger and better campaigns – "With being a new agency, you contract clients who want to push things forward a bit, who are slightly braver in their approach and consequently work tends to reflect that," said Horner. "You come against barriers and conventions that you try and break. Sometimes it works, sometimes it doesn't."

So where does the buck stop? Asking Horner about the likes of Doom 2's campaign, where Jiffy bags of offal were sent to publishers, he is not impressed. "It's controversy for controversy's sake. The Rise Of The Robots commercial was rooted in the game itself, based on an overall strategy. The likes of Doom 2's campaign suggests either a lack of budget, or a lack of an idea."

Even advertisers can have their standards...

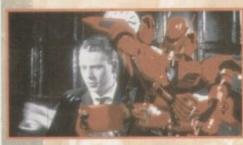

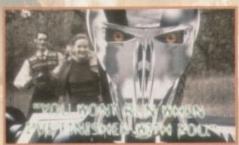

The ROR advert

yesteryear with

mixes black

footage of

threatening

ban-worthy challenges to

the viewer

robots issuing

Accidental anti-hero

It started with a poppy. Sensible Software was just about to release a high-calibre game called Cannon Fodder and a cover was needed for the packaging. No advertising agency was called in, no special marketing department was mobilised – no, the lads down in Cambridge came up with the press-stealing image by themselves.

And then all hell broke loose.

Amiga Power, the games magazine, had intended to publish the December issue to coincide with the release of Sensible's Cannon Fodder. When the Royal British Legion learnt of the box design and intended poppy motif cover, strong words were exchanged and the artwork was withdrawn by both parties. The acting editor at the time, Stuart Campbell, wrote an unfortunate comment that he regrets in the editorial which we are unable to print for legal reasons.

With this, the hounds of Fleet Street's press pack were unleashed. A story appeared in the Daily Star condemning the comment. Subsequently, Campbell received death threats from sons whose fathers had fought in the war.

As cynical or distasteful as it sounds, a marketing situation had developed that most companies would kill for. Perhaps the game would have sold just as well on its critically acclaimed merits alone, but it would seem that publicity such as the Amiga Power-Cannon Fodder episode can only help a game's sales figures.

"We didn't choose the poppy to cause a fuss. We chose it because the poppy symbolised people dying in war and a lot people die in Cannon Fodder so it seemed appropriate" said John Hare, head of Sensible Software.

And the song "War's Never Been So Much Fun" featured in the intro to the game? "We chose the song because it's a piss-take. There's a strong element of satire in there but certain people don't seem to appreciate satire, especially in computer games."

And those sort of people are the Royal British Legion. Jeremy Lillies, a spokesman for the RBL commented: "The whole thing was totally unacceptable to us... had the poppy appeared on the cover, it would have caused grave offence to the ex-service community which forms about a third of the population of this country."

While financially, the unexpected publicity may have paid off, Hare is not so optimistic about the creative restrictions that controversy can produce – banning, legalities and other such barriers he believes are stunting the growth of adult-related software titles. "It's becoming a nightmare for us with all this legal rubbish. It's getting in the way of producing games and is going to become a serious problem."

As for the marketing push behind such titles as Mortal Kombat II and Rise Of The Robots,

## That game's got guts!

Doom created a global phenomena on its release. Massive corporations ground to a halt as employees jammed the network while indulging in multi-player games of the first person shoot-'em-up. The computer press went crazy. Anyone who didn't own a PC felt pangs of envy, and the game has entered the gaming Hall Of Fame to stand alongside the likes of Elite. Streetfighter II and others.

Virgin started with a surefire thing when ID software, the developers of Doom's sequel, sold them the distribution rights. Doom 2: Hell On Earth could have been released without a single advert and still cleared up financially, but in true Richard Branson style, putting up with only second best has never been enough.

"Our intention was always to create a controversial campaign," states Paul Dowling of the creative agency Leisure Process Interactive. "Doom 2 is a brilliant game that is bloody and aggressive. We took this creative idea and needed to portray it in one message."

The main offensives of the campaign were the rather graphic ads placed in the

press, on billboard posters and in a series of jiffy bags sent out to certain journalists and publishers. These were designed by Bastion, a PR company brought in by Dowling.

The main feature of each of these was a rather large amount of offal. The posters consisted of various bodily organs in sickly close-up with Doom 2 prominently splashed across it.

The same style was used on the billboard adverts that sprung up in 48 different sites around London's West End.

"We knew it would upset people but it wasn't a problem because we needed

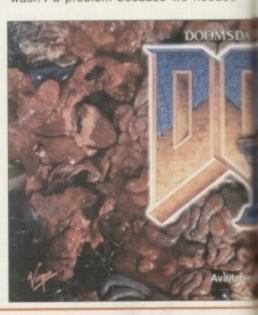

Amiga Computing FEBRUARY 1995

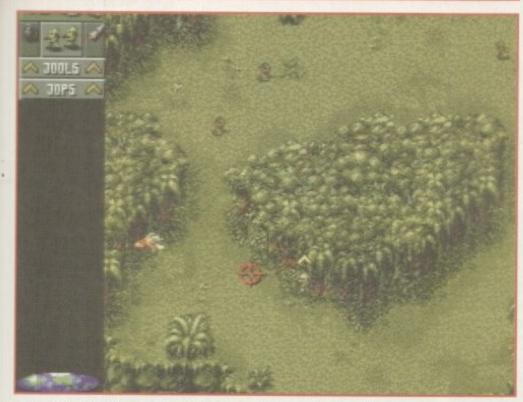

Royal British Legion: "The whole thing was totally unacceptable to us"

he states: "There is perhaps a glorification of violence but people can deal with it."

Since the controversy over the original, Cannon Fodder II has been released with the focus aimed squarely on safely getting the products on to the shelves. As for future releases, one Sensible Software title concerns sex, drugs and rock 'n' roll and, instead of the potential controversy encouraging buyers, John Hare knows that, while potential publishers like the game content, they fear releasing the title because of the expected media backlash that would accompany it.

that campaign to generate the PR," commented Dowling. Meanwhile, Virgin's marketing manager, Simon Jeffrey, offers the official line: "We never mean to offend people – what we want to do through our marketing is to grab people's attention."

## **ENTRAILS**

in-

rt-

an

al

m

ut

S

The final and most attention-grabbing scheme were the bags of animal entrails sent to various newspapers and other publishers. The instant reaction was one of disgust from some quarters. Apparently, a vegan from *The Independent* rushed round to the Virgin

SER 10 1994

headquarters to complain strongly.

The Mail and Evening Standard threatened police action, claiming the package infringed Section 5 of the Public Order Act which states it is an offence to deliberately cause distress to people.

Jeffrey clearly states though: "Nothing came of the campaign [in terms of adverse publicity]. We did have the police after us and they asked us to calm down our marketing activities, which is fair enough."

The biggest fuss though was centred round a demand for dry cleaning bills to be paid – apparently, some of the packages leaked their contents onto unsuspecting newsdesk editors.

"I have to say, we did get a lot of irate calls from people claiming their suits had been ruined and that they were going to hit us with a bill for it," commented Ciaran Brennan from Bastion. "But we never received any bills so I don't think anybody actually suffered because of it."

While there is never any way of judging exactly how successful a campaign has been, the simple fact remains that Doom 2 continues to sell at a rather healthy rate, and Brennan is happy to admit: "Well, it wasn't the nicest thing we ever did."

Featured on 48 billboard sites in London, the Doom 2 poster was removed with the aid of complaints made to the ASA Another campaign from Virgin, this time Earthworm Jim, a new platform game. There have been problems with the arrow pointing at the ballet dancer's crotch

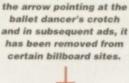

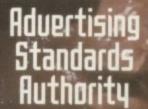

While the creative agency behind the Doom 2 campaign told us that the Advertising Standards Agency received a 'flood' of complaints about the billboard sites in London, in true advertising tradition the truth is just a touch more unexciting than that.

Caroline Crawford at the ASA commented: "We contacted the advertisers and said, are you planning to use this campaign again because we've had a couple of complaints about it and the general public might not consider this approach to be very tasteful? And they said: No, we're discontinuing this particular poster, so we didn't feel any further action was necessary."

The ASA has the power to have an advertisement (not television or radio) removed over night if necessary and doesn't require a certain amount of complaints to use its authority. As for the computer game industry's advertising as a whole, controversy is the exception to the rule, not the norm, at the moment.

"Many game publishers using

GET YOUR WORM OUT
FOR THE BIRDS.

product placement or advertising within games are concerned to be seen as responsible advertisers, so they have been contacting us to get our opinion before sending the ad out. We welcome that kind of contact."

contact."

The worst case scenario is, if advertising becomes more and more controversial there's a chance that legislation will be slapped on the games industry which could, potentially, be far more damaging than working within 'the reasonable guidance' of the Advertising Standards Authority.

At the end of the day though, Crawford doesn't see authority groups as the real threat to the games industry, but the consumers themselves. "Quite often it's the consumers who say: that's enough, that's gone too far"... Parents are very concerned about certain sorts of material and might try to restrict their children's access to it. This in turn affects the commercial viability of a product, so the industry's self-restraint is guided by what the consumer will find acceptable."

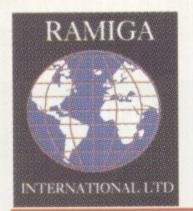

## RAMIGA

INTERNATIONAL LTD TEL. NO. 0690 770304 FAX NO. 0690 770266

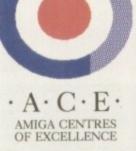

SEE THESE BOARDS IN ACTION ON STAND 32 AT THE WORLD OF AMIGA SHOW

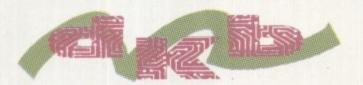

## EUROPE

Power your AMIGA 1200 into a new dimension of speed & productivity with the lightning fast new range of D.K.B. Cobra & Mongoose accelerators. With one of these installed inside it your Amiga 1200 can affordably join the ranks of the serious Amiga users by utilising the following enhancements:

- Fast 68030 processor speeds up all aspects of your Amiga 1200's performance.
- Memory expansion up to 128 Mb allows many memory intensive programs such as graphics and DTP packages to run at their full potential.
- Optional 68882 Floating Point Unit speeds up maths-intensive tasks such as 3D ray-tracing.
- 4) Hardware clock with socketed Lithium battery.

Also included free of charge with each board is the amazing <u>IMAGEMASTER R/T</u> graphics program from <u>Black Belt Systems</u>. This ultra-powerful program features built-in morphing and dozens of image processing features. <u>Normally this program retails at £70.</u>

All these upgrade options are available at an astoundingly affordable price. Just choose your required configuration from the price list below:

## 28 MHZ 68030 WITH MMU & OPTIONAL 68882 FPU

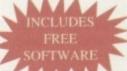

## COBRA 40 40 MHZ 68EC030 WITH OPTIONAL 68882 FPU

| Mem.<br>F.P.U. | 0 Mb  | 4 Mb  | 8 Mb  | 16 Mb | 32 Mb |
|----------------|-------|-------|-------|-------|-------|
| NO FPU         | £ 159 | £ 289 | €CALL | €CALL | &CALL |
| 33 MHZ         | £ 219 | £ 349 | &CALL | €CALL | €CALL |
| 40 MHZ         | € 249 | £ 379 | €CALL | €CALL | €CALL |
| 50 MHZ         | £ 269 | £ 399 | &CALL | &CALL | &CALL |

| Mem.<br>F.P.U. | 0 Mb  | 4 Mb  | 8 Mb  | 16 Mb        | 32 Mb |
|----------------|-------|-------|-------|--------------|-------|
| NO FPU         | £ 219 | £ 349 | €CALL | <b>£CALL</b> | €CALL |
| 33 MHZ         | € 279 | £ 409 | &CALL | £CALL        | €CALL |
| 40 MHZ         | £ 309 | £ 439 | €CALL | €CALL        | €CALL |
| 50 MHZ         | £ 329 | £ 459 | €CALL | €CALL        | €CALL |

## **MONGOOSE**

50 MHZ 68030 WITH MMU, & 68882 FPU

| Mem.<br>F.P.U. | 0 Mb | 4 Mb | 8 Mb | 16 Mb | 32 Mb              |
|----------------|------|------|------|-------|--------------------|
| 50 MHZ         |      |      |      | €CALL | POTENCIAL VIOLENCE |

## ">>>>ACCELERATE

## Other D.K.B. products also available:

 1202 RAM board + FPU + clock for Amiga 1200
 \$CALL

 4091 SCSI-II board for the Amiga 4000
 \$299

 3128 Memory board for the Amiga 4000 or 3000, (up to 128 Mb.)
 \$159 (0 Mb.)

 Meg-A-Chip 2 Mb. chip RAM upgrade for Amiga 500, 1500 & 2000
 \$159

## Coming soon:

The Talon 24-bit EGS graphics card with 64-bit display chip
68060 Super-Fast Amiga 4000 accelerator, "BURN RUBBER...!!!"

\$CALL

All Prices Include VAT. All Cheques Payable To:
RAMIGA International Ltd., Stablau 'Rin, Pentrefoelas, Clwyd LL24 0HT
\*ALL D.K.B. EUROPE PRODUCTS CARRY A FULL 2 YEAR WARRANTY\*
VISA and ACCESS accepted.

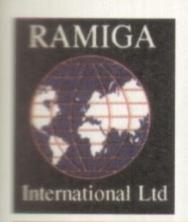

## RAMIGA

INTERNATIONAL LTD TEL. NO. 0690 770304 FAX NO. 0690 770266

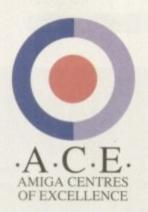

SEE BOTH THE RAPTOR II AND THE RAPTOR PLUS IN ACTION ON STAND 32 AT THE WORLD OF AMIGA SHOW

## LIGHTWAVE 3D V3.5

## UNBUNDLED PAL VERSION

Lightwave 3D is a fully featured 3D graphics & animation system. It's renowned for it's easy to use interface, which gives quick access to a wide range of potent features. Using it's spline-based key-frame animation system you'll easily create amazing animations. Render your work in 16.8 million colours for photographic quality output. Use the powerful Modeler to create your own 3D objects. As the 3D program used in many Hollywood TV & Film studios. This really is the professionals choice

## £449

(NOTE: Lightwave 3.5 requires 2Mb chip RAM - Special offer: Lightwave 3.5 + DKB MegaChip ......£569

## DESKSTATION

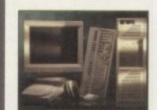

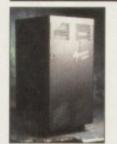

## OFFICIAL EUROPEAN DISTRIBUTORS

## Raptor |

**£Call** 

The Raptor II contains one 133 MHZ RISC processor and comes fully configured as a Windows NT workstation, including 17" monitor, 64Mb RAM & SCSI CD ROM. Includes ScreamerNET & Ethernet adaptor.

## Plus

**£Call** 

The one & only twin RISC processor rendering engine for Lightwave is now available in Europe. At a blistering 266MHZ this will speed up your renders 20 - 30 times. Comes complete with 128Mb RAM, ScreamerNET & Ethernet adaptor.

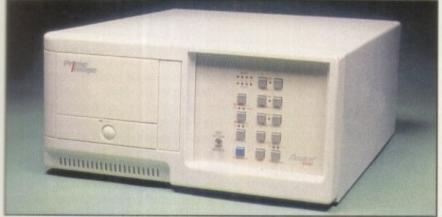

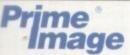

Passport™

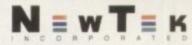

VIDEO TOASTER

## THE PAL VIDEO TOASTER IS HERE AT LAST!!

By utilising the PRIME IMAGE Passport system you can now use Newtek's Video Toaster with it's complete set of software video tools in your PAL video editing environment. Utilising a combination of precision timing codes and specially updated Toaster software (included) this expandable system gives you a true PAL input and output from the Toaster with absolutely no loss in picture quality. Included in the Passport are 4 time-base correctors and two inputs & outputs which are either Y/C or composite.

CALL FOR PRICES - (UK & EUROPEAN DEALER ENQUIRIES WELCOME)

\* STOP PRESS - A4000 & A1200 TOWER SYSTEMS AVAILABLE - CALL NOW \*

All prices include VAT (unless otherwise stated). All cheques payable to

RAMIGA International Ltd., Stablau 'Rin, Pentrefoelas, Clwyd LL24 0HT.

Visa and Access accepted.

hardware blitters, 24-bit colour modes (16 million colours) in higher resolutions than Amiga graphics can provide.

However, as with life in general, things aren't quite perfect and there are a few, misbehaved applications which stray too far away from the RTG standard guidelines and thus do not work properly on the cards. When shopping around for RTG boards, it's wise to create a list of software which you want to use with the card so ask the supplier if there are any known problems with that particular software. On the whole though, you should encounter few problems.

Also, check your software's documentation. It may well list a specific range of boards which it will happily take advantage of if present.

It goes without saying that the main use of these cards is to provide a more enhanced graphical environment for applications such as DTP, image processing, rendering and even just as a general accelerator for the relatively slower native graphics system of the Amiga.

## EGS 28/24 Spectrum

First in this three card line-up is the EGS 28/24 Spectrum by GVP (the EGS was another standard which didn't quite stick but still works well) coming in at a relatively inexpensive £300. Installation of the card is simple enough, fitting into any spare Zorro slot and automatically sensing whether it's

The 28/24 communicates with the CPU over the usual Amiga data bus, unlike its predecessor, the 110/24, which enjoyed the speedy direct access when communicating to the Combo's 32-bit local bus. Its onboard blitter chip runs at 28MHz - again, not as fast as its predecessor but still a respectable pace giving faster screen updates.

Although the 28/24 will most likely become your primary display system, it has its own video controller and its graphics display is completely independent of the Amiga's native screen modes.

However, programs can operate in either display system or in both simultaneously. Therefore, it's possible to construct your system around either a one or two monitor

The Amiga's RGB output can be passed through the board out to a monitor if you want to be able to use a single monitor, both with the Amiga's native screen system as well as the enhanced 28/24 modes. A DB-15 to 15 patch lead is supplied as standard for connecting the Amiga's DB-23 RGB output to the 28/24, so a DB-23 to DB-15 adapter is required.

Although the 28/24 can operate on a

Darrens Euans checks out three contenders in the ATG graphics board's battle for your wallet's attention

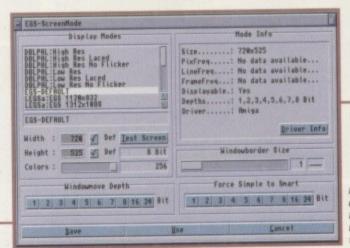

Inside the EGS screen mode utility. Huge Amiga screen bashing resolutions at the touch of a button

standard RGB monitor, the higher colour/resolution modes will require more expensive multi-frequency monitors, with the extreme resolutions of 1600x1280 needing (even more expensive) monitors with generous horizontal and vertical frequency ranges.

The installation program provides drivers for a number of monitor models, including the Commodore 1950, but strangely, no support for the 1942, which is generally accepted as the most popular low-cost Hi-res Amiga monitor.

Using a simple bi-sync or SVGA monitor should, at best, allow for a 24-bit screen at 800x600. However, most monitors should be capable of handling 24-bit screens at 640x480.

The EGS Workbench driver allows you to open Workbench on the EGS system, allowing any Workbench-based software to be displayed in up to 1600x1280 pixels in 256 colours (monitor permitting). In general, if a piece of software runs in a window on a workbench screen, it should work fine in EGS Workbench emulation.

Performance is very good thanks to the EGS 28MHz blitter hardware - it is similar in function to the Amiga's graphics coprocessor. Also, the 28/24's mouse sprite is a 64x64 four colour hardware sprite used as the custom cursor. Other display boards often use software to draw the mouse, adding extra overhead to the graphics system's performance.

Use of this hardware sprite also negates the need to 'clip' or modify the display to account for mouse movement. All this adds to a rather good improvement in screen updates. Even on an A400/040, a 256 colour Workbench screen is noticeably slow on the 28/24's display, but on the EGS system it's very smooth and responsive.

This is ideal for DTP users, who will definitely notice a drastic increase in screen updates when scrolling through large colour documents, and who also benefit from larger work areas.

As well as the installation software, which by the way is fairly painless and trouble free to use with the only problems you'll

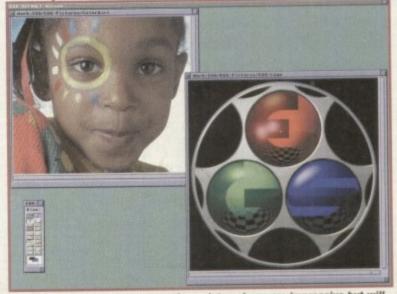

Spectum EGS and its accompanying paint package are impressive but will it survive against the speed of Retina and third support for the Picasso

# picture

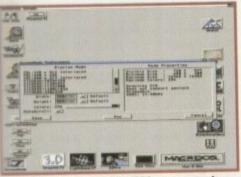

A familiar approach to the EGS screen mode selection. However like everything on the Picasso it's been beautifully integrated into Workbench

encounter being having to guess the correct driver for your monitor if it's not listed by name, you also get EGS Paint, a 24-bit art package.

It's quite a good bit of software too, although it has no alpha channel support and the airbrush leaves a lot to be desired. It takes full advantage of the EGS 28/24's hardware too, allowing you to scroll through a 1.5Mb 24-bit image with the speed you'd expect from scrolling a 16 colour picture.

The dark cloud on the horizon, however, is GVP's uncertain future in the Amiga market. Should the company cease trading, its products may well reappear under a new distributor, but this is by no means certain. You may therefore end up with a very good graphics board but product support and updates may not be available.

0

ar

e

d

is

9,

to

ds

en

66 ly

n

nd

ne

fit

u-

SYSTEM ESSENTIALS

RED = Essential BLACK = Recommended

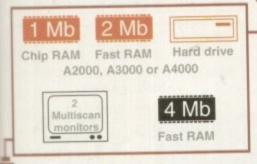

## The bottom line

Product: EGS 28/24 Spectrum Supplier: Silica, Silica House, Hatherley Road, Sidcup, Kent DA14 4DX Phone: 081-309 1111 Price: £299 A well proven
quality product
in the form of
TVpaint junior shipped as
standard with
ever single
Picasso sold.
An impressive
combination of
24 bit elegance
and excellent
freebie utilities

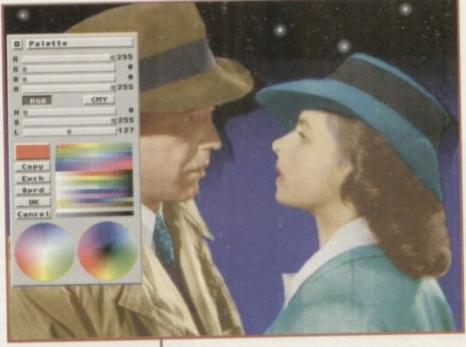

## Picasso II

The next offering is the Picasso II board from Village Tronic. It's a full length card and has dual monitor ports and a pass-through cable to make life easy for one monitor owners.

The installation software is a breeze to use and this ease-of-use continues through to the actual setting up of the screen modes and monitor type. In fact, it's the most friendly and easiest to use of the bunch.

After the installation has finished, a quick visit to the Amiga's standard ScreenMode utility in the preferences drawer reveals a host of new Picasso specific modes. Simply choose a screen mode and off you go.

## SELECTING

When you run any software under a Picasso mode for the first time, a requester appears asking if you want to select a particular Picasso mode.

Selecting yes will bring up another selector with a list of screen modes to choose from. Select a mode and Picasso makes a note in a list. When the application is executed at a later date, it automatically uses the mode chosen.

Performance wise, there's not a great deal of difference between the Picasso II and the EGS Spectrum, though the Picasso does seem to have the slight edge. You can also be sure of good product support and updates from Village Tronic, which doesn't seem to be the case with GVP's currently uncertain future.

Picasso's greatest strength lies in its superior support from third-party software over the other boards. This includes applications which have direct support for the Picasso abound, such as Lightwave, Forge and TV Paint 2 (TV Paint Junior is supplied with Picasso).

There are also a great deal of graphics software packages which support Picasso as a frame buffer. Widespread support from

software developers is probably the main goal of all RTG board manufacturers and Village Tronic seems to be doing a good job, either directly, by talking to software developers, or indirectly, by merely having such an easy to use and installable card with great performance.

## UTILITIES

As with the other graphics cards, Picasso comes with many software utilities such as picture viewers, monitor utilities and more.

The included TV Paint Junior is an art package with some good features. So, once you have your Picasso installed, you can start admiring and creating your own pictures in glorious 24-bit colour.

With such support from third-party developers, combined with its ease of use and great performance, the Picasso II, in my mind, is definitely the best buy of this bunch.

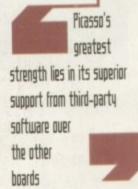

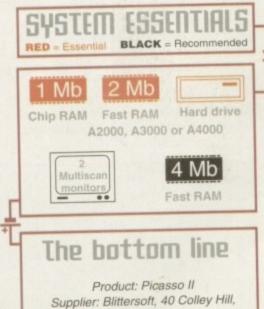

Bradwell, Milton Keynes, Bucks MK13 9DB Phone: 0908 220196 Price: £299.95

## Retina BLT 23

This graphics card is from MacroSystem. Unlike the other two cards reviewed here, the Retina does not feature dual monitor ports. There were, however, two video output ports present, one composite and the other Y/C, which was interesting. Unfortunately, to make use of these, a separately available PAL encoder card is required, which fits to the Retina board.

Compared to the almost transparent way the Spectrum and Picasso boards handle the retargetting of graphics, the Retina was a little more involved.

Firstly, you select your monitor type using the RetinaScreenMode program. Once selected, a list of screen 'groups' appears. These groups can be expanded to show the various screen modes contained within that group.

RetinaEmu is the next program that's run and is also the core of the Retina system. Every time you execute a program which hasn't been used under Retina before, it makes an entry into a list.

## **PROGRAMS**

It is then possible to select the new program entry and choose a Retina screen mode to run it in. In real use this works very well and relatively few programs complain – barring the real stubborn programs which use custom graphical interfaces instead of 'proper' intuition screens. Eventually, and hopefully, all your favourite software is suitably noted by Retina and ready to use instantly.

For the really fussy among you who want to squeeze every last pixel out of your monitor, there is a monitor setup utility called, strangely enough, DefineMonitor. With this you can fool around with frequencies, pixel clock rates and colour depths so that you can tweak additional screen modes to add to the already large list supplied as standard.

Retina comes with a host of tools and utilities. MakeRACE, for example, is the rather cryptic name for a utility which is used to create 8, 16 or 24-bit animations, automatically dithering frames down to the appropriate number of colours using the Floyd-Steinberg method.

Once an animation has been created, you can also add a soundtrack to it. The sound format can be in 8SVX, or MacroSystem's

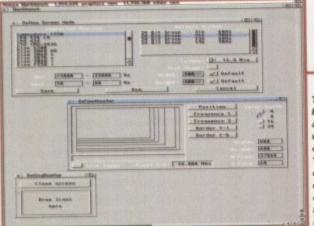

The classic
MacroSystems
approach of
unrivalled user
configurability.
The question is
does such a
degree of
control make
life harder than
it needs to be?

## As a final reminder

When looking at a graphics card, keep in mind these few points

- Think about the software you will be running with your shiny new graphics card. Although, in general, compatibility is very good, there are some applications which will not work with the enhanced screen modes. You should particularly check the manuals of any graphics software you have – you may find it directly supports a particular graphics card.
- 2. Make certain you know what bus type the card will work with. You don't want to buy a card to plug into your Zorro II slot, only to find it's Zorro III-only do you? Most good graphics cards are compatible with both slot types and automatically sense which slot they are in, adjusting themselves accordingly, so look for this feature.
- 3. Take into account whether the board has a pass through port and cable. This makes life much easier for single monitor systems. If an application doesn't like your board's screen modes, you can bypass the card through the port – with no need to keep swapping the monitor plug between card and standard Amiga video port.
- 4. Remember, high resolutions and colour depth (number of colours on screen) require flexible monitors with generous frequencies. A standard 1942 monitor can handle a maximum of 800 X 600 resolution in 24-bits. So, if you are looking to buy a monitor with your card, make sure it can handle the resolution you require.

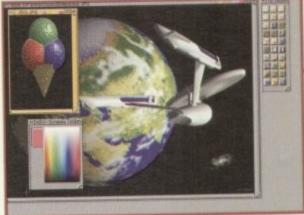

The stylish face of Xipaint.
Arguably not the simplest paint package in the world but the underlying power is nevertheless pretty impressive

own Toccata or MaestroPro formats for 16-bit quality.

To view the animation, two more programs are required. PlayRACE plays back the animation from Ram and CopyRACE does the same, but uses the much slower hard disk.

In order to view pictures in all those juicy high resolution multi-coloured screen modes that Retina gives you, you are going to need viewer software.

This can be done via a standalone viewer which handles formats such as BMP, JPEG, VLab and all the varieties of IFF.

## VIEWING

To view a picture, it's a simple matter of dropping a picture file icon onto its Appwindow interface. It's also possible to run it from the Shell and can thus be incorporated into nifty programs like Directory Opus. There are also dedicated viewer files supplied for ADPro and ImageMaster users.

Once you have installed and set up the Retina software and screen modes, the Retina's Workbench emulation is impressively fast. Out of the three cards under scrutiny here it is the fastest – hardly surprising considering its 4Mb on-board Ram and an operating speed of 110MHz. The 256 colour screens operate like four colour ones and windows zap open with an ensuing mad rush of rapidly appearing icons – this is how life on all Amigas should be.

So, performance wise, there's nothing to

complain about. However, a few areas in the overall Retina package need to be cleaned up and generally polished. First of all, a more intuitive and less involved method of setting up the modes would be helpful in bringing it closer to the ease of use provided by EGS Spectrum and Picasso. Also, there are quite a number of German readme files in the Retina drawer, which don't seem to have an English equivalent.

## DAMAGE

The Retina card itself is not a full length card either, and as such is prone to wobble and hence possible damage when putting it into the old Zorro III slot. Notice I specified Zorro III, which pretty much tells you that this Retina is a Zorro III only card.

The Amiga's slot guides are there for a reason and all Zorro cards should really be full length. And for the proverbial icing on the cake, dual monitor sockets and appropriate pass-through cable would also make life easier for single monitor users who come across Retina's unfriendly software.

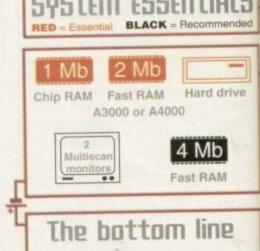

Product: Retina BLT Z3

Supplier: MacroSystem

Tel: 0896 870583

Price: 1Mb £412

4Mb £540

Amiga Computing FEBRUARY 1995

# AVAILABLE FROM ALL GOOD CD STOCKISTS

Multimedia Ma

## CONTENTS

ONLY £ 19.95

ass sier sn't the aplard

umtors oni-

tion itor

the

eas in

to be

First of

olved

uld be

ase of

and

ber of

rawer,

nglish

length

obble

tting it ecified

u that

for a

really

icing

s and d also users

endly

nded

195 BITMAP FONTS 120 COLOURED FONTS

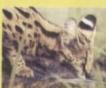

A complete CD dedicated to Fonts for the Amiga range of computers. Also PC compatible. The following formats are catered for, Adobe, CG Fonts, Coloured, Postscript, Prodraw, IFF, PCX. Pagestream, Truetype, Calamus and GDOS. Adding up to the most complete CD of Fonts for the Amiga ever. In total over 18,000 files in 900 directories. All ready to use and easily accessible in type directories.

## CLIP ART CD

Over 550megs of Clip Art for Amigas and PCs. The most comprehensive collection of Clip Art ever for the Amiga range of computers. In total over 26,000 files. The following formats are catered for, B&W Iff Bitmap, Coloured Iff Bitmap, Proclips, EPS, Pagesetter, Pagestream, IMG, Corel Draw and coloured brushes for DPaint All ready to use and easily accessible in subject directories.

## CONTENTS OF CLIPART CD

15,000 + Mono Bitmap & 1300 Coloured 1500 EPS, 6900 IMG, 93 Pagesetter 290 Pagestream, 86 Proclips, 120 Corel 98 Printshop and 640 Brushes for Dpaint

## CONTENTS OF FONTS CD

2000+ Adobe & CG Fonts with PS Fonts 500 Bitmap, 190 Coloured, 240 Iff 139 Pagestream, 24 Prodraw, 500 Truetype 132 PCX, 300 GDOS & 230 Calamus

AMIGA & PC Compatible

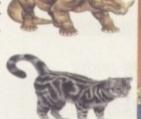

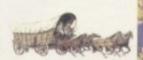

Clip Art CD & Fonts CD Only £ 9.99 each

THE OFFICIAL AMOS PD LIBRARY ON COMPACT DISC

The Official Amos PD Library is the largest source of Amos re e code and programs in the world today. The library is run by Len me Tucker and is endorsed by Europress Software, the publishers of Amos and Amos Pro. This compact disc contains the entire library from 1 to 620, each one arranged in it's own directory and catalogued fise contains in excess of 33,000 files with over 1600 Amos source code files, 100 sprite banks, 260 Ciest banks, 800 samples, numerous nusic bunks and several extensions to Amos & Amos Pro. Workbench cross a network from both the CDTV and the CD<sup>10</sup>. This CD is truly a estament to the immerse following that Amos and Amos Pro has chieved in the past few years and represents thousands of man hours of carnes and Utilities which will prove interesting to the Arnos user and son-Arnos user alike. Imagine the entire contents of a PD, Library on on-Amos user ansa-one CD. All this for only £19.95

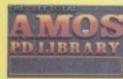

Amigas

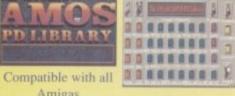

SIMPLE NETWORKING TOOLS FOR AMIGA CD

the Network CD sets up a link between a CDTV or CD32 and any other Amiga. The CD32 or CDTV acts as a remote drive for your Amiga, allowing access to the vast pool of data available on CD Rom. The CD32 cable also available uses the AUX socket of the CD32 and comes complete with a keyboard pass through, thus still maintaining the ability to connect FMV or SXI addons. Network CD sets up a Workbench environment and disables the eset function, allowing the CD to be changed and access to any other ISO9660

## CONTENTS

Parnet & Sernet NComm & Term Twin Express Fred Fish 800 to 975 Amos PD 478 to 603 74 Utility Disks PhotoCD Conversion 500 Images in 256 cols.

Network CD £ 14.99 CD32 Cable £ 19.95 Parnet Cable £ 9.99

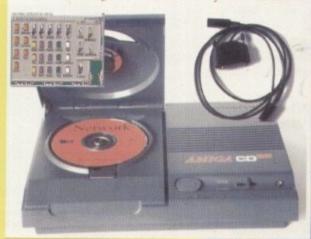

## SOUNDS ERRIFIC

A double CD pack containing over 1.2 Gigabytes of musical and sounds data for the Amiga and IBM PC computers. It all adds up to the most complete collection of sounds on any platform and will form vital part of any musicians CD collection.

4600 Modules, 14,000 Amiga Samples 568 Sonix Scores & 4500 Instruments 302 Octamed/Med Modules, 1190 Midi Files 1552 Voc & 642 Way Samples Utilities for both Amiga & IBM PC Amiga and PC Compatible

## Double CD £19.95

Also Available

ORDER HOTLINE

0116 234 0682 Access & Visa Welcome

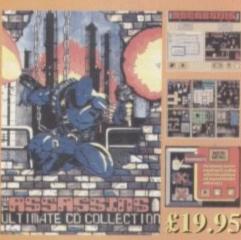

## Assassins CD for the CD<sup>32</sup>

650 + games for the CD32, CDTV & Amiga CD. Ready to run from a simple MENU system. 100% CD32 compatible. Also includes Assassins floppy disks 1 to 200 archived easily copied back to floppy. Workbench,

Parnet & Sernet included.

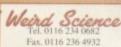

I Rowlandson Close Leicester Leics. LE4 2SE

TRADE ENQUIRIES WELCOME

# public

A bumper-sized helping of affordable but impressive software comes under Dave (usick's critical eye

The festive season may have seemingly exhausted your finances, but that's no reason to deny yourself decent software. Without breaking the bank, you could very soon be enjoying one or more of the following offerings...

## Dynamite Warriors u2.0

Programmed by: The Peace Brothers
Available from: OnLine PD
Disk No. OF74 (75p + 75p P&P)

First impressions aren't too good with Dynamite Warriors; the opening screens combine a smattering of expletives with praise for, erm, use of illegal substances. Still, a couple of mouse clicks and this fairly pathetic example of some self-important coders trying to appear interesting gives way to a curious and, surprisingly, reasonably decent game.

Between one and five players can

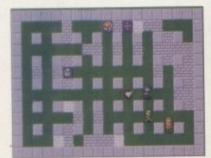

With the object simply to be the last man still alive, Dynamite Warriors is frenetic fun for up to five players

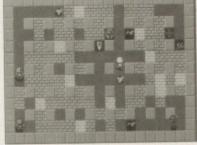

Cunning tactics in Dynamite Warriors; stand still and let the computer warriors fight among themselves

## My Mamma was a Vampire AGA

Programmed by: Duplo Productions Available from: OnLine PD Disk Nos OX100 A/B (75p + 75p P&P)

It may be puzzlingly named, but this demo is slickly presented and features some nice effects. It has the obligatory zooming mandlebrot sets but to be different, replaces rotating Julia sets with rotating pictures of Julia Roberts.

There are also fluffy shapes which swirl around the screen in a dreamy way and an

effective fire effect has small flames dancing at the bottom of the screen. The on-screen events are nicely synchronised with the predictable but bearable tune. In short, this isn't

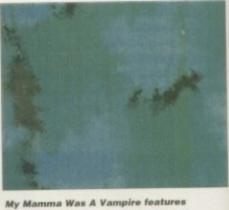

My Mamma Was A Vampire features an impressive variety of effects such as this cloud-like sequence

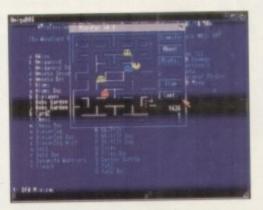

Play Pacman on your Workbench screen with MiniPac, one of the many fine games on MegaDisk 1

participate, with any number of these being computer controlled if you don't have a bunch of like-minded individuals to hand. Each controls a colourful bloke wandering around a maze in what looks like a space-suit. Their back pockets seem to be stuffed full of bombs which can be planted anywhere on the screen. After a five second countdown these promptly explode, destroying nearby blocks of the maze and any unfortunate opponent who happens to be in the immediate vicinity. Killing all your opponents is the ultimate objective.

There are plenty of bonuses which can be picked up, although they are not all beneficial – some, for instance, invert sideways joystick movements so that when you push left your character moves right. The action can be quite frenetic at times, although things can slow down when a great deal is happening on screen.

While you're busy scrambling around trying to avoid explosions, in total contrast, calming music is warbling away in the background. This is the sort of game that could prove quite enjoyable if you've got company, but don't expect it to provide too much one-player entertainment.

## Mega Disk 1

Programmed by: Various
Available from: Professional PD
Disk No. MG01

Professional PD claim that its new Mega Disk series will represent exceptional value, and it must be said that this first offering certainly does. Featuring no less than 25 games, complete with their documentation, a user-friendly menu system ties things together and makes using the disk a simple and pleasurable experience.

What of the games themselves? Well, firstly there's Biplanes, which features the same sort of aerial japes as that PD great – Dogfight. Here, only two players can participate as opposed to four, but there is a tough one-player mode which makes Biplanes more appealing to the isolated Amiga user.

Galactoids and Amoeba Invaders are decent reincarnations of arcade hits of yesteryear, as is the hugely enjoyable Asteroids clone, Hemroids. In these games the programmers have concentrated on smooth, absorbing action rather than flashy graphics, but this only emphasises the sheer playability they possess. The cracking Pacman clone MiniPac is another reminder of those golden days of old, although here only the first level is a true copy of the arcade game and subsequent levels feature totally new dot-filled screens.

For those who are keen on games of a more cerebral nature, Chess is also included, and Shiftlt simulates one of those bizarre plastic things with sliding tiles that used to be quite popular a decade or so ago. In fact, there's probably something for everybody and many of these games are window-based, perfect for running from Workbench. Armed with this disk, you'll have a whole host of distractions to stand between you and that really important piece of word-processing.

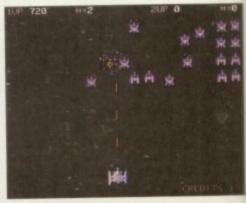

Relive early eighties arcade action with MegaDisk 1's Galactoid

## ART of the

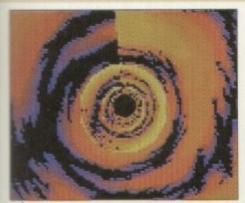

The tunnel effect from My Mamma Was A Vampire. Static screens can't really do this great sequence justice

at all bad. The real highlight comes in the second part of the demo. Following a remixed classical tune which I ought to know the composer of but don't, the viewer is launched on a technicolour journey through a spiralling tunnel.

Again, it's not a new effect but it's done so well that it still impresses. This is followed by a phong-shaded rotating cube, the faces of which have colourful fractal patterns on them. Even on a machine without Fast Memory, the effect is so smooth that you can't fail to like it.

Perhaps more than most demos, this could

be something you'll dig out of the diskbox in the future to show some PC owner what your machine is capable of. My Mamma Was A Vampire is definitely worth a look.

## Lion King ClipArt

Produced by: Disney Available from: KEW=II software Disk No. V1126

I have a confession to make; I haven't seen The Lion King. I'm therefore among an ever-decreasing proportion of the population who doesn't periodically burst into quick choruses of Elton John penned ditties. I'll be honest, I'd rather stump up four quid for some ultimately pointless, no-warm-feeling-onleaving action blockbuster.

That said, I've got to admit that Disney makes some darned fine films. The combination of catchy tunes and wonderfully fluid animation generally transform a potentially tiresome fairy story into a magical experience for everybody. So you've seen the film, you've bought the merchandise... now you can use the clipart too.

There are three such disks in total, each containing plenty of exceptional quality, high resolution colour pictures. The main characters are depicted in numerous interesting poses, many of them quite comical.

There is a catch, however. Since it's all Disney copyrighted material, if you continue to use the images you should pay the shareware fee of 20 US dollars. While this isn't an unreasonable amount for such high quality images, it will probably deter the

casual DTP'er from making use of them.

ba smiles smugly, as well he might with Disney's marketing machine raking in the cash

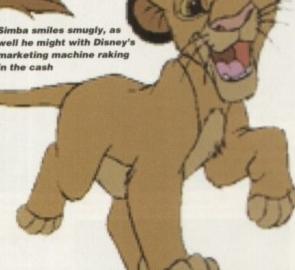

## Calling all PD libraries...

and individuals with absolutely any program, whatever its purpose, which you consider worthy of review. Whether it will be freely distributable public domain, shareware or licenceware, if it's of sufficient quality to merit coverage then stick it in a jiffy bag or padded envelope and send it in with all haste. I promise I'll at least look at your work. Please clearly label the disk, and include a cover letter supplying a description of the disk contents and some basic instructions. The address to send the

> Dave Cusick PD submissions Amiga Computing Media House Adlington Park Macclesfield SK10 4NP

## Off You Go

Programmed by: Gina Mears Available from: F1 Licenceware Disk No. F1-054 (£3.99)

The highlight of this four-game kiddies disk is undoubtedly Mighty Mind, a colourful and highly absorbing version of the classic peg-game Mastermind. For the uninitiated. four coloured pegs are arranged in a sequence and the player must try to guess

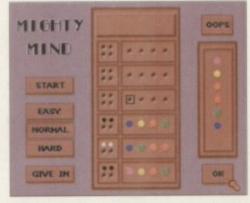

Brain-bending fun with Mighty Mind

to a hard drive (a case of following the on-screen instructions), assistance is available at any time from the Workbench by simply hitting the Help key. This guide is sure to be an immense help for the inexperienced Amiga owner and the creator should be commended for producing an easy-to-operate and extremely understandable guide.

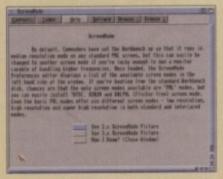

Having worries with your windows or difficulties with your disk operations? Help is at hand from the Introduction to Workbench and Amigados

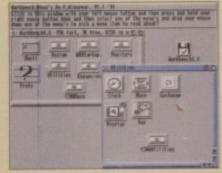

access the relevant help file with the Introduction to Workbench and Amigados

## Introducing Workbench and Amigados Programmed by: K Winspear

Available from: F1 Licenceware Disk No. F1-051 (£4.99)

Booting up a Workbench 2 or 3 machine with the first of these two disks in the drive will bring up what looks like a pretty standard Workbench screen. However, click on a couple of the icons in the disk contents window and you'll soon realise that this isn't guite the case.

Each icon actually represents a document file on the drawer, command, commodity or whatever it depicts, so clicking on the Multiview icon doesn't run the program - instead it presents you with an Amigaguide file explaining the purpose of the program and exactly how to use it. Items selected from the pull-down menus also lead to helpful instruction files.

The second disk imitates the normal Workbench Extras disk and it's here that you'll find full explanations of the functions of Workbench Tools and Commodities. Thankfully, the often dreaded Amigados is also given a thorough explanation with each command covered in turn.

Also on this disk is a program called OnLineHelp. Once this has been installed

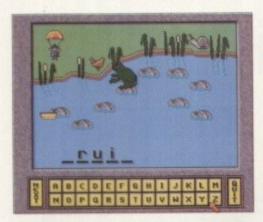

It might be aimed at children, but some of the teasers Word Hop comes up with can be quite hard to guess

the code. Several attempts are allowed, and each time the player is told how many pegs are the correct colour but in the wrong position and how many are the correct colour in the correct position. It probably sounds confusing, but it's actually very good fun.

The title game itself, Off You Go, takes the form of a slightly tedious "board game" affair which, while being simple enough to be understood by its target audience of fiveyear olds, is perhaps not interesting enough to keep them occupied for long.

Word Hop is essentially Hangman, but instead of trying to save some poor soul from being dangled from the gallows, the object here is to get a bug to a boat before a frog consumes him. Colourful graphics help to ensure that this one will entertain youngsters for a while.

Finally, Find It uses the Amiga only as the basis for a game. A grid of letters on the screen is mixed around and then a timer starts counting. The idea is that players write down all the words they can find before the time runs out.

This is an interesting little combination of educational titles which, while appealing to youngsters especially, could entertain adults for some time too.

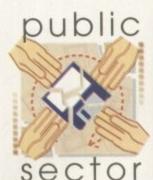

Smooth animation

makes Evil Insects

visually appealing

為為為為

## Mapmaker 2000 Demo

Programmed by: David Smith Available from: KEW=II software Disk No. D1060

This is a good idea; a shareware program for would-be cartographers everywhere. Mapmaker 2000 allows you to design maps or plans as if you were creating a picture in DPaint, using lines and fills. Here, however, there are added functions. With Mapmaker it is possible to zoom in and out of the map, alter the scale, calculate distances between points, and so on.

A selection of useful symbols are available as standard, such as churches, golf courses and youth hostels. If these aren't sufficient, it is also possible to create up to 12 user-defined symbols.

Mapmaker's obvious use is in creating

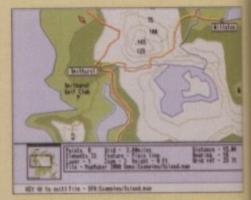

er-friendly Mapmaker includes plenty of example files to demonstrate what can be achieved

maps for local societies, or for rambling routes or whatever. Having said this, it could potentially be used as a basic CAD package so that garden plans or house floorplans could be produced. With commercial alternatives often expensive, the £15 shareware fee seems quite

here though, in that you don't actually aim

to hit the baddies directly. Instead, you

direct the athletic hero's gun towards a

stone ceiling above them. When the gun is

fired, stone comes loose and falls, killing

any Evil Insects which happen to be

And that, in a nutshell, is the game. The

## **Euil Insects AGA**

Available from: A1200 Only PD Disk No. 184 (70p + 50p P&P)

This is a polished shoot-'em-up which at first glance could be mistaken for any

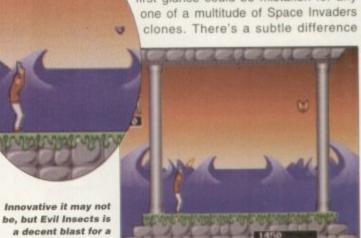

Programmed by: Matthijs Hollemans

between them and the ground. graphics are decent enough and all the sprites move smoothly, but it is hard to see why this should be AGA-only since there's

nothing especially stunning about the visuals - there appears to be only one backdrop. It's not just the graphics which are pretty much the same throughout. To be honest, there is little variety in gameplay between levels. Against all the odds though, Evil

Insects still manages to be entertaining for some time. It's strangely absorbing and addictive, despite the obvious lack of depth.

Programmed by: Adrian Jenkins Available from: Shoah PD Disk No. U0001 (£1.50)

When programming multi-level games such as platformers, software writers tend to employ map editors to make their task easier. The process involves using an ordinary paint package to design blocks with which the landscape can be built up, then

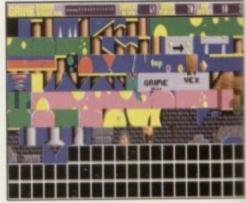

Load a screen of blocks into Grime..

## Amiga Music

Programmed by: Various Available from: Roberta Smith DTP Disk No. MUS104 (90p + 50p P&P)

This disk features an interesting collection of five programs with totally different purposes.

Composer is a score-based music composition program created in Amos. It does boast some decent features such as being able to handle ornaments and having a list of selectable speed and dynamics directions, but to be honest I can't see it appealing to many musicians. This is because, rather than making use of sound samples so that the output is tuneful and realistic, Composer opts for the internal sound chip output of the Amiga and the end result is that you'd think you were listening to a spectrum warbling away. It's a shame that such a potentially useful program is therefore rendered pointless.

DSound is an excellent little program which appeared on an Amiga Computing coverdisk a few months back. It resides in the C directory on your hard drive and is able to play samples of unlimited size direct from the

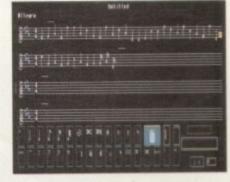

The user friendly Composer would be worthwhile if it were capable of producing tuneful sounds

disk, using very little memory.

Also included is Hunter III. This is a sample-ripper, used to attempt to grab sound samples from programs and save them to disk. Superplay is a module player which, for me, is rather too reliant on its own bulky Superplay .lib file to outdo MultiPlayer. Finally, Inlaymaker is a useful if somewhat basic and restrictive cassette inlay designer which is an adequate substitute for those without access to a DTP program.

While this is hardly an essential collection of music utilities, DSound and Hunter III are worthwhile additions to any software library.

Fishy Fishy is a game in which your sole aim

is to devour as many marine beasties as

possible. It's only possible to eat things

smaller than yourself, and since you're but a

shrimp of a fish to begin with, that rules out

you'll grow, enabling you to gobble more.

It's not a good idea to stray into

the path of anything bigger than your-

self, as this causes your energy level

to drop. When you've dolphinished

stuffing yourself with everything edi-

ble in the immediate vicinity, you can

progress to the next stage by biting

it's not perfect. At times, especially

when you're still on the small side, trying

to dodge larger marine life can be practi-

cally impossible because they move so fast.

The sharks are annoying too, causing con-

siderable loss of energy for your poor fishy

when they turn instantaneously. Without

wanting to carp on about such points, they do detract a little from the overall playability.

all bad and hopefully in the future we'll be

herring more from Mr Crabtree.

Nevertheless, for only two squid it's not at

Fishy Fishy is a nice idea, hallibut

the tail of the end-of-level shark.

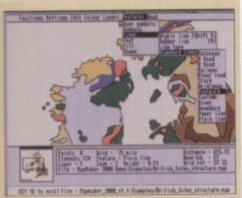

Cascading menus are used as part of MapMaker's simple and effective interface

reasonable. Registering will buy you a version of Mapmaker which can save and print, since both these options are disabled in this otherwise fully-functional demo.

It's not without its small bugs, but this is a promising effort which could prove useful to a great many people.

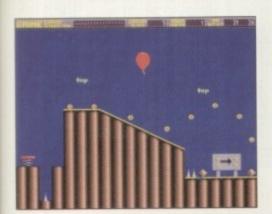

and then assemble them to form your own platform game level. Now all that's needed is a fair dollop of programming ability

using the map editor to assemble these.

GRIME is an easy-to-use map editor, and although this demo version has a few functions disabled it nevertheless gives a good idea of exactly what to expect if you pay the £10 registration fee for the full version.

The interface is well thought out, meaning that getting to grips with operations is straightforward. Clicking the right mouse button brings up the individual blocks, one of which can then be selected with the left button. Press the right button again and the map screen appears. The selected block can then be placed as many times as required using the left button. Additionally, sections of the map can be cut and pasted making editing a fairly quick and painless exercise.

The full version of the program is capable of saving maps either in GRIME's own format or as raw data in words or bytes. Explanations of the file formats are given in the helpful documentation.

GRIME could be the answer to many programmers' prayers. It provides a simple and effective editor for maps which might previously have been cobbled together using hastily home-written editors with much less pleasant interfaces.

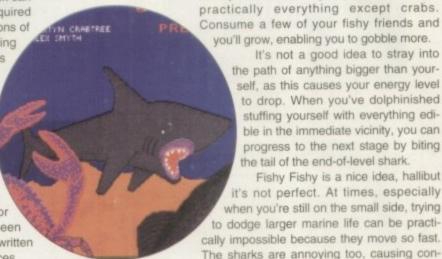

The most piscine-packed game ever, Fishy Fishy

## Fishy Fishy

Programmed by: Martyn Crabtree Available from: Martyn Crabtree (£2)

I generally like original games, and they don't really come much more original than this. On top of that, I simply cod not miss out on such an obvious opportunity for a barrage of pathetic piscine puns.

Perhaps best described as an eat-'em-up,

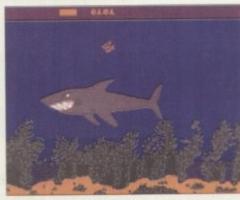

It's the undersea equivalent of David and Goliath, as tiny goldfish takes on killer shark

Programmed by: P Ruston Available from: F1 Licenceware Disk No. F1-056 (£3.99)

Among the greatest successes of those champions of the cheap commercial game, Codemasters, was the Dizzy series. Dizzy was an egg whose task it was to roam a cartoon landscape, overcoming obstacles by using objects collected along the way. So popular a character was he that the numerous games starring him shifted by the truckload.

Colourful fun for all in unashamed Dizzy clone, Giddy 2

"What's the relevance?" you may ask.

The answer is that Giddy is an unashamed rip-off of the Dizzy games, in places boasting practically identical gameplay and some very similar graphics. The author admits to being rather heavily influenced by Dizzy, but this is certainly not a bad thing.

The puzzles all have logical solutions - for instance, you can get past the slug with the help of some salt. This makes for gameplay which is challenging but not frustrating, and as a consequence it is perfectly possible to become immersed in Giddy 2 for hours. This is a real gem which will appeal to gamesplayers both young and old. Were I not more restrained I might be tempted to say it's eggcellent.

## lay your hands on me

## Online PD

1 The Cloisters, Halsall Lane, Formby, Liverpool L37 3PX (Tel: 01704 834335)

Professional PD 28a Woodland Rise West, Sunway Park, Sheringham, Norfolk NR26 8PF (Tel: 0263 824396)

## F1 Licenceware

31 Wellington Road, Exeter, Devon EX2 9DU (Tel: 0392 493580)

## **Roberta Smith DTP**

190 Falloden Way, Hampstead Garden Suburb, London NW11 6JE (Tel: 081-455 1626)

## A1200 Only PD

B J Cowdall, 23 Barn Way, Cirencester, Gloucestershire GL7 2LY

## Shoah PD

38 Oxstalls Way, Longlevens, Gloucester GL12 9JQ (Tel: 0452 382651)

## **KEW=II Software**

PO Box 672, South Croydon, Surrey **CR2 9YS** (Tel: 081-657 1617)

## **Martyn Crabtree**

49 Marlowe Road, Herringthorpe, Rotherham, South Yorkshire S65 2JQ

#### OLOUR KITS for MONO PRI

in colour? Now you can with Amiga "FlexiKolor Kit". Each Amiga FlexiKolor kit comes complete rith everything you need to print in colour, including superb software. The colour kit is simple to use, the  AS COLOUR PRINTER. If your printer is not listed below please phone. Amiga FlexiKolor kits for Star LC10, LC20, all Star 24 Pin. Panasonic 1080/81/1123/1124. Epson FX80, FX100, LQ100, LQ800 etc. Citizen COMPLETE KIT £39.95 120D+. Please note colour kits come complete with coloured ribbons.

Yes it's true the new Flexi 3 will remove banding and white lines from dot matrix & bubblejet printers. Now you can have deskjet quality on dot matrix printers. Other new features include:-

- ★ An extended range of special Dithering Patterns.
- \* User selectable level of Anti-Aliasing to remove those jagged edges and smooth.
- \* Compatible with the new screen modes.
- \* Deskjet 500C/310C users can now have a colour picture with true black - the colour results with this new version will astound you.
- \* Suitable for Citizen, Epson, Hewlett Packard, NEC, Panasonic, Seikosha, Star and just about any dot matrix or inkjet/bubblejet/lazerjet printer.

#### STILL ONLY £39.95

GOT AN OLD VERSION OF FLEXIDUMP? THEN UPGRADE FOR ONLY £14.95

#### T-SHIRT PRINTING RIBBONS

| PRINT ON NORMAL PAPER IRON ON                 | SHIKI       |
|-----------------------------------------------|-------------|
| 4 Colour Citizen Swift                        | £29.95      |
| 4 Colour Citizen Swift (Reload)               | £14.95      |
| 4 Colour Star LC10                            | £14.95      |
| 4 Colour Star LC200 9 Pin                     | £19.95      |
| 4 Colour Star LC200 9 Pin (Reload)            | £12.95      |
| 4 Colour Star LC200 24 Pin                    | £29.95      |
| 4 Colour Star 24 Pin (Reload)                 | £14.95      |
| 1 Colour Star LC10                            | £11.95      |
| 1 Colour Star LC200 9 Pin                     | £11.93      |
| 1 Colour all Star 24 Pin.                     | £11.9       |
| 1 Colour Epson FX80/LQ400/MX80                | £11.9       |
| 1 Colour Epson LX80                           | £11.9       |
| 1 Colour Epson FX100                          | £11.9       |
| 1 Colour Panasonic KXP 1080                   | £11.9       |
| Heat transfer Pens 5 large red/orange/yellow/ | ereen/      |
| blue. Large pens have a marker size nib       | £14.95 a se |
| blue. Large pers have a marker size rue       | Invoor!     |

#### BLACK PRINTER RIBBONS

Don't throw away your plastic printer ribbon cases when the rib-bon wears out just take the top off, take out the old ribbon and reload it with a new one. Black reloads from as little as 99p each.

#### SPECIAL RE-INK

How to order: Enclose cheques/PO made payable to: CARE ELECTRONICS or use Access/Visa

#### CARE ELECTRONICS

Dept AMC, 15 Holland Gardens, Garston, Watford, Herts, WD2 6JN. Fax: 0923 672102

ORDER LINE ON 0923 894064

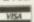

#### COLOUR PRINTER RIBBONS

Don't throw away your plastic printer ribbon cases when the ribbon wears out. Just take the top off, take out the old ribbon and reload it with a new one. It's simple. Full instructions supplied.

..5 Reloads - £29.95

#### HP DESKJET/CANON BUBBLEJET REFILLS

"CARE THREE PACK" will refill HP51608A Cartridge 3 times. The Canon BC-01/SJ48 Cartridge 3 times. Three Pack available in Yellow, Magenta, Cyan, Red, Green, Brown, Purple, Black

E14.98 each.

TRI-COLOUR PACK' 3 Yellow, 3 Magenta, 3 Cyan refill £17.95.
available for Bubblejet and Deskjet

"CARE SIX PACK" will refill HP51608A Cartridge 6 times. The
HP51626A High Capacity 3 times. The Canon BC/01 Cartridge 6

Please state type when ordering
6 BLACK REFILLS ONLY £24.95
GOT A BLOCKED NOZZLE? DON'T THROW AWAY YOUR
CARTRIDGE – NEW "INK MAGIC" PRINT HEAD RECOVERY FLUID 18ml BOTTLE £5.95

### iQ Limited

Tel +44 (0)81 909 2092 Fax +44 (0)81 909 3885

#### !! New Year Hard Drive Sale !!

HiQ are offering Bare Hard Drives at unbeatable prices in 2.5" and 3.5" IDE and SCSI. Please call for latest prices on these and other drives by phone or fax.

A1200 Cable Pack £10.00, A1200 200w Power and Cable Pack £70, P&P £6

!!! Free fitting for all personal callers !!!

#### A1200 SCSI Systems

Please call for pricing on our range of SCSI peripherals for use with PCMCIA SCSI interface. All systems cased with power supply and do not void warranty. For power users ask for our:-

#### FOUR DRIVE TOWER CASE Only £99.95

Price only with supply of Drive

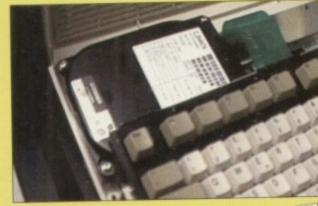

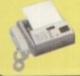

All Prices include Vat

HiQ Ltd, 176 Kenton Lane, Harrow, Middx, HA3 8SU.

Fax +44 (0)81 909 3885

Tel +44 (0)81 909 2092

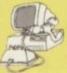

# ntOS stands for Intuition Operating System – a slightly grand title – which provides the AMOS programmer with exactly that, a method of creating system legal Intuition-based programs. IntOS was written for OTM by Matthew Warren, a name I've certainly seen around the Amos scene, possibly a PD coder for the Amos PD Library. Who knows? He's done a fine job, anyway.

While it is not actually the Intuition extension we would have wanted, it's the next best thing. It is built around a custom library called IntOS.CustLib which enables you to access the Intuition system directly.

Basically it is composed of a bunch of PROCs which call the custom library, which in turn gives you access to Intuition. This is good news in one way, and bad in another. The program doesn't take up any of the extension slots on the config program, but it does take a little time to work, and none of the commands I tried opened a window instantly in the same way as perhaps a C program would.

The system is installed by copying the library into your libs directory, and making a directory called "IntOS\_Routines". These are in fact Amos programs which can be merged with your Amos code. In effect, your program runs as a subroutine of the IntOS routine.

#### COMPILING

You can delete functions which are not used in the program, which means you can sort of optimise the code before compilation. Compiling? Yes, as with all other Amos programs you can compile your code, so writing apps which look like machine code now looks even easier. As I said before, the speed isn't really there but hey, this is Amos, not machine code.

The system isn't perfect, especially as you are calling Intuition routines without checking the system first to see if what you are asking is currently legal – that is to say, if there is a window open already the program is unable to open a window. This is tricky, as you have to write a routine to check the state of the Workbench first. Oh, by the way, don't set Amos to close your Workbench when running Amos as this can also cause problems.

There are a lot of example programs in the excellent manual. For example, here is

#### Perfect intuition?

¥

Who'd have thought it? IntOS is a superb method of creating Intuition style programs which look like authentic OS legal Amiga programs. It's good that it is a series of PROCs, because if it was an extension it would be more difficult to install into a system which has all the usual Amos coders extensions.

Okay, so it takes its own sweet time to run, but I would guess this is because it is sending the info from the Amos routines to the custom library, which is then

re-routing them to the Intuition library. A fair bit of translating going on, but it works so who can really complain. I think I've seen Intuition working better with proper extensions like Liberator, as the instructions are hard coded into Amos commands, but beggars can't be choosers. It's easier to use than Liberator, but it's less powerful. If you're a beginner, then this is your best route, but harder coders need the Liberator advantage.

# WECOME TO Phil South greets the New Year with a smile and an Intuition interface for all flavours of Amos -

a simple "open a window" example:

```
Amos To Back
Gosub _INTOS_INIT
IN_WB_TO_SCREEN_[0]
IN_WINDOW_[0,160,12,320,188,$100E,"Hello",-1]
IN_RPRINT_["Amiga Computing is King of the Hill"]
IN_RPRINT_["and we've got IntOS, too!"]
IN_RPRINT_[" "]
IN_RPRINT_["Press Left Mouse Button (LMB)"]
IN_WAIT_RAT
_CLOSE_INTOS
Amos To Front
Edit
 INTOS INIT:
Dim _INTOS_COMM(13)
Global _INTOS_MODE,_INTOS_LOCA,_INTOS_SEMA
Global _INTOS_COMM()
Repeat
 _INIT_INTOS
Until Param=True
 */*--IntOS System Procedure S--*/
Procedure _PEEK_S_[_INTOSO,_INTOS1]
Procedure _INTOS_SEMAPHOR
Procedure _INIT_INTOS
Procedure _CLOSE_INTOS
Procedure IN_TURBO_C_INTOSOS]
Procedure _INTOS_ERROR_REPORT
 Procedure IN_WB_TO_SCREEN_[_INTOSO]
 Procedure IN_WAIT_RAT
 Procedure IN_RPRINT_[_INTOSOS]
 IN_WINDOW_E_INTOSO,_INTOS1,_INTOS2,_INTOS3,_INTOS4,
 _INTOS5,_INTOSOS,_INTOS6]
```

I've deleted as many PROCs as I could, but it's a tricky business doing this in the Amos editor. The main IntOS program specifies that you must never break out of an Amos

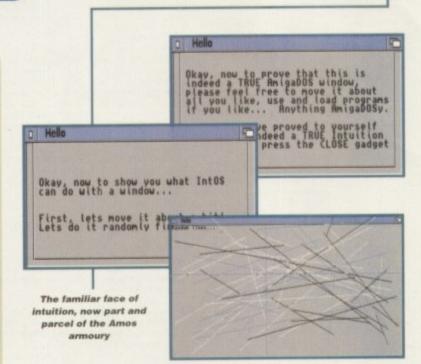

program while IntOS is running, as the program won't be able to find its way back to Amos.

This is common practice with Amos programs which use the Amiga system from within Amos, and it's something you're lumbered with to a certain extent. Once you're stuck in the program the only thing to do is reboot, so save any programs you're writing just in case.

Also, you have to be very careful about how you write your programs because syntax errors don't apply to PROC calls, like the IntOS routines, so if you typed in your program wrongly you can be assured it's going to crash.

#### The bottom line

Product: IntOS Supplier: OTM 2000 Price: £29.95 Tel: 0827 312302

| Ease of use     | 8 |
|-----------------|---|
| Implementation  | 7 |
| Value for money | 7 |
| Overall         | 7 |

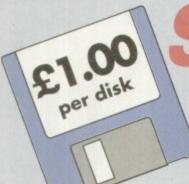

# Software Established 1990 Expressions

Introducing some of the best public domain & shareware

disks available for the Amiga today. Go on...express yourself!

All disks are compatible for A500/A500+/A600/A1200, except (N) which indicates not compatible for 1200

| R001 A-Gene (1 men)                                                                                                    | Trace your ancestors                                                                                                    |
|----------------------------------------------------------------------------------------------------|----------------------------------------------------------------------------------------------------|
| DOCO Projecto Cond Males                                                                                                    | Cimple but upoful                                                                                                    |
| B052Business Card Maker                                                                                                    | Simple, but useful                                                                                                    |
| B098Database Master                                                                                                    |                                                                                                    |
| B134 Ami Cash                                                                                                    | Best accounts package around                                                                                                    |
| B136 Amibase Prof                                                                                                    | Excellent database                                                                                                    |
| B137600 Business LettersPre-w                                                                                                    | ritten script for business correspondence                                                                                                    |
| B140 Text Engine.                                                                                                    | Excellent word processor                                                                                                    |
| B152 PC Task                                                                                                    | Emulates IBM + PC programs                                                                                                    |
| B153 File-a-fax                                                                                                    | As it sounds                                                                                                    |
| B154QED                                                                                                    | Beginners word processor                                                                                                    |
| B165 A-graph                                                                                                    |                                                                                                    |
| B175 Text plus VERSION 4                                                                                                    | Excellent word processor                                                                                                    |
| B178(2 Discs) Analitic ALC                                                                                                    | (2 Discs) Best spreadsheet available                                                                                                    |
| B232 Cheque Book Account                                                                                                    |                                                                                                    |
| B237 Stock Analyst                                                                                                    | Analyses the share market                                                                                                    |
| B240. Little Office. Wor                                                                                                    | d Processor Database & Spreadsheet                                                                                                    |
|                                                                                                    | Accounts Manager                                                                                                    |
| DETE. DUUYES 1.04                                                                                                    | THE PART OF THE PART OF THE PA |
| THE RESERVE AND A SECOND PROPERTY AND A SECOND PROPERTY AND A SECO | OF SECURITY SECURITY AND ASSOCIATION OF SECURITY SECURITY |

#### EDUCATIONAL

| (N.B. This                   | s includes some games)                    |
|------------------------------|-------------------------------------------|
| E033 Education 1             | Learn German                              |
| F162 The Bible (4 diks) (N)  | The King James Version                    |
| F164 World Databank          | Creates maps of the world                 |
|                              | Syllabus taught disk                      |
| F185 Astronomy               |                                           |
| F194 Total concepts          | Learn about dinosaurs                     |
| FOAD Dook Tolk               |                                           |
| E212 Back Talk               | Dealter Dublishing for Vide               |
|                              | Desktop Publishing for Kids               |
| E234 Colour The Alphabet     |                                           |
| E271 The Highway Code        | All you need to know                      |
| E272 Junior Maths            |                                           |
| E023 Electronic Train Set (1 | meg)Construct own train set               |
| E043Learn and Play 1         | Good for the kids. Blackboard maths. etc. |
| E044Learn & Play 2           |                                           |
| E079 Treasure Hunt           | Great Kids game                           |
|                              | Good general knowledge quiz               |
| EG162 Storyland 2 (N)        |                                           |
| F335 Wntitsname (N)          |                                           |
| F280 Sneak & Snell           | Learning for the Kids (under 7)           |
| read-moheny or obest         | The same of the same of the same of       |

| C112. Slide Show Creator. C130. Label Designer. | Create your own slideshow                                              |
|-------------------------------------------------|------------------------------------------------------------------------|
| C142 Super Fonts                                | Lots of Super Fonts                                                    |
| C147 MÓBED.<br>C160 Deluxe Paint Tutor          |                                                                        |
| C190 Shadow demo maker C199 Clip Art            | Create your own demo                                                   |
| C206ABC Adventure Creator (N)                   | Create your own adventure games                                        |
| C230 Illinois Labels                            | Label Printer Create Cartoons                                          |
| C236 Word Power                                 | Solve crosswords & anagrams                                            |
| C238 Font Farm C241 Winemaker                   |                                                                        |
| C253 Assassins                                  | ities compilation. Enhance your Amiga<br>Multi purpose printer utility |
| C258Garden designerCrea                         | te your own garden excellent graphics                                  |
| C261 X Beat                                     | ALIC HITH ITIES                                                        |

#### TAMEOUS ALITHIES

|                  |      | Compacting program          |
|------------------|------|-----------------------------|
| M179Calorie BaSe | Work | out your own calorie intake |
| M192J R Comm     | A    | simplified modern package   |

| M204 Race Rator (N)        | For horse racing information            |
|----------------------------|-----------------------------------------|
| MO10 Pools Pools Varging 2 | Work out your winnings                  |
| M211Training Log           | Keeping fit                             |
| M21/ Mastir Niblick        |                                         |
| M233Engineers Kit          | Check your Amiga System                 |
| M243D-Solve                | Crossword-complete with two crosswords  |
| M244Lockpic V2.0           |                                         |
| M245Relo Kick V1.4         | Latest D Grader for A1200               |
|                            | Circuit design drawing program          |
| M252 Dividends Winner      |                                         |
| M255Odds on                | Demo version for gambling               |
| M257Power Copiers (N)      |                                         |
|                            | Kills all the latest viruses            |
| M263Soccer League          | Database for statistics on soccer teams |
| DE SA                      | AC . BAVE                               |

| THE RESERVE OF THE PARTY OF THE PARTY OF THE | HE SERVICE TO THE PERSON.              |
|----------------------------------------------------------------------------------------------------|----------------------------------------|
| D058Enterprise leaving dock                                                                                                    | Famous animation                       |
| DO75 Girls of sport                                                                                                    | Pretty shots of talented girls         |
| D148The Run (1 meg)                                                                                                    | T. Richter's car-chase animation. Good |
| D166Star Trek Animations                                                                                                    |                                        |
| D177Star Trek Animations                                                                                                    | Agatron no.17 More like above. Good    |
| D280Jesus on "E's" (2 disks) (N)                                                                                                    |                                        |
| D282 How to skin a cat                                                                                                    | Amusing demo                           |
| D287Calendar Girls                                                                                                    | Slideshow                              |
| D312Rave Vision                                                                                                    | Rave music & Graphics                  |
| D313 Techno Warrior                                                                                                    | More of the same                       |
| D099 Jesus Loves Acid (N)                                                                                                    | Brilliant!                             |
| U061 House Samples                                                                                                    |                                        |
| M152 Rave Length                                                                                                    |                                        |
|                                                                                                    |                                        |

#### MIICIC

| TAT OF A                           |                                    |
|------------------------------------|------------------------------------|
| M084Pink Flovd                     | The Wall remix                     |
| M102No Limits (2 Disks)            |                                    |
| M104 Cybernex                      |                                    |
| M151Motiv-8                        |                                    |
| U244Sound Tracker Samples (4 Disks | 100's of sounds for sampling       |
| U249 Sound Effects                 | Different samples for music making |
| U062 House Samples                 |                                    |

#### ADVENTURE GAMES

| Harman Annual Control of the Control of the Control |
|----------------------------------------------------------------------------------------------------|
| 2 disks). USS Enterprise classic. Best one                                                                                                    |
| ) (N)Jim Barbers graphic adventure                                                                                                    |
| <ul> <li>s)Loads of hints of commercial games</li> </ul>                                                                                                    |
| Difficult adventure quest                                                                                                    |
| Tricky adventure game. Good                                                                                                    |
| Guide Spaceship through Terrain                                                                                                    |
| (2 discs) Bring Paul Robinson to court                                                                                                    |
| Graphics Adventure                                                                                                    |
| Version 1.02. Adventure                                                                                                    |
| Graphic adventure                                                                                                    |
| Excellent Adventure Games                                                                                                    |
|                                                                                                    |
| Excellent demo game                                                                                                    |
|                                                                                                    |
|                                                                                                    |

#### APCADE GAMES

| PART WALLEY                    | THE PERSON NAMED IN COLUMN 1          |
|--------------------------------|---------------------------------------|
| A010 Breakout                  | Classic bat & ball game               |
| A011Blizzard                   | Horizontal shoot-'em-up. High quality |
| A021Demolition Mission (1 meg) | Similar to Balloonacy, good fun       |
| A053Mayhem                     | Brilliant shoot-'em-up                |
| A110Ladybug                    | Similar to Pacman                     |
| A157Quadrix                    | Difficult puzzle game                 |
| A171Top Secret                 | Quality platform game                 |
|                                | NEW Wizard shooting game              |
|                                | NEW Excellent shoot em up game        |
| A180Tank Attack (N)            | World War 2 Simulation                |
| A207 Flagcatcher               | Find the flags. Very addictive        |
| A209Games Gaiore Ten (N)       | 14 excellent games                    |
| A215 Battlements               |                                       |

|                            | Financial                                      |
|----------------------------|------------------------------------------------|
| A221 Revenge of the Mutant | Camel Streeting game Quiz on cult TV programme |
| A225 Addams Family Quiz    | Quiz on cult TV programme                      |
| A226 Dual                  | 2 player shooting game                         |
| A243 Tetren                | Excellent Tetris clone                         |
| A247 Oniz Master           | Quiz which includes Editor                     |
| A252 Bombiacky             | Rescue the dying planet                        |
| A255 Amos Games            | 5 Games including Glassback                    |
| A257 Relayer               | Shareware game, Brand New!                     |
| A300 Blob                  | Shoot 'em up                                   |
| A301 Sector 1              | Excellent game                                 |
| ASSE The Sunheure          | 3 games including Enigma                       |
| A306The Funhouse           | Very similar to pipeline                       |
| A308Gush                   | Eled the Smurt                                 |
| A309Smurf Hunt             | Find the Smurt                                 |
| A310Zalycon (2 disks)      | Space shoot em up                              |
|                            | Waggle your joystick with this festive disk    |
| A327Tetris Pro             | Tetris game with exceptional variants          |
|                            | V. Good missile command type game              |
| A334 Crazy Sue 2           | Popular platform game                          |
| A338Project Buzz Bar       |                                                |
| A340 Depth Charge          | Submarine game                                 |
| A341Earth Invader          |                                                |
| A350 Spitfire Assault      | Shoot 'em up game                              |
|                            |                                                |

#### SIMULATIONS

| Sim071. Return to Earth (1 meg) | Space adventure                      |
|---------------------------------|--------------------------------------|
| Sim102. Simulation 1 (1 meg)    | Recommended. 5 games including Metro |
| Sim109. Wheel of Fortune        | TV Quiz, computerized                |
| Sim124_Napoleonic Wartare       | High-quality simulation              |
| Sim143 Card Shop                |                                      |
| Sim217 Act of War               |                                      |
| Sim218 Roulette                 |                                      |
| Sim220. Sub Attack (N)          | Also landmine + bomber               |
| Sim224. Stratigic Games         |                                      |
| Sim302. Micro Market            |                                      |
| Sim355 Automobiles              |                                      |

#### SPORT

| Sp170 Amos Criket                    | 'Owzat!                              |
|--------------------------------------|--------------------------------------|
| Sp208Grand Prix Simulator            | Excellent                            |
| Sp256 Slamball Managen               | nent game of US football. Type Sport |
| So299 Top Of The League              | iddictive football management game   |
| Sp303Strike Ball                     | Amos written baseball type game      |
| So30718th Hole (2 disks)             | Excellent golfing game               |
| Sp325Mister Men Olympics (2 disks) f | Excellent game for disks as reviewed |
|                                      | in Amiga Computing                   |
| Sp337Super League Manager 2          | .Updated soccer management game      |
| Sn352 Scottish Football Manager      | Recommended                          |

#### **A1200 ONLY**

| Stinning French demo                    |
|-----------------------------------------|
| Famous quality demo                     |
| High quality music video                |
| Stunning demo                           |
| 256 colour pictures use with DPaint etc |
| More rave musk                          |
| Excellent Vector film demo              |
| A1200 slideshov                         |
| AGA slideshov                           |
| AGA stideshov                           |
| Excellent patience card game            |
| Tetris clone                            |
| Brilliant chess game                    |
| Brilliant breakout game                 |
|                                         |
| Platform game                           |
|                                         |

#### **Blank disks**

5 for £2.75 or 10 for £4.99

#### CATALOGUE DISKS

75p each Details of over 2000 disks in our library updated regularly

#### POSTAGE

UK orders: 75p Europe: £1.50 World: £3.00

#### **PRICES**

PD....£1.00 per disk 90p each for 15 to 24 85p each for 25 or more

Send cheque/postal order made payable to:

117 Kennington Avenue, Bishopston, **Bristol BS7 9EX** 

(9am-5pm Mon to Fri)

**Credit Card orders only** Tel: 0272 425987 (10am-4pm Mon to Fri)

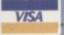

#### **NEW RELEASES** PACK

State your Amiga model and we will send you five of the latest releases. All for £5

#### 1200 PACK

THE LATEST & BEST FOR THE A1200 5 DISKS FOR £5

# Taking the servoice of the high road

ver the last few issues, as the text file display example program was completed, it has become obvious that there is considerable interest in assembler coding within the Amiga community. Because of this, you'll be pleased to know that our monthly excursions into the world of 680x0 coding will, for the foreseeable future, be continuing.

What I want to do this month, having first recapped on what macros are for the benefit of any newcomers, is to explain how some special Amiga structure-style macros have been used to make life easier for the 680x0 coder.

Having done that, I'm going to compare the use of one of the 680x0's most useful addressing modes, register indirect addressing with displacement with its equivalent C code in order to provide a sort of 'informed overview' of Amiga structure access.

But to start with, back to the macros. These, as many of you will doubtless know, allow coders to assign symbolic names to 680x0 instruction sequences. When the

name is encountered the assembler automatically expands it to produce the set of instructions provided in the main body of the macro. Motorola-style macro definitions start with a label followed by the MACRO keyword and end with the ENDM keyword, for example:

a\_macro\_name MACRO

Parameter placeholders are specified using the backslash(\) character followed by a number. As an example, here's the definition of the library function calling macro that I've made extensive use of over the last few months:

LINKLIB MACRO
move.l a6,-(a7)
move.l \2,a6
jsr \1(a6)
move.l (a7)+,a6
ENDM

When the macro is used the parameters you supply get inserted into the placeholder

o | Select Include Direct | ED cghooks.h STRUCT in\_ExecMessage, MN\_SIZE the Class bits correspond directly with to special bit IDCMP\_LONELYMESSAGE (defined the Code field is for special values like the Qualifier field is a copy of the curr No Harnings Ignore Multiple Includes Low Memory Assembly List Symbol Table Programs:sc/includ File [intuition.i Executable OK | Volumes | Parent | Cancel Standard Rdd. Use Cancel

There's gold in them there includes - but you've got to know where to look for it!

There's more assembler help on the way as Paul Overaa gets to grips with the important topic of system structure access

slots so if, for example, the macro was used in conjunction with this line of code:

LINKLIB \_LVOGetMsg,\_AbsExecBase

then the following sequence of instructions would be generated:

move.l a6,-(a7)
move.l \_AbsExecBase,a6
jsr \_LVOGetMsg(a6)
move.l (a7)+,a6

Those of you who have followed the development of the text file display program will know that I've been going a step further than this and using another macro, CALL-SYS, which tags on the \_LVO prefix to the function names. This has meant that I've been able to generate the above type of code using statements like:

CALLSYS GetMsg,\_AbsExecBase

Incidentally, the reason I've not been combining these macros into a single unit that performed both tasks is that, since similar versions of both macros are already present in the official includes, I thought it best to maintain the same separation in my versions.

(I've been using my own variants of these macros for two reasons: Firstly, to ensure that definitions have been easily visible and secondly, so that users without the official includes were still able to assemble my code.)

A macro then resembles a subroutine because it provides a shorthand reference to a frequently used set of instructions.

#### TUTORIAL

There is, however, one very significant difference: The code for a subroutine will occur only once within a program, and will program execution branches to that single section of code as and when required.

Each time a macro is used though, the assembler will insert a copy of the appropriate instructions (along with any parameter-specified alterations).

One advantage of the macro is that it allows assembly language programming to be done at a much higher level than was previously possible!

 Another is that, like a subroutine, it is usually possible to use a macro knowing only what it does, rather than how it does it. Nowhere is this more apparent than with the group of include file macros that have been designed to build system structure definitions.

The Amiga's operating system uses large numbers of structures (essentially just blocks of data in memory) chained together by pointers.

The C language is very good at handling these type of units because it has built-in structure access facilities which make direct use of structure templates defined in the '.h' header files.

The IntuiMessages used to carry information to and from Intuition window IDCMP ports are a typical example of an

#### Indirect addressing

The reason that these structure offset definitions help, as far as indirect addressing with displacement is concerned, is that they let us specify displacement values in this very readable way:

```
move.l im_Class(a1),d2
```

If, in the above example, at had been loaded with an IntuiMessage pointer, then the move instruction would retrieve data from the im\_Class field of the IntuiMessage and copy it to register d2. We could just as easily have copied the data into memory, and moving data into locations labelled code and class, for example, could be done with these two instructions:

```
move.w im_Code(a1),code
move.t im_Class(a1),class
```

How do the operations just described compare with their C equivalents? Well, if 'message' was a pointer to the IntuiMessage structure, in C we would use the = and -> operators and write the assignment statements like this:

```
code = message->Code;
class = message->Class;
```

The following is a slightly more involved example based on the use of Wait(), GetMsg(), and ReplyMsg() to collect class, code and mouse co-ordinate information from an IntuiMessage as it arrives at a window's message port. Firstly, the C version:

```
Wait (bitmask); /* wait for message */
message=GetMsg (port); /* collect it */
class=message->Class; /* copy required fields */
code=message->Code;
MouseX=message->MouseX;
MouseY=message->MouseY;
ReplyMsg(message); /* and reply the message */
```

With assembler we use the same basic approach, but since Wait() needs a bitmask in d0,GetMsg() needs the port address in a0, and ReplyMsg() needs the message pointer in a1, we end up with the following 680x0 code:

```
bitmask,d0
             Wait,_AbsExecBase
                                        wait for message
CALLSYS
                         port address
move.l
             GetMsg,_AbsExecBase
CALLSYS
                                      get message pointer
             dO,a1 copy to address register a1
im MouseX(a1),mouseX copy required f
move.L
                                       copy required fields
move.w
              im_MouseY(a1), mouseY
move.w
              im_code(a1),code
move.w
move. L
CALLSYS
             ReplyMsg,_AbsExecBase and reply the message
```

Notice that because field names rather than numeric offsets have been used in the 680x0 code, there is in fact very little difference in readability between the C and assembler versions and readability is where the real strength of the named structure field approach lies.

The moral, of course, is that you should take full advantage of the standardised field names defined in the system include files because they will make your programs more understandable.

1

Amiga system structure and are based on an extended Exec message which, as a C definition, looks like this:

```
struct IntuiMessage
           struct
                        Message ExecMessage;
           ULONG
                        Class;
           UWORD
                        Code:
                        Qualifier;
           UWORD
           APTR
                        IAddress;
                        MouseX, MouseY;
           WORD
                       Seconds, Micros;
ow *IDCMPWindow;
           ULONG
           struct Window
           struct IntuiMessage
                                    *SpecialLink;
1;
```

If an assembly language coder counts the number of bytes present in each field, it is pretty obvious that they can not only produce a set of numbers which represent the positions of those fields, but could in fact use EQU directives to associate names with the numerical positions.

Given an address which represented the base of such a structure in memory, they would then be able to use those names to access individual field values almost as easily as the C programmer.

The good news at this point is that assembler coders never have to do this because such values are already defined within the '.' include files. The macro used to build the structure definitions is called STRUCTURE and it's used in conjunction with a number of supporting macros, including ones which calculate the sizes of all the usual C variable types – BYTE, UBYTE, APTR, WORD, LONG and so on.

The bottom line is that each member of every Amiga system structure has been described within the '.i' includes, in terms of a name and an offset from a base address.

Here, for example, is the equivalent assembly language oriented IntuiMessage definition:

```
STRUCTURE IntuiMessage, 0
STRUCT im_ExecMessage, MM_SIZE
LONG im_Class
WORD im_Code
WORD im_Qualifier
APTR im_IAddress
WORD im_MouseX
WORD im_MouseY
LONG im_Seconds
LONG im_Micros
APTR im_IDCMPWindow
APTR im_SpecialLink
LABEL im_SIZEOF
```

and in this case the definition leads to the following set of named offsets being produced:

```
Offset
                      Field Name
                     im_SpecialLink
im_IDCMPWindow
im_Micros
48
44
                      im_Seconds
32
30
                      im_MouseY
                      im_MouseX
28
                      im_IAddress
24
                      im_Qualifier
                      im_Code
20
                      in Class
                      im_ExecMessage
```

To be honest, it's not necessary to understand how the structure macro definitions work, but you do need to know how to use the offset values produced.

### Amiga Frame Grabbing has just taken a Fall... in Price but definitely not in quality!

Country .

Watch

on One

The revolutionary new ProGrab™ 24RT with Teletext is a 24-bit real time colour frame grabber and digitiser costing less than any of its rivals! Whilst ProGrab™ has slashed the price of frame grabbing on the Amiga, it has been bestowed the Amiga Format Gold Award and many rave reviews for its ease of use and excellent quality results!

rab images with

Take a signal from a TV with SCART output

Use a satellite receiver as your output device

Grab TV pictures or video frames from your VCR's video output.

♣ ProGrab™ 24RT

Digitiser

◆ ProGrab™ 24RT Software

◆ Parallel Connecting Cable

♣ Mains Power Supply Unit and is also fully AGA chipset compatible You can even work in the new graphics modes up to 1472 x 512 pixels in HAM 8, Amiga

RAM permitting. Images are digitised in 24bit, 16.7 million colours. ProGrab™ supports. FF, ILBM, ILBM24, Clipboard, JPEG, ProGrab™ File or Anim5 file output formats.

Data Throughput/Preview Refresh Rates

ProGrab™s software has built in mono and colour animation facilities.

The number of frames is dependent upon your Amigas RAM. For professional users the optional ProGrab™ PCMCIA Interface Connector is available for Maximum

With ProGrab™ you needn't be an expert in Amiga Video technology either. Simple 3 stage operation ensures you get the right result - real time, after time!

#### STAGE 1...

Select any video source with composite output. This could be a camcorder, TV with SCART output, satellite receiver, domestic VCR/player or standard TV signal passing through your VCR/player... the choice is yours.

#### STAGE 2...

Using ProGrab™s software, select an image you wish to capture in its on screen preview window (because the hardware grabs a frame in real time, there's no need for a still frame facility on the source device) and, ProGrab™ even includes a Teletext viewing/ capturing facility from suitable inputs. Once grabbed, simply download the image to your Amiga for full screen

Use the saved image in your favourite Amiga Word Processing, Desk Top Publishing or Graphics software packages.

> ProGrab™ really makes it that simple!

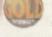

th 94% and they've said. "If you want to capture realistic iges without spending a fortune this is the tool for the job

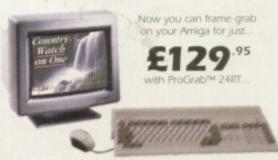

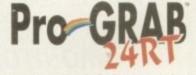

01-773-836781

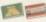

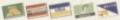

GORDON HARWOOD COMPUTERS Dept.ACONew Street, Alfreton, Derbyshire. DE55 7BP

### White Knight Technology

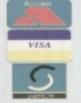

THE PROFESSIONAL AMIGA SPECIALISTS

SUPPORTING SERIOUS USERS

**7** 01920-822321

9.30am - 6pm Monday - Friday

PO BOX 38, WARE, HERTS, SG11 1TX FAX 01920 822302

#### PAIVISION VIDEO

A "PAL" Alternative To The Video Toaster Has Finally Arrived In The U.K. White Knight Technology Are Pleased To Announce That We Are Distributing All OpalVision Products With Immediate Effect.

We Have A System On Permanent Demo - Call For Latest Details

#### A 1200 ACCELERATORS

#### **BLIZZARD 1230-II TURBO**

Two Standard SIMM Slots, Clock, Optional 68882 FPU And SCSI Port, No RAM fitted

WITH 50MHz 68030 and MMU £ 269 50MHz 68030 & 50MHz FPU £ 359

BLIZZARD SCSI-II I/F for 1230-II

For Memory, see MEMORY SIMM's box

#### **GVP A1230 Performance Series II**

Two SIMM Slots (GVP's 4 or 16Mb only), Clock, Optional 68882 FPU And SCSI Port

WITH 40MHz EC030,4Mb RAM 40MHz EC030,4Mb RAM £ 399 and 40MHz 68882 FPU £ 449 50MHz 030,4Mb RAM 50MHz 030, 4Mb RAM and 50MHz 68882 FPU £ 549 £ 59 GVP A1291 SCSI I/F for A1230 II

#### A4000 ACCELERATORS

WARP ENGINE 28 / 33 / 40MHz 68040 4 x 72Pin SIMM Slots for upto 128Mb RAM Built in FAST SCSI-II DMA Interface

28MHz Version (With 68040/25) £ 799 33MHz Version (With 68040/33) £ 949 40MHz Version (With 68040/40)

BLIZZARD 4030 TURBO 50MHz 68030 + MMU, Opt. FPU (For A3000/4000) £ 239 Available with 50MHz 68882 FPU for £ 329 COMMODORE A3640 Card, 25MHz 68040 (As Fitted In Amiga 4000-040) S/H £ 499 CYBERSTORM 040/40MHz 68040 + 32-Bit RAM, Opt. SCSI-II (For A4000 range) £ 899 GVP G-FORCE 40MHz 68040 + 4Mb 32Bit RAM (Exp. 128Mb), Optional SCSI-II DMA Controller (For A3000/4000)

#### **MONITORS**

PHILIPS CM8833-II 14" PAL RGB, Y/C & Composite Input (0.38 dot pitch, Stereo) £ 239

MICROVITEC CUB-SCAN 1438 14"

(Multi-sync. 0.28 dot pitch, No Sound) £ 295 **MICROVITEC AUTOSCAN 2038 20"** 

(Multi-sync, 0.31 dot pitch, With DMS) £1175

#### ALL PRICES INCLUDE VAT

#### AMIGA 4000

ALL AMIGA 4000 MODELS ARE IN VERY SHORT SUPPLY - PLEASE CALL FOR PRICES AND AVALIBLITY

#### IDIO PRODUCTS

#### SUNRIZE AD516 / STUDIO 16

8 Track Stereo, 16-Bit, Better than CD Quality - Direct to Disk Recording, Editing & Playback. Can be used in conjunction with Bars & Pipes Professional, the DPS Personal Animation Recorder (PAR) and also the new Broadcaster Elite from Applied Magic, Inc. (see opposite)

Now £ 999 Inc. VAT

Please Call For A Full Brochure

#### LIGHTWAVE 3D v<sub>3.5</sub>

Official PAL Version FROM NEWTEK

Still Only & 449

RENDERING ENGINE
FOR LIGHTWAVE 3D

128Mb RAM, ScreamerNet Software, Ethernet Card, Installation & Support

Configurations From £ 12,900 Plus VAI

#### WORKBENCH & KICKSTART

Manual set with 6 disks, ROM(s), and instructions

A500/500+/1500/2000£ 89.95

A3000/3000T/4000

#### HARD DRIVES Bare SCSI

350 MB SCSI 3.5" £ 199 540 MB SCSI2 3.5" £ 299 1.0 GB SCSI2 3.5" £ 699 2.1 GB SCSI2 3.5" £1199 9 GB SCSI2 5.25" £3599

#### BARRACUDA

The Fastest SCSI-2 Drive (5.8 Mb/s Sustained)

2.1Gb £ 1299 4.3Gb £ 2469

#### A4000 IDE

340 MB IDE 3.5" £ 199 420 MB IDE 3.5" £ 225 540 MB IDE 3.5" £ 269 730 MB IDE 3.5" £ 389 1.1 GB IDE 3.5" £ 539

#### HARD DRIVE CONTROLLER

#### FASTLANE Z3

SCSI-II + Upto 256Mb 32-Bit RAM For the A4000

Now Only £ 299

A1200+ 85 MB HD £ 445 A1200+127MB HD £ 489 A1200+200MB HD £ 519 A1200+340MB HD £ 689

#### MEMORY SIMM'S

32MB SIMM-32 16MB SIMM-32 £ 625 8MB SIMM-32 £ 315 4MB SIMM-32 £ 150 2MB SIMM-32 £ 85 1MB SIMM-32 £ 29 GVP SIMM-32's 4MB £ 195

**16MB** £ 985

#### VIDEO EDIT CONTROLLER - The KRP "TES20"

Amiga Based System Using "Burned In" Timecode. Controls Upto 4 Machines. RCTC compatible, SMPTE read & write. GPI Trigger. LANC / Panasonic / RS232 etc. Shot Lists, Vision Mixer control, Audio cues, unlimited scene capacity, synchronised audio dubbing. Upgradable to upto 8 parallel control industrial machines, RS422 and VITC.

Prices From £ 499

Please Call For Full Specifications Of This System

#### REMOVABLE DRIVES

NEW "BOX 230" BERNOULLI BY IOMEGA 230MB SCSI-2 INTERNAL DRIVE £ 499 230MB SCSI-2 EXTERNAL DRIVE £ 585 230MB REMOVABLE CARTRIDGE £ 99

#### SYQUEST DRIVES

105MB SCSI INT. 3.5" x 1" DRIVE £ 295 105MB SCSI EXTERNAL DRIVE £ 415 105MB REMOVABLE CARTRIDGE £ 55 270MB SCSI INT. 3.5" x 1" DRIVE £ 449 270MB SCSI EXTERNAL DRIVE £ 589 270MB REMOVABLE CARTRIDGE £ 65

All Bernoulli And Syquest Drives are supplied with one FREE Cartridge

#### MAGNETO OPTICAL DRIVES

FUJITSU 128MB SCSI INTERNAL £ 649
FUJITSU 128MB SCSI EXTERNAL £ 749
FUJITSU 230MB SCSI INTERNAL £ 799
FUJITSU 230MB SCSI EXTERNAL £ 899
BOX OF 5 128MB MO DISKS £ 149
BOX OF 5 230MB MO DISKS £ 249

#### DAT TAPE BACKUP

CONNOR SCSI DAT - 2Gb, Ext. £1029 CONNOR SCSI DAT - 8Gb, Ext. £1109

#### CD ROM DRIVES

TOSHIBA XM5201B SCSI-2 (Int.), 2.5 X Speed, Multi-Session (Tray Load) £ 210 TOSHIBA XM5201B SCSI-2 (Ext.), 2.5 X Speed, Multi-Session (Tray Load) £ 275

#### NETWORKING

AMIGANET Ethernet for A2/3/4000 £ 279
ARIADNE Ethernet for A2/3/4000 £ 229
Both cards supplied with ENVOY & TCP/IP S/W
Other Network Software Available On Request
Eg. ENLAN, DECNET, NOVELL etc.

#### SOFTWARE

| LIGHTWAVE 3D V3.5 (PAL)                        | £ 449 |
|------------------------------------------------|-------|
| ART DEPT. PRO. V2.5                            | £ 149 |
| REAL 3D V2 New Price                           | £ 329 |
| BARS & PIPES PRO V2.5                          | £ 215 |
| MEDIA POINT V3.28                              | £ 219 |
| TVPAINT 2 (Picasso / Retina / Harlequin / EGS) | £ 169 |
| SCALA MULTIMEDIA 210 (AGA)                     | £ 145 |
| SCALA MULTIMEDIA 300 (AGA)                     | £ 299 |
| SCALA MM 300 + ECHO 100                        | £ 389 |
| SCALA ECHO 100 Edit Controller                 | £ 139 |
| PRO CONTROL (For ADPRO)                        | £ 65  |
| MORPH PLUS                                     | £ 149 |
| Other Professional Software Available On Reque | st    |
|                                                |       |

#### CPU'S & FPU'S

| ı | 68881 | 20MHz PGA £ 29 68882 25MHz PGA    | L | 49  |
|---|-------|-----------------------------------|---|-----|
| ŀ | 68882 | 33MHz PGA £ 75 68882 50MHz PGA    | 2 | 89  |
| ŀ | 68882 | 25MHz PLCC - For A4000/030 etc.   | £ | 69  |
| l | 68882 | 33MHz PLCC - For A4000/030 etc.   | £ | 79  |
| ı | 68882 | 40MHz PLCC - For A4000/030 etc.   | £ | 119 |
| ١ | 68040 | 25MHz - For Upgrading A4000-LC040 | 3 | 165 |
| l | 68030 | 25MHz with MMU (PGA Style)        | 3 | 59  |
| l | 68030 | 33MHz with MMU (PGA Style)        | 3 | 89  |
| ١ | 68030 | 50MHz with MMU (PGA Style)        | 3 | 109 |

#### VIDEO PRODUCTS

#### BROADCASTER ELITE

Previous Version known as Digital BroadCaster 32
This Zorro III card performs the major functions of a
Broadcast Quality, On-Line, Non-Linear, Digital
Video edit suite (CCIR601 720 x 576 resolution). It
provides REAL-TIME, FULL MOTION JPEG (50
fields / second) Capture & Compression, direct to
hard disk. The video can then be edited and
subsequently played back in REAL-TIME, at 50
fields/sec in upto broadcast quality - direct to video
tape etc. The board has full LTC and VITC
timecoding, both read & write (on all connectors Composite, Y/C and YUV). It also interfaces with the
AD516 Studio 16 audio card from Sunrize Industries
to enable simultaneous audio and video editing. It
requires an Amiga 4000 with full 68040 processor,
large SCSI-2 hard drives, and fast SCSI-II controller.

Typical System: (Approx £11,500 inc. VAT)
Amiga 4000-030 (2 +8Mb, 1.0Gb HD)
Broadcaster Elite (Zorro III Card)
Producer (Editing Software)
Warp Engine 28MHz 040 with SCSI-II
2.1Gb Fast SCSI-2 3.5" HD (For Video)
Sunrize AD516 / Studio 16 (Audio Card)
14" MultiSync Monitor (For Amiga)
14" PAL Monitor (For Video)
Image Processing Software

System Configuration & Testing
GIVING FULL BROADCAST QUALITY, ON-LINE,
NON-LINEAR, VIDEO & AUDIO EDITING!
FOR MORE INFORMATION, OR TO ARRANGE A
FULL DEMONSTRATION, PLEASE CALL
Dealers - We are Exclusive UK Distributors

GVP TBC PIUS TBC card with transcoding PAL/SECAM/NTSC etc. £ 685
GVP G-LOCK External Composite &

S-VHS / Hi8 unit. S/W Controlled £ 265

VLab Motion Real-time JPEG Compression
& Playback Video & Animation card £ 1039

& Playback Video & Animation card £ 1039

VLab Y/C Real-time Hi8 digitiser card £ 349

PICCOLO 5D64 ALPINE 64-BIT RTG Card 2Mb, Zorro II/III Auto-Switching £ 339 4Mb, Version of PICCOLO SD64 £ 389

PICASSO // 2Mb with TVPaint Jr. £ 295

PAR - Personal Animation Recorder
Output Your 24-Bit Rendered Animations To
Video Tape - At Broadcast Quality
Video Capture Card - For PAR
£ 999

### **OPALVISION**

| Main Board                                                                                             | £ 629        |
|----------------------------------------------------------------------------------------------------|--------------|
| Video Processor Upgrade                                                                                | £ 1149       |
| Main Board + Video Processor                                                                           | £ 1725       |
| As seen at World Of Amiga, Wembl                                                                       | ey 12/94     |
| For further information regarding the Video<br>Upgrade Procedure, or to arrange a demo. p              | lease call.  |
| Customers with vouchers can still upgrade at t<br>price via Centaur Development, California - call for | more details |

Dealers - We are UK Distributors for OpalVision
Other Professional Video Products Available

#### EMPLANT WALL PL ENULATOR

Basic Version £ 245

SCSI / AppleTalk Version 2 295

Deluxe Version (SCSI & Appletalk) 2 339

NEW "586" PC Emulation Option

#### A4 SCANNER

EPSON GT-6500 A4, 24-Bit Colour with ASDG Software & Cable £ 699

#### SYSTEM BUILDING

WE HAVE THE EXPERTISE
TO BUILD A COMPLETE
SYSTEM FOR YOUR
APPLICATION - PLEASE
CALL TO DISCUSS YOUR
REQUIREMENTS

#### **SPECIALISTS**

WE KNOW ABOUT THE PRODUCTS THAT WE SELL, AND ARE MORE THAN HAPPY TO ADVISE YOU.

#### SERVICE

FOR A PERSONAL SERVICE, AND AFTER-SALES BACKUP THAT IS SECOND TO NONE, LOOK NO FURTHER

#### **DEMONSTRATIONS**

DEMONSTRATIONS OF OUR HIGH END SYSTEMS CAN BE MADE BY PRIOR ARRANGEMENT.

#### DELIVERY CHARGES

Express Small £ 6 Medium £ 7

For large items, please call.

#### *SURCHARGE*

If ordering with ACCESS or VISA there is a 2.5% surcharge.

No surcharge for DELTA,

CONNECT or SWITCH.

#### HOW TO ORDER

HAVE YOUR CARD DETAILS READY, AND CALL: 01920 822321

9.30 - 6 Monday - Friday BY POST:-

CALL FIRST TO VERIFY
PRICE AND AVAILIBILITY,
BEFORE SENDING YOUR
ORDER TO:-

"WHITE KNIGHT TECHNOLOGY", P.O. BOX 38, WARE, HERTS. SG11 1TX

# Anyone for GameSmith?

Is this the package that many potential games coders have been waiting for? Find out as Paul Overaa reviews this new package from Oregon research

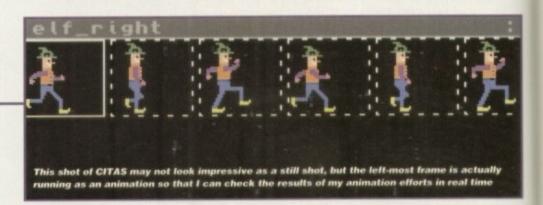

f you are interested in C or assembly language Amiga coding then, before you read any more of your favourite mag, stop and ask yourself these three questions: Firstly, have you ever wanted to write a game that used fancy graphics and sound and knew that you'd be able to do just that — if only you had a little more high-level support from the standard Amiga run-time libraries?

Secondly, have you ever wanted to add just a few extra graphics/sound effects to utilities that you've written but been put off because you just weren't able to find the time to develop the necessary routines? Lastly, have you ever thought that your coding life would be easier and more productive if you could get direct access to a range of graphics and sound routines that you could use, as and when YOU see fit, in conjunction with your own C or assembler code?

If you have answered yes to one or more of these questions then the chances are you'll find Oregon Research's latest product, GameSmith, very interesting indeed.

It's a games development system that does a number of things. Firstly, it provides some very sophisticated graphics help via a utility called CITAS which eliminates a lot of the coding complexity you would otherwise be involved with when handling animations, collisions and so on.

Secondy, it allows you to use these CITAS-created objects to build your game

using easy-to-use routines from a special GameSmith linker library. Finally, it provides a whole host of other routines for handling sound files, library opening, interrupts and so on, along with utilities for doing things like data file encryption.

Figure 1 gives an overview of the general GameSmith environment and it's worth pointing out at this stage that, although GameSmith offers full integration of the component system parts, many of the modules do in fact operate independently.

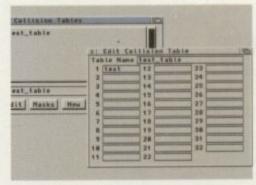

Menu driven requesters allow you to set up collision tables for your animated graphics

This means that you can include, or exclude, particular modules depending on which library function you choose, or do not choose, to make use of. In short, we're talking flexibility – GameSmith is a system which, to a very large extent, allows you to use as many (or as few) of its facilities as you require.

One problem facing any potential game developer is coming to terms with the technical issues, getting the graphics into the game, setting up animations and collision detections etc. This is where GameSmith's CITAS utility comes to the rescue because it lets you build up animation sequences by importing ILBM graphics brushes directly.

Better than that, you can run the animation sequence (and control the animation speed)

while you are building it up. CITAS also allows you to specify the palette to be used - so you can bring the palette of one set of graphics into use on any other animation you are working on. As you bring in new images, CITAS adjusts the frame sizes to suit and you can rotate (only by 90 degrees though), flip, copy, delete etc. frames at any time. You can also set up object-to-object and object-to-background collision detection tables and build 'Complexes' which consist of linked sets of animation sequences.

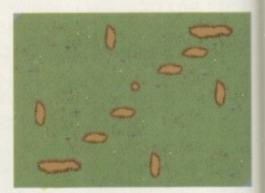

Having created an animation using CITAS,

it can be used in one of two ways: CITAS can

write binary animation files that can be

loaded into your programs with a single line

of code. It can also generate the equivalent

source code for you using either C or

Incorporating screen backgrounds just couldn't be easier

This second approach gives the programmer direct access not only to the special GameSmith structures that are used in many of the GameSmith library functions, but also to the raw bitplane data, colour tables, and so on. My personal view? The CITAS utility is an absolute joy to use and to say that I've been impressed with it is probably the understatement of the year!

It's worth mentioning at this point that GameSmith tends to use what are effectively 'super-high-level' graphics structures to define various entities. Literally all GameSmith graphics, however, revolve around the standard BitMap structure as defined in the Commodore Amiga header files, so you can plot points, blit images and animate complex objects just as easily within, say, an Intuition screen or window as you can in your own custom display.

Where GameSmith scores is that as well as allowing you to 'do your own thing' as it were, it also provides you with its own high-speed and sophisticated bitmap manipulation and display facilities. One potential offshoot of this is that non-games Amiga programmers, i.e. coders who are interested in writing utilities and so on, could well find that it would be worth investing in GameSmith just for

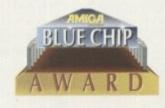

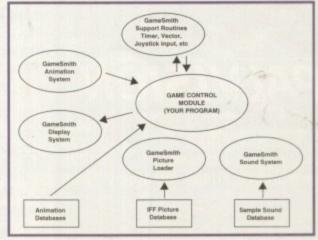

Figure 1: A component overview of the environment that GameSmith provides

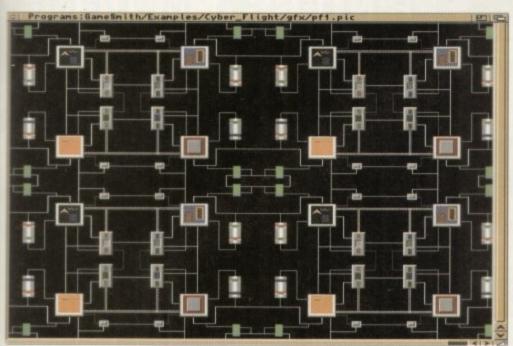

If you could see this super smooth scrolling you'd really be impressed

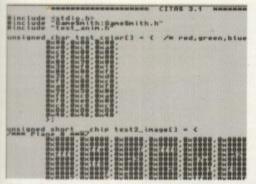

Using the direct code generation approach means that more advanced coders can keep a check on what GameSmith is doing

adding some 'graphics sparkle' to their programs – e.g. perhaps the odd animation).

The GameSmith graphics display routines are also well worth a mention, as are double buffering, trivially easy background picture loading, blitter control, multiple viewports, and super-smooth scrolling, plus more advanced goodies like support for parallax viewports, sliced parallax viewports and so on.

The linker library includes a set of IFF sound routines that work GameSmith's interrupt driven sound system. Routines are provided for loading/unloading and playing 8SVX files, altering volumes/periods and so on. Surprisingly, tracker module player routines aren't included but the reason for this, as the manual points out, is that these routines are readily available from other sources.

The GameSmith library functions are provided in the form of a standard linker library that is linked with your controlling code in the normal fashion. The documentation is fairly

# Paul Overaa's... Freely Distributable MIDI-FILE PLAYER FOR THE COMMODORE AMIGA FOR THE COMMODORE AMIGA

I've also found the CITAS facilities useful for general ILBM graphics data structure manipulation and code generation

extensive, with almost half the manual being devoted to library functions and their use – separate sections cover graphics, display, animation, sound, and the utility functions.

Each routine is described in what you might call standard Amiga autodoc form – in other words there is a C-style synopsis along with register usage, followed by a detailed description of the function purpose parameters and return values.

The docs are clear and examples of function use, and names of related routines, are also provided. Throughout the manual, examples are primarily in C and needless to say this means, right from the start, that you need to be C-literate in order to make sense of the material.

#### Summing up

GameSmith will run on all Amigas and can handle AGA graphics, mode promotion and so on. If you haven't guessed already, I like GameSmith a lot and can see it being used not by just games coders but by many other Amiga coders.

Like all large development packages, GameSmith takes a while to learn about but the best way to do this is to spend a few hours reading the manual – so that you build up an overview of what GameSmith can do – and then get stuck in.

As you start using utilities like CITAS you'll find that the general philosphy of GameSmith soon falls into place. There is, incidentally, a lot of good tutorial material in the manual and it pays to work through the examples provided in detail – a good grasp of the main components in the system will go a long way to shortening the 'learning curve' for the package.

The only bad news as far as potential use is concerned is that GameSmith is not for the beginner. Whereas environments like EasyAMOS and the like do allow complete beginners to at least do something contructive using simple Basic-like statements, GameSmith does not.

In short, GameSmith is essentially a tool for coders that have some C or assembler experience, and in order to use it effectively you really need to be past the 'Hello World' C coding stage. It also helps in a general sense if you are familiar with the Amiga's technical system documentation (namely the RKM manuals).

You don't, however, need to have ever coded your own games, written user copper lists, built your own viewports or done any of the other things that advanced graphics coders get involved with – although again it probably helps to have a general appreciation of the issues.

GameSmith is brilliant and it's no exaggeration to say that it could make your coding 500 per cent more productive. It's not difficult to use but do remember however that you must be C or assembler literate in order to take advantage of the facilities on offer!

#### Utility functions

A range of extras are provided including CYDEC, a cypher-decipher utility which will doubtless be welcomed by professional coders because it allows them to encrypt graphics and sound files.

The GameSmith routines automatically recognise encrypted files and perform the necessary deciphering as the files are read in. CITAS, incidentally has the capability to produce 'locked' object files containing your unique serial number, which can only be loaded and used if the correct key is provided.

There's an AmigaDOS librarian that handles the opening and closing of run time libraries, joystick polling routines, vector creation (path plot) routines, random number generators, and a host of other goodies.

Anything else? Yes, you get versions of both the HiSoft Devpac 3 assembler and the Dice C compiler on the GameSmith release disks. Although you get all of the GameSmith specific include files, what you don't get at the moment are the official Commodore Amiga includes. This is due to licensing difficulties and as soon as the Commodore bankrupcy issues are sorted out, the Commodore includes will be provided – most potential GameSmith users will doubtless have these anyway.

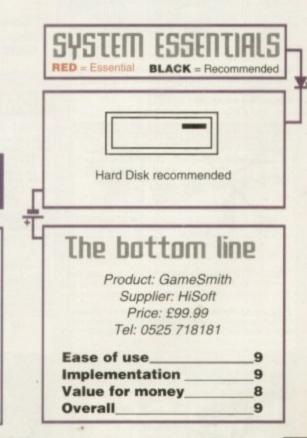

#### OPEN 7 DAYS A WEEK

OPEN MON - SAT 9.30AM-5.30PM SUNDAY OPENING 11.00AM-3.00PM **WEDNESDAY & THURSDAY** Late Night Opening 9.30AM-7.30PM OPEN HALF DAY MOST BANK HOLIDAYS

#### TELEPHONE LEEDS

24 HOUR MAIL ORDER SERVICE

0113 2319444 10 LINES! FAX: 0113 2319191

SHOWROOM ADDRESS: DEPT AC, UNIT 3, ARMLEY PARK COURT, OFF CECIL ST. STANNINGLEY RD. LEEDS. LS122AE

#### **HOW TO ORDER**

Order by telephone quoting your credit card. Please make cheques payable to the: "FIRST COMPUTER CENTRE."

In any correspondence please quote a phone number & post code. Do not forget to include the delivery tariff & Dept. code. Allow 5 working days for cheque clearance.

- All prices include VAT @ 17.5%
- Large showroom with free parking Overseas orders welcome
- Educational orders welcome
- Established Multi million pound company

#### UK MAINLAND **DELIVERY TARIFFS**

- Standard Delivery
  Guaranteed 2 to 3 day (week days)
  £2.95
- Delivery

  Guaranteed Next Day (week days) Delivery

#### First Comm Bulletin Board

Why not place your orders on our new bulletin board. First comm is not just a means of ordering, it also gives you access to read or download technical supportfile es and advice.

Tel. 0113 2311422

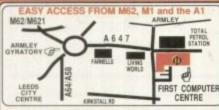

From the M62 take the M621 and follow the turnoff to k, A58. This will merge with the Armley gyra

From the M1 follow signs for the M621 (ignore exit for lown centre). Take A643 Elland Rd turnoff from M621. follow signs for A58. This merges with Armley gyratory

From the A1 take the turnoff for the A64. This merges with the A58 (by-passing Leeds town centre) which mee Armley gyratory. After "Living World" at traffic take a right, left, left again, & 2nd left to get to FCC.

e recommend you confirm prices before placing an order. E&OE.

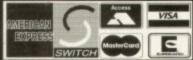

#### FIRST COMPUTER CENTRE (LEEDS)Tel:01132319444

#### CD ROM Drives

Now includes Brutal Football, Alien Breed, Qwak Project X, F17 Challenge

CD32 Critical Zone Pack FMV module for CD32 £199.99

NEC Multispin 2XI Internal £167.99

\*265Ms Access time \*355KB transfer rate Toshiba 3501B QUAD Speed only£329.99

Sony CDU 561-25 only £114.99 Tandon IDE CD ROM Controller

for use with Mitsumi only P A4008 SCSI controller lagon SCSI Controller

**NEW!**Squirrel SCSI PCMCIA interface only £59.99

#### AMIGA 500 Plus trade in offer

If you spend £300.00

or more with us you can trade in an Amiga 500 Plus for£100.00. Your old Amiga must be in working order complete with PSU and modulator.

#### RD DRIV

with installation kit PRICES! PRICES 2.5" Hard Drives

60Mb....\*£109.99 130Mb...\*£154.99 80Mb...\*£129.99 250Mb...\*£239.99

\*JustAdd £10.00 for fitting 2.5" drives if required

#### Seagate 3.5" IDE Hard Drives with installation kit

inc. software, cables and instructions
We only recommend Seagate IDE 3.5" drives for the
A1200 due to the physical size of their drives. Other
drives although compatible, are much harder to fit. 350Mb...\*£2 260Mb...." £234.99 540Mb...\*£269.99 420Mb.... 720Mb.£

3.5" H/drive upgrade kit no HD only £22.99

\*Just add £35.00 for fitting 3.5" drives if required

#### Bare 3.5" IDE Hard Drives

260Mb....\*£135.99 350Mb...\*£169.99 420Mb....\*£175.99 540Mb...\*£197.99 1Gig.£439.99

Bare 3.5" SCSI Hard Drives 264Mb...£159.99 350Mb..£154.99

528Mb....£245.99 1Gig...£489.99 2Gig.£1059.

#### ROMBO PRODUCTS

VIDI 12 Real Time £139.99 Real time colour digitizing from any video source. Ful

VIDI 24 Real Time £214.99

24 bit quality real time colour digitizing from any video source. Full AGA support. 12 Volt PSU for

#### VIDI 12 AGA £59.99 or £69.99 with TAKE 2

Full support for AGA chipset. Colour images captured in less than a second, mono images in real time with any video source. Multitasking s/w, cut & paste.

TAKE 2 £35.99

de load and save from D. Paint animations and IFF fil Megamix Master

8 bit, high spec. sampler. Special effects include echo that can be added in real time, fully multitasking & easy to use.

#### STEREO/SPEAKER SYSTEMS

Aerospace Deluxe £47.99 ZyFi StereoSystem £33.99 ZyFiProStereoSystem £57.99

All our printers are UK spec, come with ribbon/toner, printer drivers (ifavailable), paper & cables!!

Canon BJ10sx

£184.99

Laser quality output. Large buffer

Canon BJ200

£239.99

£149.99

£209.99

£249 99

3 page a min speed, 360 dpl, small footprint & 80 page sheetleeder Canon BJC600 Colour £434.99

€419.99 New! BJC4000

w bubble jet from Canon similar to 200 but with colour £49.99 BJ10 Autosheetfeeder

CITIZEN

Citizen printers have a 2 year guarantee ABC Colour printer

simple (as easy as ABC) to use 24 pin printer. Comes as standard with 50 sheet Auto sheet feeder. Tractor feed optional at £34.99 only £139.99 if bought without the colour option

Swift 200 Colour

Same out put as the 240 but with less facilities £218.99 Swift 240 Colour

240cps draft, 10 fonts, quiet mode, 240cps. £245.99 **NEW!** Projet II colour colour inkjet printer with built in auto sheet feede Swift Auto Sheet feeder £79.99

#### **EPSON**

Epson LX300 Colour

LQ150 Colour

24 Pin Draft 216cps, LQ79cps

Stylus 800 + 48 Nozzle inkjet 360 x 360 dpi (max) 100 sheet

Stylus Colour £449 99 Colour Inkjet, 360 x 360 dpi, 720 x 720 (on special paper)

PACKARD

NEW!HP 320 Portable £234.99 NEW! HP 520 mono £279.99 IP 500 Colour £279.99 HP 560 Colour £439.99

even faster than the old HP550C!! All HP printers come with a 3 year warranty

star

Star LC100 Colour £127.99

The new Star range of dot matrix printers are here featuring a built in 55 auto sheet feeder Star LC90 9 pin Colour £109.99 Star LC240 24 pin mono £125.99 Star LC240 24 pin Colour £144.99

Tractor Feed for the new range only £15.99 Star SJ144 Colour Thermal £249.99 Stunning affordable colour printer. 3 PPM, low

runningcosts Star SJ48 Autosheet feeder only £49.99

Universal Printer Stand only £4.99!when purchased with printer

#### Supra

Supra FAX Modem 288 NEWSuperfast! 28,800 bps+14,400 Fa

The best modem in its class only £229.99

Supra Modem 144L0 V.32 bis (14400 baud !)

ow cost version of the classic V32B is Fax only £136.99

Supra FA KModem v

14400 baud. includes V.32bis, V.32, V.22bis, V22, V21, MNP2 5, V.42, V42bis, Class 1 & 2 commands, 9600/14400 Group Fax. includes free modem comms (not Fax) s/w.

only £169.99 SupraFAX Plus

aster than the standard 2400 with MNP 2-5 & auto adjust ransmission speeds. Auto dial & auto receive. Hayes co (42 Bis, 9600 fax speed, With free comms (not Fax) s/w.

Supra 2400

£138.99

2181.99

£205.99

ALL CABLES ARE INCLUDED WITH SUPRA MODEMS:

### WE ARE PREFERRED USR DEALERS

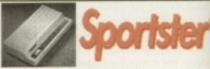

**NEW!** USR 288 Sportster

features V34, 28,800 BPS, BABT approved only £279.99

£104.99

Sportster 2496 +Fax Sportster 14400 Fax

WorldPort 2496 +Fax WorldPort 14400 +Fax

Modem cable for Sportster and Courier 29.99 USR modems come v vith a 5 year warranty

& are BABT Approved

Amazing price reduction on Courier Dual Standard V34 Fax Now only £316.99

#### PRINTER CONSUMABLES

| litizen Swift mono ribbon    | £4.95  |
|------------------------------|--------|
| itizen Swift Colour ribbon   | £13.99 |
| pson LX300 Colour ribbon     | £12.99 |
| tar LC10/100 mono            | £3.69  |
| tar LC200 mono               | €4.99  |
| tar LC10/100 colour          | £7.99  |
| tar LC200 colour             | £12.99 |
| tar LC24-30 mono             | £8.99  |
| tar LC24-30/200 Colour       | £11,99 |
| e-Ink Spray for mono ribbons | £11.99 |
| COVEDO                       |        |

Canon printer cover (please specify model) \$5.5 Citizen Swift/ABC HP 500/550/510 ar LC100/200

| anfold (tractor feed)             | 500 sheets 14.33          |
|-----------------------------------|---------------------------|
| anfold (tractor feed)             | 1000 sheets £8.99         |
| anfold (tractor feed)             | 2000 sheets £17.99        |
| ingle sheet                       | 500 sheets £4.99          |
| inglesheet                        | 1000 sheets £8.99+        |
| ingle sheet                       | 2000 sheets £17.99        |
| livery for 2000 sheets £5.00 when | purchased without printer |

#### PREMIER Ink Cartridge Refills

Save a fortune in running costs with your ink/bubble Compatible with the HP500:550, Deskjet Plus, Ca BJ10:20:00/130:200:300:330, Star SJ48, Citizen Projet many others. Full range of colours available.

Single refills (22ml) Twin refills (44ml) Three colour kit (66ml) Full colour kit (88ml) Bulk refills (125ml) Canon BJ10/SJ48 cartridge

Double life 500 cartridges HP550/500 Colour cartridge Epson Stylus Colour Cartridge Epson Stylus mono Cartridge Epson Stylus 800+ mono Cartridge Star SJ144 mono cartridges (3 pack) Star SJ144 colour cartridges (3 pack)

Printer Switch Box 2 way Printer Switch Box 2 way Printer Switch Box 3 way Printer Stands (Universal) 3 Metre printer cable 5 Metre printer cable 10 metre printer cable

£18.99

# Subscribe to the top value

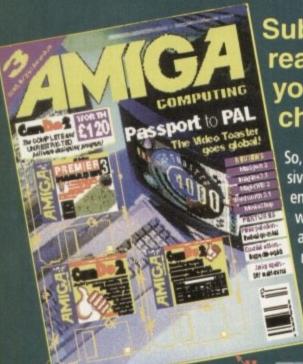

Subscribing to *Amiga Computing* means you reap all the benefits of the exclusive treatment you'll receive as a subscriber, and you get to choose one of these great *free gifts* as well

So, you're wondering, what exactly is this exclusive treatment? It's a whole range of things that ensure you get your copy of *Amiga Computing* without any fuss or effort. As a subscriber there are no worries about remembering when the next issue is on sale. You can watch your favourite soap or have a lie in, because you won't be scrambling down to the newsagents. You'll be content in the knowledge that you are part of the select, because your copy of

Amiga Computing is reserved for you personally. Before the masses have even thought about their monthly expedition to the shops you'll have had your copy for a few days, delivered direct to your door, postage free.

Not only do you already know the latest news and gossip, but you've also had first pick of the bargains on offer. Subscribing by direct debit means you can spread the payment, contributing only a small amount each quarter.

#### Amiga Computing subscrption order form

### Choose either a yearly (13 issues) or a quarterly subscription

|         |          |           |        |               | - |
|---------|----------|-----------|--------|---------------|---|
| I would | like the | following | vearly | subscription: |   |

New Renewal

☐ 9665 ☐ 9668 UK

9665 9668 UK £44.99 9666 9669 EU £69.99 9667 9670 World £84.99

Canada/USA \* \$98

I wish to pay by:

Cheque/Eurocheque/Postal Order payable to IDG Media

Credit Card (Visa/Access/Barclaycard/Mastercard/Eurocard/Connect) Expiry Date

Card No

#### • Tick which free gift/special offer you want (not available to world subscribers)

576 Two free issues and a magazine binder

9596 Heimdall II

9587 Zool II - all machines

9587 Zool II - A1200 enhanced version

9586 Mastering Amiga beginners (Add £3.95 to the cost of your subscription)

9589 Amiga Disks & Drives Insider Guide\*

9590 Amiga A to Z of Workbench 3 Insider Guide

9591 Amiga Assembler Insider Guide\* (\*Add £1 to the cost of your subscription)

If you are paying by direct debit please pay additional amounts by cheque or credit card.

\* Canada & USA subscribers send to: Europress (North America), Unit 14, Bysham Drive, Woodstock, Ontario, NT4 1P1, Canada. Tel: 519-539-0200, Fax: 519-539-9725

Tick this box if you do not wish to receive promotional material from other companies

■ I would like a UK quarterly direct debit ongoing subscription
9671 

☐ £10.99 per quarter (Complete the form below)

#### **Quarterly Direct Debit Instruction**

AUTHORITY TO YOUR BANK/BUILDING SOCIETY TO PAY DIRECT DEBITS

Address

Signature(s) ....

FOR OFFICE USE ONLY
Originator's Identification No. | 8 | 5 | 1 | 4 | 1 | 2

Your instructions to the bank/building society:

I instruct you to pay Direct Debits from my account at the request of IDG Media. The amounts are variable and may be debited on various dates. No acknowledgement required. I understand that IDG Media may change the amounts and dates only after

giving me prior notice.

I will inform the bank/building society in writing if I wish to cancel this instruction. I understand that if any Direct Debit is paid which breaks the terms of the instruction, the bank/ building society will make a refund.

Bank/building society may decline to accept instructions to pay Direct Debit from some types of accounts.

Deliver my magazine to:

Name (Mr/Mrs/Miss/Ms)

Address —

Postcode \_\_\_\_\_ Daytime phone no \_\_\_\_\_

Send this form to: Database Direct, FREEPOST, South Wirral L65 3EB. (No stamp needed if posted in UK.)
 Your subscription will commence from the earliest possible issue

# guide for your Amiga!

Take out a subscription and indulge yourself!

Choose one of these free gifts or special offers

• Two extra issues plus an elegant Amiga Computing magazine binder

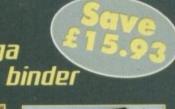

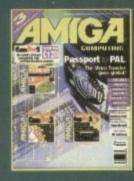

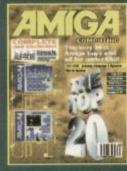

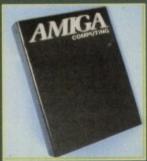

Subscribe to Amiga Computing and we'll send you a high quality, exclusive Amiga Computing magazine binder. These specially produced binders will keep your magazines in mint condition, providing an excellent reference point, as well as keeping them stored away neatly. As well as this useful binder you also get two extra magazines.

#### • Heimdall II

The follow-up to the classic Viking adventure from Core Design takes you once more into Nordic landscape in this arcade adventure and can be yours, absolutely free, when you subscribe.

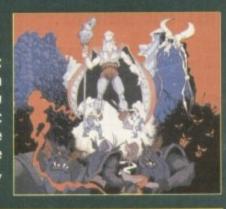

### 759

#### SUBSCRIPTION HOTLINE

for card orders

Tel: 051-357 1275 Fax: 051-357 2813

#### Books for Amiga users

Choose one of these truly useful books from Bruce Smith Books, publisher of the world's best-selling Amiga books.

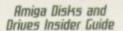

This book is suitable for all Amiga users and is the definitive guide to the Amiga's floppy and hard disk drives.

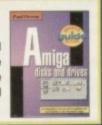

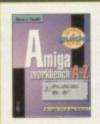

Amiga A to 2 of
Workbench 3 Insider Guide
Suitable for Amiga A1200
or A4000 owners, this
guide describes everyday
usage of the Workbench in
step-by-step terms.

#### Amiga Assembler Insider Guide

Ideal for new users wanting to learn to write programs in the native code of the Amiga assembler

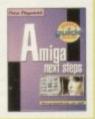

# Mormally £19.95 anly £3.95 if your subscribe. Mastering Mastering Appears to all large. Extra your to all large. For such large your Extra your to all large. Extra your to all forms your Extra your to all forms your Extra your to all forms your Extra your and to all large.

#### Mastering Amiga Beginners

This is the book to provide you with a solid grounding, through easy to understand step-by-step instructions and explanations of terminology. This superb book covers the A1200, A600, Workbench familiarity – just about everything.

The Insider Guides normally retail at £14.95. Add £1 onto the cost of your subscription and any one could be yours.

#### • 2001 2

This widely acclaimed game follows Zool's travels through a further six huge levels, larger than those in the original, that feature a number of different ways of completion.

Zool has new and special abilities, including

Zool has new and special abilities, including expert climbing skills and is now accompanied by his pet dog, Zoon. With great sound effects, hidden bonus rooms, highly intelligent enemies and the choice to play Zooz, Zool's girl-friend (shown here), Zool 2 makes an excellent free gift.

Zool 2 is suitable for any machine, though A1200 owners can choose an enhanced version (see order form).

> Amiga Computing FEBRUARY 1995

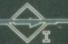

hen Amiga Computing reviewed Personal Paint 6.0 it had the misfortune of going head-to-head against Brilliance 2, an art package of unrivalled flexibility. Nevertheless, PP picked up a few points here and there and was admired for its good value.

Now the maker, Cloanto, is back with the latest update, v6.1, and though it would admit this is not a thorough overhaul of the system, a number of improvements are worthy of mention.

Immediately noticeable is the new packaging. An excellent manual is supplied within a ring binder, making for more convenience when looking up a topic or query. This may not sound that important, but since software like this is likely to be used year after year, durable documentation is vital.

To move onto the program itself, Cloanto has improved slightly on the look of the interface, adding more professionalism and consistency. Even the novice should be able to get the hang of it reasonably quickly.

A more important boost to the system, however, is its increased speed. Though we were impressed by 6.0's image processing capabilities, the whole process was painstakingly slow even on accelerated Amigas. Now, thankfully, the program has been accelerated by up to 500 per cent in some places.

The animation functions have received a tweaking so that they can now support ANIM 8 and hybrid animation formats, making for more flexibility in this area.

It also allows the user to compress animations, dramatically reducing their size, and there is a frame by frame timing function.

#### New depths

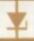

Recently, Stereograms, the patterned pictures that contain hidden 3D images, have started a craze that involves lots of people squinting in frustration at the wall. It's not surprising, therefore, that demand is high for software that allows you to create your own sterographic image.

own sterographic image.

A stereogram is a picture containing different information for the left and right eye. When a person looks at it normally they will not be able to see the hidden clues that make the image.

However, when each eye looks at a

However, when each eye looks at a different part of the picture a pattern will emerge. Acting on eye convergence and divergence, the dfferences in patterns provide the brain with depth information that gives us the 3D effect

Personal Paint now includes a facility allowing you to create your own Stereograms, an impressive addition since standalone 3D image creators like StereoCad cost £30. At the very least, this feature bundles an enjoyable novelty into what was already a good value package.

In the field of Amiga 20
art packages, Personal —
Paint was always that —
bit cheaper than its —
rivals. Gareth Lofthouse —
assesses the latest —
improvements to see if —
u6.1 can offer even more —
for your money —

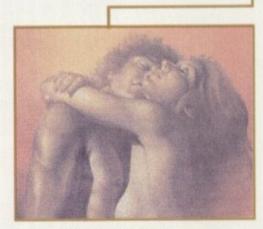

Just one example of the printing quality possible. This was produced on an HP Deskjet 550C

Despite these valuable options, however, it has to be said that Personal Paint still lags behind both Brilliance and D Paint in terms of animation.

#### COMPLIMENTARY

On the other hand, these new features compliment a package that already had some useful advantages. For example, it's possible to create multi-palette animations which can be viewed externally using a PD program like

The final artworks are possible -1 knocked this up in a few minutes - not!

ViewTek. The virtual memory option is also handy, allowing inactive image data to be stored for later retrieval. When a memory shortage occurs, Personal Paint cleans up the virtual memory, storing less used material on disk.

#### Still trailing, but not far behind

As has been stated, 6.1 is a refinement on version 6 rather than a complete modification. Because of this fact, certain shortcomings still remain when it comes to comparing Personal Paint to D Paint 4 or Brilliance 2.

It's good to see, however, that the program's speed in some areas has been dramatically improved thanks to faster machine code. What's more, the addition of the Sterogram creator is very welcome at this price. Troublesome times though these are for the Amiga, products like this show how blessed it is when it comes to getting powerful software for bargain prices.

As usual when it comes to buying decisions, it's horses for courses. We generally feel that Brilliance 2 holds the crown for art packages, but that's not to say there aren't some people who would find Personal Paint more useful. One thing's for sure, with this version retailing at £10 less than its previous incarnation, Cloanto's art package is well worth a look.

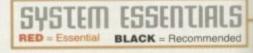

1 Mb

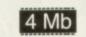

Chip RAI

#### The bottom line

Product: Personal Paint v6.1 Price: £59.95 Supplier: Ramiga International Tel. 0690 770304

| Ease of use     | 7 |
|-----------------|---|
| Implementation  | 8 |
| Value for money | 9 |
| Overall         | 8 |

## Flight of fantasy?

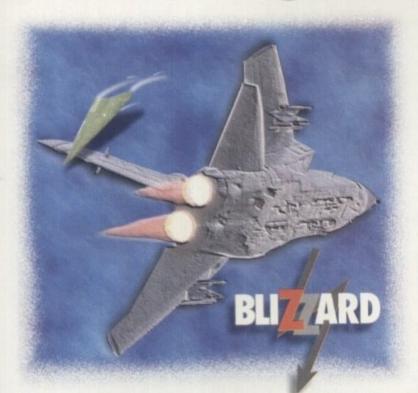

## No...with a Blizzard your Amiga will fly!

If you've ever sat and waited for your Amiga to catch up, you'll know that an extra boost of power would be just the ticket.

But, the only problem is the cost... isn't it?

Well not any more. When you compare our cost per MIP with other boards you'll be surprised at just how little you'll have to pay to enhance the performance of your Amiga computer.

Then, the sky's the limit!

#### BLIZZARD 1220/4, 4Mb TURBO

The BLIZZARD 1220/4 TURBO MEMORY
BOARD is the successor to the 1200/4 award winning
unit. This exciting second generation product
surpasses the performance of even that successful
expansion module. Of course 1220/4s incorporate
everything that a good memory expansion should,
such as a Real Time Clock, further RAM expandability,
optional FPU etc. as well as offering a Clock Speed
Doubling Circuit which runs the 32 Bit FAST RAM at
an amazing 28MHz. Not only does this latest model
give Amiga A1200 owners all this, but the selling
price has broken the sound barrier tool

| 1220/4 Turbo                        | £229.95 |
|-------------------------------------|---------|
| 4Mb 32-Bit Fast RAM 28MHz 68020 CPU |         |
| Add-4 Board (extra 4Mb for 1220/4)  | £169.95 |
| 4Mb 32-Bit Fast RAM add-on          |         |
| Motorola FPU                        | &Call   |
| 68882 PLCC 25MHz                    |         |
| Motorola FPU                        | &Call   |
| 68882 PLCC 33MHz                    |         |

#### The Blizzard Performance Advantage...

Just look below to see how well your Amiga really could fly!

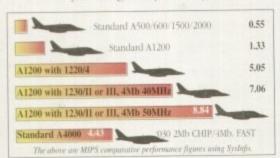

Blizzard products are distributed by...

sharwood the Uk's favourite Amiga dealer!

#### BLIZZARD 1230 TURBO ACCELERATOR RANGE including the NEW... 1230-III

High performance 68030 accelerators for Amiga A1200 computers. With its two SIMM sockets and two FPU sockets, the 1230-II has a slightly higher spec, than the new economically priced 1230-III which has just one SIMM socket and one PGA type FPU socket. Both offer either 68EC030 40 MHz, or high end 68030 50MHz (which incorporate MMU - Memory Management Units) versions. The new 1230-III brings the same power to the Amiga A1200 as the acclaimed 1230-II, but at a price that's bound to take off!

| 1230-III Turbo 0Mb, 40MHz 68EC030     | £189.95  |
|---------------------------------------|----------|
| 1230-III Turbo 0Mb, 50MHz 68030 & MMU | \$229.95 |
| 1230-II Turbo 0Mb, 40MHz 68EC030      | \$229.95 |
| 1230-II Turbo 0Mb, 50MHz 68030 & MMU  | £299.95  |
| SCSI-II Module for 1230-III           | £TBA     |
| SCSI-II Module for 1230-II            | £89.95   |

| Motorola FPU 68882 PLCC 25MHz (1230-II)    | &Call   |
|--------------------------------------------|---------|
| Motorola FPU 68882 PLCC 33MHz (1230-II)    | &Call   |
| Motorola FPU 68882 PGA 25MHz (1230-II/III) | &Call   |
| Motorola FPU 68882 PGA 33MHz (1230-II/III) | &Call   |
| Motorola FPU 68882 PGA 50MHz (1230-II/III) |         |
| 4Mb SIMM RAM Expansion 32-Bit, 72 pin      | £129.95 |

#### **FASTLANE Z3 SCSI Controller**

Lightning FAST DMA SCSI-II interface available now for all Amiga A4000 owners. The only IDE answer with expandability up to 64Mb. of 32Bit Fast RAM. Does not require 'Buster Chip' upgrade. Use with hard drives, CD Rom etc. PHONE US!

#### BLIZZARD 4030 BOARD

Great 68030 accelerator for your A4000. Available in either 40MHz or 50MHz versions. Completely replace the A4000 CPU. Up to 28Mb. RAM expansion, built-in MMU with FPU option. Gives approx. 50% overall performance increase. PHONE US!

#### NEW... CYBERSTORM 040/060

Modular accelerator for the 4000. 68040/40 MHz CPU - approx. 4 times the performance of standard A4000/040 (82 Mips @ 50MHz). Expandable to use 68060/50/60 and 66 MHz chips due soon giving up to 10 x performance gain over standard PHONE US!

| Mr/Mrs/Miss/Ms:        | Initial(s):             | Surname:                                      |                                 |
|------------------------|-------------------------|-----------------------------------------------|---------------------------------|
| Address:               |                         |                                               |                                 |
| 13                     |                         |                                               |                                 |
| County (Country)       |                         | Postcode:                                     |                                 |
| Daytime Phone          |                         | Evening Phone:                                |                                 |
| Goods required:        |                         | Card holder's signature:                      |                                 |
| Card No.:              |                         |                                               |                                 |
| Expiry Date:           | Issue N                 | o.(Switch Only):                              | ACO                             |
| Cheque/Bank Draft/Post |                         | payable to Gordon Harwo                       |                                 |
| Gordon Harwood Compute | ers Limited. New Street | t, Alfreton, Derbyshire DE95 7BP. Tel: 01 773 | 836781 Facsimile: 01 773 831040 |

#### SWARE 200 SOFTWARE FOR THE FUTURE

we stock over 5000 disks including the complete collection of FRED-FISH 1-1000, SCOPES 1-220, ASSASSIN GAMES 1-200. LSD DOC 1-46 etc & Massive collections of professional colour & B&W Clip-Art samples/modules/lonts (all types) etc. etc. TO ORDER

just write the disk code + titles & enclose a cheque or postal order made payable to Software 2000 & send to

ALL TITLES/PACKS ARE COMPATIBLE WITH ALL AMIGAS (FROM A500-A4000) UNLESS STATED. ALL TITLES ARE SINGLE DISK UNLESS STATED IN BRACKETS ( )

SOFTWARE 2000 (AC) 9 WILLS STREET LOZELLS BIRMINGHAM B19 1PP (TEL: 0374 678068) sorry we do not accept any credit cards

GAMES

PD & SHAREWARE ONLY Г r PER DISK

please add 70p to total for postage & packing per order ZX SPECTRUM 48K V2+

This is the full version of the ZX Spectrum emulator V2. + sound, and fully emulates the ZX Spectrum computer, you can fully program & load/save (from disks) games/programs etc. Below we have the SPECTRUM pack with So-200 top original Spectrum games like ELITE/KNIGHT LORE etc. Printed loading instructions included. All packs fully compatible with all AMIGAS. All packs contain different games OK to more than 1 pack:

SPECTRUM +50 GAMES PKS1 ONLY £4.99 MEGA SPECTRUM +100 GAMES PKS2 ONLY £7.99 MEGA SPECTRUM +200 GAMES PKS3 ONLY £12.99

BARGAIN £1 OFF ANY 2 PACK ORDER

SPECIAL AGA (A1200) VERSION AVAILABLE. PLEASE ADD 50p TO PRICES

#### **EDUCATION**

mot NOIS PAINT Excellent Paint prin 1002 COLOUR KIT brilliam computer 1003 TREASURE SEARCH fired the hi 1004 LEARN & PLAY (not A1200) ma 1005 LEARN & PLAY (not Peducific 1006 SPARISH TRANSLATOR Spanish 1006 MR MEN (WB1.2) brilliant story i 1006 ASTRONOMY Intention on scients

#### **EDUCATION PACK COLLECTION** programs ranging from maths to games, re-

1019 DINOSAURS teach yourself all about Dinotaurs.
1000 WCRLD DATABASE requires [2 meg]
1021 STORY LAND II interact puzzle genes rec.
1022 LANGULAGE TUTDR hasches you 4 languages.
1023 TALKING COLOURING BOOK talking Devirt, brill
1024 BASY SPELL B insprays your laid. spelling
1025 SCRABBLE requires. 24 players, brill land
1026 WCRDS can help you sold verosswords.
1027 GSWALD very colourful large certoon gene.
1028 FOULDTON breed your own hybrid
1031 TYPRG TUTDR very sold typing I store.
1033 TYPRG TUTDR very good typing I store.
1038 GREEN HLD Rill Relighesch how to play.
1038 BASK TUTDR latern about Aniga basic prog.
1038 BASK TUTDR latern about Aniga basic prog.
1038 CAMPUTER CARE how to care about AMMGAS.
1039 COMPUTER CARE how to care about AMMGAS.

1038 CURBET OLLOWER BACK PAIN Interial shout the sph how to weed back pain (yecomemendad) 104 KID ALPHASET display all alphabet letters 1042 PRACTION & SLQUIEST maths & games 1042 PRACTION & SLQUIEST maths & games 1044 STEAM BACKET Issachhest you more on maths 1044 STEAM BENGINE V3 graphs & tutorial 1045 PETROL ENGINE Lutorial & animated graphics 1045 PETROL ENGINE Lutorial & animated graphics 1047 STERLING ENGINE Lutorial & animated graphics 1047 STERLING ENGINE Lutorial & animated graphics 1047 STERLING ENGINE Lutorial & animated graphics 1048 STERLING ENGINE Lutorial & animated graphics 1052 FERLING ENGINE Lutorial & animated graphics 1052 FERLING ENGINE Lutorial & animated graphics 1055 WORD POWER solve crossword puzzies etc., good 1055 WORN HOLE simple game lota lot children 1057 APPLE CATCHER catch failing apples, britisent 1058 CROSS MAZE & CRYPTONION 2 sexellent, kids 1056 VERRI QUIZ find the word & its relation. BHS 1056 TARROT cidivoyance in an instant 1056 GALLOW lassey a game of hasqurant? 1050 MATH DELLS teaches as an instant 1050 MATH DELLS teaches as an instant 1050 MATH DELLS teaches as an instant 1050 MATH DELLS teaches as an instant 1050 MATH DELLS teaches as an instant 1050 MATH DELLS teaches as an instant 1050 MATH DELLS teaches as lossed math skills. Vgood 1071 ERRORI INFO gives into why your Arriga creatives

#### SCIENCE VOL 1 FOR ALL AMIGAS

1076 SCIENCE an excellent collection of scien related programs e.g. simulate starprobe/molecule/lete, ideal for all interested is tudyling science. Recommended. This pack con on 4 disks

### ASTRONOMY VOL 1 (4 DISKS) E1981 ASTRONOMY PACK - This is an amazing collection of programs relating to astronomy. Can help to locate certain star positions etc. Must for anyone who studies astronomy or hobbyist. Great. THIS PACK COMES ON 4 DISKS FOR ALL AMIGAS

1095 NODOY PLATTME demo. Very good 1090 KID PIK mare ascellent paint programs 1091 D.T.P. FOR NOSe easy to use, excellent 1092 SRIG A RHYME sing a song 1094 HGHWAY CODE questions on the highway code 1096 READ & LIARN (20) Three Little Pigs story with speech & graphics. Srtillant, recommended

This is the Official ASSASSIN compilation of the very best in education programs & kiddles games. Recommended. Program select via menus

#### 097 BACK TO SKOOL Vols 1, 2 and 3

1097 BACK TO SKOOL Vols 1, 2 and 3
1100 LITTLE TRAVELLER information on world wide
1104 WORLD GEOGRAPHY world with maps & text
1105 DISCOVERY OF THE ATOM storks on the Abon
1104 DESKTOP GUIDE TO MUSIC (30) guide & tutorial
1107 TRUMPTY FRIEWORK ALPHABET teaching aid
1106 MR MEN OLYMPIC (20) many events to complete
1106 CULT TY CATABASE (20) lot one rest fy the relies
1115 ELECTRONIC WORLDS (30) complete
1116 HOW THE EARTH BEGAM - theory how the BIG BANG
1116 HOW THE EARTH BEGAM - theory how the BIG BANG
1119 CHOW THE EARTH BEGAM - theory how the BIG BANG
1119 CHOW THE CARTH BEGAM - theory how the BIG BANG
1119 CHOW THE CARTH BEGAM - theory how the BIG BANG
1119 CHOW THE CARTH BEGAM - theory how the BIG BANG
1119 CHOW THE CARTH BEGAM - theory how the BIG BANG
1119 CHOW THE CARTH BEGAM - theory how the BIG BANG
1119 CHOW THE CARTH BEGAM - theory how the BIG BANG
1119 CHOW THE CARTH BEGAM - theory how the BIG BANG
1119 CHOW THE CARTH BEGAM - theory how the BIG BANG
1119 CHOW THE CARTH BEGAM - theory how the BIG BANG
1119 CHOW THE CARTH BEGAM - theory how the BIG BANG
1119 CHOW THE CARTH BEGAM - the STAR BANG
1120 CHOW THE CARTH BEGAM - the STAR BANG
1121 KID DISK 2 - more educational programs
1122 CHLOREN'S SORIGS 2 contains 5 excellent songs
1127 MINO SHO (ASSO CONLY) bull Chinese satrology
1128 ASTRO 2 FRO, VS - The latest stribody program that socurisely calculates the position of the planets, eclipses, 2004ic positions etc. Recommended
1126 KID DISK 3 (DTF) drawing program for kids
1126 CULT TY DATABASE II (2 DISK) into on early TV

emulator + 30 top Vic 20 Games Like RAT RACE, COSMIC CRUNCHER, SARGON, CHESS II stic. Also on the 2 disks there is a special AGA version, Note all games run directly not the CLI version as sold by other PD libraries.

**GAMES COMPILATION** PACK 1 ONLY £10.99

est collection of over 100 of the very beat of PD garnes
des MYADER 2. Tetris, Monopoly etc., much too many to
fery seasy to use more system. Most garnes come with full
ag instructions. MUST FOR ARY GAME PAYER.

PRICE ONLY £10.99

### PRICES ONLY \$12.99 This is the very lainst all was 101 passes pain 2 containing some of the very best of PO games like Taxes. Wonderend, Disposition set, Much to many to list, All games are selectable from an early to see mere 3 man games more with all playing featured and the prices pack of or 2 are competible with all AMIGAS IDEAL CHRISTMAS PRESENT FOR ALL THE FAMILY.

C64 EMULATOR V3 PACK C64 30+ GAMES +C64 UTILITIES

306 POPPYE sittle hand held games
3067 POTTING Site Testis on sale
3067 POTTING Site Testis on sale
3067 POTTING Site Testis on sale
3172 POTTING Site Testis on sale
3172 POTTING Site Testis on sale
3173 POTTING (WB 20 requires Relication 1.4)
3173 DUBLIS Seales on springs Relication 1.4)
3175 DUBLIS From testis on sale
3175 SEALENCE GOME SUbminion simulation
3185 PRE-STAR games - 21 games
3185 PRE-STAR games - 21 games
3175 REVENDE GF THE BUTTANT CAMEL.
3175 REVENDE GF THE BUTTANT CAMEL.
3175 REVENDE GF THE BUTTANT CAMEL.
3175 REVENDE GF THE BUTTANT CAMEL.
3175 REVENDE GF THE BUTTANT CAMEL.
3175 REVENDE GF THE BUTTANT CAMEL.
3175 REVENDE GF THE BUTTANT CAMEL.
3175 REVENDE GF THE BUTTANT CAMEL.
3175 REVENDE GF THE BUTTANT CAMEL.
3175 REVENDE GF THE BUTTANT CAMEL.
3175 REVENDE AND STAR SEARCH STAR SEARCH STAR SEARCH STAR SEARCH STAR SEARCH STAR SEARCH STAR SEARCH STAR SEARCH STAR SEARCH STAR SEARCH STAR SEARCH STAR SEARCH STAR SEARCH STAR SEARCH STAR SEARCH STAR SEARCH STAR SEARCH STAR SEARCH SEARCH STAR SEARCH STAR SEARCH STAR SEARCH STAR SEARCH STAR SEARCH STAR SEARCH STAR SEARCH STAR SEARCH STAR SEARCH STAR SEARCH STAR SEARCH STAR SEARCH STAR SEARCH STAR SEARCH STAR SEARCH STAR SEARCH STAR SEARCH STAR SEARCH STAR SEARCH STAR SEARCH STAR SEARCH STAR SEARCH STAR SEARCH STAR SEARCH SEARCH STAR SEARCH STAR SEARCH STAR SEARCH STAR SEARCH STAR SEARCH STAR SEARCH STAR SEARCH STAR SEARCH STAR SEARCH STAR SEARCH STAR SEARCH STAR SEARCH STAR SEARCH STAR SEARCH STAR SEARCH STAR SEARCH STAR SEARCH STAR SEARCH STAR SEARCH STAR SEARCH STAR SEARCH STAR SEARCH STAR SEARCH STAR SEARCH SEARCH STAR SEARCH STAR SEARCH STAR SEARCH STAR SEARCH STAR SEARCH STAR SEARCH STAR SEARCH STAR SEARCH STAR SEARCH STAR SEARCH STAR SEARCH STAR SEARCH STAR SEARCH STAR SEARCH STAR SEARCH SEARCH STAR SEARCH SEARCH STAR SEARCH STAR SEARCH SEARCH SEARCH STAR SEARCH SEARCH SEARCH SEARCH SEARCH SEARCH SEARCH SEARCH SEARCH SEARCH SEARCH SEARCH SEARCH SEARCH SEARCH SEARCH SEARCH SEARCH SEARCH SEARCH SEARCH SEARCH SEARCH SEARCH SEARCH SEARCH SEARCH SEAR

ONLY £3.99 suitable for any Amiga

ANIMATION

6013 SPACE-PROBE in search of ALIEN site
4072 LIFE'S A SITCH (18e ordy)
4073 TTS MENTAL IS funde jokes 18e ordy)
4073 TTS MENTAL IS funde jokes 18e ordy)
4105 SPACE ANIMATION BRIS -wilding anim
4105 SPACE (Julius) joke 8 songs
4175 THE LIVING WORLD SLIDE SHOW creepy-crowly
4215 MADONNA IS BRIBARI Medionnia pics
4231 ALIENS II this best Alberts
4248 MADONNA IS BRIBARI Medionnia pics
4249 SEVENTES SLIDES Very larmy, but rude, picture
4249 SEVENTES SLIDES Very larmy, but rude, picture
4250 MANGA COSIC Starring Japanese chic etc.
4250 CORE very scary, not for the fairly-hawarde
4414 MANGA WORLD IS latest in SUNTEAN products

#### 2330 WB 2.0 EMULATOR

his disk will allow your A500 (1.3) to emulate th A500 Plus thus letting you run most A500 plus software without having to buy the rom kit

18 DEMOS

note all this selection is for age 18 and over only SHOWER GIRL BODY TALK MARIE WHITTAKER SABRINA SPECIAL DIE FILKINGER MADONNA EARLY DAYS KATHY LLOYD MEGA-MAID CALENDAR GIRL MAY FAIR UTOPIA (4 DISKS) GIRLS OF SPORT PAGE 3 GON GON GIRL TINA SMALL

THE CLOSE ENCOUNTER ENCOUNTER OF CLOSE ENCOUNTER OF CLOSE ENCOUNTER SEPOND OF CLOSE ENCOUNTER SEPOND OF CLOSE ENCOUNTERS SEPOND OF CLOSE ENCOUNTERS SEPOND OF CLOSE ENCOUNTERS SEPOND OF CLOSE ENCOUNTERS SEPOND OF CLOSE EN

apatible with all Amigas 6 DISK SET ONLY £5.95

A1200/A4000 GADD: EXTENSION DEMO with bast landscape No 1 erim rotating city. ettle regeded as the best ASA demo-GADD: PRACTAL GENERATOR frected in 296 colours. GADD: WORKSELD HACK many hackbraybtanker ettl. GADD: NEW SUPER KILLER arook & bit over 210 types of CADDO NEW SUPER KILLER arook & bit over 210 types of the colours. GAIDS NEW SUPER NUCLEI FOR STATE OF THE ATTOO CARD STATE OF THE ATTOO CARD STATE OF THE ATTOO CARD STATE OF THE ATTOO CARD STATE OF THE ATTOO CARD STATE OF THE ATTOO CARD STATE OF THE ATTOO CARD STATE OF THE ATTOO CARD STATE OF THE ATTOO CARD STATE OF THE ATTOO CARD STATE OF THE ATTO AGADOS SCORGE DELUXÉ AGA (3D) Stroyly the basi-cut gueros and bisprovicus laddes as card face. 18 + only AGABT 3 E.EEPLESS MIGHT 3 AGABT 3 E.EEPLESS MIGHT 3 AGABT 3 E.AERT 5 GROVE 7 hely A 1200 Genos AGABT 3 FORT GROVE 7 hely A 1200 Genos AGABT 5 FORT OF SCALE Genes A 1200 only deepes AGABT 5 FORT OF SCALE Genes A 1200 only deepes AGABT 5 FORT OF SCALE Genes A 1200 only deepes against oldes byw. Includes. AGABT 6 GROVE 7 only AGABT 5 HORLD OF MANKA AGA (10) Schlart Japanese conto dides byw. Includes. AgaBT 6 GROVE 10 only deepes AGABT 5 HORLD 5 GROVE 10 only deepes like degrador sits. Not to beginness a final program game so at your works and the second of the 3 only defess like degrador sits. Not to beginness a frequency for the 10 only defess like degrador sits. Not to beginness a frequency for the 10 only defess like degrador sits. Not to beginness a frequency for the 10 only defess like days but sits. Not to beginness a frequency for the 10 only degrador of the 10 only degrador of the 10 only d (not beginners) GIF BEAUTIES is one of the highest quality girl pictures AGAR\* OF BEAUTER THEN THE THE MET AGE TO SEE A SEEN TO be weeking mans clothes a STATE THE MET AGE TO SEE A SEEN THE MET AGE TO SEE A SEEN THE MET AGE TO SEE AGE TO SEE A SEEN THE MET AGE TO SEE A SEEN THE MET AGE TO SEE AGE TO SEE A SEEN THE MET AGE TO SEE A SEEN THE MET AGE TO SEE A SEEN THE MET AGE TO SEE A SEEN THE MET AGE TO SEE A SEEN THE MET AGE TO SEE A SEEN THE MET AGE TO SEE A SEEN THE MET AGE TO SEE AGE TO SEE A SEEN THE MET AGE TO SEE A SEEN THE MET AGE TO SEE AGE TO SEE A SEEN THE MET AGE TO SEE A SEEN THE MET AGE TO SEE A SEEN THE MET AGE TO SEE A SEEN THE MET AGE TO SEE A SEEN THE MET AGE TO SEE A SEEN THE MET AGE TO SEE A SEEN THE MET AGE TO SEE AGE TO SEE A SEEN THE MET AGE TO SEE A SEEN THE MET AGE TO SEEN THE MET AGE TO SEE A SEEN THE MET AGE TO SEEN THE MET AGE TO SEE A SEEN THE MET AGE TO SEE A SEEN THE MET AGE TO SEEN THE MET AGE TO SEEN THE MET AGE TO SEEN THE MET AG

AGA 100 READ 24 Similar to above in workbench
AGA 100 READ 24 Similar to above
AGA 100 READ 24 Similar to above
AGA 100 READ 24 Similar to above
AGA 101 WORLD BETOND 1 (3) sturning 396 CDLOUR familissy
at Leaves Afail super breeffrees
AGA 114 SMELL LIKE CHANKE, No. 5 britlant demo
AGA 121 MAGC FACTOR 1 STAR TREK (3) disks) Best rey
brace pictures over misseed on the A1230
AGA 123 AGA UTL v2 more AGA MI compolations
AGA 124 AGA UTL v2 more AGA MI compolations
AGA 125 AGA UTL v2 more of show
AGA 125 AGA UTL v2 work or of show
AGA 125 AGA UTL v2 work or of show
AGA 125 AGA UTL v2 work or of show
AGA 125 AGA UTL v2 work or of show
AGA 125 AGA UTL v2 work or of show
AGA 125 AGA UTL v2 work or of show
AGA 125 AGA UTL v2 work or of show
AGA 125 AGA UTL v2 work or of show
AGA 125 AGA OF PROCESSION or of show
AGA 125 AGA PROCESSION or of show
AGA 125 AGA PROCESSION or of show

AGA136 AGA UTL 14 even more of shove AGA137 MAGE PROCESSOR IFF picture processo AGA138 MULTIBOOT 4 verteus versions A500 EMU AGA138 WB3 HARD DRIX PREF & INSTALLER Instr Spret/etc the hard stek. CROSS DOS PLUS v5.1 read/write PC files.

SPECIAL OFFER

DISK CLEANING KIT
YES FREE DESK CLEANING AT WOWTH 12.5%
PARK CLEANING AT WOWTH 12.5%
PARK CLEANING AT WOWTH 12.5%
PARK CLEANING AT 750 ON 160 OFFER 100 OFFER 100

#### LIMITED TO 1 COUPON PER ORDER SOFTWARE 2000

FREE DISK

This page represents only a very small amount of titles available. We also stock the complete collection (list below). For more details please order a disk catalogue which costs only 70p or 3 x 25p stamps. Please note: all titles below are in our main catalogue except FRED-FISH & SCOPES which are on a separate catalogue FRED-FISH 1-1000 SCOPES TI-220 TI-220 TI-220 TI-257 SCOPES
T-BAG
LSD DOC
ASI GAMES
BITMAP FONTS
CG-FONTS
ADOBE 1 FONTS
IFF CLIP ART
COLOUR CLIP ART
IMAGINE OBJECTS
SPECTRUM GAMES

**NEW TITLES** 

TAMES VOL. 1-25 NOW AVAILABLE T7 2 (20) load of Ferrari & ray have \$UE 1 latest manager garnes FEL educational suffware for lids-IS + only) Herentes LEADER SWEET INSURED THE WAS A STATE OF THE WAS A STATE OF THE WAS A S OUTTIE

AND TO COMP Plant Insists only

AND To COMP Plant Insists only

AND To COMP Plant Insists only

AND TO COMP Plant Insists only

AND TO COMP Plant Insists only

AND TO COMP Plant Insists only

AND TO COMP Plant Insists only

AND TO COMP Plant Insists only

AND TO COMP Plant Insists only

AND TO COMP Plant Insists only

AND TO COMP Plant Insists on AND INSIST COMP

ON SOCIETymes Sellent

ON SOCIETymes Sellent

ON SOCIETymes Sellent

ON SOCIETymes Sellent

ON SOCIETymes Sellent

AND TO SOCIETY TO NEW Commander on the NES

ONESTAT TO New York Commander on the NES

ONESTAT TO NEW Companion Insight on AND INSIST COMP

AND TO SOCIETY TO THE AND AND INSIST COMP

AND TO SOCIETY TO THE AND AND INSISTS ON AND INSISTS ON

#### SPECIAL PACK

BITMAP FONTS pack 1/2/3 (5 disks per pack) MONO CLIP ART pack 1/2/3 (5 disks per pack) C.G. FONTS pack 1/2/3 (5 disks per pack) ADOBE TYPE 1 pack 1/2/3 (5 disks per pack) PAGE-STREAM CLIP ART pack 1/2/3 (5D per pack) all packs above contain 5 disks (x99p)=E4.95 per pack

EDUCATION & 21 GAM (5 disks)

MANGA AKIRA (6 disks)

30+ TOP GAMES Pack 1, 2 or 3

nimating with LightWave is made easier than most other progams by an elegant, easy-to-use interface, but there's still plenty of room for improvement. Utilities such as Dynamic Motion Module can add the effects of gravity, wind, and elasticity, but what if you just want an object to point at another one, or you need to create a convincing shoal of fish?

Motion Master is a two-volume set of disks, each offering four new animation tools. Volume I contains Time Machine, Extract Audio, Pathflock and Mouse Recorder, while

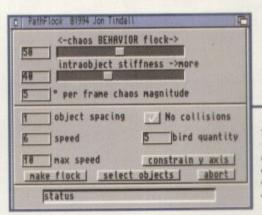

Pathflock's interface may be fairly simple, but the parameters on offer make a huge variety of flocking or herding movements available

Time Machine offers a 16-object morphing screen with timeline and easy drag 'n drop editing of keyframes to save animators a lot of bother

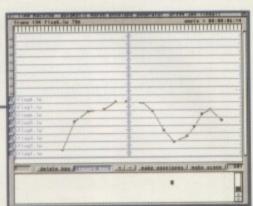

# Birds of a feather

Volume II packs in the Child2World, Wobbler, Point At, and Volume Cube tools. Making use of LightWave's powerful ARexx commands and consistently simple interfaces, the tools are designed for beginners and experts alike and all run on Workbench at the same time as LightWave.

They are all fairly useful at least, but some, such as the Extract Audio feature aimed primarily at syncing sampled speech to a 3D mouth, will only be attractive to high-end users. Others, the Point At, Pathflock, and Wobbler utilities in particular, offer much more powerful general features.

Point At, for example, works by automatically generating a motion path for one object so that it will point at (or 'track') another object, no matter where the target goes during a scene. It is ideal for making computerised heads follow a tennis match or a gun track its target, but can be tricky to set up.

#### POINTING PROBLEM

When a scene is created and the motion path for a target object is set, this path and any motion path for the gun (or tracking object) is saved out. When these are loaded into Point At, the program generates a new motion path which the user can load in LightWave and assign to the gun.

However, when I've tried this utility on several occasions, the gun itself was successfully tracked to a target, but 180 degrees out so that the wrong end of the gun was doing the pointing. In addition, the XYZ scale of the object was set to zero, forcing me to shift all keys to the correct sizes. The 180 degree problem is impossible to fix if the target object moved in the Y plane, because this motion is also reversed and a gun will point downwards instead of upwards.

It took several attempts to create a scene which worked well enough that the re-sizing hassle didn't make the exercise pointless, and a fuzzy, under-written manual didn't help.

Wobbler is much more reliable and probably more useful. By enabling the user to add variable spring damping, restoring force, and 'wobbliness' to an object, it is possible to create the illusion of anything from a metronome to a frond of grass waving in the wind.

Just decide on the wobbling object's main movement path (a metronome is an easy example), save it out, and apply the Wobbler program to it. A new motion path is saved out with the position and original scale and movement retained, but with the three added variables.

Pathflock is probably the next most useful, but again it is a tricky one to use. For a flock of 20 birds, the user would create an object made up of 20 points and position them where each object was to start its flight, then use the Get Points macro (supplied with the disks) and apply Pathflock to these points.

The program's interface enables the user to choose the object file or files to be used and how many objects there will be, whether to avoid collisions, how much repulsion there is between each of the objects in the flock,

and their speed and spacing. Displacement maps can also be loaded if the animator needs to make birds flap their wings or fish wriggle, and the Y axis can be locked out to simulate a herd moving on a flat plane. The problem is that all objects will move

Stevie Kennedy bumps and gyrates —

with Motion Master, the latest range -

of lightWave animation tools to flock -

their way across the Atlantic .

towards the same target, which means they start well spread out and then converge towards the common target. Only collision detection and the user-defined spacing or repulsion keeps them apart, and it can take an awful long time to set up a flock with just the right parameters.

**BLACK** = Recommended

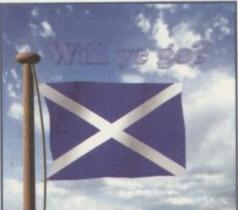

With a few bones added, this flagpole can be made to twang around in the wind at the same time as the flag, a simple effect which does a lot to boost realism

Of the other programs in the series, Child2World is handy for sep-arating an object out of a parent and into another scene without losing its positioning or other variables, Volume Cube is good at creating a space in which objects can bounce around randomly. Time Machine offers an excellent graphical interface to control morphing between up to 16 objects, and Mouse Recorder can produce real-time generated motion paths.

### What about the rest?

Kickstart LightWave 3.1 The bottom line Product: Motion Master Price: £119.95 Supplier: Premier Vision Phone: 071-721 7050 Ease of use Implementation\_ 8 Value for money 8 Overall 7

#### **QUALITY PD & SHAREWARE: WE STOCK OVER 4500+ DISKS**

All titles are compatible with all Amigas (Unless stated)

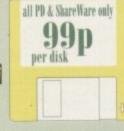

TO ORDER....LIST WRITE THE DISK CODE & TITLES + ENCLOSE THE CORRECT PAYMENT, DON'T FORGET YOUR NAME & ADDRESS, YOUR ORDER WILL BE DESPATCHED ON THE DAY WE RECENE YOUR ORDER

please add 70p for postage per order (UK) latest catalogue disk please add 70p latest catalogue disk please

MAKE P.O. or Cheque
payable to: FIVE STAR PO

send to:

Burger and Plip per disk PAP

Burger and Stip per disk PAP

(Dept AC23) 48 Nemesia Amington Tamworth B77 4EL ENGLAND

FIVE-STAR

We open 7 days a week and all orders same day despatch

#### WE ALSO STOCK THE ENTIRE COLLECTION OF FRED-FISH 1-1000, SCOPES 1-220, ASSASSIN GAMES 1-175, LSD DOC 1-46, ALL CLIP ART/FONTS/SAMPLES ETC

001 + A-GENE program boyes not trace wast fairable tree
1002 + AMGA SYSTEM TISTER C.L.L. base briter
1002 + AMGA SYSTEM TISTER C.L.L. base briter
1003 + AMGA SYSTEM TISTER C.L.L. base briter
1003 + AMGA SYSTEM TISTER C.L.L. base briter
1003 + AMGA SYSTEM TISTER C.L.L. base briter
1004 + AMGA SYSTEM TISTER C.L.L. base briter
1004 + AMGA SYSTEM TISTER
1005 + AMGA SYSTEM TISTER
1005 + AMGA SYSTEM TISTER
1005 + AMGA SYSTEM
1005 + AMGA SYSTEM
1005 + AMGA SYSTEM
1005 + AMGA SYSTEM
1005 + AMGA SYSTEM
1005 + AMGA SYSTEM
1006 + AMGA SYSTEM
1006 + AMGA SYSTEM
1006 + AMGA SYSTEM
1007 + AMGA SYSTEM
1007 + AMGA SYSTEM
1007 + AMGA SYSTEM
1007 + AMGA SYSTEM
1007 + AMGA SYSTEM
1007 + AMGA SYSTEM
1007 + AMGA SYSTEM
1007 + AMGA SYSTEM
1007 + AMGA SYSTEM
1007 + AMGA SYSTEM
1007 + AMGA SYSTEM
1007 + AMGA SYSTEM
1007 + AMGA SYSTEM
1007 + AMGA SYSTEM
1007 + AMGA SYSTEM
1007 + AMGA SYSTEM
1007 + AMGA SYSTEM
1007 + AMGA SYSTEM
1007 + AMGA SYSTEM
1007 + AMGA SYSTEM
1007 + AMGA SYSTEM
1007 + AMGA SYSTEM
1007 + AMGA SYSTEM
1007 + AMGA SYSTEM
1007 + AMGA SYSTEM
1007 + AMGA SYSTEM
1007 + AMGA SYSTEM
1007 + AMGA SYSTEM
1007 + AMGA SYSTEM
1007 + AMGA SYSTEM
1007 + AMGA SYSTEM
1007 + AMGA SYSTEM
1007 + AMGA SYSTEM
1007 + AMGA SYSTEM
1007 + AMGA SYSTEM
1007 + AMGA SYSTEM
1007 + AMGA SYSTEM
1007 + AMGA SYSTEM
1007 + AMGA SYSTEM
1007 + AMGA SYSTEM
1007 + AMGA SYSTEM
1007 + AMGA SYSTEM
1007 + AMGA SYSTEM
1007 + AMGA SYSTEM
1007 + AMGA SYSTEM
1007 + AMGA SYSTEM
1007 + AMGA SYSTEM
1007 + AMGA SYSTEM
1007 + AMGA SYSTEM
1007 + AMGA SYSTEM
1007 + AMGA SYSTEM
1007 + AMGA SYSTEM
1007 + AMGA SYSTEM
1007 + AMGA SYSTEM
1007 + AMGA SYSTEM
1007 + AMGA SYSTEM
1007 + AMGA SYSTEM
1007 + AMGA SYSTEM
1007 + AMGA SYSTEM
1007 + AMGA SYSTEM
1007 + AMGA SYSTEM
1007 + AMGA SYSTEM
1007 + AMGA SYSTEM
1007 + AMGA SYSTEM
1007 + AMGA SYSTEM
1007 + AMGA SYSTEM
1007 + AMGA SYSTEM
1007 + AMGA SYSTEM
1007 + AMGA SYSTEM
1007 + AMGA SYSTEM
1007 + AMGA SYSTEM
1007 + AMGA SYSTEM
1007 + AMGA SYSTEM
1007 + AMGA SYSTEM
1007 + AMGA SYSTEM
1007 + AMGA SYSTEM
1007 + AMGA SYSTEM
1007 + A

1934 EMILIATOR COLLECTION II As 4, PC, Mai, PC, task, QLett enabase 1901 J. 5 only)
1935 FIEE COPY VIR Copy some commercial games
1934 LITTLE OFFICE Our Secretary Excludence of the best of windprocessor, dualities is agreealised.
1935 DISK TOP VIDEO 1 & 2 Video tool tarker!
1936 R.P.G. & ADVENTURE GAMES create 12 disks)
1937 N.COMM III. Lesse to Modern services & Cruncher
1936 I.TAPINOU GENERATOR Cheate lower space senery
1936 MED vs.2. The best is larged modern springers senery
1936 MED vs.2. The best is larged modern springers senery
1936 MED vs.2. The best is larged modern springers senery
1936 MED vs.2. The best is larged modern springers senery
1936 MED vs.2. The best is larged modern springers senery
1936 MED Vs.2. The best is larged modern springers and tarket are seneral artifacts for the ASSIS-ARROW (2 disks) Video tritle utrition.
1937 PRINTER STUDDO Improve great of thest of graphic desi VIDEO APPLICATION (2 disks) Video tritle utrition.
1936 MED DISK CLICK (2 disks) Utritines and Menu systems for hard disk over

ben is disk copiers US72 CLUMSY ICON + CREATOR TOOL (4 disks) Pack with

Depart (not A) 2001
USW PRINTER TOOL Make the most of your printer
USB) DESKSALV (I + ABACKUP Regarded two of the best HD & flower disk backup & salvage USOP MICRO BBC A/B EMULATOR Fully emulate the BBC

U621 HOW TO CODE IN C (2 disks) Teach you how to Code in

C64 EMULATOR V3

& 45+ original C54 GAMES & MANY C14--AMIGA
UTILITIES. This is the very latest C64 emulator
V2. This pack also optimish 45+ 60 C64 games,
like Airwotf, Rambo, Pagman etc., for too many to
list, QUICK LOADER INSTRUCTIONS SUPPLED
COMPATIBLE WITH ALL AMIGAS.

UGZ ACTION REPLAY (VI.5 or V4) Our best seller to date, copy, the es, (V4 is for Al 200 other Arrang use VI.5).
USB EDICEPICK 2 Bernave copy protection is a provide cheats for over 450 queres. Becommerce and other to the seller of the Copy of the USB COPY & C.K.A.C. 11 (1206 only 1206 colour VGA 1065 COPY & C.K.A.C. 1001. Latest conving tools.
UGG C MANUAL 3 (12 disks.) This is the big one, the latest in Copy of the USB COPY & C.K.A.C. 1001.

1851 C. MANUAL 3 112 comes control from ANOL 135 comes control from RS DEMO MAKER 2 (2 Mog) from ANOL 135 comes control from RS DEMO MAKER 2 (2 Mog) from ANOL 135 control from Maria Maria Mari

1867 MAGLC WB Improve oner sortherach exteriorated
1861 TEXT ENGINES V4.1 the latest with 36,000 word
specificacy, foulds recognizeded
1862 ASTRO 22 V3 from Calcular starium position & star sign
et. Very accurate 19.86 reintenes
1863 DSK MacAca EV 10 ready active to program
1865 DSK MARAGE V1 (ready active for the program)
1866 DSK MARAGE V1 (ready active for the program)
1869 FOREASTER V1 (ready active for the program)
1869 FOREASTER V1 (ready active for the program)
1869 FOREASTER V1 (ready active for the program)
1869 FOREASTER V1 (ready active for the program)
1869 FOREASTER V1 (ready active for the program)
1869 FOREASTER V1 (ready active for the program)
1869 FOREASTER V1 (ready active for the program)
1869 FOREASTER V1 (ready active for the program)
1860 FOREASTER V1 (ready active for the program)
1860 FOREASTER V1 (ready active for the program)
1860 FOREASTER V1 (ready active for the program)
1860 FOREASTER V1 (ready active for the program)
1871 FOREASTER V1 (ready active for the program with password)
1872 FOREASTER V1 (ready active for the program with password)
1873 FOREASTER V1 (ready active for the program with password)
1873 FOREASTER V1 (ready active for the program with password)
1873 FOREASTER V1 (ready active for the program with password)
1873 FOREASTER V1 (ready active for the program with password)
1873 FOREASTER V1 (ready active for the program with password)
1873 FOREASTER V1 (ready active for the program with password)
1873 FOREASTER V1 (ready active for the program with password)
1874 FOREASTER V1 (ready active for the program with password)
1875 FOREASTER V1 (ready active for the program with password)
1874 FOREASTER V1 (ready active for the program with password)
1874 FOREASTER V1 (ready active for the program with password)
1875 FOREASTER V1 (ready active for the program with password)
1876 FOREASTER V1 (ready active for the program with password)
1876 FOREASTER V1 (ready active for the program with password)
1877 FOREASTER V1 (ready active for the program with password)
1878 FOREAST

companies with above, recommended U744 FRACTAL MANIA 93 & Biomorphis U746 GARDEN DESIGNER design GARDEN with shrubs, trees,

emulator + 30 top Vic 20 Games Like RAT RACE, COSMIC CRUNCHER, SARGON, CHESS II etc. Also on the 2 disks libere is a special AGA version. Note all games run directly not the CLI version as sold by other PO libraries.

USS SYSTEM CHECKER TOOL mass owien tester all UT92 SPU STACKER into A590 t.31 EPU will deable the storage country of your FAID DRIVE & DISK DRIV EVEN UT94 PARBENCH installer (complete) connect any 2 Amigachin (SP PAI) Cab Control of the Section Control of the Section Control

to use with examples clotust U757-150+ PRINTER DRIVER Contains over 150 printer drivers Tot all sorts of printers

U760 ICON PLUS I, 2 & 3 (3 DISKS) Hundreds of sturning WB2

or above ICONS.

Unio RELOCKIT 1.4 (not A500 L.3) new A500 enalated
UTHE RELOCKIT 1.4 (not A500 L.3) new A500 enalated
UTHE LETEXT RECEIVER (baile a tolector received)
UTH SID PROFESSIONAL New misses das utilizies
UTH BOS TRACE VI Lieute receive.
UTHE SCREEN BLANKER Large collections (excellent)
UTHE DAS BACK, UT Professional back up HID etc.
UTHE DIM SPROFESSIONAL VI Compress 2 class into
UTHE CHILD WINNER GOLD 1 Probe prediction
UTHE CHILD REVIEW MANAGER for Colors printer
UTHE CHILD CONTROLLED VI CONTROLLED (increased Controlled or Colors printer
UTHE CHILD CONTROLLED VI SI LIEUTE (receive ground) (increased Controlled or Colors printer
UTHE CHILD CONTROLLED VI SI LIEUTE (receive ground) (increased Controlled or Colors printer
UTHE CHILD VI SI LIEUTE (COLORS CONTROLLED VI SI LIEUTE (COLORS CONTROLLED VI SI LIEUTE (C

GAMES

Gob FOFEY LCD CSA dasks consumer

G112 CUBULUS peach games based on a SUJHK CUBE

G222 MEGA. 21 GAMES collection of 21 game packs

G235 DBAGON CAPE. The best animated 3D purite game ever.

Very similar to Dangeon & Dragon type games

G237 SCRABILE high quality board games convertion. Up to 4
plarer on play with occupater, Intol A13809

G256 INSIDES CLUB based Stock Exchange games. Share

objective of the games in tuking money

G272 LANK BATTLE Britished 2 pures game

G274 MR. DUG Avrade contention (law years back)

G339 MADONNA NUDE PUZZLES 15 poundes (igans) game)

G380 TOP SECRET Reliant platform games similar to OCEAN

RANROW & PARASIC (not A1200)

G335 CYBER-NETIC regarded the best infender type games with

all soail powerup. Recommensoled

G384 DONKEY KONG Resour your girfriend (not A1200)

G335 CAAZY SUE 2 out platform games. Reliant garbass

G366 WONDERLAND brilliant Mario Brother games done

U.F.O.

INCHEDIBLE G DISK SET PACK WITH REAL LIFE DOCLAYENT REPORTS. SENTINGS, U.F.D. NIDVASPINGS ETC. MANY LARBLEASED REPORTS OF CLOSE ENCOLAYTHS WITH THE U.F.D. REPORTS DIRALIANT, A MUST FOR ALL U.F.D. FANS. RECOMMENDED. 6 DISK SET DVLY ES.95

G362 DELUXE PACMAN Still the best Parman ever released G366 BINGO CALLER Amuse your gran with this fully spend

G365 BINGO CALLER Amaze your gran with this fully speech brings caller
G373 AIR ACE II Very playable ZENON 3 shoot games
G395 CASNO GAMES Lots of causes type games
G396 CASNO GAMES Lots of causes type games
G396 TETREN terms done 90% marks in AMIGA FORMAT)
G396 BURBLE GHOST Game boy currention & very playable
G400 FIGHTING WARROOR PJI vension of Street Fighter 2
amazing large graphic & it is 233,99 cheaper
G410 FATAL MISSION Nomens done with 1 or 2 player
G417 FIVE STAR 23 PUZZEZ EMCK Amazing collection of 22
pounds type games, one top seller
G422 SERENE 3 similar to the commercial game ZENON
G458 TOLERTE the best Gamo rouldre unsalation yet
G458 TEALERLAZER conversion of the O64 classic game
G441 E TYPE 2 the best auteroal close ever
G443 OCKENPIAD DISK (2 disk) Sport even with Lemmings as the star (very good)

Gest OLTMPAID DESK (2 disk) Sport even with Lemmings as the star (very good)
Gest OWIRDLE WORD GIDDY Brilliant platform game with very large & cute graphics similar to the DIZZY series.
GROW BRALL UGHTNING 1 or 2 placer make level partition.
Gest TRANSPLANT Vested the best game of 50, brilliant 8-TYPE close had much better, leads of power up & level
GROW TRANSPLANT Vested the best game of 50, brilliant 8-TYPE close had much better, leads of power up & level
GROW TRANSPLANT Vested the best game of 50, brilliant 8-TYPE close had much better, leads of power up & level
GROW TRANSPLANT Vested the best game of 50, brilliant 8-TYPE close had much better, leads of power up & level
GROW TRANSPLANT Vested the power up & level
GROW TRANSPLANT Vested the power up & level
GROW TRANSPLANT VESTED UP and Service (10)
GROW TRANSPLANT VESTED UP and Service (10)
GROW TRANSPLANT VESTED UP and Service (10)
GROW TRANSPLANT VESTED UP and Service (10)
GROW TRANSPLANT VESTED UP A SERVICE CONTROL OF THE SERVICE CONTROL OF THE SERVICE CONTROL OF

detailed graphics GS45 KUNG FU CHARLIES Very playable platform bestemap GS46 RAID 4 refreed vertical scroll short ern up GS60 DMPERIAL WALKER Take control of an X wing fighter in

this 30 gazes in this 30 gazes in this 30 gazes in this 30 gazes in this 30 gazes in this 30 gazes gazes. See Secremental Electrometric Electrometric Illication of See Monkey island 2. Recommended.

Good MONACO Fast fairness racing garnes.
Good MONACO Fast fairness racing gazes.
Good MONACO Fast fairness racing gazes.
Good MONACO Fast fairness racing gazes.
Good MONACO Fast fairness racing gazes.
Good MONACO Fast fairness fairness.
GOOD MONACO Fast fairness fairness.
GOOD MONACO Fast fairness fairness.
GOOD MONACO Fast fairness fairness.
GOOD MONACO Fast fairness fairness.
GOOD MONACO Fast fairness fairness.
GOOD MONACO Fast fairness fairness.
GOOD MONACO Fast fairness fairness.
GOOD MONACO Fast fairness fairness.
GOOD MONACO Fast fairness fairness.
GOOD MONACO Fast fairness fairness.
GOOD Fast fairness fairness fairness.
GOOD Fast fairness fairness fairness.
GOOD Fast fairness fairness fairness.
GOOD Fast fairness fairness fairness fairness.
GOOD Fast fairness fairness

road racing gates
G594 CASTLE RUMOUAT Very good overhead (like Alien
Bored) gates puzzle with lot of inner connect level
G594 ROAD TO (HTLL Brilliant 1 or 2 player overhead view cat
rating gates with engine superade option etc.
G544 SUPERTOM CAT New vertical shoot et on up gates
G546 RAID 4 more refleed vertical shoot et on up
G657 AMOS LOADSA MONEY arother very good fruit machine
airculation with exceptionally large need.

G657 AMOS LOADSA MONET another very good trux machine simulation with exceptionally large red.
G669 MR MEN OLEMPICS 12 DISSOS take Mr MEN through 5 cream including 100 meters, joinelli, batture, high jump etc.
G660 LC.D. DREAM Straight convertion of 4 LCD games including Octopies, Parachine, Fine Minck, Ol Paric G661 NOP QUEST 10 colorang games straight to a bert G661 NOP QUEST 10 colorang games straight to a bert G664 NEBGHBOUR GAMES (2 DRSS) graphic adventure G664 AMOS CRICKET 2 Nos Amos cricket simulator, very planeble if you like this sent of game G668 MICOSYS REVENGE gampstre/gambics adventure G670 DUNGEON PLIPPER This is the first 8 only Pin Bull G672 BICASM (2 DRSS) ligans games G673 DUNGEON PLIPPER This is the first 8 only Pin Bull G672 BICASM (2 DRSS) ligans games G674 HIGH OCTAME (NEW PSSTER VESSION) and A500 L3 G675 TIME RUNNER III very similar to the FLASHBACK MORE GAMES PLEASE ORDER A CATALOGUE DESK

MORE GAMES PLEASE ORDER A CATALOGUE DISK

FIVE STAR PICY 10 + DISKS AND GET ( DISK FREE Please out and return this taken for free disk with 10 or more titles ordered fuller only applies with this token)

EDUCATION

EBOS KIEDS PAINT Paint package designer EBOS COLOUR KIT Colour book for kids E003 TREASURE SEARCH Find the hidden treasure E004 LEARN & PLAY I (not A1200) Marin & garner E005 LEARN & PLAY II for loads furder negotier) E006 SPANISH TRANSLATOR (English to Spanish E008 MR MEN (A500 only) Story adventors EDOS ASTRONOMY patertal or other, the metern BOIL STRONON & SPACE MATHS Maths & Scene games BOIL EDUCATION PACK I (5 disks) Lots of education prop-range from Maths to games. We reconcerned you logy this collection BOIL DONOSAURS Explains what is a direcour

Hazi STORY LAND II Interact puzzle game with 4 worlds to & solve (bay it., recommended) Hazi LANGUAGE TUTOR 4 languages Hazi TALKING COLOURING BOOK Very good ArtiPhint

package that talks H024 EASY SPELL II irreprise on their spelling

BENE LOSS SPELL II argrows on their specing, BIGS SCRABBLE (nor ALXIV) bound game. BIGS WORDS Can help see solve crosswords. BIGT OSWALD large carbon game hids will love. ESS INFEST + 3Q GAMES Great to test sour IQ. ESS - KENCLICK II Good typing tator. ESS CHESS HELPPER these valor program. ESS AMIGA TUTORIAL explains about AMIGA

540 +GUIDE TO LOWER BACK PAIN Turorul on the spine & how to avoid back pain B42+FRACTION & SILQUEST 2 good Maths programs E44-STEAM ENGINE V2 Cat away arranation of the Steam

EAS PETROL ENGINE Cut away animation of the petrol engin E46 GAS TUBBINE ENGINE Cut away animation of the gas

E34 DEMOLITION MISSION Simple game for kids, destroy

buildings ES7 APPLE CATCHER Good graphics easy to play

ESS APPLE CATCHER AND SPECIAL SERVICES OF SERVICES OF SERVICES WERE QUIZ Testing you or your child the word to it related that KING JAMES RIBLE [+ disks] A complete bible on 4 daks

fully menu driven E70 +MATHS DRILLS Help kids improve maths etc E071 + ERROR INFO Gives info on error guru message B074 + AMIGA BEGINNER GUIDE B075 + WORLD WAR 2 2nd World War with maps/pio

B876 SCIENCE (4 disks) Excellent mix of physics, chemistry & science programs. Reconstructed: B880 KIDPRIX New paint package specially for kids

E081 ASTRONOMY (4 disha) Plot turn location, find star, solar

position etc B090 KID D.T.P. Easy desktop publishing for kids E092 SING ALONG RHYMES o Jack & Jill. V GOO EIN HIGHWAY CODE TUTOR - QUESTION 7 ANSWER

Teach you all the highway code signs
1696 BEAD & LEARN With the 5 linds piggy story
1697 BACK TO SCHOOL 1, 2 & 3 () desks) Lon of games and
educational programs for kids, recommended
1100 LITTLE TRAVELLER Info on world wide places
1101 WORLD GEOGRAPHY map of the world & Stitain
1100 DISCOVERY OF THE ATOM (2 disks) turners E104 DESK TOP GUIDE TO MUSIC O diske Manive Interial

guide to making music, recommended E107 TRUMPTY FIREWORK ALPHABET Very extensising we

To teach you child the aphabet, fully assistant
E109 MR MEN OLYMPIC (Li doks) large life Men characters as
the stars even for this Olympic. Recommended
E110 CULT TV DATABASE (2 disks) into on early TV films
E115 EECTRONIC WORLDS (5 disks) race K. James bibles
E116 BOW THE EARTH BEGAN Into on the Hig Bung
E115 MANY ROW DESMOLIC Consenteration. E16 HOW THE EARTH REGAN into on the flig thing
E117 PAINT BOX DENO lid's paint program
E18 WORKENCH 2 Tunned I user guide!
E150 DINO WAR Quit on discount
E128 PICTURE PUZZLE Fancy a game of IRGAW
E112 WORD FACTORY Indiant, spelling type game
E128 KID DISK 1 best education program includes COLOUR.
THE ALTHAUET 2, have ex.
E124 KID DISK 2 more high quality education
E125 JURASSIC PARK must for all discount lime
E126 CHILDREN'S SONGS 2 -5 excellent children's semp.
E127 MING SHU (ASOR only) Chimse Attrology
E128 ASTRO 22 PRO V3 liters astrology program.

E128 ASTRO 22 PRO V3 litest astrology program E129 KID DRSK 3 (DTP) (Johnwur Kid Dok 1 ib 2) E130 FRENCH VERB TESTER - belys you with Franch E131 CULT TV DATABASE B (2 DISKS)

E132 PHOTOGRAPHY - the Durkroom Brilliam derive how to develop (photo) film, Recommended More education software in catalogue disk

D001+Showering Birl 5 (A) D030+Mega Maid\* (A) (A) (S) Vistorial + Bookstalk (2) (A) 0006 +1/z Calendar 1950 (A) 0032 +1/ayfair (A)

0009 +Merie Whittaker [4] DD24+Sabrina Special (A) 0025 +Die Filkinger (A) 0026 +Madonna Early Days DD28 Kethy Lloyd\*

DD30 «Calendar Elris (A) 0045 +Sirls of Sport (A) 0049 +Page 3 Girl (A) 0070 +5on Son Sirls (A) (807) +Tina Small (A)

DEMOS

DOIS DEAD DANCE THRASH good dates mast: based densi DOSO PINK FLOYD THE WALL 16 dasks Maurie music & densi latta å leng time (requires 2 dask driven) DOI 57 AR WARS DEMO (2) dasks and A300 cele) Super starvar

derro, jots of X wing mins DOT ODDYSE (5 das & A500 only) incredible 40 minute space

CHAT OLD YSEE [5 dis. & A 550 web) Incredible 40 ments jurned movies. Recommended

DIS STAR THEN MISCA DEMO A (A506, A1200)

92.01 SPL VOTAGE Belliant does to let fill sector

12.21 THE BELT-TOLC TOLCH Machinered westered.

12.24 ACID MEX 5 brillars aid track

12.25 THE MISCA WORLD Brillars trangal sideshoo

12.25 MANGA WORLD Brillars trangal sideshoo

12.21 JAPANESE LANG Learn hore to speak Japanese

23.25 NEMAN GORD STAR trangal sideshoo

12.21 JAPANESE LANG Learn hore to speak Japanese

23.25 NEMAN GORD WATER Managa drawn

25.5 TROOP JUGENORT 1 Stery & games

25.65 MANGA WORLD 2 More Minings side show

25.55 NEMAN QUEZ Quez

26.66 MAKE IT NO EASY Comments.

#### 100 DEMOS PACK

NEW just released brand new collection of 100 demos. Must for all DEMO lovers, destined to be No. 1 seller, ONLY £8.00 SUITABLE FOR ANY AMIGA

A1200/A4000

in 256 colour AGARES WORKBENCH HACK Load of backbuy blasker et: AGARES NEW SUPERKILLER Know is Life 506 types of virus.

well recommended

AGABIT MENUWARP one of the very limit dense for the ALDIO
AGABIT SEEPLESS NIGHT 3

AGABIT PLANET GROOVE release by Team Hos

AGABIT MOTOR INVADER 2 (2 Disks) Very plantife
INVADER does set. Recommended

AGABIT POINT OF SCALE Surraing vector dense came direct

from Prance
AGADIS CHROMA good derive
AGADIS WORLD OF MANGA AGA (4 disks) Lead of cute
Mange fire, slide show in stanzing 256 colours
AGADIS MAGIC WORKSENCH improve the look & add estra
command to you Workbeach (HIP required)
AGADIS U-CHESS the best often program so far, stanzing
graphic but requires 4 megaboties
AGADIS WORKSENCH 5 SCREEN Great back drop for AT200

(not for beginners)

AGAMI GIF BEAUTIES VOL 1-18 Available each disk auto-boat

& contain loads of sterring pics of nueadry women. Note
fully compatible with any Arriga

AGAME BODY SHOP VOL 1-7 Available (2 disks each) See
description above (ALZ00 only) & order with release number.

description above (AL200 only) & order with resource manner. 
In 7 (2 disks per volume) 
AGAMO PET CHICK VOL 1-5 Available (2 disks each) ser 
description above (AL200 only) 
AGAMO ASSASSIN PEX DISK 1 beliant collection of degrade 
atilizes for manning non-corrupt bir software, we 
recommended you get this 2 disk now 
AGAMO ASSASSIN PEX DISK 2 (new) latest contained more 
degrade unities (see above). Recommended 
AGAMO ASSASSIN PEX DISK 2 (new) latest contained more 
degrade unities (see above). Recommended 
AGAMO ALMO VIII.—AGA TESTER, SYSINNO etc. 
AGAMO ACTION REPLAY V4 Complete ACTION REPLAY on 
disk

disk
AGA199 MADPIGHTER; brilliart storet lighter choose
AGA100 AGA BLITZ SCRIEN BLANKER
AGA101 FAST GIPS 2' Suptor GIPS pic in Wordbench
AGA102 AGA DIAGNOSTIC - NEW system tester
AGA103 BLACK BOARD AGA docest image processor

MGAIOS BLACK BOARD AGA decest image processor
MGAIOS MEND 24 Strains to above
AGAIOS (MCCK GAB AGA - ano gade AGA screen
AGAIOS WORLD BEYOND 1 (1) sturning 250 COLOUR fastiany
art, lorne Agart users breathers
AGAILS MAGE FACTORY (3-5) STAR TREK sturning 256
colour trytrue starties, brilliant
AGAILS AGA UTIL vi AGA and complished
AGAILS AGA UTIL vi AGA and complished
AGAILS AGA UTIL vi Again and colour of above
AGAILS AGA UTIL vi Again and of above
AGAILS AGA UTIL vi Again and of above
AGAILS AGA UTIL vi Again and of above
AGAILS MIULIBOOT - 4 various versions A500 EMU
AGAILS WISH HARD DISK PREF & INSTALLER artisling
Wisignibut the hard did
AGAIOCAOSS DOS PULS vi, I mad/write PC false
SEE GAMES, UTIL FETC. FOR MORE ALDOS SOFTWARE

ANIMATIONS

MILS SPACE PROBE search for alons metures
MAZE LEVA OF TENANCESS incredible not trace animation.
MAZE LIFE AS INTERC. Uses We also have life to a brigh
ALPS THE LIVING WORLD SEXDESHOW
ALBS PERGL OF THE DALP (2) doks) Incredible slideshow of very

MUSIC
MOOI BEASTY BOYS Good, We Want Some Pursy songs
MOO2 MICHAEL JACKSON Breillarn song of "BAD"
MOOS -100 G64 TUNES 100 G64 Games Music
MOT2 +MADONNA songs from the kanky pasky album
MOT6 POPEE must the Brant Boy, we'r good
M156 +CD PLAYER Semilite a CD player
M150 +1 AM TOO SEXY [2] disks full song
MOS4 BEXIS ON EN [2] disks full song

#### 

& 50 Original Speccy Games Packs

STILL ONLY £4.99 (ALL AMIGAS) DR SPECTRUM +50 GAMES PKSI ONLY \$4.99 SPETITUM +200 GAMES PKS2 ONLY \$7.99

SPETITUM +200 GAMES PKS3 ONLY \$12.99

ACRE of packs shave contain the new Spectrum en vis. At packs
more pack on GAMANSEPTIME general a upga con annual At packs ve contain top quality Spectrum games + you can order m pack on (SCARANTEE); oil the picks contain different ye

ottention all Spectrum amoistor v1.7 & SU games (bought from us in the post). Upgrade to the V2+ & EXD games for only 64.195 + return original Spectrum L7 post.

**GAMES COMPILATION** PACK 1 ONLY £10.99

PRICE ONLY £10.99 WAS £12.99

PRICE WAS £14.99 NOW ONLY £12.99 101 games packs 1 or 2 are compatible with all AMIGAS IDEAL CHRISTMAS PRESENTS FOR ALL THE FAMILY

NEW TITLES (Latest)

NEW TITLES (Latest)

AGA 250 LOTTERY WINNER- This british program will help you preded the National Landsoy number

Usoz SHOP DOS V3 - Will list you why some programs refuse to work a road cited to the program will help you proved the program of the provided to the program of the provided to the provided to the provi

only £4.99 per pack & every pack contains 5 disks\* ORIFY 24.99 per pack & every pack (2 or 3
COMPUGRAPHE FONTS available pack 1, 2 or 3
ADOBE TYPE 1 FONTS available pack 1, 2 or 3
All packs above are suitable for Propage, Pagestream, final copy etc.
(please check manual for comparability)
COLOUR IFF FONTS available pack 1 or pack 2. Stunning 8-16 colour
large colour forth ideal for headlines, demo etc. Suitable for DPaint etc.
BTTMAP CIPP ART 5 pack available. Very high quality citp art for
virtually all D1F & Paint programs.

\*All packs above curie on 5 disks each and are guaranteed.
No fonts or clip art images are repeated.

Your essential guide to the world of Amiga gaming

## Seconds out...

This month the spotlight falls upon

Mortal Kombat 2

Base Jumpers 105

LucasArts Classic Collection 108

Jungle Strike 112

Rise Of The Robots — 114

Lion King — 118

124

130

Delphine Classic Collection

Shadow Fighter

102

Acclaim is back with the world's bloodiest beat-'em-up

SYSTEM ANALYSIS

98 Beat The System

Hints and tips for Premier Manager 3 and Darkseed on the CD32

120 The making of Primal Rage

A close-up at what went into the creation of 1995's next big thing

128 Beauty in the Beast

The striking CD graphics and animation in Rise of the Robots. How did they do it?

#### Super Stardust update

Amiga gamesplayers who own an Archos Overdrive HD and are experiencing problems running Super Stardust need fret no longer! If you want to resolve the problem, please send the registration card which comes with the game, along with an explanatory note, to Kenny Grant at the Team 17 address. A new version will be issued ASAP.

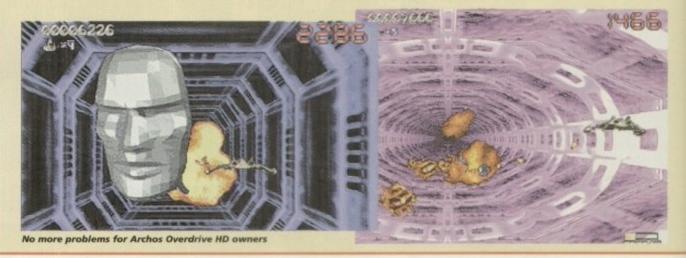

00000

system o

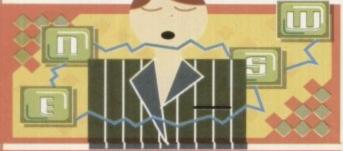

System 'scoop', Tina Hackett brings you the

latest from the world of Amiga gaming. This

month we have news of Worms, Super

Streetfighter 2 and High Seas Trader

#### Outside, now!

The Amiga has gone beat-'em-up crazy at the moment and US Gold is hot on the trail with the latest Street Fighter 2 saga. Called Super Street Fighter 2, it adds four new players, each with a new setting.

The new characters are Cammy, Dee Jay, Fei Long and T Hawk. All the oldies are there too, like M Bison, but they have been improved. For example, Bison has a new attack which can pass through projectiles and Chun Li has a chargeable fireball.

Programming is by a US Gold in-house team and promises to play like the arcade version. Music-wise, the CD32 game will have a full soundtrack and for the Amiga versions they are trying to recreate the sound from the arcade.

Super Street Fighter 2 will be available this February for the A500, A1200 and CD32.

#### **Can of Worms**

Team 17 is still a hive of activity for Amiga games and yet another release is planned this year. We've been receiving Barbara Windsor-esque press releases from the Teamies lately, stacked full of innuendoes. This particular one asks: "How hard is your worm?" and then goes on to explain the lowdown on its latest release, Worms.

It revolves around the unusual concept of, believe it or not, worms! The worms are

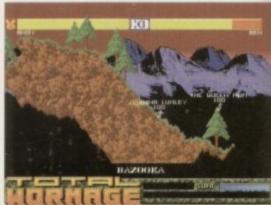

forms: A novel war-'em-up from Team 17

at war and up to 16 people can play with the aim of trying to kill each other's worms. Alan Bunker, Media Manager, describes the project: "How can I best describe Worms? A cross between Lemmings and Cannon Fodder, perhaps? Worms contains strategy elements combined with a huge and generous dose of violence. It's side-splitting action all the way!"

The worms all have different weapons at their disposal, such as homing missiles, bazookas, dynamite, and they also have combat abilities such as Dragon Punches.

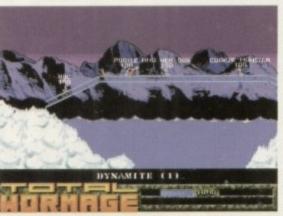

Worms looks like being a cross between Lemmings and Cannon Fodder

There are all the other war tactics too. For instance, you'll have to build bridges over water obstructions or call enemy strikes. Apparently, all the worms have individual voices and you can add your own as well!

According to Worms' Project Manager, Marcus Dyson: "If this game doesn't send you into fits of orgasmic merriment, then you don't deserve to be part of Wormkind."

Crazy, yes.. very probably!

#### Park life for CD32

Bullfrog's hit game, Theme Park, is all set for the CD32. Its excellent business sim has received nothing but praise so far and scored 92 per cent in System, earning it the much coveted Platinum Award.

Bullfrog's other commitments mean that it won't actually be doing the conversion. This will be handled by Mindscape who has been working on the project since the summer.

CD32 owners can try their hand at being business tycoons soon for £34.99!

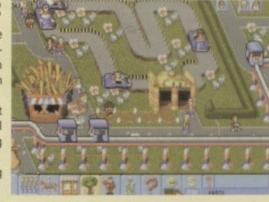

Bullfrog's superb game Theme Park is set for the CD32

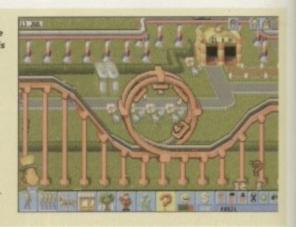

#### **Audio's avalanche**

Audiogenic has a number of releases planned this year. One of these is Exile, a game that was originally released on the A500 while back and was badly let down by the graphics. Thanks to AGA graphics, this is a much improved version for the A1200 and CD32.

It is an arcade adventure game and is set in space. A deranged genetic engineer had been exiled to the planet Phoebus and was thought to be dead. But you find out to the contrary and that he has built a laboratory to continue his dodgy experiments. It's up to you to stop him.

Exile looks to be very realistic with true-to-life effects such

as gravity, inertia and buoyancy. Atmospheric sound effects also add to the game.

Audiogenic's next release is Super Loopz, a puzzler game where you have to join the pieces to create loops. The bigger the loops, the more points.

It's not as easy as it sounds because the screen becomes filled with half-completed loops. There are three different modes ranging from arcade and standard, to puzzle, and one or two players can take part. Audiogenic promises that it will be 'dangerously addictive!'

Both releases are expected this February.

#### Trading on the seven seas

Impressions, renowned for its strategy games, is set for another offering in the same vein. The premise is very different though. Called High Seas Trader, it takes place, yes, you guessed it, at sea.

You take the role of Captain and command anything from a cargo vessel to a warship and it's your aim to sail around the world, making your fortune in trade and keeping the pirates at bay. With your realistic sailing aids you'll need to set your course,

steer the ship and chart your progress.

The job of Captain also means having to recruit the crew and making sure their health and morale doesn't flag. You'll also take part in tactical combat and keep an eye on political systems

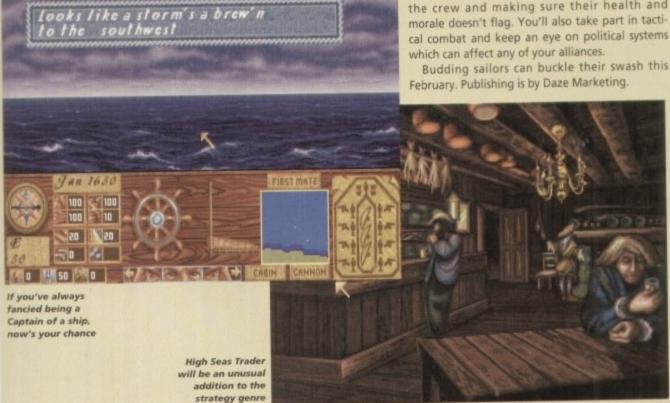

#### **Skidmarks** sequel

e-

25.

P

Ille

all

ur

of

Acid Software has been busy at work on its next title. The release of its sequel to the popular isometric racing game Skidmarks is imminent. It's called Skidmarks 2, funnily enough, and is to have a whole host of new

for AGA machines, 12 new tracks (plus the original 12), caravan towing and new cars including the Mini, VW, F1 and the Midget. There will also be a triple split

screen for three players to race on one Amiga, shared screen mode for up to four-player team racing, and improved comms support for local and remote linking.

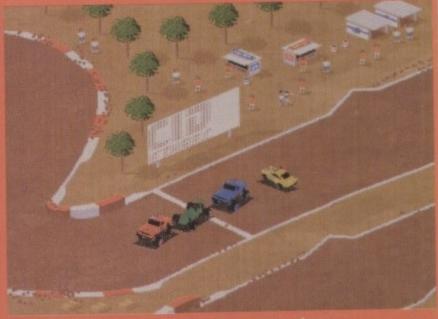

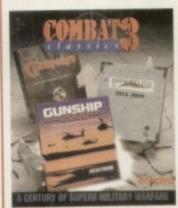

bargain for all warmongers!

#### Combat Classics

Here's a budget compilation for all the war mongers out there. It comprises three war games that includes Gunship 2000, the best-selling simulation of the AH64A Apache which puts you in command of one of America's most powerful rotor craft: Campaign, a WW2 military warfare sim which takes you over 20 historically accurate locations and gives you control of around 3000 vehicles, and finally Historyline 1914-1918, a WW1 wargame sim. Combat Classics 3 is priced at £34.99.

#### **Taxing** matters

The recent government budget announced a new license duty on coin-op machines but it could be good news for the home computer industry. The tax places a £250 annual fee on all non-cash prize machines which will push up the priceper-play. It is thought that this may make the machines quite expensive and drive the kids from the arcades and back to their home machines.

#### Italian stallion

Core Design has signed up little known Italian developers Dynabite. The Genoan company is putting the finishing touches to its title, Big Red Adventure which is initially out on the PC, but Amiga versions are planned. Core is hopeful that the deal will be on-going.

# Selections

Stuck for what to spend your hard-earned cash on? Take a look at some of the best games we've seen over the past few months

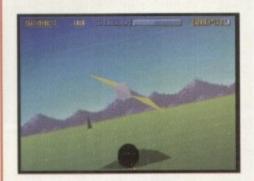

#### **Gaurdian CD32**

This game is a rarity in that it actually looks and sounds like 32-bit technology. What's more, the attraction is more than skin deep thanks to playability that must have taken a lot of care and attention on the developer's part. If you're out for plain old-fashioned action, buy Guardian and invigorate your spare time. This one shouldn't be missed.

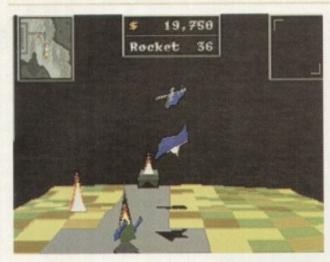

#### Zeewolf

The game plays like a dream. Once you've mastered the controls you're away in a shoot-'emup world packed full of action and excitement. Binary Asylum can slap itself on the back because Zeewolf is a tremendous success. It's a game that doesn't rely on heavy advertising or publicity to sell it, but simply lets the gameplay do the talking. I have nothing but praise for Binary Asylum's debut and it's one of the gaming highlights of 1994.

#### Ruff 'n' Tumble

Ruff 'n' Tumble is one of the best platformers I've played in ages. Wunderkind has done an amazing job and seems to have got every single element of the game just right. The graphics are superb, the sound is good, the gameplay is amazing and it has an uncanny level of addiction that'll keep you playing it again and again. Ruff 'n' Tumble is, quite simply, the cutesy platformer of the year.

#### Roadkill

A sore thumb and a foul temper were sure signs that the game had me gripped. It may not look much, but it has all the elements that a thoroughbred arcade game should have. The developer deserves full credit for balancing so many appealing features in one game. Roadkill is yet another triumph for a software house that can take a simple game and make it shine.

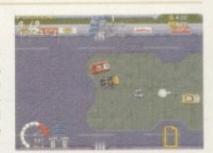

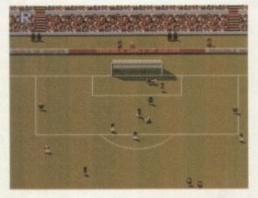

#### Sensible World of Soccer

The interaction between the tactics and the transfers is just brilliant and in my mind, SWOS is the world's first football game that has managed to get a perfect balance between a pure arcade game and a management simulation. I had my reservations about yet another episode of Sensible Soccer, but I've had those firmly destroyed because SWOS, quite simply, is the best Amiga game that money can buy.

#### The scores on the doors

Come on regular readers, you must know how it works by now. New readers, welcome to the most exciting part of the mag and hold on to your hats...

I'm sure many of you are now familiar with our new Computing for the first time and those who might have forgotten exactly how it works, here is our guide to the System scoring, err system.

In our opinion, review scores have lost their context as a percentage; some products receiving scores which were only a few percentage short of being the "perfect" game, when in truth they were only marginally above average.

OK, so the scores might seem unnaturally low at first, but that's only because other scoring systems

tend to be on the high side and perhaps not as com-prehensive or honest as they could be.

In the long run you'll receive a more concise and reader-orientated review that's geared towards the

0-20 This is given to the lowest of the low

21-30 An all-round poor game that may have a single saving grace

31-40 Just below the average, perhaps let down by a few indiscretions.

41-55 Games of this score are roughly average with 50 being a perfectly average score.

56-66 This is an above average game and is worth buying. For this reason it would be awarded the BRONZE award.

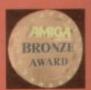

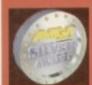

67-77 A game of high quality that you as a reviewer would have no reservation in recommending. Anything of this ilk would be awarded the SILVER award.

78-89 A brilliant title. Definitely vorth buying and almost the defini-tive of its kind. This type of game would receive the GOLD award.

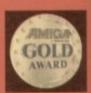

90-100 The best in its genre. This benchmark title receives the PLATINUM title

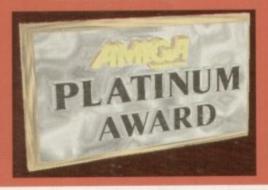

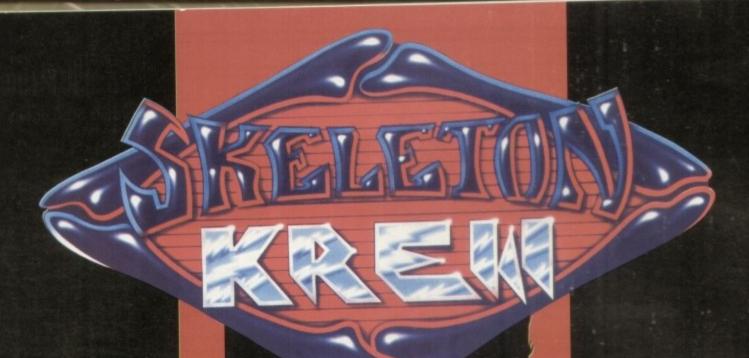

Wanna pack a BIG GUN with enough ammo to level a city? You got it...! Wanna massakre seriously psykotic Psykogenix mutants and get paid? You got it...!

Wanna blast your way through the savage secret zones, deadly Krewtraps, mad'n'bad buildings and hideous end-of-level Psykos comprising 6 **HUMUNGOUS** levels of 3D isometrik karnage - and wear a spectacularly sexy, hyper-hi-tek, Big Ordinance **Neutralising Exo Skeleton to boot?** 

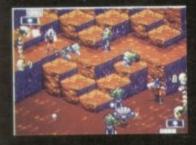

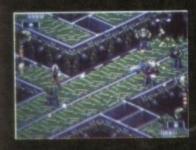

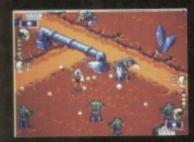

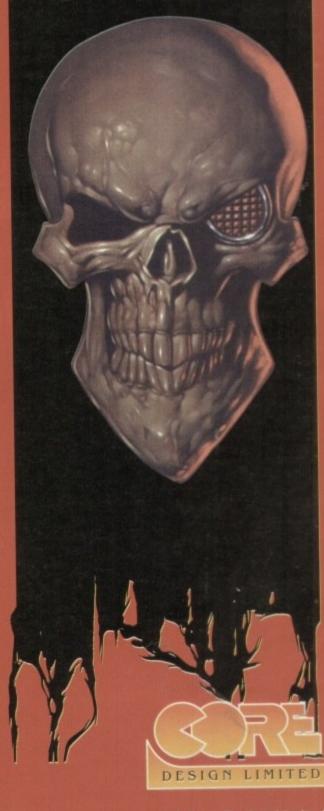

Skeleton Krew © Core Design Limited. All Rights Reserved. 55 Ashbourne Road Derby DE22 3FS Telephone (01332) 297797 Facsimile (01332) 381511

Skeleton Krew is a trademark of Core Design Limited

Well you got it all - but only if you join Spine, Joint and Rib, otherwise known as the SKELETON **KREW**, in their first outRAGEous blastfest!!

Up to two players.

Available on: Mega Drive, Amiga 1200 & CD 32

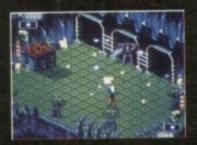

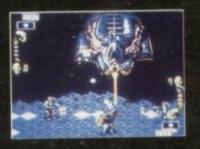

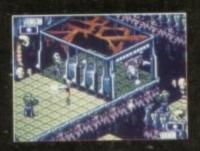

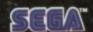

MEGA DAIVE

#### **Kicking off**

- 1. Start off with Halifax Town as they have the best strikers in the division which means you should score more goals than anybody else.
- 2. Always play your best striker in the number nine shirt because he'll get far more scoring opportunities in that position.
- 3. Make sure your defensive players always shoot from long range because they're not going to get close to your opponent's goal very often.

# Premier

- **4.** Put your midfielders to long shooting as well because they'll score more goals from that kind of range.
- 5. Your strikers should have a medium shooting range, except for your star

number nine who should shoot from short range as he will capitalise upon loose balls in the six yard box.

6. Never sell youth team players as you could have a Ryan Giggs on your hands.

Youth team players improve quickly and help keep your team's average age down.

7. Try to ensure that all your squad have played at least four matches by the

beat the 5

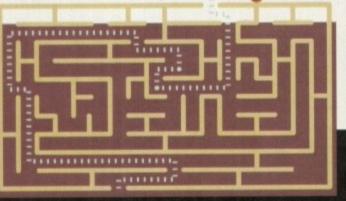

00000

It's a massive double-header this month. There's a full set of hints and tips on how to make it to the top in

Premier Manager 3, plus a complete guide to

Darkseed, which has just made its debut on the CO32.

Enter the bathroom and use the aspirin from the cabinet. Click on shower stall. Go to the second upstairs bedroom through the right door of the bathroom. The

library card is in the raincoat. Head downstairs. On the office desk are some plans which show you where the secret passages are. Watch out for the secret

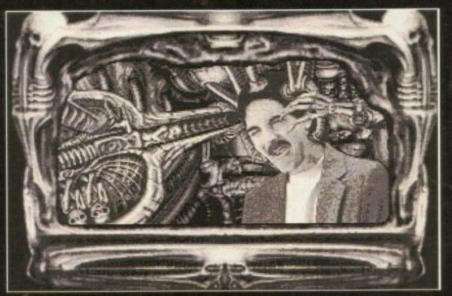

Darkseed is perhaps one of the weirdest adventures I've ever played. If you consider implanting babies into people's minds weird!

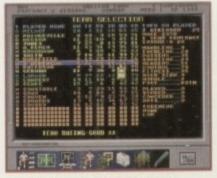

Always start off with Halifax Town as they have the best strikers playing for them. Make sure the No. 9 shirt is filled by the best attacker

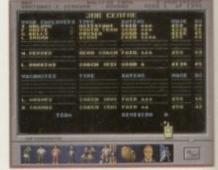

When you're down at the local job centre always hire the best men or women for the job in hand. It'll cost, but it'll be worth it

# Dark

doors as they close behind you and this will cause problems when you reach the dark side. Make sure they're always open.

Climb the ladder. On the second floor you'll find some rope. Exit the passage. The doorbell may be ringing, so answer the door and look at the package. Now go to the attic. There is a watch under the biggest trunk. Wind the watch. Step onto the balcony. Tie the rope to the gargoyle and climb down it to the garage. Open the car trunk and take the crowbar, then take the gloves out of glove compartment. Go to the front of house and read the paper.

Head back to the attic and open the trunk on the right with the crowbar. Go outside and move right towards the heart of Woodland Hills. In the library you'll find a bobby pin on the floor. Give the young lady the library card. Click on a green book to get an important message. You'll need to pick up a bottle of scotch. Delbert will appear and give you a Get Out of Jail Free card and invite you over to his place, tomorrow at six. Exit and head left towards the graveyard. Read the diary to discover how to open the crypt. Once inside you'll find some urns where you'll find a key in Joe Tuttle's ashes.

Go home and open the clock case with the key and you'll find a nameplate. The librarian will call and tell you that she has a book for you. Go back into town to pick it up. Head back home and go to sleep.

At the start of the second day you must take your aspirin and have a shower. Kill some time and have a listen to the car radio. The missing piece from your parlour mirror arrives. Slip it into place and you'll have created a portal to the dark side. Be brave and cross over.

You'll notice two doors. Go through the one on the right to

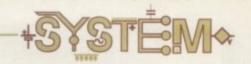

# Manager 3

end of the season, including any youth team players you might have. Their statistics will improve far better in the closing season with a bit of experience.

8. Set the defences' passing to about 70

per cent. None of that continental dribbling out of defence nonsense here, you're in the English league now matey!

**9.** Set the midfielders' passing rate to about 60 per cent.

**10.** Put your attackers' running to about 75 per cent and set the passing rate to short.

**11.** Try to hire all the best staff you can afford.

12. Always try to buy players over the phone, as you can often find out which players will work out cheaper out of contract. You can never beat personal contact when wheeling and dealing.

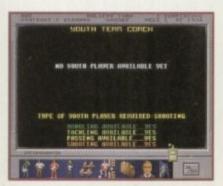

When you eventually bring a youth player up through the ranks to the first team, keep hold of him - you might have a genius on your hands

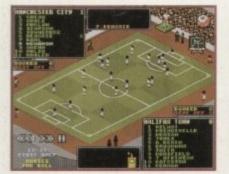

Results are what it all boils down to. No matter how good your decisions are, it's up to your players whether you'll become a success or a failure

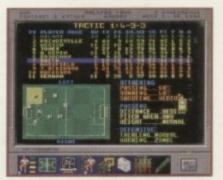

Tactics play a very important part in Premier Manager 3. It will take a while to get things running smoothly, but once again it'll be worth it

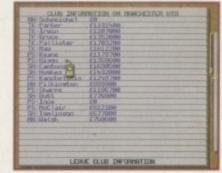

Use the player loan facility as often as possible. You could pick up a quality player who'll you push towards promotion

## seed

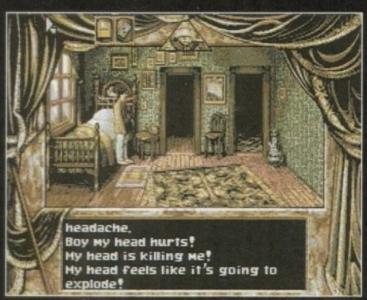

The beginning of your quest and Mike wakes up with a raging headache. The aspirin in the cabinet will solve your pains

the room with the skulls and have a look around. Enter the room to your left. You'll find plans for embryo implantation on the table. Now move through the door on the right. This corresponds to the secret passage door, downstairs in the other world. Step into the turbo-lift.

ck nd ill

a

io

Head left to the observation deck. On the wall you'll find a switch, so use the gloves to activate it. Return to the lift and go to the room with the skulls. There is now an open door, which you must go through and bear left until you find a shovel. Return to and go

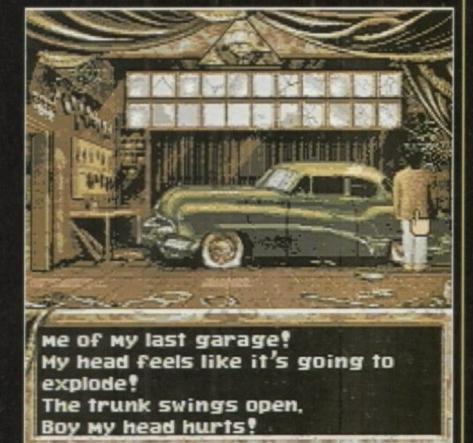

You'll find a car in the garage. Its trunk holds an important item and it's a good idea to try and fiddle around with the radio

through the mirror portal.

Walk to the graveyard and exhume John McKeegan. You'll find a piece of his journal - read it. The police have staked out your house and you'll soon find yourself locked up. You have the Get Out of Jail Free, but first you need to stow some supplies. Leave behind the gloves, the money and the pin. Stick these

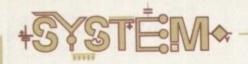

- 13. Make sure that when fit, your players are always in training. There is no room for slack in the modern game.
- 14. Try to keep your players' moral high, at least seven. Financial bonuses will help raise their moral, but don't go mad if you haven't got much cash.
- 15. Use the player loan facility as much as you can. You can sell someone else's half-man into the dirt and remember, a reserve in a higher division may well be better than one of your own stars.
- 16. To maximise support and revenue, and minimise fines and penalties, aim for the following statistics in each division:

#### Conference

Ground Safety = 2 Stars Ground Facility = Basic Gym = None Ground Rating = 40% League Seat Price = £5 League Terrace Price = £3 Cup Seat Price = £8 Cup Terrace Price = £5 Overdraft/Loan = £250,000/£50,000

#### **Division 3**

Ground Safety = 2 Stars Ground Facility = Average Gym = Basic Ground Rating = 50% League Seat Price = £8 League Terrace Price = £5 Cup Seat Price = £12 Cup Terrace Price = £8 Overdraft/Loan = £750,000/£100,000

#### **Division 2**

Ground Safety = 3 Stars Ground Facility = Good Gym = Basic Ground Rating = 60% League Seat Price = £12 League Terrace Price = £6 Cup Seat Price = £18 Cup Terrace Price = £9 Overdraft/Loan = £2,000000/£200,000

#### Division 1

Ground Safety = 4 Stars Ground Facility = Excellent Gym = Average Ground Rating = 70% League Seat Price = £14 League Terrace Price = £8 Cup Seat Price = £21 Cup Terrace Price = £12 Overdraft/Loan = £5,000000/£500,000

#### **Premier League**

Ground Safety = 4 Stars Ground Facility = Excellent Gym = Average Ground Rating = 80% League Seat Price = £16 League Terrace Price = £10 Cup Seat Price = £24 Cup Terrace Price = £14 Overdraft/Loan = £8,000000/£750,000

> When making ground improvements will train and their fitness will improve

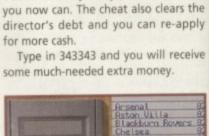

17. The better the gym you have, the

18. For those who are completely

rubbish at Premier Manager 3, then

these cheat numbers, which can be

typed in on the phone, will help you

Type in 400040 and your players will

instantly get high fitness, moral and

both feet. Anyone you couldn't sell,

better your coaches will perform.

on your way to success.

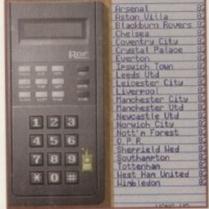

Use the telephone when trying to buy players as you'll always get a better deal, thus proving that it is 'Good to talk'

THE SHAY NO GYMNASIUM TICKETS ES RATING: 22% BRNK ACCOUNT £97328 TO BUILD BASIC £250888 South HEEKS

it's a good idea to build a gym as your players

items under the pillow and grab the tin cup on your cot. Rattle it or the bars and when the guard comes, give him the card.

Go and meet Delbert at the back of your house, but steal the police gun before you go. Delbert will be n∈xt to the garage. Offer him some scotch and when he leaves, pick up the stick off the floor.

Cross the portal and take the first door on the right and then the door that the pulling of the lever opened. Follow the road urtil you meet Dark Fido, the br dge guardian. Throw the stick into the abyss. Go to the right until you get to the dark side equivalent of the police station. The Sergeant will put you into custody and will take away your gun.

Grab the items from under the pillow. Use the pin twice on the door. Swap the pin with Sargo for the headband which will make you invisible. Exit the building and go right. Walk past the guard and enter the Archives to meet the Keeper of the Scrolls. Activate the machinery and you'll get a roll of microfiche. Go home and go to sleep.

Day three of the adventure take an aspirin and a shower. Wait for the delivery of a package and you'll find an axe handle inside. Go to the library and read the microfiche in the periodicals room, but don't use the rope instead of the front door. Go home and pick up another bottle of scotch on the way. Enter the house from the rear and go to the cellar.

Locate the loose stone, remove it and you'll find a set of car keys.

Take the stone to the dark side power nexus. Energise the stone and then use it on the axe handle to make a hammer. Return to earth and go to the car. Pour the scotch into the gas tank, then use the keys in the ignition.

Cross the portal for one last

time and enter the spacecraft. Use the gloves on the lever to start lift-off, then run outside.

After the animated sequence, you'll be returned to earth and all that's left to do is smash the mirror with the hammer and this, folks, is the end of the game.

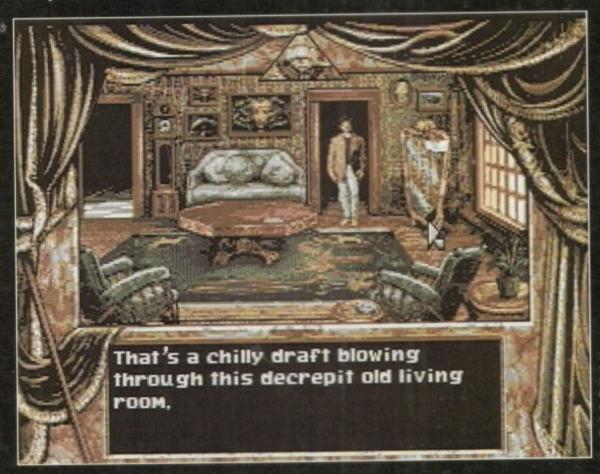

the portal to the dark side. but at the ent it's piece to get it fully

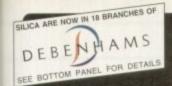

### UALITY PERIPHERALS FOR AMIGA

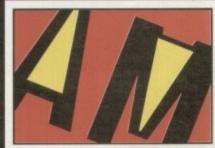

#### FRIENDLY TECHNOLOGY

Designed to bring you high quality and performance at affordable prices, Amitek peripherals offer outstanding value-for-money. They are built to ensure easy fitting and trouble free operation - making them a pleasure to use. Amitek products are also thoroughly tested and very reliable, so reliable that we are pleased to offer a full two year warranty on most of the Amitek products detailed here.

#### RAM UPGRADES

| CODE     | DESCRIPTION              | INC VAT |
|----------|--------------------------|---------|
| RAM 0505 | A500 - 512K (No Clock)   | £20     |
| RAM 0510 | A500 - 512K (With Clock) | £25     |
| RAM 0520 | A500PLUS - 1Mb RAM       | £30     |
| RAM 0605 | A600 - 1Mb (No Clock)    | £30     |
| RAM 0610 | A600 - 1Mb (With Clock)  | £40     |

#### POWER SUPPLY MITEK FOR A500/A600/A1200 - 1 YR WARRANT

ver supply is an ideal replacement unit, which can .0 Amp on 12V and 4.5 Amps on 5V. More than power for a seriously expanded Amigal

AMITEK POWER SUPPLY UNIT £29 INC VAT

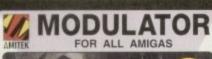

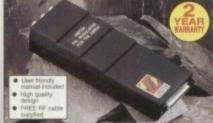

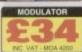

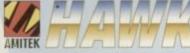

RAM UPGRADE & MATHS ACCELERATOR **OPTIONS** 

FOR THE AMIGA 1200

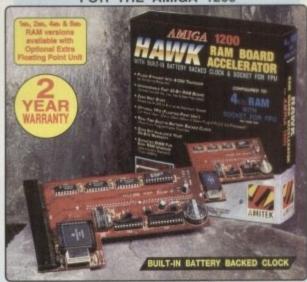

Maximise the processing power of your standard A1200. Be ready for the new generation of software which makes more demands on Amiga memory and technology. The Amilek Hawk RAM expansion includes up to 8we fast 32-bit RAM, the ability to support an optional, sophisticated 68882 FPU (Floating Point Unit -drastically increases the speed of maths intensive operations - e.g. in applications such as Lightwave 3D) and a battery backed up clock. Built to a high standard, this board can be easily installed and comes with a 2 year warranty. The Hawk RAM board is available in 4 versions, each with the option of either a 33wu or 40xeu PLCC 68882 co-processor.

FPU SPEED COMPARISON INCREASES OPERATION BY UP TO 40x in FLOPS (FLO Point operations per Secondi

- · Plugs straight into A1200 trapdoor No soldering required
- Upgradeable FAST RAM board to 1, 2, 4 or 8we
   Uses industry standard socketed SIMMs for easy upgrades
- Optional Floating Point Unit 33a-u or 40a-u PLCC 68882 co-processo
- · Works with all A1200 and A1200HD computers
- · 2 year warranty

PRICES FROM ONLY AMITEK HAWK RAM UPGRADE BOARDS 1Mb RAM, NO FPU 1Mb No 2Mb No 4Mb No 8Mb No RAM FPU

### AMITEK

**DELUXE FLOPPY DRIVE** FOR ALL AMIGA COMPUTERS

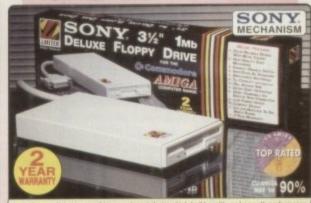

#### **DELUXE FEATURES**

#### ANTI-CLICK

This feature stops your drive making whirs and clicks when the drive is empty and searching for a disk.

ANTI-VIRUS
This switchable mode stops track 0 viruses infecting the disk while in the drive. Unlike many other drives which have virus killers, this mode can be

#### ADD MORE DRIVES

The Amitek drive is also daisy-chainable, so you can add further drives to your system, using very little power from your Amiga.

#### QUALITY SONY MECHANISM

Amitek took the time to source a mechanism that has all the features, quality and reliability that Amiga

| Details taken<br>from models<br>available<br>MARCH '94 | ANTI-<br>CLICK | ANTI-<br>VIRUS | ROBUST<br>STEEL<br>CASE | QUALITY<br>SONY<br>MECHANISM | TOP RATED<br>CU-AMIGA<br>MAY 94 98% | YEAR<br>WARRANTY |
|--------------------------------------------------------|----------------|----------------|-------------------------|------------------------------|-------------------------------------|------------------|
| AMITEK                                                 | 1              | 1              | 1                       | 1                            | 1                                   | 1                |
| CUMANA                                                 | -              | -              | -                       | -                            | -                                   | -                |
| ZAPPO                                                  | -              | -              | 1                       | -                            | -                                   | -                |

- HIGH QUALITY 31/2" SONY MECHANISM . 2 YEAR WARRANTY
- STRONG METAL CASING
- BUILT-IN ANTI-CLICK FEATURE SWITCHABLE ANTI-VIRUS MODE
- ENABLE/DISABLE SWITCH
- 75MS ACCESS TIME
- DAISY CHAINABLE VIA THRU PORT
- LOW POWER USAGE EXT PSU NOT REG'D
- EXTERNAL PSU NOT REQ'D

EXTERNAL DRIVE

FREE DELIVERY

#### 1Mb INTERNAL FLOPPY DRIVES FOR AMIGA 500/500PLUS & AMIGA 600/1200

£99 £129 £189 £329

OPTIONAL FLOATING POINT UNITS

33MHz PLCC FPU + CRYSTAL £59

40mHz PLCC FPU + CRYSTAL £99

A500/A500 INTERNAL DRIVE

A600/A1200

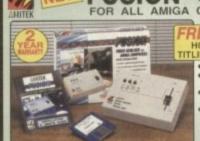

GENLOCK

FUSION GENLO

SCALA HT100 HOME VIDEO WORTH TITLING PROGRAM £49 HIC

GENLOCK

THE SILICA

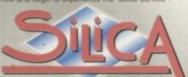

DEBEN HAMS

- ESTABLISHED 16 YEARS: We have a proven track record in professional computer sales.
- PART OF A ESOM A YEAR COMPANY: With over 300 staff We are solid and reliable.
- EXPERIENCED STAFF:
   All are 'Customer Care' trained and at your service.
- TECHNICAL SUPPORT HELPLINE: FREE help and advice from a team of experts.
- A FULL PRODUCT RANGE:

  All of your computer requirements from one supplier.
- PRICE MATCH: We match on a "Same product Same price" basis
- FREE CATALOGUES:
   With special offers and product news.
- · PAYMENT:
- VOLUME DISCOUNTS AVAILABLE: Tel: 081-368 0888.
- MAIL QRDER: FREE DELIVERY on orders over £40-vat, Small administration charge (£2.50-vat) on orders under £40-vat.
- STORES NATIONWIDE:
   21 stores including 18 in branches of Debenharman.

#### MAIL ORDER 081-309 1111 PLUS TECHNICAL AND HEAD OFFICE

SEICA, SEICA HOUSE, HATHERLEY ROAD, SEICUP, KENT, DA14 4DX PLUS BRANCHES AT:

0222 341576 0245 355511 Pebershams - Died Feson 27 High Street 0245 355511 Pebershams - Died Feson 11-31 North End 081-688 4455 CHELMSFORD CROYDON Debenhams - big Flavor 97 Angyle Street
Debenhams - big Flavor Street
Debenhams - big Flavor Station Road
Debenhams - big Flavor Prospect Street
Debenhams - big Flavor Prospect Street 0483 301300 HARROW 0482 25151 Debenhams - One Floor Westgate Steet
Silica - 52 Tottenham Court Road
Debenhams - One Road: 334 Oxford St
Debenhams - One Road: 334 Oxford St
Debenhams - One Road: 340 Oxford St IPSWICH 071-580 4000 071-580 3000 LONDON 0582 21201 061-832 8666 MANCHESTER Debenhams - the Hoor Market Street 0708 766066 ROMFORD 0742 768611 SHEFFIELD SIDCUP SIGE - Sitter House.
SOUTHAMPTON Deberhams - Ind Road. Queentoway
SOUTHAMPTON Deberhams - Ind Road. High Street
CourtHEND Keddles - Onli Road. High Street Silica House, Hatheriey Rd 081-302 8811 0703 223888 0702 462426

0788 863587

To: Seica, AMCOM-0295-213, Seica House, Hatherley Rd, Sidoup, Kent, DA14-40X

| INFORMATION ON AMITEK PRODUCTS |
|--------------------------------|
| Mr/Mrs/Miss/Ms: Initials:      |
| Surname:                       |
| Company of applicable):        |
| Address:                       |
|                                |
|                                |
| *                              |
| Postcode:                      |
| Tel (Home):                    |
| Tel (Work):                    |

Which computer(s), if any, do you own?

he original Mortal Kombat was one hell of a game and it sold like the prover-

#### INTRODUCTION

bial hot cakes across almost every single game format, but it didn't do too well on the Amiga. Why? I don't know, maybe we just go squeemish at the sight of all that blood!

The actual game was a very good conversion from the console versions and was packed full of some of the most horrific and blood-soaked pixels you were ever likely to see. To make things even better, the game's designers had included a fair amount of playability and thus the graphics didn't take too much away from the gameplay.

Just as luck would have it, Acclaim, due to its success on the consoles, has released the second game in the Mortal Kombat series on the Amiga. To give you an idea of just how big this sequel is, there were two and a half million copies distributed to 15,000 retailers across the world. The game was backed up by a £7 million advertising campaign, it went straight to the number one spot in the Gallup charts, and was selling out across the UK within days of its release.

There is your evidence. Mortal Kombat 2 is the biggest, most important video game created so far, but how will it perform on the Amiga? Sometimes a product as big as this just gets hyped to death, everyone runs out to buy it and then finds out later that it was really a pile of rubbish.

Does Mortal Kombat 2 have the guts to kick its way to the top of the software charts, or is it lacking the muscle to fight off the competition?

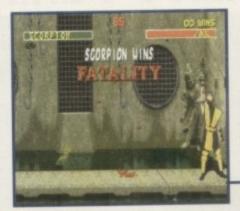

Down in the sewer and Scorpion executes his fatality manoeuvre and leaves Jax bobbing up and down in the waste

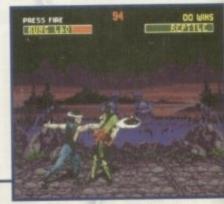

Kung Lao, a master of all arts inculding haberdashery, demonstrates his infamous flying hat manoeuvre to Reptile

# Mortal

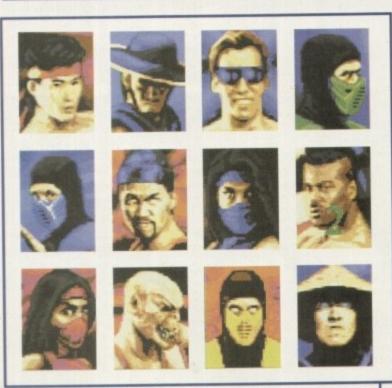

Choose from this bunch of reprobates and then get the joystick warmed up and enter the blood-soaked world that is Mortal Kombat

We welcome the return of the world's bloodiest beat-'em-up!

Jonathan Maddock punches and kicks his way through the

blood and

takes a look.

#### STORYLINE

While the kombatants in the original Shaolin Tournament wagered their lives upon their skills, in Shao Kahn's Outworld tournament the stakes have been raised.

The tournament first tests a warrior's fighting skill by pitting him against each of the Earth warriors. Once a warrior has defeated the other kombatants in the tournament, he then takes on the first of the Outworld's hosts, the demon Shang Tsung.

His youth restored by master Shao Kahn, Tsung possesses both powerful magic and considerable physical skill.

Should the warrior defeat Tsung, the next opponent is the huge Kintaro. Kintaro is from the same race of half-human dragons that spawned Goro. Enraged at his comrade's death (in Mortal Kombat 1) at the hands of a mere mortal, Kintaro sought entrance to the tournament to seek revenge. Shao Kahn granted him this privilege in exchange for his servitude.

Defeat Kintaro and you'll become powerful enough to face Shao Kahn, the supreme ruler of the Outworld. End his life and his rule and you'll achieve your objective and become the Supreme Warrior in the Outworld realm.

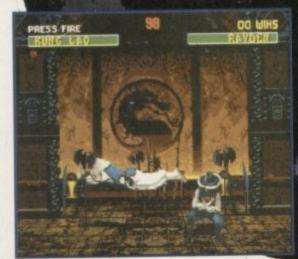

Rayden find out that his flying move useless that to Kung Lae well-timed duck

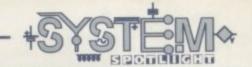

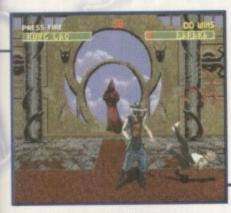

Baraka is perhaps one of the best new characters in Mortal Kombat, but in this case he earns himself a beating from Kung Lao

#### GRAPHICS

I think this box should've been renamed 'Gore' because that's exactly what Mortal Kombat 2 is packed with – the fatalities are even worse than last time around. Multiple decapitations and cannibalism are at the forefront of the various 'death' manouveures. If you want to see someone getting the top of his/her head eaten off, or you want to admire someone else getting their arms pulled off, then I guess this is

the game you've been lusting for, you sick sick person.

Of course this is what sparked off the controversy last time around and probably the reason, due to all the hype and media involvement, that the game became so big in the first place. Remember Mortal Kombat 2 isn't real and none of the characters really exist, so if everyone gets that into their heads then there won't be any controversy this time around...probably.

Take the blood and gore aside for a moment, and you'll find that the various backdrops and sprites look pretty damn good. The digitised actors have been faithfully ported over from the Megadrive version and look slightly better and a tad sharper than the sprites found in the original version.

Mortal Kombat looks brilliant when it's in full flow. It's as close as you're ever going to get to having a full-blown coin-op in your bedroom, and for that reason I stand up and cheer.

90%

# Kombat

2

Now that looks painful! Lu Kang's vast array of special moves and manoeuvres cannot save him from getting punched in the botty

#### SOUND

Well, to be honest with you, I don't think you'll be impressed with the soundtrack contained within the game. It's fairly atmospheric and it's got a distinct eastern flavour to it, but it's nothing that you haven't heard before. If you like bog-standard coin-op tunes with no emotion whatsoever then turn up your TV, but I suggest that you simply turn it off or put on some banging tunes of your own on your stereo.

The sound effects are not too bad, with plenty of squelches and smacks to keep you interested, but there isn't anything that you haven't heard in the previous Mortal Kombat incarnation.

40%

Publisher: Acclaim

Developer: Probe Software

Disks: 3

Price: 29.99

Genre: Beat'-em-up

Hard disk install: No

Control system: Joystick/joypad

Supports: A500/600, A1200/4000

Recommended: 68000

OPINION

80%

It took me quite a long time to come to a decision about the percentage Mortal Kombat deserves. OK, so the graphics are delightfully gory and blood-soaked, the presentation is top-notch, the soundtrack is abysmal, the sound effects aren't anything new, playability-wise the characters jump and move around the screen as they should — even though some of the moves are ridiculously hard to pull off at the right moment — and you always want to play it again as soon as you die, but the simple fact of the matter is that Mortal Kombat 2's difficulty level is set way too high to warrant me giving it an unbelievably high score.

The two-player option works well, but only if you and a friend are at the same kind of beat-'em-up standard. The one-player game is just far too hard to complete and if you can get anywhere near the end of the tournament then you must be the world's best gamesplayer.

Even by switching the games difficulty level to very easy, you still can't progress properly. One go you might defeat three characters on the run, but then you'll meet up with a fighter who you couldn't

possibly defeat in a month of Sundays and it's more than likely you'll waste all your 30 credits in trying. Highly frustrating even for gamers with bags of patience.

Another downer is the outrageous amount of disk swapping that has to be done – surely somebody somewhere at Acclaim could have come up with a hard-drive installable

version.

Tossing that comment aside, Mortal Kombat 2 is an astounding beat-'em-up that has been lovingly converted from the Megadrive version. Even if you have a casual interest in fighting games, you will want to get your boxing gloves around this, but watch out for that progress-thwarting difficulty level when you play it

Mortal Kombat 2 is a major improvement over the original, and in the years to come I'm sure it'll be heralded as a classic, only not by me.

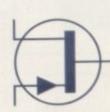

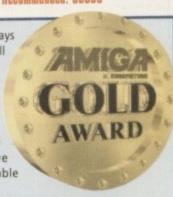

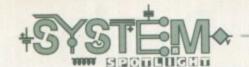

asputin Software has got its head in the clouds quite literally! Well, at least its game has. Given the curious name Base Jumpers, it's basically a sports game – but with a difference. In fact, it involves climbing to the top of a high building and then throwing yourself off the top. It's not most people's idea of 'sport' but to the East Beckinsdale Pigeon Fanciers Association this is

#### INTRODUCTION

their favourite hobby.

The game is divided into two main sections, a platformer where you have to get to the top of the building, and the jumping off part - you have to race your opponents to the ground, avoiding the various obstacles and deciding just when you should open your parachute.

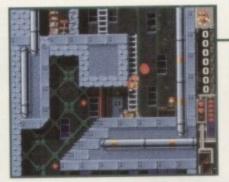

The platformer element means avoiding the obstacle and getting to the top in the fastest possible tim

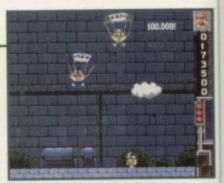

Dive to the bottom before your opponents - but remember to open your parachute in time

## Jumpers Base

Forget bungee jumping, paragliding and snow boarding. There's a new craze in town! Tina Hackett dons her parachute to investigate what this Base Jumping lark is all about.

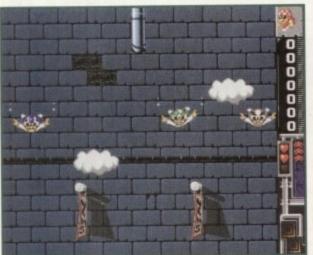

Base Jumpers may look quite basic but at least it's different!

#### SOUND

The intro tune that starts the game is typical lively game music and works well enough. Sound effects are good and are mainly there to create humour. For example there is the horrible squelch noise that occurs when your limbs fly off if you hit a drainpipe, or the good "Yeehar!" sound as all the jumpers throw themselves off the building. Other effects like springs, bombs and crashes add to the fun.

#### GRAPHICS

Base Jumpers doesn't look the most wonderful of games. There are no 3D rendered graphics, no ray-traced effects, no futuris-

tic backgrounds but hey, we've seen what happens to playability when you do have all these things (mentioning no games in particular!) So luckily, Rasputin has concentrated on things that really matter like gameplay.

The graphics aren't bad, by any standards. They do they're job well enough and the cartoon-style sprites are quite charming. The background for the platform section is designed around the puzzle elements like using stairs, springs and laser beams, rather than an intention to prettify the game. More functional than

#### OPINION

At first it's easy to pass this game off without so much as a second glance. You may even scorn at its simplistic graphics, but play it and play it again with one, two or three friends and you'll find it a really fun game.

Rasputin has done a fine job in mixing as many possible types of game into one. First you have the platform section where you'll have to negotiate all the spikes, lasers and springs to get to the top of the building, then billions of sub-games like beat-'em-ups and Portal Wombat, where you need to bash your

opponent up a bit. And finally, the Base Jumping itself where you try and race your three opponents to the ground, opening your parachute at the last possible

There are some classic comedy moments in this game, such as in Mortal Wombat where the death move is a falling sheep (you had to be there) or when you barge your opponent into a drainpipe, resulting in a rather gory squelch and their bloody limbs falling off! The cartoon speech bubbles are also a nice touch, like the odd "Oops" or "Yikes" as you head towards the ground too fast.

Base Jumpers is a great game. It's original, which

instantly earns it extra Brownie points, it's fun and it doesn't take itself too seriously. I don't know how long the game would last you but it really does come into its own when you have the multi-player option on, and for a competitive game with a bit of humour you can't go far

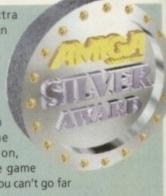

WELL, NEARLY! 9am-10pm Mon-Sat 10am-6pm Sunday

#### **SPECIAL OFFERS!!**

#### IDE HARD DRIVES FOR A600/A1200

| 170 MB | £139 |
|--------|------|
| 245 MB | £159 |
| 345 MB | £189 |
| 420 MB | £219 |

INCLUDING FREE COLLECTION AND FITTING SERVICE IF REQUIRED (3 WORKING DAYS TURNAROUND).

#### **A1200 RAM EXPANSIONS**

£109.95 2Mb £174.95 4Mb

INCLUDING BATTERY BACKED CLOCK AND SOCKET FOR OPTIONAL FPU

#### **PRINTERS & RIBBONS**

| Star LC100 Colour          | £129 00 |
|----------------------------|---------|
| Epson Stylus 400 inkjet    | £189 00 |
| Epson Stylus 800 inkjet    | £249 00 |
| Epson Stylus Colour 720dpi | £439 00 |
| Seikosha SL96 24 Pin Col   | £160 00 |
| HP310 Colour Inkjet        | £229 00 |
| HP310 + Auto Sheet Feeder  | £269 00 |

WE STOCK A WIDE RANGE OF RIBBONS AT LOW PRICES - PLEASE CALL

#### **LEADS & CABLES**

| £3 99 |
|-------|
| £4 99 |
| £5 99 |
| £3 99 |
| £3 99 |
| £7 99 |
| £7 99 |
| £4 99 |
| £5 99 |
| 28 99 |
|       |

#### TRACTORFEED DISK LABELS

Now you can print your own professional disk labels! 500 Plain white disk labels on tractorfeed, complete with FOUR disks of software and artwork

Yours for ONLY £9.95

1000 Labels with software ONLY £13.50

#### AMIGA HARDWARE

| Microvitec 1438 Monitor £289 00<br>Cubscan 1440 Multisync £389 00 |  |
|-------------------------------------------------------------------|--|
| Cubscari 1440 Mailley 10                                          |  |
| External Floppy + Virus Killer £56.95                             |  |
| A500 Internal Floppy Drive £45.00                                 |  |
| A500 512K Ram Exp + Clock £19.99                                  |  |
| A500 1 5 Meg Ram Exp £76.95                                       |  |
| A500+ 1 Meg Ram Exp£29.00                                         |  |
| A1200 2 Meg Ram Exp+Clock £109.95                                 |  |
| A1200 4 Meg Ram Exp+Clock £169.00                                 |  |
| A500/A600/A1200 Power Supply £29.95                               |  |
| A600 1 Meg Ram Exp £27.50                                         |  |
| 800 dpi Scanner £99 95                                            |  |

#### THIS MONTH'S SPECIALS

**DISKS AND LABELS GRADE B** GRADE A

| DSDD | 26p | 24p |
|------|-----|-----|
|      | 07- | 20- |

DSHD 37p 32p

100 DD+ BOX ONLY £26

STAR FUJI BRANDED

£3.20 **DSDD** Box of 10 £5.99 **DSHD** Box of 10

#### STORAGE BOXES

| Most types are available for 3.5 or 5.2 | 25" disks. |
|-----------------------------------------|------------|
| 10 capacity                             | £0.95      |
| 20 capacity                             | £1.95      |
| 40 capacity                             | £2.99      |
| 50 capacity                             | £3.20      |
| 100 capacity                            | £3.40      |
| 80 capacity Banx drawer                 | £7.90      |
| 150 capacity Posso drawer               | £15.95     |
| 200 capacity drawer                     | £11.95     |

#### VISIT OUR SHOP

9.30am-5.30pm Mon-Sat, 9.00am-1.00pm Thurs

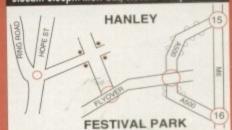

#### **MISCELLANEOUS**

| Mousehouse                                    | £1.80     |
|-----------------------------------------------|-----------|
| Mousemat 6mm thick                            | £1.00     |
| Mousemat 9mm thick                            | £2.50     |
| Amiga/Atari Mouse                             | £12.00    |
| Diskdrive cleaner                             | £1.80     |
| A500 Dustcover                                | £3.50     |
| A600 Dustcover                                | £3.50     |
| A1200 Dustcover                               | £3.50     |
| Monitor Dustcover                             | £3.50     |
| LC20 Dustcover                                | £3.50     |
| LC100 Dustcover                               | £3.50     |
| LC200 Dustcover                               | £3.50     |
| LC24-200 Dustcover                            | £3.50     |
| Roboshift                                     | £12.50    |
| Amiga Lightpen                                | £29.95    |
| Ontical Mouse                                 | £32.00    |
| Megamouse 400 DPI                             | £12.95    |
| Alfadata Trackball                            | £26.95    |
| Crystal Trackball                             | £32.00    |
| Zvdek/Truedox Trackball                       | £25.95    |
| Zvfi Amp/Speakers                             | £34.95    |
| Zydek Pro Speakers                            | £49.00    |
| 80 Watt Speakers hi quality                   | £50.00    |
| Action Replay Mk III                          | £56.95    |
| Midi Master                                   | £26.00    |
| Tilt/Turn Monitor Stand                       | £9.95     |
| 2-piece Printer Stand                         | £3.49     |
| Metal Printer Stand                           | 28.99     |
| A4 Copyholder<br>Metal Angle Poise Copy Holde | 25.99     |
| Metal Angle Poise Copy Holde                  | r£14.95   |
| Micropert Tractorfeed Paper, 500 sheet        | IS£4.5U   |
| 2000 she                                      | ets£14.95 |

#### **JOYSTICKS**

| All joysticks have autofire feature |        |
|-------------------------------------|--------|
| except those marked *.              |        |
| Trigger Grip Models                 |        |
| Quickshot turbo                     | £6.95  |
| Python 1M                           | £7.95  |
| Jetfighter                          | £11.95 |
| Topstar                             | £18.95 |
| Sigma Ray                           | £14.95 |
| Base Fire Button Models             |        |
| Maverick 1M                         | £12.95 |
| Zipstick                            | £11.95 |
| Comp Pro 5000*                      | £10.95 |
| Comp Pro Extra                      | £12.95 |
| Comp Pro Star                       | £12.95 |
| Cruiser Multicolour*                | £9.95  |
| Advanced Gravis Black               | £24.95 |
| Comp Pro Star MINI                  | £14.95 |
| Aviator 1 Flightyoke                | £22.95 |
| Handheld Models                     |        |
| Speedking                           | £10.50 |
| Navigator                           | £13.95 |
| Bug                                 | £11.95 |
| DUU                                 |        |

#### **ANALOG JOYSTICKS**

| These Joysticks will fit any Amiga |                |
|------------------------------------|----------------|
| Warrior 5                          | £14.95         |
| Saitek Megagrip 3                  | £19.50         |
| Speedking Analog                   | £13.95         |
| Intruder 5                         | £25.50         |
| Gravis Analog Pro                  | £39.00         |
| Adaptor to use any PC a            | nalog joystick |
| on an Amiga                        | ONLY £4.99     |

VISA

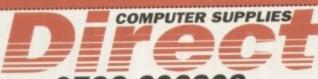

0782 206808 9am-10pm 7 days

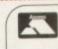

E

**BUSINESS HOURS** 9am to 10pm Mon-Sat, 10am to 6pm Sun

All items and offers subject to availability. E&OE 48 Hour Delivery £3.30; 24 Hour Delivery £3.75

We accept POs, cheques & credit cards
Please write Cheque Card Number on cheque for instant clearance

BUSINESS AND EDUCATION ORDERS WELCOME

DIRECT COMPUTER SUPPLIES 36 HOPE STREET, HANLEY, STOKE-ON-TRENT ST1 5BS

#### SOF

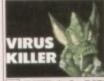

here there are hundreds of iga viruses. Make sure r software collection is e from all known viruses

#### VIP4-2. VIRUS KILLERS

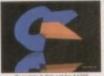

lookbench 3 is good but ommodore torgot to include a writings, like a virus killer, a scent Text editor, a few isurely games, more statypes, a tiny clock, a file pajer, a docent disk copier, a and disk menu system and a wrother things.

Only £7.00

#### SCF7-3, STUFF COMMODORE FORGOT

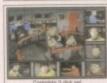

Star Trek the game is a superb interactive action/strategy game where you take control of all key personnel on the bridge. Great sfx & gfx. Only £6.00

#### STG6-3. STAR TREK - THE GAME

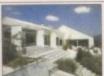

Now the winter's here, it's a good reason not to have to do the garden because you'll be too busy designing it Only £3.00

#### GRN3-1. 3D GARDEN DESIGNER

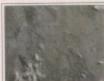

A two disk collection of various Scala background textures. Wood, paper, etc. Gives your Scala production a more professional finish Only £6.00

#### SCA6-2. SCALA BACKDROPS

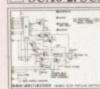

Make your own hardware and save £££s. Sound samplers, memory expansions, Bridgeboards are all here, Includes complete diagrams. Only £4.00

#### HWP4-2, HARDWARE PROJECTS 2

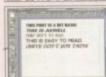

Forty top quality phic fonts for compugraphic fonts for use with WB2/3, Pagestream, Wordworth, D Paint 4 etc, etc.

Only £7.00

#### PSF7-3. COMPUGRAPHIC FONTS

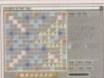

Four all time classic board games. Scrabble, Cluedo, Snakes and Ladders, and Monopoly. Great fun for all the family.

All for only £10.00

#### BDG10-4. BOARD GAMES

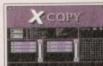

Amiga disk duplicator able. The manufacturers claim it will copy every Amiga disk known to man.

Special Price £29.95

#### SXCP30-1. XCOPY PRO.

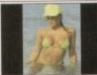

Fifty stunning AGA images in 256 colours, on 10 disks. All of which will blow

Only £15.00

#### GRL15-10. BATHING BABES AGA

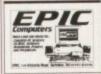

News Maker allows you to create great looking documents. Try Desk Top Publishing for yourself and see just how brilliant it really is on the Amiga. All for only £4.00

#### NRL4-1. NEWS MAKER

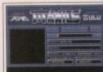

Features all you need to crunch, archive & decrunch any file or disk Includes DMS the Disk masher. Powerpacker,

Only £5.00

#### CRM5-2. CRUNCH MANIA

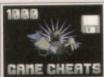

Over 1000 Top Amiga game cheats on five disks Includes all popular titles like: Monkey Island, Project X etc, etc.

Only £9.00

#### CHT9-5. 1000 GAME CHEATS

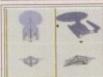

Over 70 top quality Imagine objects on five great disks. Subjects include: Vehicles, more miscellaneous objects.

Only £10.00

#### IOD10-5, IMAGINE OBJECTS 2

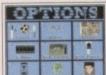

Hundreds of general knowledge questions. Subjects include: Sport. Films, Music, Science, Geography. Test your knowledge with this excellent Trivia game Only £5.00

#### **QUZ5-2. QUIZ MASTER**

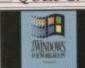

Run PCAT software on your Amiga. Supports VGA on the A1200 or A4000. Works with your Hard Disk, Floppy Drive, Serial, Parallel & mouse ports. Runs Windows

#### PCT90-1. PC TASK 3 AT

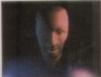

A superb three disk set of rustrating mind teasers Over 10 brilliant Puzzle in minutes.

Only £7.00

#### MTG7-3. MIND TEASERS!!

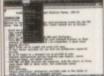

Processing package Features all standard options like: cut paste, tab spell check etc. A very easy to use package.

Only £3.00

#### TXE3-1. WORD PROCESSING

#### FREE!!!FREE BOX OF TEN BLANK DISKS WITH EVERY ORDER OVER £25

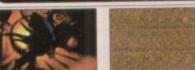

RDS3-1. RDS Professional

Get your finances in order with this excellent package. Take a closer look at your bank accounts, find out where all your money goes

every month

Only £7.00

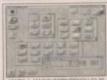

backgrounds, Icons etc. for

Only £5.00

#### MWE5-2, MAGIC WB EXTRAS

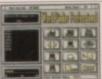

Amiga. Includes a dictionary of over 58,000 words, and you can add

Only £5.00

#### WFP5-2, WORD FINDER PRO.

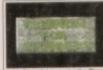

£2.00

#### EFB2-1. ESSENTIAL FOR BEGINNERS

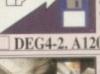

degrading your A1200 down to a 500. Very easy to use, but extremely effective way of running old games etc.

Only £4.00

#### DEG4-2. A1200 DEGRADERS

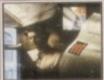

ontaining numerous pr and other useful tools

Only £7.00

#### PRT7-4. PRINTER TOOLS 2

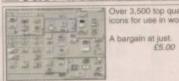

Over 3,500 top quality Am loans for use in workbend

#### AIA5-4. ICON ARCHIVE

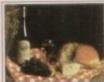

you want to be a budd GOURMET COOK BOOK IS a good way to get started over 50 recipes included.

Only £3.00

#### GCB3-1. THE COOK BOOK

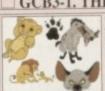

Over 130 stunning full colour Lion King clipart images for use in any Paint or Desk Top Publishing package.

All 3 disks only £7.00

#### LKA6-3. THE LION KING Clipart

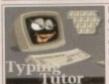

Learning to type can be a you get a copy of our classic typing tutors. Includes three programs to help you learn to type.

Only £3.00

#### TYP3-1. TYPING TUTORS

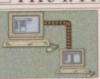

Whether you want to link two Amigas together, or 2 PCs or Amiga to PC, then this package will suit you. Easy to install.

Only £8.00

#### COM8-3. NETWORKING

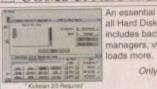

An essential purchase for includes backup tools, file

Only £4.00

#### HDT4-2, HARD DISK TOOLS

#### Priority Order Form

Name. Address.

... Payment ...

Amiga model .. Credit Card No ..

Exp.. All clipert images are stored as IFF so they can be used in any Amiga DTP or paint package. Packs ITX 12-6 & HWP4-2 require some knowledge of LHA.

which is supplied with these titles. Kokstart 23 means you require an A500+, A600, A1200 or any machine fitted with Kickstart 2 or 3. AGA means you will require either an A1200 or A4000 to use that particular title.

#### Order Value

Other Items Total goods value ±£ 50p in the UK. Postage & Packing =£Amount enclosed ALL TITLES ADVERTISED ARE IN STOCK READY FOR DESPATCH

Ordering by poot

Simply send us a weaten order with a list of the disks you require, or simply tick the boxes of the titles you require, or simply tick the boxes of the titles you require, fill in your name and address, remove or photocopy this page and send if along with full possible to Epic Matheting, 138-139 Victorin Rd, Swindon, Withhire, SN 13BU.

Collecting disks

PD disks can be entilected same day, but if your order is quite large, please phone in a few hours persons to pick-up.

Overseas Orders

Overseas Orders

Overseas Orders

Overseas orders are welcome, but please add £1,00 to each title ordered. At anisation of 5 titles apply

Please add a mutal of 500 to your order if in the UK for floppy disk orders. Add £1,00 per CD in UK. Overseas please add £1,00 to each pack undeed for 1st class delivery and £2.00 per CDRCMM title ordered.

Compatibility

All titles adversised shread work on any Amiga unless stated. Adds means that it only works on A1200/A4000.

KS203 means that title requires an A000s/A00/A1200.

Ordering by phone

To place an order over the phone samply call any time between 50 abs. A 500m Monday to Sanuday with your credit card details and the disks you would like to order.

#### IMAGINE

HINTS, TIPS & TUTORIALS This 40-page book will give you hund hints & tips for Imagine us FREE COMPANION DISK staining Objects, Textures etc. Only £7.95 + P&P

### CD<sup>32</sup> LINKUP Connect your CD32 to your Amiga

for easy transfer of ALL CD Rom discs. Complete with leads + CD Rom boot software

CDL35-1. Only £34.95 + £1.00 P&P

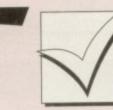

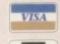

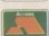

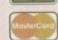

### Order hotline: 0793 490988 Fax: 514187

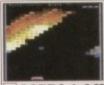

"Break-out" game available. Superb AGA graphics, music and gameplay make this an all time classic ne classic

Only £3.00

#### MGB3-1. MEGABALL AGA

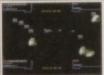

Over 100 all time classic Breakout, Pacman, Spac Invaders, Snakes, loads of puzzle games and more. Only £10.00

#### GG10-4. 101 GAMES

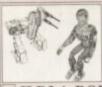

Requires min 2Mb RAM.

Only £3.00

#### ILR3-1. ROBOT OBJECTS

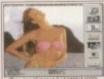

A selection of superb girly pictures to elect background of your Workbench.

Only £5.00

#### WGB5-2. WORKBENCH BACKDROPS

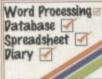

go computerised then this superb easy to use integrated package is what you want.

£7.00

#### IFC7-3. LITTLE OFFICE

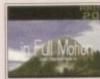

This is the most impressive AGA dem available, If you want to impress som none, then this is what will do it. Features a brill BJorg soundtrack.

#### Only £4.00

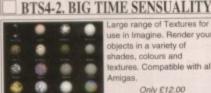

Large range of Textures for objects in a variety of shades, colours and textures. Compatible with all

Only £12.00

#### **ITX12-7. IMAGINE TEXTURES**

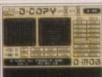

a-capy A compilation of very make backups of your ease.

Only £5.00

#### CPY5-2. DISK COPIERS

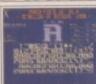

Seventy bitmap fonts for use leatures a fantastic font editor for designing or customising your own fonts. Only £7.00

#### FNT7-3. FONTS & EDITOR

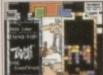

Tetris is the most addictive game in the world, and that's a fact. This is a that's a fact. This is a compilation of five of the best. Best graphics, best and best playability sound and best playability Only £9.00

TET9-5. TETRIS MAYHEM

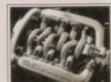

nside Engines is a ompilation of in-depth animation sequences of all the most popular

Only £9.00

#### ENG9-5. INSIDE ENGINES

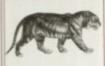

Hundreds of high quality professional clipart image Subjects include: Transport. People, Computers, Xmas and loads more. A much

Only £13.00

#### GFX13-10, PRO CLIPART

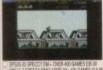

Play 100s of all time classi Spectrum games on your Amiga. Inc: Jet Set Willy, Attic Atak, Star Trek, Uridium and loads more Only £5.00

#### SPE5-3. SPECCY EMULATOR 2 £5.00

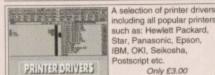

such as: Hewlett Packan Star, Panasonic, Epson, IBM, OKI, Seikosha, Postscript etc Only £3.00

#### DRV3-1. PRINTER DRIVERS

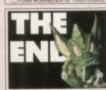

Video titlers, Video wipes & backdrops. Great for creating professional home movies. All you need.

Only £12.00

#### VID12-6. VIDEO STUFF

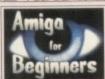

your Amiga you may be a bit boggled how to use it properly. Well this five disk set takes you step by step through every basic thing to know.

#### ABG9-5. BEGINNER'S GUIDE

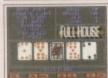

A collection of Amiga card games including: Poker, Craps, Solitaire etc. Great fun for all the family.

Only £10.00

#### CRD10-4. CARD GAMES

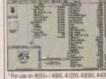

Over 200 Workbench 2 or 3 utilities/tools, including: text editors, virus killers, disk editors, sound & graphic tools and lead graphic tools and loads more. Only £3.00

#### TTU3-1. 203 UTILITIES

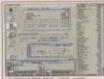

A new collection of tools for WB 2/3 machines. Includes irus killers, editors, sound tools, gfx tools, HD tools, and loads of other stuff. It'll take you ages to go through this lot. 65.00

#### ATC5-2. POWERTOOLS

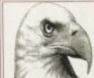

A range of clipart for use with Pagesetter. Dozens of subjects including: People, Vehicles, Animals, Computers, Sport etc, etc. Only £3.00

MPC3-1. PAGESETTER ART

analyser. Test your drives, memory, keyboard, mouse, expansions and all your custom chips etc.

Only £3.00

#### ENK3-1. ENGINEER'S KIT

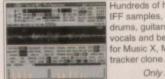

IFF samples, including: vocals and beats. Perfect for Music X, Med or any

Only £7.00

#### SAM7-5. IFF SAMPLES

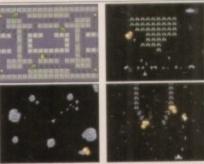

ARC6-4. ARCADE CLASSICS

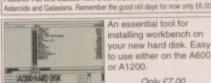

installing workbench on your new hard disk. Easy your new hard disk. Easy to use either on the A600

Only £7.00

#### AHD7-2. HARD DISK INSTALLER

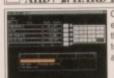

this set of cataloguing tools. Video, CD and disks are all catered for.

Only £5.00

#### CTG5-3. CATALOGERS

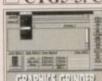

Convert graphics formats between PCX, GIFF, IFF, TIFF etc. Easy to use... Only £5.00

#### GFC5-2, GFX CONVERTER

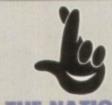

#### THE NATIONAL LOTTERY

#### LPW5-1. LOTTERY WINNER PRO. LOTTERY WINNER PROFESSIONAL can predict the National Lottery results with as little as only a couple of months back data. The more data you input the more Only \$5.5

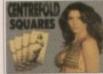

Another great puzzle game for adults. A pint of the best, a packet of peanuts and a good game of Centrefold Squares. "What a life!" Now Only £8.00

CFS8-1. CENTREFOLD SQUARES

Only £19.95

#### CDPD IV COLLECTION

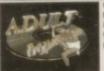

Only £19.95

#### ADULT SENSATION CD

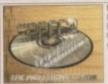

NEW! NEW time classic Spectrum games on one CD ROM.

Only £19.95

#### SPECCY SENSATION CD

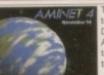

ols, including: patches, Dir tools, music, graphics. AGA tools, workbench cois. It'll take you months to sift through this lot.

Only £19.99

#### AMINET 4 CD ROM

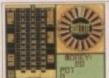

If you like to have a little

Only £6.00

#### ABS6-4. BETTING SHOP

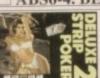

Play Poker with some of the world. Great fun for all the family, NOT! Includes uperb graphics and

Now Only £10.00

#### DSP10-1. DELUXE STRIP POKER 2

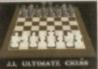

Whether you're a complete mpion, JI CHESS has thing for you. Superb is a great software title.

Only £4.00 JIT4-1. CHESS & TUTOR : MED

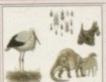

A new collection of 5 brilliant disks crammed with colour clipart images. Subjects include: Cats, dogs, plants, animals, comical, animals, come vehicles, ships etc. Only £9.00

#### CCP9-5. COLOUR CLIPART SET

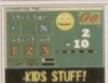

A collection of great fun educational games for children under 7. Maths. spelling, speed, etc. are all included in this excellent

Only £9.00

#### EDU9-4. EDUCATIONAL

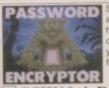

Stop other people from accessing your floppy or hard disks, by putting a your disk. Also contains

PSW10-4. PASSWORD

#### LOOM

Rather an unusual game this one! It's more fantasy based than the other adventures in this pack, so adds variety.

You play the role of Bobbin Threadbare, a young boy with a magical knowledge who sets out across the land, interacting with other characters and solving mysteries. Bobbin is an inexperienced member of the Guild of Weavers and as the game progresses he learns more about his power and the magic of the Loom.

Most LucasArts adventures, like Loom, ensure the gameplay doesn't constantly frustrate you by dying all the time. In Loom nothing can actually 'kill' you as such, and you never find yourself in a situation from which you can't escape – all the answers are somewhere nearby.

Loom is definitely something rather different than your usual adventures and the magical theme works well. Unfortunately though, the graphics aren't all that spectacular and really do look their age.

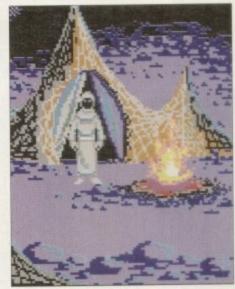

Loom provides a different and original idea

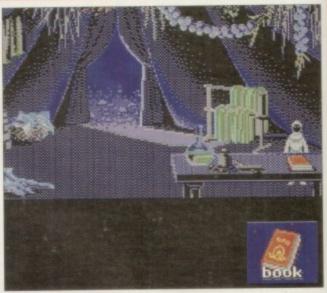

For a more fantasy-based adventure Loom will be your thing

S Gold's budget label, Kixx XL, is feeling somewhat ge

#### INTRODUCTION

feeling somewhat generous this year and has put together a couple of collectable selections from the highly respected developers, LucasArts and Delphine.

LucasArts was founded by George Lucas, creator of Steven Spielberg-produced blockbusters such as Star Wars and Indiana Jones, and has become renowned for some of the all-time classic adventure games.

This particular collection houses The Secret of Monkey Island, Loom, Zak McKracken and the Alien Mindbenders, Maniac Mansion and Indiana Jones and the Last Crusade.

# LucasArts

Stuck for what to buy your Valentine this February 14th?

Try the latest Classic Collections from Kixx XLedition!

#### INDIANA JONES AND THE LAST CRUSADE

This rather old film license holds quite a few pleasant surprises and despite its dated graphics, is still fun to play. As you can probably guess, it follows the exploits of Indiana Jones and his quest to find the Holy Grail.

Throughout most of the game you can follow the course that Indy took in the actual movie, or find other alternatives to complete the mission.

The game is your usual point 'n' click adventure but you can combine this with an arcade-style gameplay which adds variety – so rather than outsmarting someone you are given the option to throw a punch and start a fight instead, which gives your mind a break from the puzzling.

If you can forgive the rather basic graphics and take a closer look at this title you will find it a very entertaining adventure.

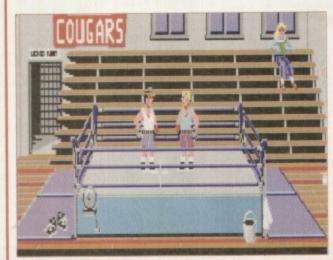

Forgive the basic look of the game and you'll find an intriguing adventure

#### THE SECRET OF MONKEY ISLAND

Probably one of the most popular adventures ever, Monkey Island set new standards in adventure gaming and has been the title that many adventures have aspired to.

You play the part of Guybrush Threepwood who has the strange ambition in life to become a swashbuckling pirate. He travels to the Island Of Melee in the hope of fulfilling his ambition, and must complete The Three Trials to prove he is worthy of becoming a Pirate. Once completed, he can then go on to discover the secret of neighbouring Monkey Island.

As with all these games, it is a point 'n' click adventure and by constructing a sentence with the list of verbs and nouns you can easily

carry out your actions – this makes the game simple to control.

Monkey Island is also a lot more superior to other adventures in that it has a unique witty style and a quirky sense of humour running throughout. There is a nice mix of gags, both visual and textual, and the repartee between characters works brilliantly.

The graphics are also in a class of their own, even now, with atmospheric scenes ranging from the Pirates bar to the dingy streets, and the slick animated sequences really make this title exceptional. An old classic which doesn't seem to age!

Graphically, Monkey Island still holds it own against some of today's adventures

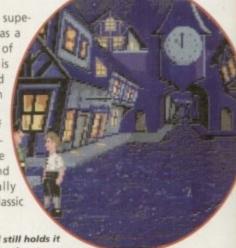

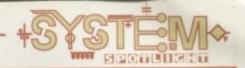

#### MANIAC MANSION

Taking up every possible horror cliché in the book and turning it into a game sounds like a recipe for disaster. That is, of course, unless you turn it into a spoof! This is exactly what Maniac Mansion is and a very good game it makes too.

Dr. Fred is the mad scientist. He lives in a mansion with Nurse Edna - a former health care professional whose hobbies would make a sailor blush - Weird Ed - a teenage commando with a hamster fetish - and Dead Cousin Ted. It's not surprising then that strange things start happening, especially when a young Cheerleader has been kidnapped by Dr. Fred and is being held in his basement.

And there you have the perfect ingredients for a manic dose of mayhem which is exactly

what you get when you play Maniac Mansion. You take control of a group of college students who want to get in to the house and rescue Sandy. Depending on the team you pick, you'll find the game takes different twists and turns because all the teenagers have their own different skills and talents.

This all works well, with the quirky humour and bizarre puzzles gelling together. Maniac Mansion, like other LucasArts games, contains 'cut-scenes' that are movie-like sequences which further the storyline. This title gives you all sorts of amusing interludes, like the mad professor telling the cheerleader she won't escape, and her tantrums!

Again though, don't expect ANY stunning graphics!

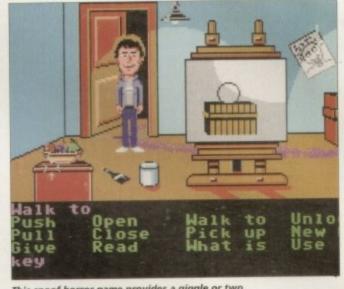

This spoof horror game provides a giggle or two

# Collection

#### ZAK MCKRACKEN AND THE ALIEN MINDBENDERS

A strange title and an even stranger game! It takes place in the future when space aliens have built a stupidity machine which is reducing the populations IQ! The fate of earth lies in one chap's hands, Zak McKracken - a reporter not exactly known for his factual stories. So when he breaks this particular story there are few who believe him except for Annie, head of the Society for Ancient Wisdom, and her two friends who have travelled to Mars in their modified van!

You control Zak and the three others in a mission to uncover the aliens and destroy the stupidity machine. To play you can switch between the characters, and must interact with all other weirdos you might come across to pick up clues. If you get stuck you can refer back to Zak's paper - the National Inquisitor - which will give you vital hints to the game.

Zak McKracken is certainly not the most technically advanced of adventure games nor the wittiest, but it is guite fun and provides a challenge.

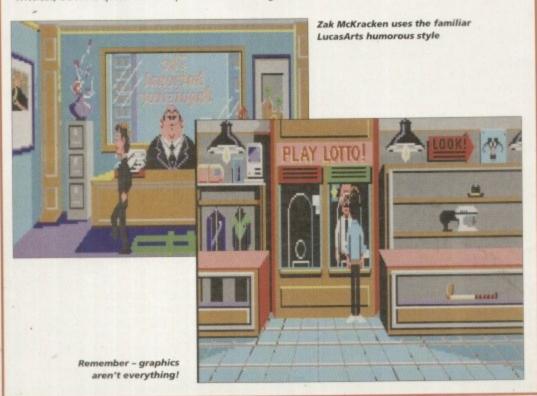

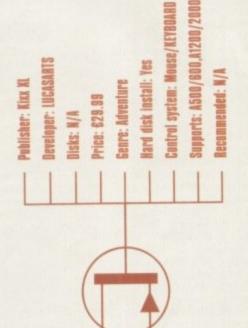

#### **OPINION**

75%

Any games compilation that offers five games for only £30 is value for money (that's only six quid a game, ya know!). And in this instance, it's not just a bundle of any old stuff! In bringing out a collection by a certain developer, it looks more complete and makes a nice gift

However, a lot of these games have been out for quite a while and it's likely that older games players will have bought these first time round or on their budget release. Newcomers to Amiga gaming should snap up this pack though and see just where the roots of adventure games came from!

The titles are all similar to control and there are a good variety of subjects from aliens to pirates! If modern visuals are top of you're list of priorities then it might not be your bag, but for traditional playability this is definitely worth a look.

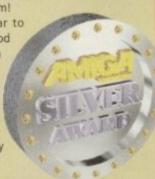

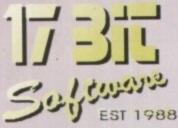

TO ORDER BY PHONE OR FAX
TEL (01924) 366982 FAX: (01924) 200943
All Major Cards Inc, Switch & American Express
TO ORDER BY POST
Send Cheques / P.O's Payable To:
17 BIT SOFTWARE
1st Floor Offices, 2/8 Market Street
Wakefield, W. Yorks WF1 1DH

DISK PRICES

1 To 10 Disks £1.50

11 TO 20 Disks £1.25

21 Disks Or More £1.00

1 Free With Every 10 You Order!

UK Postage 50p On Disk Orders

Europe Add 10%, R.O.W Add 20%

Of Total Order Value.

Min Overseas Postage £1.00

PLEASE NOTE!
Disks With (AB) Etc. After The Note Denotes A Multiple Disk Title
PLEASE STATE WHEN ORDER
Send An S.A.E For A Competition of Our PD, Licenceware
And CD-ROM Titles

#### ANIIGA PUBLIC DOMAIN

3483 NEW UTILS #2 Includes DOpus Clone 3482 NEW UTILS #1 Includes Amiga Workstation 3481 ROBS HOT GAMES #10 More Super Games! 3480 (AB) LURKING SHADOWS New Hardcore Rave Demol 3479 MADE IN PORTUGAL Various Utility Compilation 3478 GUI DISK Create GUI's For Programs 3477 OFFICE UTILS Invoices, Reminders Etc. 3476 GFX Utils Various GFX Utils 3475 ROBS HOT STASH 23 They Just Keep Coming! 3474 THIRD DIMENSION 8 More 3D Banter For Users. 3473 DFA V2.2 Address Dbase HD Req. 3472 MIDNIGHT V2.08 Superb Modular Screen Blanker 3471 MAGIC WB EXTRAS Brushes & Icons X3470 D&D CARDSET Fantasy Cardsets For Klondike 3469 ROBS HOT STASH 22 More New Bits & Bats! X3468 SAILORMOON CARDSET For Klondike AGA X3467 RANMA CARDSET Even More Cards! 3466 ROBS HOT STASH 21 One PACKED Disk! 3465 THE ULTIMATE QUIZ #2 Test Your Knowledge.. 3464 F1 GP ED V2.04 Latest Update. 3463 (AB) LUCIFER MUSIC Unholy Innocence 3462 OBSTICKLE GAME A 15 Level Preview! X3461 (ABC) THE WEATHERGUIDE Meteorological Education 3460 (AB) DIFFERENT APPROACH A Photographic Lecture 3459 XENEX Asteroids Type Game
3458 (ABCDE) LIGHTWAVE OBJECTS
Well Over 100 Objects!
3457 METAFORM TUTORIAL For Lightwave 3D X3456 256 COLOUR ICONS For Use With WB3.0 Only 3455 DELUXE GALAGA V2.4 Great Space Shootem! 3454 ROBS HOT STASH #20 Loads More Mega Utils!! 3453 FREE FORM 3D V1.88 030+ FPU Required.

3452 ROBS HOT STASH #19 You Guessed It. More Utils! 3451 MOSAIC / AMITCP V1.2 Internet Utils 3450 (AB) AMITCP V3.0 Internet Software 3449 BIG DUMMIES GUIDE For The Internet Of Course! 3448 LIGHTWAVE OBJECTS 2 Big Objects & Macros 3447 IMAGINE OBJECTS Williams F1, Jumbo Jet 3446 (AB) MISSILES OVER XERION Missile Command Clone 3445 (ABC) DEAD OF NIGHT Multi Language Graphic Adventure 3444 PROTITLER Video Titling Stuff 3443 MENUS & MORE 3.12 Menu Utils Etc. **ROBS HOT STASH #18** HD Required For These 3441 VIRUS WORKSHOP 4.3 Upto Date Virus Killers 3440 VMEM V2.1 Needs An M.M.U 3439 IMAGINE OBJECTS Babylon 5 Stuff X3438 FAST CARS CARDSET For Klondike AGA 3437 (AB) EAGLEPLAYER V1.53 Bugfixed Version 3436 EPU DISK STAKKER V1.70 Compress Your Hard Drive! 3435 G-BLANKER V3.5 Screen Blanking Util 3434 G-BLANKER '030 As Above, Needs 030 Chip 3433 ROBS HOT STASH #17 3342 ROBS HOT STASH #16 Another Hot Util Stash! 3341 (ABC) NFA PRESENTS Claudia Schiffer Pix! 3430 THIRD DIMENSION #6 3429 THIRD DIMENSION #5 3428 THIRD DIMENSION #4 3427 THIRD DIMENSION #3 3426 THIRD DIMENSION #2 3425 THIRD DIMENSION #1 New Series Of Amiga Diskmags 3424 (ABC) BODYSHOP 8 Nice Glamour Pictures! 3423 MANGLED FENDERS Stock Car Type Game 3422 TERM V4.1A EXTRAS Archived, With No Installer 3421 TERM V4.1A 030 VERSION Includes Docs. Archived. 3420 TERM V4.1A Normal Version With Docs 3419 MULTI USER V1.8 Hard Drive Protection Util.

3418 IMAGINE 3 BITS Attributes & Fonts Etc 3417 IMAGINE 3 BITS II More Attribs & Fonts 3416 SCION V3.13 Geneological Database 3415 VIDEOTRACKER V2.0 Latest Verion! 3414 (AB) PAGESTREAM V3C PATCH Pagestream Updater 3413 CYBERPUNK #3 Cyberpunk Magazine X3412 X-MEN CARDSET For Klondike AGA X3411 START TREK TNG Cardset For Klondike AGA 3410 MYTHOS GREEK Greek Mythology Disk 3409 THIRD DIMENSION #7 3D Construction Kit Users Mag 3408 FACES CARDSET 3407 SWIMSUIT CARDSET For Klondike AGA 3406 CG FONTS #20 3405 CG FONTS #19 3404 CG FONTS #18 Compugraphic Fonts Disks 3403 RADIATION V1.0 Excellent 3D Cons. Kit. Game!! X3402 EMPIRE STRIKES BACK X3401 RETURN OF THE JEDI X3400 DR WHO CARDSET 3399 CARTOON CLIPART II Colour Cartoon Cliparti 3398 JUDGEMENT DAY Nice Game! 3397 (ABCD) KLONDIKE 3 AGA Best Version Available! X3396 MARILYN MONROE CARDSET For Use With Klondike AGA 3395 (ABC) THE ICON ARCHIVE Over 3500 Icons!! 3394 THE ICON ARCHIVE MWB Magic Workbench Icon Archivel 3393 INDYCAR CHALLENGE Car Racing / Management Game 3392 FLAMING ENGINES A SUPERB Super Sprint Clone! 3391 CG FONTS #17 More CG Fonts. 3390 BIRTHDATE HISTORY V2.21 What Happened When You Were Born? 3389 (AB) JINX 25 Level Puzzle Game! 3388 MR BROWNSTONE Boulderdash Type Game 3387 CHESS PUZZLES & TUTOR No Chess Game Included! 3386 (AB) STARTREK GUIDE Comprehensive Episode Guide 3385 (AB) MAG.E ISSUE 5 More Sci Fi Stuff!

3384 SONIC DRUMKIT V2.0 Good Synth Drum Kit. 3383 ROBS HOT STASH #15 Nice Nix Of New Utils X3382 WB3.0 BACKDROPS 79 Superb Backdrops! 3381 ROBS HOT STASH #14 More Superb Utils! 3380 (AB) GRAPEVINE 20 Yes! Its Here At Last! 3379 THE FAR SIDE SLIDES Alternative Slideshowl 3378 SEKA 32 PRO Adventure Compiler (Demo) 3377 SPELLTRIS Spell Words As They Fall 3376 WORDPLAY 5 Word Puzzle Games 3375 M.U.I V2.2 Enhance Workbench 3374 ROBS HOT STASH #13 Superb Hot Batch Of Utils. 3373 ROBS HOT GAMES #9 2 Excellent Games 3372 MAGIC EXPANSION For Use With M.U.I & M.W.B 3371 (ABCD) ADOBE FONTS For Use With Imagine 3 3370 EVILS DOOM Dungeon Master (ish) X3369 COMPLEX 'PEEWEE' Great AGA Only Demo 3368 CASSINI V3.2 Detailed Astronomy Prog 3367 ZYRAD II Puzzle / Arcade Action 3366 ROCKETS Great Thrust Clone! 3365 AREXX GUIDE Beginners Start Here. 3364 KIDS DISK 6 More Educational Stuff 3363 TEE TO GREEN V1.1 Golf Scorer & Stats 3362 PROBOARD PCB Designer 3361 SANTA & RUDOLPH Excellent Platformer! 3360 IMAGE STUDIO Image Conversion Etc 3359 CG FONTS #16 3358 CD FONTS #15 3357 CG FONTS #14 More Lurverly CG Fonts! 3355 CG FONTS #12 Compugraphic Font Sets 3354 F.O.P 6 Octamed Music Disk X3353 STARWARS CARDSET For Klondike AGA X3352 SOME JUSTICE DEMO Mega AGA Demol

#### **IMAGINE USERS!**

We Now Have Yet ANOTHER
Pack Of Imagine Objects Covering
LOADS Of Different Subjects!
The Pack Is Spread Over 15 Disks
Which Are Individally Available At
Normal PD Prices.

If You Decide To Be A Devil And Go For All 15 Disks, We'll Do You Them At A Special Price Of £14.95!

#### FI LICENCEWARE

### F1 PRICES 1 DISK F1 TITLE £3.99 2 DISK F1 TITLE £4.99 3 DISK F1 TITLE £5.99

4 DISK F1 TITLE £6.99
5 DISK F1 TITLE £7.99
THE NUMBER IN BRACKETS AFTER THE
DISK CODE DENOTES THE NUMBER OF
DISKS IN THAT SET

F1 045 T-TEC MAZE F1 044 (3) BLACKBOARD V3.0 F1 043 (5) MAGPIES CLIPART F1 042 (2) KIDS CLIPART GP MANAGER 94 F1 041 F1 040 (2) HENRYS HOUSE TWO CAN PLAY F1 039 F1 038 AMBASSADOR PRO SUPER BINGO V2 F1.037 F1 036 MONEY CASCADE F1 035 (3) CHILLY CHAVEZ F1 CHALLENGE V2 F1 034 POWERPLANNER V1.1 F1 033 WORD POWER V2.0 F1 032 POWERBASE V3.30 F1 031 FORTRESS 1 MEG

F1 029 (2) AERO DIE NAMIX CLINDEX V1.0 F1 028 F1 027 THE STATES OF EUROPE F1 026 TAKE A LOOK AT EUROPE F1 025 (2) ART SCHOOL V1.1 F1 024 MATHS MONKEY PICK N STICK F1 023 ASK ME ANOTHER F1 022 MULTIPLAYER YAHTZEE F1 021 F1 020 IMPACT TOUCH N GO F1 019 4) RELICS OF DELDRONEYE F1 MUSIC VOL #1 F1 018 ( F1 017 F1 016 ART SCHOOL TOTS TIME F1 014 THROUGH THE RED DOOR F1 013

PLEASE NOTE
AS FROM 1ST JANUARY 1995
WE NO LONGER STOCK C.L.R
DISKS. PLEASE DO NOT ORDER
THEM AFTER THIS DATE AS WE
WILL NOT SUPPLY THEM. THANKS

# ON ALL OUR CD's CALL OR FAX FOR DETAILS.

CD ROM POSTAGE
Please Add 75p Per CD
For UK Postage And Packing
(MAX £1.50)
Overseas Please Add £1.00

Per CD. (MAX £5.00)

50 1 1988 EST 1988

# ANIIGA CD ROM

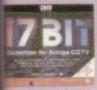

17 BIT COLLECTION £34.99 2 CD's Containing 1700 Disks From Our Own Library. All Titles Are Easily De-Archived Via A Simple To Use Menu.

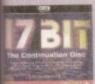

17 BIT CONTINUATION £19.99 Disk 3 Of The Series, This One Contains Disks 2301 To 2800 Of Our Library With The Added Bonus Of Several Other Ranges Including The Assassins Disks!

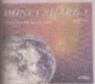

AMINET III [JULY 1994] £17.99 Easily A Top Seller, This CD Contains 650 MB Of The Aminet Archives From The Internet. Something For Everyone Here!

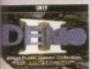

DEMO CD II £17.99
For Those That Like A Broad
Spectrum Of Titles From The
Demo World, This CD Is Ideal.
Demos, Intros, Anims & Mods.

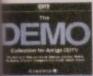

DEMO CD £17.99
A Little Dated Now, But Still
Contains Some Classic Software.
Loads Of Music Mods, Demos,
Anims Etc.

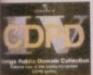

CDPD 4 £19.99
Contains Fish From 890 To 1000.
Complete GNU C++ Compiler
With Includes, Loads Of Imagine
Objects & Lots More Besides!

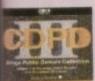

CDPD 3 £19.99
Contains Fred Fish 761 To 890,
Ready To Run & In Archived
Form. Dozens Of Original 24 Bit
Scans & Loads Of Clipart

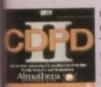

CDPD II £17.99
Contains Fish From 661 To 760,
The Entire Scope Disk Collection
Upto Disk 220, The AB20
Archives Plus Much More

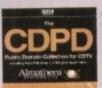

CDPD £17.99
The Very First CDPD ROM.
This Title Includes All The Fred
Fish Disks From 1 To 660, Plus
Pictures, Scans & More.

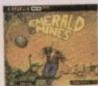

EMERALD MINES CD £14.99 CD32 Or Zappo Drives Only, This CD Contains Over 10,000 Levels Of The Classic Emerald Mine Games!

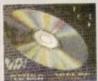

PRO FONTS £19.99
Over 4000 Adobe Type 1 Fonts,
1500 True Types, 200 CG Fonts
And A Whole Boatload Of PCX,
GIF, EPS & TIF Clipart

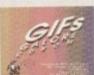

GIFS GALORE CD £19.99 Contains Over 5000 Full Colour GIF Images From Over 40 Subjects Inc. Art, Cars, Fractals, Space, Swimsuit, Raytrace Etc.

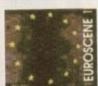

EUROSCENE 1 £14.99
If You Want Nothing But Music & graphics Demos, Then This CD Is For You. Includes Demos From The Gathering 93 & 941

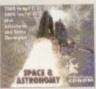

SPACE & ASTRONOMY £19.99 Suprising Popular CD Containing Images Taken From Deep Space Probes, Along With Over 5000 Official NASA Texts

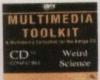

MULTIMEDIA TOOLKIT £19.99 Another Popular Title, Contains 5000 24, Bit Images With Ham & Ham8 Versions and Loads Of Fonts, Clipart, Mods & Samples

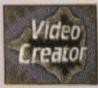

VIDEO CREATOR £29.99
Use Your A1200 Or CD32 To
Produce Superb Dance Videos.
Graphics & Effects Have Been
Included To Help Get Started

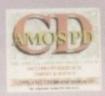

AMOS USERS CD £19.99
If You Have Amos & A CD ROM,
Then This Disc Will Prove To Be
Invaluable. Includes Source,
Sprite & Music Banks As Well As
The Entire Amos PD Library!

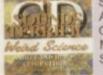

SOUNDS TERRIFIC £19.99
A Superb Double CD Collection
Containing Over 1.2 GIGS Of
Music Modules & Sound Effects!
Superb Value For Money!

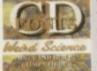

WEIRD SCIENCE FONTS £9.99
This Excellent Budget Fonts Disk
Contains Thousands Of Fonts
From The Following Types:-CG,
Adobe, IFF, PCX, PS & MORE!

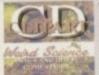

W.S CLIPART £9.99
Another Superb Budget CD!
Includes The Following Formats:Pagestream, Pagesetter, EPS,
IMG, IFF And More!!

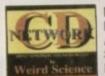

NETWORK CD £14.99 Link Your CD32 To Any Other Amiga For CD Access. Requires Sernet Cable Available Seperatly For £19.99.

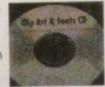

CLIPART & FONTS [USA] £9.99
Reduced In Price Due To The
Influx Of Clipart & Font CD's.
Contains EPS, IFF & PCX Clipart
With Adobe & PS Fonts.

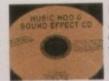

MUSIC MOD & SFX £9.99
Another Budget Offering. If 2
CD's Of Modules Is too Much,
Then Try This Onel 2800+
Modules And Over 6300 Samples!

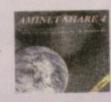

AMINET 4 [NOV 94] £17.99 Over 330 MB Of NEW Data From The Internet Since The Aminet 3. This One Has A Bias Towards Music & Utilities.

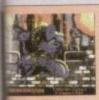

THE ASSASSINS CD £19.99
Hundreds Of Games For All CD
Platforms Including CD32II
Superb Menu Enables ALL
Games To Run Direct From CDI

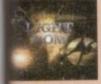

THE LIGHT ROM £39.99
Almost 650 MB Of Objects,
Images, Scenes, Attribs, Maps &
Textures in IFF & Targa Format
If You Use LIGHTWAVE Then
You MUST Get This CDI

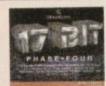

17 BIT PHASE 4 £19.99
The Sequel To The Sequell
Contains Our Latest Disks From
2801 To 3351, Presented Via
The Easy To Use Menu You All
Like So Muchl

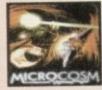

MICROCOSM £29.99 CD32 Or Zappo CD OblivionI Superb Rendered Intro, And The Game Is Quite Good Tool Limited Stocks.

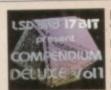

LSD COMPENDIUM DELUXE You Name It, You Will Find It On Herel Games, Demos, Mods, Anims, Pix, Not To Mention The Fabled LSD Legal Tools Collection! Yours For £19.99!

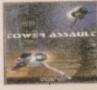

TOWER ASSAULT £25.99
Simply Stunning Arcade Action
For Your CD32. The Intro Alone
Is Well Worth The Cash But The
Game Is AWESOMEI

hen Desert Strike, already a big hit on the Mega Drive, finally made it across to the Amiga, it was hailed as a highly successful conversion.

A thinly disguised celebration of the Gulf War, it gave gameplayers a chance to whop Saddam Hussein's ass all on their own. Tasteless

### INTRODUCTION

though this idea may be, there can be no denying that it was successfully implemented thanks to the game's highly addictive gameplay. Now Ocean has tried to improve on the original with a title that takes the battle to the jungle.

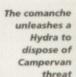

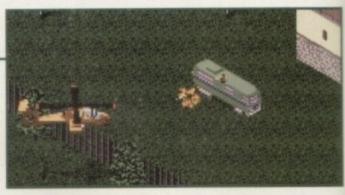

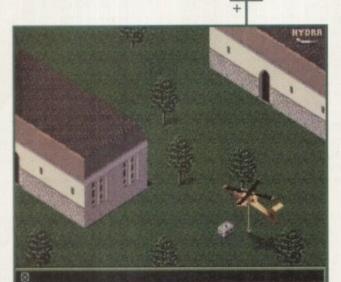

Testing the co-pilot's accuracy with the winch

Tanks can bring you down in no time, so strike fast and sure

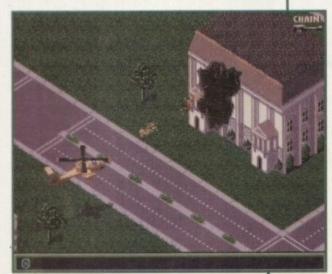

Never mind the period architecture as you blast the terrorist base

### STORYLINE

Son of Mad Nutter from Iraq has joined forces with the world's No. 1 Evil Drug Baron in a fiendish plot to overthrow law, order and the American way. The Special Forces becomes involved when a satellite registers a nuclear explosion in South America, signalling a new threat from our baddies.

Called into the Whitehouse, your first job is to defend the US capital from terrorist attacks,

collecting military intelligence along the way. However, you soon leave for foreign shores as the conflict takes you around the world in search of the Evil Baron.

There are nine different campaigns to fight your way through, each introduced with an animated briefing screen. Needless to say, it gets tougher and tougher as you progress. Given America's military might it seems a bit unfair that you have to do it all yourself, but that's the life of a hero for you.

# Jungle

### SOUND

There's nothing much new in this department. The background rumbling of the rotor blades as your Comanche swoops into action is convincing, as is the sound of rockets being launched, followed by the resulting explosions.

One to avoid is the metallic clunk; hear that and you know you're out of ammo. It's sod's law that this will probably be at a time when you're staring down a tank's gaping gun barrel, so don't be ashamed to run away.

The music reminds me of Rambo films, being no better or worse than that. Overall the sound does the trick perfectly well, but a few more audio details would have given it an extra lift.

70%

### FLASHBACK

Gunships work well as arcade vehicles, not least because they look impressive and carry a varied arsenal. Desert Strike showed that people enjoyed flying a realistic looking machine without worrying about Sim complications.

On the whole, Jungle Strike is an improvement on the original because of its more compelling missions and its interesting locations. Jungle is also preferable to a recent award winner, Zeewolf, which I felt was rather overrated. Not only are Jungle's graphics more impressive and faster scrolling, the overhead view makes for greater playability in my view

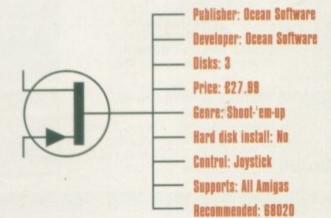

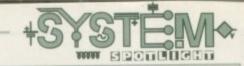

### GRAPHICS

Jungle Strike follows its desert-based predecessor in its visual style, with a clear leaning towards arcade action rather than cockpit simulation. Everything is seen from a raised diagonal angle, allowing for a 3D shoot-'em-up style of play.

The detail of the landscapes and vehicles appears to be on the same par as the original, which is no bad thing. Vehicles and buildings are well detailed while your chopper takes centre stage as the most appealing sprite.

Where Jungle Strike really has been improved, however, is the fact that the action takes place in numerous different settings. Deserts, by their nature, are not the most varied of landscapes and the original game was too montonously yellow for my liking.

Though the lush greenery of the jungle is your ultimate target for destruction, you actually start off piloting your Comanche round the streets of Washington DC. Here, instead of targetting the usual power stations and radar sites, embassies must be

protected and carbombing terrorists must be opped.

Later battles ensue across island-dotted seas and cold barren snowscapes. This mixture of locations keeps the eye interested and provides a good incentive for seeing the next level.

The smoothness of scrolling is another improvement over the original, although it's not as slick as the Mega Drive version. At first I would have preferred it if it had moved faster, but you soon realise that this would only make a hard game harder.

As for the introductory screens, which are important when it comes to hyping the atmosphere, the maker has attempted to recount the story in a cinematic style. Though they are crudely done in comparison to the type of CD-ROM intros available now, these scenes develop the plot for each level, giving added depth to the missions.

86º/c

# Strike

After the Air Cav blitzing of Desert Strike, Ocean brings jingoism to the jungle with the sequel.

Gareth Lofthouse takes it for a whirl

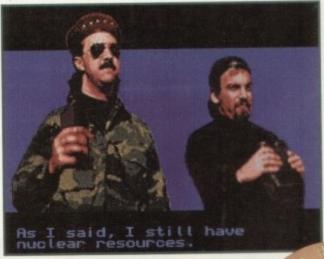

The Evil Maniacs – you can almost here their insane laughter

### OPINION

**85%** 

Amiga owners have waited a long time for Jungle Strike to be converted, but their patience has been rewarded with a game that will test their arcade and tactical skills to the limit. With its impressive graphics and the superbly designed game system, it could well be the best chopper title yet.

The only criticism I have is that the game's learning curve is too steep at the start. Yes, I hear your cries of "Wimp !" but so much frustration from the outset can be

offputting. All the same, it is possible to win your way through in the end, and the satisfaction of completing a campaign is enormous. It's predecessor fused arcade action and strategy in one overwhelmingly

addictive game. Jungle Strike has taken that formula and made it better.

AMIGA BRONZE AWARD

### PLAYABILITY

Jungle Strike, like its predecessor, is two helicopter games rolled into one. Firstly, it borrows from the Sim style of game, pitting a player's tactical wit against the challenges of missions and long-term campaigns.

At the same time it's a 3D scrolling shoot-'em-up, where realism and cockpit views have been disposed of in favour of fast arcade action. Thankfully, the playing screen is entirely uncluttered by the dials, radars and HUD displays you'd find in, for example, Gunship 2000.

It's a combination that works extremely well. On their own, Sims can be too realistic, while arcade blasting can get repetetive. Jungle Strike manages to keep the best elements of both.

When it comes to the actual missions, I found this game far more interesting than Desert Strike thanks to much more variety and a more structured approach.

Protecting Washington from terrorist attacks, for example, makes a novel change from the usual military conflict, and as you progress through the missions you uncover more and more information about the nature of the threat.

Far from the repetitious seek and destroy tasks that spoil some Sims, missions in Jungle are imaginative. In one you must give airborne cover to the president's motorcade, while in another you must destroy suicidal car bombers before they reach their target

### COMPLEX

It has to be said that this game is very tough from the word go, and I would have preferred a gentler introduction in the early phases. Even in Washington, for example, you have to make the most of every last drop of fuel just to stay airborne.

Each campaign takes a fair bit of flying time to complete, and if you screw up either by dying or failing in a mission then you're sent right back to the beginning. Maybe it's just sour grapes on my part for not being a good enough player, but I became sick to death of the message "Return to Base" signalling the end of my career.

The following is another example of how tough it's become: In Desert Strike you used to be able to outmanoeuvre tanks' turrets if you were fast enough, but in Jungle they track your chopper relentlessly. This sort of challenge means that only the arcade hotshots among you are going to complete the game without tearing your hair out.

cheeky new contender for the beat-'em-up crown has arrived. Challenging the likes of Mortal Kombat 2, Body Blows and Street Fighter 2, Rise of the Robots has many unique selling points over its rivals. For one, it's music has been done by former Queen member and guitar legend, Brian May.

For another, it has fully rendered 3D graphics, the first-ever fully morphing character in a game and, to top it all, a publicity

### INTRODUCTION

campaign that's extensive to say the least!

And I'm sure there are very few of you left that haven't seen all the publicity and hype surrounding this game. Television ads, billboards and a particularly memorable ad in Viz magazine are just some of the ways in which this title has been bombarded to the public. And now it's here....but is it any good?

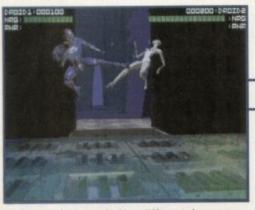

The Supervisor morphs into different shapes and really does look spectacular

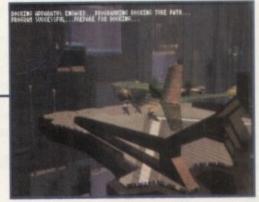

The graphically brilliant introduction sequence provides a great start to the game

### FLASHBACK

Well, it's not Mortal Kombat, is it? And I'm a bit of a traditionalist where beat-'em-ups are concerned – the more blood the better! This didn't have the obligatory guts and gore flying everywhere, which for some will make a nice change, but it didn't give you the satisfaction you would expect after a fight. In fact, it failed to generate as much excitement as other beat-'em-ups can.

Due to programming restrictions, you don't have as much freedom to pit all the fighters against each other. Most of the robots are just too large and would take up too much memory to have them fighting each other, so you must always have one of the opponents as the Cyborg. There aren't as many fighters as you might expect either, with only seven in total, so the game's longevity is questionable.

The actual speed of the game seems slower than other beat-'em-ups too, even when you take off the shadows and screen shake. Graphically though, Rise of the Robots is a totally new concept and provides a nice variation on the usual approach.

# Rise of the

### STORYLINE

With a name like 'Rise of the Robots' it'll come as no surprise to find that this is set in the future. A super-tech society, in fact, which is highly industrialised and where the population inhabit huge city-states. Because of pollution, things like water, food and air have to be manufactured. Yes, I know it's all beginning to portray the usual 'dismal city in the future' image, but it does create a good atmosphere for the game.

Robots are used as servants and are manufactured by a huge corporation, Electrocorp, and this is where all the trouble starts! The plant is entirely run by the robots, from the industrial droids to the polymorphic supervisor, but (and as inevitably happens with computers) they go wrong! An Ego-Virus infects the supervisor, turning her in to a psychopath, and she goes through the factory reprogramming the workers.

You are a human-based Cyborg and must go to the Electrocorp to stop her.

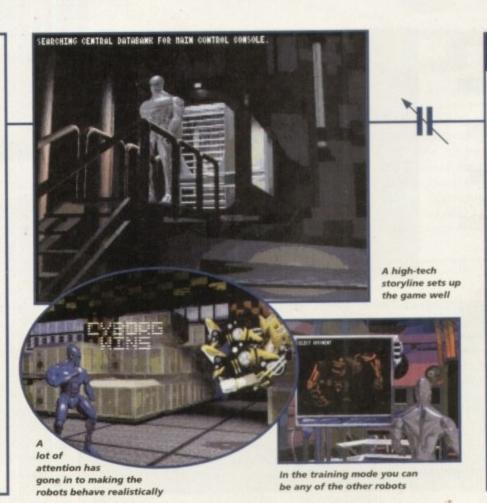

### SOUND

Publicity Stunt, no. 2: get a famous rock star to provide the music. In this case, Brian May, but to be honest it could be anyone from the snippet you hear. An anonymous guitar sound screeches along during the game selection, but that's about all you get.

The actual in-game sound effects aren't all that spectacular either. There is a good metal-onmetal sound when the robots land punches on each other, but there is a lack of atmospheric tunes during the fights which could have added some tension.

What do work well though are the actual moves of the characters. For example, when they extend their arms to punch you hear the metal screeching, providing authenticity.

40%

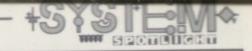

for 500+ version, 13 for 1200

er: Time Warner Unteractive

1200-642.89; 500+-639.99; C032-634.99

GRAPHICS

The graphics are nothing short of stunning to say the least. The robots have been fully rendered, creating an awesome impression of high-tech 3D

The backdrops show the futuristic environment of the factory brilliantly. The depth of the room looks realistic, with the foreground actually looking like the foreground and the back looking like the back - you can almost feel as if another robot might actually walk around the corner!

Before each fight takes place, you are treated to cinematic sequences

which really do add to the game. Each of the robots walks in to the scene, giving you an introduction to its character. For example, they show some of the moves they can do.

A lot of work has gone in to making the robots as menacing as possible, and with each one completely different in design they really are impressive - from the metallic blue Cyborg with his more agile moves to the heavy Loader Droid with mechanical joints and clumsy

disposition. This is re-enforced with the screenshake, i.e. when the robots are crashing around the ground shakes accordingly, giving the impression of their heaviness. Finally, the use of shadows also helps to create a realistic environment.

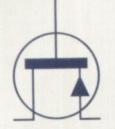

There are not fifty ways of fighting, there's only one, and that's to win.

Andre Malraux

# Kobots

Tina Hackett used to be a shy, retiring girl....then she played beat-'em-ups and has never been the same since. This month she's been let loose on Mirage's Rise of the Robots

### OPINION

While on the surface everything looks the business, the playability is definitely not up to the same standard. It's not entirely bad by any means, but when you've played Mortal Kombat 2 only minutes before, you really do feel like something is missing from Rise.

There are a good range of moves though, so you can put together a nice fighting sequence, and the characters have an array of special moves like 'double fork-slash' or 'Catapult Spins' – unfortunately, on some characters it's too easy just to use the same move on them though. Visually, some of the actions don't work, and at best they look unspectacular, at worst they make the robots look like ballet dancers on steroids.

Rise of the Robots is a fantastic concept, but somehow it just doesn't come

across as well as you might expect. It does have its worthwhile points, and with a fully morphing character (which really does look spectacular) and brilliantly rendered graphics it will sell well. It is also original, which counts for a lot these

The one thing many will like about Rise is that it doesn't have all the gratuitous violence in it, so for those who want a change from the usual blood and gore, this might be worth a look - especially if you want to show off the kind of graphics available for the Amiga. However, it's certainly not as playable as other beat'-em-up titles on the market and the asking price is a little on the steep side. Without the fancy graphics it's just a very average game.

You should also bear in mind that the game comes on a massive 10 disks for the A500+ version and 13 for the A1200. Fortunately, it is installable, so it shouldn't be a problem if you have a hard disk or a second drive.

# E.M.COMPUTERGRAPHIC

THE U.K.'S NUMBER 1 AMIGA FONT AND CLIPART DISTRIBUTORS - AMIGA COMPUTING ISSUE 52

### BITMAPPED CLIP ART

Fully sortecleaved as brushes, ready for import into your programs.

EMC Volume 1 - 5 Disks - £14.00 - Classic IFF Clipart
Sports, Cartons. Military, Animals, Transport, People and Xmás.

EMC Volume 11 - 5 Disks - £14.00 - Classic IFF Clipart
People, Food, Aircraft, Animals, Cats/Dogs, Sport, Transport etc.

EMC Volume 15 - 8 Disks - £22.00 - Classic IFF Clipart
Electronics, Kids, Sports, Animals, Religion, Office, Food and more!

EMC Volume 22 - 5 Disks - £14.00 - Classic IFF Clipart
People, Sports, Medical, Animals, Computers, Office and lots more! EMC Volume 28 - 5 Disks - £14.00 - Classic IFF Clip Animals, Xmas, Cats, Computers, Headers/Borders & Seasons.

### VERY HIGH QUALITY IFF CLIP ART

EMC Volume 34 - 5 Disks - £14.00 - IFF Animals 1 Bears, Birds, Dogs, Water, Insects, Horses, Reptiles and Exotic EMC Volume 35 - 5 Disks - £14.00 - IFF Animals 2 cats, Wild Cats, Funny Cats, Trop Fish, Fish, Farm and Funny, EMC Volume 36 - 8 Disks - £22.00 - IFF Transport £22.00 - IFF Transport Aust about everything from Aircraft to Boats and Cars to Thans,

EMC Volume 37 - 5 Disks - £14,00 - IFF Business,

Computers, Office, Bus People, Printers and Funny Business,

EMC Volume 38 - 5 Disks - £14,00 - IFF Fantasy 1

Barbarians, Beastis, Knichts, Weacons, Dragons, Men & Womer

EMC Volume 39 - 5 Disks - £14,00 - IFF Fantasy 2

Demons, Devie, Monsters, Skulis, Witches & Wizards etc.

EMC Volume 40 - 5 Disks - £14,00 - IFF Borders

Stunning Borders - Animals, Women, Objects and Natural etc.

EMC Volume 41 - 6 Disks - £16,50 - IFF People 1

Bables, Kids, Men, Women, Working, Families, Famous People. Bables, Kids, Men. Women, Working, Families, Famous People.

EMC Volume 42 - 5 Disks - £14,00 - IFF Natural

Plants, Flowers, Tropical Plants, Trees and Garden Plants.

EMC Volume 43 - 5 Disks - £14,00 - IFF Sports

Gympastics, Motor, Tennis, Golf, Water, Ball Garnes etc.

EMC Volume 44 - 6 Disks - £16.50 - IFF Education 1

Bibles, School, Churches, Christ, Priests, History and Priests

Bibles, School, Churches, Christ, Priests, History and Priests. EMC Volume 45 - 5 Disks - £14.00 - IFF Various 1 Food, Easter, Xmas&Borders, Valentines, Sleighs and Wreaths.

EMC Volume 46 - 5 Disks - £14.00 - IFF Various 2

Buildings, Dancing, Music, Rescue, Zodale and Survival etc.

EMC Volume 47 - 5 Disks - £14.00 - IFF Humour

Animais, Chickenis, Idiots, People, Fruit, Kids, Dertiliss and Fish,

EMC Volume 50 - 6 Disks - £16.50 - IFF Dogs/Cats

Just about every breed of Dog & Cat. Inc. Wild Dogs & Cats.

EMC Volume 51 - 5 Disks - £14.00 - IFF Birds/Insects

Eagles, Owls, Parrots, Common, Files, Bogs, Bees and Spiders, Eagles, Owls, Parrots, Common, Files, Bugs, Bees and Spiders EMC Volume 52 - 5 Disks - £14.00 - IFF Animals 3 Beavers, Gerblis, Hamslers, Doers, Farm Horses and Rabbits. EMC Volume 53 - 5 Disks - £14.00 - IFF Animals 4 MC Volume 53 £14.00 - IFF Animals 5 EMC Volume 54 Bears, Teddy Bears ex. £16.50 - IFF Flowers 1 EMC Volume 55 - 6 Disks - £16.50 - IFF Flowers 2 EMC Volume 56 £16.50 - IFF Flowers 3 EMC Volume 58 - 6 Disk £16.50 - IFF Trees £16.50 - IFF Plants1 - 6 Disks EMC Volume 60
Herbs, Food related p
EMC Volume 61
Aircraft, WWII Planes £16.50 - IFF Plants 2 £16.50 - IFF Military 5 Disks - £14.00 - IFF Fruit EMC Volume 62 -£14.00 - IFF People 2 EMC Volume 64 - 5 Disks Direus, Historic, Borders, Beauty EMC Volume 65 - 6 Disks £14.00 - IFF People 3 Lingerie, Hairdressing etc. £16,50 - IFF Events and nearly 2mb of Wooding £16,50 - IFF Work EMC Volume 66 - 6 Disks -£16.50 - IFF Food 1 EMC Volume 67 - 6 Disks satan, BBQ, Sweets/Puddings, Junkfood, Chefs/Wañars, Vegs. EMC Volume 68 - 6 Disks - £16,50 - IFF Food 2 Salad, Mushrooms, Sweetcom, Wine, Champage, 200 £14.00 - IFF Science EMC Volume 70 - 5 Disks - £14.00 - IFF Education 2 Sooks, Teachers, Religion, Music/Instruments, Dancing and more Books, Teachers, Religion, Musik EMC Volume 71 - 6 Disks World Pics - Asia, Egypt, Africa, EMC Volume 72 - 5 Disks Boats, Off Road, Italian/German EMC Volume 73 - 5 Disks Gastles, House, Carbon Sale - £16.50 - IFF Geography - £14.00 - IFF Various 3 Cars, Buses, Trains, Aircraft et - £14.00 - IFF Various 4 5 Disks - £14.00 - IFF Various 5 ng, Computers, Electrics, Office Borders etc.
5 Disks - £14.00 - *IFF Various 6*- 5 Disks - £14.00 - *IFF Various 7*- 5 Disks - £14.00 - *IFF Various 7*- rantasy, English Stuff. Footbear and pro-EMC Volume 75 MC Volume 76 EMC Volume 162- 6 Disks £16.50 - IFF KidsArt EMC Volume 163- 6 Disks - £16,50 - IFF Sports 2 Protest, Exercise, Martial Arts, Sking, Rugby and last move. EMC Volume 164 • 6 Disks - £16.50 • IFF Sports 3
Feetball, Fishing, ice Hockey, TPBowling, Snocker & Windsufin
Feetball, Fishing, ice Hockey, TPBowling, Snocker & Windsufin
Feetball, Fishing, ice Hockey, TPBowling, Snocker & Windsufin
Feetball, Fishing, Briss, Horses, Fish, Farm, Calls (al types) and kids more EMC Volume 166-5 Disks - £14.00 - IFF Maps 1 EMC Volume 167-5 Disks - £14.00 - IFF Maps 2 Amcan, Asian, America (and States) and other Counties. EMC Volume 168 - 6 Disks - £16.50 - IFF Various8 Houses, Elec. appliances and lots of Wood/Metalworking Tools EMC Volume 169 - 6 Disks - £16.50 - IFF Various9 Everts, XMas, Working People, Cars, Gardening, Transport etc. EMC Volume 170- 6 Disks - £16.50 - IFF Various 10 EMC Volume 171- 6 Disks - £16.50 - IFF Various11 Cameras, Cowboys, Kids & lots of Business & Computer Logos EMC Volume 172- 6 Disks - £16.50 - IFF Various 12

### OTHER FONTS AND CLIPART

EMC Vol 3 - 2 Disks - £ 6.00 - Pagestream Fonts 34 Pagestream format tonts, compatible with all program vers EMC Vol 18 - 5 Disks - £16.50 - 60 PDraw Fonts EMC Vol 19 - 5 Disks - £16.50 - 63 PDraw Fonts EMC Vol 20 - 5 Disks - £16.50 - 50 PDraw Fonts - 5 Disks - £14.00 - ColorFonts EMC Vol 49 - 5 Disks - £14.00 - ColorFonts 63 4,6 and 16 color fonts for DPaint, Scala, Opavision

For Pagestream and Wordworth 3 users; EMC Vol 2 - 6 Disks - £16.50 - PC ClipArt d/ima clipart. Computers. Borders and lots more EMC Vol 21 - 6 Disks - £16.50 - PCX Clipart Animals, Cartoons, Computers, Scorts etc. Animals, Cartoons, Computers, Sports etc.

EMC Vol 32 - 6 Disks - £16.50 - IMG ClipArt

Animals, Food, Cartoons, Plants and Drinks. EMC Vol 33 - 6 Disks - £16.50 - IMG ClipArt

Opalvision 2.3 Update Disks £6.99

### 256 IFF COLOUR GRAPHICS FOR AGA AND 24 BIT AMIGAS

IFF256 format pics that will load directly into any 24 bit or AGA application, such as Dpaint 4.5, Opalvision, ADPro etc. You can also use these pics as WB backdrops on A1200/A4000's

EMC Volume 88 - 6 Disks - £16.50 - 256 Cars 1 EMC Volume 89 - 6 Disks - £16,50 - 256 Cars 2 Porches, Lambos, Classic, E-Type, and US Sports Cars. - 6 Disks - £16.50 - 256 Planes 1 EMC Volume 90 - 6 Disks - £16.50 - 256 Planes 2 or, B17's, Stealth Rombers and Janes 2 EMC Volume 91 - 5 Disks - £14.00 - 256 Space 1 EMC Volume 92 - 5 Disks - £14.00 - 256 Space 2 Shuttles, NASA Shots and more EMC Volume 93 EMC Volume 94 5 Disks - £14.00 - 256 Women - 5 Disks - £14.00 - 256 WildCats EMC Volume 95 EMC Volume 96 - 6 Disks - £16.50 - 256 Horses 1
Running Horses, Foals, Rodeo Horses and more horses! EMC Volume 97 - 6 Disks - £16.50 - 256 Horses 2 Horses in the snow, Horses on the beach and more Horses! EMC Volume 98 - 5 Disks - £14.00 - 256 Dogs 1 Alsation, Labrador, Cute pupples and even some ugly ones EMC Volume 99 - 5 Disks - £14.00 - 256 Dogs 2 Setters, Cute Dogs with Cats, Cute Pupples and more EMC Volume 100 - 6 Disks - £16.50 - 256 Cats 1 EMC Volume 101 - 6 Disks - £16.50 - 256 Cats 2 EMC Volume 102 - 6 Disks - £16.50 - 256 WaterLife EMC Volume 103 - 6 Disks - £16.50 - 256 Sun & Sea Just about everything from Tropical Islands to Sandy Beaches. EMC Volume 104 - 6 Disks - £16.50 - 256 Animals 1 Pandas, Deers, Bears (all types), Zebras and lots more! EMC Volume 105 - 6 Disks - £16.50 - 256 Animals 2 Elephants, Gorillas, Chimps, Monkeys, Seals, Koalas and more EMC Volume 106 - 6 Disks - £16.50 - 256 Animals 3 Worves, Moose, Cougar, Kangaroo, Fox Pups and lots more!

EMC Volume 107 - 6 Disks - £16.50 - 256 Animals 4
Lizard, Squirrels, Walrus, Kittens and lots of Other Animals EMC Volume 108 - 6 Disks - £16.50 - 256 Panorama 1 Forests, Mountain Rivers Lakes, Waterfalls, Flainbows and more EMC Volume 109 - 6 Disks - £16.50 - 256 Panorama 2 EMC Volume 110 - 6 Disks - £16.50 - 256 Panorama 3 EMC Volume 111 - 6 Disks - £16.50 - 256 The Sun EMC Volume 112 - 5 Disks - £14.00 - 256 World People EMC Volume 113 - 6 Disks - £16.50 - 256 America EMC Volume 114 - 6 Disks - £16,50 - 256 Castles Castles with Mosts, Castles on Mountains, Castles on River EMC Volume 115 - 6 Disks - £16.50 - 256 The World From around the world - Egypt, Japan, Italy, France, England et EMC Volume 116 - 5 Disks - £14.00 - 256 Birds 1 Parrots, Humming Birds, Flamingos, and lots more Birds! EMC Volume 117 - 5 Disks - £14.00 - 256 Birds 2 Ducks, Eagles, Hawks, Owls, Winter Birds and more Birds! EMC Volume 118 - 5 Disks - £14.00 - 256 Birds 3 Swans, Falcons and lots of birds that we can't identify! EMC Volume 119 - 6 Disks - £16.50 - 256 Fantasy 1 Warnors, Dragons, Female Warnors and lots more! EMC Volume 120 - 6 Disks - £16.50 - 256 Fantasy 2 Dragon Lance pics, Dracula, Skull Warriers and lots more! EMC Volume 121 - 6 Disks - £16.50 - 256 The Movies Batman, Starwars, Top Gun, Terminator, Indy, Karate Kid etc. EMC Volume 122 - 5 Disks - £14.00 - 256 Renders 1 EMC Volume 123 - 5 Disks - £14.00 - 256 Renders 2 EMC Volume 124 - 5 Disks - £14.00 - 256 Renders 3 EMC Volume 125 - 5 Disks - £14.00 - 256 Girls 1 EMC Volume 126 - 5 Disks £14.00 - 256 Girls 2 £14.00 - 256 Girls 3 EMC Volume 127 - 5 Disks EMC Volume 128 - 6 Disks £16.50 - 256 Water Girls EMC Volume 129 - 5 Disks £14.00 - 256 Swim Suits EMC Volume 130 - 5 Disks £14.00 - 256 Bikinis EMC Volume 131 - 5 Disks -£14.00 - 256 Beach Girls £14.00 EMC Volume 132 - 5 Disks - Beautiful Women, of all shapes ar - 256 Lingerie EMC Volume 133 - 5 Disks - £14.00 - 256 Star Trek EMC Volume 134 - 5 Disks - £14.00 - 256 Various 1 EMC Volume 135 - 5 Disks - £14.00 -EMC Volume 136 - 6 Disks - £16.50 - 256 Classic Cars EMC Volume 137 - 6 Disks - £16.50 256 Cars 3 EMC Volume 138 - 6 Disks -€16.50 256 Fast Cars - 256 Racing EMC Volume 139 - 6 Disks - £16.50 6 disks full of Indy Racing, Formula 1, Drag 256 Boats EMC Volume 140 - 6 Disks - £16.50 EMC Volume 141 - 5 Disks - £14.00 - 256 Trains 1 £14.00 -- 256 Trains 2 EMC Volume 142 - 5 Disks EMC Volume 143 - 5 Disks 3rd of our 256 Train vols, contain £14.00 256 Trains 3 EMC Volume 144 - 5 Disks -4th of 256 Train vols, containing St €14.00 EMC Volume 145 - 6 Disks - £16.50 - 256 Military Desert Storm, Tanks, Bombs, Jets, Cannons, Navel and mil

EMC Volume 146 - 6 Disks - £16.50 - 256 Flight

### MORE 256 IFF COLOUR GRAPHICS FOR AGA AND 24 BIT AMIGAS

EMC Volume 147 - 6 Disks - £16.50 - 256 Jet Fighters EMC Volume 148 - 6 Disks - £16.50 - 256 Snow Scenes EMC Volume 149 - 6 Disks - £16.50 - 256 WaterLife 2 - 6 Disks - £16.50 (Stunning), G.Canyon EMC Volume 150 EMC Volume 151 - 5 Disks - £14.00 - 256 NASA 1
Anauts, Shuttles, Planets, Lunar Modules and Hubble Tsco EMC Volume 152 - 5 Disks - £14.00 - 256 NASA 2 Shuttles, S'lites, Launch Sites, Launchs and lots of Space St EMC Volume 153 - 6 Disks - £16.50 - 256 Babes 1 Due to overwheiming demand, yet 16.50 - 256 Babes 2

EMC Volume 154 - 6 Disks - £16.50 - 256 Babes 2 £16.50 - 256 Babes 3 EMC Volume 155 - 6 Disks £16.50 - 256 Babes 4 EMC Volume 156 - 6 Disks EMC Volume 157 - 6 Disks - £16.50 - 256 Babes 5 EMC Volume 158 - 6 Disks - £16.50 - 256 Hunks EMC Volume 159 - 6 Disks - £16.50 - 256 Various 2 Pictures mainly comprising of Babes and Wild Cats. Pictures mainly comprising of Bal EMC Volume 160 - 6 Disks £16.50 - 256 Various 3 EMC Volume 161 - 6 Disks Space Hunks, Babes, Rock Star £16.50 - 256 Various 4 EMC Volume 208 - 6 Disks £16.50 - 256 Robots EMC Volume 209 - 6 Disks - £16.50 - 256 Heavy Metal EMC Volume 210 - 6 Disks - £16.50 - 256 Star Wars EMC Volume 211 - 6 Disks - £16.50 - 256 Night Breed Quality pictures and artwork from the SciFi series - Night Breed. EMC Volume 212 - 6 Disks - £16.50 256 DS9 1 256 DS9 2 Deep Space Nine EMC Volume 213 - 6 Disks - £16,50 Quality pictures and artwork from Star Trek 256 DS9 3 Deep Space Nine. EMC Volume 214 - 6 Disks - £16.50 Duality pictures and artwork from Star Trak 256 DS9 4 Deep Space Nine EMC Volume 215 - 6 Disks - £16.50 256 DS9 5 EMC Volume 216 - 6 Disks - £16.50 Quality pictures and artwork from Star Trek 256 TNG 1 EMC Volume 217 - 6 Disks - £16.50 EMC Volume 218 - 6 Disks £16,50 256 TNG 2 EMC Volume 219 - 6 Disks 256 TNG 3 £16.50 EMC Volume 220 - 6 Disks - £16.50 - 256 Star Trek 2 EMC Volume 221 - 6 Disks - £16.50 - 256 Star Trek 3 EMC Volume 222 - 6 Disks - £16.50 - 256 Conan Excellent 256 artwork featuring Conan the Barbarian. EMC Volume 223 - 6 Disks - £16.50 - 256 Dr Who EMC Volume 224 - 6 Disks - £16.50 - 256 TV-SciFi
This volume comprises of pictures and artwork from Blake 7 and "V" EMC Volume 225 - 6 Disks - £16.50 - 256 D.Lance 1 EMC Volume 226 - 6 Disks - £16.50 - 256 D.Lance 2

nning artwork by the renowned fantasy artist Boris Vallejo £16.50 - 256 BorisV 1 £16.50 - 256 BorisV 2 EMC Volume 227 - 6 Disks EMC Volume 228 - 6 Disks EMC Volume 229 - 6 Disks EMC Volume 230 - 6 Disks £16.50 - 256 BorisV 3 BorisV 5 EMC Volume 231 - 6 Disks £16.50 - 256 EMC Volume 232 - 6 Disks EMC Volume 233 - 6 Disks £16.50 -BorisV 6 BorisV 7 EMC Volume 234 - 6 Disks £16.50 - 256 BorisV 8

EMC Volume 235 - 6 Disks - £16.50 - 256 Kelly 1 EMC Volume 236 - 6 Disks Excellent artwork by the famous £16.50 - 256 Kelly 2 EMC Volume 237 - 6 Disks £16.50 - 256 SciFi Art 1 - £16.50 - 256 SciFi Art 2 EMC Volume 238 - 6 Disks EMC Volume 239 - 6 Disks - £16.50 - 256 Woodroffe Really good Weird fantasy pic.s from the world of Pantagon Really good Weird fantasy pic.s from the world of Pantagon Really good Weird fantasy pic.s F16.50 - 256 Movies 2

EMC Volume 240 - 6 Disks - £16.50 - 256 Movies 2

EMC Volume 240 - 6 Disks - £16.50 - 256 Movies 2 EMC Volume 241 - 6 Disks - £16.50 - 256 D & D Stunning artwork with a Dungeons and Dragons theme. EMC Volume 242 - 6 Disks - £16.50 -256 Fantasy 3

Spectacular artwork by the renowned fantasy artist Tim White EMC Volume 243 - 6 Disks - £16.50 - 256 White 1 EMC Volume 244 - 6 Disks - £16.50 - 256 White 2 EMC Volume 245 - 6 Disks - £16.50 - 256 White 3

### STOP PRESS STOP PRESS

Do you want to save £1.50 on every EMC volume of disks you buy?...Yes!...we thought so!

When you buy any 2 EMC volumes you will qualify for a £3.00 discount, buy 3 volumes and you get £4.50 off! buy 4 volumes and you get £6.00 off!...and so on. Basically this means that if you purchase 2 or more volumes you can deduct £1.50 for EVERY volume of disks

For example: If you would like to to order EMC volumes 48 and 103... The normal cost would be £30.50...Now it will only cost you £27.50!

NO CATCHES!...NO SNAGS!...NO SMALLPRINT!

# SPECIALISING IN THE PROMOTION OF DTP ON THE AMIGA WINNERS OF THE 1992 AMIGA SHOPPER TOP TYPEFACE AWARD

S

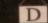

### TYPE 1 FONTS

r use with Pagestream, Publisher, Final Copy2R2, at Writer, Wordworth 3, Lightwave etc.

EMC Vol 4 - 5 Disks - £14.00 - 67 Type1's EMC Vol 4 - 5 Disks - £14.00 - 67 Type1's EMC Vol 6 - 5 Disks - £14.00 - 63 Type1's EMC Vol 7 - 5 Disks - £14.00 - 68 Type1's EMC Vol 16 - 5 Disks - £14.00 - 76 Type1's EMC Vol 17 - 5 Disks - £14.00 - 76 Type1's EMC Vol 27 - 5 Disks - £14.00 - 56 Type1's EMC Vol 29 - 5 Disks - £14.00 - 80 Type1's

### **NEW TYPE I FONT VOLUMES**

EMC Vol 77 - 5 Disks - £16.50 - 78 Type1's -5 Disks - £16.50 - 69 Type1's -5 Disks - £16.50 - 84 Type1's -5 Disks - £16.50 - 71 Type1's -5 Disks - £16.50 - 106 Type1's EMC Vol 78 EMC Vol 79 EMC Vol 80 FMC Vol 81

### CG SCALABLE FONTS

EMC Vol 8 - 5 Disks - £16.50 - 61 CGFonts EMC Vol 9 - 5 Disks - £16.50 - 64 CGFonts EMC Vol 10 - 5 Disks - £16.50 - 57 CGFonts EMC Vol 23 - 5 Disks - £16.50 - 58 CGFonts EMC Vol 24 - 5 Disks - £16.50 - 64 CGFonts EMC Vol 25 - 5 Disks - £16.50 - 66 CGFonts EMC Vol 26 - 5 Disks - £16.50 - 71 CGFonts EMC Vol 30 - 5 Disks - £16.50 - 59 CGFonts EMC Vol 31 - 5 Disks - £16.50 - 60 CGFonts

### NEW CG SCALABLE FONTS

EMC Vol. 82 - 5 Disks - £16.50 - 53 CGFonts EMC Vol. 83 - 5 Disks - £16.50 - 48 CGFonts EMC Vol. 84 - 5 Disks - £16.50 - 46 CGFonts EMC Vol. 85 - 5 Disks - £16.50 - 46 CGFonts EMC Vol. 86 - 5 Disks - £16.50 - 34 CGFonts EMC Vol. 87 - 5 Disks - £16.50 - 38 CGFonts

### PICK 'N' MIX SERVICES

FONT PICK 'N' MIX FONT SERVICE e, unlike others, is implimented properly? For CG Scalable fonts can be supplied with postscriptile fonts (if regurned). Who else supplies them? in the EMC Information Park.

### CLIPART PICK 'N' MIX SERVICE

### SCANNING SERVICE

HAVE YOU EVER NEEDED SOME ARTWORK SCANNING? ARE YOU SICK OF USING "CUT AND PASTE" METHODS TO GET YOUR ARTWORK ON PAPER? EVER WANTED TO USE ONE OF YOUR FAVORITE PHOTOS AS AN AGAIVIDED BACKDROP? EVER WANTED TO SMARTEN UP YOUR VIDEO PRESENTATIONS WITH CUSTOM GRAPHICS?

### 50 DPI TO 1200 DPI

MAT FROM MONOCHROME TO 24 BIT t scans, on disk, in standard IFF file form an also supply artwork in most PC forms FOR MORE DETAILS...GIVE US A RING!

### ECS 16 COLOUR IMAGES FOR ALL AMIGAS

YOU WON'T BELIEVE THAT THESE IMAGES ONLY CONTAIN 16 COLOURS! EMC Volume 173 - 6 Disks - £16.50 - ECS Chicks 1 EMC Volume 174- 6 Disks - £16.50 - ECS Chicks 2 EMC Volume 175 - 6 Disks - £16.50 - ECS Chicks 3 EMC Volume 176 - 6 Disks - £16.50 - ECS Chicks 4 EMC Volume 177 - 6 Disks - £16.50 - ECS Chicks 5 EMC Volume 178 - 6 Disks - £16.50 - ECS Panorama 1 EMC Volume 179 - 6 Disks - £16.50 - ECS Panorama 2 EMC Volume 180 - 6 Disks - £16.50 - ECS Panorama 3 EMC Volume 181 - 6 Disks - £16.50 - ECS Panorama 4 EMC Volume 182- 6 Disks - £16.50 - ECS Space 1 EMC Volume 183 - 6 Disks - £16.50 - ECS Space 2 EMC Volume 184 - 6 Disks - £16.50 - ECS Cars 1 EMC Volume 185 - 6 Disks - £16.50 - ECS Cars 2 EMC Volume 186- 6 Disks - £16.50 - ECS Aircraft 1 EMC Volume 187 - 6 Disks - £16.50 - ECS Aircraft 2 EMC Volume 188- 6 Disks - £16.50 - ECS Animals 1 EMC Volume 189 - 6 Disks - £16.50 - ECS Animals 2 EMC Volume 190 - 6 Disks - £16.50 - ECS Animals 3 EMC Volume 191 - 6 Disks - £16.50 - ECS Animals 4 EMC Volume 192 - 6 Disks - £16.50 - ECS Dogs&Cats 1
Loads of very high quality pictures of Domestic Dogs and Cats. EMC Volume 193 - 6 Disks - £16.50 - ECS Dogs&Cats 2
Even more very high quality pictures of Domestic Dogs and Cats EMC Volume 194 - 6 Disks - £16.50 - ECS Famous People EMC Volume 195 - 6 Disks - £16.50 - ECS Military EMC Volume 196 - 6 Disks - £16.50 - ECS Motor Racing EMC Volume 197 - 6 Disks - £16.50 - ECS Trains EMC Volume 198- 6 Disks - £16.50 - ECS WaterLife EMC Volume 199 - 6 Disks - £16.50 - ECS World 1 EMC Volume 200 - 6 Disks - £16.50 - ECS World 2

# COMPUTER SAFARI **Desktop Publishing Typefaces**

● STOP PRESS ● STOP PRESS ● SAFARI FONT PRICES HAVE BEEN SLASHED! SAFARI PNM SERVICE IS NOW AVAILABLE!

### 16 COLOUR CLIPART FOR ALL AMIGAS

QUALITY colour clipart is suitable at suppoort the use of colour clip e, PSetter, Wordworth, Final Cop

All volumes, except EMC Volume 204, contain special IFF Index thumbnail screens. Simply double click on the "Disk Index" icon to see the entire disk contents!

EMC Volume 201 - 6 Disks - £16.50 - CCA Animals 1
This volume contains a whole host of Birds, Insects and Dinosaurs. EMC Volume 202 - 6 Disks - £16.50 - CCA Animals 2
Lots of high quality coloured clipart of Dogs, Cats and Reptiles. EMC Volume 203 - 6 Disks - £16.50 - CCA Animals 3 EMC Volume 204 - 10 Disks- £25.00 - CCA Maps £16.50 - CCA Flowers EMC Volume 205 - 6 Disks £16.50 - CCA Natural EMC Volume 206 - 6 Disks £16.50 - CCA Various EMC Volume 207 - 6 Disks

### ECAPSULATED POSTSCRIPT CLIPART

Very high quality clipart, suitable for use with Pagestream, PPage 4.0+, Wordworth 3+ and Final Writer.

EMC Vol. 12 - 6 Disks - £16.50 - EPS Clipart Weddings, Houses, Office, Kids, Mil. Planes, Boats, Food. EMC Vol. 13 - 6 Disks - £16.50 - EPS Clipart Buildings, Animals, Sport, Aircraft, Hols, Chefs, People EMC Vol. 14 - 6 Disks - £16.50 - EPS Clipart Houses, World, Music, BiPlanes, Males/Females etc

### Don't bother with the rest. ...BUY FROM THE BEST!

The Amiga press have given EMC and it's products rave reviews. Now the video gold press are following suit. EMC's products

Camcorder User Gold Award

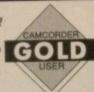

### THE EMC INFORMATION PACK

The HARD COPY EMC information pack includes full details of ALL the fonts EMC has on offer, inc. Computer Safari Fonts, along with full font printouts, details of our PNM and scanning services, details of our ECS 16 colour and AGA 256 colour image collections, details of our PCX, GEM, monochrome, EPS, IMG, multiformat and colour clipart, a font and clipart compatability guide and many example printouts from our huge clipart collections.

To get your copy, please send us your name and address, along with...

### £1.00 & 38p postage

(Payment can be made with either stamps, postal orders or cheque)

Information packs and updates are included FREE with any order!

"E.M.C. are the FIRST and FOREMOST Font distributors in the UK" they then placed us at...No.1 in the TOP 10 of the Amiga hardware/software chart! lan Wrigley from Amiga Shopper in issue 16 said... "... I must say that I'm quite impressed..."

iga Format in issue 36 said...
"...E.M.C. have an enormous amount of expertise in the tricky area of fonts and can provide professional help and advice to customers" "...the best value rescalable fonts available anywhere...there's no cheaper way of getting quality fonts"

CUAmiga in the issue of September '92 said...
"...you couldn't do much better than taking a look through the sets offered by E.M.C."

"The Top Desktop Publishing Typeface Award For 1992"

"The best person to talk to about fonts, in the UK at any rate is Errol at E.M.C"

"EMC's emergence into the cut-throat retail area has come none too soon, their service and technical backup is second to none."

"EMC is filling a yawning gap in the DTV market - and is doing so with enthusiasm" ... "The choice is overwhelming"

Amiga World February 1994 said...
"Are you finicky about fonts? Take a look at E.M.Computergraphic" ... "There's sure to be something for everyone!"

E.M.COMPUTERGRAPHIC - Font, Clipart and Software suppliers to over 9,500 customers!

Our so called competitors claim to offer outstanding technical support and service. If this is true why do the following companies prefer to buy their DTP software from us?

MERIDIAN DISTRIBUTION, CENTRAL TELEVISION, MERIDIAN SOFTWARE, FIRST COMPUTERS, BLITTERSOFT, OMEGA PROJECTS, THE INSTITUTE OF MATERIALS, THE UNIVERSITY OF LONDON, THE GUILD OF PROFESSIONAL VIDEOGRAPHERS, THE IMPERIAL WAR MUSEUM AND MAJORVISION INTERNATIONAL.

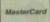

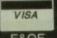

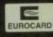

E.M.COMPUTERGRAPHIC

8 Edith Road, Clacton, Essex. CO15 1JU Fax: 0255 428666 Tel: 0255 431389

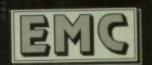

ast year we were somewhat spoilt with the superb Disney films that hit the cinema, namely Aladdin and The Lion King. And Disney is big business and that ultimately means big bucks. Not content to rake it in at the Box Office, we are then bombarded with all the other merchandise that goes with it. Tee shirts, cuddly toys, the soundtrack, and now the most modern of marketing ideas, the

### INTRODUCTION

computer game license. But if Virgin/Disney's last game, Aladdin, was anything to go by then this isn't exactly a bad thing and now the license from their last film, The Lion King has been turned into a game. But is it really the cat's whiskers, the king of the jungle, a roaring success?

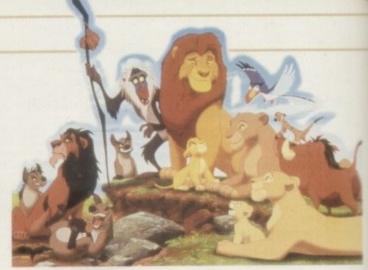

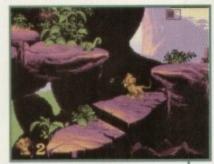

Simba, the lion cub, is as endearing as he is in the film

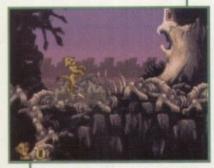

Other characters from the film, such as the evil hyenas, can be found in the game

### STORYLINE

I went to see The Lion King (for research purposes only, you understand) so I can now relate the story for you. Simba the lion cub is forced into the wilderness by his evil uncle Scar. Y'see Scar is after the throne and by killing off Simba's Father in a nasty 'stampeding Wildebeest' accident and by convincing Simba it was all his fault (thus forcing him to disappear with his tail between his legs), he can then be King.

Simba is alone in the jungle until he comes across Timon

the meerkat and Pumbaa the warthog. A few songs and a couple of comical escapades later, he sees his first love who he left behind with the rest of the pride. She tells him how nasty Scar is, how he's wreaked havoc with the food supply and all the other evil things that evil characters tend to do.

By this time, Simba has grown into a lion and is ready to go back, defeat Scar and save the day. And surprise, surprise, he does and they all live happily ever after. Cue: soppy music, roll credits.

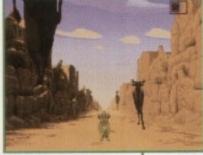

The 'stampeding buffalo' scene gives variety to the game - use your judgement to avoid their hooves.

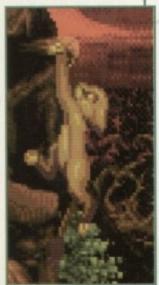

Animation is first class. especially on the main character

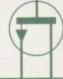

### SOUND

There has been quite a fuss made over the soundtrack to The Lion King, what with Elton John's "The Circle of Life" reaching the charts and The Lion King album also meeting with similar success.

So it's hardly surprising when you see that the actual musical score from the film is used in the game. This works well and fits in with the scenes and style of gameplay, reinforcing the rich atmosphere.

Other sound effects are the usual yelps when a character is hurt, or the stamping of hooves, and a rather cute mewing when Simba tries to roar.

74%

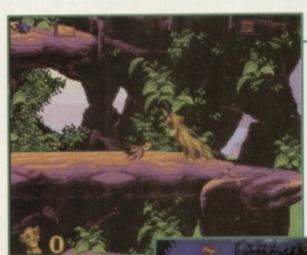

Roaring at a good way of freezing

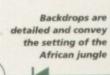

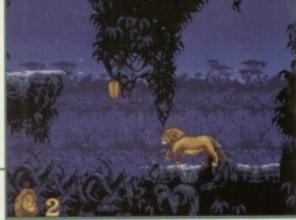

**Grab your toupees, break into a rousing** chorus of The Circle of Life and go 'Aah!' at the cute little lions. Yes, it's The Lion King in game form. Tina Hackett catches a strong strain of jungle fever...

### GRAPHICS

As you might expect, a Virgin/Disney collaboration results in a visually spectacular game. If you've already seen the Aladdin game then you know what you can expect.

The animation is very slick and is up to the same quality as the film. The character of Simba has been captured beautifully from when he was the cute, vulnerable cub to the point where he reaches adulthood and becomes the majestic king of the jungle. His mannerisms, such as his facial expressions and kitten-like actions, are conveyed brilliantly, making the cub as endearing as he was in the film.

The other characters, such as the manic hyenas, also come across well through the smooth animation and immense attention to detail.

Backdrops are also impressive, evoking the wonder of the African Jungle. There is even a scene taken from the film where Simba is being chased through a canyon by a herd of stampeding wildebeest which could easily be swapped with it's celluloid counterpart without anyone raising an eyebrow.

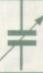

### FLASHBACK

Being a Disney/Virgin game it is obviously going to be compared to their other recent release, Aladdin. Both have particularly stunning graphics and both have their merits. Where they differ is with the main sprite - in Aladdin you control the more usual two-legged character whereas now it's a four-legged one. This all sounds rather obvious but it actually leads to vastly differing styles of gameplay. At first I found it rather hard to control the lion, although it did make a pleasant change once you'd grasped the basics.

From a more personal opinion, I preferred the Aladdin film with its cheeky wit rather than the sentimentality of The Lion King, and these elements come across in the game. While this, in itself, is not a criticism, it will have an affect on the audience who play the game.

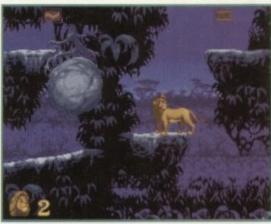

The sprite changes from the cute cub to the majestic lion

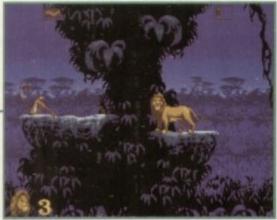

Baddies vary from Chameleons to Monkeys, and can be seen off in various ways

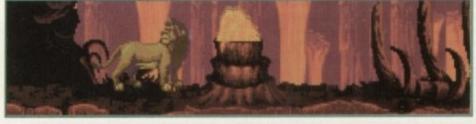

There are the usual platform obstacles such as volcanic pits and drips of lava that you must avoid

### **OPINION**

Virgin has done a most admirable job of recreating the film in game form. The magnificent graphics portray the scenes from the film brilliantly, and you are instantly whisked back to some of the very memorable parts of the film. The elephant graveyard, for example, has the same atmospheric song, the evil hyena characters, and the fantastic graphics.

The animation of the characters is also exceptional and Simba moves as fluidly as in the cartoon. As with Aladdin, their character traits come across well. For instance, Simba is shown as a young, mischievous cub, playing with the butterflles and curling up to roll down the banks. It is also a nice touch that you can play Timon and Pumbaa in the bonus games.

Lion King, on the other hand, isn't, and at first it did seem rather tricky to control the sprite. Because of the design of the sprite, you also have quite a limited choice of attack. Some of the enemies can be growled at to eliminate them, or some can be pounced on - but a weapon you could throw would have helped

The character is given a beautiful range of moves though, such as the graceful leaping across the rocks or climbing up on ledges - they look realistic and move like you'd expect a

It is a fantastic looking game by anyone's standards. The gameplay is the usual platformer action and although there is nothing wrong with this in itself, it won't appeal to everyone. But for platformer fans this is an excellent offering.

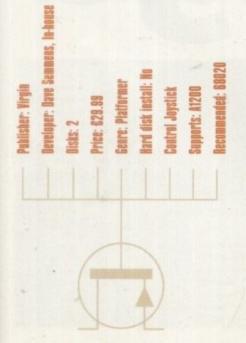

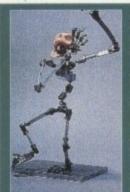

The first stage for Primal

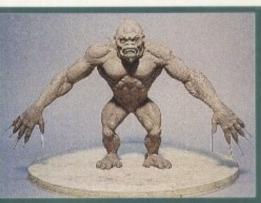

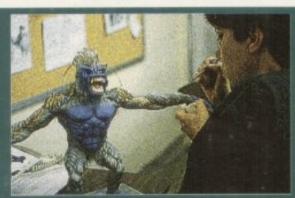

ot many of you will be familiar with the name 'Time Warner Interactive', but by the end of 1995 you won't be able to move without hearing about this company. You'll find out why in a minute, but first a bit of background information.

Time Warner Interactive is a relatively new entity created as a result of the recent amalgamation of Atari Games, Tengen and the Time Warner Interactive Group. A subsidiary of Time Warner Inc., the company is a publisher of interactive consumer entertainment products, ranging from games to music and 'edutainment' titles spread across arcade, console and computer formats. Since 1976,

system o

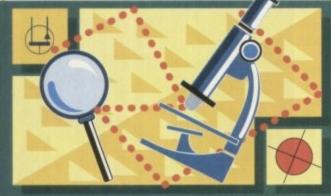

This is almost guaranteed to become the game of 1995.

Jonathan Maddock takes a closer look at what went into

the creation of Time Warner Interactive's superb and

endid prehistoric beat-'em

Time Warner has held a majority interest in the Atari Games Corporation, a pioneer of the video game industry and developers of over 170 arcade games including revolutionary titles such as Pong and Asteroids. In June of 1994, Atari Games changed its name to Time Warner Interactive after merging with the other Time Warner software companies.

Time Warner Interactive's first foray into the Amiga world was this month's Rise of the Robots, a project in which it teamed up with Mirage. Time Warner Interactive has thus made its first few steps into the Amiga World, but by the end of next year the company will be bounding to the top of the software charts with its conversion of an arcade game that's already being ear-marked as the Mortal Kombat of 1995.

Primal Rage is its name and by all accounts you could find yourself getting crushed in the rush to buy a copy when it arrives on the shelves in late '95. This innovative beat-'em-up is a desperate and bloody fight for survival as dinosaur-like creatures battle to death to rule the new 'Urth.'

What is so fantastic about Primal Rage and the reason why it's already making big waves in the ocean that is the computer games industry is because the game utilises

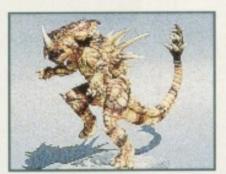

The Armadon puppet, which contains elements from triceratops, ankylosaurus and stegosaurus, is finally finished

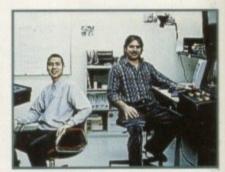

Frank Kaun (left) is responsible for the programming of Primal Rage, while Dennis Harper (right) produced the whole project

# From sketch to screen

In order to take the flat drawings to fully-posable finished sculptures, Dan Platt took the creature concepts and built clay models, complete right down to the smallest detail. Each character had to have an individually constructed armature, specially designed to offer the flexibility needed for that particular character. Traditional ball-and-socket joints used in movie-model armatures did not allow the required amount of flexibility, so new and improved joints were invented just for the

Once the clay model was finished, a plaster mould of the character was created. The finished armature was placed inside, latex was then injected into the mould and this was placed into and baked in a special oven. Once this process was complete, the model was carefully removed from its mould. A fully posable three-dimensional puppet had been created.

In order to make even a single character seem fluid when it makes one move, nearly 100 frames of animation needed to be generated. This was achieved via a progressive series of small movements of the arms, heads, legs and the tail. This process was completed for each of the 70 sequences designed for every character. Incredibly time-consuming when you consider that each creature has over 400 moves in all, but as you can see from the screenshots it was extremely worthwhile.

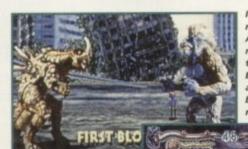

It's fight night! Armadon gets ready to fight the mighty Blizzard against a backdrop of a

The prehistoric championship of the world moves on to Stonehenge. Blizzard takes up the initiative and smacks Armadon in the head

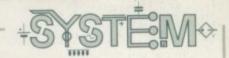

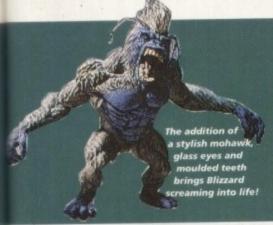

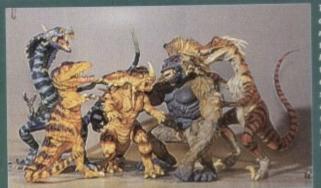

The finished collection of models in all their glory. Now all that's left to do is some stop-motion animation which, err won't take long!

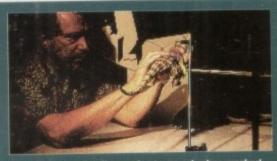

Pete Kleinow, a Hollywood veteran who has worked on films such as Army of Darkness, puts Sauron through his paces in the stop-motion laboratory

an exclusive new stop-motion animation technique that provides incredibly life-like characters. Players can choose from seven different giant fantasy creatures, including a Tyrannosaurus Rex, a giant ape and a Cobrasaur. Each one boasts a diverse and unique range of fighting moves, special moves and graphic finishing sequences.

### CONCEPTION

Dennis Harper, the game's producer, and Jason Leong, lead animator on Primal rage, conceived the idea of a stop-motion dinosaur-fighting game over two years. Originally, the game was just going to be a battle between two ferocious Tyrannosaurus Rex. As soon as they saw how great the animation looked they decided to design some additional characters, each with an individual personality defined by a certain and highly unique fighting style.

Dennis and Jason were sure that the stop-motion process, which had never been attempted in a game on this kind of large scale before, would be the best and perhaps only way of giving the product a life-like quality.

Stop-motion filming involves the painstakingly small movement of a puppet's

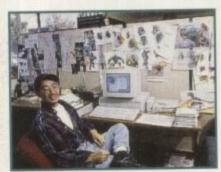

Jason Leong, takes a short break and admires all the amazing 'fantasy' dinosaur images he created for Primal Rage

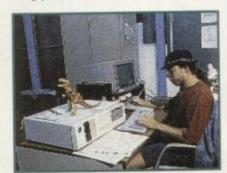

Cameron Petty, game designer, selects animation frames that will eventually make the character motion seem fluid and lifelike

# haras

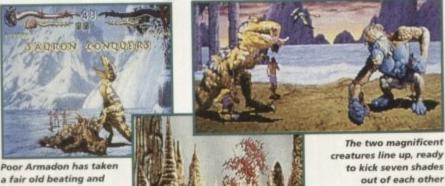

a fair old beating and lies in a pool of his own blood. Meanwhile, Sauron the T-Rex celebrates his victory

Primal Rage could well become the bloodiest game ever to appear on the Amiga, as demonstrated by the gore-filled screenshot armature and allows for very detailed sequences of frame-to-frame character movements. A greater 3D effect was possible because the puppets are fully posable and have a bigger range of movement than those digitised human characters which are used in most games.

All of the individual parts of the model (arms, neck, legs and tail) are moved separately, frame by frame. This gives the impression that the characters are living and always changing and moving from one instant to the next.

For example, during the 'ready' sequence for the character called Vertigo, the head bobs and weaves, the tail moves as if it were a snake, the arms move and its fists clench. These effects, combined with the rich colouring of the puppet, ensure that the characters appear to be living, breathing creatures.

The Primal Rage production team comprised 30 individuals and was organised more like a Hollywood film crew than a typical bunch of programmers and developers. In fact, top Hollywood talent was recruited in order to ensure the quality of the new stop-motion approach.

Pete Kleinow, a veteran at the stop-motion animation technique who has previously worked on films such as Army of Darkness, was brought in to set up and direct the new stop-motion studio. Dan Platt, who has made a career out of animating movie monsters, was brought in for his animation and model-building expertise and designed both the sculptures and their posable armatures. In addition to these two special effects experts, nearly a dozen animators were put in charge of the numerous graphic requirements.

### DESIGNING

Before any of the stop-motion work could progress, the characters had to be designed and re-designed until the team was happy with the final result. One of the problems encountered was the fact that most dinosaurs walked on four legs and in a game they would be rather slow and not very interesting. Rather than limit the game to a certain type of creature, Jason Leong invented a new set of fantasy characters.

The new characters combine various elements taken from several different dinosaurs. The character Armadon is made up from elements taken from triceratops, ankylosaurus and stegosaurus; Vertigo is part cobra and part effraasia; Talon is mostly deinonychus with the striping and vocals of a tiger and the two giant apes, Blizzard and Chaos, both have outrageous wild hair with personalities

While half of the development crew were constructing the puppets, game designer Cameron Petty laid out the 'move matrix' – a plan which showed each character's actions. Many different types of moves had to be considered such as punches, reactions after being struck by the other character, death sequences, victory sequences and 'ready' poses that a character adopts between moves.

Cameron was also responsible for the creation of the character storylines and designed many of the features that add depth to the game. The game does contain hidden items, often the result of a team joke. Some hidden items only occur at certain times, or only after players perform a set of particular moves or reach a certain level in the game.

Just because the graphics and sound are amazing, that doesn't mean to say that the developers have skipped past the old adage of gameplay. The traditional one-player game designs have been revised. Rather than fighting a special boss to complete the one-player game, players must take the 'Primal Challenge', a fast-paced grudge match pitting the player up against every foe.

For players to master this mode they must be extremely good at the game. They must know the moves needed to beat a superb computer opponent, but must also be capable of executing hits and combinations with precision timing.

Primal Rage is not by any means a 'normal' beat-'em-up and next year it's going to be absolutely massive. The predicted release date is around September time, but I'm sure we'll have some more information on this prehistoric beat-'em-up before too long.

Get that joystick warmed up, build up some caveman courage and get ready to make a Primal Rage!

# EUROPRESS

Europress Software is Britain's leading producer of educational & productivity programs for the Amiga.

Pictured here is the full range of packages currently available – home learning programs for under-fives upwards to the top-selling suite of home/business tools.

All designed to make the fullest use of the power of your Amiga.

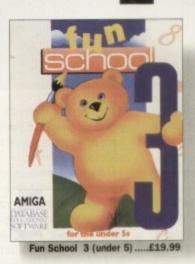

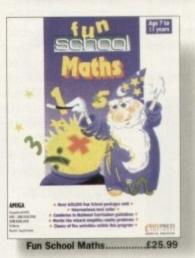

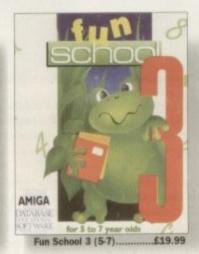

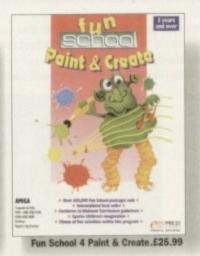

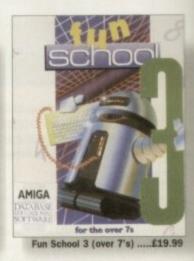

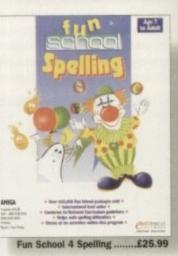

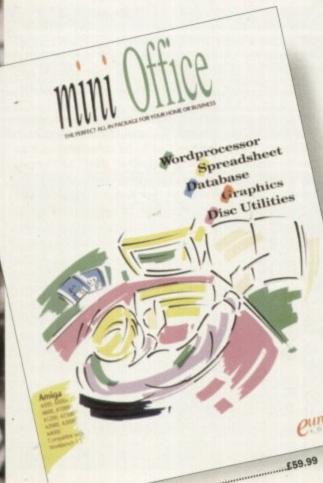

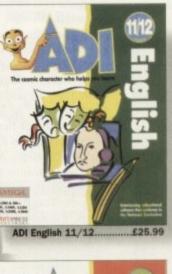

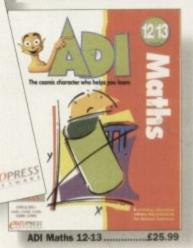

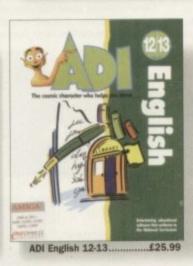

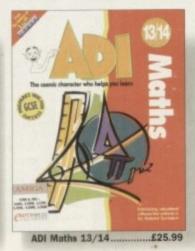

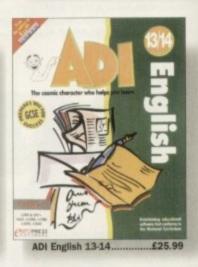

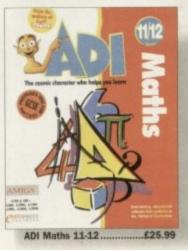

# Amiga

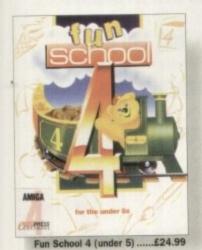

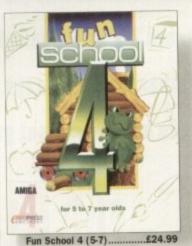

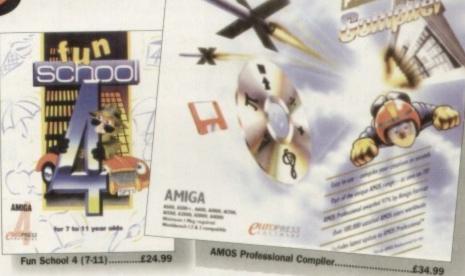

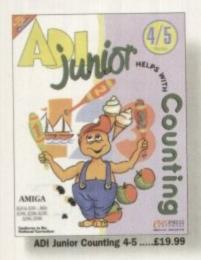

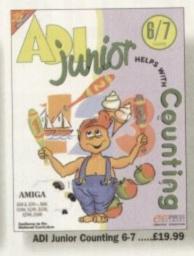

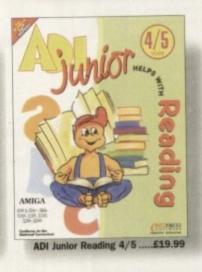

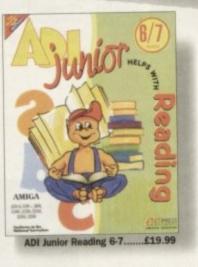

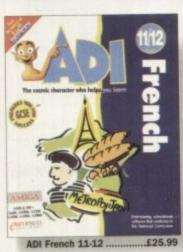

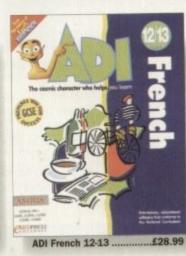

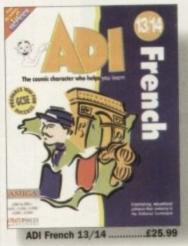

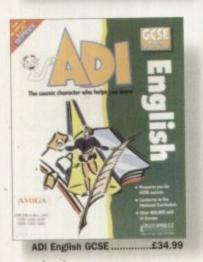

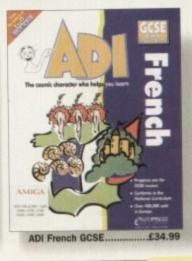

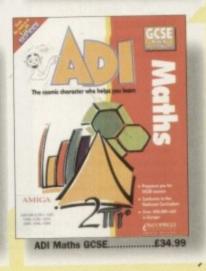

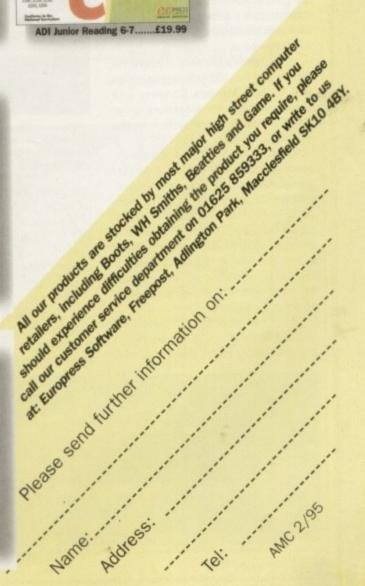

### **FUTURE WARS**

This, if memory serves me correctly, was the first Delphine graphic adventure and the first to use the Cinematique system. This revolutionary new system meant that adventure games were no longer hindered by the laborious task of typing in all your commands. Instead, all that was required was a few short stabs on the mouse buttons and you were transported into having a far more interactive and enjoyable experience.

The plot behind Future Wars is set in the 43rd century and Earth is under attack from a deadly alien race. The planet is protected by an impenetrable SDI defence system, so everybody should be safe, but the aliens have been clever enough to build themselves a time machine. They plan to travel back in time to sabotage the SDI

system before it's even been built.

Future Wars features some quite outstanding graphics, especially when you consider just how small the sprites are, but this graphic scale can sometimes be a disadvantage. Some of the items you'll need to progress in the game are too small and you have to spend time searching around the various rooms with a fine tooth comb.

That comment aside, Future Wars is a damn fine game. Seeing that this was Delphine's first adventure, it makes perfect sense to include it in this classic collection.

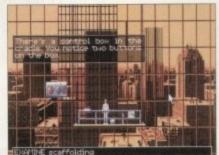

Your adventure starts off outside an office block cleaning windows. A quick examination of the scaffolding could prove useful

If you want to give your games collection a boost, then this compiled offering from French supremos Delphine and Brummie wonders US Gold could do just the job. Jonathan Maddock says bonjour to a bulging box of brilliant games

# Delphine

### **OPERATION STEALTH**

Following on from its debut, Future Wars, Delphine continued to dabble in the graphic adventure genre. This time it constructed a game based around the trials and tribulations of a secret agent, à la James Bond.

John Glames is the hero in Operation Stealth and has as much sophistication and flair as Messers Connery and Moore. John's one weakness, as in the 007 films, is his attraction to the opposite sex.

His mission is to recover the new super-secret stealth fighter. A powercrazed Paraguayan, General Manigua, and the Russians are the most likely suspects, so John dons his tuxedo and sets off on his quest. To help him he has a briefcase packed full of top-notch secret agent goodies. A passport forger, a cable-watch, a cutting pen and a packet of rocket launching cigarettes (Boom & H) are at his disposal.

For this adventure, Delphine improved the graphics considerably. The new larger sprites really work well

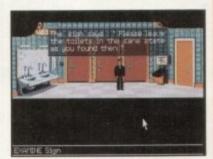

At passport control and Glames finds himself in the bathroom. A forged passport is required, maybe one of his secret gadgets could come in handy

and enable you to see the characters a lot better. Everything about the game oozes class. Even the sound effects add to the atmosphere and seem as though they've been developed properly rather than just added as an after-thought.

Operation Stealth is packed full of girls, guns, snappy dressing and special gadgets. For Amiga James Bond fans everywhere, this adventure represents your wildest dreams come true.

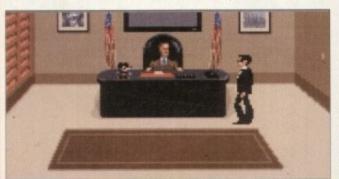

"Mr Bond, err, I mean Mr Glames, I've been expecting you!" Operation Stealth, the best Christmas 007 movie that never was and never will be

### **CRUISE FOR A CORPSE**

Delphine's next foray into the adventure games world was radically different from what they had created before. Although the graphics in Future Wars and Operation Stealth were brilliant, the ones to be found in this adventure were far

An innovative 3D aspect was introduced and this created some depth to the two-dimensional pictures that appeared on the screen. Cruise for a Corpse is a high seas murder mystery, very much in the style of Agatha Christie. You play the part of Inspector Raoul Dussentier who has been invited on a dream cruise in the Mediterranean. Before Raoul can even sit down in his deck chair, a crime is committed and his investigative services are called upon. The crime in question is

The host of the cruise is killed and with a gaggle of suspects that all look guilty, you, as Raoul, have not got an easy task ahead of you.

The adventure features the same point 'n' click interface as used in previous Delphine games and looks and sounds as good, but for some bizarre reason Cruise for a Corpse just doesn't work as well.

Maybe it's just me, but you seem to wander around for ages without actually solving anything. This is a real shame as Cruise performs superbly at just about every other aspect of the game.

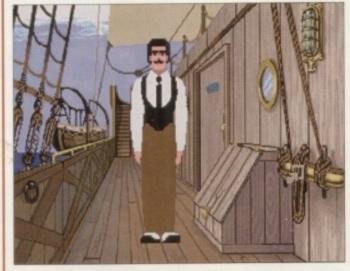

The graphics are exquisite and this new 3D aspect gives the depth than Delphine's previous efforts

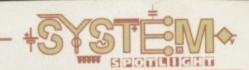

### **ANOTHER WORLD**

At this point in Amiga games history, Delphine was obviously beginning to get tired of the whole point 'n' click adventure scenario and decided to do something a little different.

Another World is a definite mixture of adventure and full-blooded arcade action. You are Les, a scientist who has a fondness for sub-atomic particles. A small lightning disaster later and Les finds himself transported into another dimension.

Following an encounter with a bunch of evil enslaving aliens, our ginger-haired hero must escape back home with only an alien chum and a bloomin' big gun to help him.

The game is controlled via the joystick rather

than the mouse, but is still packed full of great puzzles and problems for your adventuring brain to solve.

The graphics are yet another step above Delphine's previous releases. The animation is incredible and you get the feeling that you're taking part in a motion picture blockbuster.

Another World is highly playable and very addictive. You will play and play until you eventually complete the whole caboodle, but then you'll wish that you hadn't so you could play it a bit more.

I heartily recommend Another World to everybody. If you haven't got this in your games collection then this pack is definitely for you.

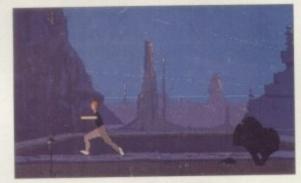

Les finds himself in Another World with a vicious alien beastie hot on his heels, and I hear the local aren't too friendly

# Classic Collection

### FLASHBACK

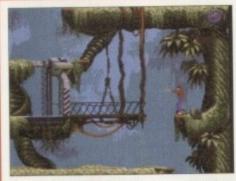

I declare Flashback the greatest game on the planet. Anyone who disagrees can have me a fight anytime, anywhere

For some unexplainable reason, I missed out on playing this game when it first arrived in the office, even though we raved about it! This compilation review allowed me to play Delphine's Flashback for the first time and I have to hold up my hand and say that I was completely amazed.

Put it this way. I got more enjoyment out of this adventure than anything else I played in 1994.

Building on the success of Another World, this game follows along the same sort of style, only a lot more violent. The character is a hybrid of various people. One minute you feel like James Bond and then Indiana Jones, then the minute he pulls out his gun you turn into Mr White out of Reservoir Dogs and in the more hectic moments you could well become Travis Bickle at the end of Taxi Driver.

All those film characters come to mind simply because Flashback is more a cinematic experience than a mere computer game. Words can't do justice to just how good the graphics and animation are.

In the playability and addiction stakes, you can't go far wrong. Flashback is the game I dream about and I can only thump myself in the face every morning for missing it first time around. I would buy this compilation pack for this game alone and I can't recommend it more highly than that.

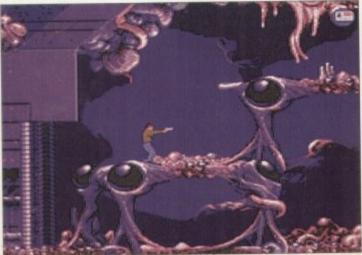

Packed full of gunfights and acrobatics, Flashback not only looks and sounds gorgeous, but is also as playable and as addictive as hell itself

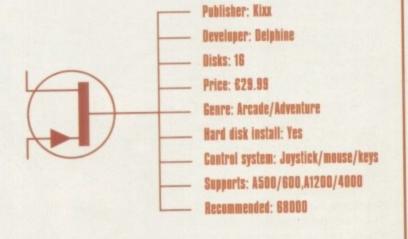

### **OPINION**

91%

If you like Delphine games, god knows I do, then I would advise every Amiga owner to buy this pack. Obviously, most of you will have most of, maybe even all of these games, but for those who are bereft of these wonderful pieces of software, I suggest you buy it as soon as you can before the pack sells out entirely.

Considering the type of games that are in this compilation, I advise a hard-drive to get the most out of the games, but it is by no means essential.

For just £30 this pack will, literally, provide months and months of entertainment.

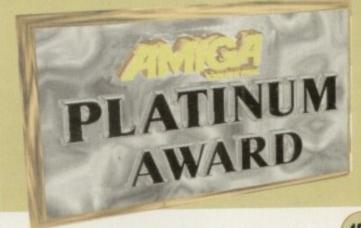

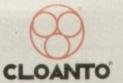

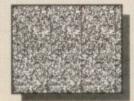

(SIRDS and Pattern, as in "Magic Eye")

diw 1

# Personal

# Paint

Amiga Paint, Image Processing, Animation & 24-Bit Printing Software

ERSONAL PAINT IS A powerful and intuitive paint, image processing, animation and 24-bit printing package. Employ stunning effects like transparencies, emboss, watercolors and stereograms (as in "Magic Eye"), while virtual memory frees precious Chip RAM by using other storage resources! Plus: full support RTG display boards, differe file formats (IFF, GIF, PCX encrypted, C source code, Amig DataTypes), nine brushes, two independent working environments animation storyboard, Bézier curves, autoscroll painting, 2 professional color reduction, a superior text editor, color fonts, PostScript output (b/w, color 00 and separations), screen grabber...

The large picture shows, among other things, practical applications of Palette Merge and Color 'Average Resize (used to scale and combine all items), Color Quantization (applied to 24-bit images), Gradient Fill and Alpha Channel (used to create the shadow) and various other image processing effects.

RRP £ 59.95 OFFICIAL UK DISTRIBUTOR: Ramiga International Ltd Telephone 0690 770304 Fax 0690 770266

Stablau 'Rin

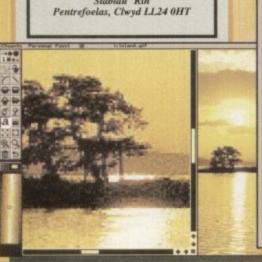

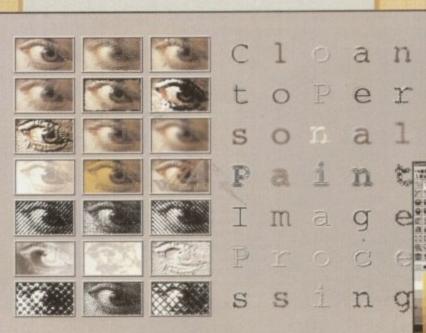

### From the **International Press**

Virtual memory is fantastic if you don't have enough real memory in your machine.

The image processing tools are bountiful and versatile as always, and the 24-bit printing is again excellent. It certainly pushes printers to their limits, and the results may very well surprise you.

PPaint is unbeatable at handling the palette and

Font handling on PPaint has always been funtastic. I like the way that you can type directly over the screen and still use the cursor and delete keys for editing, even if you've typed a whole screen full of text.

Gary Fenton, Amiga User International, Great Britain

What do BBS users, C programmers, Bridgeboard users and Amiga artists have in common? Give them all a copy of Personal Paint and you'll find out.

ed Hurteau, Amiga World, USA

t installer happens to be one of the friendliest most intelligent I've had the pleasure to ... PostScript output is finally supported by a

x see \*\*\* do that!

ng: 92%

ley Storey III, Amiga Down Under, Australia/NZ

accellent piece of software: stable, user ndly, fast. It is packed with unique features that make it very precious in many difficult situations: color quantization, palette merge, image processing. PostScript color separation, professional Preferences printing and many more.

Highly recommended, both to novice users, who will take advantage of the excellent documentation and the intuitive user interface, and to experienced professionals of different fields such as graphics, DTP, programming and multimedia.

Editorial, Amiga Magazine, Italy

As a professor of plastic arts and counselor at the film institute, I'm always in search of tools which succeed in combining case of use with a range of original features. My most recent discovery has been Personal Paint.

This time, I don't need a dictionary to read the manual. It is direct, clear and concise. It is detailed, yet simple and perfectly accessible to

Christian Hamoneau, AmigaNews, France

If you cannot believe all this to be true, read

Rating: Editor's Choice

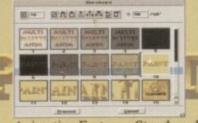

Animation Features: Storyboard, Superior Compression, Multiple Palettes, Frame-by-Frame Timing.

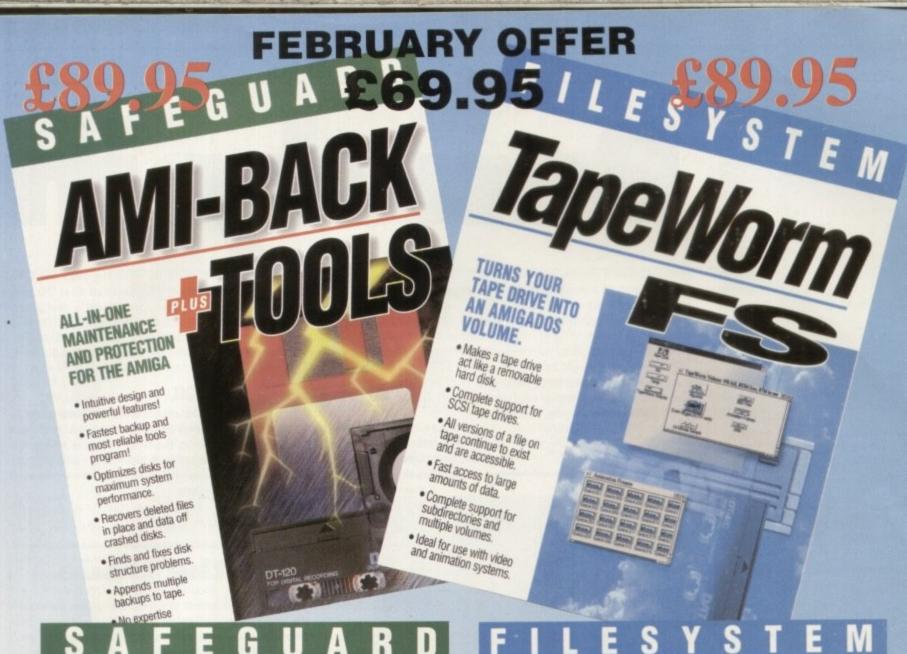

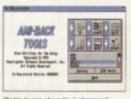

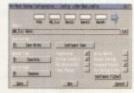

| de la la la la la la la la la la la la la | SERVERS    | 2 Marie 1   |
|-------------------------------------------|------------|-------------|
| ACRES N. M. Declar                        | A UNICEDER |             |
|                                           | SERBRUH.   | B buttle: . |
| State Switted                             | ERNARDE    | Day Control |
| MHM                                       | 200        | 9-1         |
| 100                                       | THE PERSON | Secretary.  |
| BARRE                                     | II SRIERE. | September 1 |
| S. D. R. CHARLES                          | BEREST.    | party are   |

### AMI-BACK \*TOOLS

is the solution for your data backup and hard disk maintenance needs!

Included in this package is both the co Ami-Back and the complete Ami-Back Tools.

Both powerful and flexible, Ami-Back gives you complete control over the backup process, while Ami-Back Tools makes the job of optimizing your disks for speed or recovering lost files a snap.

Here are some of the reasons why Ami-Back Plus Tools is the All-In-One solution for you:

### Ami-Back

- Appends multiple tackups to single and multiple tapes.
- Compares backed up data to system data if data loss is suspected.
- Backup to a single AmigaDOS file or device.
- Lets you replace bad media during backups, and skips missing disks during restores.
- Optimizes disks by file, directory, and free space.
- Lets you recover the file system even if hard desk operation is interrupted making it the salest program available?
- Finds and free disk structure problems that prevent normal

- Recovers deleted files in place and files lost through Quick Format of disk.
- Saves and restores RDB information.
- Recovers data by backing if up to floppies or another AmigaDOS flesystem.
- Wipes all information from a disk, preventing recovery.
- Performs CPIC of all files and stores CRC database.
- Compares Resystem with CPC database to check for completed files due to whoses, etc.
- Optional caching mode for maximum read/write speed

### Ani-Sched II

- Schedules events to examine, repair, and backup your disks while you sleep.
- Supports any number of events over any time frame.
   General Features Password protection, Online help, and Areas support included.
- Supports all Arriga Resyster including Arriga005 3.0.

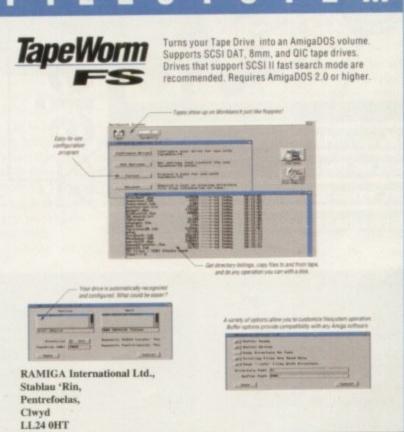

# UPGRADE PATH AVAILABLE TO QUARTERBACK USERS - CALL!

All Prices Inc. VAT. All Cheques payable to:

RAMIGA International Ltd., Stablau 'Rin, Pentrefoelas, Clwyd LL24 0HT

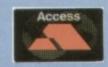

Fax: 0690 770266 0690 770304 Official European Distributor

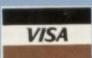

ean Griffiths, the man who conceived and designed Rise of the Robots, began the project with high ambitions. Feeling that too many games were visually compromised, he put forward a plan to create the first game ever to incorporate film quality, controllable 3D graphics.

While the game has had a controversial reception, with some reviews (including our own ) reflecting disappointment with the actual playability, no-one is disputing that this is one of the most visually stunning releases in the history of computer entertainment.

In fact, it's no overstatement to say that Rise represents a significant step towards the future of the electronic

# Beauty in

game. Flawed it may be, but its move in the direction of a more cinematic style of entertainment reflects a growing trend towards sophistication in leisure software.

So how are images of such complexity and realism brought to life? In the case of Rise, it started with the simple but bold idea of creating a fully rendered game. But bringing that idea to

fruition required a team combining unusual skills from beyond the realm of game coding, not to mention a lot of ground-breaking experimentation.

The making of a monster

Sean Griffiths (distinguished from another Mirage Sean as SG) had already established his credentials as a designer before the Rise project.

A member of the Bitmap Brothers, he'd been involved in classy hits like Speedball and The Chaos Engine. When he came up with the idea for Rise, however, he decided that 3D rendering packages offered a new potential for computer gaming. To take advantage of the new possibilities, however, the Mirage team had a lot to

### MODEL

The robots were designed using 3D Studios on a PC – Lightwave PAL didn't exist at the time. This gave Mirage the chance to build models and animate them with an unprecedented level of realism.

While SG was learning to use the system, he copied a toy robot kit to

# Tricks of the trade

**Rendering** – A mathematical process in which the computer paints a virtual world on the basis of the information provided by the designer.

**Ray Tracing** – This determines the visibility of surfaces by tracing imaginary rays of light from the viewer's eye to objects in the scene.

**Gourard Shading** – This has been a bit of a buzz term in gaming circles. Named after the mathematician who invented it, it's a technique to smooth over the blocky polygons on a model's surface.

All the 3D models are built from small triangles – these are the polygons. To create a smoother effect, Gourard shading places a highlight in the centre of each triangle, creating the impression that it is curved.

Phong Shading – Although the Gourard technique brings excellent results, it doesn't round the polygons at the edge of the model. This is because it would have to make calculations that involve the background scenery as well as the model itself.

Phong shading can do this, however, allowing images of increased quality to be created. Unfortunately, it takes about twice as long to complete as Gourard shading, and at the moment animating it in real time is not practical in games. **Real Time** – Animation with 25+ frames a second – like you'd expect from video.

00000

system o

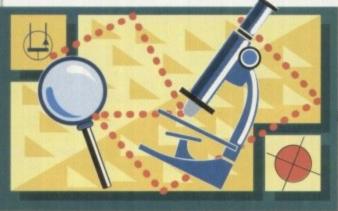

When Mirage started designing Rise of the Robots two years ago, they aimed to take the art of in-game

graphics to a new level. Gareth Lofthouse reports on

how they created a new cinematic look

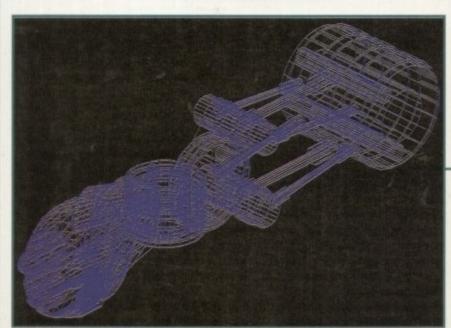

The original mesh for the Loader robot's head

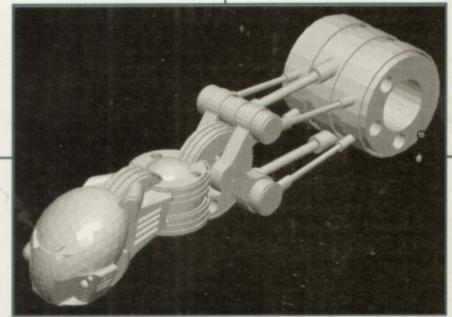

First the polygons are generated...

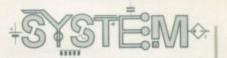

# the beast

# The art behind the code

Despite the undeniably high-tech aspects of the game, giving Rise its visual style required large doses of old-fashioned artistic flare. You only have to see the cinematic sequences to realise that game design is getting closer to movie production.

Like a film crew, the developers had to take into account such considerations as light and ambience. For example, a diffused light source was used to soften shadows, creating a more natural effect.

Another challenge arose when creating textures that

suited the robots, since the team felt the ones supplied with 3D studios had been overused. The original Rise droids had clean plastic surfaces, an effect that left them looking too wholesome to do the job.

They found that a reflective chrome effect could be achieved quickly by wrapping a picture around an object, and Kwan Lee came up with the idea of creating the corroded texture that makes the industrial robots look rough and dirty. Small touches these may be, but they proved vital in creating a more impressive look.

develop the meshes. He claims that this was an ideal introduction to the rendering process because, as with the kit, the Rise robots were assembled from a multitude of separate components.

In other words, instead of modelling the kit as a completed whole, SG drew each body part on its own. This helped him learn how to assemble the robots from a combination of spheres and other objects, distorting them along the way to create the desired effect.

### BUILDING

When the idea had been explored enough to be sure it could work, it was Sean Naden who actually built the robots. A qualified technical illustrator, his experience outside the games industry proved invaluable.

Sean's brief from SG was to create a range of strange and ferocious mechanisms, each one looking more technically advanced than the last, until they reached the level of the Supervisor, the toughest robot of them all.

By far the most time-consuming

technique, reminiscent of Terminator 2

The much

vaunted morphing

aspect of the game's development, the first model alone took months to complete.

In the meantime, Mirage turned to a professional interior

designer, Kwan Lee, to create atmospheric backgrounds with a real sense of depth. In contrast to the round-theworld scenery behind most beat-'emups, Kwan concentrated on the game's story by creating various levels of the Electrocorp complex.

The task of animating the robots fell to Andy Clark and Gary Leach. In a process which had many similarities with traditional stop-motion animation, they found making movements convincing a difficult art to learn.

In fact, though the robots were looking tough in still frames by this stage, when they were first put into motion they looked about as impressive as Godzilla. The team had to study martial art moves to endow their robots' kicks and punches with the impression of real force.

Having said this, SG confessed that

# For the future

Graphic art in computer entertainment is heading in the direction of realism and detail, and rendering is possibly the most important aid in these developments.

This leaning towards realism is natural, because it's the type of animation that computers perform well. Rendering can transcend manual techniques by introducing more complicated motion or more detailed images.

Mirage is convinced that this is the way computer games are going. Adrenalin(E) Factor, a game currently in development, is like Cannon Fodder but with a difference: It will boast beautiful, fully rendered sprites.

At the time of writing, Rise is riding high in the charts, a fact that undoubtedly has something to do with the visual pull of its graphics. Gamers want images of an increasingly impressive quality all the time; with Rise of the Robots, Mirage has laid down a path to the future.

the computer animator does have considerable advantages over the traditional artist in many respects. While the Rise project may have taken time, rendering is considerably faster than the old methods.

3D Studio's Interpolation facility, for example, meant that the animators only had to create the key frames in a robot's movement because the program would then automatically fill in the missing gaps. It's features like this that make computer animation less labour intensive.

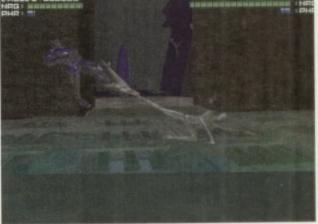

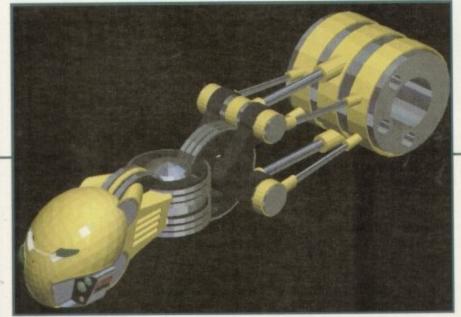

...then the model is mapped with texture and colour

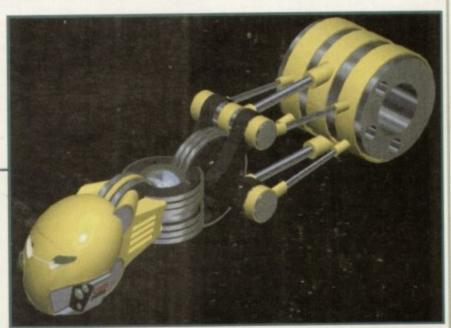

An example of what can be achieved with Phong shading

hat with the recent release of Rise of the Robots and Mortal Kombat 2, you'd

### INTRODUCTION

to release a beat-'em-up of your own. Gremlin Interactive have done exactly this with its latest offering, Shadow Fighter, so they

must know something we don't. Ilin believes, that its beat-'em-up, created by Italian developers, NAPS n, will kick its competitors out of the ring and claim the spot at the top of the charts for its very own.

Some of you probably haven't heard anything about Shadow Fighter, mainly because of its low-key release and the fact that the other two contenders have been backed by massive TV advertising campaigns which have been practically force-fed and rammed down your throats

dow Fighter features everything you'd want in a beat-'em-up with its I moves, secret manoeuvres and its 16 characters, all with their own fighting styles and personalities.

So how does Gremlin Interactive's game fare up against the combined

might of Mortal Kombat 2 and Rise of the Robots?

Will the big boys beat it up and toss it aside like a rag doll, or will the underdog, Shadow Fighter, put in a sterling Rocky-style performance and claim the beat-'em-up championship belt for its very own, after knocking its opponents down with a strength-sapping punch in the last minute of the final round of the fight?

Just when you thought there were far too many beat-'em-ups around, Gremlin comes kicking and punching into the genre with one of its own. Jonathan Maddock fights in the review corner

# naaow

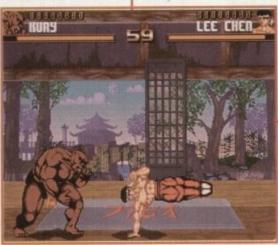

Kury is up against Lee Chen, famous for what he can do with one hand. Looks impressive and believe you me, it hurts like hell

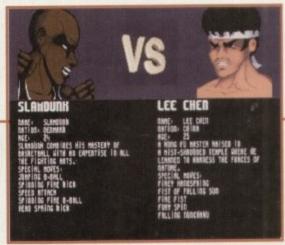

While you wait for the fighters and backdrops to load up, you can read the wealth of information on the various characters

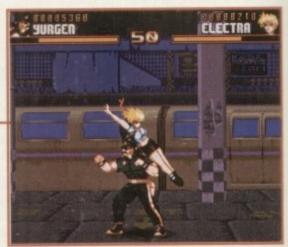

Yurgen, who obviously once appeared with the Village People, goes for Electra, but a nifty jump later and she's out of trouble

### STORYLINE

Kioya Mishuma, is a seventeenth century Samurai held in high esteem by his Emperor and the people for his honourable and disciplined life. He is a man blessed with an agile mind and his skill with a sword was unrivalled.

Plagued by dreams, he longed for more fame and wished to become a living legend. Chronozon, keeper of the abyss and gateway to the after world, found Kioya's dreams very interesting. He dispatched his personal servant to claim his noble soul, for such a soul would be highly prized by his master.

One night, Kioya woke up with a start to find a shadow standing at the foot of his bed with a globe of light in its hand. All the dreams that had troubled him were in the globe, there for the taking. Kioya had been blessed by the silent messenger.

His feats across the kingdom became legendary, and it was said that Kioya could achieve the impossible. Soon his confident swagger was despised by the other Samurai. Kioya had begun to abuse his status and people saw him. for the false idol that he was.

Kioya rebelled against his doubters and in a rage, killed countless of his fellow Samurai. This deed did not go unnoticed. Chronozon despatched his demons to curse Kioya's now worthless and foolish soul. Cursed to become one of the walking dead, Kioya's only wish now was that of release from his

Eventually he offered a tremendous reward to the individual who could give him peace, someone who could overcome his formidable combat skills. Fighters from all around the world began combat, for the honour of pitting themselves against the Shadow Fighter - perhaps the greatest fighter who ever walked the earth.

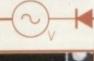

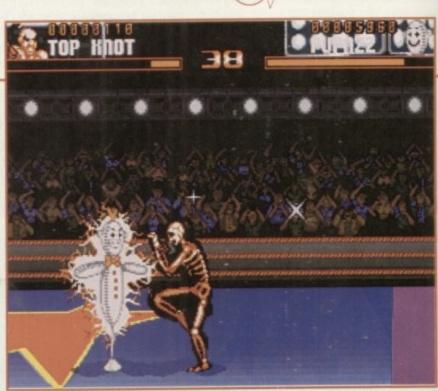

Training in Shadow Fighter is absolutely brilliant and could almost be a game in itself, and Pupazz is the most vicious shop tailor's dummy ever seen

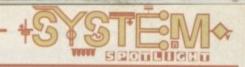

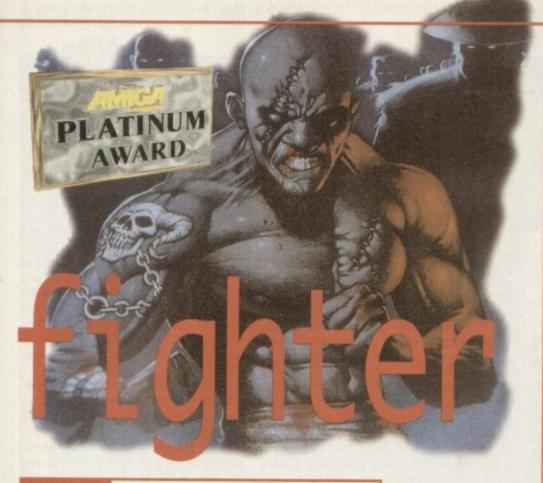

### SOUND

Audio have been a bit of a problem for the latest beat-'em-up releases. Brian May's guitar twiddling in Rise of the Robots is pathetic, and the so-called tunes in Mortal Kombat 2 are bog-standard coin-op compositions and I wouldn't dream of letting them damage your ear-lobes. Shadow Fighter, on the other hand or should that be ear, is superb, simply because it has an extremely strong soundtrack.

The menu music, with its fast breakbeat, sounds okay, but the fun really starts when you start fighting. A range of tunes with a banging beat and some mad acid squelches really do enhance the overall atmosphere.

The sound effects aren't anything to shout about, but they do the job adequately enough, with plenty of thumps, bumps and smacks in all the right places. The simple fact that Shadow Fighter sounds better than any of its recent competitors is a good enough reason to rave on about the soundtrack, and thus it gets a big thumbs up from me.

Krhome, one of the most dangerous characters in the game, demonstrates one of his morph moves to a bewildered Toni

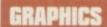

The first thing that'll you'll notice when you pick up the Shadow Fighter box is the artwork on the front and just how good it looks. Gremlin Interactive hired Greg Staples, the highly-rated 2000AD artist responsible for the art in strips such as Slaine and ABC Warriors, to produce the cover art and provide illustrations for all sixteen characters. So, before I even loaded the game I was already impressed by the presentation of the product.

Thankfully, this style continues when you start to play. There is no fancy and mind-numbingly dull introduction, so you're able to get straight into the action without any trouble at all.

The characters are superb and whichever one you choose, you won't be disappointed because each has an astounding set of moves, special or otherwise and, to be perfectly honest, they're so original it's like a breath of fresh air in the world of beat-'em-ups.

The backdrops are nicely drawn and are linked with whatever country the fighters are fighting in. The countries aren't even bog-standard ones. You can scrap your way around the world in places such as Denmark, Thailand, Pakistan, Tibet and to make things even more different, there's even a space level for you to enjoy.

For an A500/600 game, Shadow Fighter really does perform at the highest level. OK, so maybe the characters are lacking colours in places, but this isn't an AGA version and with sixteen characters you'd be hard pressed to find 32 colours that suit every fighter. A1200 owners have no need to fear though, because a super-enhanced version will be forthcoming, complete with 256 colour graphics, and I'm already drooling at the mere thought of it.

**80**%

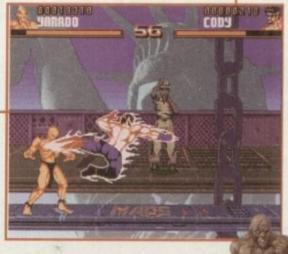

Developer: N.A.P.S Team
Disks: 4
Price: 629.89
Genre: Beat-'en-up
Hard Disk Install: No
Control System: Joystick/Joypa
Supports: A500/600

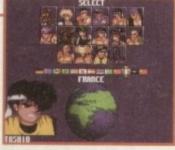

The championship and you must choose your character. Play the game on easy or normal level though and you won't be able to select everyone

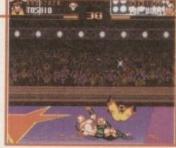

Top Knot knocks the 14-year-old Toshio off his feet. A nasty thing to do perhaps, but wait until you see him perform his special moves

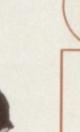

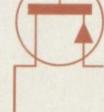

### OPINION

90%

This A500/600 version of Shadow Fighter may not look as tasty as its other two beat-'em-up rivals, but it plays a lot better. The characters are as original as anything I've seen in the genre, as are all their special moves, and there are so many nice touches I simply don't have the space to tell you about them all.

For example, the training session, where you face

another character called Pupazz who is basically a stuffed training dummy, is a brilliant idea. This allows you to test all your special moves and although Pupazz looks harmless, he packs quite a few surprises.

The way the control system is set-up is well done and it won't be long before you're going through various combinations of moves with the greatest of

Shadow Fighter works well as a two player, but surprisingly enough the one-player game is just as good. It's very tough and you'll need plenty of hours practice before you meet the Shadow Fighter, but at least you progress unlike Mortal Kombat 2.

As far as beat-'em-ups go on the Amiga, I've been more than pleasantly surprised by Shadow Fighter. It could go on from strength to strength after the release of the AGA version and finally take the beat-'em-up crown away from games like Body Blows and Mortal Kombat. Shadow Fighter is, quite simply, thumping good fun.

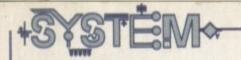

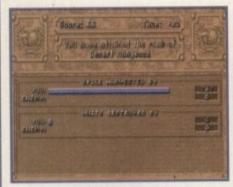

At the start of the game there is little competition, allowing you relative safety

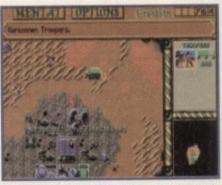

The nice Harkonnens have come to visit and show their shiny new weapons to the Ordos

### Dune

This strategy game was hailed as a classic when it was first released, and after a brief revisit as a member of a compilation pack, it has now been re-released on Ocean's Hit Squad label.

The dusty planet of Arrakis, also known as Dune, has the only form of the spice Melange in the universe. It is known to provide healing powers and can prolong a human's life, letting them live for hundreds of years. It is also a very rare commodity, and much sought after, especially by the planet's Emperor who has landed himself in considerable debt.

In his haste to mine the spice, the Emperor has allowed three different houses to compete for the privilege of being the sole spice miners. The three houses are all very different, and each has its own strengths and weaknesses. The 'evil' Harkonnens start with a superior army, while the house of Atredides has the secret support of the Emperor's crack troops. Although the game is mostly strategic, it shouldn't put off people who are not particular fans of the genre. The game's engine has been designed so that it is very easy to use, and while it sometimes runs quite slowly, especially in the heat of battle, it is helped slightly by the extensive list of keyboard commands.

The early missions merely consist of mining a certain amount of spice, but later on you are also required to destroy the enemy's base. The further into the game you travel, the more weaponry is available to you. This makes the game much easier, but you still tend to be sometimes less developed than your foe.

The game spans five disks and runs through AmigaDOS. Although this can sometimes provide quite extensive accessing times, it means that it is easily hard-drive installable. This is to be recommended, as is a fast Amiga. Because the disks lack copy protection, the games lengthy manual is used and is unobtrusive as well as effective.

Dune 2 was well worth buying when it was first released, and now that it's under fifteen pounds it's a veritable bargain. If you're a strategist on a budget, or missed it the first time, this should be put right on the top of your purchase list.

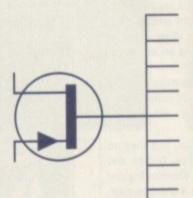

Publisher: Hit Squad

Developer: Virgin Interactive Entertainment

Disks 5

Price: 614.99

Genre: Strategy

Hard disk install: Yes

Control system: Mouse

Supports: A500/800, A1200/4000

Recommended: 68020

# We return to give you the lowdown on what's hot and what's not in the world of re-releases. This month, a below average racer and an above average strategy game fight for your hard-earned cash.

### Bump 'n' Burn

Publisher: Grandslam

Developer: Grandslam

Bishs: 1 CB

Price: 820.89

Cantrel: 921.89

Gantrel: 5781en: 30ypad/Juystick

Supports: 5092

Resommended: N/A

Resommended: N/A

When the floppy version of Bump 'n' Burn was first released on the Amiga, it was met with mostly good reviews and Grandslam is obviously hoping to emulate its success with its shiny new CD32 version.

Bump 'n' Burn is set in Toonia's seven kingdoms, each having a different cartoon theme ranging from 'The War Torn City' to the compulsory ice levels. Each scenario has its own character, who has its own properties and 'personalities.' Although these fail to drastically alter the game play, they make it slightly more amusing in two-player mode and offer a bit more variation.

There are a total of seven tracks available for you to compete on as you travel around Toonia, and can be completed in any order. To qualify you are required to finish in at least fourth place, with your position depending on how much

money you make. Grandslam has attempted to use the whole of the CD32's colour palette, and occasionally the tracks become so garish it makes it hard to tell exactly what is going on. The main sprites and backdrops, however, look good and improve on the original A500 version immensely.

As you race through the game, you

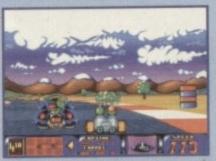

The sprites and backdrops in Bump 'n' Burn complement each world as you travel around Toonsville

can collect various 'power-ups' haphazardly littered around the track. When you first start playing they appear to do very little, and only add much excitement to the game in two-player mode.

This version is almost exactly the same as the A1200 release, and the levels hardly fill a CD. The inclusion of a tacky American voice-over before the race enhances the cartoon feel of the game, but quickly palls after the first hearing.

This game is aimed at the younger end of the market, but the difficulty level and restrictive playing area make it quite frustrating. It's definitely not recommended for people who have the original game, and owners without the original should take a long look before purchasing.

40%

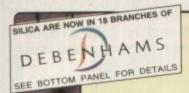

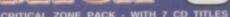

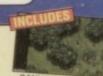

CRITICAL ZONE

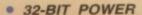

- BUILT-IN DUAL SPEED CD-ROM DRIVE
- 16.8 MILLION COLOURS
  - ALSO PLAYS AUDIO CDs

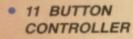

- TITLES AVAILABLE FROM £14.99
- OPTIONAL SX1 COMPUTER MODULE

 OPTIONAL FULL SCREEN VIDEO CD MODULE

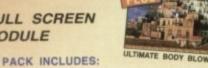

THAN JUST A MORE

### MOVIES

LIBERATION

WATCH Simply plug into the back of the CD<sup>sc</sup> console and you'll be able to play block-

busting movies with digital picture and sound.

FMV MODULE £199 INC CCA 0320 EXPECTED DURING 1995

# COMPUTER UPGRADE

Turn the CD® into a fully functional Amiga 1200 compatible computer.

SX1 MODULE £199 NC CCA 0100 KEYBOARD PKE 0120 £39 INC

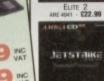

JETSRIKE 3841 - £25.99

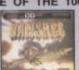

COMPREHENSIVE

F24.99

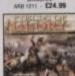

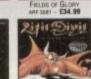

LITILE DIVIL 4501 - £29.99

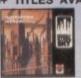

IEATH A STEEL SK RB 4751 - **£29.99** 

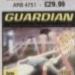

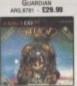

MON THE SORCERS ARS 4351 - £39.99

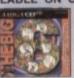

RANGE

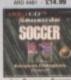

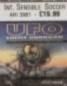

D: ENEMY UNKNOWN

### JUST SOME OF THE 100+ TITLES AVAILABLE ON CD FOR THE AMIGA CD30 **NEW RELEASES!**

OF

ALIEN BREED £29.99 RISE OF THE ROBOTS £34.99 WORLD CUP GOLF £29.99 €29.99 SUBWARS 2050

£29.99 SUPER STARDUST £34.99 THEME PARK £29.99

£29.99

SOCCER KID £14.99 SPEEDBALL 2 TOP GEAR 2 £29.99

VITAL LIGHT

CD\* GAMES CONSOLE £249.99 CANNON FODDER £29.99 £29.99 DIGGERS LIBERATION £34.99 €44.99 MICROCOSM £29.99 OSCAR £12.99 PROJECT ULTIMATE BODY BLOWS BAR £29.99 NORMAL PRP TOTAL VALUE: £462.92

INCLUDING VAT - CCD 3450 DELIVERY

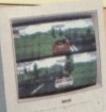

9 PHILIPS COLOUR MONITOR

Sharpen your output with this high quality 14" RGB & Composite, Stereo Monitor

1219 NC

# THE SILICA

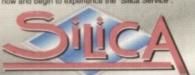

DEBENHAMS

ESTABLISHED 16 YEARS:
 We have a proven track record in professional computer sales.

PART OF A ESOM A YEAR COMPANY: With over 300 staff - We are solid and reliable.

EXPERIENCED STAFF:
All are 'Customer Care' trained and at your service.
TECHNICAL SUPPORT HELPLINE:
FREE help and advice from a feam of experts.

PRICE MATCH: We match on a "Same product - Same price" basis FREE CATALOGUES: With special offers and product news.

PAYMENT:
We accept most major credit cards, cash, cheque or monthly terms usen as request.

VOLUME DISCOUNTS AVAILABLE:
Business, Education and Government.
Tel: 081-308 0888.

FREE DELIVERY in UK Mainland on orders over £40-vxr. Small administration charge (£2.50-vxr) on orders under £40-vxr.

STORES NATIONWIDE:
 21 stores including 18 in branches of Debe

# MAIL ORDER 081-309 1111 PLUS TECHNICAL AND HEAD OFFICE SEIGA, SEIGA HOUSE, HATHERSET ROAD, SEIGH, KENT, DA14 40X PLUS BRANCHES AT: DEMONSTR. HE THE SI JURIS BATON 0272 29102

CHELMSFORD CROYDON GLASSOW GUILDFORD LUTON MANCHESTER PLYMOUTH ROMFORD SHEFFIELD

| Mr/Mrs/Miss/Ms:         | Initials: |  |
|-------------------------|-----------|--|
| Surname:                |           |  |
| Company (# applicable): |           |  |
| Address:                |           |  |
|                         |           |  |
|                         |           |  |
|                         |           |  |
|                         | Postcode: |  |
| Tel (Home):             |           |  |
| Tel (Work):             |           |  |

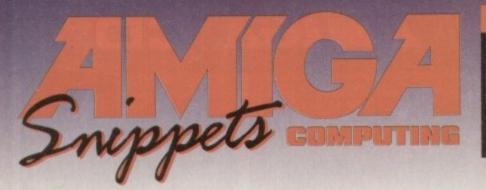

### To place an ad on this page call Barbara Newall on 0625 878888

Copy dates:

20 Jan On sale 9 Feb March On sale 9 March 17 Feb April

17 March On sale 6 April May

Free typesetting service provided

49.5mm x 35mm

49.5mm x 74mm

103mm x 35mm

### THE 100% AMIGA P.D. LIBRARY

We stock: Fred Fish 1-1000, Music, Assassins Game Disks, Utilities, Slideshows, Anims, Fonts, Clip Art, Demos, L.S.D. Legal Tools, Cheats! and more

Here is just a small selection:

| EdWardPro     | Great Word Processor (5W |
|---------------|--------------------------|
| Partiench     | Link Two Machines        |
| Magnum        | Dak Mag. Creator         |
| Snoopdos      |                          |
| Reloktek 1.41 | Latest version           |
| HD Click      | Hard Drive Mercy System  |

### GAMES

| Overlander           | Great Moon Buggy game   |
|----------------------|-------------------------|
| Managaly             | Classic B/Some on Amaga |
| 'Les Dennis' Hangman | Great Samples           |
| Shensed              | "Populous" with animals |

FREE Xmas Music Disk with orders of £5.00 or over Send 50p for Cat. Disk includes FREE game

I Disk £1.50
Each extra disk £1.00
Order 5 get 1 FREE
Order 15 get 3 FREE
Order 20 get 5 FREE
PS. GOOD LUCK TO
AMIGA INTERNATIONAL
I Send Cheques, POs to:
AMIGAHOLICS P.D.
Dept. AC
236 CHESTER ROAD NORTH
KIDDERMINSTER, WORCS. DY10 ITE
FREE P&P
All trademarks acknowledged

What do you want from a PD Library?

- 24 Hour Turnaround?
- Possibly the best catalogue in the country?
   Friendly service run by Women?

All this for 90p per disk? Then send 50p + SAE for our catalogue of 2000 + disks to:

Dept CO, 2 Wycliffe Terrace, Gilmorton Road, Lutterworth, Leicester, LE17 4DX

- All disks cost 50p each.
  Over 350 disks of AGA PD.
  All orders will be dispatched within two days of receipt.
  Fast and friendly service.
  100% reply to all mail.
  acataloguedisk send a lot class stamp + S.A.E. to

AMIGA PUBLIC DOMAIN

AS LOW AS

I to II Disks £I each 12 to 19 Disks 75p each 20+ Disks 60p each

FRED FISH 1-1000 ASSASSINS GAMES 1-220 NO MINIMUM ORDER

FOR A CATALOGUE DISK PLEASE SEND 3 FIRST CLASS STAMPS TO: GVB-PD, DEPT. ACFEB, 43 BADGER CLOSE, MAIDENHEAD, BERKSHIRE SL6 2TE, ENGLAND

OR PHONE ME ON 0831 649386 FOR MORE INFORMATION

### FUTURE ROLEPLAYER

The New Magazine For Roleplayers

- · A full roleplaying system
- · A free disk offer

There are also articles, features and reviews covering all aspects of the computer roleplaying hobby.

An informed news section brings you all the latest info on what's afoot in the industry.

### And all this for just £1.99

On sale January 12 in all good game stores

To order your copy now send an SAE with cheque or PO for £1.99 to: Future Roleplayer, New Frontier Publications, 8 Woodsetts Road, North Anston, Sheffield, S31 7EQ

### FREE PD SOFTWARE

AMIGA - PC - All Commodore 1995 Annual Subscription £23.00 UK only Call (081) 651 5436 or Write to 45 Brookscroft, Linton Glade, Croydon CR0 9NA

**50 TOP AMIGA GAMES** 

These games are NOT Public Domain or Shareware!
They are ALL 1993 Copyrighted games titles!
Adventures, Puzzlers, Platformers, Sports, Shoot-em-ups, Beat-em-ups etc. Some of these games were MEGA-HITS

FUTURE SOFTWARE (AC)

8 Magnolia Park, Dunmurry, Belfast BT17 ODS All AMIGAS – I MEGABYTE MINIMUM!

Fast Despatch on orders. Overseas add £2.00.

Independent Commodore Products Users Group

### Are You Missing Out on the VERY BEST AMIGA User Group???

Thousands of New Contacts, Free Help & Advice, Second-hand Hardware. Software and Hardware bought / sold / exchanged. Exclusive massive Club discounts. Latest product information and member reviews. Plus the best Fanzines/diskzines and Millions of PD/Shareware titles at unbelievable member only prices. Exclusive Newsletters, BBS and much, much more... Find out what you're missing by sending an SAE for our FREE intro pack to:

C.C.G. (AC2), PO Box 121, Gerrards Cross, Bucks, SL9 9JP (0753) 884473

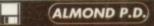

19 JUNIPER GROVE, LIVINGSTON EHS4 SJF TEL: 01506 4

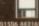

SPECIAL OFFER: SEND BACK CATALOGUE DISK AND GET I FREE GAME WITH FIRST ORDER SPECIAL OFFER: WITH EVERY 10 DISKS ORDERED PICK 1 FREE

MAKE CHEQUES/P. ORDERS PAYABLE TO: M. DOYLE

### **Kickstart** Your Amiga

Amiga Workbench 3 Booster Pack

Amiga A1200 Beginners Pack
A1200 Insider Guide, its follow-up A1200 Next Steps,
Introduction to the A1200 video and four disks of fullyoccumented software. Get the best from your Amiga

Mastering AmigaDOS Scripts

Secrets of Frontier Elite

Tony Dillon's handbook for any budding pliot who
wants to become Elte, or just incredibly rich! A complete player's guide to the classic game. ISBN: 1873308-39-6, 128 pages, £9.95 inclusive.

Credit card hotline: 01923 894355 Cheques/POs/cards to: BSB, Freepost 282, St Albans, Herts AL2 3BR

## THE AMIGA USER CLUB

- ★ FREE PD! ★ ★ Membership Discounts! ★ ★ FREE Bi-monthly Newsletter! ★
  - \* Special Offers! \*

Send SAE for details or telephone

| EXAMPLE PRICES      |        |
|---------------------|--------|
| Cannon Fodder       | £13.49 |
| Banshee (1200)      |        |
| Black Crypt         | £9.49  |
| Civilization (1200) | £15.99 |
| PLUS MANY MORE!     |        |

We also supply Amiga Software/Hardwar to non members – telephone for details

### SRG Computer Services

24 Betws Road, Betws, Ammanford Dyfed, S.Wales SA18 2HE. Tel: 0269 851529

| ACCESSORIES                          |         | GAMES                                      | -           |
|--------------------------------------|---------|--------------------------------------------|-------------|
| AMIGA POWER SUPPLY                   | 027.58  | A-Too                                      | 510         |
| Sind for nandative to Britis Bandots |         | 40004                                      | - EB        |
| 10 00/05 Bank driks                  | E4.00   | Arcaite Prof                               | £17.        |
| 130 3.5" Disk Labels                 | E1.99   | Benefactor<br>Back Crypt                   | 2112        |
| 100 Capacity Storage Box             | £3.95   | Body Blows Galactic                        | CHR         |
| 200 Blank Deals                      | £59.00  | Boda Footbal '94.                          | 탪           |
| 50 00/05 Bank Oisks                  | E16.45  | Carrion Fodder CF2                         | £19.        |
| AS30 Modulator                       | E30.98  | Champ. Manager End of Season               | E12:        |
| Amiga Four Player Adaptor            | 12.95   | Combat Air Patrol                          | 19          |
| Amiga to Scart Lead                  | E12.95  | Combat Classics v.2.                       | \$12        |
| Branded Deals Box 10                 | £4.95   | Cruise for a Corpse                        | 112         |
| Cleaner Disk and Ruid                | E1.96   | Disposable Hers                            | £10         |
| Farry Mouse Cover                    | CD-90p  | Dura                                       | 211         |
| Jovotick Extension Lead 2W           | E4.95   | Eye of the Beholder Eye of the Beholder 2. | 172<br>122  |
| Keyboard Dust Cover                  | 12.96   | Fields of Gray (+A1200)                    | 折           |
| Modulatov Disk Drive Extension Lead  | £12.96  | Generia                                    | Ži i        |
| Moste Mat                            | F2.99   | Graham Gooch - 2nd innings                 | îii.        |
| Mousaul'S Port Extension 5'          | E2.96   | Jurantic Park                              | žii.        |
| Parsilel Printer Cable               | TS 99   | Lian King (The) A1200                      | £19         |
| Robeshift Mouse/JS Switch            | £12.95  | Mortal Kombal                              | £20.        |
| Single Phono La Phono Lead           | £1.99   | Pickle                                     | E17.        |
| DRIVES                               | 11.00   | Provious + Promised Lands                  | .010        |
| Internal Disk Drive A500             | 738.90  | Populous II Plus                           | £12.        |
| Internal Disk Drive AS00/1/200       | \$41.90 | Reach for the Skies                        | Ett.        |
| 60Mb Int. Hard Drive 2.5" A800/1200  |         | Road Rask                                  | £10         |
| 250Mb Int. Hard Drive 2.5' A600/1200 |         | Ryder Cup A1(200                           | £17         |
| 130Mb Int. Hard Drive 2.5" A600/1200 |         | Street Fighter 2<br>War Willia             | £11.<br>£14 |
|                                      |         | World Cap 194                              | £20         |
| Other drives on reques               | 16      | THE SEC OF                                 | 2477        |

Send 25p stamp slating which computer, for FREE cetalogue disk of software & product list. Send ChequePostal Order to: BAK Distribution, Dept IAC) 129 Sheffield Road, Dronfield, Sheffield TeliFax 0046 290899 PostPacking at E1.00 per order

Combat Pack

Box of 50 Blank Disks (including labels) £15 (per 50) Pre Formatted DSHD

100% guaranteed (per 50) Disks..... Free local delivery (10 mile radius) All your computer needs catered for. Please phone or fax for latest prices.

13,000 disk PD Library now available PD prices all £1.00 per disk

**Barry Voce** 0602 264973

11 Campion Street, Arnold, **Nottingham NG5 8GR** 

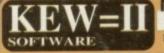

THE BEST QUALITY PD & SHAREWARE

The LEADER OTHERS CAN ONLY FOLLOW!

FREE FRIENDLY HELP BY POST or PHONE ANYTIME! FREE CLUB MEMBERSHIP

PICK YOUR OWN PROGRAMS! BY NAME NUMBER AND SIZE! IT'S EASY! 500k makes 1 bootable disk! 800k makes 1 non-bootable disk!

FREELY UPDATED CATALOGUE
WITH FULL DESCRIPTIONS
INDEX & VIRUS CHECKER ONLY £1!
Phone for the LATEST PROGRAMS!

PO Box 672 South Croydon Surrey CR2 9YS Tel: 081-657 1617 1-3 disks £1.50 4 or more ONLY £1.25!

> FREE P&P

# 4 (6)4

An essential aid for the enthusiast, our monthly advice section returns to help you take your Amiga to its limits

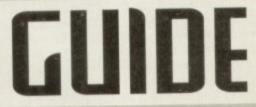

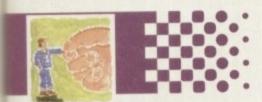

### Amos 140

The second instalment of our beginner's guide to Easy AMOS, courtesy of Phil South

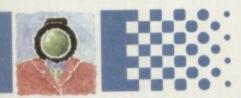

### **АВенн 143**

Paul Overaa looks at compound variables, the main mechanism for creating arrays

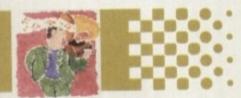

### (omms 145

Phil South gets involved in the battle of the communication rivals, BT and Mercury

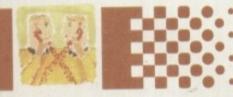

### Video 147

Gary Whiteley takes you through the processes involved in making video titles

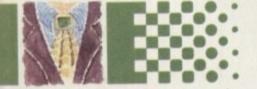

### Music 149

A new sample editing program, Aural Illusion has arrived. Paul Overaa takes a look

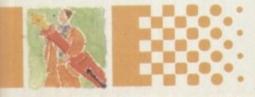

### Publishing 151

Ben Pointer reveals the ins and outs of writing and placing your subheadings

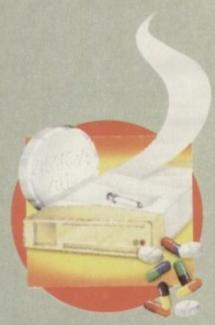

### System Medical 136

All the remedies you need to put your hard drive back on the road again. Frank Nord reveals all

# Waiting at the green

he major problem I will be taking a look at in this, the third instalment of the system medical, is hard drives: how not to screw them up, what to do if you have done so and how to get around the problem occurring again. The most important bit of advice to give about hard drives is: never reboot or switch your machine off when your hard drive light is only

Sometimes you just can't avoid doing this. If your machine has crashed and has locked the SCSI bus so that the light stays on you can do nothing else but switch off and restart. Sometimes you may completely fill your hard disk and a badly-written program doesn't recognise this so it keeps on writing.

These sorts of situations should really be few and far between, unless you're the sort of masochist who revels in using bad and potentially dangerous software all the time. If these situations happen, however, the only thing you can do is bite the bullet and switch your Amiga off.

If you're still using version 1.3 you will almost certainly have real problems when you switch back on, but with a sensible

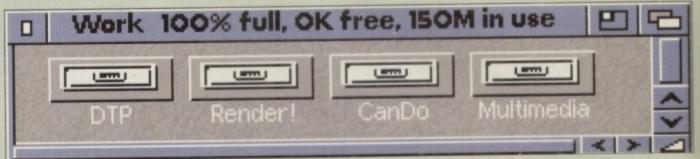

If you've got a 100 per cent full drive and your hard drive light is on constantly, it's time to go and make some tea while it validates

version of Workbench, the most likely thing to happen is that your machine will boot. However, this will be a lot slower than normal and it will look like your Amiga is trying to give itself a heart attack from the way the hard drive light constantly flashes and the noises it makes.

Fear not! Leave your machine to boot up and get on with repairing itself, for that is what it is doing. After a few (admittedly nailbiting) minutes, the hard drive light should have gone out and you will be left with a smoking heap of rubble that used to be your computer! Well, no, this is not true. You will

actually have a machine that should have sorted out its hard drive problem all by itself.

You will probably find that the file you were working on when the machine crashed is only partially retrievable at best, and in most cases it is best deleted altogether. If you find requesters popping up when you try to delete the file saying: "Volume Work has a checksum error on block 237465", then more work needs to be done.

If you have been paying attention to these articles and are a regular reader of this magazine, you will remember that I recommended various bits of software for hard drive management some months ago. Did you go out and get them immediately?

I certainly hope so, because you will need either Upper Disk Tools, Ami-Back Tools, Quarterback Tools Deluxe or, possibly, Disk-Salv by Dave Haynie to get around our current problem without repartitioning your hard drive, and you should never repartition or reformat your hard drive out of necessity – this should be done only if you want to change the setup.

The job the software mentioned above

# Running a virus checker makes good sense

In keeping with this month's general hard-drivey kind of feeling, you should be somewhat worried about the possibility of infecting the largest bootable disk you have in your collection with some sort of virus.

Most viruses are not as interested in affecting a hard disk as they are in infecting a floppy one, but there is always a risk, so it is in your interest to be constantly running a virus checker of some sort or another. I favour John Veldthuis' Virus Checker, but there are several others available.

By way of allaying the fears of several people who have written to me, I would just like to say that, while viruses are nasty and can ruin your disks, there are several things they certainly aren't capable of.

The first is being able to hide in your real time clock.

Nope, not a chance. Don't listen to anyone who tells you so. Secondly, they can't hypnotise you into committing mass

murder, so no using that as mitigation when you're in court.

Thirdly, they cannot destroy your machine. They might be able to wipe out all the data on your hard disk, but have no fears about your Amiga bursting into flames or other similar nonsense.

Be careful with your disks, hard or floppy, and they will come to no harm.

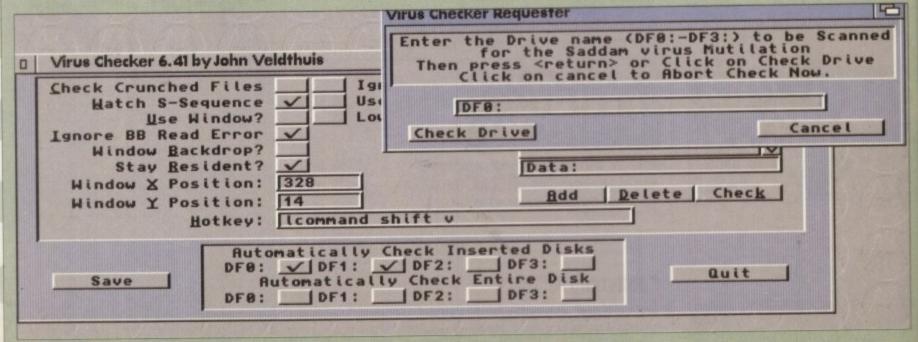

The Gulf war may be over but if Saddam gets onto your floppies, it's Kurdains for them!

# light

# Does your hard drive lock and the system die of a uirus? If it does, take heart as Frank Nord guides you out of the depths of despair

will do is pretty much the same, no matter which one you have running, but it's very important that you have at least one of the programs. You should use the repair function of whichever software you chose – for instance, Ami-Back Tools' repair function is called "Analyst" – and set it going.

In a matter of minutes you should have your drive back, hale and hearty, and at worst, missing your latest piece of work. This is still a lot better than losing everything because you thought you would have to reformat.

Reformatting should never be done as a cure to this sort of problem – it's a bit like someone who has a cold resorting to euthanasia.

If it's your boot drive that has a problem, things might get a little trickier. It's possible your machine won't want to boot, or that it falls half way through booting. Don't lose hope yet – try booting from your original Workbench disk. Once your Amiga has booted from floppy you will probably find your workbench partition is going crazy trying to validate itself – relax, things are going well, honestlyl

However, if you find you need to use your

hard drive repair program, it might need files that are on your hard drive to work, for example fonts or libraries. If so, you can try to assign the needed directories to the correct places on your hard drive, or even try rebooting from your hard drive now that it has been validated.

You might still have problems with booting because of the checksum problems, but you should be able to get something running, and, hopefully, that will be enough. If it still isn't enough, what you will need to do is make a boot disk with your recovery program installed on it, along with some other emergency tools such as a file manager, text editor and backup program.

Next month I'm going to be covering how to make boot disks, so tune in for that if you need any help with the aforementioned process of making your emergency disk.

This all seems like a lot of effort to preserve your hard drive's contents, but it is definitely worth it. If you just give in and reformat every time you have a problem you will never feel safe storing anything important on your hard drive, and this will limit its usefulness to

practically nil. In terms of keeping your data safe, in case of unrecoverable errors, it is definitely worth backing up your hard drive on a regular basis. I know it's a drag, but you'll get no sympathy from anyone if you lose everything.

The dangers from spikes or surges in the electricity supply are fairly minimal, unless you live in the depths of the country, and the chances of a head crash these days are zero unless you drop your machine onto a hard floor, so just make sure you never (all together now...) turn off your machine when the hard drive light is on.

# Amiga Medical Part 3

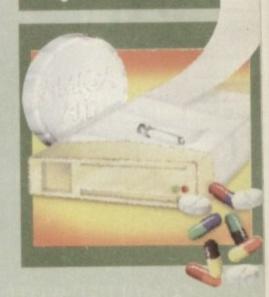

# **Programming Information**

If you are trying to write programs on your Amiga for any purpose it is a really good idea to write to Commodore for the Native Developer Kit which costs a paltry £23 and contains a wealth of programming information.

Write to: Sharon McGuffie, Commodore Business Machines UK Ltd, Commodore House, The Switchback, Gardner Road, Maidenhead, Berks SL6 7XA

# SCSI = hard drives, plus lots more

Actually, SCSI means a lot more than just hard drives. Most people are now familiar with CD-ROM as a storage device for large amounts of data, and most people know that you can get CD-ROMs that work with SCSI or proprietary controllers.

SCSI or proprietary controllers.

But that is just scratching
the surface. One good place to
look for the more unusual SCSI
device is in magazines devoted
to machines other than the
beloved Amiga, such as PC or
Mac mags. You can find such
things as tape streamers,
Magneto-Optical drives,
Exabyte or DAT backup drives
and hard drives in sizes up to

and hard drives in sizes up to 2.1 Gigabytes and larger.
What's more, because PC and Mac dealers sell an awful lot of this kit all the time, the prices are usually a lot keener than Amiga dealers. However, PC and Mac dealers tend to be highly ignorant of Commodore's baby, and scornful, so it's best not to deal with them unless you are sure you will not need any technical help.

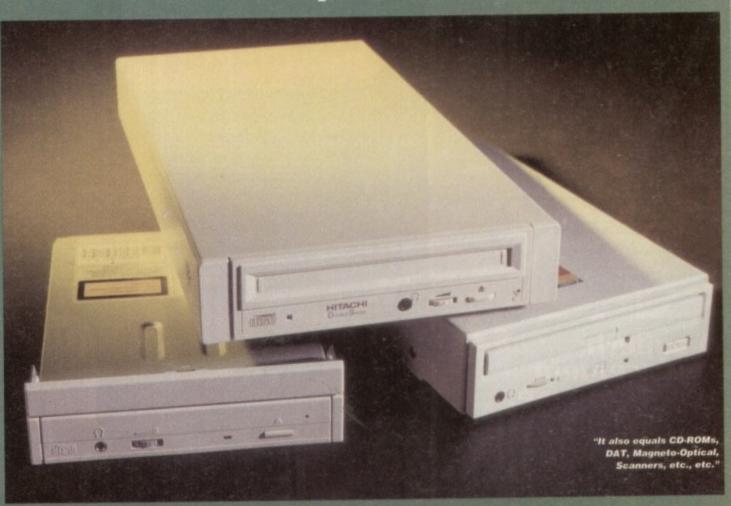

# RELEASE THE POWER AN AMIGA COMPUTING

THERE ARE NO PRICE CHANGES DUE TO CURRENT MEMORY SHORTAGES. THESE ARE TODAY'S PRICES AVAILABLE TODAY! **ALL MEMORY** BOARDS COME COMPLETE WITH FREE DISK INCLUDING COMPO MEMORY TEST SOFTWARE.

**A MEMORY UPGRADE WILL** UNLOCK THE FULL **POTENTIAL OF YOUR** AMIGA AND ALLOW YOU TO DISCOVER NEW HORIZONS YOU **NEVER NEW** EXISTED!

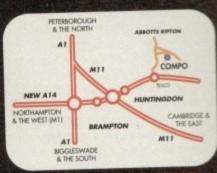

# BRING YOUR AMIGA TO US FOR ON-THE-SPOT FREE INSTALLATION

Save on the P&P. Pick up your upgrade and save on delivery charges. What's more, bring your computer with you and we will fit your memory upgrade and test it for free! Personal callers are very welcome but please phone before visiting to confirm the item you want is in stock. We have disabled access.

THANKS TO THE HUGE BUYING POWER OF AMIGA COMPUTING WE CAN GIVE OUR READERS THE CHEAPEST HIGH QUALITY AMIGA UPGRADES AND OTHER ESSENTIAL ACCESSORIES FOR YOUR AMIGA.

### MOUSE

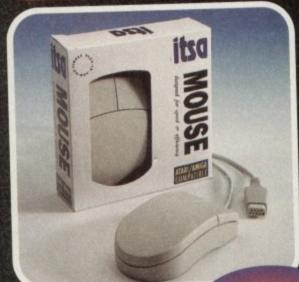

€7.99 A superb replacement

Amiga mouse. This Compo mouse is a major enhancement because it uses micro switches for the buttons.

Our mouse also has a much higher resolution - 280 dots per inch which means you need much less desk space and you get a much finer control.

### 12 GOOD REASONS TO BUY FROM AMIGA COMPUTING

All the products offered have been carefully selected by us as being the best in their class. But top quality does not mean top price. Thanks to our huge buying power, we can deliver to our readers the best products at the best prices.

- All memory boards are populated with
- All memory boards are individually
- Support from a top engineer is just a
- phone call away.
  All memory upgrades are simple to fit,
  trap door upgrades no soldering and no need to open your Amiga's case. No minimum order and no credit card
- surcharges.
- Memory upgrades carry a five year warranty.
- 28 day no-quibble money back

- We are here until 8pm every day during the week.
- 24 hour order hotline.
- Because we only sell a few items, your order will normally be supplied straight from our stocks.
- 11. Your credit or debit card will not be processed if the item you order is not in stock.
- 12. Experienced sales staff are on hand for when you order or if you need advice before placing an order.

### TURBO DELIVERY

NEXT DAY DESPATCH AVAILABLE FOR ORDERS PLACED BY TELEPHONE ONLY.
POSTAGE AND PACKING FOR TURBO DESPATCH

**Amiga Computing** FEBRUARY 1995

# OF YOUR AMIGA WITH MEMORY UPGRADE!

### **AMIGA A500**

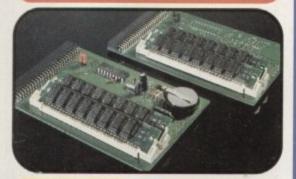

Upgrade to 1Mb

£12.99

Upgrade inc.Clock

£17.99

### AMIGA A500+

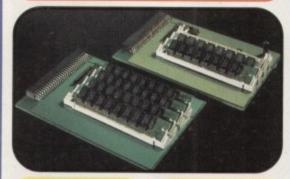

Upgrade to 1.5Mb

£13.99

Upgrade to 2Mb

£20.99

### AMIGA A600

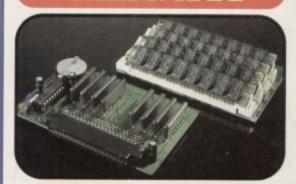

Upgrade to 2Mb

PP. 22.99

Upgrade inc.Clock

£**27.**99

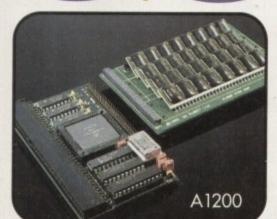

### AMIGA A 1 200

Our A1200 upgrades come complete with clock and optional 25Mhz maths coprocessor.

They fit in the trap door and feature full 32bit Fast Ram.

Upgrade to 4Mb

Upgrade inc. Math

Upgrade to 6Mb

Upgrade inc. Math

£129.00

£154.00

£189.00

£214.00

### **ORDER HOTLINE**

# 04873 582

Lines are manned from Monday to Friday 10 am to 8 pm and on Saturday 10 am to 4pm.

If you call outside these hours you can place an order by answer phone - just give the information on the order form in the order it appears. You might find it easier to complete the order form before calling so that you can read directly from it.

Please allow 28 days for delivery from when we receive your order. For non receipt of goods phone 04873 582 Monday to Friday between 10am and 6pm.

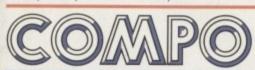

AMIGA COMPUTING SPECIAL OFFERS COMPO SOFTWARE LTD. UNIT 3, GREEN FARM, ABBOTTS RIPTON, HUNTINGDON, CAMBS PE17 2PF

### **PRIORITY ORDER FORM**

Order by telephone by calling 04873 582 Mon to Fri 10am to 8pm / Sat 10am to 4pm.

### 1. ORDER ITEMS (V) ☐ A500 upgrade to 1Mb....£12.99 □ A500 upgrade to 1Mb inc.clock ....£17.99 ☐ A500+ upgrade to 1.5Mb....£13.99 ☐ A500+ upgrade to 2Mb.....£20.99 ☐ A600 upgrade to 2Mb.....£22.99 A600 upgrade to 2Mb inc.clock .....£27.99 ☐ A1200 upgrade to 4Mb....£129.00 ☐ A1200 upgrade to 4Mb (Copro)...£154.00 ☐ A1200 upgrade to 6Mb.....£189.00 ☐ A1200 upgrade to 6Mb (Copro)...£214.00 ☐ A1200 CoProcessor only.....£27.00 **TOTAL GOODS VALUE** P&P (1 | tem = £2.00)2 or more Items = £3.00) TOTAL ORDER VALUE Cheques Payable to Compo Software Please send to: Amiga Computing Special Of Compo Software Ltd. Unit 3, Green Farm,

Abotts Ripton, Huntingdon, Cambs PE17 2PF

| Delivery Add                              | ress                                                        |
|-------------------------------------------|-------------------------------------------------------------|
|                                           |                                                             |
|                                           | Postcode                                                    |
| 3. CUSTO                                  | MER DETAIL5                                                 |
| Name_<br>This should be<br>payment by thi | the name written on the Cheque or Credit Card if s method). |
| Telephone No                              | o: ()                                                       |
| 4. PAYMI                                  | ENT DETAILS (V)                                             |
| Credit Card                               |                                                             |
| Card<br>Number<br>witch Issue N           | No                                                          |
| ignature                                  |                                                             |
|                                           | Postal Order (4)                                            |
|                                           | able to Compo Software                                      |

Amiga Computing FEBRUARY 1995 elcome again to the Easy AMOS crash course in Amos programming. This month we'll be looking at how you create programs and what commands you use. It would be a good idea if you had a copy of the Easy AMOS manual to hand, but it's not essential.

Before you start programming in any language you have to figure out what it is you want to program. The way your program is laid out on the screen – what goes where – is called the 'structure' of your program. By far the hardest thing about trying to explain the best way to lay out a program is that there is no best way.

You can write the program in one big lump, which is what I would call the linear approach. The other major way of doing it is by using sub-programs and Procedures (what we call Procs), where you have a main program which drives all the Procs which are like little program modules that can be added to and subtracted from the program without harming the structure.

Although I prefer the linear approach, where you structure the program as a series of subroutines all from within the main program, I think you should learn how to use Procs, simply from the point of view of being able to read an Easy AMOS listing.

\*Using Procs is easy. Imagine a Proc as a command you've added to Easy AMOS so that it does something. It's like a defined function, or like a program within the main program which does one job. This means that the Proc should almost always be a standalone program in its own right.

The bonus for writing programs which are Procs is that if every function in a program is a Proc, you can write each segment of the program separately and test them one at a time. Finally, you can combine everything, all the Procs, into one big program.

Before you can use a Proc you have to define it, and this can be done anywhere in the program, using the:

### Procedure <name>

command. This can be placed at the beginning or the end of the program code – Easy AMOS can find a Proc definition anywhere in a program, as long as it's there. If it's not there,

# Under comm

```
Inside Proc x= 8 y= 8
Outside Proc x= 16 y= 28
```

The variable inside and outside a proc - see listing 1

Easy AMOS will tell you. Generally, coders tend to put all the Procs at the end of their programs to keep them all in the same place. After the Proc is defined it can be called, and you do this either with:

### Proc <name>

or just the name of the Proc. Take this very short demo program:

```
Proc EASY

Procedure EASY

Print "Easy AMOS is really Cool!"

End Proc
```

That wasn't too hard was it? The Proc in this simple example is a statement to print the 'Easy AMOS is really Cooll' string in the Print command. Every time you use the Proc's title in the program, in this case EASY, you get the same output as if you'd typed the Print line inside the Proc. The routine inside the Proc definition can be more than just a single command, and it usually is.

The most convenient way of laying out a program is to have a Proc for each bit of it and then call it from a main loop. For example:

```
Rem ** Game Program **

MAIN:
__CHECK
__MOVE
__SHOOT
Goto MAIN
Rem ** and now the Procs ***

Procedure __CHECK
Procedure __MOVE
Procedure __SHOOT
```

This is the basic structure of a game program. As long as the Proc definitions are in the program somewhere, they will work

These are like DATA statements, which can be read anywhere in the program by the READ command. (See your Easy AMOS manual for more on this.)

By the way, the Procs in the above example have been 'folded.' For clarity in your listings you can fold Procs up into one single line to make your listings more readable. This is done using the Fold/Unfold command in the Easy AMOS command menu.

When you activate this command it toggles the folding on and off for the selected Proc. Press it once and it folds the Proc, press again and it unfolds it. When you've folded the Proc, there is only a single line left.

So Easy Tip number 1: Each time you start to write a program in Easy AMOS, create a different Proc for each stage of the program, and then just weld them all together with a main program.

The best way to crack any programming job is make sure it is broken down into sections, and then work on the sections. Work on routines is never wasted, so if you have a favourite routine you can always re-use that in your next program.

The one sticking point with Easy AMOS is that by using Procs you are going to have problems with variables. Procs are a little world unto themselves, and variables in a Proc

# inside x= 10 y= 20 outside x= 10 y= 20

Making variables Global -

see listing 2

# Go back and do it again

Programs would be no fun unless they were capable of doing the same things over and over again. So, Easy AMOS has a number of looping structures which enable you to do repetitive tasks either over and over, or over and over until certain conditions are met.

The most important looping structures you should know about are While/Wend, Repeat/Until, and Do/Loop. The first two are similar, the difference being that While/Wend repeats a section of code while a condition is true – listing 4:

Y=0
While Y<20
Inc Y
Print Y
Wend
Print "Got to 20"

so, while Y is less than 20, the program runs. As long as the condition of Y is less than 20, when the number Y reaches 20 or over, then the loop is terminated and the next line of code is run, in this case "Got to 20" is printed to the screen.

That's While/Wend, now Repeat/Until waits until the condition is true before it stops, like so – listing 5:

B=0 Repeat Inc B Print B Until B>50

So, unlike the first example, until X is greater than 50 the program keeps going round and round. Some loops, are

conditional, as they stop after a test. The remaining type is unconditional, which means it doesn't test any variables before it loops, it just does it forever.

So Do/Loop is used if you want a part of the program to go around for ever. If you want to leave a Do/Loop, apart from using Break (Control-C) to break out of the program, you can insert an Exit command into the code to give you a let out, like this – listing 6:

G=D
Do
Inc G
Print "The number G is now equal to ";G
If Mouse Key=1 Then Exit
Loop

This bops out of the loop if you hold down a mouse button. Do/Loop is a bit crude as loops go, but it has its uses. Incidentally, if you use another loop called an Exit If loop the Exit command can be made to test the circumstances of a variable itself. To test a variable using End If you go – listing 7:

K=0 Do Inc K Print "K=";K Exit If K>10 Loop

When the loop goes above 10, the loop bops out and you can continue in some other way.

# and with AMOS

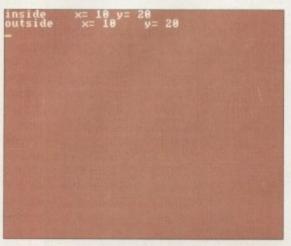

Accessing Global variables inside and outside a proc – see listing 3

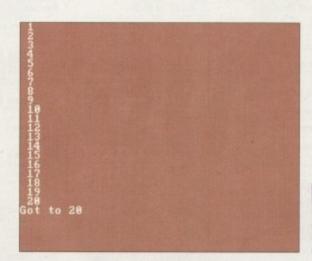

This is an example of the While/Wend looping structure – see listing 4

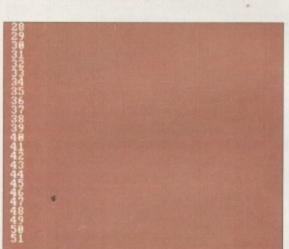

An example of the Repeat/Until loop ing structure – see listing 5

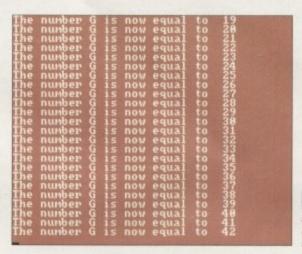

This relates to listing 6 and shows the use of the Do/Loop

are never shared with the rest of the program unless you specify this to be the case.

So Easy Tip number 2: Remember to declare variables you want to share with the rest of the program or they will be assumed to be 'local.' Use the Shared command in the variable definition inside the Proc, or use the Global command in the main body of the program. Clear? Okay, let's break it down a little.

A local pariable type is the default for variables in Easy AMOS, in other words a variable inside a Proc is separate from the rest of the program. Type in this example – listing 1:

X=10 : Y=20
TESTER Trint "Outside Proc x=";X,"y=";Y
Procedure TESTER
Print "Inside Proc x=";X,"y=";Y
End Proc

The figures would be the same, but variables used

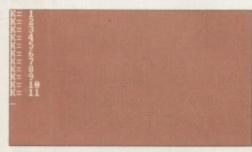

This relates to listing 7 and shows how the loop has bopped out after 10

inside the Procs are different from ones used outside the Proc, in that you can't carry any variables into a Proc unless you make them global.

This can be tricky. For example, if you define arrays using the DIM command you have to adapt them a little if you're going to use them in a Proc, by either making the variables global or sharing them from within the Proc. If you want to make variables global you must use the Global command to declare the list at the front of your program – listing 2:

#=10 : Y=20
Global X,Y
TESTER
Print "outside x=";X,"y=";Y
Procedure TESTER
Print "inside x=";X,"y=";Y
End Proc

As Global variables can be accessed from anywhere in a program, you can use them inside Procs. If you want to have access to variables which are inside a Proc, you must define them as "Shared" – listing 3:

X=10: Y=20
TESTER
Print "outside x=";X,"y=";Y
Procedure TESTER
Shared X,Y
Print "inside x=";X,"y=";Y
End Proc

Another way to send variables and user input to a

Proc is through the use of what is known as Parameter Definitions. This is where you pass a specific list of variables, complete with their contents, to a Proc as you define it, like this:

Procedure \_STOOPID[Z\$,Y,P]

The variables are loaded directly from the main part of the program, and the Proc can be called in two ways. Either you pass another variable to the Proc which has a value you wish to pass to the new variables in the Proc, such as this:

Z\$="Don't call me stupid" : Y=3 : P=4
\_STOOPID[Z\$,Y,P]

or you can add the values when-you call the Proc:

\_STOOPID["Don't call me stupid, just call...",45,9]

An elegant way to pass values from a main chunk of code directly to a Proc, which can also be used when someone is typing data into a program, is to go directly to the Proc in question.

### Time's up

Next month we'll be printing a listing for you to type in Easy AMOS which will show you how a whole program goes together. See it before it sees you.

Amiga Computing FEBRUARY 1995

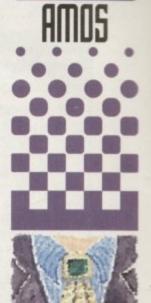

Phil South
continues his
short series
on how to get
the best from
your free copy
of Easy AMOS

# Write

If you have an AMOS question, or a routine you'd like to share with the world, then please write to Phil South

Amos Column, Amiga Computing, Media House, Adlington Park, Macclesfield SK10 4NP

Top quality UK disks (not Far East cheapies)
A simple help sheet (useful for beginners)
Good labels featuring the name of the disk!

WHAT YOU GET FROM EASY PD

Top quality UK disks (not Far East cheapies)
A simple help sheet (useful for beginners)
Good labels featuring the name of the disk!
Simple loading instructions on every disk
Fast, friendly service - always (nearly)
The Best Catalogue disk in the world!

**DISKS FROM JUST** 

PO Box 36, Frodsham, Warrington WA6 6DJ

Telephone: 0928 732 550

### GAMES

18th Hole

**Advanced Hero Quest** 

CAT 559 - 1 DISK). This is a many excellent RPG adventure game that

Black Dawn 2 vare follow up to the abo

Deluxe Galaga 4 – 1 DISK). A true classic as lot em up games go, and fan-professional with it. Re-live

### GAMES

**Grand Prix 93** 

(CAT 1209 - 1 DISK). This is probably the best version of Pipemania you can get. Very playable and very addictive.

Mad Fighters NT 351 - 1 UISK - 1200 (INLY). A ne-cracking good lighting game for

Overlander (CAT 2157 - 1 DISK). An up-dated vers of the old classic Moon Patrol game. Fab

of pop history with this pop-ta

Red Dwarf Quiz (CAT 887 - 1 DESK). Test your edge of the TV series with this Div to quiz. It's very tough indeed.

### GAMES

Road to Hell

Santa and Rudolf AT 897 - 1 DISK). Christmas ukln't be the same without a lovely tive game for you to play would it?

Tetren
(CAT 66 - 1 DISK). Tetren is a very
good Tegris clone. It features a good
selection of new oddities, and two-player

Total War

CAT 104S - 1 DISS). A brilliant ver
of the board game Blak, Six placomputer or human compete, and ba

### ASSASSINS

2285 - 1 DISK). Includes sh Peg It puzzle game, and Les Dennis Hangman game.

Assassins 198 (CAT 1617 - 1 DISK), Includes one of the best football management games currently available on the PD

Assassins 199
AT 1653 - 1 DISK), Includes sacky Popcorn game, and the arriect version of Delender.

Assassins 205 (CAT 671 - 1 DISK). Includes the all time classic platformer Looty. It's simple, but by crickey it's good fun.

### MUSIC/DEMO

(CAT 383 - 2 DISKS). As fisast brought to you from ! pop-video tastic and no mis

Arte

I 562 - 1 DISK). A graphical extrav-

Attraction
T 1243 - 1 DISK). A great ms
with some levely thoughtful must

Doop Re-mix

### MUSIC/DEMO

Gospel Karaoke

Jesus On Cheese

Piece of Mind 980 - 1 DISE). A great a demo with some very of

Scoopex 2 Unlimited 2241 - 2 DISKS). Good ex supplies 3 very well produ

Sequencial

For Your Mind

A COLLECTION OF DISKS FOR THE AMIGA 1200 COMPUTER

**Big Time Sensuality** 

### ALL THE DISKS LISTED ON THIS PAGE ARE COMPATIBLE WITH ALL AMIGA COMPUTERS UNLESS OTHERWISE STATED

600 Business Letters 291 - 1 DISK). Lots of letters for

**Account Master** 

Amihase Pro 2

tabase program you can get. Very

Astronomy (CAT 2847 - 1 DISK). Produces very detailed planetary information for

Classic Utilities

Create Adventures

**Crossword Creator** 

Crunchers disk (CAT 1227 - 1 DEK). If disk space is get ting tight then this disk is definitely for you

### USEFUL

Easycalc

**Edward Pro 4** 

Grinder (CAT 1249 - 1 D(SK). A vers

Home Budget 7 1410 - 1 DISK). To tive little money man

Mandelmania T 820 - 1 DISK - NOT SOOJ. A very

Mandelplot

1 DISK). A good disk m PC Task 2

(CAT 1887 - 1 DEK). A simple to display the position of the plant of the plant of t

### USEFUL.

Pools Tools 2

CAT 838 - 1 DISK - NOT 500). A user riendly interface for the excellent owerpacker. Very nice.

Text Engine 4 sor there is. Very well su

The Money Program

**Utility Disk Maker** 

Virus Checker

Words
(CAT 1108 - 1 DISK). A handy prograte help you solve crosswords and puzzle

### ANIMATTON

**Animation Studio** 

Bond's Last Stand

**Human Cannonball** 

1 DISK). A very origin

Raging Hormone 7 2780 - 1 DISK). Poor old h to pull a bird. He should kn

Raging Hormone 2

### MISCELLANY

**AMOS Libraries** 

Communicate cute with sign language and

Octamed Tutor

**Spectrum Emulator** (CAT 1446 - 1 DISK). Turn your Amiga into a 48k ZX Spectrum. A fast-ish Amiga is recommended though.

Speccy Classics

**Speccy Classics 2** 

Speccy Classics 3

**Titanic Cheats** 

(CAT 1031 - 1 DISK). Absolute a block full of hists, tips and che

CAT 1087 - 1 DESK). Turn your sto a VIC 20. Comes with to ames. Needs a fast Amina to

Love (CAT 888 - 2 DISKS). What a lovely demo this one is. Nosy nice and prefty Maximum Overdrive

Friday at Eight

T 2033 - 1 DISK). A very fast paced no with a really brilliant music track.

Megaball AGA

(CAT 2379 - 1 DESK). Possibly the besi AGA demo to date. Totally awesome.

Relokick 1.4

VISA

### . . . . . . . . . . . . . FEATURES OF OUR CATALOGUE

It's a fully functional database, not just a text file, and it's only from us. Fully mouse operated with all commands on screen at all times.

Holds vital information for each title such as competibility and so on Powerful filters so you can use the above to alter the database to suit. Very fast and powerful search features to find any elusive titles for you

Easy ordering system where the program will do it for you! Try it. A selection of halpful?) texts to read any time you like. They're on-line! Last but not least, the whole thing is absolutely FREE with your first orde

### **HOW TO ORDER YOUR DISKS**

Tick the titles you want, or write them onto a sheet of plain paper

Multiply that number by the relevant price shown to you below Write your name and address CLEARLY in the space opp

1 to 9 disks cost £1.00 each 10 to 19 disks cost 90p each 20 or more cost just 80p each

Postage is 75p for total order

### EASY PD ORDER FORM

| Name                                    |     |
|-----------------------------------------|-----|
| Address                                 |     |
| *************************************** |     |
| Postcode                                | Tel |

Signature

Credit Card No.

efore we get into the nitty gritty of it all, let's get the formal stuff out of the way. A compound variable name contains at least one period and at least two other characters. The name cannot start with a digit or a period and, if there is only one period, it may not be the terminal character. So 'x.1' and 'computer.amiga' are valid compound symbols but '20.x' and 'computer.amiga.' are not!

The first part of the name, i.e. the portion up to and including the first period, is known as the 'stem', so the stems associated with the two valid symbols just mentioned are 'x.' and 'computer.' The remainder of the name is called the 'tail'.

When ARexx encounters a compound variable name it generates a 'derived name' by replacing any references to simple symbols in the tail by the values of those symbols. To see how ARexx behaves when it encounters compound variables and their stems, take a look at listing 1 because when this program runs the output looks like this:

1>rx test.rexx COMPUTER. COMPUTER nothing in stock four Amiges in stock

The first SAY instruction is printing an unitialised stem and this turns out to be the upper case name of the stem (including the period). The second SAY references a simple variable called computer and this, because it was not explicitly initialised, has been set to the uppercase equivalent of the variable name itself.

The third SAY instruction prints the contents of a compound variable called 'computer.pc' and because this has not been set to any explicit value, ARexx has initialised it by setting it to the name of the associated stem (since this was subsequently set to the string 'nothing in stock' it is this string which is printed).

The last variable to be printed, the compound variable called computer amiga, has been initialised, so in this case SAY uses its value, i.e. it prints the string 'four Amigas in stock'.

This program tells us a number of important things: Firstly, the stem part of a compound variable can be referenced and initialised in isolation (i.e. without specifying a tail value). Stem assignment statements must, however, include the period in the name because without this, ARexx would think it is dealing with a simple variable.

Secondly, if an unitialised stem is used, ARexx initialises it in the same way that it initialises simple variables, i.e. it sets its value to the name of the stem variable itself (although in this case the name includes the period associated with the stem).

Lastly, it is not an error to use an uninitialised

```
/* listing1.rexx */
say computer.
computer. = 'nothing in stock'
computer.amiga = 'four Amigas in stock'
say computer
say computer.pc
say computer.amiga
```

Listing 1: Experiments like this will tell you a lot about the way ARexx interprets your compound variables!

# Hip hip array!

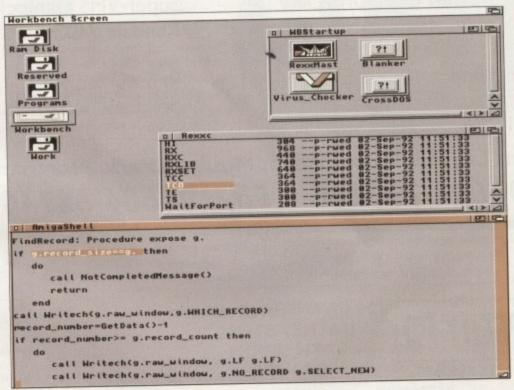

ARexx compound variables offer very real advantages over other languages

element of a compound variable but when such items are used they take a default value which is the same as the stem.

Let's see what all this means in terms of bottom-line coding explanations. Simple one-dimensional arrays are easily set up by defining a compound variable with a tail that consists of a single variable name. For example, a list of values might be collected from a user and effectively stored in an array x.i using this sort of code segment:

```
x. = 0
say 'how many elements'; pull N
do i=0 to N-1
say 'enter element' i; pull x.i
end
```

Multi-dimensional arrays can be handled just as easily. For example, a two-dimensional NxN identity matrix can be set up with this loop:

```
x. = 0
do i=0 to N-1
x.i.i=1
```

These types of array applications are easily

handled with most languages, but ARexx has advantages in that array subscripts do not need to be numeric, large arrays do not have to be predeclared before use, and ARexx only allocates memory space for the array elements that are used.

This means that if, for example, you wish to create an array of a million items, initialise the first and last elements to the value 1, set all other values to zero and then print the first, second and million'th items, for example:

```
x.=0; x.1=1; x.1000000=1
say 'first element = ' x.1
say 'second element = ' x.2
say 'million' 'th element = ' x.1000000
```

and ARexx would not complain in the slightest. If you have previous experience of other languages you'll realise that to create large, sparsely populated, arrays in this manner is a big plus for ARexx. This however is just the start of the story.

●Next month I'll be showing you a use for compound variables that's as near to magic as you'll get from a programming language!

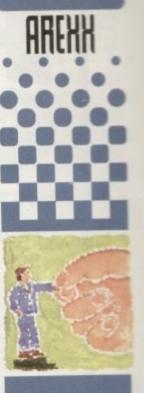

Compound
uariables
provide the
underlying
ARexx
mechanism for
creating arrays
and other data
structures.
Paul Overaa
explains how
they are used

# MUFACTURER DIRECT FROM THE

# All our Genlocks feature:

- Fade Amiga graphics
- Crossfade between Amiga & Video
- Amiga preview monitor facility
- Amiga only, video only, overlay and keyhole modes
- Full instruction manuals
- Designed and manufactured in

### PRICES:

Composite standard video Genlock: Rendale 8802 FMC.....£169.00 Super-VHS Genlock: Rendale 9402 .....£299.00 and 首的 Euro it he

> 201 no Exc

> > đ

Prices quoted include VAT and delivery. What you see is what you pay!

Marcam Ltd, 62 Tenter Road, Moulton Park, Northampton NN3 6AX Tel: 01604 790466 Fax: 01604 647403 Quote ref. AMC

# SPEEDY PD

### BATH 01225 858229

GAMES

G010 POMPOM GUNNER shoot 'em up G011 AJR ACE 2 W.W. 2 Shoot up G013 THE REVENGE Play ED 209 from

Robocop GOI IS MEGABALL GO20 LAME ST PORTS Space invaders type GO21 MASTER OF THE TOWN GO25 DRAGON'S CAVE Dungeon master

gozde game GOZE DOWN HILL CHALLENGE Ski G028 PIPELINE Classic - Too fast for

1200/4000 GD40 PARADOX Puzzle game GO43 WIBBLE WORLD GIDDY A platform

game G048 NEIGHBOURS (2 DISKS) One of the

best PD games ever
GM9 HIGHTING WARRIORS
G050 BOMB JACKY
G056 IB HOLE GOLF (2 DISKS)
G057 SPACE INVADENS 2
G059 AMOS CRICKET Cricket sim
G060 TRON 2 Faster improved with time

G062 Dr MARIO Similar to NES game G063 ASSAULT Shooting game G064 DEATH BINGERS IN SPACE A

GOAD DEATH DIVIDEDS IN A STATE OF THE STATE OF THE STATE

to ground
G075 JEWL A brillians game
G076 TOP SECRET Sorry can't tell you!!!
G077 TELLY QUEST G077 JELLY QUEST G078 VENUS INVADERS New version of

space invaders G079 THE RIGHT WAY Lemmings clone G080 SUPER PRIX A bird's eye view racing GORT PATIENCE PD card game

ASSASSINS

THE EXCELLENT VALUE ASSASSINS GAME NOS UP TO 135 TO ORDER QUOTE ASI - THEN DISK NUMBER

EDUCATION EDOI TOTAL CONCEPTS DINOS A book on a disk 8002 SCIENCE Excellent learning aid (4

E003 FRACTIONS & SILHOUETTES Good

maths utility
E004 WORLD WAR 2 Good history aid
E006 WORD GEOGRAPHY Very useful
E007 KIDS DISK. I Excellent reading disk
E008 LEARN AND PLAY 1 For young

Amiga users
E009 LEARN AND PLAY 2 See above
usually ordered as a 2 disk set
E010 GCSE MATHS
E011 LANGUAGE TUTOR French, Spanish, German & Italian E012 AMIGA WORLD

FONTS WHY PAY MORE THAN £3.00 FOR FONT DISKS WHEN WE CAN SUPPLY THE EXACT SAME FOR £1.50 PER DISK (MIN 2 DISKS) + P&P AT

NORMAL RATE. PLEASE STATE SCALABLE OR ADOBE FD01 FD02 FD03 FD04 FD05 FD06 FD07 FD08 FD09 FD10 FD11 FD12 FD13 FD14 FD15 FD16 FD17 FD18 FD19 FD20 FD21 FD22 FD23 FD24 FD25 FD26 FD17 FD18 FD19 FD20 FD26 FD17 FD18 FD19 FD20 FD21 FD22 FD23 FD24 FD25 FD26 AVENAGE 17 FER DISK

MUSIC MODULES A massive 10 DISK collection of good music WE ALSO HAVE MUSIC DEMOS

129 CATHERINE WAY BATHEASTON

BATH, AVON BAI 7PB

DEMOS

DEMOS

D004 ARSEWPE Commercial
D007 FILLET THE FISH Animation
D019 SIMPSON SUDE SHOW
D023 PUGGS IN SPACE
D025 SAM FOX Sideshow
D035 RUDE NOISES
D036 FAST CARS
D074 MADONNA LIKE A VIRGIN
D114 NEIGHBOURS SUDESHOW
D121 GIRLS ON FILM
D129 SHOWERING GIRLS
D138 WAR SIMULATOR Samples of
sideness of war Sickness of war D198 BASIC INSTINCT Pics from film D199 STRIP SLOT MACHINE

SUPERKILLERS VOOI SUPERKILLERS Highly recommende as it could save you £££s. Separate versions for AGA machines. PLEASE

All our disks are virus free

A019 TO A023 (5 disks in all as a set or single). Excellent pictures A024 FIT CHICKS Girly pics 1200 only (2

disks)
AD25 FREAKS BODY SHOP More girly pics
AD30 FERRARI PICTURES Pics of world's
most exotic car. Good colour
AD36 NIGHTBREED Pics in 256 colour (2.

A036 NIGHTBREED Pics in 256 colour (2 disks).

G042 AGA TETRIS With 256 colours G042 AGA CHESS Needs 41% Ram U001 ULTIMATE BACKUP DISK.

U123 WORKBENCH HACKS Effects for WB V3.0

U118 MORE WORKBENCH HACKS U255 WB V3.0 INSTALL HD install U356 A1200 DEGRADERS

U257 VIEWTEK V1.03

U358 HOREM Requires FHULMMU U272 WORKBENCH V3.0 SCREENS D181 TEAM HO! Z WORKBENCH V3.0 SCREENS D181 TEAM HO! Z WORKBENCH V3.0 SCREENS D181 TEAM HO! Z WORKBENCH V3.0 SCREENS D181 TEAM HO! Z ABOVE A120014000 ONLY

CATALOGUE DISK AT 75p FREE WITH ORDER

ALL DISKS THIS MONTH REDUCED BY

30% TO 900 YES 900

UTILITIES UI81 FORMS UNLIMITED
UI83 MAGNUM Magnzine maker
UI84 EDWORD Text editor
UI85 POOLS PREDICTION
UI86 WHORPH V2.0
UI87 THE MENU DISK U186 YMORPH V2.0
U187 THE MENU DISK
U188 CLUB LEAGUE
U189 SCREEN BLANKERS
U190 LITTLE OFFICE
U191 VOICE CLI V5.5
U192 ACCOUNT MASTER
U193 SOFTWARE LGTER
U194 DISKPRINT V3.5
U196 DRAW MAP V4.1 I MEG
U296 DRAW MAP V4.1 I MEG
U296 DRAW MAP V4.1 I MEG
U290 AMICASH BANKING
U202 MONEY MANAGEMENT
U202 MONEY MANAGEMENT
U203 EASYCALC V1.0 Spreadsheet
U204 KEYBOARD TRAINER V1.1
U208 208 UTILITIES
U207 UNDELETE
U211 RED SECTOR DEMO MAKER
U212 AIBB V5 Diagnostic program
U213 SYS LMEO V5.1 212 AIBB VS Diagnostic progr 1213 SYS INFO V3.11 1214 ENGINEER'S KIT

U213 SYS INFO V3.11
U214 ENGINEERS KIT
U215 DISK REPAIRERS
U216 AMIGA DINGNOSTICS
U218 MUSIC BASE UTILITY
U219 ERROR INFO
U221 REPAIT-IT 3
U224 SPECTRUM EMULATOR (2 DISKS)
U229 KIDS' PAINT
U233 OCTAMED V2
U333 NUMPAD FOR 600
U001 THE ULTIMATE BACK UP
U013 BUSINESS CARD MAKER
U021 SYSTEM X Telephone directory
U136 600 BUSINESS LETTERS
U139 PRINTER DRIVERS DISK
U140 LABEL MAKER
U153 MUSITIPLAYER music module
U167 WORKBENCH AVI.3 in Microsoft
U168 GAME TAMER V2.2 Cheuss
U175 UNDERST ANDING AMOS
U178 LONDERST ANDING AMOS
U178 LONDERST ANDING AMOS
U178 LONDERST ANDING AMOS U179 CLI TUTOR U180 DISK OPTIMISER

VIDEO ART

U026 TV GRAFFIX Backgrops ecc for use with DPaint & Genlocks (2 disks) U169 HARLEQUIN VIDEO ART I Backdrops for genlocks, superb quality U171 HARLEQUIN FONTS Hi-res fonts U172 HARLEQUIN FONTS 2 More of the

PD DISKS THIS MONTH ARE AT 90p. we (usually ordered with U171 AS A EACH + P&P. SEE RATES BELOW BACH+ PAP. SEE MATES BELOW
(2) DISK SET
We can now supply you with commercial titles,
over 400 in all, from £12.99 for 688 Attack Sub
up to £259.99 for Broadcast titler ii(pal). Other
titles include Aladdin (A1200), Arcade Pool,
Battletoads, Pinball Dreams/Fantasies,
Nightbreed, Myth, Sim City, Space Quest IV, Sim
Ant Soccer Kid, Star Trek A1200, Syndicate,
Zeewolf, Zool, UFO Enemy Unknown A1200.

All disks compatible

with all AMIGAS when

disk K001-Diskstart v1.3

is used on A500+/A600/

A1200/A4000

THIS IS NOT A FULL LIST OF OUR DISKS.

WE NOW HAVE A CATALOGUE

DISK AT 75P +P&P OR FREE WITH

YOUR FIRST ORDER, UPDATED

FREE, DO NOT FORGET ALL OUR

JOYTICKS FROM £5.99 FOR QUICKSHOT JRN,
PYTHON 5 £9.99, ZIP STICK £12.99,
MAVERICK 1 £11.99 PLUS OTHERS.

DUST COVERS A1200 £4.00, A600 £4.00, MICE
FROM £11.99. WE CAN ALSO SUPPLY YOUR
DISK LABELS, PAPER. DISK BOXES AND MOST
OTHER MISCELLANEOUS ITEMS. POSTAGE:
SOFTWARE UK £2.00. EEC £3.00 per item. SOFTWARE UK £2.00. EEC £3.00 per item.
NON EEC £4.50 per item. ACCESSORIES
orders under £40.00 (£2.50) over £40.00 free.
DO NOT FORGET YOUR CATALOGUE

for PDs. Other software SC priced, if you can not see it listed phone, if we have not got it we can

get it.

Postage UK 80p per Disk. Europe +45p per Disk (min £1). World +45p per Disk (min £2).

Cheques & POs payable to SPEEDY PD. Orders sent out 1st class. Please state machine & magazine.

ou all probably read last month about Mercury dropping staff and closing down its phone box operation, as I did, and hung your head in your hands. It's a fact that if this country is going to compete with other European countries, indeed the world, in comms, it has to have the infrastructure to do it.

If the so-called Information Superhighway is going to come about, then this country needs service providers who provide a fast, digital service at the right price (read FREE LOCAL CALLS) and now, not next week or next year. Obviously, the fact that BT is required to drop its prices to keep pace with inflation minus seven per cent means that any competing telecomms provider is really up against it, as Mercury is obviously finding out.

Now this really sucks, because Mercury offers a very good deal for the comms user. The service is digital and has cheaper rates for long distance and international calls, and as a service it falls over itself to help you out. But it can't compete when BT has 80 per cent and it only has nine per cent of the market. This is not what the government is so fond of calling a 'level playing field', in fact it is sloped so sharply in BT's direction that you could snowboard down it really fast.

The problem is that the people in government want everyone to use comms, but they want them to pay for it through their nose and every other bodily orifice because, as was said by a critic recently on the radio, this government 'only wants to line its pockets.

What's the point of providing a good cheap and fast telephony system when you can keep it slow and charge more money for it? What's the incentive for them to do better?

It was hoped by myself and many other serious comms users that Mercury's very existence would provide a message for the government, and

The lost highшач

we could all vote with our feet towards Mercury, proving that the existing telephony monopoly was bad news and we all wanted something better.

But this was not to be, and even if Mercury continues to grow, there was a table in the paper the other day which said that even by the year 2010, Mercury's slice of the pie chart would still be under 10 per cent, and all the new service providers creeping along from outside - from the US and Europe - like AT&T, will only have a slice equivalent to 1 per

So the basic point is this. Competition in

telecomms is going horribly wrong. It was supposed to kick-start BT into doing something about its service, and it has, but when the competition dies away, as it may well do, we will be left with an outdated system run

providing poor text-based Internet connections for huge amounts of cash, wad up the profits and give them to the people running the company.

So when Japan and the US and Europe all have first-class digital networks like ISDN, working at anywhere between 64k and 2Mbit, what will we have? I have this nightmare about acoustic saying: "I'm sorry, BT Internet connection is busy at the moment, will you hold please, dear?" and the sound of a huge jack plug being pushed into

It couldn't happen, but figuratively speaking that will be where we are in a few year's time compared to our European competitors. More forward thinking

governments will be embracing the world wide comms revolution and providing cheap connections to the Internet. All we'll get is a stop-gap measure and a huge bill. If this bothers you why not email a few party leaders and ask them what the they are going to do about this?

John Major, with his finger on the pulse as usual, has no e-mail address. I suppose you could send him a postcard at 10 Downing Street, asking him if he intends to do anything about this, or does he want us to be bad at this as well. (The Conservative Central Office didn't even know what I was talking about when I called.)

Paddy Ashdown's address is <paddyashdown-@cix.compulink.co.uk>, and he usually answers in two-three days, hip dude that he is. Tony Blair's is <tonyblair@geo2.poptel.org.uk> , although as I have not had a reply from him I don't even know if he reads it. Either way, at least he has an e-mail address, which is something.

by people with no sympathy for the users, and we'll have to pay dearly for any services we do

BT will limp into the comms revolution,

modems and bakelite phones which keeps coming back to me every night. I log on and I hear a lady's voice down the end of the line a hole on a 1950's peg-based switchboard.

DONT TALK RUBBISH, THE THINGS YOU SAY DON'T ADD UP

011001110 10000101011 100101

### Trailing behind

If something is not done about this, and soon, we will have a great deal of difficulty in catching up with the rest of the world. We will again fail miserably to meet with world wide standards of communication. And not only that, we will miss out on all the fun.

It's down to politicians to get off their butts and do something. And not just because the source of the source of the chairman of a telecomms company, either. We don't need ore sleaze. We need more bandwidth.

**Amiga Computing** FEBRUARY 1995

Phil South

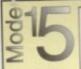

Mode 15 Computers. Tel. (0258) 837398

'Domus Alba', Cheselbourne, Dorchester, Dorset DT2 7NJ Hours: 6pm - 10pm Weekdays. 9.30am - 5pm Weekends

Prices include VAT, No surcharge for credit cards Postage & Packing, SIMMs & Hard Drives £5. Larger Items £10

Prices subject to change without prior notice. Prices correct at the time of going to pri Please phone to check availability before sending your order

| 1.                                      |                | SI        | MMs                      | 9          |                         |              |
|-----------------------------------------|----------------|-----------|--------------------------|------------|-------------------------|--------------|
| 72 Pin 32 Bit 70ns<br>30 Pin 8 Bit 80ns | 1mb<br>-<br>35 | 2mb<br>70 | 4mb<br>122<br>125<br>188 | 8mb<br>240 | 16mb<br>485<br>-<br>925 | 32mb<br>1035 |

| Various<br>3.5° Lov                            | Makes                                           | Western Di                               | gital Caviar<br>ofile (V. Fast)          | O available  Various 2.5" (A1200 c            | Makes                                           |
|------------------------------------------------|-------------------------------------------------|------------------------------------------|------------------------------------------|-----------------------------------------------|-------------------------------------------------|
| SIZE<br>170<br>210<br>250<br>320<br>420<br>540 | PRICE<br>135<br>149<br>159<br>169<br>189<br>219 | SIZE<br>340<br>425<br>540<br>730<br>1080 | PRICE<br>220<br>235<br>270<br>345<br>489 | SIZE<br>80<br>130<br>250<br>340<br>405<br>520 | PRICE<br>130<br>185<br>255<br>295<br>360<br>480 |

|                                                                                                    | Accele                                         | erators                                                                                                    |                                                 |
|----------------------------------------------------------------------------------------------------|------------------------------------------------|----------------------------------------------------------------------------------------------------|-------------------------------------------------|
| A1200<br>Viper 030 MkII 28mbz<br>Viper 030 MkII 33mbz<br>Viper 030 MkII 40mbz<br>GVP A1230 40mbz 0mb<br>GVP A1230 50mbz 0mb | 140.00<br>207.00<br>235.00<br>222.50<br>290.00 | A4000 WarpEngine 28mhz w/o CPU WarpEngine 28mhz inc CPU WarpEngine 33mhz inc CPU WarpEngine 40mhz inc CPU G-Force 040 40mhz | 590.00<br>785.00<br>980.00<br>1175.00<br>970.00 |

Note: 2.5" drives come with fitting kit for A1200 & CD2 321

3.5" drives can be fitted into A1200. Fitting kit costs £20 when bought with drive

|                                                                                                    | Other H                                                           | ardware                                                                                                    |                                                |
|----------------------------------------------------------------------------------------------------|-------------------------------------------------------------------|----------------------------------------------------------------------------------------------------|------------------------------------------------|
| CD32 SX1 Module Fax Modems - V32bis from GVP IO Extender 2S 1P Microvitec 1438 Monitor SVGA 15' FST Monitor GVP Spectrum EGS Power SuperXL 3.5mb floppy | 189.00<br>110.00<br>120.00<br>285.50<br>310.00<br>332.50<br>92.50 | CDRom Drives Toshiba XM3401 SCSI Media Vision SCSI Zappo CD (Limited Edition) Printers Epson Stylus Colour Canon BJ10sx | 275.00<br>150.00<br>212.50<br>450.00<br>180.00 |

INC (A500/+, A600 ONLY)

\* Price includes PARTS, LABOUR, DELIVERY, VAT

\* 90 day warranty on all repairs

\* 24 hour turn-around on most repairs

\* All upgrades purchased from us fitted free with repair

\* Includes FULL DIAGNOSTICS, SERVICE AND SOAK test

\* If drive or keyboard need replacing add £10

AMIGA A1200 Repairs only £52.99 - Fully inclusive

### SPECIAL OFFERS

A500 Internal Drive A500 /600/1200 PSU Fatter Agnus 8372A Super-Denise

£36,20 £28,50 £24,30 £18.40 A600/1200 Internal Drive £38.90 A500 Keyboard (UK) A500 CIÁ

£15.00 A520 Xchange Modulator £18.00

| 8371 Agnus (A500)              | £12.60          |
|--------------------------------|-----------------|
| 8372A 1 Meg Agnus              | £24.30          |
| 8372 2 Meg Agnus               | £24.30          |
| 8374 Alice (A1200)             | £32.70          |
| 8362 Denise (A500)             | £9.60           |
| 8373 Super Denise              | £18.40<br>£7.60 |
| 5719 Gary<br>8520 CIA (A500/+) | £15.00          |
| 8520 CIA (A600/1200            |                 |
| 8364 Paula (A500/+)            |                 |

CHIPS

Kickstart 1.2 £4,20
Kickstart 1.3 £12,80
Kickstart 2.04 £22,40
Kickstart 2.05 £29,90
Kickstart 3 (high) £25,00
Kickstart 3 (low) £25,00
Rom Sharer £15,00
NEW Modulators £29,50
All spares are factory NEW and genuine Commodore parts. All come with 12 mounts warranty (Except chaps)

### HARD DRIVES

Est. 13 Years

| 1                                 | Quality 2.5 inch   | Int HD        |  |
|-----------------------------------|--------------------|---------------|--|
| 1                                 | Suited for A600    | St A1200      |  |
| 1                                 | 60 Mbyte           | £120.00       |  |
| ı                                 | 80 Mbyte           | £125.00       |  |
|                                   | 120 Mbyte          | £150,00       |  |
|                                   |                    | £195.00       |  |
|                                   | 170 Mbyte          |               |  |
|                                   | 250 Mbyte          | £249,00       |  |
|                                   | All drives complet | e with cable, |  |
| fitting instructions installation |                    |               |  |
| software and 12 months warra      |                    |               |  |
|                                   | ocurr-m-c          |               |  |

Add £1.00 P&P on chips, £2.50 P&P on drives & PSUs. We reserve the right to refuse repairs

ATTENTION ALL DEALERS

Our company offer the most competitive dealer repair service on all home competitive dealer repair service on all home competitive dealer repair service dealer repair service

### **Service HOTLINE (0533) 470059**

DART Computer Services 105 London Road LEICESTER LE2 OPF

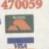

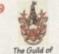

Computer Services en A division of D.A. Computers Ltd.

Premier Mail Order

Please Send Cheques/PO's (made out to Premier Mail Order) or Access/Visa/(Switch + Issue No) & Expiry Date to: Dept: AC02 9-10 THE CAPRICORN CENTRE, CRANES FARM ROAD, BASILDON, ESSEX SS14 3JJ. Telephone orders: 01268-271172 Fax your order on: 01268-271173 Mon-Fri 9am-7pm Sat&Sun 10am-4pm. We are open 364 days a year P&P and VAT included for all UK orders. Please add per item £2 P&P for Europe and £3.50 for the rest of the world. Next day service available UK only @ £4.00 per item.

Please note: Some titles may not be released at the time of going to press. Most titles are despatched

| TO SHOULD SHOULD SHOW                                                                                                    |                                     |
|----------------------------------------------------------------------------------------------------|-------------------------------------|
| A-Train + Construction Kit                                                                                                    | 12.99                               |
| A320 Aithus (USA)                                                                                                    | 22.99                               |
| Addarts Family                                                                                                    | 8.99                                |
| Air Bucks 1.2                                                                                                    | 12.99                               |
| Akira                                                                                                    |                                     |
| ANTO                                                                                                    | CD32.19.99                          |
| Atherburger                                                                                                    | A1200.19.99                         |
| ALADDIN                                                                                                    | 12.99                               |
| Alien Breed 2                                                                                                    | A1200 19.99                         |
| Alian Desaid 2                                                                                                    | A600/A1200, 10.99                   |
| Alien Breed Special Edition                                                                                                    | A500/A1200.10.99<br>A500/CD32.19.99 |
| Alian Olympics                                                                                                    | 17.99                               |
| All Terrain Placer                                                                                                    | A1200/CD32 _19.99                   |
| ALL TERRAIN RACER                                                                                                    | A12000C000 -124.99                  |
| AMOS 3D                                                                                                    | 24.99                               |
| AMOS Professional Compiler -                                                                                                    | 20.00                               |
| AMOS Professional                                                                                                    | 12.99                               |
| Angerier vyono                                                                                                    | 8.99                                |
| Apityk                                                                                                    | 10.99                               |
| Arcade Bowling                                                                                                    | 8.99                                |
| Arcade Pool                                                                                                    | CD32.12.99                          |
| Archer Macleans Pool                                                                                                    | 10.99                               |
| Armour Geddon                                                                                                    | 16.99                               |
| Assasin Special Edition                                                                                                    | 9.99                                |
| Award Winners 2                                                                                                    | 10.99                               |
| Barishee                                                                                                    | A1200/CD32.19.99                    |
|                                                                                                    | CD32.19.99                          |
| Battle Isle '93<br>Battlehawka 1942                                                                                                    | 17.99<br>12.99                      |
| Bottlohauka 1942                                                                                                    | 12.99                               |
|                                                                                                    | 16.99                               |
| BEAU JOLLY COMPILATION                                                                                                    | 22.99                               |
| BENEATH A STEEL SKY                                                                                                    |                                     |
| BENEATH A STEEL SKY                                                                                                    | CD32 .19.99                         |
| Big Sea                                                                                                    | 17.99                               |
| Diagrof.                                                                                                    | 19.99                               |
| Binodnet                                                                                                    | 29.99                               |
| Bittight                                                                                                    | 18.99                               |
| Battlight                                                                                                    | A1200 19.99                         |
|                                                                                                    | 200/A1200/CD32 .17.99               |
|                                                                                                    | 00/A1200/CD32 17.99<br>CD32 13.99   |
|                                                                                                    | 6.99                                |
| Bubble Bobble                                                                                                    | CD32 19.99                          |
| Bubble & Squeak                                                                                                    | A600/A1200 17.99                    |
|                                                                                                    | A1200 17.99                         |
| Burning Rubber                                                                                                    | A500/A1200.17.99                    |
| BURNTIME                                                                                                    | 7.99                                |
| California Games 2                                                                                                    | 22.90                               |
| Campaign 2                                                                                                    | 6.99                                |
| CANNON FODDER 2                                                                                                    | 19.91                               |
|                                                                                                    | CD32 19.96                          |
| Cartoon Collection (Dizzy)                                                                                                    | 16.96                               |
|                                                                                                    | 12.96                               |
|                                                                                                    | END OF SEASON 11.95                 |
| Championship Manager Italie<br>CHAMPIONSHIP MANAGER CO                                                                                                    | 16.90                               |
| CHAMPIONSHIP MANAGER CO                                                                                                    | MPENDIUM A1200.17.9                 |
| Championship Manager Italia                                                                                                    |                                     |
| Chang Engine                                                                                                    |                                     |
|                                                                                                    | 6.9                                 |
| CLASSIC COLLECTION - D<br>CLASSIC COLLECTION - L<br>CLUB POOTBALL                                                                                                    | ELPHINE19.9                         |
| CLASSIC COLLECTION - L                                                                                                    | UCAS ARTS 19.90                     |
| CLUB FOOTBALL                                                                                                    | A500/A1200.19.9                     |
|                                                                                                    | 72.9                                |
| ECOMBAT CLASSICS 3                                                                                                    | 22.9                                |
| Complete Chase                                                                                                    | 130                                 |
| Cruit for AMOS                                                                                                    | 17.9                                |
| Crash Dunnies                                                                                                    | 12.9                                |
| Cause For A Corpse                                                                                                    | 22.9                                |
| Crystal Dragon                                                                                                    | 92.9                                |
| Cyberspace                                                                                                    | CO30 31.9                           |
| Cuperway                                                                                                    | nd 22.9                             |
| D Day - Beginning Of The E                                                                                                    | nd                                  |
| D Day - Beginning Of The B                                                                                                    | 12.9                                |
| U Generation                                                                                                    | CD32 19.9                           |
| Dark Seed                                                                                                    | A500/A1200, 22.5                    |
| DAWN PATROL                                                                                                    |                                     |
| Delpis Part 4                                                                                                    | A500/A1200 .22.5                    |
| Paration of the same of the same of the sa | 12.1                                |

| COLUMN TO SECURE  |                                                                                                    | 40.00                                                                                                    |
|-------------------|----------------------------------------------------------------------------------------------------|----------------------------------------------------------------------------------------------------|
| 12.99             | DUNE 1 OR 2                                                                                                    | 10.00                                                                                                    |
| 22.99             | Dungson Master + Chaos                                                                                                    | A500/A1200 22.99                                                                                                    |
| 8.99              |                                                                                                    | 29.99                                                                                                    |
| 12.99             | Easy AMOS<br>Elite 2 - Frontier                                                                                                    | A500/CD32.19.99                                                                                                    |
| 18.99             | ESIS 2 - PTOPLEON                                                                                                    | ASDO/CD32.19.99                                                                                                    |
| CD32.19.99        | ELITE 3 - 1ST ENCOUNTERS                                                                                                    | AS00/CD32.17.99                                                                                                    |
| 6.99              | Embryo                                                                                                    | C032 12.99                                                                                                    |
| A1200.19.99       | Emerald Mines                                                                                                    | 12.99                                                                                                    |
| 12.99             | Epic                                                                                                    | 19.90                                                                                                    |
| A1200 .19.99      | Excellent Games Compilation.                                                                                                    | 22.99                                                                                                    |
| 600/A120010.99    |                                                                                                    | VA1200/CD32.19.99                                                                                                    |
| 500/CD32 .19.99   |                                                                                                    | 16.99                                                                                                    |
| 17.99             | Exterminator                                                                                                    | CD32 26.99                                                                                                    |
| 200/CD32 _19.99   | Extractors                                                                                                    | 12.99                                                                                                    |
| 24.99             | Eye Of The Beholder 1 or 2<br>FORMULA ONE GRAND PRIX                                                                                 | 12.99                                                                                                    |
| 24.99             | F1 World Championship Edition                                                                                                    | 19.99                                                                                                    |
| 29.99             | F15 Strike Eagle 2                                                                                                    | 12.99                                                                                                    |
| 12.99             | FIT Challenge                                                                                                    | 10.99                                                                                                    |
| 10.99             | E17 Challenna Project X                                                                                                    |                                                                                                    |
| 8.99              | F17 Challenge Project X                                                                                                    | 11.99                                                                                                    |
| CD32.12.00        | E117A Shorte Schiter                                                                                                    | 12.99                                                                                                    |
|                   | F29                                                                                                    | 10.99                                                                                                    |
| 16.99             | Englasy Manager                                                                                                    | 10.99                                                                                                    |
| 9.00              |                                                                                                    | 0/A1200/CD32 22 99                                                                                                    |
| 10.00             | FIFA SOCCER                                                                                                    | 19.99                                                                                                    |
| 1200/CD32.19.99   | Final Fight                                                                                                    | 8.99                                                                                                    |
| CD32.19.99        |                                                                                                    | 12.99                                                                                                    |
| 17.99             | Flight Sim 2 Great Britain Scan<br>Flight Sim 2 Japan or Hawaii Si<br>Flight Sim 2 USA 7 or 9 or 11<br>Flight Sim Western European 7 | ery                                                                                                    |
| 12.99             | Fadry Sim 2 Japan or Hawaii Si                                                                                                    | cenery                                                                                                    |
| 16.99             | Feate San 2 USA 7 or 9 or 11                                                                                                    | or 12 13.99                                                                                                    |
| 22.99             | Feorit Sim Western European T                                                                                                    | OUT                                                                                                    |
| 20.99             |                                                                                                    | A500/A1200 17.95                                                                                                    |
| CD32.19.99        | FOOTBALL GLORY                                                                                                    | A500/A1200 .17.96<br>A500/A1200 .22.99                                                                                                    |
| 19.99             | Front Lines                                                                                                    | A500/A1200 22.55                                                                                                    |
| 17.99             | FOOTBALL MANAGER                                                                                                    | 10.00                                                                                                    |
| 19.90             | Future Wars                                                                                                    | CD32 8.99                                                                                                    |
| 29.99             | Global Effect                                                                                                    | 11.0                                                                                                    |
| 18.99             | Graham Gooch-Second Inning<br>Graham Gooch-Test Metch So<br>Graham Gooch-World Class C                                               | noisi 19.96                                                                                                    |
| A1200 .19.99      | Graham Gooch-Test Metch bg                                                                                                    | 6038 19 91                                                                                                    |
| 1200/CD32 .17.99  | Graham Gooch-World Class U                                                                                                    | 0.90                                                                                                    |
| CD32 .13.99       | Graham Taytors Soccer Chare                                                                                                    | ngo                                                                                                    |
| 6.99              | Graham Taylors Soccer Challe<br>Grand Prix Circuit                                                                                   | CD32 19.90                                                                                                    |
| CD32 19.99        | Quartian                                                                                                    | 10.8                                                                                                    |
| A500/A1200 .17.99 | Gurboat                                                                                                    | 10.9                                                                                                    |
| A1200 17.99       | Gunship                                                                                                    | 12.9                                                                                                    |
| A500/A1200.17.99  | Gunship 2000                                                                                                    | DO/A1200/CD32.22.9                                                                                                    |
| 7.99              | Maintiday 2.                                                                                                    | A.9                                                                                                    |
| 22.99             | Hero Quest<br>High Seas Trader                                                                                                    | A500/A1200 22.9                                                                                                    |
| 6.99              | regh Seas Trader                                                                                                    | 22.9                                                                                                    |
| 19.90             | History Line 1914-18                                                                                                    | 8.9                                                                                                    |
| CD32 .19.99       | Hook                                                                                                    | 6.9                                                                                                    |
| 16.99             | K +                                                                                                    | 10.9                                                                                                    |
| 12.99             | impossible Mission 2025                                                                                                    | A1200 22 9                                                                                                    |
| OF SEASON 11.99   | Impossible Mission 2025<br>Indiana Jones - Last Crusade                                                                              | Activersture                                                                                                    |
| 16.99             | Indiana Jones - Atlantis Adver                                                                                                    |                                                                                                    |
| 4DIUM A1200.17.99 | Authorities - Montaine - Montaine                                                                                                    | CD32 19.9                                                                                                    |
| a Desk            | Interno                                                                                                    | 19.9                                                                                                    |
| CD32 19.99        | International Open Gott Cham                                                                                                    | pionship                                                                                                    |
|                   | Ishar 3                                                                                                    | A1200 .26.9                                                                                                    |
| HINE19.99         |                                                                                                    | 22.6                                                                                                    |
| 8 ARTS 19.99      | Lack Nickinus Gensatest 18 P40                                                                                                    | 488                                                                                                    |
| A500/A1200,19.99  | James Pond Compilation                                                                                                    | ALLES THE PARTY OF THE PARTY OF |
| 72.99             | James Pont 2 - Pobocod                                                                                                    | A1200/CD32 19.5                                                                                                    |
| 20 90             | James Pond 3                                                                                                    | A1200/CD32 19.9                                                                                                    |
| 17.90             | Jacquay X,1220                                                                                                    | The second second second                                                                                                    |
| 17.00             |                                                                                                    | A1200 .19.1                                                                                                    |
| 12.99             | Jenny White's Snooker                                                                                                    |                                                                                                    |
| 22 99             | John Madden Football                                                                                                    | 10.1                                                                                                    |
| 99.99             | JUNOLE BOOK                                                                                                    | A1200.19.                                                                                                    |
| CD32 31.99        | Jungle Strike                                                                                                    | A1200/C030 18.1                                                                                                    |
| 22.99             | Jungle Strike                                                                                                    |                                                                                                    |
| 22.91             | K245 - Utopia 2                                                                                                    | A500/CD32 19.1                                                                                                    |
| 12.96             | KGB                                                                                                    | AND S STRANGE OF                                                                                                    |
| CD32 19.96        | KICK OFF 3 EUROPEAN CH                                                                                                    | ALLENGE                                                                                                    |
| A500/A1200.22.95  | KICK OFF 3 EUROPEAN CH<br>KICK OFF 3 EUROPEAN CH<br>KICK OFF 3 EUROPEAN CH                                                           | MALLENGE CONS. SO.                                                                                                    |
| 54.90             | KICK OFF 3 EUROPEAN CH                                                                                                    | THE LOUIS EE                                                                                                    |
| A500/A1200 22.99  |                                                                                                    | CD32 12                                                                                                    |
| 12.90             |                                                                                                    | 19                                                                                                    |
| C052 12.96        |                                                                                                    | A500/A1200 22                                                                                                    |
| CD32 .12.91       | Kings Quest 6                                                                                                    | 92                                                                                                    |
| CD02 12.9         | Kay and Play                                                                                                    | 10.                                                                                                    |
| A1200/CD32.22.9t  | KNIGHTS OF THE SKY                                                                                                    | CD32 17                                                                                                    |
|                   |                                                                                                    |                                                                                                    |
| ASD0/A1200 22.96  | Legacy of Scrani                                                                                                    |                                                                                                    |

| egends of Valour                                                                                                    | 19 99                                                                                                    |
|----------------------------------------------------------------------------------------------------|----------------------------------------------------------------------------------------------------|
| enure Suit Larry 1 or 2 or 3<br>erumings Double Pack                                                                                                    | 19.99                                                                                                    |
| EMMINGS 1                                                                                                    | 19.99                                                                                                    |
| inks - The Challenge Of Golf                                                                                                    | 12.99                                                                                                    |
| ION KING                                                                                                    | A1200 .19.99                                                                                                    |
|                                                                                                    | CD32 .19.99                                                                                                    |
| ombard RAC Rally<br>ORDS OF THE REALM                                                                                                    | 6.99                                                                                                    |
| ORDS OF THE REALM                                                                                                    | A500/A1200.22.99                                                                                                    |
| DET EDED                                                                                                    | CD32 22.99<br>CD32 19.99                                                                                                    |
| ost Visings<br>otus Turbo Trilogy<br>OVERS GUIDE                                                                                                    | CD32 22.99                                                                                                    |
| otus Turbo Trilogy                                                                                                    | C032 19.99                                                                                                    |
| OVERS GUIDE                                                                                                    | 12.99                                                                                                    |
| urn Of The Temptress,                                                                                                    | 12.99                                                                                                    |
| 41 Tank Platoon                                                                                                    | 19.99                                                                                                    |
| Agicians Caste                                                                                                    | 10.99                                                                                                    |
| deniac Mansion                                                                                                    |                                                                                                    |
| Man Utd Prem League Champ<br>Man Utd Prem League Champ                                                                                                    | e Data Disk                                                                                                    |
| Marvens Marvelious Adv                                                                                                    | A1200/CD32.19.99                                                                                                    |
|                                                                                                    | CD32.19.99                                                                                                    |
| Waster AxeA5                                                                                                    | 00/AE00/A1200 .17.99                                                                                                    |
| Mean 18                                                                                                    | 8.99                                                                                                    |
|                                                                                                    | CD02 22.99                                                                                                    |
| MicRoPROSE GOLF                                                                                                    | 19.90                                                                                                    |
| MICROPROSE GOLF                                                                                                    | 12.99                                                                                                    |
| Micro Machines                                                                                                    | 17.99                                                                                                    |
| ARG 20 Eulenum                                                                                                    | 10.99                                                                                                    |
| Michilly Max                                                                                                    | A600/CD32 17.99                                                                                                    |
| Mightly Max                                                                                                    | A600/CD32,17.99                                                                                                    |
| Michity Max.<br>Military Masterpieces                                                                                                    | 70.00                                                                                                    |
| Mire Office                                                                                                    | 10.00                                                                                                    |
| Monopoly                                                                                                    | CD32 8.99                                                                                                    |
| Missish                                                                                                    | 19.99                                                                                                    |
| MORTAL KOMBAT 1 OR 2                                                                                                    | A500/CD32.13.99                                                                                                    |
| Mr. Blotby                                                                                                    | A500/A1200.17.99                                                                                                    |
| Mutant League Hockey                                                                                                    | 6.99                                                                                                    |
| New Zealand Story                                                                                                    | A500/CD32 27.99<br>CD32 22.99                                                                                                    |
| NHE, Hockey 95                                                                                                    | CD32 22.99                                                                                                    |
| Nack Fedo's Got<br>Nagel Mansells World Champ                                                                                                    | CD32 19.99                                                                                                    |
| Out The Bull Model Cup Editio                                                                                                    | 19.99                                                                                                    |
|                                                                                                    |                                                                                                    |
| On The Day Wood Cap Editio                                                                                                    | A1200 22.99                                                                                                    |
| On The Ball-World Cup Editio<br>On The Ball-World Cup Editio                                                                                                    | A1200 22 99                                                                                                    |
| On The Ball-World Cup Edito<br>ON THE BALL-LEAGUE EDI                                                                                                    | TION A1200 22.99<br>TION A1200 22.99                                                                                                    |
| On The Ball-World Cup Editio<br>ON THE BALL-LEAGUE EDI<br>ON THE BALL-LEAGUE EDI                                                                                                    | TIONA1200.22.99                                                                                                    |
| ON THE BALL-LEAGUE ED                                                                                                    | TION. A1200.22.99<br>8.90<br>22.99                                                                                                    |
| ON THE BALL-LEAGUE ED                                                                                                    | TION. A1200.22.99<br>8.90<br>22.99                                                                                                    |
| ON THE BALL-LEAGUE ED                                                                                                    | TION. A1200.22.99<br>8.90<br>22.99                                                                                                    |
| ON THE BALL-LEAGUE ED OVERLORD PARASISSION PARASISSION PARASISSION PARASISSION PARASISSION PARASISSION PARASISSION PARASISSION PARASISSION PARASISSION PARASISSION PARASISSION PARASISSION PARASISSION PARASISSION PARASISSI                                                                                                    | TION. A1200.22.99<br>8.90<br>22.99                                                                                                    |
| ON THE BALL-LEAGUE ED<br>OVERLORD<br>OVERLORD<br>PERSONS<br>PGA EUROPEAN TOUR. AP<br>PGA TOUR GOT<br>STOCKED TO THE TOUR AP                                                                                                    | TION A1200 22.99<br>8.90<br>22.99<br>8.90<br>8.90<br>17.89<br>12.99<br>12.99                                                                                                    |
| ON THE BALL-LEAGUE ED<br>OVERLORD<br>OVERLORD<br>PERSONS<br>PGA EUROPEAN TOUR. AP<br>PGA TOUR GOT<br>STOCKED TO THE TOUR AP                                                                                                    | TION A1200 22.98<br>8.90<br>22.99<br>8.90<br>900/A1290/C032 17.86<br>12.90<br>22.99<br>A1200 18.99                                                                                                    |
| ON THE BALL-LEAGUE ED<br>ON THE BALL-LEAGUE ED<br>OVERLOND<br>Parasol Store<br>PGA EUROPEAN TOUR. At<br>PGA Tour Got<br>Plobas Dearns & Fantasies<br>Piobas Tearlasies<br>Probas Fantasies                                                                                                    | TION A1200 22.99<br>8.90<br>22.99<br>8.90<br>8.90<br>17.80<br>12.99<br>92.99<br>A1200 19.99<br>C1002 34.99                                                                                                    |
| ON THE BALL-LEAGUE ED ON THE BALL-LEAGUE ED OVERLOND Parasci Store PGA Tour God Pichal Dreams & Familiases Pichal Faribases Pichal Faribases Pichal Faribases Pichal Faribases                                                                                                    | TION A1200 22.98<br>8.90<br>22.99<br>8.90<br>900/A1290/C032 17.86<br>12.90<br>22.99<br>A1200 18.99                                                                                                    |
| ON THE BALL-LEAGUE ED<br>OWERLOAD<br>PARSET STATE<br>PGA ELITOPEAN TOUR. AI<br>PGA TOU GOT<br>Pictud Dearns & Farnasies<br>Pictud Partiasies<br>Pictud Partiasies<br>Pictud Partiasies<br>Pictud Partiasies<br>Pictud Partiasies<br>Pictud Partiasies<br>Pintal Fartiasies<br>Pintal Fartiasies                                                                                                    | TION A1200 22.98 23.98 23.98 25.98 25.99 25.90 25.90 2 |
| ON THE BALL-LEAGUE ED ONTHER BALL-LEAGUE ED OVERLORD Paraset Soon PAGA EUROPEAN TOUR. AV PAGA EUROPEAN FOUR. AV PAGA EUROPEAN PAGA FATASION PAGA FATASION PAGA FATASION PAGA FATASION PAGA Magic PAGA MAGIC PAGA MAGIC PAGA  | TION. A1200 22.99<br>92.99<br>92.99<br>900/A1200/CD32.17.89<br>900/A1200/CD32.17.89<br>A1200 18.39<br>CD32.24.99<br>A1200/CD32.19.99<br>A1200/CD32.19.99<br>A1200/CD32.19.99<br>A1200/CD32.19.99                                                                                                    |
| ON THE BALL-LEAGUE ED ONTHE BALL-LEAGUE ED ONTHE BALL-LEAGUE ED ONTHE BALL-LEAGUE ED PARTIE STORT EN PGA TOUR GOI PICHA TOUR AN PICHA TENANCE PICHA TENANCE  | TION A1200 22.96<br>0.30<br>22.96<br>0.50<br>500/A1200/CD32 17.86<br>12.96<br>A1200 19.95<br>CD32 24.99<br>A1200/CD32 19.96<br>6.96                                                                                                    |
| ON THE BALL-LEAGUE ED ON THE BALL-LEAGUE ED OVERLORD PARASE SEE PARASE SEE PARASE SEE PARASE SEE PRINCIPLE PRINCIPLE | TIÓN A1200 22 99 22 30 22 30 22 30 300/A1200/CD32 77 50 A1200 16 99 A1200 16 99 A1200 16 99 A1200 16 99 A1200 16 99 A1200 17 50 A1200 18 90 A1200 18 90 A1200 18 90 A1200 18 90 A1200 18 90                                                                                                    |
| ON THE BALL-LEAGUE ED ON THE BALL-LEAGUE ED OVERTHOR OF OVERLOOD PART OF THE PROPERTY OF THE BALL OF THE BALL OF T | TIÓN A1200 22 99 22 90 500/A1200/CD32 17 89 500/A1200/CD32 17 89 A1200/CD32 14 99 A1200/CD32 14 99 A1200/CD32 14 99 A1200/CD32 14 99 A1200/CD32 14 99 A1200/CD32 14 99 A1200/CD32 14 99 A1200/CD32 14 99 A1200/CD32 14 99 A1200/CD32 14 99 A1200/CD32 14 99 A1200/CD32 14 99 A1200/CD32 14 99                                                                                                    |
| ON THE BALL-LEAGUE END ON THE BALL-LEAGUE END OVERLORD PRESSOR PAGE EUROPEAN TOUR. A PEDATO GOST PEDATO TOUR. A PEDATO GOST PEDATO TOUR PEDATO TOUR PE | TIÓN A1200 22 99 22 30 22 30 22 30 300/A1200/CD32 77 50 A1200 16 99 A1200 16 99 A1200 16 99 A1200 16 99 A1200 16 99 A1200 17 50 A1200 18 90 A1200 18 90 A1200 18 90 A1200 18 90 A1200 18 90                                                                                                    |
| ON THE BALL-LEAGUE END ON THE BALL-LEAGUE END OYER, ORD PERMAND PROPERTY OF THE PROPERTY OF THE PROPERTY OF TH | TIÓN A1200 22 99 22 90 500/A1200/CD32 17 89 500/A1200/CD32 17 89 A1200/CD32 14 99 A1200/CD32 14 99 A1200/CD32 14 99 A1200/CD32 14 99 A1200/CD32 14 99 A1200/CD32 14 99 A1200/CD32 14 99 A1200/CD32 14 99 A1200/CD32 14 99 A1200/CD32 14 99 A1200/CD32 14 99 A1200/CD32 14 99 A1200/CD32 14 99                                                                                                    |
| ON THE BALL-LEAGUE END ON THE BALL-LEAGUE END ON THE BALL-LEAGUE END ON THE BALL-LEAGUE END ON THE BALL-LEAGUE END PAGE TO GOT PICAL TO GOT PICAL TO | TTOM A 1200 22, 98 22, 96 500A 1200CD32, 17, 90 500A 1200CD32, 17, 90 A 1200CD32, 14, 90 A 1200CD32, 19, 90 A 1200CD32, 19, 90  |
| ON THE BALL-LEAGUE END ON THE BALL-LEAGUE END OYER, ORD PERSON OF THE PROPERTY OF THE PROPERTY | TIÓN A1200 22 99 22 90 500/A1200/CD32 17 89 500/A1200/CD32 17 89 A1200/CD32 14 99 A1200/CD32 14 99 A1200/CD32 14 99 A1200/CD32 14 99 A1200/CD32 14 99 A1200/CD32 14 99 A1200/CD32 14 99 A1200/CD32 14 99 A1200/CD32 14 99 A1200/CD32 14 99 A1200/CD32 14 99 A1200/CD32 14 99 A1200/CD32 14 99                                                                                                    |
| ON THE BALL-LEAGUE END ON THE BALL-LEAGUE END OVERL, ORD PARAGI SOPE AN TOUR. A POAR TOUR GOT PROBABILITY PROBABILITY PROBABIL | TTOM A 1200 22, 98 22, 96 500A 1200CD32, 17, 90 500A 1200CD32, 17, 90 A 1200CD32, 14, 90 A 1200CD32, 19, 90 A 1200CD32, 19, 90  |
| ON THE BALL-LEAGUE END ON THE BALL-LEAGUE END OYER, ORD PERMAND PROPERTY OF THE PERMAND PROPERTY OF THE PERMANDER PROPERTY OF THE PERMANDER PROPERTY OF THE PERMANDER PROPERTY OF THE PERMANDER PROPERTY OF THE PERMANDER PROPERTY OF THE PERMANDER PARTY OF THE PERMANDER PARTY OF | TTÓN A 1200 22, 98 22, 96 22, 96 9500A1200CD32, 7, 86 12, 97 22, 97 A1200CD32, 12, 98 A1200CD32, 12, 98 A1200CD32, 12, 9 |
| ON THE BALL-LEAGUE END ON THE BALL-LEAGUE END ONE HIS PARTICULATION OF THE BALL-LEAGUE END ONE HIS PARTICULATION OF THE BALL-LEAGUE END ONE HIS PARTICULATION OF THE BALL-LEAGUE END ONE HIS PARTICULATION OF THE BALL-LEAGUE END ONE HIS PARTICULATION OF THE BALL-LEAGUE END ONE HIS PARTICULATION OF THE BALL-LEAGUE END OF THE BALL-LEAGUE END OF THE BALL-LEAGUE END OF THE BALL-LEAGUE END OF THE BALL-LEAGUE END OF THE BALL-LEAGUE END OF THE BALL-LEAGUE END OF THE BALL-LEAGUE END OF THE BALL-LEAGUE END OF THE BALL-LEAGUE END OF THE BALL-LEAGUE END ONE OF THE BALL-LEAGUE END ONE OF THE BALL | TTÓN A 1200 22 98 2 90 2 90 2 90 2 90 2 90 2 90 2 90 2 90                                                                                                    |
| ON THE BALL-LEAGUE END ON THE BALL-LEAGUE END OYERL, ORD PERSON OF THE PERSON OF THE P | TTÓN A 1200 22,98 22,96 9500A 1200CD32, 7,7 9500A 1200CD32, 7,7 9500A 1200CD32, 7,7 9500A 1200CD32, 19,90 A 1200CD32, 19,90 A 1200CD32, 19 |
| ON THE BALL-LEAGUE END ON THE BALL-LEAGUE END OYERL, ORD PERSON OF THE PERSON OF THE P | TIÓN A 1200 22, 98 22, 90 22, 90 23, 90 24, 90 25, 90 25,  |
| ON THE BALL-LEAGUE END ON THE BALL-LEAGUE END OYERL, ORD PERSON OF THE PERSON OF THE P | TTÓN A1200 22,98 22,96 32,96 32,96 32,96 32,96 32,97 32,97 3 |
| ON THE BALL-LEAGUE END ON THE BALL-LEAGUE END OYER, ORD PARAMETERS PARAMETERS | TIÓN A 1200 22, 98 22, 96 23, 96 24, 96 3500 A 1200 C D 32 27, 96 3600 A 1200 C D 32 32, 97 32, 97 32, 97 32, 97 32, 97 32, 97 32, 97 32, 97 33, 97 34, 97 35, 97 36, 97 36, 97 37 37 37 37 37 37 37 37 37 37 37 37 37                                                                                                    |
| ON THE BALL-LEAGUE END ON THE BALL-LEAGUE END OVERL, ORD PARAGE STORY PARAGE STORY  | TTÓN A 1200 22, 98 22, 90 22, 90 22, 90 22, 90 22, 90 22, 90 22, 90 22, 90 22, 90 22, 90 23, 90 24, 90 25, 90 25,  |
| ON THE BALL-LEAGUE END ON THE BALL-LEAGUE END OVERL, ORD PARAGE STORY PARAGE STORY  | TTÓN A 1200 22,98 22,96 9504A 1200CD32, 7,96 9504A 1200CD32, 7,96 A 1200CD32, 12,90 A 1200CD32, 12,90  |
| ON THE BALL-LEAGUE END ON THE BALL-LEAGUE END OVERL, ORD PARASE STORM PARASE STORM  | TTÓN A 1200 22, 98 22, 90 22, 90 22, 90 22, 90 22, 90 22, 90 22, 90 22, 90 22, 90 22, 90 23, 90 24, 90 25, 90 25,  |
| ON THE BALL-LEAGUE END ON THE BALL-LEAGUE END ON THE BALL-LEAGUE END OVERL, ORD PERSON TO THE STATE OF THE STATE OF THE ST | TTÓN A 1200 22,98 22,96 32,96 32,96 32,96 32,96 32,97 32,97  |
| ON THE BALL-LEAGUE END ON THE BALL-LEAGUE END OYER, ORD PARENT OF THE PARENT OF THE PA | TTÓN A 1200 22,98 22,96 9504A 1200CD32, 7,96 9504A 1200CD32, 7,96 A 1200CD32, 12,90 A 1200CD32, 12,90  |
| ON THE BALL-LEAGUE END ON THE BALL-LEAGUE END OYER, ORD PARAMETERS PARAMETERS | TTOM A 1200 22, 98 22, 96 32, 96 32, 97 32, 98 32, 98 32, 98 32, 98 32, 98 32, 98 32, 98 32, 98 32, 98 32, 98 32, 98 32, 98 32, 98 32, 98 33, 98 33,  |
| ON THE BALL-LEAGUE END ON THE BALL-LEAGUE END OYER, ORD PARAMETERS PARAMETERS | TTÓN A 1200 22, 98 22, 90 22, 90 23, 90 24, 90 25, 90 26, 90 26, 90 27, 90 27, 90 28, 90 28,  |
| ON THE BALL-LEAGUE END ON THE BALL-LEAGUE END OYER, ORD PARAMETERS PARAMETERS | TTÓN A 1200 22, 98 22, 90 22, 90 22, 90 22, 90 22, 90 22, 90 22, 90 22, 90 22, 90 22, 90 22, 90 23, 90 24, 90 25, 90 25,  |
| ON THE BALL-LEAGUE END ON THE BALL-LEAGUE END OYER, ORD PARAMETERS PARAMETERS | TIÓN A 1200 22, 98 22, 96 23, 96 24, 96 25, 96 26, 96 26, 96 27, 96 27, 96 27, 97 28, 97 28,  |
| ON THE BALL-LEAGUE END ON THE BALL-LEAGUE END OYER, ORD PAGE EUROPEAN TOURA POLATION OF A FARMANIA PINCAL FOR THE STATEMEN PINCAL FOR THE STATEMEN PINCAL FOR THE STATEMEN PINCAL FOR THE STATEMEN PINCAL FOR THE STATEMEN PINCAL FOR THE STATEMEN PINCAL FOR THE STATEMEN POLITICAL PROPERTY OF THE STATEMEN POLITICAL PROPERTY OF THE STATEMEN PINCAL FOR THE STATEMENT PINCAL FOR THE STATEMENT PINCAL    | TIÓN A 1200 22, 98 22, 90 22, 90 22, 90 22, 90 23, 90 24, 90 25, 90 25,  |
| ON THE BALL-LEAGUE END ON THE BALL-LEAGUE END ON THE BALL-LEAGUE END OYER, ORD PERSON OF THE PERSON OF THE PERSON  | TIÓN A 1200 22, 98 22, 96 32, 96 32, 97 32, 98 32, 98 32, 98 32, 98 32, 98 32, 98 32, 98 32, 98 32, 98 32, 98 32, 98 32, 98 32, 98 32, 98 33, 98 33,  |
| ON THE BALL-LEAGUE END ON THE BALL-LEAGUE END ON THE BALL-LEAGUE END OYER, ORD PERSON OF THE PERSON OF THE PERSON  | TIÓN A 1200 22, 98 22, 90 22, 90 23, 90 24, 90 25, 90 26, 90 26, 90 27, 90 27, 90 28, 90 28,  |
| ON THE BALL-LEAGUE END ON THE BALL-LEAGUE END OVERL, ORD PARTICULATION PARTICULATION P | TIÓN A 1200 22, 98 22, 96 32, 96 32, 97 32, 98 32, 98 32, 98 32, 98 32, 98 32, 98 32, 98 32, 98 32, 98 32, 98 32, 98 32, 98 32, 98 32, 98 33, 98 33,  |

| Sourion                                                                   | ASSOCIATION ASSOCIATION ASSOCI |
|---------------------------------------------------------------------------|----------------------------------------------------------------------------------------------------|
| Pack Dangerous                                                            | 8 50 T)                                                                                                    |
| Rick Dangerous 2                                                          | 19.99 To                                                                                                    |
| Rick Dangerous 2<br>Rings Of Medusa Gold                                  | The state of the state of the s |
| DIST OF THE ROBOTS                                                        | A1200 .27.99 To                                                                                                    |
| RISE OF THE HOBOTS                                                        | CD32 22.99 T                                                                                                    |
| DISE OF THE ROBOTS                                                        | 10.99 T                                                                                                    |
| Risky Woods                                                               | 10.99 T                                                                                                    |
| Road Rash                                                                 | A 99 T                                                                                                    |
| Robocop 2                                                                 | 50.99 T                                                                                                    |
| Behooob 3                                                                 |                                                                                                    |
| RUGBY LEAGUE COACH                                                        | A500/A1200 22 99 T                                                                                                    |
| BUIGBY LEAGUE COACH                                                       | 19.98 T                                                                                                    |
| Rules Of Engagement 2<br>Ruff n Tumble                                    |                                                                                                    |
| Buff in Turnble                                                           | 17.99                                                                                                    |
| Pun the Gauntlet                                                          |                                                                                                    |
| Sabre Team (Enhanced)                                                     | CD32 20.99 U                                                                                                    |
| Stronger Carry stat                                                       | A500/A1200/CD32 19.09                                                                                                    |
| SECRET OF MONKEY IS                                                       |                                                                                                    |
| SENSIBLE GOLF                                                             | AND THE PERSON NAMED IN COLUMN                                                                                                    |
|                                                                           | nat                                                                                                    |
| GENERALE WORLD OF S                                                       | OCCER18.89                                                                                                    |
| Sensible Soccer Internation                                               |                                                                                                    |
| Settlers                                                                  |                                                                                                    |
| Shadowlands                                                               | 8.90 V                                                                                                    |
| Chan Eu                                                                   | The state of the state of the s |
|                                                                           | ulator                                                                                                    |
| Sierra Soccer                                                             |                                                                                                    |
|                                                                           | 12.99                                                                                                    |
| SIM CITY 2000                                                             | A1200.26.99                                                                                                    |
| Sim City Delum                                                            | 19.99                                                                                                    |
|                                                                           | 19.99                                                                                                    |
| Sam Classics (Ant/Life/City                                               | 22.99                                                                                                    |
|                                                                           |                                                                                                    |
| Simon The Sorceror                                                        | 22.99                                                                                                    |
| SIMON THE SORGEROR<br>SIMON THE SORGEROR<br>SIMON THE SORGEROR            | A1200/CD02.26.99                                                                                                    |
| SHADN THE SORCEROR                                                        | 22.96                                                                                                    |
| SIMON THE SORCEROR                                                        | 2A1200/CD32.26.99                                                                                                    |
| Sank or Swim                                                              |                                                                                                    |
| Skeleton Krew                                                             | A1200/CD32 22 99                                                                                                    |
| Chidmodes                                                                 | 17.99                                                                                                    |
| SKIDMARKS UPGRADE                                                         | 12.99                                                                                                    |
| Slockmarks                                                                | A500/CD32 19.99<br>A500/CD32 17.99                                                                                                    |
| Switchin                                                                  | A500/CD32.17.99                                                                                                    |
|                                                                           | CD32 19.99                                                                                                    |
| Soccer Foo<br>Soccer Team Manager<br>Soup Trek (The Search F              | 10.99                                                                                                    |
| Soun Trek (The Search F                                                   | pr Stock)                                                                                                    |
| Space Acedemy                                                             |                                                                                                    |
|                                                                           |                                                                                                    |
| Space Crusade                                                             | 8.99                                                                                                    |
| Space Crusade<br>Space Quest 1 or 2 or 3 o                                | 12 90                                                                                                    |
| Speedball 2                                                               |                                                                                                    |
|                                                                           | CD02.12.99                                                                                                    |
| Spherical Worlds<br>Stardust Special Edition                              | A500/CD32.17.99                                                                                                    |
| Starrbust Special Edition.                                                | 9.90                                                                                                    |
| Star Crusader                                                             | 19.99                                                                                                    |
| Startord                                                                  | 22.99                                                                                                    |
| Clemat Firshlor 2                                                         | 12 99                                                                                                    |
| Strike Fleet                                                              | 10.99                                                                                                    |
| Striker                                                                   | 8.99                                                                                                    |
| Ottiker                                                                   |                                                                                                    |
| Suburban Commando                                                         |                                                                                                    |
| SUBWAR 2060                                                               |                                                                                                    |
| SUBWAR 2050                                                               | CD32 19.99                                                                                                    |
| Connections                                                               |                                                                                                    |
| Super League Manager.<br>Super Loopz                                      | A500/AGA/CD32.19.99<br>A1200.17.99                                                                                                    |
| Super Loops                                                               | A1200 .17.99                                                                                                    |
|                                                                           | CD32 19.99<br>CD32 12.99                                                                                                    |
| SUPER STARDUST                                                            | CD32 12.99<br>A1200/CD32 19.99                                                                                                    |
| SUPER STARDUST                                                            | A1200/CD32.19.99                                                                                                    |
| Superskids                                                                | 10.99                                                                                                    |
| Supremacy                                                                 | 22.00                                                                                                    |
| Syndicate                                                                 | ost/Sentiand/taly 19.99                                                                                                    |
| Syndicate Tactical Manageri-Engla TACTICAL MANAGER Team 17 Collection Vos | ndrScotland/taly 19.99                                                                                                    |
| TACTICAL MANAGER                                                          | 94/95 DATA DISK10.99                                                                                                    |
| Team 17 Collection Vols                                                   | gne 1                                                                                                    |
| Terminator 2                                                              | 16.99                                                                                                    |
| Tetris                                                                    |                                                                                                    |
| T.F.X                                                                     | A1200 26.99                                                                                                    |
| TEX                                                                       | CO32 22 99                                                                                                    |
|                                                                           |                                                                                                    |
| The Big 6 - Dizzy                                                         | CD32 .12.99<br>22.99                                                                                                    |
| The Big 6 - Dizzy The Bige & The Grey                                     | A1200/CD32 19.99                                                                                                    |
| The Clue                                                                  |                                                                                                    |
| The Garnes                                                                | 10.99                                                                                                    |
|                                                                           |                                                                                                    |

| ١   | same day, but ca                         | an          | tal       | ke    | uţ     | )   |
|-----|------------------------------------------|-------------|-----------|-------|--------|-----|
| -   | Their Finest Hour                        |             |           |       | 2.95   | 1   |
|     | Their Fingst Missions                    | ARO         | 216.5     | 200.  | 12.00  |     |
|     | THEME PARK. TOM LANSKY STRATEGY FOOTBALL | AGO         | O/A T     | 200.1 | 9.90   |     |
|     | TOM LANDRY STRATEGY POGTBALL             |             |           |       |        |     |
|     | TOD Dear Z                               |             | -         | 500   | 10.00  | 9   |
|     | TOWER ASSAULT                            | AROU        | D/A T     | 2000. | 13.9   | 9   |
|     | TOWER ASSAULT                            |             | CI        | 032.  | 19,91  | 9   |
|     | Tracon 2                                 |             |           | 032   | 22.94  | 9   |
|     | Trape & Treasures                        | A50         | SO/ICI    | 032.  | 17.9   | 9   |
|     |                                          |             |           |       | -15.34 | 9   |
|     | Titroid Pursuit Deluxe                   |             |           | 032.  | 19.9   | 9.  |
|     | TURBO TRAY                               |             |           | anne  | 17.9   | о.  |
|     | U.F.O.                                   |             | . A1      | 200.  | 22.9   | 9   |
|     | U.F.O                                    |             | C         | 032   | 19.9   | 9   |
|     |                                          |             |           |       | 12.9   | 9   |
|     | ULTIMATE BODY BLOWS                      |             | C         | 032   | 19.9   | 9   |
|     | Litimate Golf                            |             |           | ***** | -B.9   | 9   |
|     | Uncovered                                |             | days.     | 1175  | 37.4   | 2   |
|     | Universe                                 | A5          | DOVIC     | 035   | 22.3   | 120 |
|     | 1 Books                                  |             | errer.    |       | -27    | 22  |
|     | Valladia - Lord Of Infinity              |             | -         | 10494 | 19.2   | Ž.  |
|     | Voyages Of Discovery                     | in our      | KE IE     | 032   | -177   | 200 |
|     | What Eight.                              |             | OUNC      | DOE   | 39.1   | ×.  |
| i.  | Olyaffener                               | site in the |           | 032   | 400    | 55  |
|     |                                          | +4=4=31     | A         | 1200  | 493    | 55  |
| ۰   | Wembley International Soccer             | 2.00        | POLIS.    | 45000 | 471    | 16  |
| ,   | Wembley Pugtry League                    |             | SOUTH THE | 1200  | 193    | 55  |
| ,   | Wentley Rugby League<br>Wild Cup Soccer  |             | m,        | 1032  | 10.1   | 660 |
| ١   | Wild Cup Soccer                          |             |           | Lose  | 157    | 55  |
| ,   | Wing Commander                           |             |           | 032   | 19.    | ö.  |
|     | World Class Cricket                      |             |           | -     | B.     | 99  |
| ,   | World Cup Golf                           |             |           | 2002  | 29     | 66  |
| Р.  | World Cup USA 94                         |             |           | -     | 17.    | 98  |
| ₽.  | WORLD CUP YEAR 14                        |             |           |       | -19.   | 99  |
| 2   | WORLD CUP GOLF                           |             |           | 0032  | .19.   | 99. |
| r   | ZEE WOLF                                 |             |           |       | 19.    | 99  |
| ۲.  | Zonked                                   |             |           |       | 19.    |     |
| 'n. | Zoniced                                  |             |           | 5032  | .19.   | 93  |
| у.  | 200 1 0 2                                |             |           |       |        |     |
| z   |                                          | _           |           | 0     |        |     |
| ž.  | SPECIALO                                 | 88          | 36        | 5     |        |     |
| ă   | OI LOVE O                                | -           |           | 200   |        | -   |
| ă   |                                          | 100         |           |       | -      | 200 |
| ă   | Alien Breed 2                            |             |           | C03   | 12     |     |
| ă   | Anabian Knights                          | -10-2       | SUC!      | LUS   |        | 66  |

| Zooi 1 or 2                                                                                                    |                                                                                                    |
|----------------------------------------------------------------------------------------------------|----------------------------------------------------------------------------------------------------|
| SPECIAL (                                                                                                    | OFFERS                                                                                                    |
| Alten Breed 2 Arabian Knights Body Blown Cyelledgen fraghts Body Blown Cyelledgen fraghts Cyelledgen fraghts Control AF Partrol Control AF Partrol Cod World Jose Robert Code Jose Robert Code Jo | 16.91<br>9.22<br>9.23<br>9.24<br>9.25<br>9.24<br>9.24<br>9.24<br>9.24<br>12.99<br>12.99<br>12.90<br>12.90<br>12 |
| EDUCA                                                                                                    | TIONAL                                                                                                    |

| EDUCATIONAL                                                                                                    |
|----------------------------------------------------------------------------------------------------|
| 10 out of 10 Early Essentials (3-7) 10 out of 10 English (6-16) 10 out of 10 English (6-16) 10 out of 10 Fericin (6-16) 10 out of 10 Fericin (6-16) 10 out of 10 Reins (10-16) 10 out of 10 Reins (10-16) 10 out of 10 Reins (10-16) 10 out of 10 Reins (10-16) 10 out of 10 Reins (10-16) 10 out of 10 Reins (10-16) 10 out of 10 Reins (10-16) 10 out of 10 Reins (10-16) 10 out of 10 Reins (10-16) 10 out of 10 Reins (10-16) 10 out of 10-16 10 out of 10-16 10 out of 10 |

|   | Delite Makes 15, 40)                                                                                                    | 10.99      |
|---|----------------------------------------------------------------------------------------------------|------------|
|   | Cave Maze (8-12)                                                                                                    | 100        |
|   | Count and Add (2-5)                                                                                                    | 10.99      |
|   | Fraction Gobars (8-13)                                                                                                    | 6.50       |
|   | Fun School 2 (-6) or (6-8) or (8+)                                                                                           | 45.00      |
|   | Fraction Gobbrs (8-13)<br>Fun School 2 (-8) or (6-8) or (8+)<br>Fun School 4 (U 5) (6-7) or (7-11)                           | 110:02     |
|   | Fun School 4 (U.5) (5-7) or (7-11)<br>Fun School Maths (7-11)<br>Fun School Paint & Create (5+)                              | 17.00      |
|   | Fun School Paint & Create (5+)                                                                                               |            |
|   | Fig. School Spelling Fair (7-13)                                                                                             |            |
|   | Fun School Spelling Feir (7-13). GROLLERS INTERACTIVE ENCYCLOPEDIAC                                                          | D32 .22.99 |
|   | Junior Typist (5-10)                                                                                                    | 10.99      |
|   |                                                                                                    |            |
|   | Martis Diagons (6-13)                                                                                                    | 10.96      |
|   |                                                                                                    |            |
|   |                                                                                                    |            |
|   |                                                                                                    |            |
|   | Noddy's Playtims (3+)                                                                                                    | 16.99      |
|   | Picture Fractions (7-10)                                                                                                    | 10.91      |
|   | Reasoning With Troits (5-12)                                                                                                 | 10.9       |
|   |                                                                                                    |            |
|   | Thomas the Tank Engine 2. Thomas the Tank Engine 2. Thomas the Tank Engine Collection. Thomas the Tank Engine Point Peckage. | 10.96      |
|   | Thomas the Tank Engine 2                                                                                                    | 12 0       |
|   | Thomas the Tank Engine Cosection                                                                                             | 50.00      |
|   | Thomas the Tank Engine Paint Processes                                                                                       | 20.0       |
|   | Tidy The House (6-10)                                                                                                    |            |
| ŀ |                                                                                                    |            |
| r | JUNIOR ADVENTU                                                                                                    | DEC        |
| ı | JUNIOR ADVENTU                                                                                                    | TEO_       |
|   |                                                                                                    |            |

| JUNIOR ADVENTURES                                                                                                    |                |
|----------------------------------------------------------------------------------------------------|----------------|
| Pacien Hood (B+) 13.9<br>Scrooge - A Christmas Carol (B+) 23.9<br>SpetBound (7-16) 8.9<br>SpetBound (7-16) 13.9<br>The Three Bears (5-10) 6.9<br>Hormas The Tark Engine 13.9<br>Wind in Thy Wilkows (B+) 13.6<br>Wased Of Oz | 19<br>19<br>16 |
| IOVETICKS &                                                                                                    |                |

| ACCESSORIES                        |                                                                                                    |
|------------------------------------|----------------------------------------------------------------------------------------------------|
| 10 Canacity 3.5" Disk Box          | 1.90                                                                                                    |
| 40 Capacity 3.5" Disk Box          | 4.99                                                                                                    |
| 50 Capacity 3.5" Disk Box          |                                                                                                    |
| 80 Capacity 3.5" Disk Box          | 7.0                                                                                                    |
|                                    |                                                                                                    |
| Artelog Jayance Acetyria           | 2.0                                                                                                    |
| Cheefah 125+                       | 11.9                                                                                                    |
| Cheetah Bug                        | 24.9                                                                                                    |
| Freewhoel Stearing Writes          | 22.9                                                                                                    |
| Gravia Commond                     | 15.9                                                                                                    |
| Minute Gamepag                     | 10.9                                                                                                    |
| Mountain                           | 1.9                                                                                                    |
| Clrevie Gamened                    | 15.9                                                                                                    |
| Joyetick Extension Cable           | 6.9                                                                                                    |
| Joyetick Y Splitter                |                                                                                                    |
| Logic 3 Delta Ray Autofire JY 156  | 10.9                                                                                                    |
| Logic 3 Quatro GT Autobre JT 109   | B C                                                                                                    |
|                                    |                                                                                                    |
|                                    |                                                                                                    |
| Quickley Jettigmer                 | 17.6                                                                                                    |
| Cricklob Legan                     | 17.9                                                                                                    |
| Quickloy Topisar                   | 10.9                                                                                                    |
| Cattack Managerin 2 Augustes MX220 | 10.1                                                                                                    |
| Sympothesit 1 Speakers             | 12.1                                                                                                    |
|                                    |                                                                                                    |
| Gunner Still Stick                 | and correctly                                                                                                    |
| Suncom Tac 2                       |                                                                                                    |
|                                    | ACCESSORIES  10 Capacity 3.5* Dake Box 40 Capacity 3.5* Dake Box 50 Capacity 3.5* Dake Box 50 Capacity 3.5* Dake Box 50 Capacity 3.5* Dake Box 100 Capacity 3.5* Dake Box 100 Capacity |

|                       |                                 | 3.5                             | CHA!                           |                                 |                                | -                              |
|-----------------------|---------------------------------|---------------------------------|--------------------------------|---------------------------------|--------------------------------|--------------------------------|
|                       | Low                             |                                 | Low                            |                                 | Tüm                            |                                |
| 10<br>20<br>50<br>100 | 5.98<br>11.50<br>27.50<br>52.50 | 6.99<br>13.50<br>32.50<br>62.50 | 3.99<br>7.50<br>17.50<br>32.50 | 5.99<br>11.50<br>27.50<br>52.50 | 3.50<br>6.50<br>16.25<br>29.99 | 4.99<br>9.50<br>22.50<br>42.60 |
| 10 6                  | 2.99                            | 20 0                            | ED DB/<br>5.50 50              | DD Low<br>9 12:                 | Densit<br>50 100               | e 22.50                        |
|                       |                                 |                                 |                                |                                 |                                |                                |

f you've been sitting around watching all the blather that goes on in the House Of Lords and wondering why on earth you might want to get your own title, then I seriously (and respectfully) suggest that you stop reading right now, go out into the street and jump up and down shouting "I'm completely bonkers." Why? Because the titles I'm referring to are video titles, as you should have well known.

Video titles are those things which, obviously, are stuck at the front of videos to provide vital information like what the video is called, who is in it, and so on. Video titling also covers such things as credit sequences, subtitles, captions and ident graphics.

However, not all videomakers need all these kinds of video titling effects. For some, just a simple graphic showing the name of the video and who's in it will suffice. For others, only the whole shooting match is acceptable.

So this month we'll take a quick spin through features which may (or may not) be useful in a video titler, what they might be used for and what software might best provide them.

Firstly though, let me just point out a couple of important things. To overlay titles onto video images requires the use of a genlock, and these cost from around £50 to well over £1000.

In order to use a genlock and record your titled images to tape again, you'll need access to at least two video decks (one for playback, another to record onto) and, if possible, some way of controlling both video machines simultaneously if you require more than a passing chance at accurate control.

Of course you can just record your titles direct to video tape, though you'll still need a modulator, encoder or genlock to convert your Amiga's RGB output to RF or other suitable video signal.

For many folks, a simple static title might be all that's required. Perhaps 'Our Holiday In Sorrento, 1994' or 'Baby's First Birthday' will suffice if you're a home video buff. If this is the case, you'll find that a lot can be done with a paint program like Deluxe Paint or Brilliance – even with a relatively braindead (i.e. not stacked with RAM) Amiga. Grab a few fonts, load up your software, get creative and Bob could soon be your uncle.

With paint programs like these it's also very easy to make up a set of frames and play them back automatically or manually so that a whole series of separate captions or graphics can be used, for instance to provide a list of actors.

With a bit of imagination, plenty of memory and perhaps a hard drive, a paint program can be pushed pretty hard to provide some interesting

### **End** credits

So, if you want to get a title, arm yourself with a genlock, some software and a few good ideas. For basic work just a paint program could suffice. For more flair, a package which offers scrolling and crawling, and a good variety of fonts is what's required, but if you really want to hit the high notes you'll need an all-singing, all-dancing Amiga and some top-class multimedia software like MediaPoint or Scala MM. Now you know, what are you waiting for? Get out and get titled today.

# How to get titled

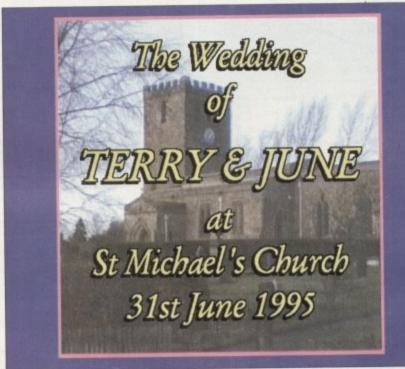

With a genlock and a paint program this kind of static title is easily possible.

animated effects. However, such programs do have limitations and their simplicity won't appeal to everyone. Spurred on by his ever-present master, the willing slave to television wants more. More show, more glitz, more control. And lots of funky movement. Well, at least up to a point, because once we start talking frills we start talking money – and more frills usually mean more money, but not

### **FEATURES**

I'd say that one of the most important features of a video titling program (beyond its abilities to left, right and centre justify text in a variety of styles, sizes and colours, add shadows, outlines and underlining and, if possible, accept text files from a word processor) is to be able to produce speed-

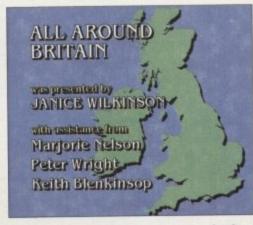

With more advanced titling software, professionalstyle scrolling captions become available

adjustable, smoothly scrolling text displays, such as those used for credit sequences.

Scrolling is a swish way of getting a lot of information across with a minimum of fuss, especially if it is genlocked over video images. Programs like Alternative Image's Big Alternative Scroller 2 [aka BAS 2] and Scala's MultiMedia MM300 represent extreme ends of this market, with both doing a fine job of scrolling (vertical movement of text) and crawling [horizontal movement), but of course the more expensive Scala MM300 has lots more bells and whistles.

Scrolls, crawls and flipping through page sequences (cuts) are the staple fare of any half-decent video titler, but there are a few programs that take it all so much further. I'm thinking particularly of the Scala series, though Activa's MediaPoint could rightly be included here too.

By including such features as animation playback, IFF background loading, a wide selection of wipes and other transitions, the ability to play sound files as part of a script and a variety of control mechanisms for both playback and the control of external devices, such programs become so much more than just video titling programs.

Granted, not everyone needs such a range of capabilities but for professional-looking presentations and eye-catching graphics, there's really no substitute for such class. Although programs like Scala MM300 and MediaPoint require seriously-specced Amigas there's still little, if anything, to touch them on the PC or Mac

O

There are fancy titles revealing all, and those with just the bare minimum of information. Gary Whiteley shows how to make whichever you require

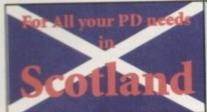

# MG's PD

(AC), The Old Farmhouse, Rosefield, Balbeggie, Perth, PH2 6AT Tel: 0821 650488

Fast, Friendly, Efficient Service. Orders returned same day 1st class

### Utilities

Super Slideshow Maker Banner Maker Sid v2 (HD) M-CAD Ultimate Icon Disk Print A Card Invoice Maker Ultimate Disk Creator Forms Really Unlimited Last Will & Testament Chess Tutor Understanding Amos EasyCalc Spreadsheet Printer Utilities Digital Address Book V-Morph v2.3 Easy Print Video Wipes Pools Dividend Winner Tetris Pro Auto StereoGram BBC Emulator PD Disk Expander

> Choose 1 disk FREE with each 10 you buy

### Games

PacMan De Luxe Moria v5.4 (RPG) Dungeon on Nadroj Megaball Scrabble (PD version) Chess Games Kung Fu Charlies Karate (beat-em-up) Batman (PD shoot-em-up) Zombie Apocalypse II Green 5 (brilliant) Global Thermo War Scorched Tanks (excellent) Video Ware (weddings) Bullrun (war game)

1200 Only Hoi's AGA Remix (Game) Med v3.2 Crazy Sue 2 (platformer) The Final Chapter (Demo) Artworx Pro Samples Hell Zone (shoot-em-up) (over 18s only) (3 disks) 20 Powerpacked Mods Super Kick + (Kidstart 1.3) Heavy Metal Mods Battle Cars 2 (3D driving) Megaball AGA (Gratgare) Pro Samples 2 Balders Grove (Brilliant) Viewtek v. 2.0 (Jase Demo) Planet Groove (Class Demo) Drums & Pipes Music Viewtek v2.0 (AGApic viewer) Techno Mania Motorola Invaders (Idsigne) Music Madness Oblivion (greatshoot-em-up) Mand 2000 (Fas Makindas) Club Mix 3 Window Blender (norfath) Starbase 13 (RPG) (2disks) Mad Fighters (Milhost-m-sp) Shed Tears (2 disks, artwork) Ferrari AGA Slides Andy's W/B3 Utilities A1200 W/Bench Hacks W/Bench 3.0 Backgrounds Cybertex CorpsAGA(2disks)

### Spectrum Emulator V2.0 38 disks containing hundreds of Speccy games. Full listing on

catalogue disk.

Mayday (techno) Spaced Out 2 Retina Euro (rave) Dragon Tiles (puzzler) Bazza & Runt (platformer) Star Trek Rave Demo Vomit Evil Insects (shoot-em-up) Jesus on Cheese

Mental Hangover Dream Trippin 9 Fingers (dance demo)

Wind it Up Sequential (nice GFX) Pha-O (mate) Beyond Belief AGA Subliminal XTC AGA (2)

Music

Demos

Send 3 x 1st class stamps for catalogue disk listing over 6000 titles with FREE D-Copy, FREE Game and FREE Up-date

Fish Disks 1 to 1000

Assassins 17 Bit Disks 1 to 202 1 to 3200+

Shepherd (Populous type)

Moose Drive

G-Force 2 (shoot-em-up)

All disks 90p p+p 70p per order

Please make cheques/POs payable to M. Grieve

### FREE FREE

ON ALL NEW ORDERS

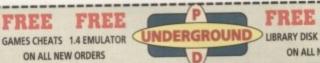

FREE

FREE POST & PACK

ON ALL NEW ORDERS

| A STATE OF THE PARTY OF THE PARTY OF THE PAR |                         | 1                    |                      |
|----------------------------------------------------------------------------------------------------|-------------------------|----------------------|----------------------|
| ARCADE GAMES                                                                                                    | P.D. VERSIONS           | HINTS & CHEATS       | A1200 AGA ONLY       |
| 874 FISHY FISHY                                                                                                    | ☐ 815 LEMMING PACK      | ☐ 418 100 CHEATS     | ☐ 848 RELICS (4D)    |
| 871 HYDROZONE                                                                                                    | ODS SMASH T.V.          | ☐ 812 PASSWORD MANIA | 870 ROCKETZ          |
| 858 COW WARS                                                                                                    | O26 ROBOCOP 2           | 813 GAME TAMER V4.5  | 503 AGA TETRIS       |
| 875 XERION (2D)                                                                                                    | 022 GODS                | 820 MEGA CHEATS V3   | 826 IND. ESPIONAGE   |
| 873 FAT MISSION 2                                                                                                    |                         | B21 TITANIC CHEATS   | 747 ZOMBIES AP 2     |
| 863 MOUSE IMPOS                                                                                                    | 023 RICK DANGEROUS      | 681 30 SOLUTIONS     |                      |
| 823 ORK ATTACK                                                                                                    | 477 CADAVA 1 & 2        | MANAGER GAMES        | 914 JINX (2D)        |
| 695 ANT WARS (2D)                                                                                                    | 717 URIDIUM             |                      | ☐ 916 GAME HOI       |
| 544 AIR WARRIORS                                                                                                    | 259 LCD POPEYE          | 868 SUPER LEAGUE     | 923 BOMB 32 PACMAN   |
| 009 MISSION X                                                                                                    | O25 HUNTER              | 872 SCOT LEAGUE      | ADVENTURE GAMES      |
| 843 GREEN 5 PT. 1                                                                                                    | □ 024 ELF               | 258 TRUCKING 2 (2D)  | 877 BLACK DAWN 2     |
| ■ S53 VECTOR                                                                                                    | ☐ 020 LEMMING ARCADE    | 443 SLAM BALL        | 876 GLOBAL NUKE      |
| ■ 332 SEALANCE-SUB                                                                                                    | ☐ 816 APIDYA NOAGA      | ☐ 817 BLOOD BALL     | ☐ 869 TRICK OR TREAT |
| 710 PYRAMIDS (2D)                                                                                                    | 028 HAMM-FIST NOAGA     | ☐ 310 TOP THE LEAGUE | 116 STAR TREK (2D)   |
| 795 DYNO WARRIORS                                                                                                    | 027 CHUCKROCK NOAGA     | ☐ 824 DAY AT RACES   |                      |
| 800 TIME RUNNER<br>805 TRANS-PLANT                                                                                                    | DRIVING GAMES           | 196 G. P. MANAGER    | 847 RAISE TITANIC    |
| 706 OBLITERATOR                                                                                                    | ☐ 811 RACING MANIACS    | 321 AIRPORT          | 825 KNIGHTS          |
| 429 ZOMBIE APOC                                                                                                    | 682 MOOSE DRIVE         | 404 METRO            | 297 NEIGHBOURS (2D)  |
| 1 912 RUDOLPH-SANTA                                                                                                    | 469 ROAD TO HELL        | 593 SPEEDWAY         | 925 TIME ZONER (2D)  |
| 911 SOLO ASSAULT                                                                                                    | 428 SKID MARKS          | 668 U.S.A. '94       | OVER 18 GAMES        |
| 922 GOLD RAID                                                                                                    | 735 AUTOMOBILES         | 322 MICRO MARKET     | ☐ 101 TERROR LINER 1 |
| ■ 917 ZYRAD 2                                                                                                    | 333 BATTLE CARS 2       | 694 FORMULA ONE      | 712 TERROR LINER 2   |
| 920 WORD PLAY                                                                                                    | 613 HIGH OCTANE 2       | BOARD GAMES          | CLASSIC GAMES        |
| PLATFORM GAMES                                                                                                    | PUB GAMES               | ☐ 864 CHECKERS       | ☐ 692 SPACE INVADERS |
| 878 TOP HAT WILLY                                                                                                    | 867 BANDIT MANIA        | 015 ANIMATED WAR     | 778 OVERLANDERS      |
| 792 DANGER MOUSE                                                                                                    | 560 WORLD DARTS         | 631 SCRABBLE         | 693 MISSILE COMMAND  |
| 064 ICE RUNNER                                                                                                    |                         | 032 MONOPOLY         | BREAKOUT-PONG        |
| 273 KELLOG EXPRESS<br>791 DOCTOR STRANGE                                                                                                    | S98 PIN BALL            | 247 CHESS            |                      |
| 346 FRUIT SALAD                                                                                                    | 222 FRUIT MACHINE       | 548 BACKGAMMON       | 003 MEGABALL 1       |
| 715 SUPER BLUE KID                                                                                                    | 375 SOLITAIRE           |                      | ☐ 459 MEGABALL 2     |
| 840 XMAS TIME                                                                                                    | 010 POKER ARCADE        | 296 RISK             | 559 MEGABALL 3       |
| 223 DOODY                                                                                                    | ☐ 804 CARDS CASINO      | 842 RAGS TO RICH     | ☐ 007 BATTLE PONG    |
| 711 WALLYWORLD (2D)                                                                                                    | ☐ 803 ROULETTE          | 910 STAT, MONOPOLY   | ☐ 421 REBOUNDER      |
| 449 ELEVATOR 2                                                                                                    | 476 CHESS GAMES         | BRAIN GAMES          | SPACE BLASTERS       |
| BOULDER - DASH                                                                                                    | B44 BATTLESHIPS 2       | 859 TEN PUZZLES      | ☐ 498 LAST REFUGE    |
| ☐ 731 HAUNTED MINE                                                                                                    | SPORTS GAMES            | 442 REVERSI 2        | 596 GORF INVADERS    |
| 254 EAT MINES                                                                                                    | ☐ 104 FUTURE FOOTBALL   | 838 COG-NITION       | 122 IN-TACTS         |
| ■ 121 MARATHON MINE                                                                                                    | ☐ 822 AMOS CRICKET 2    | ☐ 716 TOP POP QUIZ   | O31 OBLIVION         |
| TETRIS - COLUMNS                                                                                                    | ☐ 087 HYPERBALL         | ☐ 603 EXIT 13        | 343 CYBERNETICS      |
| 472 GAME BOY TETRIS<br>293 DOCTOR MARIO                                                                                                    | ☐ 630 TEN PIN BOWLING   | ☐ 119 DRAGON TILES   |                      |
| 294 KLACK TRIS                                                                                                    | ☐ 734 BILLIARDS         | ☐ 317 LEXESS 2       | ☐ 701 GALAGA DELUXE  |
| 107 TWIN TRIS                                                                                                    | 686 SPORT CHALLENGE     | ☐ 112 DRAGON'S CAVES | ☐ 679 STAR-RIANS     |
| 626 MEGA BLOX                                                                                                    | ☐ 366 GOLF 18 HOLE (2D) | 309 QUIZ MASTER      | ☐ 548 CAFFEINE FREE  |
| THE DESTRICTION BOOM                                                                                                    | 200 000 101120 (00)     |                      |                      |

DISKS COST £1.25 EACH, NO MINIMUM ORDER, ALL VIRUS FREE AND USER FRIENDLY All Games are on 1 disk and run on all Amigas unless otherwise stated PICK AN EXTRA DISK FOR FREE WITH EVERY EIGHT DISKS YOU PURCHASE

UNDERGROUND P.D., 54 CARMANIA CLOSE, SHOEBURYNESS, ESSEX SS3 9YZ. Tel: 0702 295887 Name: Address. Postcode:

# 6 TEL: 01704 834335 BBS: 01704 834583

ADOBE FONTS #1, #2, #3, #4, & #5 - 15 disks per pack.
COLOUR IFF FONTS #1, #2, #3 - 15 disks per pack.
MONO IFF FONTS #1 & #2 - 13 disks per pack.
CG FONTS #1 & #2 - 13 disks per pack.
CG FONTS #5 - 12 disk pack
CG CLIP ART #1 - 9 disk pack
(FREE P&P ON ABOVE PACKS) 21-100 Disks . All quality Disks. The above prices incl. labels & free P&P.

2 Disk Catalogue FREE with 1st order or send 3 x 25p stamps or 75p. (ALL ORDERS SENT OUT BY 1ST CLASS RETURN POST)

(?) = NUMBER OF DISKS REQUIRED AGA = A1200/A4000 ONLY HD = HARD DRIVE REQUIRED

ANNALA TIONS
AZD Charlie the Cat 8 3.5Mb (4)
A19 Wean CD Animation 3.5Mb (4)
A18 Suicide Man 3 1.5Mb
A14 Attack 1.5Mb
A14 Attack 1.5Mb
A15 Last Stand on Hoth 4Mb (4)
A16 Rise of the Robots Preview (3)
A17 Morphy the Magic Man 4Mb HD AGA
AMSC.

AT Mappy servagues and ATS SECTION AND SECTION AND SEC

IOTE: WE STOCK 8000+ PD DISKS, SO IF

MODEMS MODEMS! 4 & 28.8 V. Fast - Modems with 4 Class 3 fax. Available at low, low los. Complete with leads & FREE mms & Fax software. Phone now for alls & other Hardware

IRED AGA = A1200/A4000 ORLY
UTILITIES
U69 National Lothey Winner AGA
U70 Flurrery Utilities #1
U73 Margine v2.0 Buddy System HD (2)
U73 Magic Workberch V1.2P
U71 Magic Workberch V1.2P
U71 Magic Workberch V1.2P
U71 Magic Workberch Extra Icons (2)
U55 to U27 H-Pass Backdops
U64 W-90 Emulator 4 Giarnes
U73 A64 Emulator V3 +15 Games (2)
U88 Flactal Generator V1.3 256 Col. AGA
U34 Movingado V2.04 - 16,000 Tiles HD (2)
U55 AGA\* Corresto Barising System
U33 AGA Spectum Emulator + 21 Games
U53 AGA\* U54 Margine Gade
U59 Addon Replay V4.0 & V5.0
U39 to U56 Spectum Garnes Packs
U58 Arrox Users Reference Gade
U29 Addon Replay V4.0 & V5.0
U31 Architects 4 V1.17
U35 Final Winapper

WE STOCK THE FOLLOWING: FRED FISH 1 TO 1000, ASSASSINS GAMES 1 TO 220, LSD UTILS 1 TO 149

100 Cap. Lockable Disk Boxes S4.49
10 Cap. Boxes perspensivitie C120
Mouse Mats (recipres/green & black) E149
A1200 Dard Covers C149
Curser Mall Colour Joyetick S19.99
Compression Pro Erris Clear Joyetick E11.99
Alto Data Mouse400 dis High Pets E12.99
500 Colour Wings Around Disk Lievels S3.99
1000 Tractor Food Labels (2 Across) S4.49

HD = HARD DRIVE REQUIR

MUSIC

M24 Prodigy - No good for me
M25 Star Treix Thomes v2.0 (2)
M28 Furlay Carbons
M27 Digital Zone - Swam Triing
M28 Voodso - People Mix
M15 Chill Qual - Ambient Tures
M17 Cappella - Move On Baby
M18 Camplex - Seduction AGA
M20 Digital Zone - Club Mix 3 MMb Chip
M21 Hyprotic Mix 1 Mb Chip
M21 Hyprotic Mix 1 Mb Chip
M21 Hyprotic Mix 1 Mb Chip
M22 Hybrotic Mix 1 Mb Chip
M22 Hybrotic Mix 1 Mb Chip
M23 Hyprotic Mix 1 Mb Chip
M24 Riskett AGA
G46 Bisch Charm 2
G40 Green 5
G47 18th Hote Golf (2)
G41 Noordie V2-0 G40 Euros (3) AGA
G30 to G36 Card Sets for above AGA
G30 to G36 Card Sets for above AGA
G30 to G36 Card Sets for above AGA
G30 to G36 Card Sets for above AGA
G30 to G36 Card Sets for above AGA
G30 to G36 Card Sets for above AGA
G30 Two gaball V2-1 & 100 Levels
G40 Beavis 8 Buffmad Game
G31 Gravity Force 2 V1.02
G40 Tarks with V2-1 & 100 Levels
G40 Beavis 8 Buffmad Game
G31 Gravity Force 2 V1.02
G40 Tarks W1-77
G10 Sutratase 13 (2)
G11 U-Chess V2-73 4Mb AGA
G19 Zorothes 2 AGA
G21 Starwords 1 Mb Chip (2)
G23 to G26 Comm\*s 2, 3, 4 & 5
G26 Barshee Playable Pix AGA
2 Dials RIEE with pages 10 Diale hands
2 Dials RIEE with pages 10 Diale hands
2 Dials RIEE with pages 10 Diale hands

SPECIAL OFFER
2 Date Rifestanheey 100 Delet bought.
Endown his aucher or quote the other when
ordering. Wild only once per austomic Does in
apply to Plack Delets. (Offer expires 31st February

UK 75p Total EUROPE add 20%, REST OF WORLD add 30% to total order value minimum £1.25. PERIPHERALS £1.00

CHEQUES & POSTAL ORDERS PAYABLE TO:-ONLINE PD, DEPT. AC, 1 THE CLOISTERS, HALSALL LANE, FORMBY, LIVERPOOL, L37 3PX.

# ANGA ADVERTISERS INDEX

| 17 Bit Software          | 110, 111       | Kew = II               |                   |
|--------------------------|----------------|------------------------|-------------------|
| 1st Computer Centre      |                | Mad Pd                 |                   |
| Absolute Image           |                | Marcam                 |                   |
| Active Software          | 38, 39         | MG's Pd                |                   |
| Almathera                | 53             | Microvitec             |                   |
| Almond Pd                | 134            | Mode 15 Computers      |                   |
| AmigaHolics Pd           |                | Moore Healy Marketing  | 134               |
| Arnold Computer Supp     | 134            | On Line PD             | 148               |
| Artworks                 |                | Optonica Ltd           |                   |
| BAK Distribution         |                | OTM PublicationS       | 39                |
| Blittersoft              |                | Owl Associates         | 153               |
| Brian Fowler Computers   | 54             | Phils Pd               | 134               |
| Bruce Smith Books        |                | Power Computing        | 11, 154, IBC      |
| Bus Stop PD              |                | Premier Mail Order     | 146               |
| Care Electronics         | 74             | Premier Vision         | 60                |
| Compo S/W                | 138, 139       | Ramiga International   | .64, 65, 126, 127 |
| Core Design Ltd          | 97             | Rombo                  | OBC               |
| Dart Computer Services   |                | Seasoft Computing      |                   |
| Direct Computer Supplies |                | Sidmouth Software      |                   |
| Easy PD                  | 142            | Silica                 |                   |
| EM Computergrahic        | 116, 117       | Siren Software         |                   |
| Epic Marketing           | 48, 106, 107   | Software 2000          |                   |
| Exclusive Pd             | 153            | Software Expressions   |                   |
| Fast Computer Services   | 153            | Softwood               |                   |
| Five Star PD             |                | Special Reserve        |                   |
| Future Software          | 134            | Speedy P.D             | 144               |
| Gordon Harwoods          | 16, 17, 79, 89 | SRG Computer Services  | 134               |
| G.T.I                    |                | Switchsoft             |                   |
| Gasteiner                |                | Total Computers        |                   |
| Grey Tronics Ltd         | 14             | Underground PD         | 148               |
| GVB-PD                   | 134            | Visage Computers       | 32                |
| Hi Soft                  |                | Weird Science          | 69                |
| HIQ                      |                | Whiteknight Technology | 80 81             |
| ICPUG                    |                | Wizard Developments    | 18                |
| Indi Direct Mail         | IFG, 3         | Wizaru Developments    |                   |

had a letter the other day from someone who had been trying to convert 16-bit sound effects from a CD-ROM drivebased multimedia PC system on to their Amiga. They had stored their sampled PC wave data as raw samples, and copied these data files to their Amiga sample editor using CrossDOS (needless to say with the text option turned off). Apparently, the samples, once transferred to the Amiga, just sounded like noise and were totally unrecognisable!

This problem occurs because on all machines, 16-bit sample data is stored as values represented by two 8-bit bytes. Unfortunately, the 80x86 processor-based PC machines store the bytes of this data in the opposite order to 680x0-based machines such as the Amiga. This means that if you use CrossDOS to read raw data like this from a PC file, the two bytes end up the wrong way round.

Since those pairs of bytes represent intensity (amplitude) information, it's not hard to appreciate that any software that reads this data the wrong way round is going screw up the digital representation of the original waveform!

The solution, of course, is to find, or write, a utility that allows the data bytes of a 16-bit sample to be swapped around as they are read into the Amiga, and although utilities that perform this specific conversion are easy enough to write, it just so happens that a new sample editing tool has appeared which already has these Amiga/PC oriented byte-reversal facilities built in.

The program, Aural Illusion, is a tool that can be used for both editing and creating sound files, and a number of file formats are supported. 8-bit 8SVX files, 16-bit AIFF format, Audio Visual Research's AVR format (used on the Atari ST), Amiga style 8-bit, 16-bit raw data files and byte-reversed 16-bit

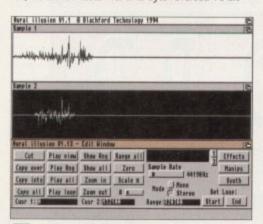

Aural Illusion - a new program worth watching

# Aural Illusions

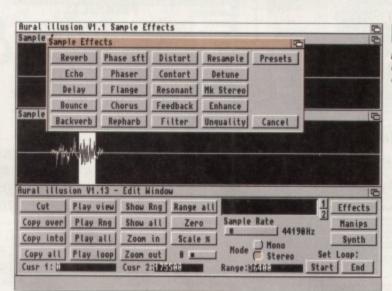

A control bank allows you to perform a whole range of useful effects

raw data can all be handled, along with Aural Illusion's own custom sample format.

On the editing side, the usual types of cut/copy, looping type operations are available along with effects like reverb, echo, delay, flange, and chorusing. As well as effects, there are a lot of different waveform manipulations (adding, subtracting ANDing, ORing, Flipping and so on) which can be applied to a sample, although to be honest I've found these of limited use to date.

### SYNTHESIZER

Aural Illusion also has a rudimentary synthesizer available and this allows you to create sounds by building them up from basic waveforms (sine wave, square wave and so on). The synth also lets you 'morph' the results into other waves over time (making sounds which change through time), although you can't listen to the morphing/mixing effects in real time so you have to experiment, then go back to the sample playing display to hear

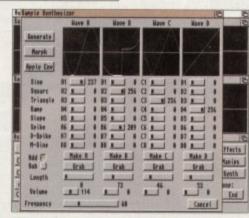

Aural Illusion includes synthesized sound generation facilities

the results. This, to be honest, is a bit of a pain.
Since the Amiga's audio hardware is only 8-bit
you will, needless to say, only hear your sounds
played at that resolution unless you've got Clarity
16, or a 16-bit Sunrize board, available. Aural
Illusion does, however, work internally in 16-bit
format and actually performs many of its effects
and calculations using 32-bits to minimise quality
losses during waveform processing.

### Is it a winner

I must admit to liking the ideas behind Aural Illusion and there's no doubt that the byte reversal facilities could prove invaluable for anyone moving raw sample data between the Amiga and PC machines.

Amiga and PC machines.

Having said that, Aural Illusion is still a relatively young product and, in certain editing areas, the program is not as easy to use as it should be. In particular, there are some features lacking (time stretch/compress facilities for example) so it's not a program I would use for run-of-the-mill sample editing as such. It does however look to be useful for special effects, format translation and so on.

Aural Illusion requires Kickstart/Workbench 2.04 or greater and 1 Mb RAM, although

Aural Illusion requires Kickstart/Workbench 2.04 or greater and 1 Mb RAM, although more memory is recommended for serious use – particularly if you want to work with 16-bit samples.

There has been quite a lot of interest in the program of late, particularly since the price has dropped to just £20. There is also an upgrade planned for next year which will include many of the facilities that existing users have asked to be added.

include many of the facilities that existing users have asked to be added.

Incidentally, potential users might like to know that if they purchase Aural Illusion now they'll be entitled to a free upgrade when the new version arrives.

### The bottom line

Product: Aural Illusion Supplier: Seasoft Computing Price: £20 Tel: 0903-850378

Ease of use 6 Implementation 7 Value for money 8 Overall 7

Amiga Computing

FEBRUARY 1995

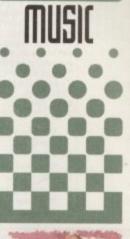

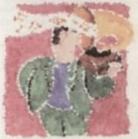

Paul Overaa
explains how
the timely
arrival of this
new sample
editing program
has solved a
particularly
nasty Amiga
PC 16-bit sound
sample
portability
oroblem...

### artworks CLIP ART

original images for the computer

NOT PUBLIC DOMAIN

Each disk contains between 115 and 270 original, high resolution IFF, high quality images for use with Amiga art, desk top publishing and video programs - Deluxe Paint, Personal Paint, Brilliance, Pagesetter, Pro-Page, Pagestream, Wordworth, Final Writer, Final Copy, Scala etc.

- 1. Pets
- Castles, cottages and churches.
- 3. Trees
- 4. Signs and symbols 1
- 5. Wild animals
- 6. Prehistoric life
- 7. Signs and symbols 2 8. Weddings and family
- occasions.

  9. Fishing and freshwater life
- 10. Signs and symbols 3
- 11. Christmas 12. Frames and borders 1
- 13. Sport
- 14. Frames and borders 2
- 15. Holidays

Amiga Computing.

"... widely accepted as the best bit-mapped clip art available for the Amiga."

Video Camera

"The images are high-quality, professional-looking and the presentation is excellent. We doubt you'll find better value."

AMIGA COMPUTING "Best Buy"
CU AMIGA - 86%
AMIGA FORMAT - 85%
AMIGA SHOPPER - "All are
high quality... a bargain"
VIDEO CAMERA - "Best Buy"

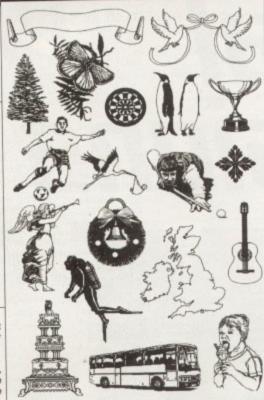

£7.99 each - 3 or more £7 each - Inclusive of 1st class P&P.
Please make cheques/PO's payable to ARTWORKS
(Dept AmC) Pondside, Wootton, Ulceby, S.Humberside.
DN39 6SF

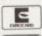

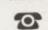

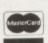

0469 588138

SPECIALISING IN MULTIMEDIA PRODUCTS
(DISK OR CD-FORMAT) FOR AMIGA,
AMIGA CD-ROM & AMIGA CD 32

INTERNATIONAL SOFTWARE DISTRIBUTOR

SEEKS

PRODUCTS
FOR DISTRIBUTION
THROUGHOUT
GERMANY,
SWITZERLAND
& AUSTRIA

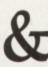

ADDITIONAL DEALER OUTLETS IN ALL COUNTRIES

GTI CURRENTLY DISTRIBUTES TOP AMIGA PRODUCTS FROM: ALMATHERA, EUROPRESS, FRED FISH, HI-SOFT, MMM, OASE, OPTONICA, OSSOWSKI, PSYGNOSIS, WALNUT CREEK, XETEC & MANY OTHER WELL KNOWN COMPANIES.

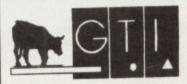

GTI • Grenville Trading International GmbH Zimmersmühlenweg 73 D-61440 Oberursel Germany

Tel.: +(49) 6171 85937 Fax: +(49) 6171 8302

# **ONLY POOLS & HORSES**

The software which predicted Norton's Coin, at 100/1, to win the Gold Cup is now available by mail order. To get your hands on a copy of our No. 1 selling Horse Racing Software, The Tipster™, please send cheques or postal orders payable to Sidmouth Software (we also take Access or Visa), for the sum of only:

# £24.95 inc VAT & P&P

AMIGA COMPUTING READERS' SPECIAL OFFER

Buy The Tipster™ and receive The Dogs™, our Greyhound Racing software, or The Punter™, our pools software, FREE OF CHARGE. Yes, to celebrate the opening of our new offices, we are GIVING AWAY one piece of software with each Tipster™ sold. Purchase two and get one free for only £49.95 including P&P and VAT. Don't delay, write or phone today, we cannot keep this offer open for more than one month.

A demo disk is available for £9.95 (Re-fundable against purcbase).

# Sidmouth Software

PO BOX 7, SIDMOUTH, DEVON EX10 0TD

Office Hours ☎ 01395 567073 Late Night Sales ☎ 01404 814547

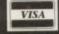

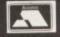

# M.A.D. P.D.

24 SOMERSET ROAD, REIGATE, SURREY RH1 6LS 20 0737 243731

WE STOCK ALL FRED FISH, LSD LEGAL TOOLS, ASSASSINS UTILS + GAMES COLLECTION, T-BAG, SCOPE, F1 LICENCE-WARE PLUS MANY MORE. LIBRARY OF 6,000 DISKS AND GROWING RAPIDLY.

WE WILL TRY TO GET ANY DISK YOU NEED

EISK PRICES

FIG. FI LIGHTER WAPS

FOLO CONTROL OF THE PRICE OF THE PRICE OF THE PR

PHONE FOR PRICE ON LARGE ORDERS. I FREE FOR EVERY 10 DISKS ORDERED. 50p P+P PER ORDER.

ADD 10p PER DISK OVERSEAS FAST 24hr TURNAROUND ON ORDERS HOW TO ORDER

WRITE OR PHONE TO THE ABOVE ADDRESS AND ENCLOSE CHEQUE OR POSTAL ORDER FOR DISK + P+P. FREE CAT. DISK WITH ORDER

PROGRAMMERS
WITH AN A 1 200
OR £200 CASH PHONE FOR
DETAILS

Amiga Computing FEBRUARY 1995

he simplest and quickest way to break up columns of copy is to use subheadings. Most pieces of writing have natural breaks in them, for instance, where the author moves suddenly from one subject matter to another.

These can be spotted at the editing stage and subheadings inserted if it is thought necessary. Later, when the copy has been pasted, you may need to add further subheadings or even remove one or two if there are too many on a page. We'll come on to this later, but first we should decide on a style.

It's important that all subheadings in an article carry the same weight. In other words, they should all be in the same font, showing regularity. Many publications which use a serif typeface for body copy choose a sans serif typeface for subheadings, so that they complement the body text.

The reverse isn't so true, but there is nothing wrong with using serif subheadings if that is what you want to do. What's more important is that the font you choose isn't asking too much from your output device.

At 300 dpi or more the world of fonts is your oyster, but if you've got a low resolution 9-pin printer, don't go for a fancy font or very round font that is going to exaggerate the jaggedness of the output, and take a long time to print. Subheadings stick out. They are a kind of advertisement for the text beneath them. If the subheadings look bad, the text beneath may be as well.

Having said that, never be afraid to experiment, but remember this: Small cock-ups are mistakes, big cock-ups are bold layouts. Discovering the limit to which you can push your particular set-up is part of the learning curve - keep in mind that you won't find that limit until you go past it.

The above notwithstanding, and although subheadings provide stopping points for tired or busy readers, on the whole people read straight through them. This doesn't mean you

# All in a title PUBLISH

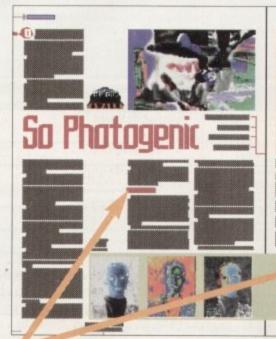

The perfect positioning for your subheadings. Here they separate the second leg of the text, with enough lines above and below to maintain continuous text flow

can use any old drivel as a subheading. The words you choose will have greater emphasis if they relate to the first paragraph directly underneath the subheading or, if the first paragraph is only two or three lines, the second paragraph if you must.

A handy tip for very busy editors is to pull out a single word from the paragraph underneath the subheading. This will be a word that best describes the subject of the paragraph, so the readers will know what is coming up next. Subheadings that wrap on to more than one line generally look amateurish, so if you use more than one or two words, choose short ones

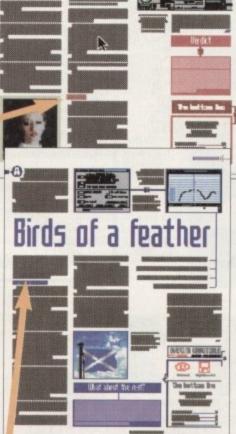

This example is in the wrong position. It is a long column of text which has already been broken up by the title, so the subheading should be in the second column

# In the right place

We've already decided that the editing stage is a natural time to insert subheadings into copy, but this isn't the end of it. There are places on the page where subheadings look ugly or awkward, so must be changed. For instance, imagine a subheading falling right at the foot of a column, with the copy following it starting at the top of the next column. This will look a trifle silly as there will be no continuation in the text after the subheading, but it will happen sometimes.

Subheadings also look bad right at the top of columns, or too close to the top or bottom of columns. You should have at least five or six lines underneath a subheading that falls close to the foot of a column, and at least five or six lines before a subheading that falls close to the top of a column.

The quickest and easiest way to deal with the problem of a subheading falling in the wrong place is to move it somewhere else, or even remove it altogether if there is no space for it. Remember that if you move a subheading you will have to re-write it so that it is relevant to the new paragraph of copy following it.

This mucks up the natural breaks in the copy, but at the layout stage we are not concerned with this as it can all be rectified in the end - we merely want to obtain an overall appearance of the article on the page.

As stated before, most people read straight through subheadings, so the flow of the article isn't disrupted as much as you think it is. Remember, only you will know a subheading has been moved to another place or removed completely - readers will think it has always been in that position or that there never has been one in the text in the first place.

and use them sparingly. As well as keeping the style of subheadings the same throughout an article, it is a good idea to use the same font for subheadings throughout the whole publication. (Remember that a 'font' is the combination of typeface, point size and weight.) Readers will come to recognise them for what they are and take less notice of them.

"What! You mean I've spent all this time and effort on something my readers will take no notice of!" Uh-huh. You see, there may be times when you will want to stop readers in their tracks - maybe to make a point, to say that that was the end of that bit and this is the start of the next bit, or maybe just for the hell of it.

To achieve this you will choose a different font, probably a larger one, but a much smaller one will have the same effect - as long as it is a change from the general theme of subheadings it will serve its purpose. Therefore, you can see that if you use different fonts for subheadings all the time you lose the option of the surprise

**Amiga Computing** FEBRUARY 1995

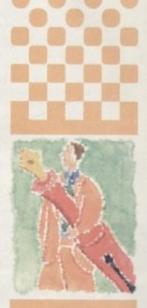

Ben Painter takes 400 choosing your subheadings and shows and position

- Scala MM300 video titler multimedia presentation software. Complete, £200. Tel: Ray 071 416 5297, daytime only.
- ◆ A500, 1Mb upgrade, one joystick with games, £150. Tel: 0625 619047 after 5.30pm.
- ◆ Wanted: 4MB upgrade for PCMCIA Amiga A600. Tel: 0270 60312.
- Printer: Cannon BJC600. Barely used, boxed, £400. Tel: 0604 601993.
- ◆ GVP A1291 SCSI interface for GVP 1230, E30 Tel: 0234 843180.

### Classifieds

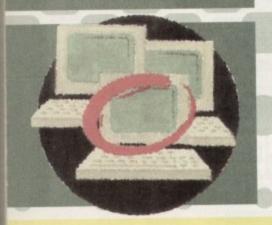

- Wanted: Memory board, accelerator, HAPD card for A1500. Tel: 0272 620176.
- ♦ GVP. Series II A2000 HC+8 70Mb hard disk. 2Mb
- RAM, £160. Tel: 0295 267896. ◆ Flicker fixer wanted for A2000. Reasonably priced. Tel: John, 0933 652832.
- ♦ A1200 85Mb hard disk Western Digital, £105. Tel: Duncan, 0376 601994.
- Printer: Star SJ48 including sheet feeder, manuals etc, £100. PC1204 memory expansion populated 4Mb 3-bit fast RAM and clock, £100. Boxed games, £5. Tel: 0268 761429.
- ◆ Contacts wanted! M. Richardson, 21 Shorom close,

Addbcoome, Croydon, Surrey

- Imagine v3.0, £125. Tel; 081-855 8286.
- Power pack A500, £10. Tel: 02223 42677
- ♦ 40MHz 68030 system for sale. Tel: 0843 292150 for details.
- Denaris for A500 wanted, original only. Tel: Marshall 0869 252947.
- ♦ AGA Chaos pack, £30, 100 blank disks, £30. Tel: 0209 214155
- ◆ Colchester BBS upto 1400 24hrs. Weekend 6pm-6am week-day. Tel: 01206 365082.
- Phillips colour monitor, £130. A500 1mb and games, £120. Tel: 0278 452056.
- Arniga 1500 68030/33 12Mb RAM 1084 monitor Software offers. Tel: 081-741 0355
- Contacts wanted. A Crawford, 22 Parker Road. Croydon, Surrey CRO 1DU.
- Multisync 14" monitor. Sutible for Amiga or PC. £200. Tel: 0362 698570.
- A1200 4Mb board, 30Mhz, FPU, clock, £150. Tel: Andy 04555 552074
- ★ ZX1 Mb SIMMS 32-bit.for A4000, E24 each. Tel: 0469 576487
- ◆ PD swap. Send lists to Nik, 85 Croyland Road,
- Peterborough

♦ GVP 4Mb. SIMM for A530 wanted. Tel: 0705

| Telephone |  |      |
|-----------|--|------|
|           |  | FREE |
|           |  | €6   |
|           |  | £10  |
|           |  |      |

# CanDo order

### Please send me:

CanDo 2 update to 2.51 plus 428-page manual

CanDo 2 update to 3.0 plus 640-page manual CanDo 2 update to 3.0 plus 640-page manual

and CanDo Debugger utility

DM239 (approx £96)

DM549 (approx £256)

DM799 (approx £320)

Please add DM15 for shipping. All prices include German tax at 15%

To order, call 010 49 89 3173164 or fax 010 49 89 3174957

Payment is by credit card only

Deliver to:

Name (Mr/Mrs/Ms/Miss)

Address

Postcode

I wish to pay by:

Card No. Tick this box if you do not wish to receive promotional material from other companies -----

Daytime phone

Expiry Date

Creating your own software has never been easier thanks to this simple-to-use

software authoring system. You don't even need any programming experience.

What you get for your money

As a special offer to Amiga Computing readers, INOVAtronics is offering a full 428-page manual and an upgrade to CanDo 2.51 (while stocks last) for a special offer price.

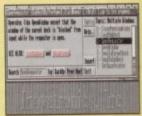

This and other INOVAtronics packages can be obtained from Silica Systems at AMCOM - 1194-213, Hatherley Rd, Sidcup DA14 4DX

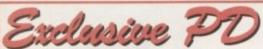

Reliability, speed and all you need.

### **TOP PD SOFTWARE**

### UTILITIES

DPaint Buddy Sys (2) Seigfried Copy Magic Expansion V1.3 Archivers EPU Disk Stacker V1.63 Arexx Progs & Examp. (2)
Seka 32 Professional
DiskManager V4.0 [2.04+]
VMM & VMem [2.04+]
Virus W/Shop V4.3 [2.04+]
GBlanker [2.04+](030]
HD Utils 2000 (2)
Assign Manager [2.04+] Assign Manager [2.04+] Security [2.04+] Menus & More [2.04+]

### 1200 SLIDES

Mini Slideshow II (4) Space Fantasy Art Babylon 5 Slides The Far Side Slides Bodyshop 8 (3) Claudia Schiffer '94 (3) Alien Raytraced Pics Blade Runner Joegs Alien Science (2) Aladdin (3) Crawford Vol 1 (2) Scan Is Lame (2) Red Dwarf (2) Girls of Eric (2)

GIF Beauties Pack: 18 disks of 256 £15.00 inc P&P

### GAMES

Kiss The Canvas AGA Steel Devils Indycar Challenge Evil's Doom Industrial Espionage Spheres Of Influence Missiles O. Xerion AGA (2) Roketz AGA Dong II Demo Sniper Puty Squad Demo Galaga Deluxe V2.4 [2.04+] Hoi Aga Remix

### **F1 LICENCEWARE**

Blackbhoard V3.0 (3) Maze Madness F1 Music Vol 4 Beg. Guide To AMOS (2) Intro. WB/DOS [2.04+] (2) Operation Firestorm Off You Go AmosZine #4 (3) 1 Disk F1 Title = £3.99 Add £1 for each extra disk in the set

Bodyshop Pack 12 Disks £10.00 inc P&P

Fred Fish Any 10 Fred

Fish disks £8.00 inc P&P

LightROM
Pro Utilities
Pro GIF ClipArt
Fresh Fish 7
GIFs Galore
Assassins CD
Sheer Dlite (18+)
LSD Tools CD
AmiNet 4
Hottest 4
17 Bit Phase 4
Sounds Terrific £20.50 £18.50 £20.50 £18.50 £18.50 £18.50 £18.50 £20.50 Bit Phase unds Terrific Double CD bargain! £10.50 ets £10.50

**Exclusive PD** 

7 Beresford Close Waterlooville Hants PO7 5UN (01705) 642409

CDs

£35.50

£18.50 £18.50 £20.50

(AC)

### **ACCESSORIES**

| Dust Cover         | £2.50  |
|--------------------|--------|
| Quality Mouse Mat  | £2.50  |
| 3.5" Drive Cleaner | £2.50  |
| 50 DSDD Disks      | £20.50 |
| 100 DSDD Disks     | £39.50 |
| All prices includ  | e P&P  |

All PD Disks £1 per disk whether in this add or ANYONE else's! UK Add 50p Per ORDER to cover P&P, Europe Add 20p per disk, World add 40p per Disk

**CATALOGUE DISK** 1st order or 2x25p Stamps

> Speccy Pack Emulator & 38 £25.00 inc P&P

### LOWEST PRICED TOP QUALITY RIBBONS, INKJETS, TONERS & DISKS

|                                                                                                    |                                                                                                    |                                                                                                    | 1111                                                                                                    | ter                                                                                                    | KIDDUIIS                                                                                                    |                                                                                                    |                                                                                                    |                                                                                                    |                          |
|----------------------------------------------------------------------------------------------------|----------------------------------------------------------------------------------------------------|----------------------------------------------------------------------------------------------------|----------------------------------------------------------------------------------------------------|----------------------------------------------------------------------------------------------------|----------------------------------------------------------------------------------------------------|----------------------------------------------------------------------------------------------------|----------------------------------------------------------------------------------------------------|----------------------------------------------------------------------------------------------------|--------------------------|
| BLACK mstrad DMP 2000/3000 mstrad DMP 2000/3000 mstrad DMP 2000 mstrad PCW8256/8512/LQ3500 rother M1009/102/41109/1290 itizen 1200/LSP10/Swin 249 commodore MPS 1220/1220 pson LQ100 pson FX/MX/RX100/FX/RX1000 pson FX/MX/RX100/FX/RX1000 pson FX/MX/RX100/FX/RX1000 atmesmann Tally 80/81 EC Fmwriter P2200 kLI ML182/18V192/19V195 | 1 off<br>230<br>3.66<br>2.85<br>3.90<br>2.85<br>4.50<br>4.10<br>3.45<br>2.90<br>3.36<br>2.12<br>3.90<br>3.03<br>3.17 | 2±<br>2.65<br>3.51<br>2.70<br>3.75<br>2.70<br>4.35<br>3.30<br>2.75<br>3.21<br>1.97<br>3.75<br>2.88<br>3.02 | 5±<br>2.45<br>3.31<br>2.50<br>3.55<br>2.50<br>4.15<br>3.75<br>3.10<br>2.55<br>3.01<br>1.77<br>3.55<br>2.68<br>2.82 | 10+<br>2.25<br>3.11<br>2.30<br>3.35<br>2.30<br>3.95<br>3.55<br>2.90<br>2.35<br>2.81<br>1.67<br>3.35<br>2.48<br>2.62 | BLACK Panasonic KXP1124/1140 Panasonic KXP1108/1180/90/1592 Panasonic KXP2123/2180 Seikosha SL909/295 Star LC10/20/100 Star LC24-10/200 Star LC24-10/200 Taxana Kaga KP810/815/910/915 COLOUR COLOUR COLOUR COLOUR COLOUR Star LC10/20/100 Star LC24-10/20/100 Star LC24-10/200 | 1.0ff<br>3.46<br>2.89<br>5.75<br>5.70<br>2.29<br>3.00<br>2.86<br>3.14<br>1.281<br>10.63<br>6.00<br>9.78<br>9.63 | 2±<br>3.31<br>2.74<br>5.60<br>5.55<br>2.14<br>2.85<br>2.71<br>2.99<br>2±<br>12.66<br>10.48<br>5.85<br>9.63<br>9.48 | \$±<br>3.11<br>2.54<br>5.40<br>5.35<br>1.94<br>2.65<br>2.79<br>\$±<br>12.46<br>10.28<br>5.65<br>9.43<br>9.28 | 11225.5.1222.11129.5.9.8 |
|                                                                                                    | R                                                                                                    | ing                                                                                                    | for I                                                                                                    | Ribb                                                                                                    | ons Not Listed.                                                                                                    |                                                                                                    |                                                                                                    |                                                                                                    |                          |
|                                                                                                    |                                                                                                    |                                                                                                    |                                                                                                    |                                                                                                    |                                                                                                    |                                                                                                    |                                                                                                    |                                                                                                    |                          |

### Ring us and WE WILL BEAT all other Ribbon prices

### 3½" Disks & Disk Boxes Inkjets, Ink Refills & Toners

|           | DS/DD | DS/HD | 100 0                |
|-----------|-------|-------|----------------------|
| 10 Disks  | £5    | £8    | 100 Cap.<br>Lockable |
| 25 Disks  | £11   | £16   | Disk Box             |
| 50 Disks  | £19   | £29   | £5.99                |
| 100 Disks | £32   | £52   | with orders          |
| 250 Disks | £75   | £115  | of £10+              |
| 500 Disks | £145  | £206  | 0.000                |

### and INCLUDE FREE Labels. Miscellaneous Items

| Miscentificoti                | J ACCIAL |
|-------------------------------|----------|
| Roll 1000 3%" Disk Labels     | 8.99     |
| 3½" Disk Cleaning Kit         | 2.99     |
| Parallel Printer Cable (1.8m) | 3.99     |
| Mouse Mat                     | 2.99     |

| Canon BJ-10/20 Cartridge                                                      | 17.54 each       |
|-------------------------------------------------------------------------------|------------------|
| Commodore MPS1270 Cartridge                                                   | 12.13 each       |
| HP Deskjet Cartridge (Double Cap.)                                            | 24.24 each       |
| HP Deskjet Tri-Colour Cartridge                                               | 28.89 each       |
| HP Thinkjet/Quietjet Cartridge                                                | 12.13 each       |
| HP Deskjet Tri-Colour Catridge Refil<br>Inkjet Refills (Twin Packs) for Canon |                  |
| HP Deskjet. Available in Black, Cyan,                                         | Magenta, Yellow, |
| Red, Blue, Brown, Light Green, Dark                                           | Green, and Gold. |
| 1 Pack £11.00, 2+ Packs £10.60 ea, 5+                                         | Packs £9,95 ea   |

Preformatted (MS-DOS) disks available at 2p extra/disk.

HP Laserjet II/III Toner Cartridge
HP Laserjet III/III Toner Cartridge
HP Laserjet III/III Toner Cartridge

### Ring For Inkiets & Toners Not Listed.

| CPU & Monitor Dust Cover     | 6.49 |
|------------------------------|------|
| Monitor Dust Cover           | 4.99 |
| 80 Column Printer Dust Cover | 3.99 |
| Amiga 500 Dust Cover         | 3.99 |
| Amiga 600 Dust Cover         | 3.99 |
| Amiga 1200 Dust Cover        | 3.99 |

### All Prices INCLUDE VAT (@ 17½%) & UK Delivery

0543 250377

Ring us or send cheques to:

0543 250377

Owl Associates Ltd, Dept 293, Owl Hous 5 The Brambles, Lichfield, Staffs WS14 9SE

VEN

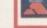

# FAST AMIGA REP

### FAULTY TROUBLESOME

SEND OR DELIVER TO THE EXPERTS FOR FAST RELIABLE REPAIR OF YOUR BELOVED AMIGA 500

ONLY £44.00 INC.\*

WE ALSO REPAIR TO COMPONENT LEVEL A600, 1200, 1500, 2000,3000 + 4000★ FREE QUOTATION ★

FREE GIFT WITH EVERY

| MC   | DUSE MAT                 |    |
|------|--------------------------|----|
| MC   | OUSE HOLDER              | •  |
|      | SK CLEANING KIT          |    |
| 3500 |                          | _  |
| -7-  | DD £5 REPLACE MOUSE      | _  |
| AD   | D £5 JOYSTICK SEGA STYLE | 31 |

DRIVE OR KEYBOARD REPLACEMENT + \$10

BARGAIN HARDWARE Fitted 85/500 Mb.....

### **EXCHANGE SERVICE** MODULATORS.....£19.50 £19.50 PSU .... DISK DRIVES.....£25.50 KEYBOARDS.....£25.50

\* COLLECTION AVAILABLE ANYWHERE IN THE UK.

144 TANNER STREET, TOWER BRIDGE, LONDON SET 2HG. TEL: 071 252 3553

1111

### ATTACK HELICOPTER FLIGHT SIMULATOR

e field scenario simulation of the Boeing/Sikorsky RAH 66 COMANCHE 'Serious flight modelling that requires skill to master'

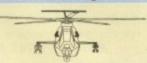

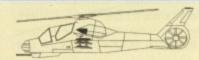

Flight dynamics modelling: Not available on other sims. Author B.Eng Aero.

Test your flying skills over a 65000 sqr km battle area. Filled with over 300 fractally shaped hills, clouds, 1000's kms of rivers and roads. Land at any of five bases. Fly under and around bridges, power stations, etc. Destroy more than 160 passive and active enemy objects. Pit your wits against intelligent enemy and aircraft weapons and enemy helicopter. Armaments: Guided Helffre (4) and Stinger (8) missiles, 20mm (500) cannon. Avionies: Radar and FLIR targeting systems. 5 Mode flight control computer. Enemy radar & laser detectors. Software: Sophisticated flight modelling and collision detection algorithms. Utilises filted polygon 3D real time rendering techniques. 8 view modes. Realistic sound flicts, incl doppier shift. Stunning fragmented object explosions. Realisting or user definable interpolation time constant.

### Only £9.95 Includes instruction manual, postage and packing.

Supports A500 A500+ A600 A1200 A1500 A2000 A3000 A4000 & Accele Kickstart 1.2 or later Requires a minimum of 1 Megabyte of ram Joystick optional

To Order: Please send your name & address with a cheque or postal order for £9.95 payable to 'Absolute Image' at A.I. Dept AC2 9B Kenelm Road Colwyn Bay Clwyd LL28 4EE

### COMPUTER CONTROLLED ROBOTICS

### With the AMIGA INPUT/OUTPUT PORT

Now you can use your Amiga to switch electric motors, respond to sensors and control robotic devices. 11 Outputs for motors etc. Up to 13 inputs for sensors +2 analog inputs. Easy to program in AMIGA BASIC, AMOS, GFA & HISOFT.

21 page User Manual. "A well constructed & fercely priced piece of kir" Amiga Shopper "An outstanding value for money product" Amiga Computing.

**DUAL MOTOR CONTROLLER - ONLY £19.95** 

Switchscript Amazing automation programming disk £10.95. £2 off if purchased with 1/0 port.

### AMAZING SENSOR & CONTROL EXPERIMENTERS KIT

6 plug-in Projects. No soldering required. Includes relay module, motor, tilt sensor, reed switch light bulb, 4 LEDs, powerful software on disk and FREE "Guide to Amiga Interfacing"

ROBOT BUGGY KIT £17.95 Needs motor drive module & transgrammed to move forward, reverse, turn, draw shapes etc. Requires I/O Port+Dual Motor (£17.95)+Mains adapter (£7.50)+Buggy disk (£4): complete package (excl. I/O Port)=£44.

Temperature & Light Experimenters Kit £11.95

ON PACK ON ALL PRODUCTS: PLEASE PHONE OR WRITE Please send cheque payable to SWITCHSOFT or ring Switchsoft on 0325 365773. SWITCHSOFT Include £1.50 P & P. Overseas add £4 SWITCHSOFT Dept AC295, 26 Ridgeway, Darlington, Co. Durham DL3 0SF

Mains Power £7.50

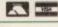

**Amiga Computing** FEBRUARY 1995

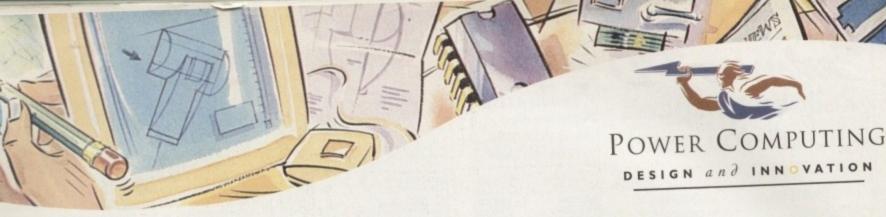

### POWERSCAN 4

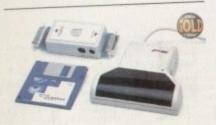

Produce 256 greyscale images (on a AGA machine), scan in 64 greyscales (non AGA Amiga can only display 16), add colour to greyscale images, special effects, new support for 18-bit scanner, add text to scans. A1200/600 version available.

| POWERSCAN 4     | £119 |
|-----------------|------|
| POWERSCAN 4 OCR | £139 |
| SCAN INTERFACE  | £50  |
| POWERSCAN 4 S/W | £20  |
| OCR SOFTWARE    | £49  |
|                 |      |

### EPSON SCANNER

The GT-6500 and GT-8000 24-bit colour flatbed scanners from Epson scan up to A4 in size, with output resolutions of up to 1200DPI on the GT-6500 and 1600DPI on the GT-8000 in 16.7 million colours, greyscale or line art. The scanners include either Powerscan or Image FX scanning software.

| GT-6500 POWERSCAN | £599 |
|-------------------|------|
| GT-6500 IMAGE FX  | £689 |
| GT-8000 POWERSCAN | £849 |
| GT-8000 IMAGE FX  | £929 |
| DOCUMENT FEEDER   | £399 |
| DOCUMENT LEEDEN   |      |

### COLOURSCAN

The new 18-bit colour handscanner produces stunning colours with clarity and verve, brightening up those presentations. With over 250,000 colours and award winning PowerScan software, anything is possible!

Colour and mono software Full colour manipulation Up to 400DPI 256 greyscale (AGA machine) 18-bit colour (AGA machine) OCR optional extra

COLOUR POWERSCAN £239

### HARD DRIVES

We can supply SCSI or IDE 3.5"/2.5" hard drives in many different sizes. Including cables and installation software.

| 80MB IDE 2.5"   | £139.95      |
|-----------------|--------------|
| 120MB IDE 2.5"  | £159.95      |
|                 | €219.95      |
| 170MB IDE 2.5"  | €219.95      |
| 350MB SCSI/IDE  |              |
|                 |              |
| 520MB SCSI/IDE  |              |
| IGB SCSI/IDE 3. | 5" 2697.73   |
| 2GB SCSI/IDE 3  | .5" £1099.93 |

### OPTICAL DRIVE

Power award winning 128MB optical disk drive

| 128MB | OPTICAL | INT. | £549 |
|-------|---------|------|------|
|       | OPTICAL |      | £649 |
|       | OPTICAL |      | £29  |
|       | ONTROLL |      | £129 |

### SYQUEST DRIVE

Removable storage systems from Syquest.

| 3.5" IDE INTERNAL  | £399 |
|--------------------|------|
| 3.5" IDE EXTERNAL  | £499 |
| 3.5" 105MB CART.   | £79  |
| 3.5" SCSI VERSIONS | LPOA |

### TANDEM CD-DE

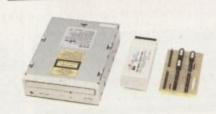

For the Amiga 1500/2000/3000/4000 Supports Mitsuma CD-ROM drive Supports Syquest 3.5" drives Supports IDE hard drives Play audio CD utility Requires Kickstart 2.04 and above Includes cable, software and manual

| TANDEM CD-DE CARD  | £69  |
|--------------------|------|
| CD-DE A1200 CARD   | £69  |
| CD-DE CARD, CD-ROM | £229 |
| MITSUMA CD-ROM     | £169 |

### DISKEXPANDER

Disk Expander includes the following features: Can add 50% to your hard drive capacity Fast compression and decompression Reliable in tests- no data corruption Works with all drives, SCSI, IDE, Floppy, etc. Works on any Amiga and any Kickstart Once installed the program is transparent to the user

| DISK EX | PANDER   | £35   |
|---------|----------|-------|
| FLOPPY  | EXPANDER | €9.95 |

### VIDEO BACKUP

Use a VCR as a backup device, 200 floppy disks fit on to a 4Hr tape . Video Backup allows you to watch television on your 1084s

VIDEO BACKUP SCART £65 VIDEO BACKUP PHONO £60

### ACEEX MODEM

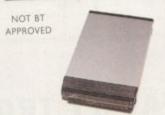

External Fax and Data modem Receive and send faxes in the background Full Haynes AT command set supported Supports class 1, 2, and 3 fax commands Fax send and receive Auto dial and auto answer Supports error correction and detection Leased line support All cables and manuals supplied

### ACCEX MODEM v32bis £169 ACCEX v32 TRAPFAX £199

### MISCELLANEOUS

| MIDI | INTERFACE  | £19.95    |
|------|------------|-----------|
| VGA  | ADAPTOR    | £15       |
| PSU  | FOR HARD D | RIVES 439 |

### MEGACHIP

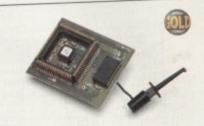

Increase your Amiga 500/2000 chip RAM to a total of 2MB. MegaChip does this by using its own IMB of RAM and drawing extra memory from any other RAM you have installed in your Amiga. No soldering is required.

| -    |      |     |      |
|------|------|-----|------|
| MEGA | CHIP | RAM | £159 |

### MEMORY

We manufacture a vast range of memory cards for all the Amiga range of computers. Please telephone us for prices and availability.

### WARPENGINE

The high speed 040 board which installs directly into the CPU slot, not a Zorro III slot!

WARP ENGINE 28MHz £799 WARP ENGINE 40 MHz £1199

### WORKBENCH 2.1

Release 2.1 enhancer, including 2.1 software and user guide manuals.

| 2.1 ENHANCER        | £69 |
|---------------------|-----|
| ROM SHARE INC. 2.04 | £99 |
| 2.04 ROM CHIP       | £29 |

### PREMIER VISION

You've heard how the Amiga has made TV programmes possible such as Star Trek-TNG, Babylon 5 and Seaquest DSV. We are the ultimate multimedia service for corporate and business users and offer a wide range of services, including; monthly events on multimedia, design and install complete systems, training, CD-ROM mastering and duplication. Some of our clients include: CIC Video, Granada TV, Shell, National Trust, MOD.

CALL 071 721 7050

# AWARD winning PRODUCTS

44a/b Stanley St. Bedford MK41 7RW

All prices include VAT. Specifications and prices are subject to change without notice, all trademarks are admowledged. Prices are valid for month of publication only E.B. OE. Delivery next day £5. 2-3 days £1,60. Setunday £10. Deliveries are subject to stock availability.

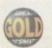

telephone 0234 273000 facsimile 0234 352207

Cheques payable to Power Computing Ltd Name Address Postcode

| Telephone       |                         |
|-----------------|-------------------------|
| System owned    |                         |
| Description     |                         |
| Cheque/PO for £ | allow upto 7 days to de |
| Credit card No. |                         |
| Expiry date     | Sign                    |

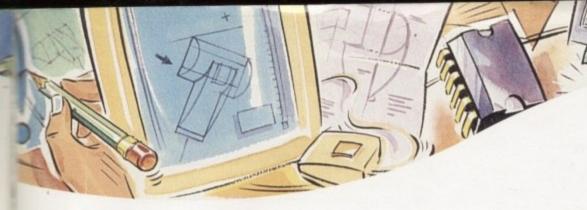

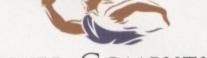

POWER COMPUTING

DESIGN and INNOVATION

# VIPER 68030 SERIES

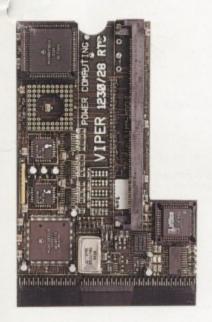

### VIPER FEATURES

- RAM Upgradable to 128MB\*
- Full Kickstart remapping\*\*
- Optional SCSI-II adaptor
- 68882 Maths Co-processor
- On-board battery backed clock
- Instruction & Data burst modes
- Much faster than an Amiga 4000/040\*\*\*

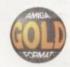

\*Only on Viper 33/40 \*\*Only on Viper 28/40 \*\*\*Only on Viper 33/40

### VIPER 28

EC 030 at 28MHz, FPU upto 50MHz

| BAR   | EBOARD      | £109.95 |
|-------|-------------|---------|
| 4MB   | VIPER BOARD | £239.95 |
| 8 M R | VIPER BOARD | €399.95 |

### VIPER 28 MMU

Full 030 with MMU at 28MHz, FPU upto 50MHz

| BARE BOARD      | £129.95 |
|-----------------|---------|
| 4MB VIPER BOARD | £269.95 |
| 8MB VIPER BOARD | £429.95 |

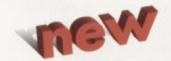

### VIPER 40

Full 030 at 33MHz (clocked to 42MHz), FPU upto 50MHz

| BARE BOARD      | £179.95 |
|-----------------|---------|
| 4MB VIPER BOARD | £319.95 |
| SMR VIPER BOARD | €479.95 |

### CO-PROCESSORS

| 28MHz FPU       | £25     |
|-----------------|---------|
| 33MHz FPU       | £60     |
| 40MHz FPU       | £80     |
| 50MHz FPU       | £110    |
| SCSI-II ADAPTOR | £79     |
| 4MB SIMM        | £139.95 |
| 8MB SIMM        | £299.95 |

# HIGH SPEC, LOW COST

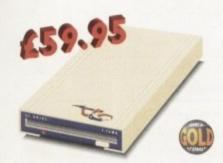

### XL DRIVE 1.76 MB

The new XL Drive 1.76MB now comes in a brand new metal casing which is half the height of a standard external floppy drive. The XL Drive allows you to store a massive 1.76MB on a high density disk. The A4000 internal drive fits perfectly underneath the original drive, no case cutting required.

XL DRIVE 1.76MB €59.95 XL DRIVE INTERNAL £55.95 XL DRIVE A4000 INT. 455.95

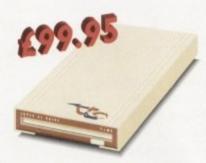

### SUPER XL DRIVE

The Super XL Drive is the only kind of floppy drive of its kind on the Amiga market! The innovative drive can store a massive 3.5MB on one high density floppy disk. (without compressing the file!). This drive is available from late November/early December:

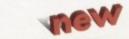

SUPER XL DRIVE 3.5MB £99.95 SUPER XL DRIVE INT.

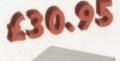

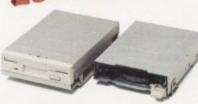

### INTERNAL DRIVES

We use the same drive mechanisms as Commodore to ensure complete compatibilty.

PC881 A500 INTERNAL £30.95 PC882 A2000 INTERNAL £30.95 PC883 A600/1200 INT. £35.95

### ECONOMY DRIVE

The Economy drive comes with anti-click.

PC880E ECONOMY

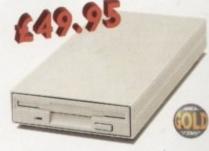

### POWER DRIVES

The Power Drive is most impressive drive of its kind on the market and now includes Blitz Amiga and Floppy Expander: Floppy Expander allows you to compress files only on floppy disks by up to 50%. Other features include: Anti-click, Anti-Virus, Isolation Switch, 2 Year Guarantee, Thru'port, Cyclone Compatible Chip, Built-in Backup Hardware and Blitz Compatible.

£49.95 POWER DRIVE

AWARD winning PRODUCTS

44a/b Stanley St. Bedford MK41 7RW

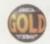

telephone 0234 273000 facsimile 0234 352207

Name

Postcode

Telephone System owned

Description

Cheque/PO for £

for month of publication only E & OE. Delivery next day 65 2-3 days 62.50 Saturday 610 Deliveries are subject to stock availability

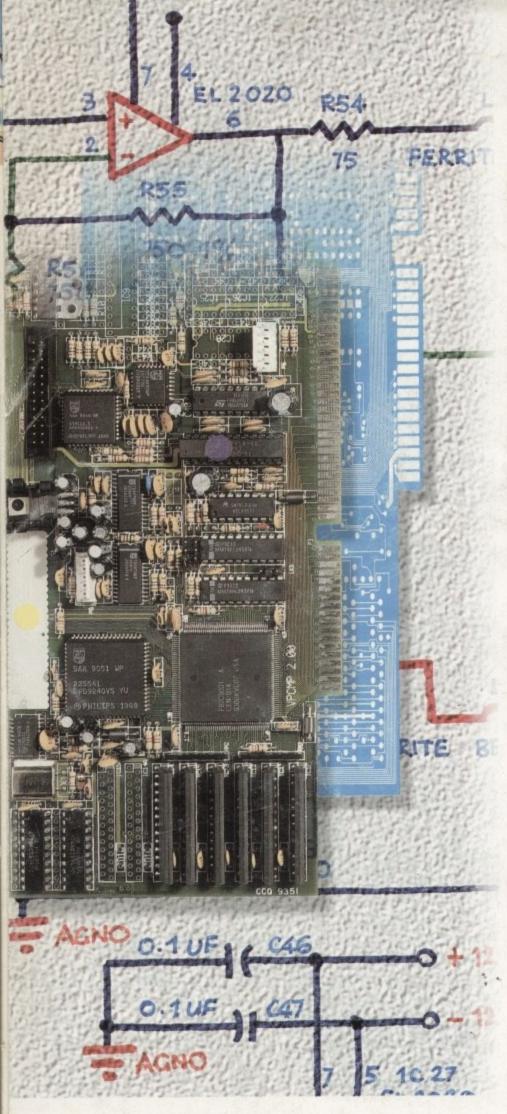

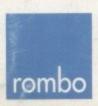

ROMBO Productions Limited 2b Young Square, Brucefield Industrial Park, Livingston, Scotland EH54 9BX Tel (0506) 414631 Fax (0506) 414634

# It takes time to develop the best Frame Grabber for the Amiga.... ....8 years to be precise!

Rombo have invested 8 years of research perfecting a range of frame grabbers for the Commodore Amiga, a range without equal in performance or specification and all at affordable prices, the ROMBO VIDI AMIGA range of Frame Grabbers and Digitisers. Compare these functions and facilities with any fr grabber on the market and you'll see why we are confident that there is no equal in specification or price to the VIDI AMIGA.

### VIDI AMIGA 12RT (24 bit Real Time Colour Digitiser)

• 24 bit images saved in JPEG, BMP, TIFF, ANIM and all ILBM formats • Hardware colour processing • Two composite and one S-VHS video input . Input from video camera, VCR or laser disc player . Detects PAL, NTSC and SECAM video sources automatically • Arexx support • Phase Lock Loop Stabilization · Three year hardware guarantee · High speed bi-directional port transfers 8 bit data, up to 200 kb/sec • 24 bit graphics card support, (Harlequin, Retina) • HAM 8 colour preview • Full overscan 360 x 576 capture resolution • Image processing package built in TV Tuner, Teletext decoder, NICAM Decoder, Digital Genlock support follows soon.

ROMBO Frame Grabbers for the Amiga start as low £69.00 and remember all come with full technical support from ROMBO, the only company dedicated to UK design, manufacture and assembly.

To grab your VIDI AMIGA or to simply find out more, contact your local ROMBO PREMIER DEALER or contact ROMBO direct.

### ROMBO PREMIER DEALERS

HOLBURN SOFTWARE

Badden MARLBOROUGH DATA SYSTEMS

MEGABYTE COMPUTERS

EDR COMPUTERS

Cleveland (0642) 670503

COVENTRY COMPUTER CENTRE

WAD COMPUTER WORLD Dundee (0382) 322052

Edinburgh (031) 332 5147 Glasgow (041) 332 5147

Guildford A+B COMPUTERS Guildford (0483) 304118

TOMORROWS WORLD

Hull (0482) 25854 INVERNESS COMPUTERS AUDITION COMPUTING

CASTLE COMPUTERS

Leeds TEC NOL Leeds (0532) 590020 Leigh in Lancs OMEGA PROJECTS Leigh (0942) 682203

London COMPULINGUA

MEGABYTE COMPUTERS

MICROTECH Morpeth (0670) 513537

ONE STEP BEYOND Norwich (0603) 762914 WEST MIDLAND COMPUTERS

HOME ENTERTAINMENT

LADBROKE COMPUTER in (0772) 203166

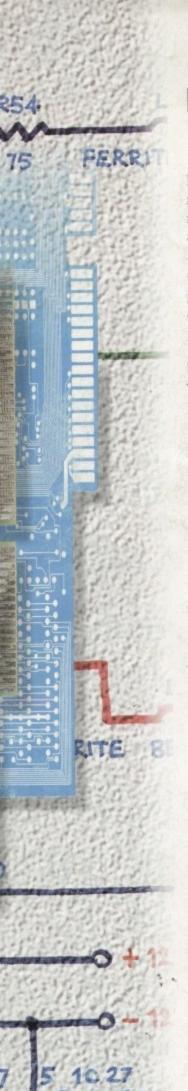

ions Limited

ial Park, nd EH54 9BX 1 Fax (0506) 414634

# 

Rombo have invested 8 years of research perfecting a range of frame grabbers for the Commodore Amiga and all at affordable prices, the ROMBO VIDA AMIGA range of Frame Grabbers and Digitisers.

Compare these functions and facilities with any fragrabber on the market and you'll see why we are confident that there is no equal in specification or price to the VIDI AMIGA.

### VIDI AMIGA 12RT (24 bit Real Time Colour Digitiser)

• 24 bit images saved in JPEG, BMP, TIFF, ANIM and all ILEM formats • Hardware colour processing • Two composite and one S-VHS video input • Input from video camera, VCR or laser deciplayer • Detects PAL, NTSC and SECAM video sources automatically • Arexx support • Phase Lock Loop Stabilization • Three year hardware guarantee • High speed bi-directional port transfers 8 bit data, up to 200 kb/sec • 24 bit graphics card support (Harlequin, Retina) • HAM 8 colour preview • Full overscan 360 x 576 capture resolution • Image processing package built in • TV Tuner, Teletext decoder, NICAM Decoder, Digital Genlock support follows soon.

ROMBO Frame Grabbers for the Amiga start as low £69.00 and remember all come with full technical support from ROMBO, the only company dedicated to UK design, manufacture and assembly.

To grab your VIDI AMIGA or to simply find out more, contact your local ROMBO PREMIER DEALER or contact ROMBO direct.

### ROMBO PREMIER DEALERS

Aberdeen HOLBURN SOFTWARE Aberdeen (0224) 592515

Badden MARLBOROUGH DATA SYSTEMS

Beckenham MEGABYTE COMPUTERS Beckenham (081) 676 8488

Chelmsford EDR COMPUTERS Chelmsford (0245) 266073

Cleveland TOPSOFT Cleveland (0642) 670503

Coventry COVENTRY COMPUTER CENTRE Coventry (0203) 223081

Dundee WAD COMPUTER WORLD Dundee (0382) 322052

Edinburgh SILICON CENTRE Edinburgh (031) 332 5147

Glasgow COMCAL Glasgow (041) 332 5147

Guildford A+B COMPUTERS Guildford (0483) 304118

Hull TOMORROWS WORLD Hull (0482) 25854

Inverness INVERNESS COMPUTERS Inverness (0463) 226205 Kettering AUDITION COMPUTING Kettering (0536) 414892

Lancaster CASTLE COMPUTERS Lancaster (0524) 61133

Leeds TEC NOL Leeds (0532) 590020

Leigh in Lancs OMEGA PROJECTS Leigh (0942) 682203

London COMPULINGUA (081) 767 8833

MEGABYTE COMPUTERS Walthamstow (081) 776 276 Morpeth

Morpeth MICROTECH Morpeth (0670) 513537

ONE STEP BEYOND Norwich (0603) 762914

WEST MIDLAND COMPUTERS Nuneaton (0203) 350808

HOME ENTERTAINMENT Penzance (0736) 50770

LADBROKE COMPUTER
Preston (0772) 203166

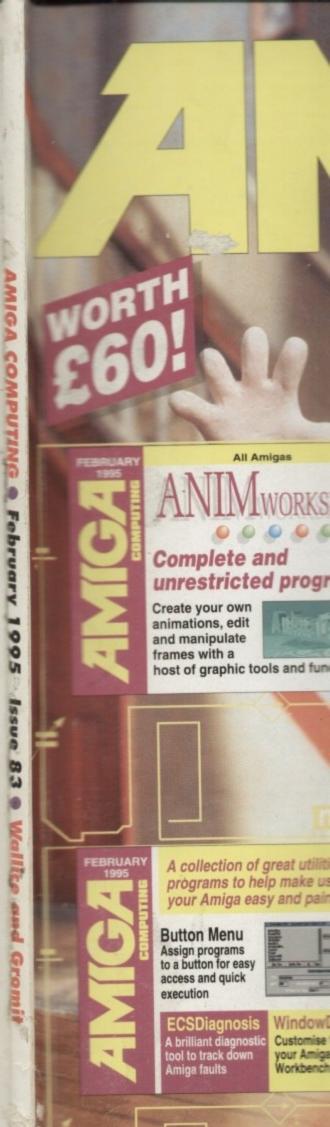